# **[MS-ADR]: Access Services Data Run Time Protocol**

### **Intellectual Property Rights Notice for Open Specifications Documentation**

- **Technical Documentation.** Microsoft publishes Open Specifications documentation for protocols, file formats, languages, standards as well as overviews of the interaction among each of these technologies.
- **Copyrights.** This documentation is covered by Microsoft copyrights. Regardless of any other terms that are contained in the terms of use for the Microsoft website that hosts this documentation, you may make copies of it in order to develop implementations of the technologies described in the Open Specifications and may distribute portions of it in your implementations using these technologies or your documentation as necessary to properly document the implementation. You may also distribute in your implementation, with or without modification, any schema, IDL's, or code samples that are included in the documentation. This permission also applies to any documents that are referenced in the Open Specifications.
- **No Trade Secrets.** Microsoft does not claim any trade secret rights in this documentation.
- **Patents.** Microsoft has patents that may cover your implementations of the technologies described in the Open Specifications. Neither this notice nor Microsoft's delivery of the documentation grants any licenses under those or any other Microsoft patents. However, a given Open Specification may be covered by Microsoft [Open Specification Promise](http://go.microsoft.com/fwlink/?LinkId=214445) or the [Community](http://go.microsoft.com/fwlink/?LinkId=214448)  [Promise.](http://go.microsoft.com/fwlink/?LinkId=214448) If you would prefer a written license, or if the technologies described in the Open Specifications are not covered by the Open Specifications Promise or Community Promise, as applicable, patent licenses are available by contacting ipla@microsoft.com.
- **Trademarks.** The names of companies and products contained in this documentation may be covered by trademarks or similar intellectual property rights. This notice does not grant any licenses under those rights. For a list of Microsoft trademarks, visit [www.microsoft.com/trademarks.](http://www.microsoft.com/trademarks)
- **Fictitious Names.** The example companies, organizations, products, domain names, email addresses, logos, people, places, and events depicted in this documentation are fictitious. No association with any real company, organization, product, domain name, email address, logo, person, place, or event is intended or should be inferred.

**Reservation of Rights.** All other rights are reserved, and this notice does not grant any rights other than specifically described above, whether by implication, estoppel, or otherwise.

**Tools.** The Open Specifications do not require the use of Microsoft programming tools or programming environments in order for you to develop an implementation. If you have access to Microsoft programming tools and environments you are free to take advantage of them. Certain Open Specifications are intended for use in conjunction with publicly available standard specifications and network programming art, and assumes that the reader either is familiar with the aforementioned material or has immediate access to it.

*[MS-ADR] — v20140204 Access Services Data Run Time Protocol* 

*Copyright © 2014 Microsoft Corporation.* 

# **Revision Summary**

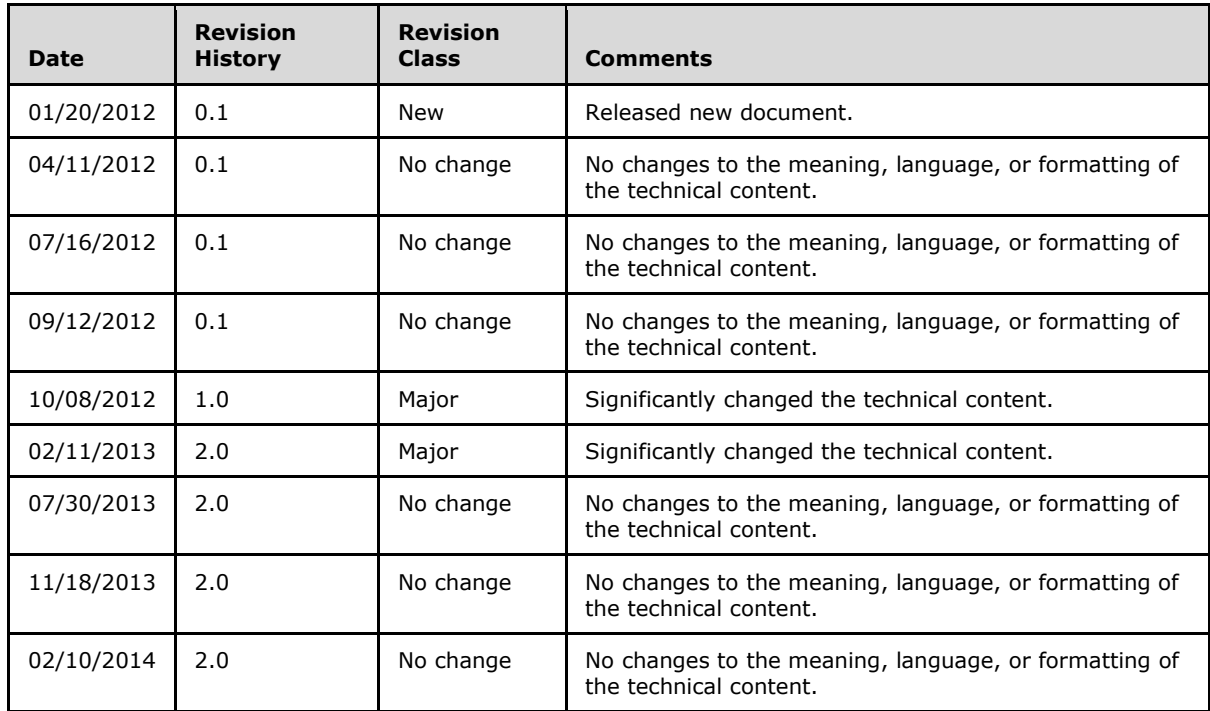

*[MS-ADR] — v20140204 Access Services Data Run Time Protocol* 

# **Table of Contents**

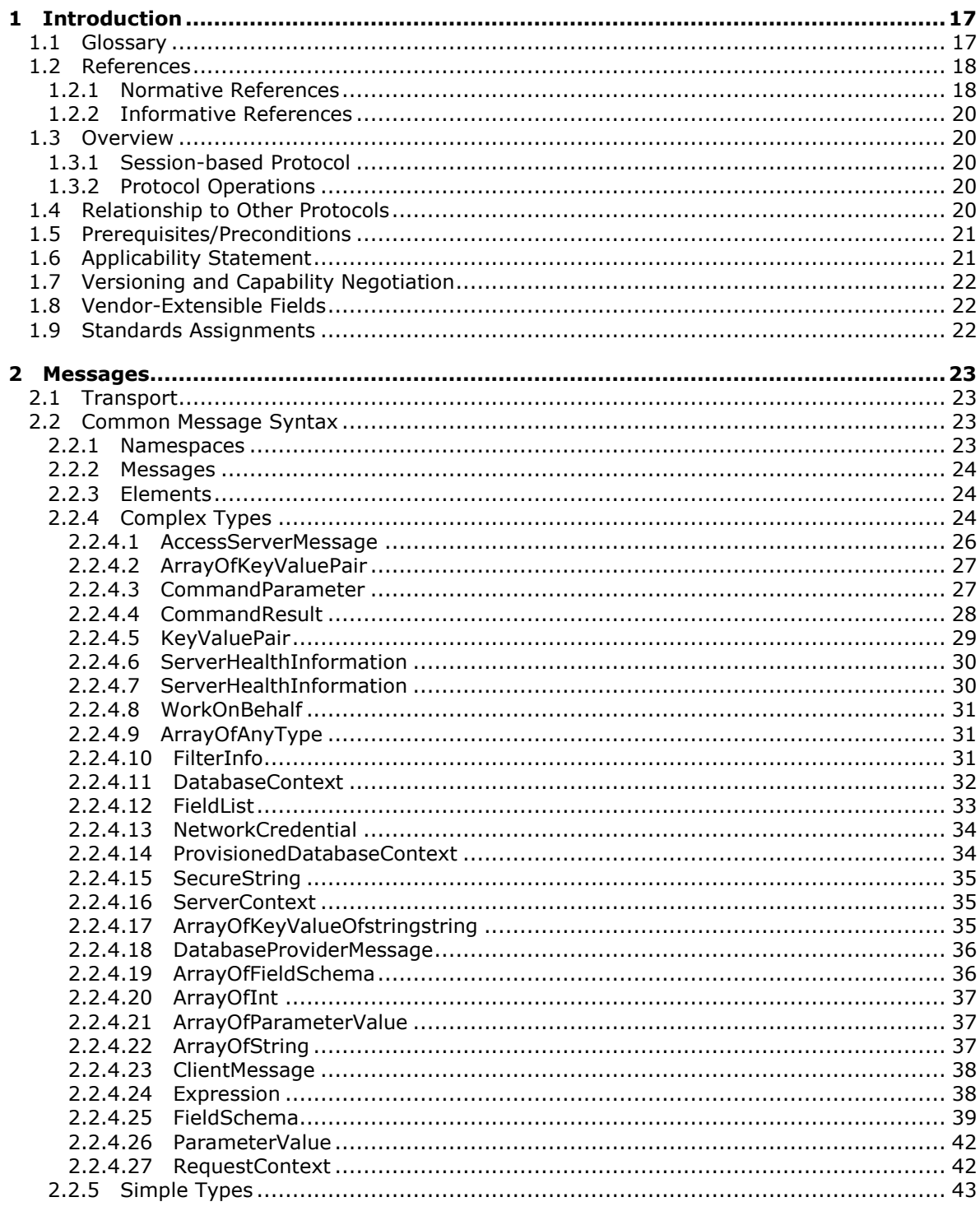

 $[MS-ADR] - v20140204$ Access Services Data Run Time Protocol

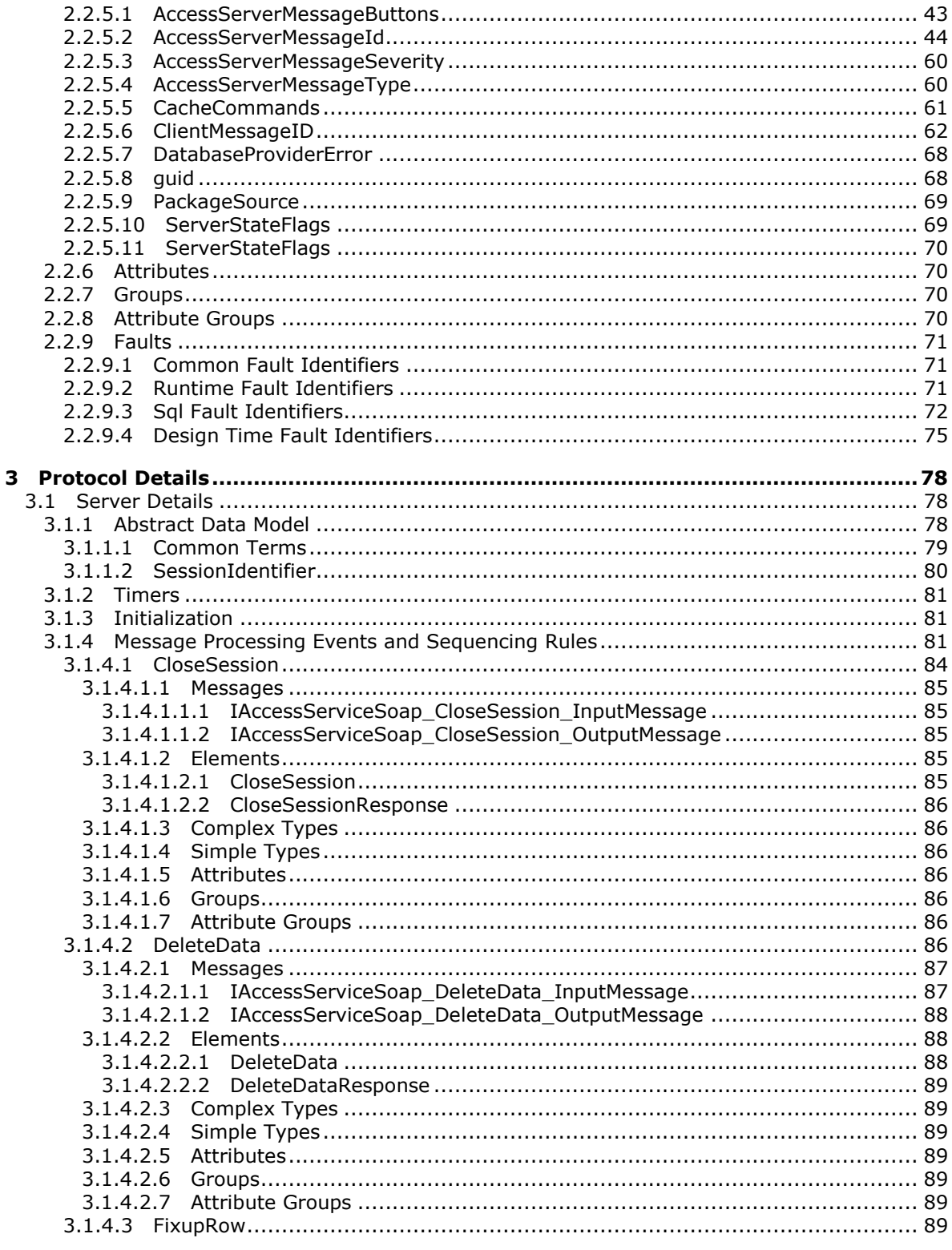

Copyright © 2014 Microsoft Corporation.

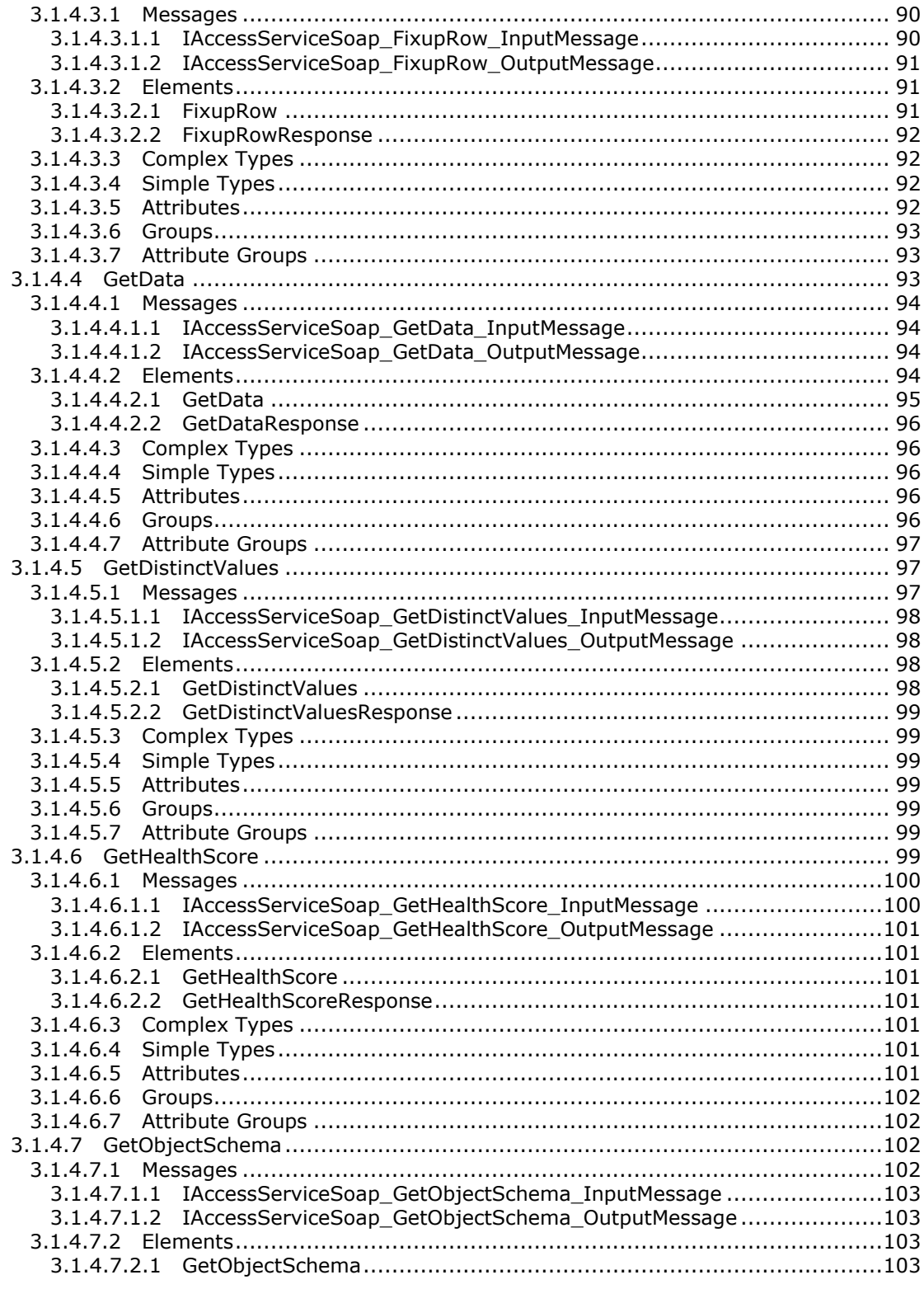

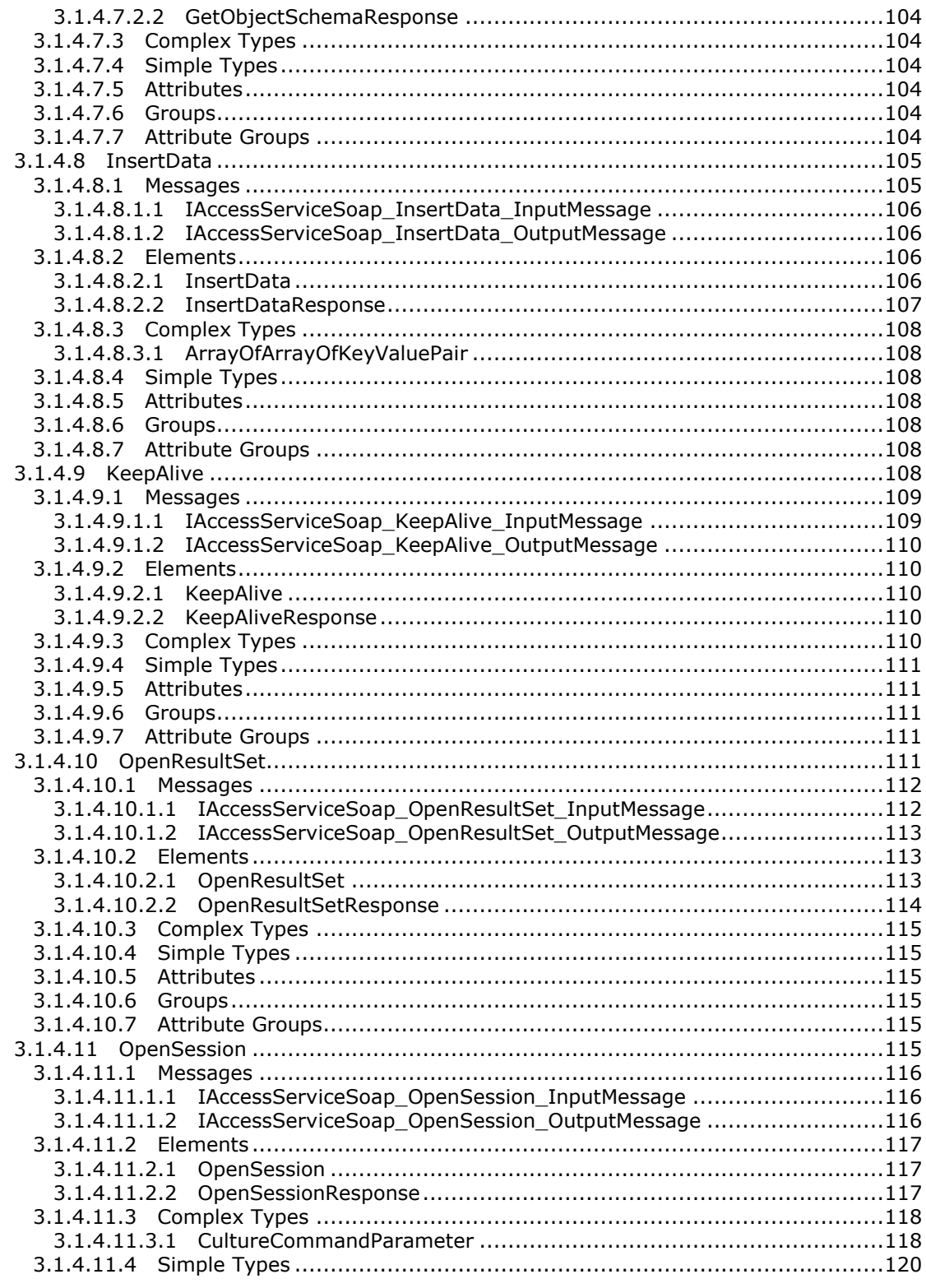

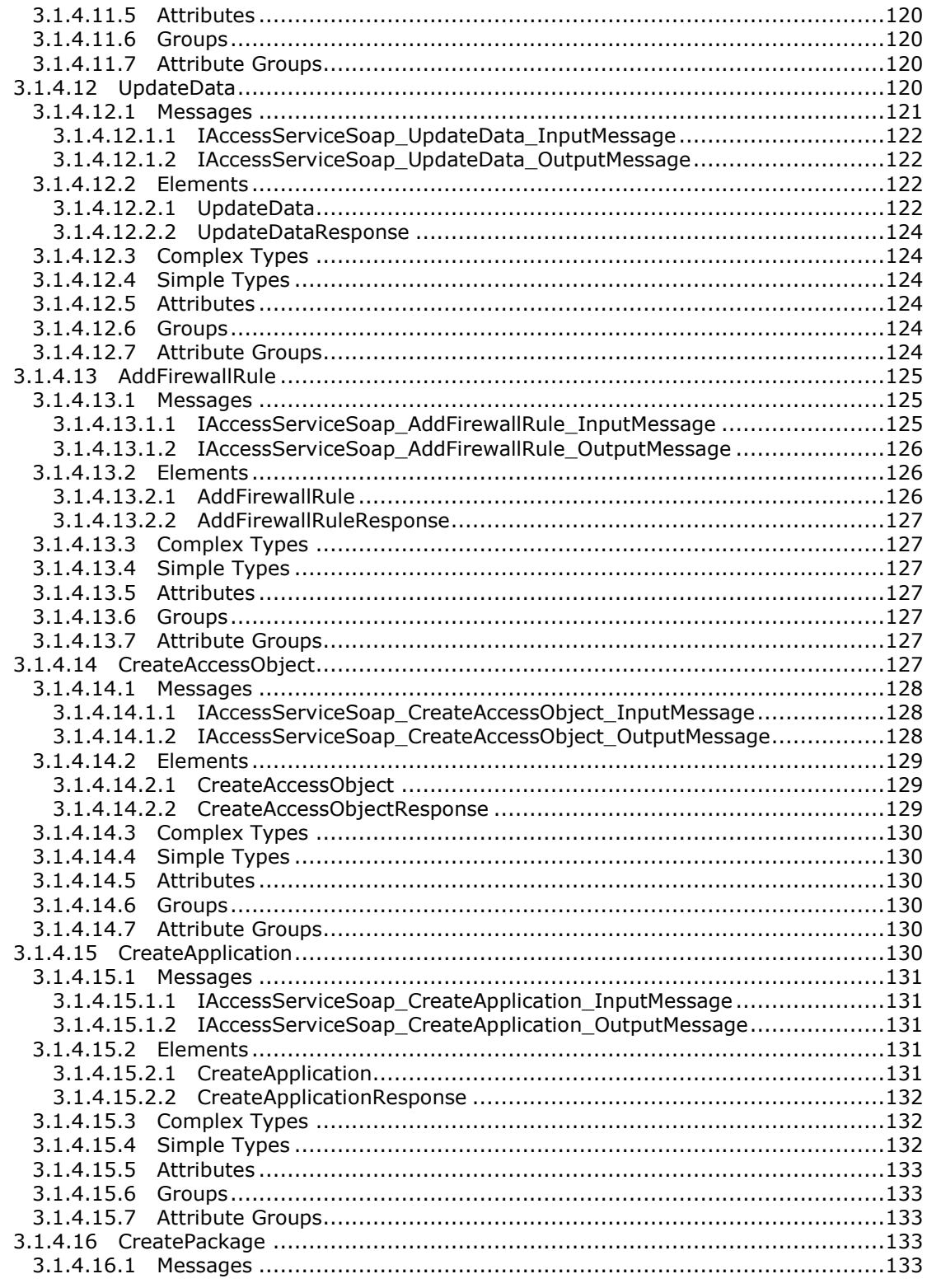

Copyright © 2014 Microsoft Corporation.

 $\frac{7}{331}$ 

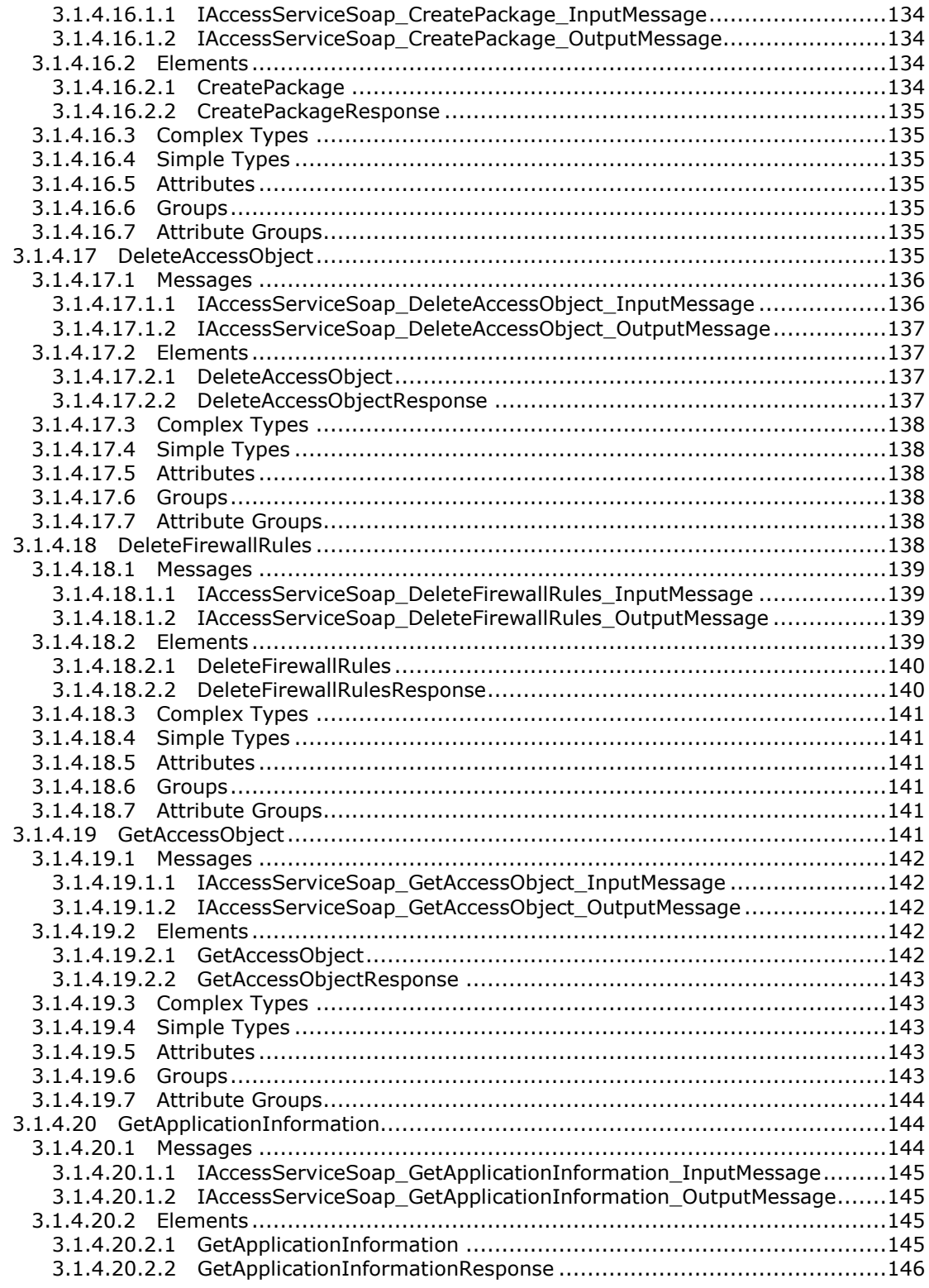

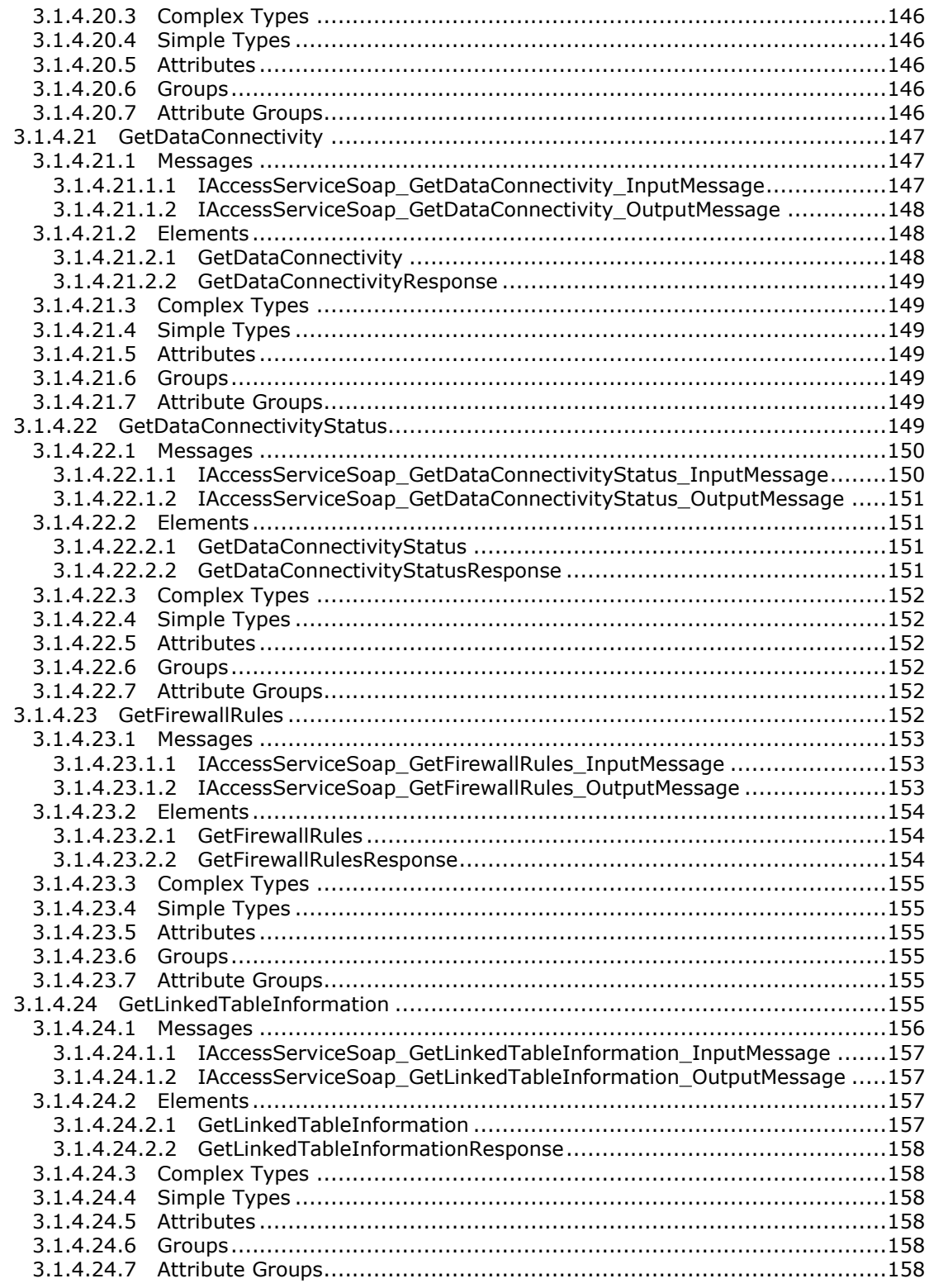

Copyright © 2014 Microsoft Corporation.

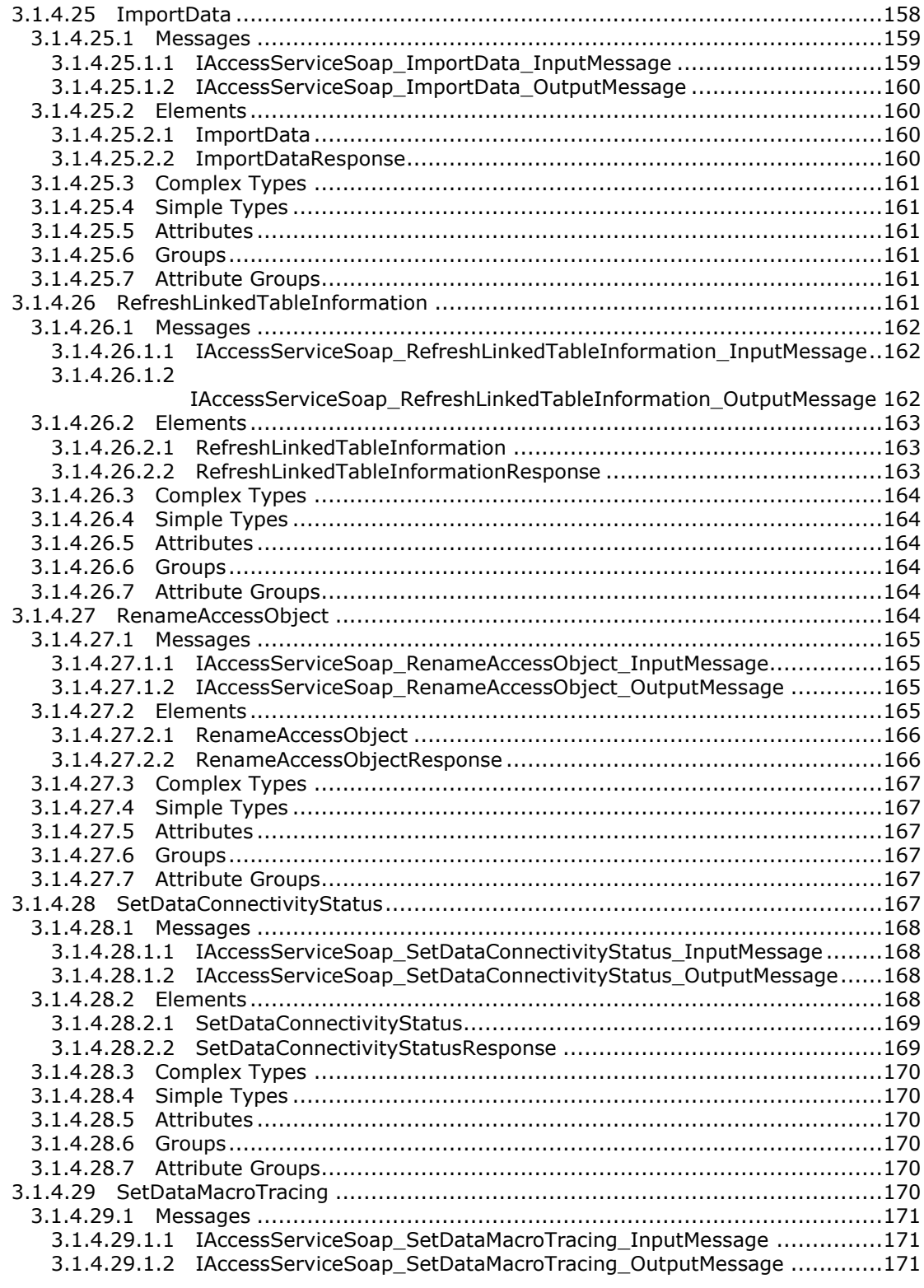

*Copyright © 2014 Microsoft Corporation.* 

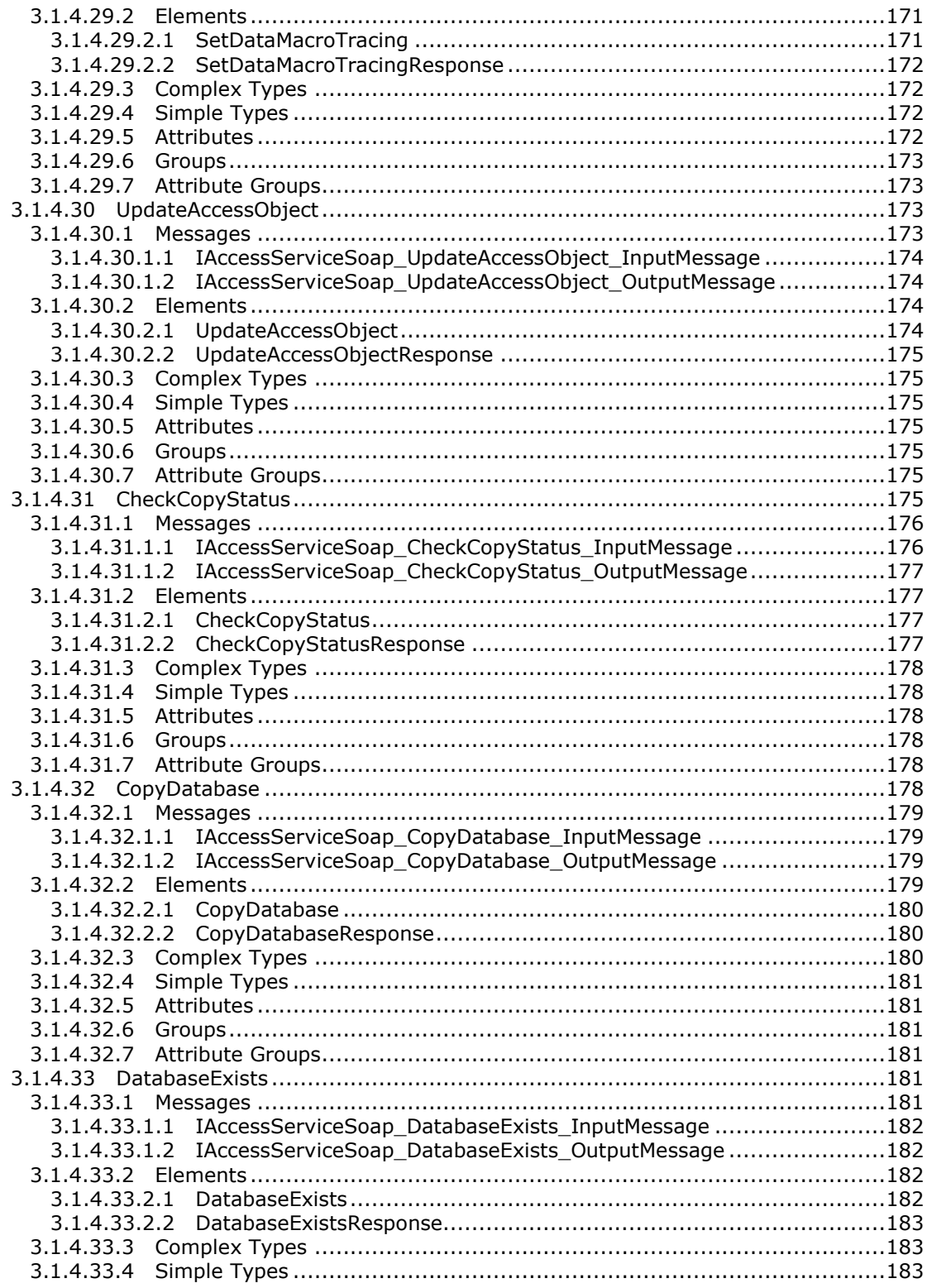

Copyright © 2014 Microsoft Corporation.

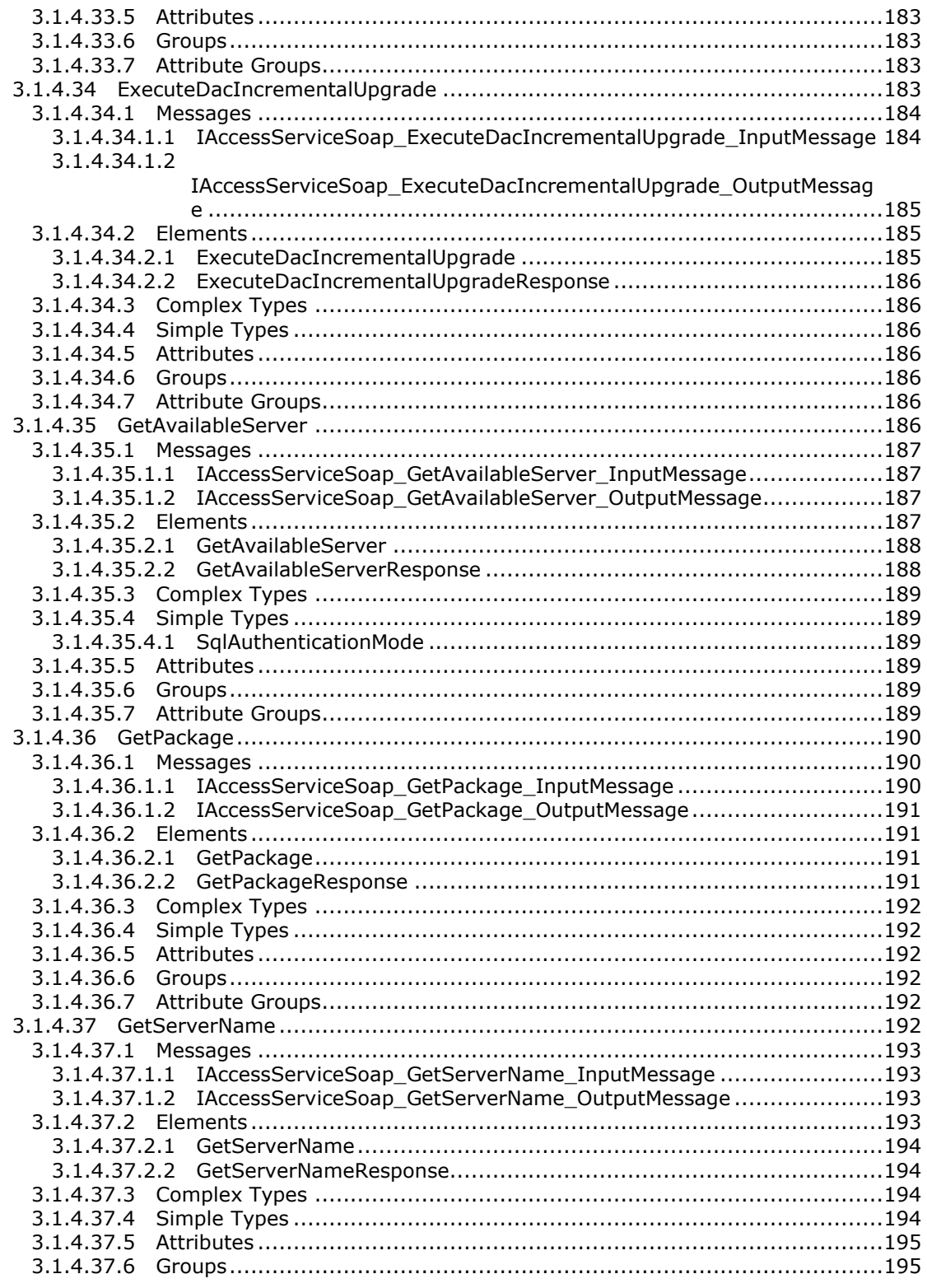

Copyright © 2014 Microsoft Corporation.

 $\frac{12}{331}$ 

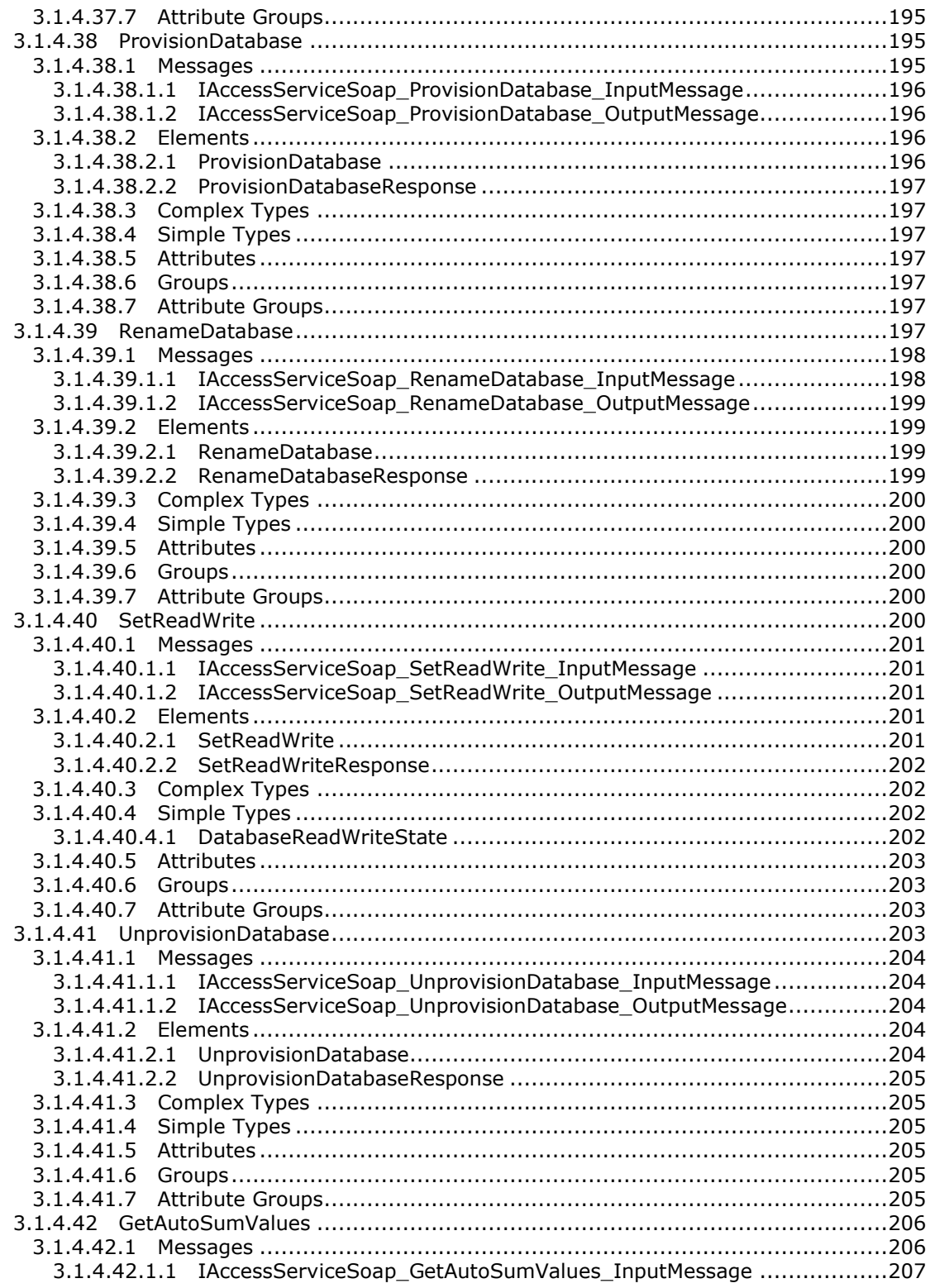

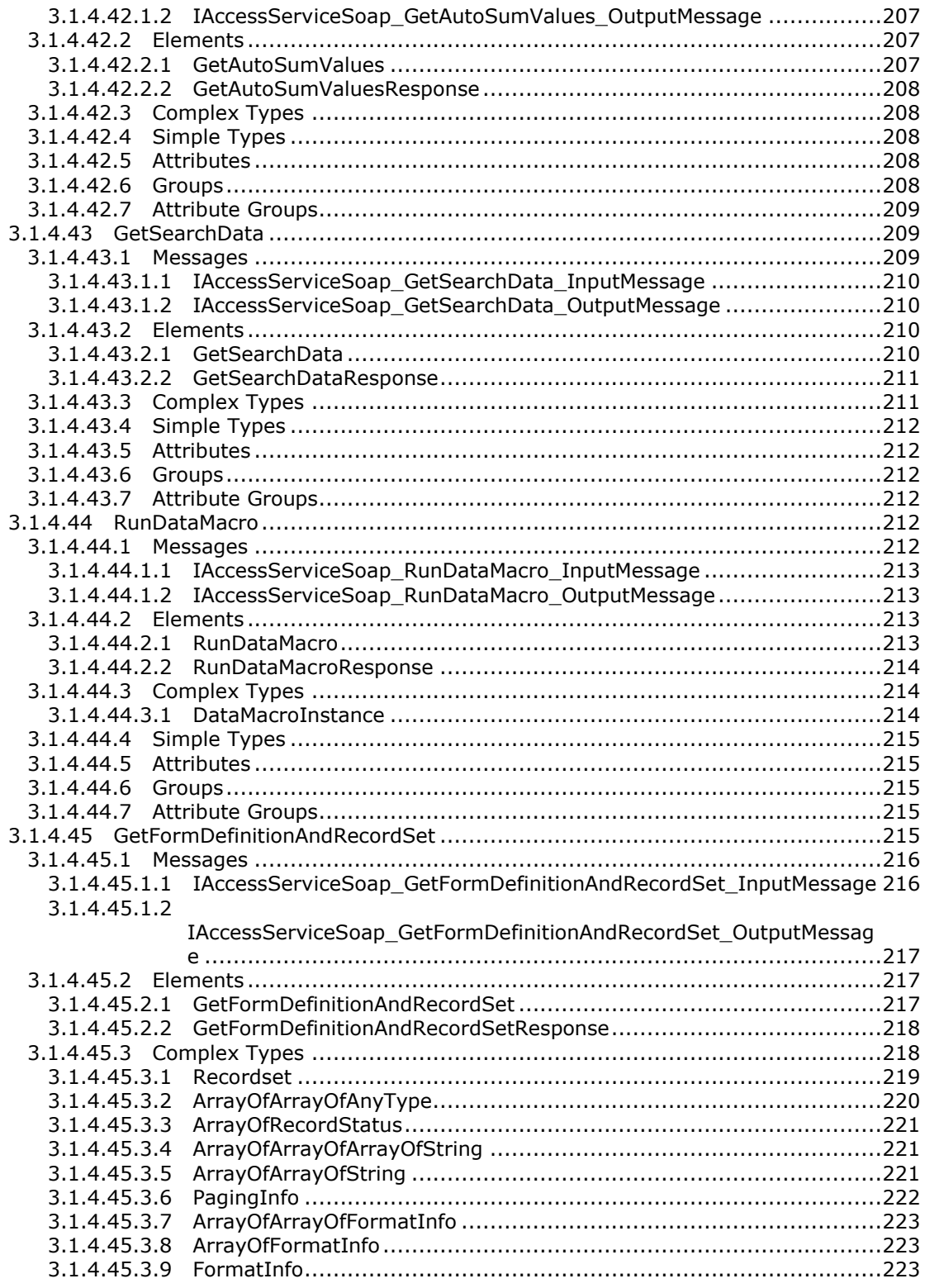

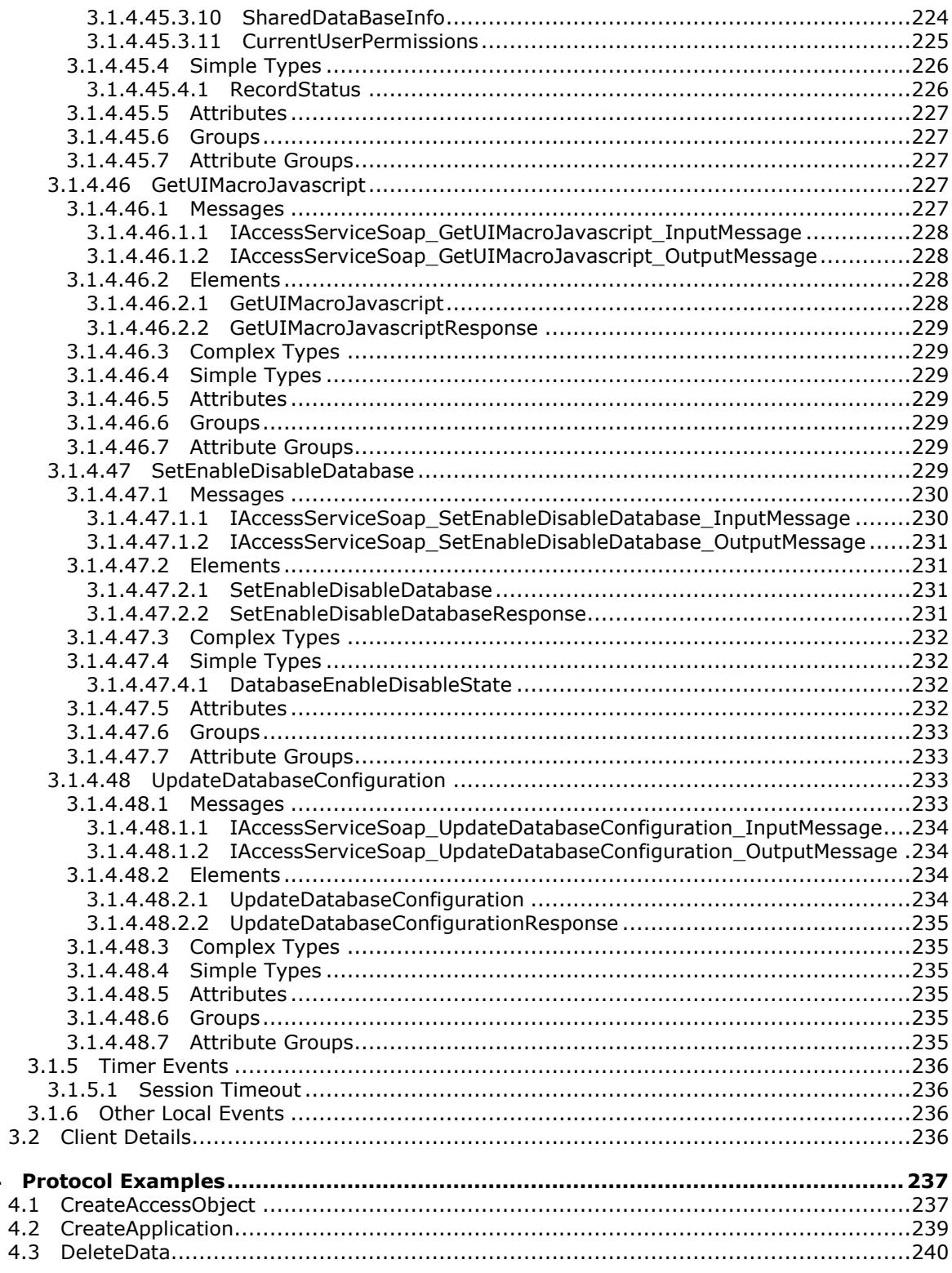

Copyright © 2014 Microsoft Corporation.

 $\overline{\mathbf{4}}$ 

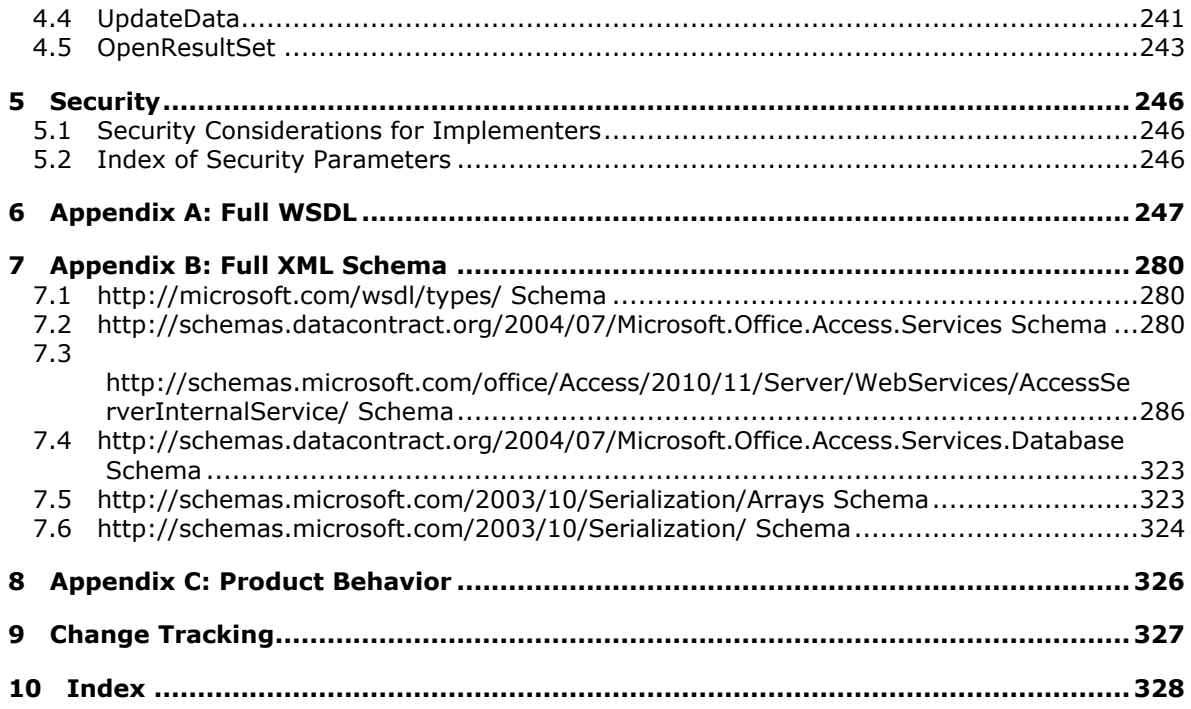

# <span id="page-16-0"></span>**1 Introduction**

The Access Services Data Run Time Protocol enables a protocol client to execute and monitor tasks on a **[database application](%5bMS-OFCGLOS%5d.pdf)**.

Sections 1.8, 2, and 3 of this specification are normative and can contain the terms MAY, SHOULD, MUST, MUST NOT, and SHOULD NOT as defined in RFC 2119. Sections 1.5 and 1.9 are also normative but cannot contain those terms. All other sections and examples in this specification are informative.

# <span id="page-16-1"></span>**1.1 Glossary**

The following terms are defined in [\[MS-GLOS\]:](%5bMS-GLOS%5d.pdf)

```
Augmented Backus-Naur Form (ABNF)
authentication
credential
domain
GUID
Hypertext Transfer Protocol (HTTP)
Hypertext Transfer Protocol over Secure Sockets Layer (HTTPS)
language code identifier (LCID)
Security Support Provider Interface (SSPI)
SOAP
SOAP action
SOAP body
SOAP fault
SOAP header
XML
XML namespace
```
The following terms are defined in [\[MS-OFCGLOS\]:](%5bMS-OFCGLOS%5d.pdf)

**absolute URL account alert app app instance base64 encoding caption collation column computed field control button culture name data culture data type database application endpoint fallback data culture field form gallery Help topic identifier host data language**

*[MS-ADR] — v20140204 Access Services Data Run Time Protocol* 

**HTTP POST Hypertext Markup Language (HTML) object model owner primary key query record result set root element row session session identifier site site identifier site subscription identifier SOAP fault detail SQL authentication state changing Status-Code table time zone time zone bias time zone daylight bias time zone daylight date time zone standard bias time zone standard date UI culture Uniform Resource Identifier (URI) user display name user name Web Services Description Language (WSDL) WSDL message WSDL operation XML namespace prefix XML schema**

The following terms are specific to this document:

**MAY, SHOULD, MUST, SHOULD NOT, MUST NOT:** These terms (in all caps) are used as described in [\[RFC2119\].](http://go.microsoft.com/fwlink/?LinkId=90317) All statements of optional behavior use either MAY, SHOULD, or SHOULD NOT.

# <span id="page-17-0"></span>**1.2 References**

References to Microsoft Open Specifications documentation do not include a publishing year because links are to the latest version of the documents, which are updated frequently. References to other documents include a publishing year when one is available.

# <span id="page-17-1"></span>**1.2.1 Normative References**

We conduct frequent surveys of the normative references to assure their continued availability. If you have any issue with finding a normative reference, please contact [dochelp@microsoft.com.](mailto:dochelp@microsoft.com) We will assist you in finding the relevant information.

[MS-AADT] Microsoft Corporation, ["Access Application Design Time Protocol"](%5bMS-AADT%5d.pdf).

*18 / 331*

*[MS-ADR] — v20140204 Access Services Data Run Time Protocol* 

*Copyright © 2014 Microsoft Corporation.* 

[MS-ART] Microsoft Corporation, ["Access Run Time Protocol"](%5bMS-ART%5d.pdf).

[MS-ASDT] Microsoft Corporation, ["Access Server Design Time Protocol"](%5bMS-ASDT%5d.pdf).

[MS-AXL2] Microsoft Corporation, ["Access Application Transfer Data Structure Version 2"](%5bMS-AXL2%5d.pdf).

[MS-BACPAC] Microsoft Corporation, "Data-Tier Application Schema and Data File (.bacpac) Format Structure Specification", [http://msdn.microsoft.com/en-us/library/hh289459.aspx](http://go.microsoft.com/fwlink/?LinkId=234374)

[MS-CSOMSPT] Microsoft Corporation, ["SharePoint Client-Side Object Model Protocol"](%5bMS-CSOMSPT%5d.pdf).

[MSDN-TSQL-Reference-2011] Microsoft Corporation, "Transact-SQL Reference (Database Engine)", TSQL 2011, [http://msdn.microsoft.com/en-us/library/bb510741\(SQL.110\).aspx](http://go.microsoft.com/fwlink/?LinkId=237122)

[MS-DSDIFFGRAM] Microsoft Corporation, "SharePoint Web Services: DataSet DiffGram Structure [Specification"](%5bMS-DSDIFFGRAM%5d.pdf).

[MS-SPSTWS] Microsoft Corporation, ["SharePoint Security Token Service Web Service Protocol"](%5bMS-SPSTWS%5d.pdf).

[RFC1766] Alvestrand, H., "Tags for the Identification of Languages", RFC 1766, March 1995, [http://www.ietf.org/rfc/rfc1766.txt](http://go.microsoft.com/fwlink/?LinkId=120475)

[RFC2119] Bradner, S., "Key words for use in RFCs to Indicate Requirement Levels", BCP 14, RFC 2119, March 1997, [http://www.rfc-editor.org/rfc/rfc2119.txt](http://go.microsoft.com/fwlink/?LinkId=90317)

[RFC2234] Crocker, D., and Overell, P., "Augmented BNF for Syntax Specifications: ABNF", RFC 2234, November 1997, [http://www.ietf.org/rfc/rfc2234.txt](http://go.microsoft.com/fwlink/?LinkId=90323)

[RFC2616] Fielding, R., Gettys, J., Mogul, J., et al., "Hypertext Transfer Protocol -- HTTP/1.1", RFC 2616, June 1999, [http://www.ietf.org/rfc/rfc2616.txt](http://go.microsoft.com/fwlink/?LinkId=90372)

[RFC2818] Rescorla, E., "HTTP Over TLS", RFC 2818, May 2000, [http://www.ietf.org/rfc/rfc2818.txt](http://go.microsoft.com/fwlink/?LinkId=90383)

[RFC3339] Klyne, G., and Newman, C., "Date and Time on the Internet: Timestamps", RFC 3339, July 2002, [http://www.ietf.org/rfc/rfc3339.txt](http://go.microsoft.com/fwlink/?LinkId=90418)

[RFC4646] A. Phillips, Ed., and M. Davis, Ed., "Tags for Identifying Languages", BCP 47, RFC 4646, September 2006, [http://www.ietf.org/rfc/rfc4646.txt](http://go.microsoft.com/fwlink/?LinkId=123591)

[SOAP1.1] Box, D., Ehnebuske, D., Kakivaya, G., et al., "Simple Object Access Protocol (SOAP) 1.1", May 2000, [http://www.w3.org/TR/2000/NOTE-SOAP-20000508/](http://go.microsoft.com/fwlink/?LinkId=90520)

[SOAP1.2/1] Gudgin, M., Hadley, M., Mendelsohn, N., Moreau, J., and Nielsen, H.F., "SOAP Version 1.2 Part 1: Messaging Framework", W3C Recommendation, June 2003, [http://www.w3.org/TR/2003/REC-soap12-part1-20030624](http://go.microsoft.com/fwlink/?LinkId=90521)

[WSDL] Christensen, E., Curbera, F., Meredith, G., and Weerawarana, S., "Web Services Description Language (WSDL) 1.1", W3C Note, March 2001, [http://www.w3.org/TR/2001/NOTE-wsdl-20010315](http://go.microsoft.com/fwlink/?LinkId=90577)

[XML] World Wide Web Consortium, "Extensible Markup Language (XML) 1.0 (Fourth Edition)", W3C Recommendation, August 2006, [http://www.w3.org/TR/2006/REC-xml-20060816/](http://go.microsoft.com/fwlink/?LinkId=90598)

[XMLNS] Bray, T., Hollander, D., Layman, A., et al., Eds., "Namespaces in XML 1.0 (Third Edition)", W3C Recommendation, December 2009, [http://www.w3.org/TR/2009/REC-xml-names-20091208/](http://go.microsoft.com/fwlink/?LinkId=191840)

[XMLSCHEMA1] Thompson, H.S., Beech, D., Maloney, M., and Mendelsohn, N., Eds., "XML Schema Part 1: Structures", W3C Recommendation, May 2001, [http://www.w3.org/TR/2001/REC](http://go.microsoft.com/fwlink/?LinkId=90608)[xmlschema-1-20010502/](http://go.microsoft.com/fwlink/?LinkId=90608)

*[MS-ADR] — v20140204 Access Services Data Run Time Protocol* 

*Copyright © 2014 Microsoft Corporation.* 

[XMLSCHEMA2] Biron, P.V., and Malhotra, A., Eds., "XML Schema Part 2: Datatypes", W3C Recommendation, May 2001, [http://www.w3.org/TR/2001/REC-xmlschema-2-20010502/](http://go.microsoft.com/fwlink/?LinkId=90610)

# <span id="page-19-0"></span>**1.2.2 Informative References**

[MS-GLOS] Microsoft Corporation, ["Windows Protocols Master Glossary"](%5bMS-GLOS%5d.pdf).

[MS-OFCGLOS] Microsoft Corporation, ["Microsoft Office Master Glossary"](%5bMS-OFCGLOS%5d.pdf).

[MS-SPTWS] Microsoft Corporation, ["Service Platform Topology Web Service Protocol"](%5bMS-SPTWS%5d.pdf).

# <span id="page-19-1"></span>**1.3 Overview**

This protocol is used for managing data maintained by a protocol server, which provides access to a protocol client that renders the data provided by the protocol server. The communication is always initiated by the protocol client using different operations, the functionality of which is outlined in section [1.3.2.](#page-19-5) A typical scenario for this protocol is opening a **[result set](%5bMS-OFCGLOS%5d.pdf)** and updating data.

# <span id="page-19-2"></span>**1.3.1 Session-based Protocol**

The protocol is **[session \(2\)](%5bMS-OFCGLOS%5d.pdf)** based and uses a unique **[session identifier \(2\)](%5bMS-OFCGLOS%5d.pdf)**. This session identifier (2) is generated when a new session (2) is created and is used thereafter to refer to that particular session (2).

- Multiple sessions (2) can exist at the same time.
- Result sets are not shared across sessions (2).
- <span id="page-19-5"></span>Sessions (2) can be created and closed independently.

## <span id="page-19-3"></span>**1.3.2 Protocol Operations**

The protocol provides the following sets of functionality:

- Creation, modification, and deletion of objects in a database application.
- Querying a protocol server for information about a database application or the objects in it.
- **Setting some behaviors for a database application.**
- Creation of packages that describe a database application
- Creating and enabling logins on the database application, which enable connecting to the database application directly.
- Creating and managing databases that are used to store data in database applications.
- Creating, reading, updating and deleting data from the database application.
- Getting information about the protocol server.

## <span id="page-19-4"></span>**1.4 Relationship to Other Protocols**

This Protocol uses **[SOAP](%5bMS-GLOS%5d.pdf)** over **[HTTP](%5bMS-GLOS%5d.pdf)**, as described in [\[RFC2616\],](http://go.microsoft.com/fwlink/?LinkId=90372) and SOAP over **[HTTPS](%5bMS-GLOS%5d.pdf)**, as described in [\[RFC2818\],](http://go.microsoft.com/fwlink/?LinkId=90383) as shown in the following layering diagram:

*[MS-ADR] — v20140204 Access Services Data Run Time Protocol* 

*Copyright © 2014 Microsoft Corporation.* 

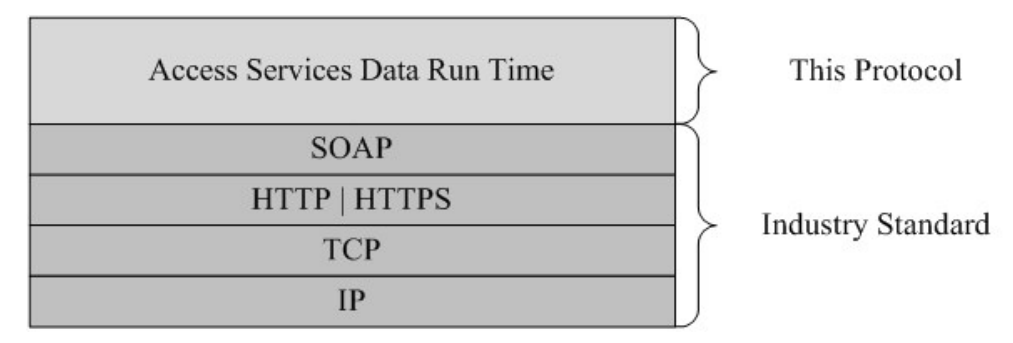

## **Figure 1: This protocol in relation to other protocols**

# <span id="page-20-0"></span>**1.5 Prerequisites/Preconditions**

This protocol operates against a protocol server that exposes one or more **[endpoint \(4\)](%5bMS-OFCGLOS%5d.pdf) [URIs](%5bMS-OFCGLOS%5d.pdf)** that are known by protocol clients. The endpoint (4) URI of the protocol server and the transport that is used by the protocol server are either known by the protocol client or obtained by using the discovery mechanism that is described in [\[MS-SPTWS\].](%5bMS-SPTWS%5d.pdf)

The protocol client obtains the requisite ApplicationClassId and ApplicationVersion values as described in [\[MS-SPTWS\]](%5bMS-SPTWS%5d.pdf) section 3.1.4.1.3.3 and the endpoint (4) URI of the protocol server that provides the discovery mechanism, as described in [\[MS-SPSTWS\],](%5bMS-SPSTWS%5d.pdf) by means that are independent of either protocol.

This protocol requires the protocol client to have appropriate permission to call the methods on the protocol server.

The protocol client implements the token-based security mechanisms that are required by the protocol server and related security protocols, as described in [MS-SPSTWS].

## <span id="page-20-1"></span>**1.6 Applicability Statement**

This protocol is applicable for the following scenarios:

- Creation, modification, and deletion of objects in a database application.
- Querying a protocol server for information about a database application or the objects in it.
- Setting some behaviors for a database application.
- Creation of packages that describe a database application
- Creating and enabling logins on the database application, which enable connecting to the database application directly.
- Creating and managing databases that are used to store data in database applications.
- Managing sessions (2) between protocol client and protocol server.
- Creating, reading, updating, or deleting data on the protocol server.
- **Monitoring the health of the protocol server.**

*[MS-ADR] — v20140204 Access Services Data Run Time Protocol* 

*Copyright © 2014 Microsoft Corporation.* 

# <span id="page-21-0"></span>**1.7 Versioning and Capability Negotiation**

This protocol can be implemented by using transports that support sending Simple Object Access Protocol (SOAP) messages, as specified in section  $2.1$ .

# <span id="page-21-1"></span>**1.8 Vendor-Extensible Fields**

None.

# <span id="page-21-2"></span>**1.9 Standards Assignments**

None.

*[MS-ADR] — v20140204 Access Services Data Run Time Protocol* 

*Copyright © 2014 Microsoft Corporation.* 

# <span id="page-22-0"></span>**2 Messages**

In the following sections, the schema definition might be less restrictive than the processing rules imposed by the protocol. The **WSDL** in this specification matches the **WSDL** that shipped with the product and provides a base description of the schema. The text that introduces the WSDL specifies additional restrictions that reflect actual Microsoft product behavior. For example, the schema definition might allow for an element to be **empty**, **null**, or **not present** but the behavior of the protocol as specified restricts the same elements to being **non-empty**, **not null** and **present**.

# <span id="page-22-1"></span>**2.1 Transport**

<span id="page-22-4"></span>Protocol servers MUST support SOAP over HTTP, as specified in [\[RFC2616\],](http://go.microsoft.com/fwlink/?LinkId=90372) or SOAP over HTTPS, as specified in [\[RFC2818\].](http://go.microsoft.com/fwlink/?LinkId=90383)

All protocol messages MUST be transported by using HTTP or HTTPS bindings at the transport level.

Protocol messages MUST be formatted as specified by either [\[SOAP1.1\]](http://go.microsoft.com/fwlink/?LinkId=90520) section 4 or [\[SOAP1.2/1\]](http://go.microsoft.com/fwlink/?LinkId=90521) section 5. Protocol server faults MUST be returned by using either an HTTP **[Status-Code](%5bMS-OFCGLOS%5d.pdf)**, as specified by [\[RFC2616\]](http://go.microsoft.com/fwlink/?LinkId=90372) section 10, or **[SOAP faults](%5bMS-GLOS%5d.pdf)**, as specified by either [\[SOAP1.1\]](http://go.microsoft.com/fwlink/?LinkId=90520) section 4.4 or [\[SOAP1.2/1\]](http://go.microsoft.com/fwlink/?LinkId=90521) section 5.4.

If the **HTTPS** transport is used, a server certificate MUST be deployed.

This protocol MAY transmit an additional **[SOAP header](%5bMS-GLOS%5d.pdf)**, the **ServiceContext** header, as specified by [\[MS-SPSTWS\]](%5bMS-SPSTWS%5d.pdf) section 2.2.4.1.

This protocol does not define any means for activating a protocol server or protocol client. The protocol server MUST be configured and begin listening in an implementation-specific way. In addition, the protocol client MUST know the format and transport that is used by the protocol server, for example, the SOAP format over the HTTP transport.

# <span id="page-22-2"></span>**2.2 Common Message Syntax**

This section contains common definitions used by this protocol. The syntax of the definitions uses an **[XML schema](%5bMS-OFCGLOS%5d.pdf)** as defined by [\[XMLSCHEMA1\]](http://go.microsoft.com/fwlink/?LinkId=90608) and [\[XMLSCHEMA2\],](http://go.microsoft.com/fwlink/?LinkId=90610) and the **[WSDL](%5bMS-OFCGLOS%5d.pdf)** as defined by [\[WSDL\].](http://go.microsoft.com/fwlink/?LinkId=90577)

# <span id="page-22-3"></span>**2.2.1 Namespaces**

This specification defines and references various **[XML namespaces](%5bMS-GLOS%5d.pdf)** using the mechanisms specified in [\[XMLNS\].](http://go.microsoft.com/fwlink/?LinkId=195065) Although this specification associates a specific **[XML namespace prefix](%5bMS-OFCGLOS%5d.pdf)** for each XML namespace that is used, the choice of any particular XML namespace prefix is implementationspecific and not significant for interoperability.

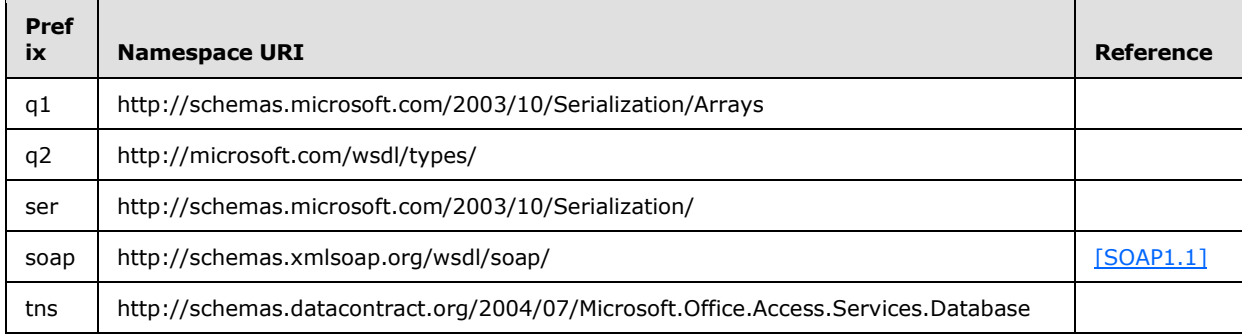

*[MS-ADR] — v20140204 Access Services Data Run Time Protocol* 

*Copyright © 2014 Microsoft Corporation.* 

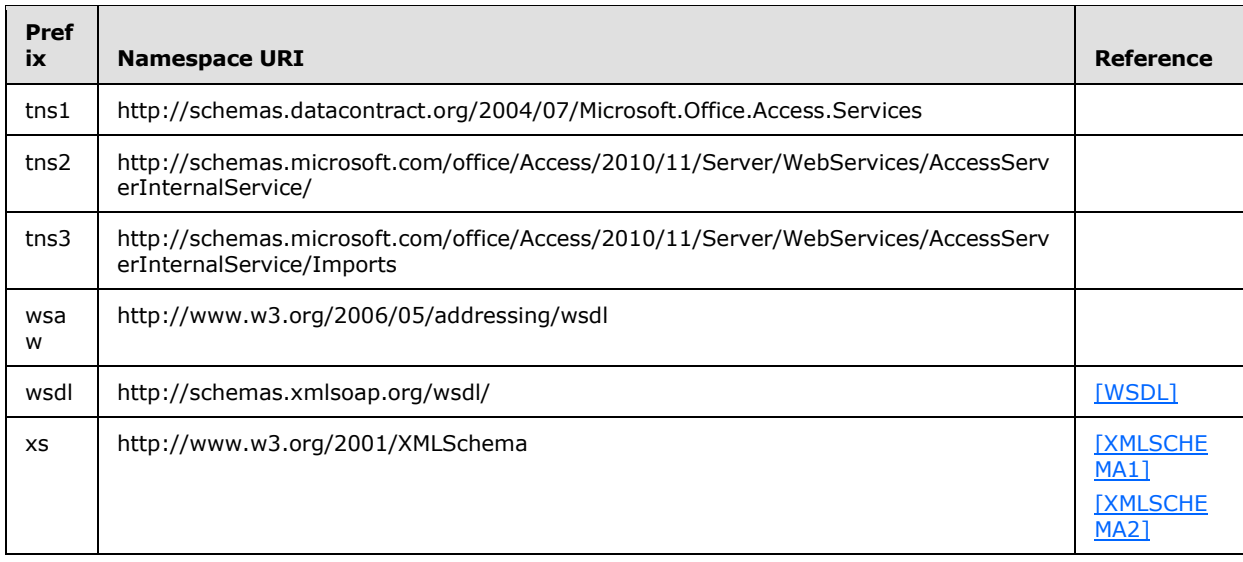

# <span id="page-23-0"></span>**2.2.2 Messages**

This specification does not define any common **[WSDL message](%5bMS-OFCGLOS%5d.pdf)** definitions.

# <span id="page-23-1"></span>**2.2.3 Elements**

This specification does not define any common XML schema element definitions.

# <span id="page-23-2"></span>**2.2.4 Complex Types**

The following table summarizes the set of common XML schema complex type definitions defined by this specification. XML schema complex type definitions that are specific to a particular operation are described with the operation.

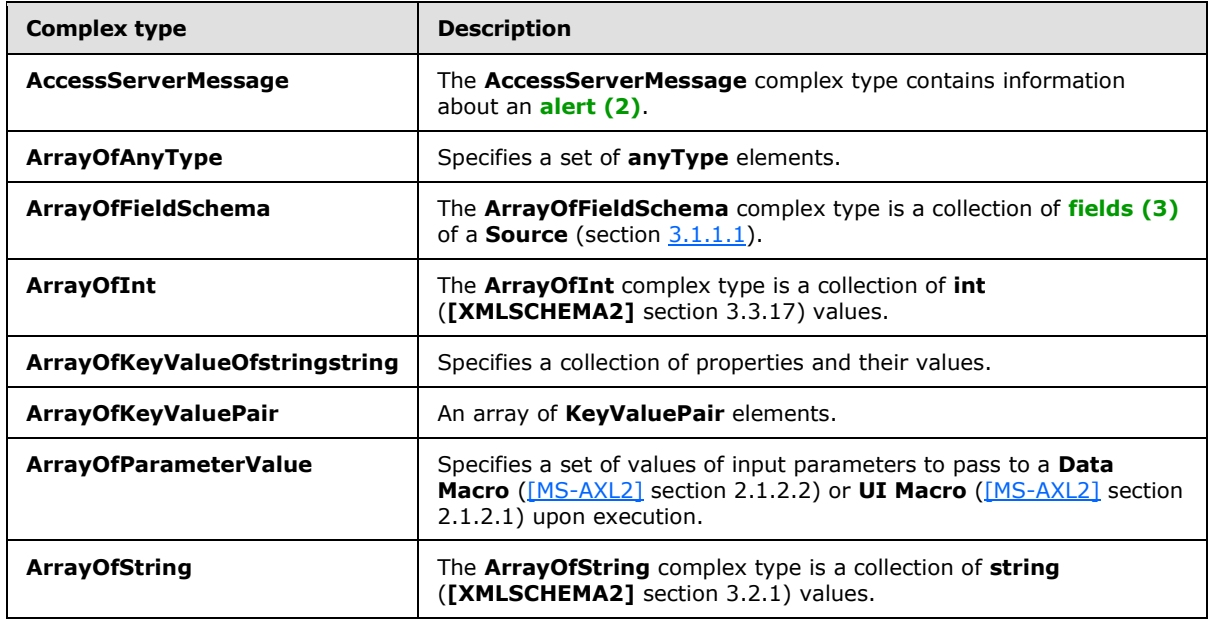

*[MS-ADR] — v20140204 Access Services Data Run Time Protocol* 

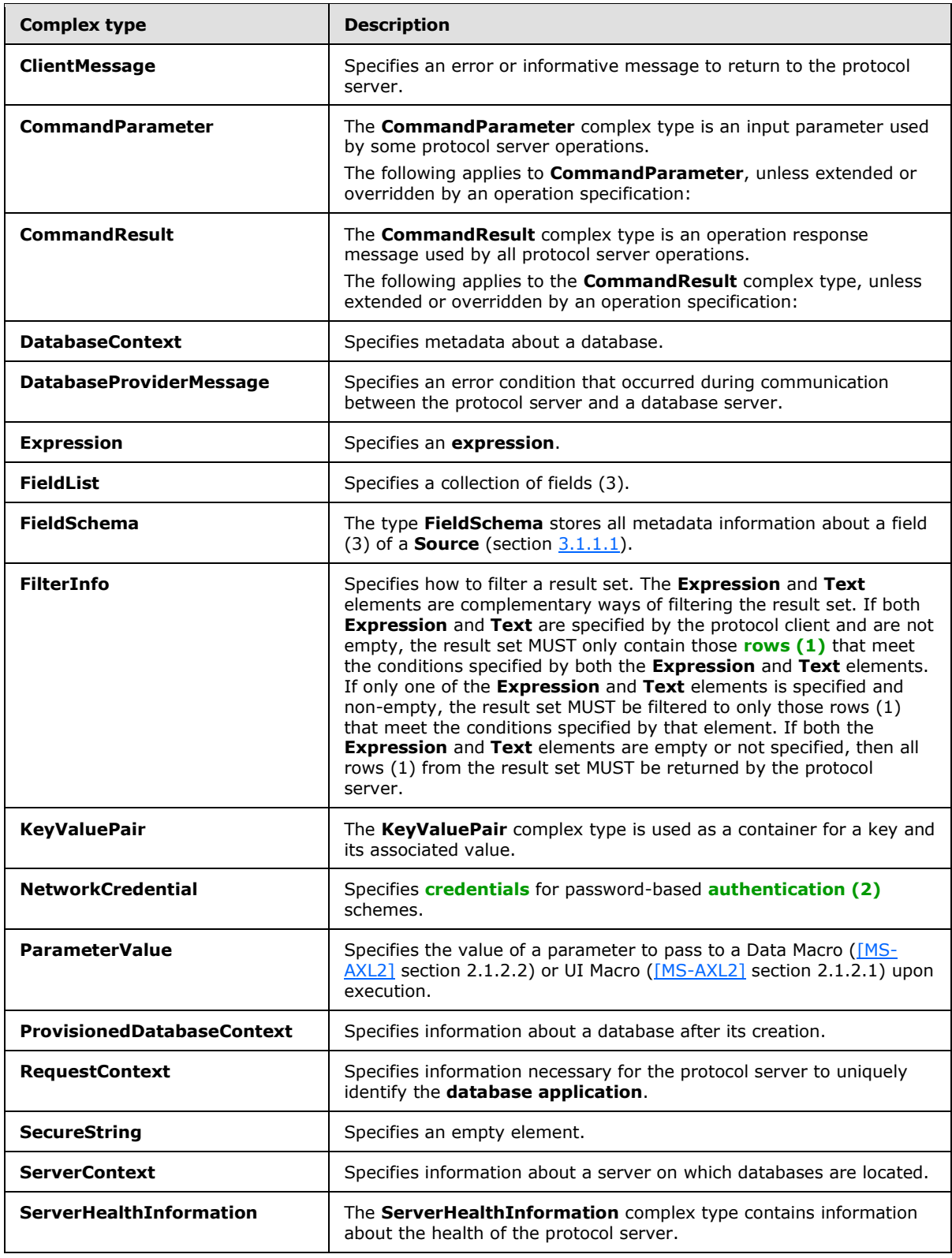

*Copyright © 2014 Microsoft Corporation.* 

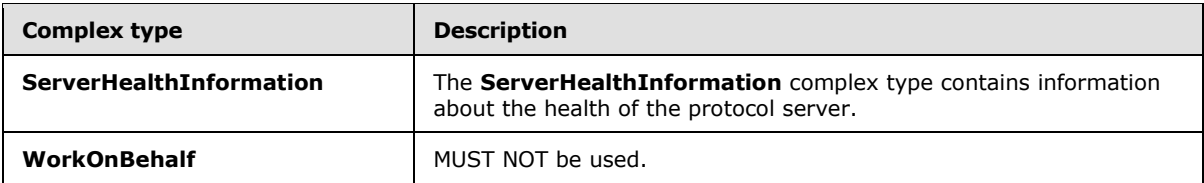

# <span id="page-25-0"></span>**2.2.4.1 AccessServerMessage**

**Namespace:** http://schemas.datacontract.org/2004/07/Microsoft.Office.Access.Services

The **AccessServerMessage** complex type contains information about an alert (2).

```
<xs:complexType name="AccessServerMessage" xmlns:xs="http://www.w3.org/2001/XMLSchema">
   <xs:sequence>
    <xs:element minOccurs="0" name="Buttons" type="tns1:AccessServerMessageButtons"/>
     <xs:element minOccurs="0" name="Caption" nillable="true" type="xs:string"/>
    <xs:element xmlns:q1="http://schemas.microsoft.com/2003/10/Serialization/Arrays" 
minOccurs="0" name="DataDictionary" nillable="true" type="q1:ArrayOfKeyValueOfstringstring"/>
    <xs:element minOccurs="0" name="Description" nillable="true" type="xs:string"/>
    <xs:element minOccurs="0" name="ErrorNumber" nillable="true" type="xs:int"/>
     <xs:element minOccurs="0" name="ExtendedDescription" nillable="true" type="xs:string"/>
     <xs:element minOccurs="0" name="HealthInformation" nillable="true" 
type="tns1:ServerHealthInformation"/>
    <xs:element minOccurs="0" name="HelpDisplayText" nillable="true" type="xs:string"/>
    <xs:element minOccurs="0" name="HelpTopicId" nillable="true" type="xs:string"/>
    <xs:element minOccurs="0" name="Id" type="tns1:AccessServerMessageId"/>
    <xs:element minOccurs="0" name="MessageType" type="tns1:AccessServerMessageType"/>
    <xs:element minOccurs="0" name="RequestCorrelationId" type="ser:guid"/>
    <xs:element minOccurs="0" name="Severity" type="tns1:AccessServerMessageSeverity"/>
    <xs:element minOccurs="0" name="Timestamp" type="xs:dateTime"/>
   </xs:sequence>
</xs:complexType>
```
**Buttons:** An **AccessServerMessageButtons** (section [2.2.5.1\)](#page-42-2) that specifies the **[control buttons](%5bMS-OFCGLOS%5d.pdf)** of the alert (2). MUST be present.

**Caption:** A **string** [\(\[XMLSCHEMA2\]](http://go.microsoft.com/fwlink/?LinkId=90610) section 3.2.1) that specifies the **[caption](%5bMS-OFCGLOS%5d.pdf)** of the alert (2). MUST be present.

**DataDictionary:** An **ArrayOfKeyValueOfstringstring** (section [2.2.4.17\)](#page-34-3) that specifies additional properties of the alert (2).

**Description:** A string ( $[XMLSCHEMA2]$  section 3.2.1) that specifies the description of the alert (2). MUST be present. MUST NOT be empty.

**ErrorNumber:** MUST NOT be used.

**ExtendedDescription:** A string ( $[XMLSCHEMA2]$  section 3.2.1) that specifies the extended description of the alert (2). MUST NOT be used.

**HealthInformation:** A **ServerHealthInformation** (section [2.2.4.6\)](#page-29-2) that specifies the health information of the protocol server. MUST be present.

**HelpDisplayText:** A **string** [\(\[XMLSCHEMA2\]](http://go.microsoft.com/fwlink/?LinkId=90610) section 3.2.1) that specifies a description of the help topic. MUST be present.

*[MS-ADR] — v20140204 Access Services Data Run Time Protocol* 

*Copyright © 2014 Microsoft Corporation.* 

**HelpTopicId:** A **string** [\(\[XMLSCHEMA2\]](http://go.microsoft.com/fwlink/?LinkId=90610) section 3.2.1) that specifies the **[Help topic identifier](%5bMS-OFCGLOS%5d.pdf)**.

**Id:** An **AccessServerMessageId** (section [2.2.5.2\)](#page-43-1) that specifies the identifier of the alert (2). MUST be present.

**MessageType:** An **AccessServerMessageType** (section [2.2.5.4\)](#page-59-2) that specifies the type of the alert (2). MUST be present.

**RequestCorrelationId:** A **guid** (section [2.2.5.8\)](#page-67-2) that specifies the unique identifier of the request message to the protocol server that triggered the alert (2).

**Severity:** An **AccessServerMessageSeverity** (section [2.2.5.3\)](#page-59-3) that specifies the severity of the alert (2). MUST be present.

**Timestamp:** A **dateTime** [\(\[XMLSCHEMA2\]](http://go.microsoft.com/fwlink/?LinkId=90610) section 3.2.7) that specifies the date and time at which the alert (2) occurred.

#### <span id="page-26-0"></span>**2.2.4.2 ArrayOfKeyValuePair**

#### **Namespace:**

http://schemas.microsoft.com/office/Access/2010/11/Server/WebServices/AccessServerInternalSer vice/

An array of **KeyValuePair** elements.

```
<xs:complexType name="ArrayOfKeyValuePair" xmlns:xs="http://www.w3.org/2001/XMLSchema">
  <xs:sequence>
    <xs:element minOccurs="0" maxOccurs="unbounded" name="KeyValuePair" 
type="tns2:KeyValuePair"/>
   </xs:sequence>
</xs:complexType>
```
**KeyValuePair:** A **KeyValuePair** (section [2.2.4.5\)](#page-28-1) that specifies a key and its associated value. Each **KeyValuePair** in the **ArrayOfKeyValuePair** element MUST have a unique value in its **Key** element.

# <span id="page-26-1"></span>**2.2.4.3 CommandParameter**

#### **Namespace:**

http://schemas.microsoft.com/office/Access/2010/11/Server/WebServices/AccessServerInternalSer vice/

The **CommandParameter** complex type is an input parameter used by some protocol server operations.

The following applies to **CommandParameter**, unless extended or overridden by an operation specification:

```
<xs:complexType name="CommandParameter" xmlns:xs="http://www.w3.org/2001/XMLSchema">
  <xs:sequence>
    <xs:element minOccurs="0" maxOccurs="1" name="WorkbookId" type="xs:string"/>
    <xs:element minOccurs="1" maxOccurs="1" name="StateId" type="xs:int"/>
    <xs:element minOccurs="0" maxOccurs="1" name="WorkOnBehalfRequest" 
type="tns2:WorkOnBehalf"/>
    <xs:element minOccurs="0" maxOccurs="1" name="ProtocolClientId" type="xs:string"/>
    <xs:element minOccurs="0" maxOccurs="1" name="UserFriendlyDisplayName" type="xs:string"/>
```
*[MS-ADR] — v20140204 Access Services Data Run Time Protocol* 

*Copyright © 2014 Microsoft Corporation.* 

```
 <xs:element minOccurs="0" maxOccurs="1" name="Zone" type="xs:string"/>
    <xs:element minOccurs="0" maxOccurs="1" name="AppPrincipalIdentifier" type="xs:string"/>
    <xs:element xmlns:q2="http://microsoft.com/wsdl/types/" minOccurs="1" maxOccurs="1" 
name="RequestSiteId" type="q2:guid"/>
    <xs:element xmlns:q2="http://microsoft.com/wsdl/types/" minOccurs="1" maxOccurs="1" 
name="CorrelationId" type="q2:guid"/>
    <xs:element minOccurs="0" maxOccurs="1" name="RequestId" type="xs:string"/>
    <xs:element minOccurs="1" maxOccurs="1" name="CompleteResponseTimeout" type="xs:int"/>
  </xs:sequence>
</xs:complexType>
```
**WorkbookId:** A string ( $[XMLSCHEMA2]$  section 3.2.1) that specifies the session identifier (2) that is returned in the **sessionId** of the **OpenSessionResponse** element (section [3.1.4.11.2.2\)](#page-116-3).

If present, it MUST NOT be empty, and it MUST be as specified in section  $3.1.1.2$ .

For all operations other than **OpenSession** (section [3.1.4.11\)](#page-114-6), this element MUST be present and MUST have a value that was obtained from a previous call to an **OpenSession** operation.

**StateId:** An **int** [\(\[XMLSCHEMA2\]](http://go.microsoft.com/fwlink/?LinkId=90610) section 3.3.17) that specifies a unique identifier for the state of a session (2). The value MUST be -1.

**WorkOnBehalfRequest:** MUST NOT be present.

**ProtocolClientId:** The protocol server SHOULD ignore this element and set it to empty.

**UserFriendlyDisplayName:** A **string** [\(\[XMLSCHEMA2\]](http://go.microsoft.com/fwlink/?LinkId=90610) section 3.2.1) that specifies the **user [display name](%5bMS-OFCGLOS%5d.pdf)**. This element MUST be present.

**Zone:** A **string** ( $[XMLSCHEMA2]$  section 3.2.1) that specifies the network zone from which the request originated. This element MUST be present.

**AppPrincipalIdentifier:** A **string** [\(\[XMLSCHEMA2\]](http://go.microsoft.com/fwlink/?LinkId=90610) section 3.2.1) that specifies a security context for the database application. This element MUST be present.

**RequestSiteId:** A **guid** (section [2.2.5.8\)](#page-67-2) that specifies the **[site identifier](%5bMS-OFCGLOS%5d.pdf)**. This element MUST be present.

**CorrelationId:** A **guid** (section [2.2.5.8\)](#page-67-2) that uniquely identifies the request message that is sent as input to a protocol operation. This element MUST be present.

**RequestId:** MUST NOT be present.

**CompleteResponseTimeout:** An **int** [\(\[XMLSCHEMA2\]](http://go.microsoft.com/fwlink/?LinkId=90610) section 3.3.17) that specifies the amount of time, in milliseconds, to wait when executing the operation before departing from it. The value MUST be zero, which means that no amount of wait time has been specified.

## <span id="page-27-0"></span>**2.2.4.4 CommandResult**

#### **Namespace:**

http://schemas.microsoft.com/office/Access/2010/11/Server/WebServices/AccessServerInternalSer vice/

The **CommandResult** complex type is an operation response message used by all protocol server operations.

*[MS-ADR] — v20140204 Access Services Data Run Time Protocol* 

*Copyright © 2014 Microsoft Corporation.* 

The following applies to the **CommandResult** complex type, unless extended or overridden by an operation specification:

```
<xs:complexType name="CommandResult" xmlns:xs="http://www.w3.org/2001/XMLSchema">
  <xs:sequence>
     <xs:element minOccurs="0" maxOccurs="1" name="TransientEditSessionToken" 
type="xs:string"/>
    <xs:element minOccurs="1" maxOccurs="1" name="StateId" type="xs:int"/>
     <xs:element minOccurs="0" maxOccurs="1" name="SpreadsheetData" type="xs:string"/>
     <xs:element minOccurs="0" maxOccurs="1" name="HealthInformation" 
type="tns2:ServerHealthInformation"/>
     <xs:element minOccurs="1" maxOccurs="1" name="EditSessionIsDirty" type="xs:boolean"/>
     <xs:element minOccurs="1" maxOccurs="1" name="EditSessionHasMultipleCollaborationUsers" 
type="xs:boolean"/>
    <xs:element minOccurs="0" maxOccurs="1" name="RequestId" type="xs:string"/>
  </xs:sequence>
</xs:complexType>
```
**TransientEditSessionToken:** MUST NOT be used.

**StateId:** An **int** [\(\[XMLSCHEMA2\]](http://go.microsoft.com/fwlink/?LinkId=90610) section 3.3.17) that specifies the unique identifier for the state of a session (2). MUST be zero (0).

**SpreadsheetData:** MUST NOT be used.

**HealthInformation:** A **ServerHealthInformation** (section [2.2.4.7\)](#page-29-3) that specifies the health information of the protocol server.

**EditSessionIsDirty:** A **boolean** [\(\[XMLSCHEMA2\]](http://go.microsoft.com/fwlink/?LinkId=90610) section 3.2.2) that specifies whether the current session (2) has any unsaved changes. MUST be "false".

**EditSessionHasMultipleCollaborationUsers:** A **boolean** [\(\[XMLSCHEMA2\]](http://go.microsoft.com/fwlink/?LinkId=90610) section 3.2.2) that specifies whether the current session (2) has more than one user. MUST be "false".

<span id="page-28-1"></span>**RequestId:** MUST NOT be used.

#### <span id="page-28-0"></span>**2.2.4.5 KeyValuePair**

#### **Namespace:**

http://schemas.microsoft.com/office/Access/2010/11/Server/WebServices/AccessServerInternalSer vice/

The **KeyValuePair** complex type is used as a container for a key and its associated value.

```
<xs:complexType name="KeyValuePair" xmlns:xs="http://www.w3.org/2001/XMLSchema">
  <xs:sequence>
    <xs:element minOccurs="0" maxOccurs="1" name="Key"/>
     <xs:element minOccurs="1" maxOccurs="1" name="Value" nillable="true"/>
  </xs:sequence>
</xs:complexType>
```
**Key:** Specifies a value that uniquely identifies the **KeyValuePair** within a collection. MUST be present. MUST be of type **string** [\(\[XMLSCHEMA2\]](http://go.microsoft.com/fwlink/?LinkId=90610) section 3.2.1) or **int** [\(\[XMLSCHEMA2\]](http://go.microsoft.com/fwlink/?LinkId=90610) section 3.3.17)**.**

*[MS-ADR] — v20140204 Access Services Data Run Time Protocol* 

*Copyright © 2014 Microsoft Corporation.* 

**Value:** Data associated with a given **Key**, which can have any value as long as the document remains well formed, as specified in  $[XML]$  section 2. MUST be present. MUST be formatted in the **[data culture](%5bMS-OFCGLOS%5d.pdf)** of the session (2).

# <span id="page-29-0"></span>**2.2.4.6 ServerHealthInformation**

<span id="page-29-2"></span>**Namespace:** http://schemas.datacontract.org/2004/07/Microsoft.Office.Access.Services

The **ServerHealthInformation** complex type contains information about the health of the protocol server.

```
<xs:complexType name="ServerHealthInformation" xmlns:xs="http://www.w3.org/2001/XMLSchema">
  <xs:sequence>
    <xs:element minOccurs="0" name="HealthScore" type="xs:float"/>
    <xs:element minOccurs="0" name="StateFlags" type="tns1:ServerStateFlags"/>
  </xs:sequence>
</xs:complexType>
```
**HealthScore:** A **float** [\(\[XMLSCHEMA2\]](http://go.microsoft.com/fwlink/?LinkId=90610) section 3.2.4) that gives an indication of the health of the protocol server. It is a value that specifies the server performance health ranging between 0 and 100, wherein a score of 0 specifies excellent server health and a score of 100 specifies very poor server health. MUST be present.

**StateFlags:** A **ServerStateFlags** (section [2.2.5.10\)](#page-68-2) that specifies the state of the protocol server. MUST be present. MUST contain zero or more values from **ServerStateFlags**.

# <span id="page-29-1"></span>**2.2.4.7 ServerHealthInformation**

#### <span id="page-29-3"></span>**Namespace:**

```
http://schemas.microsoft.com/office/Access/2010/11/Server/WebServices/AccessServerInternalSer
vice/
```
The **ServerHealthInformation** complex type contains information about the health of the protocol server.

```
<xs:complexType name="ServerHealthInformation" xmlns:xs="http://www.w3.org/2001/XMLSchema">
  <xs:sequence>
    <xs:element minOccurs="1" maxOccurs="1" name="StateFlags" type="tns2:ServerStateFlags"/>
    <xs:element minOccurs="1" maxOccurs="1" name="HealthScore" type="xs:float"/>
  </xs:sequence>
</xs:complexType>
```
**StateFlags:** A **ServerStateFlags** (section [2.2.5.11\)](#page-69-4) that specifies the state of the protocol server. MUST be present. MUST contain zero or more values from **ServerStateFlags.**

**HealthScore:** A **float** [\(\[XMLSCHEMA2\]](http://go.microsoft.com/fwlink/?LinkId=90610) section 3.2.4) that gives an indication of the health of the protocol server. It is a value that specifies the server performance health ranging between 0 and 100, wherein a score of 0 specifies excellent server health and a score of 100 specifies very poor server health. MUST be present.

*[MS-ADR] — v20140204 Access Services Data Run Time Protocol* 

*Copyright © 2014 Microsoft Corporation.* 

# <span id="page-30-0"></span>**2.2.4.8 WorkOnBehalf**

#### **Namespace:**

http://schemas.microsoft.com/office/Access/2010/11/Server/WebServices/AccessServerInternalSer vice/

#### MUST NOT be used.

```
<xs:complexType name="WorkOnBehalf" xmlns:xs="http://www.w3.org/2001/XMLSchema">
  <xs:sequence>
    <xs:element minOccurs="0" maxOccurs="1" name="UserName" type="xs:string"/>
    <xs:element minOccurs="0" maxOccurs="1" name="UserSid" type="xs:string"/>
    <xs:element minOccurs="0" maxOccurs="1" name="UserToken" type="xs:base64Binary"/>
    <xs:element minOccurs="1" maxOccurs="1" name="UserTokenTtl" type="xs:int"/>
  </xs:sequence>
</xs:complexType>
```
**UserName:** Not used.

**UserSid:** Not used.

**UserToken:** Not used.

**UserTokenTtl:** Not used.

# <span id="page-30-1"></span>**2.2.4.9 ArrayOfAnyType**

#### **Namespace:**

http://schemas.microsoft.com/office/Access/2010/11/Server/WebServices/AccessServerInternalSer vice/

Specifies a set of **anyType** elements.

```
<xs:complexType name="ArrayOfAnyType" xmlns:xs="http://www.w3.org/2001/XMLSchema">
  <xs:sequence>
    <xs:element minOccurs="0" maxOccurs="unbounded" name="anyType" nillable="true"/>
  </xs:sequence>
</xs:complexType>
```
**anyType:** An element of any arbitrary object type.

# <span id="page-30-2"></span>**2.2.4.10 FilterInfo**

#### **Namespace:**

http://schemas.microsoft.com/office/Access/2010/11/Server/WebServices/AccessServerInternalSer vice/

Specifies how to filter a result set. The **Expression** and **Text** elements are complementary ways of filtering the result set. If both **Expression** and **Text** are specified by the protocol client and are not empty, the result set MUST only contain those rows (1) that meet the conditions specified by both the **Expression** and **Text** elements. If only one of the **Expression** and **Text** elements is specified and non-empty, the result set MUST be filtered to only those rows (1) that meet the conditions specified by that element. If both the **Expression** and **Text** elements are empty or not specified, then all rows (1) from the result set MUST be returned by the protocol server.

*[MS-ADR] — v20140204 Access Services Data Run Time Protocol* 

*Copyright © 2014 Microsoft Corporation.* 

```
<xs:complexType name="FilterInfo" xmlns:xs="http://www.w3.org/2001/XMLSchema">
  <xs:sequence>
     <xs:element minOccurs="0" maxOccurs="1" name="Expression" type="xs:string"/>
     <xs:element minOccurs="0" maxOccurs="1" name="Text" type="xs:string"/>
     <xs:element minOccurs="0" maxOccurs="1" name="Fields" type="tns2:FieldList"/>
     <xs:element minOccurs="0" maxOccurs="1" name="Culture" type="xs:string"/>
  </xs:sequence>
</xs:complexType>
```
**Expression:** A **CT\_Expression** [\(\[MS-AXL2\]](%5bMS-AXL2%5d.pdf) section 2.2.3.1) that specifies conditions requested to be satisfied for every row (1) of the result set.

**Text:** A **string** [\(\[XMLSCHEMA2\]](http://go.microsoft.com/fwlink/?LinkId=90610) section 3.2.1) that specifies zero or more search terms requested to be present in every row (1) of the result set in any of the fields (3) specified by the **Fields** element. This element is further specified as follows:

- **Multiple search terms MUST be separated by one or more space characters.**
- Search terms that contain a space character MUST be enclosed in double-quotes.
- Search terms that are immediately preceded with the name of a field (3) specified by the **Fields** element followed by a colon (':') character (with no intervening space characters) are requested to be present in that specific field (3) in every row (1) of the result set. Fields (3) specified as such that contain spaces MUST be surrounded by double-quotes.

If this element is specified and non-empty, the **Fields** and **Culture** elements MUST be specified and non-empty.

**Fields:** A **FieldList** (section [2.2.4.12\)](#page-32-1) that specifies which fields (3) in the result set are used when filtering using the **Text** element.

**Culture:** A **string** [\(\[XMLSCHEMA2\]](http://go.microsoft.com/fwlink/?LinkId=90610) section 3.2.1) that specifies the **[culture name](%5bMS-OFCGLOS%5d.pdf)** of the **[collation](%5bMS-OFCGLOS%5d.pdf)** used to interpret any numbers, dates, or times specified in the **Text** element. MUST be formatted as specified by [\[RFC4646\].](http://go.microsoft.com/fwlink/?LinkId=113489)

## <span id="page-31-0"></span>**2.2.4.11 DatabaseContext**

#### <span id="page-31-1"></span>**Namespace:**

http://schemas.microsoft.com/office/Access/2010/11/Server/WebServices/AccessServerInternalSer vice/

Specifies metadata about a database.

```
<xs:complexType name="DatabaseContext" xmlns:xs="http://www.w3.org/2001/XMLSchema">
  <xs:sequence>
    <xs:element minOccurs="0" maxOccurs="1" name="Server" type="tns2:ServerContext"/>
    <xs:element minOccurs="0" maxOccurs="1" name="DatabaseName" type="xs:string"/>
    <xs:element minOccurs="1" maxOccurs="1" name="PackageSource" type="tns2:PackageSource"/>
    <xs:element minOccurs="0" maxOccurs="1" name="PackageType" type="xs:string"/>
    <xs:element minOccurs="0" maxOccurs="1" name="Collation" type="xs:string"/>
    <xs:element minOccurs="1" maxOccurs="1" name="InstallationLocaleId" type="xs:int"/>
    <xs:element xmlns:q2="http://microsoft.com/wsdl/types/" minOccurs="1" maxOccurs="1" 
name="SiteId" type="q2:guid"/>
    <xs:element xmlns:q2="http://microsoft.com/wsdl/types/" minOccurs="1" maxOccurs="1" 
name="SiteSubscriptionId" type="q2:guid"/>
    <xs:element xmlns:q2="http://microsoft.com/wsdl/types/" minOccurs="1" maxOccurs="1" 
name="AppInstanceId" type="q2:guid"/>
```
*[MS-ADR] — v20140204 Access Services Data Run Time Protocol* 

*Copyright © 2014 Microsoft Corporation.* 

```
 <xs:element minOccurs="0" maxOccurs="1" name="TimeZone" type="xs:string"/>
     <xs:element minOccurs="0" maxOccurs="1" name="DatabaseSize" type="xs:string"/>
  </xs:sequence>
</xs:complexType>
```
**Server:** A **ServerContext** (section [2.2.4.16\)](#page-34-4) that specifies information about the server on which the database is located. MUST be present.

**DatabaseName:** A **string** [\(\[XMLSCHEMA2\]](http://go.microsoft.com/fwlink/?LinkId=90610) section 3.2.1) that specifies the name of the database. MUST be present.

**PackageSource:** A **PackageSource** (section [2.2.5.9\)](#page-68-3) that specifies where the package containing the database originated.

**PackageType:** A string [\(\[XMLSCHEMA2\]](http://go.microsoft.com/fwlink/?LinkId=90610) section 3.2.1) that specifies the type of package containing the database. MUST be present.

**Collation:** A string ( $[XMLSCHEMA2]$  section 3.2.1) that specifies the collation of the database.

**InstallationLocaleId:** An **int** [\(\[XMLSCHEMA2\]](http://go.microsoft.com/fwlink/?LinkId=90610) section 3.3.17) that specifies the **[language code](%5bMS-GLOS%5d.pdf)  [identifier \(LCID\)](%5bMS-GLOS%5d.pdf)** of the language to be used while creating the full-text index on the database application if the protocol server supports full-text indexes.

**SiteId:** A guid (section [2.2.5.8\)](#page-67-2) that specifies a site identifier.

**SiteSubscriptionId:** A **guid** (section [2.2.5.8\)](#page-67-2) that specifies a **[site subscription identifier](%5bMS-OFCGLOS%5d.pdf)**.

**AppInstanceId:** A **guid** (section [2.2.5.8\)](#page-67-2) that specifies an identifier for an **[app instance](%5bMS-OFCGLOS%5d.pdf)**.

**TimeZone:** A **string** [\(\[XMLSCHEMA2\]](http://go.microsoft.com/fwlink/?LinkId=90610) section 3.2.1) time zone identifier that specifies the time zone information of the database application.

**DatabaseSize:** A string ( $[XMLSCHEMA2]$  section 3.2.1) that specifies the maximum size of the database application.

#### <span id="page-32-0"></span>**2.2.4.12 FieldList**

#### <span id="page-32-1"></span>**Namespace:**

http://schemas.microsoft.com/office/Access/2010/11/Server/WebServices/AccessServerInternalSer vice/

Specifies a collection of fields (3).

```
<xs:complexType name="FieldList" xmlns:xs="http://www.w3.org/2001/XMLSchema">
  <xs:sequence>
    <xs:element minOccurs="0" maxOccurs="unbounded" name="Field" type="xs:string"/>
  </xs:sequence>
</xs:complexType>
```
**Field:** A string [\(\[XMLSCHEMA2\]](http://go.microsoft.com/fwlink/?LinkId=90610) section 3.2.1) that specifies the name of a field (3).

*[MS-ADR] — v20140204 Access Services Data Run Time Protocol* 

*Copyright © 2014 Microsoft Corporation.* 

# <span id="page-33-0"></span>**2.2.4.13 NetworkCredential**

### <span id="page-33-2"></span>**Namespace:**

```
http://schemas.microsoft.com/office/Access/2010/11/Server/WebServices/AccessServerInternalSer
vice/
```
Specifies credentials for password-based authentication (2) schemes.

```
<xs:complexType name="NetworkCredential" xmlns:xs="http://www.w3.org/2001/XMLSchema">
  <xs:sequence>
    <xs:element minOccurs="0" maxOccurs="1" name="UserName" type="xs:string"/>
    <xs:element minOccurs="0" maxOccurs="1" name="Password" type="xs:string"/>
    <xs:element minOccurs="0" maxOccurs="1" name="SecurePassword" type="tns2:SecureString"/>
    <xs:element minOccurs="0" maxOccurs="1" name="Domain" type="xs:string"/>
   </xs:sequence>
</xs:complexType>
```
**UserName:** A **string** [\(\[XMLSCHEMA2\]](http://go.microsoft.com/fwlink/?LinkId=90610) section 3.2.1) that specifies the **[user name](%5bMS-OFCGLOS%5d.pdf)** associated with the credentials. MUST be present.

**Password:** A string ( $[XMLSCHEMA2]$  section 3.2.1) that specifies the password for the user name associated with the credentials. MUST be present.

**SecurePassword:** A **SecureString** (section [2.2.4.15\)](#page-34-5) that specifies an empty element. MUST be present.

**Domain:** A **string** [\(\[XMLSCHEMA2\]](http://go.microsoft.com/fwlink/?LinkId=90610) section 3.2.1) that specifies the **[domain](%5bMS-GLOS%5d.pdf)** or computer name that verifies the credentials. MUST be present.

# <span id="page-33-1"></span>**2.2.4.14 ProvisionedDatabaseContext**

#### **Namespace:**

http://schemas.microsoft.com/office/Access/2010/11/Server/WebServices/AccessServerInternalSer vice/

Specifies information about a database after its creation.

```
<xs:complexType name="ProvisionedDatabaseContext" 
xmlns:xs="http://www.w3.org/2001/XMLSchema">
  <xs:sequence>
     <xs:element minOccurs="0" maxOccurs="1" name="DatabaseContext" 
type="tns2:DatabaseContext"/>
    <xs:element minOccurs="0" maxOccurs="1" name="DboCredential" 
type="tns2:NetworkCredential"/>
     <xs:element minOccurs="0" maxOccurs="1" name="LoginCredential" 
type="tns2:NetworkCredential"/>
     <xs:element minOccurs="0" maxOccurs="1" name="AccessAccount" type="xs:string"/>
    <xs:element minOccurs="0" maxOccurs="1" name="Password" type="xs:string"/>
    <xs:element minOccurs="0" maxOccurs="1" name="LoginPassword" type="xs:string"/>
  </xs:sequence>
</xs:complexType>
```
**DatabaseContext:** A **DatabaseContext** (section [2.2.4.11\)](#page-31-1) that specifies information about the database. MUST be present.

*[MS-ADR] — v20140204 Access Services Data Run Time Protocol* 

*Copyright © 2014 Microsoft Corporation.* 

**DboCredential:** A **NetworkCredential** (section [2.2.4.13\)](#page-33-2) that specifies the credentials necessary to access the **[owner](%5bMS-OFCGLOS%5d.pdf) [account](%5bMS-OFCGLOS%5d.pdf)** on the database.

**LoginCredential:** A **NetworkCredential** (section [2.2.4.13\)](#page-33-2) that specifies the credentials necessary to access the customized account on the database.

**AccessAccount:** A **string** ( $[XMLSCHEMA2]$  section 3.2.1) that specifies the user name under which the process hosting the protocol server is being run. MUST be present.

**Password:** A string ( $[XMLSCHEMA2]$  section 3.2.1) that overrides the password of the user name specified by **DboCredential**.

**LoginPassword:** A **string** [\(\[XMLSCHEMA2\]](http://go.microsoft.com/fwlink/?LinkId=90610) section 3.2.1) that overrides the password of the user name specified by **LoginCredential**.

# <span id="page-34-0"></span>**2.2.4.15 SecureString**

#### <span id="page-34-5"></span>**Namespace:**

http://schemas.microsoft.com/office/Access/2010/11/Server/WebServices/AccessServerInternalSer vice/

Specifies an empty element.

<span id="page-34-4"></span><xs:complexType name="SecureString" xmlns:xs="http://www.w3.org/2001/XMLSchema"/>

# <span id="page-34-1"></span>**2.2.4.16 ServerContext**

#### **Namespace:**

http://schemas.microsoft.com/office/Access/2010/11/Server/WebServices/AccessServerInternalSer vice/

Specifies information about a server on which databases are located.

```
<xs:complexType name="ServerContext" xmlns:xs="http://www.w3.org/2001/XMLSchema">
  <xs:sequence>
    <xs:element xmlns:q2="http://microsoft.com/wsdl/types/" minOccurs="1" maxOccurs="1" 
name="ServerReferenceId" type="q2:guid"/>
    <xs:element minOccurs="0" maxOccurs="1" name="MasterCredential" 
type="tns2:NetworkCredential"/>
  </xs:sequence>
</xs:complexType>
```
**ServerReferenceId:** A **guid** (section [2.2.5.8\)](#page-67-2) that specifies a value that is used as a handle to this particular database server.

**MasterCredential:** A **NetworkCredential** (section [2.2.4.13\)](#page-33-2) that specifies credentials to be used when executing commands on this particular database server.

# <span id="page-34-2"></span>**2.2.4.17 ArrayOfKeyValueOfstringstring**

<span id="page-34-3"></span>**Namespace:** http://schemas.microsoft.com/2003/10/Serialization/Arrays

Specifies a collection of properties and their values.

*[MS-ADR] — v20140204 Access Services Data Run Time Protocol* 

*Copyright © 2014 Microsoft Corporation.* 

```
<xs:complexType name="ArrayOfKeyValueOfstringstring" 
xmlns:xs="http://www.w3.org/2001/XMLSchema">
  <xs:sequence>
     <xs:element minOccurs="0" maxOccurs="unbounded" name="KeyValueOfstringstring">
       <xs:complexType>
         <xs:sequence>
           <xs:element name="Key" nillable="true" type="xs:string"/>
           <xs:element name="Value" nillable="true" type="xs:string"/>
         </xs:sequence>
       </xs:complexType>
     </xs:element>
   </xs:sequence>
</xs:complexType>
```
**KeyValueOfstringstring:** A **string** [\(\[XMLSCHEMA2\]](http://go.microsoft.com/fwlink/?LinkId=90610) section 3.2.1) based name/value property pair.

**KeyValueOfstringstring.Key:** A **string** [\(\[XMLSCHEMA2\]](http://go.microsoft.com/fwlink/?LinkId=90610) section 3.2.1) that specifies the name of a property.

**KeyValueOfstringstring.Value:** A **string** [\(\[XMLSCHEMA2\]](http://go.microsoft.com/fwlink/?LinkId=90610) section 3.2.1) that specifies the value of the property specified by **KeyValueOfstringstring.Key**.

## <span id="page-35-0"></span>**2.2.4.18 DatabaseProviderMessage**

**Namespace:** http://schemas.datacontract.org/2004/07/Microsoft.Office.Access.Services

Specifies an error condition that occurred during communication between the protocol server and a database server.

```
<xs:complexType name="DatabaseProviderMessage" xmlns:xs="http://www.w3.org/2001/XMLSchema">
   <xs:sequence>
     <xs:element 
xmlns:tns="http://schemas.datacontract.org/2004/07/Microsoft.Office.Access.Services.Database" 
minOccurs="0" name="Error" type="tns:DatabaseProviderError"/>
    <xs:element minOccurs="0" name="Message" nillable="true" type="xs:string"/>
     <xs:element minOccurs="0" name="OriginalStackTrace" nillable="true" type="xs:string"/>
   </xs:sequence>
</xs:complexType>
```
**Error:** A **DatabaseProviderError** (section [2.2.5.7\)](#page-67-3) that specifies the type of error that occurred.

**Message:** A **string** [\(\[XMLSCHEMA2\]](http://go.microsoft.com/fwlink/?LinkId=90610) section 3.2.1) that specifies information about the error that occurred.

**OriginalStackTrace:** A **string** [\(\[XMLSCHEMA2\]](http://go.microsoft.com/fwlink/?LinkId=90610) section 3.2.1) that specifies where the error was encountered in the protocol server's source code. The protocol client SHOULD add this information to a log file, but otherwise does not use it.

## <span id="page-35-1"></span>**2.2.4.19 ArrayOfFieldSchema**

#### **Namespace:**

http://schemas.microsoft.com/office/Access/2010/11/Server/WebServices/AccessServerInternalSer vice/

The **ArrayOfFieldSchema** complex type is a collection of fields (3) of a **Source** (section [3.1.1.1\)](#page-78-1).

*[MS-ADR] — v20140204 Access Services Data Run Time Protocol* 

*Copyright © 2014 Microsoft Corporation.*
```
<xs:complexType name="ArrayOfFieldSchema" xmlns:xs="http://www.w3.org/2001/XMLSchema">
  <xs:sequence>
    <xs:element minOccurs="0" maxOccurs="unbounded" name="FieldSchema" nillable="true" 
type="tns2:FieldSchema"/>
   </xs:sequence>
</xs:complexType>
```
**FieldSchema:** A **FieldSchema** (section [2.2.4.25\)](#page-38-0) that specifies metadata information about a **field (3)** of a **Source** (section [3.1.1.1\)](#page-78-0). At least one **FieldSchema** MUST be present.

### **2.2.4.20 ArrayOfInt**

#### <span id="page-36-0"></span>**Namespace:**

http://schemas.microsoft.com/office/Access/2010/11/Server/WebServices/AccessServerInternalSer vice/

The **ArrayOfInt** complex type is a collection of **int** (**[XMLSCHEMA2]** section 3.3.17) values.

```
<xs:complexType name="ArrayOfInt" xmlns:xs="http://www.w3.org/2001/XMLSchema">
  <xs:sequence>
     <xs:element minOccurs="0" maxOccurs="unbounded" name="int" type="xs:int"/>
  </xs:sequence>
</xs:complexType>
```
**int:** An **int** (**[XMLSCHEMA2]** section 3.3.17) that specifies an integer.

### **2.2.4.21 ArrayOfParameterValue**

#### **Namespace:**

http://schemas.microsoft.com/office/Access/2010/11/Server/WebServices/AccessServerInternalSer vice/

Specifies a set of values of input parameters to pass to a **Data Macro** [\(\[MS-AXL2\]](%5bMS-AXL2%5d.pdf) section 2.1.2.2) or **UI Macro** [\(\[MS-AXL2\]](%5bMS-AXL2%5d.pdf) section 2.1.2.1) upon execution.

```
<xs:complexType name="ArrayOfParameterValue" xmlns:xs="http://www.w3.org/2001/XMLSchema">
  <xs:sequence>
    <xs:element minOccurs="0" maxOccurs="unbounded" name="ParameterValue" nillable="true" 
type="tns2:ParameterValue"/>
  </xs:sequence>
</xs:complexType>
```
**ParameterValue:** A **ParameterValue** (section [2.2.4.26\)](#page-41-0) that specifies the value for a parameter to a **Data Macro** or a **UI Macro**.

### **2.2.4.22 ArrayOfString**

#### **Namespace:**

http://schemas.microsoft.com/office/Access/2010/11/Server/WebServices/AccessServerInternalSer vice/

The **ArrayOfString** complex type is a collection of **string** (**[XMLSCHEMA2]** section 3.2.1) values.

*[MS-ADR] — v20140204 Access Services Data Run Time Protocol* 

*Copyright © 2014 Microsoft Corporation.* 

```
<xs:complexType name="ArrayOfString" xmlns:xs="http://www.w3.org/2001/XMLSchema">
  <xs:sequence>
    <xs:element minOccurs="0" maxOccurs="unbounded" name="string" nillable="true" 
type="xs:string"/>
   </xs:sequence>
</xs:complexType>
```
<span id="page-37-1"></span>**string:** A **string** (**[XMLSCHEMA2]** section 3.2.1) that specifies a string value.

## **2.2.4.23 ClientMessage**

#### **Namespace:**

http://schemas.microsoft.com/office/Access/2010/11/Server/WebServices/AccessServerInternalSer vice/

Specifies an error or informative message to return to the protocol server.

```
<xs:complexType name="ClientMessage" xmlns:xs="http://www.w3.org/2001/XMLSchema">
  <xs:sequence>
    <xs:element minOccurs="1" maxOccurs="1" name="MessageID" type="tns2:ClientMessageID"/>
    <xs:element minOccurs="0" maxOccurs="1" name="Context" type="tns2:ArrayOfAnyType"/>
  </xs:sequence>
</xs:complexType>
```
**MessageID:** A **ClientMessageID** (section [2.2.5.6\)](#page-61-0) that specifies an identifier that the protocol server assumes is associated with a string.

**Context:** An **ArrayOfAnyType** (section [2.2.4.9\)](#page-30-0) that specifies context information about the message. If the string assumed to be associated with the **MessageID** contains numbered placeholders, that is, a number surrounded by {} characters, the protocol server MUST include a contextual string for each different placeholder, such that the first **anyType** subelement corresponds to the placeholder "{0}", the second **anyType** subelement corresponds to the placeholder " ${1}$ ", and so on. The protocol server assumes that the protocol client replaces each placeholder with a string that represents the value of the corresponding **anyType** subelement.

# **2.2.4.24 Expression**

#### <span id="page-37-0"></span>**Namespace:**

http://schemas.microsoft.com/office/Access/2010/11/Server/WebServices/AccessServerInternalSer vice/

#### Specifies an **expression**.

```
<xs:complexType name="Expression" xmlns:xs="http://www.w3.org/2001/XMLSchema">
  <xs:sequence>
    <xs:element minOccurs="0" maxOccurs="1" name="ExpressionScript" type="xs:string"/>
    <xs:element minOccurs="0" maxOccurs="1" name="ReferencesFunction" type="xs:string"/>
    <xs:element minOccurs="0" maxOccurs="1" name="Properties" type="tns2:ArrayOfAnyType"/>
    <xs:element minOccurs="1" maxOccurs="1" name="ServerExpression" type="xs:boolean"/>
    <xs:element minOccurs="0" maxOccurs="1" name="OriginalExpression" type="xs:string"/>
   </xs:sequence>
</xs:complexType>
```
*[MS-ADR] — v20140204 Access Services Data Run Time Protocol* 

*Copyright © 2014 Microsoft Corporation.* 

**ExpressionScript:** A **string** (**[XMLSCHEMA2]** section 3.2.1) that specifies the **JSON** representation of an **expression**. MUST be specified. The value MUST conform to the following **[ABNF](%5bMS-GLOS%5d.pdf)** grammar (**[RFC5234]**):

ExpressionScript = "Access.AccessApplication.GenerateAxlFromJson({{'Type':'FunctionCall','Value':'" function-name "','Arguments':[" argument-list "]})"

argument-list = argument / (argument "," argument-list)

argument = " $\{$  {'Type':'" argument-name "', 'Value':'" argument-value "' $\}$ "

**function-name** specifies the name of a function. MUST be a valid value for the **Name** attribute of **CT\_FunctionCall**, as specified by [\[MS-AXL2\]](%5bMS-AXL2%5d.pdf) section 2.2.3.46.

**argument-name** specifies the name of an argument to the function. MUST be a valid value for the **Name** attribute specified by [\[MS-AXL2\]](%5bMS-AXL2%5d.pdf) section 2.2.5.2.

**argument-value** specifies the value of an argument.

**ReferencesFunction:** A **string** (**[XMLSCHEMA2]** section 3.2.1) that specifies the name of a function. MUST match **function-name** in **ExpressionScript**.

**Properties:** An **ArrayOfAnyType** (section [2.2.4.9\)](#page-30-0). MUST be ignored.

**ServerExpression:** A **boolean** (**[XMLSCHEMA2]** section 3.2.2) that specifies whether the **expression** is to be evaluated by the protocol server.

**OriginalExpression:** A **string** (**[XMLSCHEMA2]** section 3.2.1) that specifies the **expression** exactly as the user entered it. MUST be omitted if the **expression** did not originate from user input.

### **2.2.4.25 FieldSchema**

#### <span id="page-38-0"></span>**Namespace:**

http://schemas.microsoft.com/office/Access/2010/11/Server/WebServices/AccessServerInternalSer vice/

The type **FieldSchema** stores all metadata information about a field (3) of a **Source** (section [3.1.1.1\)](#page-78-0).

```
<xs:complexType name="FieldSchema" xmlns:xs="http://www.w3.org/2001/XMLSchema">
  <xs:sequence>
    <xs:element minOccurs="0" maxOccurs="1" name="ColumnName" type="xs:string"/>
    <xs:element minOccurs="0" maxOccurs="1" name="DataType" type="xs:string"/>
    <xs:element minOccurs="0" maxOccurs="1" name="DefaultValue" type="xs:string"/>
    <xs:element minOccurs="1" maxOccurs="1" name="IsKey" type="xs:boolean"/>
    <xs:element minOccurs="1" maxOccurs="1" name="Required" type="xs:boolean"/>
    <xs:element minOccurs="1" maxOccurs="1" name="ReadOnly" type="xs:boolean"/>
    <xs:element minOccurs="1" maxOccurs="1" name="MaxLength" type="xs:int"/>
    <xs:element minOccurs="0" maxOccurs="1" name="DefaultExpression" type="tns2:Expression"/>
     <xs:element minOccurs="0" maxOccurs="1" name="ValidationScript" type="xs:string"/>
    <xs:element minOccurs="0" maxOccurs="1" name="ValidationMessage" 
type="tns2:ClientMessage"/>
    <xs:element minOccurs="1" maxOccurs="1" name="KeyIndex" type="xs:int"/>
    <xs:element minOccurs="0" maxOccurs="1" name="SourceObject" type="xs:string"/>
    <xs:element minOccurs="0" maxOccurs="1" name="DependentFields" type="tns2:ArrayOfInt"/>
    <xs:element minOccurs="1" maxOccurs="1" name="AllowMultipleValues" type="xs:boolean"/>
    <xs:element minOccurs="0" maxOccurs="1" name="FormatString" type="xs:string"/>
    <xs:element minOccurs="0" maxOccurs="1" name="CurrencySymbol" type="xs:string"/>
```
*[MS-ADR] — v20140204 Access Services Data Run Time Protocol* 

*Copyright © 2014 Microsoft Corporation.* 

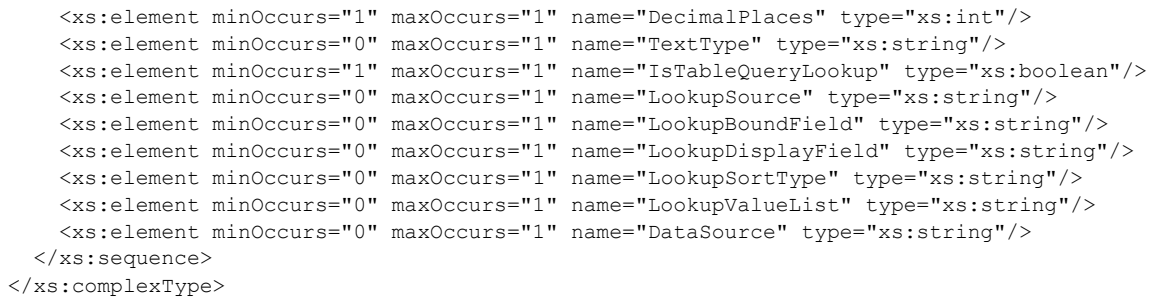

**ColumnName:** A **string** (**[XMLSCHEMA2]** section 3.2.1) that specifies the name of the **field (3)**. MUST be present.

**DataType:** A **string** (**[XMLSCHEMA2]** section 3.2.1) that specifies the **[data type](%5bMS-OFCGLOS%5d.pdf)** of the **field (3)**. MUST be present. MUST be one of the following values.

- **F** "Bit" [\(\[MSDN-TSQL-Reference-2011\]\)](http://go.microsoft.com/fwlink/?LinkId=237122)
- " "Decimal" [\(\[MSDN-TSQL-Reference-2011\]\)](http://go.microsoft.com/fwlink/?LinkId=237122)
- "Float" [\(\[MSDN-TSQL-Reference-2011\]\)](http://go.microsoft.com/fwlink/?LinkId=237122)
- "Int" [\(\[MSDN-TSQL-Reference-2011\]\)](http://go.microsoft.com/fwlink/?LinkId=237122)
- "NVarChar" [\(\[MSDN-TSQL-Reference-2011\]\)](http://go.microsoft.com/fwlink/?LinkId=237122)
- " "VarBinary" [\(\[MSDN-TSQL-Reference-2011\]\)](http://go.microsoft.com/fwlink/?LinkId=237122)
- " "Variant" [\(\[MSDN-TSQL-Reference-2011\]\)](http://go.microsoft.com/fwlink/?LinkId=237122)
- " "DateTime2" [\(\[MSDN-TSQL-Reference-2011\]\)](http://go.microsoft.com/fwlink/?LinkId=237122)

**DefaultValue:** A **string** (**[XMLSCHEMA2]** section 3.2.1) that specifies the default value of the **field (3)**. The value MUST be in the same data type as specified by **DataType**. MUST be present.

**IsKey:** A **boolean** (**[XMLSCHEMA2]** section 3.2.2) that specifies whether the **field (3)** is a **primary key**.

**Required:** A **boolean** (**[XMLSCHEMA2]** section 3.2.2) that specifies whether the **field (3)** is required to have data. A value of "false" specifies that the **field (3)** can contain NULL values.

**ReadOnly:** A **boolean** (**[XMLSCHEMA2]** section 3.2.2) that specifies whether the data in the **field (3)** is read-only. A value of "true" specifies that the data cannot be changed.

**MaxLength:** An **int** (**[XMLSCHEMA2]** section 3.3.17) that specifies the maximum size of the **field (3)**. If **DataType** is "NVarChar", the size is in characters, otherwise the size is in bytes. A value of - 1 specifies that the **field (3)** does not have a maximum length.

**DefaultExpression:** An **Expression** (section [2.2.4.24\)](#page-37-0) that specifies the default value of the field (3). MUST be empty.

**ValidationScript:** MUST NOT be used.

**ValidationMessage:** A **ClientMessage** (section [2.2.4.23\)](#page-37-1) that specifies an error or informative message returned by the protocol server. MUST be present.

*[MS-ADR] — v20140204 Access Services Data Run Time Protocol* 

*Copyright © 2014 Microsoft Corporation.* 

*Release: February 10, 2014*

**KeyIndex:** An **int** (**[XMLSCHEMA2]** section 3.3.17) that specifies the index of the **primary key field (3)**. MUST be -1.

**SourceObject:** MUST NOT be used.

**DependentFields:** An **ArrayOfInt** (section [2.2.4.20\)](#page-36-0) that specifies the indices of all **fields (3)** that are dependent on this **field (3)**. MUST be present.

**AllowMultipleValues:** MUST NOT be used.

**FormatString:** A **string** (**[XMLSCHEMA2]** section 3.2.1) that specifies the format string of the **field (3)**. MUST be present. MUST be one of the following values:

- " "General Number"  $($ [MS-AXL2] section 2.2.4.13)
- " "Currency" ( $[MS-AXL2]$  section 2.2.4.13)
- " "Fixed" ( $[MS-AXL2]$  section 2.2.4.13)
- " "Standard" [\(\[MS-AXL2\]](%5bMS-AXL2%5d.pdf) section 2.2.4.13)
- " "Percent" ( $[MS-AXL2]$  section 2.2.4.13)
- General Date" (MS-AXL2] section 2.2.4.13)
- " "Long Date" ( $[MS-AXL2]$  section 2.2.4.13)
- " "Short Date" ( $[MS-AXL2]$  section 2.2.4.13)
- " "Long Time" [\(\[MS-AXL2\]](%5bMS-AXL2%5d.pdf) section 2.2.4.13)
- " "Short Date" ( $[MS-AXL2]$  section 2.2.4.13)

**CurrencySymbol:** A **string** (**[XMLSCHEMA2]** section 3.2.1) that specifies the currency symbol of the **field (3)**. MUST be present.

**DecimalPlaces:** An **int** (**[XMLSCHEMA2]** section 3.3.17) that specifies the number of decimal places of the **field (3)**. MUST NOT be used.

**TextType:** A **string** (**[XMLSCHEMA2]** section 3.2.1) that specifies the text type of the **field (3)**. MUST NOT be present if **DataType** is not "NVarchar"; otherwise, MUST be one of the following values:

- " "SingleLine" (MS-AXL2] section 2.2.4.8)
- " "MultiLine" ( $[MS-AXL2]$  section 2.2.4.8)
- " "HyperLink" $(\sqrt{MS-AXL2}]$  section 2.2.4.8)

**IsTableQueryLookup:** A **boolean** (**[XMLSCHEMA2]** section 3.2.2) that specifies whether this **field (3)** is a **lookup field**.

**LookupSource:** A **string** (**[XMLSCHEMA2]** section 3.2.1) that specifies the **ReferencedTable** [\(\[MS-AXL2\]](%5bMS-AXL2%5d.pdf) section 2.2.2.16) of this **field (3)**. MUST be used only if this **field (3)** is a **lookup field**.

**LookupBoundField:** A **string** (**[XMLSCHEMA2]** section 3.2.1) that specifies the **BoundColumn** [\(\[MS-AXL2\]](%5bMS-AXL2%5d.pdf) section 2.2.2.5) of this **field (3)**. MUST be used only if this **field (3)** is a **lookup field**.

*[MS-ADR] — v20140204 Access Services Data Run Time Protocol* 

*Copyright © 2014 Microsoft Corporation.* 

**LookupDisplayField:** A **string** (**[XMLSCHEMA2]** section 3.2.1) that specifies the **DisplayColumn** [\(\[MS-AXL2\]](%5bMS-AXL2%5d.pdf) section 2.2.2.10) of this **field (3)**. MUST be used only if this **field (3)** is a **lookup field**.

**LookupSortType:** A **string** (**[XMLSCHEMA2]** section 3.2.1) that specifies the sort order of **LookupDisplayField**. MUST be used only if this **field (3)** is a **lookup field**. MUST be either "ascending" or "descending".

**LookupValueList:** A **string** (**[XMLSCHEMA2]** section 3.2.1) that specifies a list of values that this **field (3)** can have. The values are separated by a comma in this string. MUST be used only if this **field (3)** is a **lookup field**. MUST be used only if **LookupSource** is empty or not present.

**DataSource:** A **string** (**[XMLSCHEMA2]** section 3.2.1) that specifies the name of the **Source** (section [3.1.1.1\)](#page-78-0) the **field (3)** belongs to when this **FieldSchema** element appears inside of a **RelatedFieldInfos** element of a **Recordset** (section [3.1.4.45.3.1\)](#page-218-0).

### **2.2.4.26 ParameterValue**

### <span id="page-41-0"></span>**Namespace:**

http://schemas.microsoft.com/office/Access/2010/11/Server/WebServices/AccessServerInternalSer vice/

Specifies the value of a parameter to pass to a Data Macro [\(\[MS-AXL2\]](%5bMS-AXL2%5d.pdf) section 2.1.2.2) or UI Macro [\(\[MS-AXL2\]](%5bMS-AXL2%5d.pdf) section 2.1.2.1) upon execution.

```
<xs:complexType name="ParameterValue" xmlns:xs="http://www.w3.org/2001/XMLSchema">
  <xs:sequence>
    <xs:element minOccurs="0" maxOccurs="1" name="Name" type="xs:string"/>
    <xs:element minOccurs="0" maxOccurs="1" name="Value"/>
     <xs:element minOccurs="1" maxOccurs="1" name="IsDate" type="xs:boolean"/>
   </xs:sequence>
</xs:complexType>
```
**Name:** A **string** (**[XMLSCHEMA2]** section 3.2.1) that specifies the name of a parameter to a Data Macro or UI Macro being executed. MUST be present.

**Value:** A **string** (**[XMLSCHEMA2]** section 3.2.1) that specifies the value of a parameter to a Data Macro or UI Macro being executed. MUST be present.

**IsDate:** A **boolean** (**[XMLSCHEMA2]** section 3.2.2) that specifies whether the value specified by **Value** represents a date. If true, the value specified by **Value** must be in a format specified by **[ISO-8601]**.

## **2.2.4.27 RequestContext**

#### **Namespace:**

http://schemas.microsoft.com/office/Access/2010/11/Server/WebServices/AccessServerInternalSer vice/

Specifies information necessary for the protocol server to uniquely identify the **database application**.

```
<xs:complexType name="RequestContext" xmlns:xs="http://www.w3.org/2001/XMLSchema">
  <xs:sequence>
    <xs:element minOccurs="0" maxOccurs="1" name="Url" type="xs:string"/>
```
*[MS-ADR] — v20140204 Access Services Data Run Time Protocol* 

*Copyright © 2014 Microsoft Corporation.* 

**Url:** A **string** (**[XMLSCHEMA2]** section 3.2.1) that specifies the **fully qualified URL** to the **database application**. MUST be present.

### **2.2.5 Simple Types**

The following table summarizes the set of common XML schema simple type definitions defined by this specification. XML schema simple type definitions that are specific to a particular operation are described with the operation.

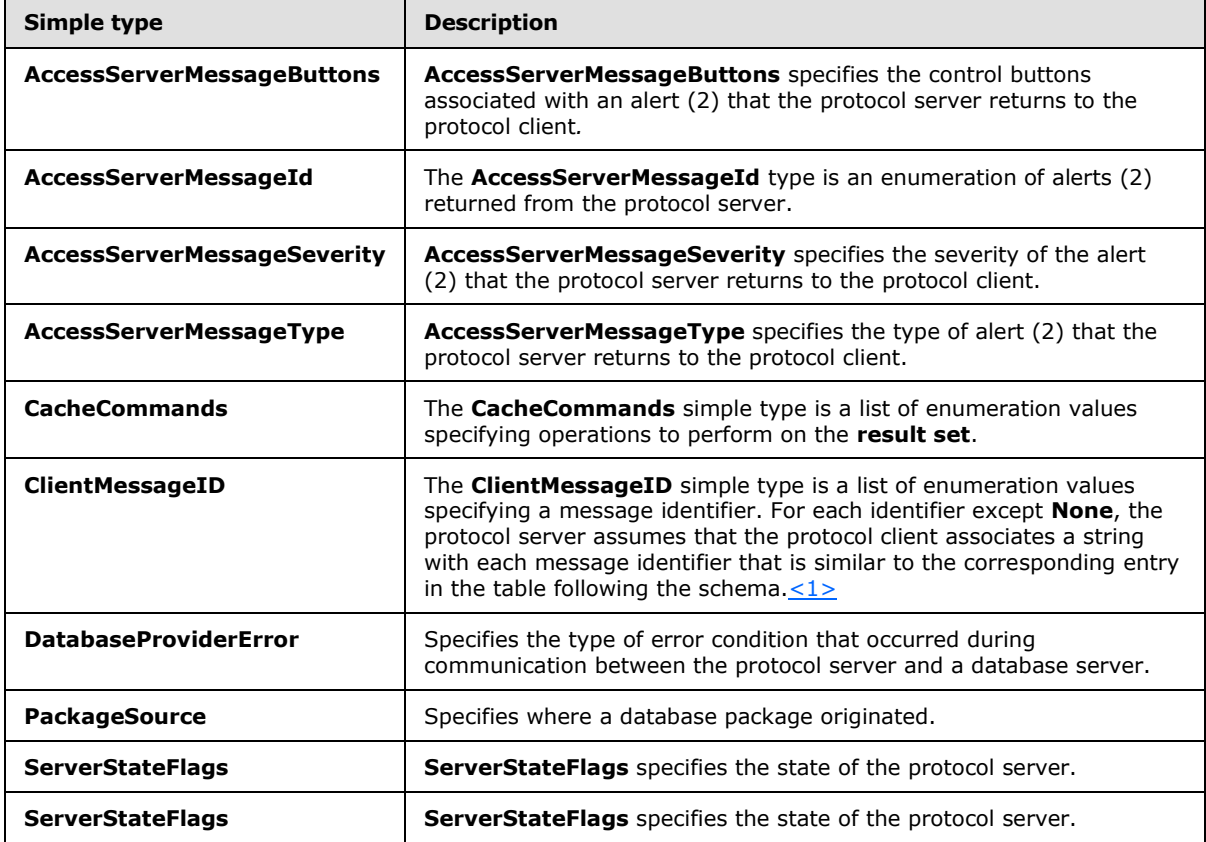

### **2.2.5.1 AccessServerMessageButtons**

**Namespace:** http://schemas.datacontract.org/2004/07/Microsoft.Office.Access.Services

**AccessServerMessageButtons** specifies the control buttons associated with an alert (2) that the protocol server returns to the protocol client*.*

```
<xs:simpleType name="AccessServerMessageButtons" xmlns:xs="http://www.w3.org/2001/XMLSchema">
  <xs:list>
    <xs:simpleType>
      <xs:restriction base="xs:string">
        <xs:enumeration value="None"/>
```
*[MS-ADR] — v20140204 Access Services Data Run Time Protocol* 

*Copyright © 2014 Microsoft Corporation.* 

```
 <xs:enumeration value="OK"/>
         <xs:enumeration value="Cancel"/>
         <xs:enumeration value="Yes"/>
         <xs:enumeration value="No"/>
       </xs:restriction>
     </xs:simpleType>
  \langle xs:list\rangle</xs:simpleType>
```
The following table specifies the allowable values for the **AccessServerMessageButtons** simple type.

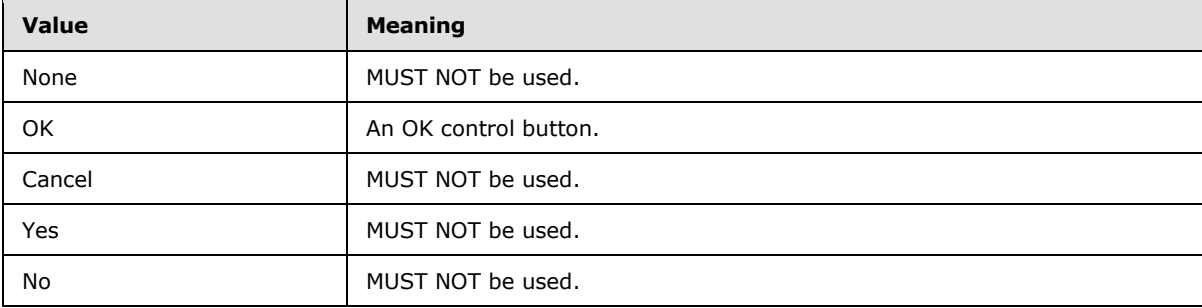

### **2.2.5.2 AccessServerMessageId**

<span id="page-43-0"></span>**Namespace:** http://schemas.datacontract.org/2004/07/Microsoft.Office.Access.Services

The **AccessServerMessageId** type is an enumeration of alerts (2) returned from the protocol server.

```
<xs:simpleType name="AccessServerMessageId" xmlns:xs="http://www.w3.org/2001/XMLSchema">
  <xs:restriction base="xs:string">
     <xs:enumeration value="Blank"/>
     <xs:enumeration value="InternalError"/>
     <xs:enumeration value="ManagementUIInternalError"/>
     <xs:enumeration value="InvalidValueForField"/>
     <xs:enumeration value="GetRecordsPermissionsFailure"/>
     <xs:enumeration value="WriteRecordsPermissionsFailure"/>
     <xs:enumeration value="NotMemberOfRole"/>
     <xs:enumeration value="ServerReadOnly"/>
     <xs:enumeration value="MaxSessionsPerUserExceeded"/>
     <xs:enumeration value="RetryError"/>
     <xs:enumeration value="MaxRequestDurationExceeded"/>
     <xs:enumeration value="ProductExpired"/>
     <xs:enumeration value="NewWorkbookSessionTimeout"/>
     <xs:enumeration value="DataException_CacheOperationInvalid"/>
     <xs:enumeration value="DataException_InvalidPageNumber"/>
     <xs:enumeration value="DataException_ConflictsEncounteredWhileUpdatingData"/>
     <xs:enumeration value="DataException_DeleteConflict"/>
     <xs:enumeration value="DataException_QueryParametersNotSupplied"/>
     <xs:enumeration value="DataException_GenericError"/>
     <xs:enumeration value="DataException_CacheFailureAfterSuccessfulCommit"/>
     <xs:enumeration value="ExternalData_InvalidSource"/>
     <xs:enumeration value="ExternalData_InvalidSite"/>
     <xs:enumeration value="ExternalData_ComponentMissing"/>
     <xs:enumeration value="ExternalData_SourceAccessDenied"/>
```
*[MS-ADR] — v20140204 Access Services Data Run Time Protocol* 

*Copyright © 2014 Microsoft Corporation.* 

*Release: February 10, 2014*

```
 <xs:enumeration value="ExternalData_TooMuchData"/>
 <xs:enumeration value="ExternalData_TooManyWildcards"/>
 <xs:enumeration value="ExternalData_ParametersNotSupported"/>
 <xs:enumeration value="ExternalData_IncompatableCulture"/>
 <xs:enumeration value="ExternalData_RefreshDataSource"/>
 <xs:enumeration value="ExternalData_LoadUserProfileDisabled"/>
 <xs:enumeration value="DataConnectivity_FunctionalityDisabled"/>
 <xs:enumeration value="InvalidArgument"/>
 <xs:enumeration value="NullArgument"/>
 <xs:enumeration value="WebService_ObjectNotFound"/>
 <xs:enumeration value="WebService_InvalidId"/>
 <xs:enumeration value="WebService_ObjectSaveConflict"/>
 <xs:enumeration value="WebService_ObjectModifiedExternally"/>
 <xs:enumeration value="WebService_DeleteApplicationWithSubwebs"/>
 <xs:enumeration value="WebService_SiteDoesNotExist"/>
 <xs:enumeration value="WebService_InvalidApplicationEndPoint"/>
 <xs:enumeration value="WebService_GetServerInformation_SiteDoesNotExist"/>
 <xs:enumeration value="WebService_CreateApplication_SiteDoesNotExist"/>
 <xs:enumeration value="WebService_UnsupportedCulture"/>
 <xs:enumeration value="WebService_MustBeAuthorToDesign"/>
 <xs:enumeration value="WebService_ConflictingOperationInProgress"/>
 <xs:enumeration value="ObjectAlreadyExists"/>
 <xs:enumeration value="AccessServicesDisabled"/>
 <xs:enumeration value="TableException_CsdlDefinitionNotSupported"/>
 <xs:enumeration value="TableException_DuplicateColumnName"/>
 <xs:enumeration value="TableException_InvalidColumn"/>
 <xs:enumeration value="TableException_InvalidFieldInExpression"/>
 <xs:enumeration value="TableException_InvalidObjectInExpression"/>
 <xs:enumeration value="TableException_InvalidComputedColumnExpression"/>
 <xs:enumeration value="TableException_InvalidComputedColumnType"/>
 <xs:enumeration value="TableException_InvalidRequiredImageColumn"/>
 <xs:enumeration value="TableException_InvalidCheckConstraintExpression"/>
 <xs:enumeration value="QueryException_AmbiguousSourceNamesProvided"/>
 <xs:enumeration value="QueryException_InvalidSourceNamesProvided"/>
 <xs:enumeration value="QueryException_AmbiguousAliasProvided"/>
 <xs:enumeration value="QueryException_InvalidObjectName"/>
 <xs:enumeration value="QueryException_AmbiguousJoins"/>
 <xs:enumeration value="QueryException_GenericAXLValidation"/>
 <xs:enumeration value="QueryException_OutputNotInGroupsOrPartOfAggregate"/>
 <xs:enumeration value="QueryException_ParameterTypeMismatch"/>
 <xs:enumeration value="QueryException_OrderNotInOutputs"/>
 <xs:enumeration value="OrderingException_InvalidSpecification"/>
 <xs:enumeration value="OrderingException_InvalidColumnName"/>
 <xs:enumeration value="MacroCompilationException_InvalidAxl"/>
 <xs:enumeration value="MacroCompilationException_InvalidAction"/>
 <xs:enumeration value="MacroCompilationException_InvalidEventName"/>
 <xs:enumeration value="MacroCompilationException_RequiredArgumentMissing"/>
 <xs:enumeration value="MacroCompilationException_ArgumentValueNotSpecified"/>
 <xs:enumeration value="MacroCompilationException_InvalidActionArgument"/>
 <xs:enumeration value="MacroCompilationException_MissingDataMacroParameter"/>
 <xs:enumeration value="MacroCompilationException_InvalidParameter"/>
 <xs:enumeration value="MacroCompilationException_InvalidQueryParameter"/>
 <xs:enumeration value="MacroCompilationException_MacroCallStackDepthExceeded"/>
 <xs:enumeration value="MacroCompilationException_VariableNameCollision"/>
 <xs:enumeration value="MacroCompilationException_EmptyConditionalBlock"/>
 <xs:enumeration value="MacroCompilationException_EmptyLookupRecordBlock"/>
 <xs:enumeration value="MacroCompilationException_UpdateOnDeletedRecord"/>
 <xs:enumeration value="MacroCompilationException_UpdateRecordInNDM"/>
 <xs:enumeration value="MacroCompilationException_UpdateOnReadonlyQuery"/>
```
*Copyright © 2014 Microsoft Corporation.* 

```
 <xs:enumeration value="MacroCompilationException_UpdateOnReadonlyField"/>
 <xs:enumeration value="MacroCompilationException_InvalidAlias"/>
 <xs:enumeration value="MacroCompilationException_InvalidIdentifier"/>
 <xs:enumeration value="MacroCompilationException_InvalidVariableName"/>
 <xs:enumeration value="UnsupportedDatabaseCollation"/>
 <xs:enumeration value="NoDatabaseServersAvailableForCreate"/>
 <xs:enumeration value="NoSQLAuthDatabaseServersAvailableForCreate"/>
 <xs:enumeration value="ExpressionBooleanBitMismatch"/>
 <xs:enumeration value="NoApplicationDatabaseInformation"/>
 <xs:enumeration value="DatabaseServerLoginFailed"/>
 <xs:enumeration value="SettingValidationFailed"/>
 <xs:enumeration value="SettingApplicationNameNotFound"/>
 <xs:enumeration value="SettingApplicationIdNotFound"/>
 <xs:enumeration value="SettingApplicationProxyNameNotFound"/>
 <xs:enumeration value="ProvisioningGenericFailure"/>
 <xs:enumeration value="ProvisioningApplicationAlreadyExists"/>
 <xs:enumeration value="ProvisioningException_InstallationTimeout"/>
 <xs:enumeration value="ProvisioningSecureStoreIsRequiredAndMissing"/>
 <xs:enumeration value="ProvisioningAccessServicesNotSupportedBySite"/>
 <xs:enumeration value="FormException_GenericAXLValidation"/>
 <xs:enumeration value="UnrecognizedVersion"/>
 <xs:enumeration value="UpgradeFailed"/>
 <xs:enumeration value="AnotherUpgradeInProgress"/>
 <xs:enumeration value="ServerNotCompatibleWithClient"/>
 <xs:enumeration value="AppNotCompatibleWithClient"/>
 <xs:enumeration value="AppNotCompatibleWithServer"/>
 <xs:enumeration value="TemplateNotCompatible"/>
 <xs:enumeration value="TemplateSizeExceeded"/>
 <xs:enumeration value="TemplateImageSizeExceeded"/>
 <xs:enumeration value="TemplateImageTypeUnsupported"/>
 <xs:enumeration value="TemplateFailedToExtractApp"/>
 <xs:enumeration value="TemplateUnsupportedOrDependencies"/>
 <xs:enumeration value="ValidateApplicationException_InvalidUserObjectDefinition"/>
 <xs:enumeration value="ValidateApplicationException_InvalidEventDatamacroDefinition"/>
 <xs:enumeration value="AccessSqlException_GenericError"/>
 <xs:enumeration value="AccessSqlException_CalculationCannotbeStored"/>
 <xs:enumeration value="AccessSqlException_ObjectNotFound"/>
 <xs:enumeration value="AccessSqlException_PermissionDenied"/>
 <xs:enumeration value="AccessSqlException_DuplicateConstraintValue"/>
 <xs:enumeration value="AccessSqlException_NoQueryParameters"/>
 <xs:enumeration value="AccessSqlException_FieldNoValue"/>
 <xs:enumeration value="AccessSqlException_FieldNoValueDesignTime"/>
 <xs:enumeration value="AccessSqlException_InvalidFieldName"/>
 <xs:enumeration value="AccessSqlException_InvalidObjectName"/>
 <xs:enumeration value="AccessSqlException_ObjectAlreadyExists"/>
 <xs:enumeration value="AccessSqlException_MissingExpressionInAggregateFunction"/>
 <xs:enumeration value="AccessSqlException_DataTypeConversionMismatch"/>
 <xs:enumeration value="AccessSqlException_InvalidLengthParameter"/>
 <xs:enumeration value="AccessSqlException_IncompatibleTypeChange_TableSave"/>
 <xs:enumeration value="AccessSqlException_IncompatibleDataChange_TableSave"/>
 <xs:enumeration value="AccessSqlException_ErrorMessage"/>
 <xs:enumeration value="AccessSqlException_SqlConnectionTimeout"/>
 <xs:enumeration value="AccessSqlException_SqlConnectionTimeoutDuringInsert"/>
 <xs:enumeration value="AccessSqlException_SqlError102"/>
 <xs:enumeration value="AccessSqlException_SqlError107"/>
 <xs:enumeration value="AccessSqlException_SqlError128"/>
 <xs:enumeration value="AccessSqlException_SqlError130"/>
 <xs:enumeration value="AccessSqlException_SqlError192"/>
 <xs:enumeration value="AccessSqlException_SqlError201"/>
```
*Copyright © 2014 Microsoft Corporation.* 

*Release: February 10, 2014*

```
 <xs:enumeration value="AccessSqlException_SqlError206"/>
 <xs:enumeration value="AccessSqlException_SqlError209"/>
 <xs:enumeration value="AccessSqlException_SqlError214"/>
 <xs:enumeration value="AccessSqlException_SqlError217"/>
 <xs:enumeration value="AccessSqlException_SqlError229"/>
 <xs:enumeration value="AccessSqlException_SqlError241"/>
 <xs:enumeration value="AccessSqlException_SqlError245"/>
 <xs:enumeration value="AccessSqlException_SqlError256"/>
 <xs:enumeration value="AccessSqlException_SqlError257"/>
 <xs:enumeration value="AccessSqlException_SqlError260"/>
 <xs:enumeration value="AccessSqlException_SqlError271"/>
 <xs:enumeration value="AccessSqlException_SqlError289"/>
 <xs:enumeration value="AccessSqlException_SqlError402"/>
 <xs:enumeration value="AccessSqlException_SqlError403"/>
 <xs:enumeration value="AccessSqlException_SqlError421"/>
 <xs:enumeration value="AccessSqlException_SqlError535"/>
 <xs:enumeration value="AccessSqlException_SqlError542"/>
 <xs:enumeration value="AccessSqlException_SqlError547_CheckConstraint_Runtime"/>
 <xs:enumeration value="AccessSqlException_SqlError547_CheckConstraint_Design_Table"/>
 <xs:enumeration value="AccessSqlException_SqlError547_CheckConstraint_Design_Column"/>
 <xs:enumeration value="AccessSqlException_SqlError547_ForeignKey_RuntimeInsertUpdate"/>
 <xs:enumeration value="AccessSqlException_SqlError547_ForeignKey_RuntimeDelete"/>
 <xs:enumeration value="AccessSqlException_SqlError547_ForeignKey_Design"/>
 <xs:enumeration value="AccessSqlException_SqlError1004"/>
 <xs:enumeration value="AccessSqlException_SqlError1715"/>
 <xs:enumeration value="AccessSqlException_SqlError1759"/>
 <xs:enumeration value="AccessSqlException_SqlError1765"/>
 <xs:enumeration value="AccessSqlException_SqlError1778"/>
 <xs:enumeration value="AccessSqlException_SqlError1785"/>
 <xs:enumeration value="AccessSqlException_SqlError1919"/>
 <xs:enumeration value="AccessSqlException_SqlError2364"/>
 <xs:enumeration value="AccessSqlException_SqlError2365"/>
 <xs:enumeration value="AccessSqlException_SqlError2812"/>
 <xs:enumeration value="AccessSqlException_SqlError3250"/>
 <xs:enumeration value="AccessSqlException_SqlError3623"/>
 <xs:enumeration value="AccessSqlException_SqlError3726"/>
 <xs:enumeration value="AccessSqlException_SqlError3906"/>
 <xs:enumeration value="AccessSqlException_SqlError4121"/>
 <xs:enumeration value="AccessSqlException_SqlError4145"/>
 <xs:enumeration value="AccessSqlException_SqlError4405"/>
 <xs:enumeration value="AccessSqlException_SqlError4506"/>
 <xs:enumeration value="AccessSqlException_SqlError4511"/>
 <xs:enumeration value="AccessSqlException_SqlError4901"/>
 <xs:enumeration value="AccessSqlException_SqlError4922"/>
 <xs:enumeration value="AccessSqlException_SqlError4924"/>
 <xs:enumeration value="AccessSqlException_SqlError5074"/>
 <xs:enumeration value="AccessSqlException_SqlError7704"/>
 <xs:enumeration value="AccessSqlException_SqlError8114"/>
 <xs:enumeration value="AccessSqlException_SqlError8115"/>
 <xs:enumeration value="AccessSqlException_SqlError8116"/>
 <xs:enumeration value="AccessSqlException_SqlError8117"/>
 <xs:enumeration value="AccessSqlException_SqlError8134"/>
 <xs:enumeration value="AccessSqlException_SqlError8152"/>
 <xs:enumeration value="AccessSqlException_SqlError9810"/>
 <xs:enumeration value="AccessSqlException_SqlError17142"/>
 <xs:enumeration value="AccessSqlException_SqlError40544"/>
 <xs:enumeration value="AccessSqlException_SqlError40682"/>
 <xs:enumeration value="AccessSqlException_CustomError50001"/>
 <xs:enumeration value="AccessSqlException_CustomError50003"/>
```
*Copyright © 2014 Microsoft Corporation.* 

*Release: February 10, 2014*

```
 <xs:enumeration value="AccessSqlException_CustomError50005"/>
    <xs:enumeration value="OpenDependentObjects"/>
    <xs:enumeration value="OpenDependentObjectsForUpdate"/>
  </xs:restriction>
</xs:simpleType>
```
The following table specifies the allowable values for the **AccessServerMessageId** simple type.

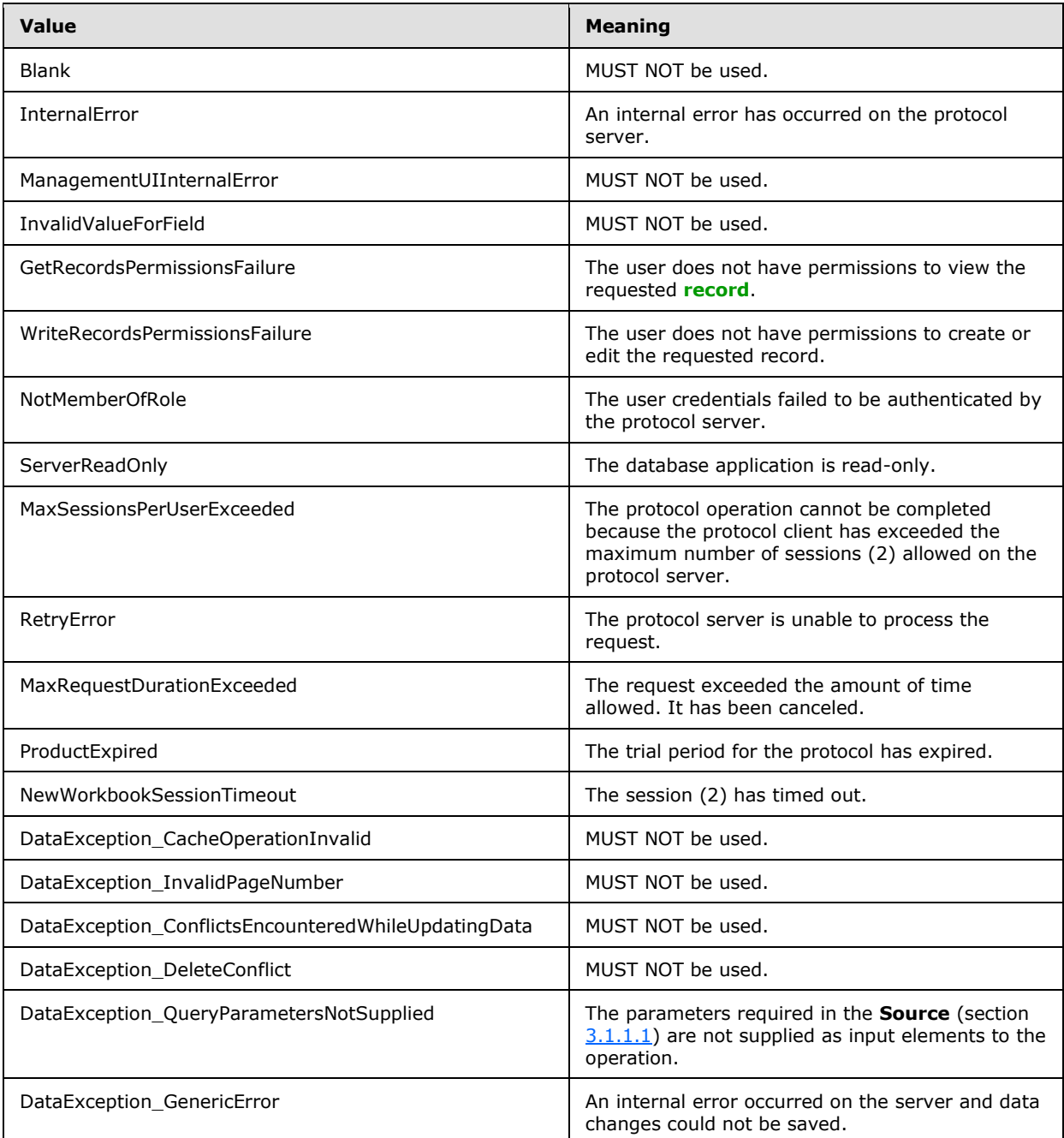

*[MS-ADR] — v20140204 Access Services Data Run Time Protocol* 

*Copyright © 2014 Microsoft Corporation.* 

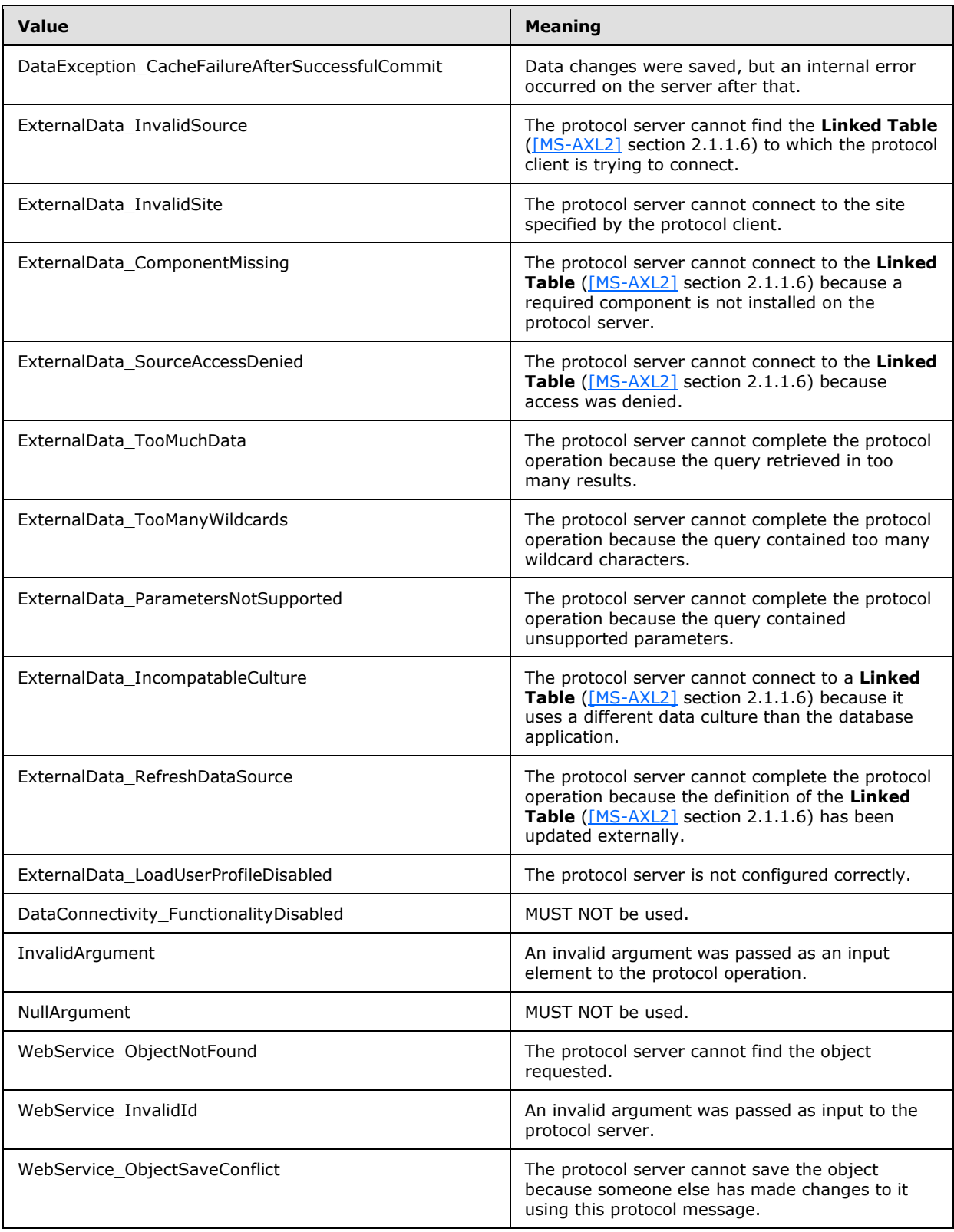

*Copyright © 2014 Microsoft Corporation.* 

*Release: February 10, 2014*

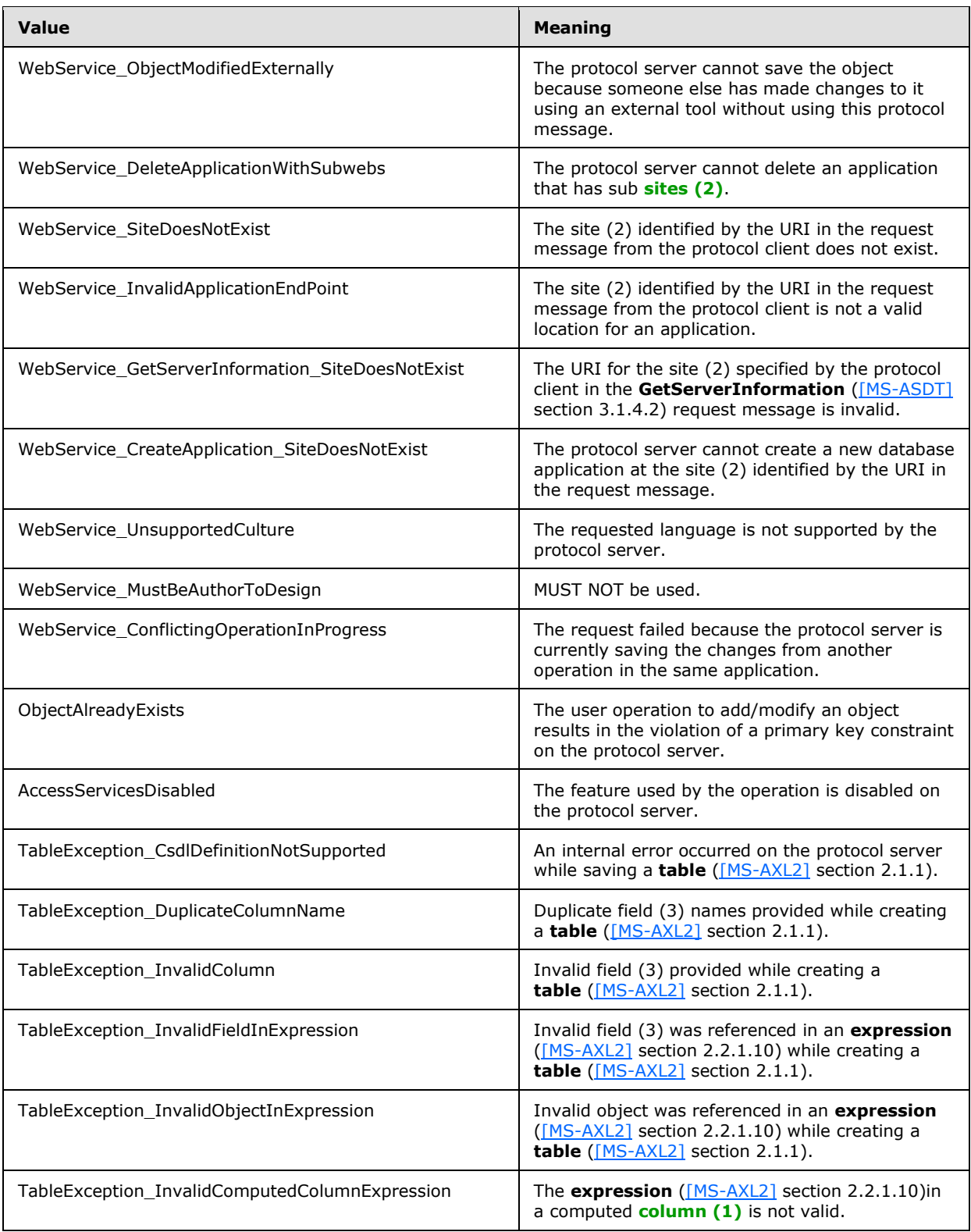

*Copyright © 2014 Microsoft Corporation.* 

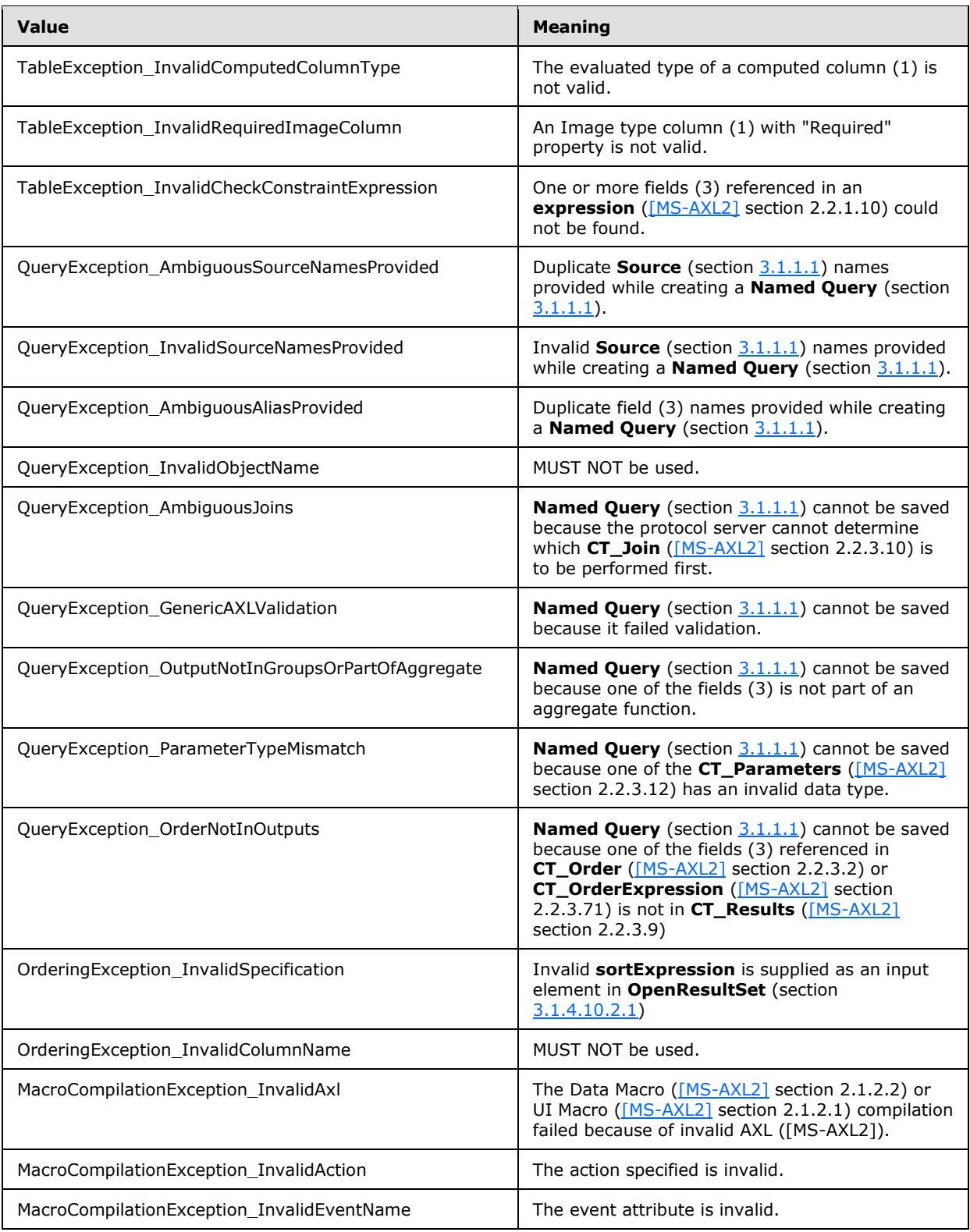

*Copyright © 2014 Microsoft Corporation.* 

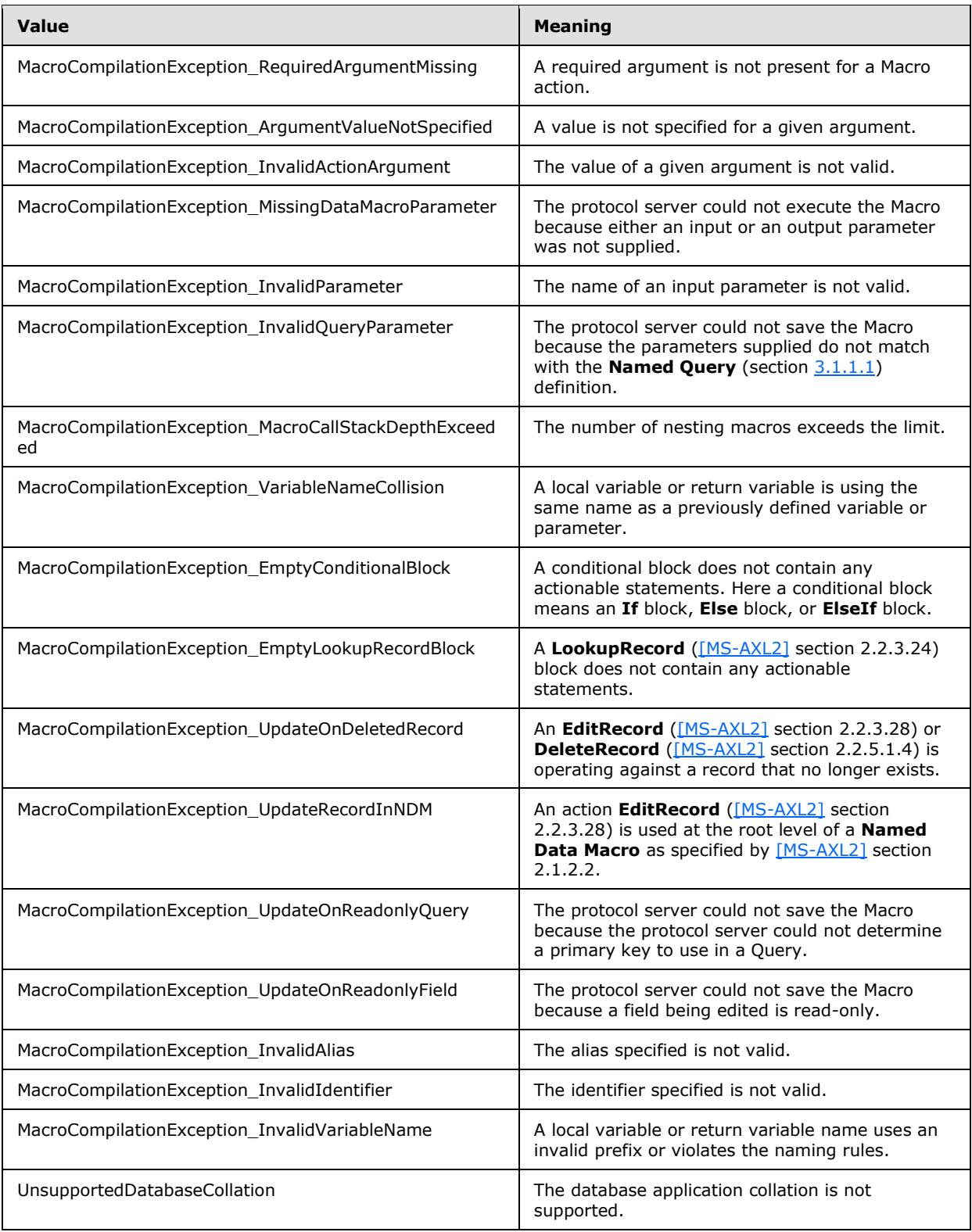

*Copyright © 2014 Microsoft Corporation.* 

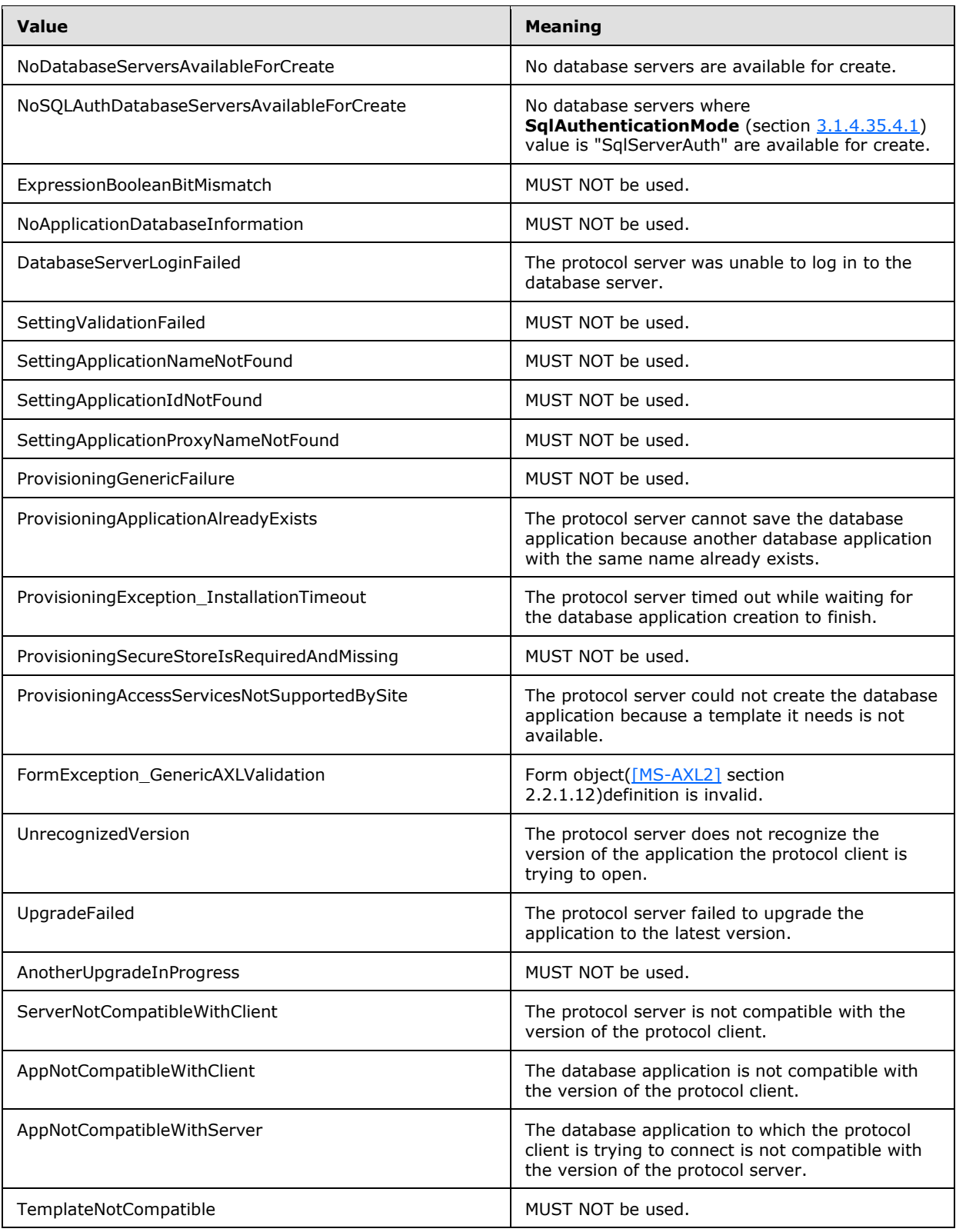

*Copyright © 2014 Microsoft Corporation.* 

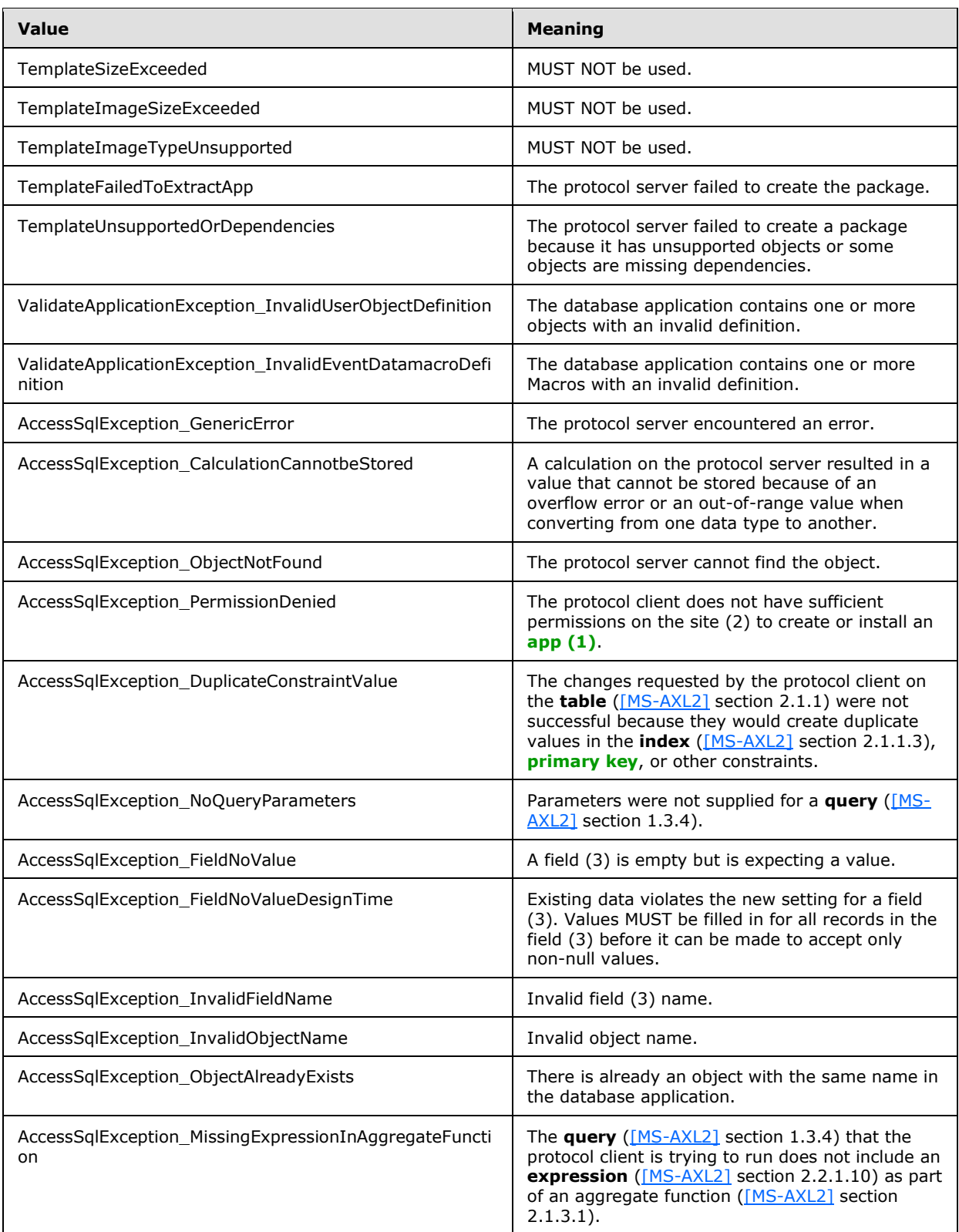

*Copyright © 2014 Microsoft Corporation.* 

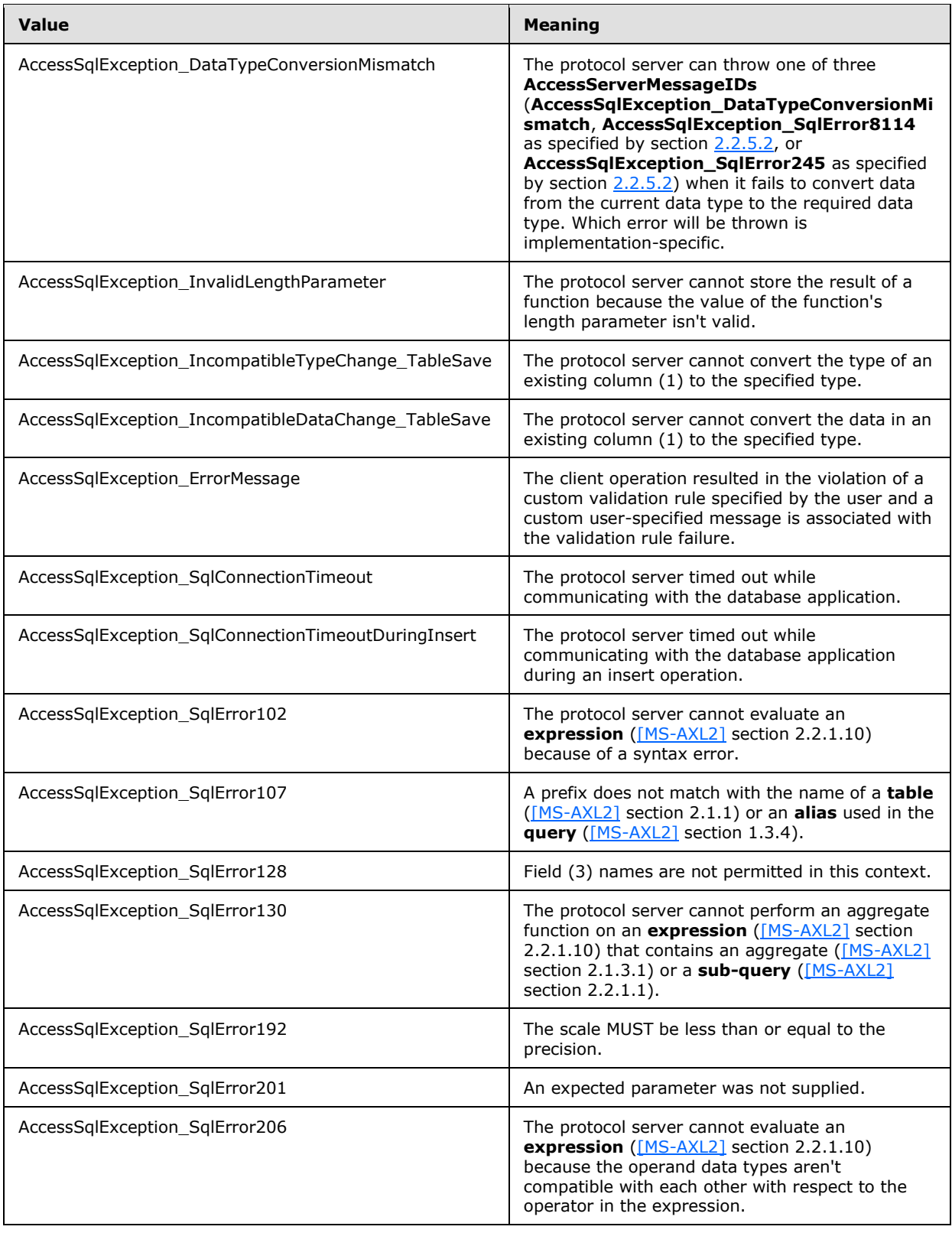

*Copyright © 2014 Microsoft Corporation.* 

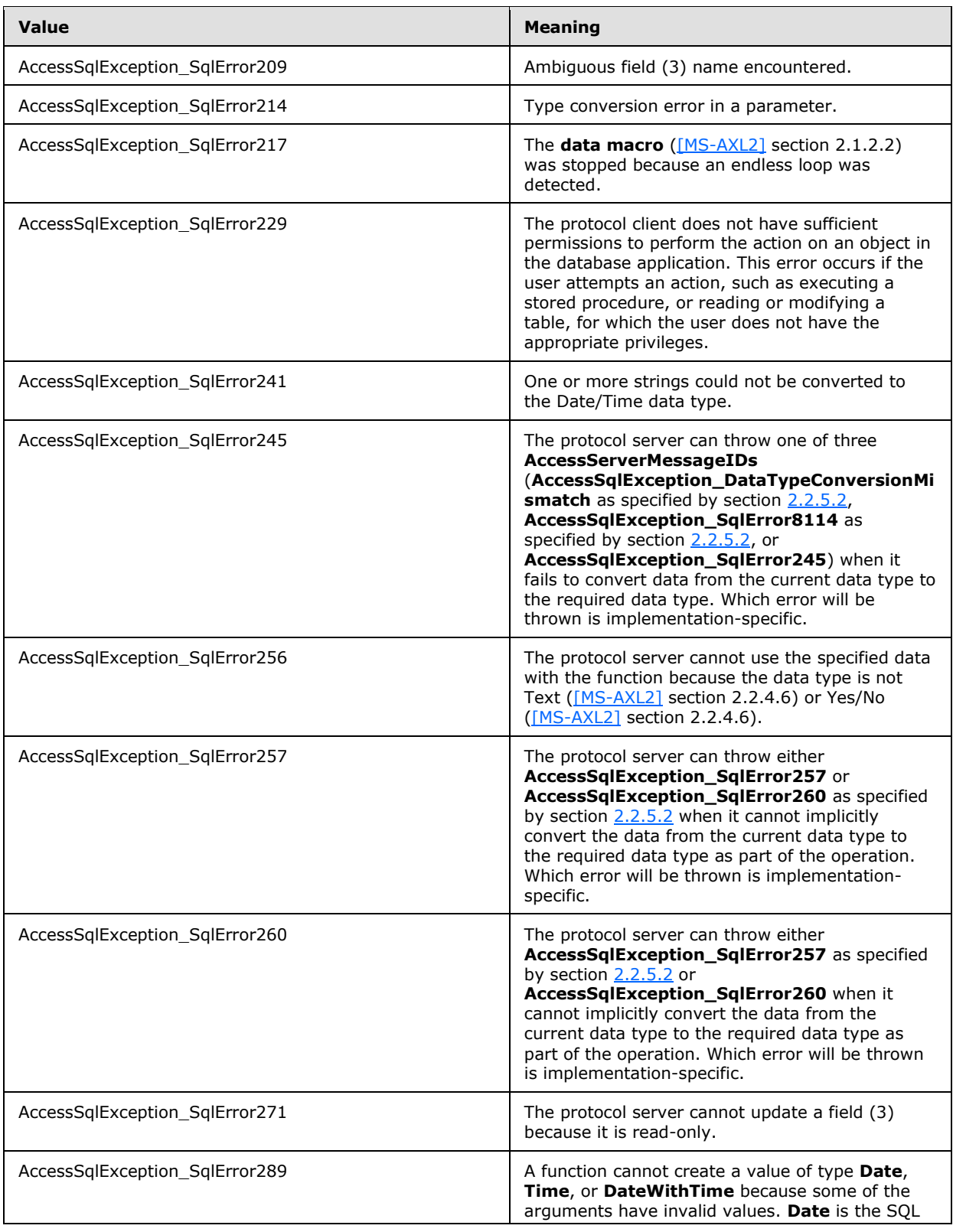

*Copyright © 2014 Microsoft Corporation.* 

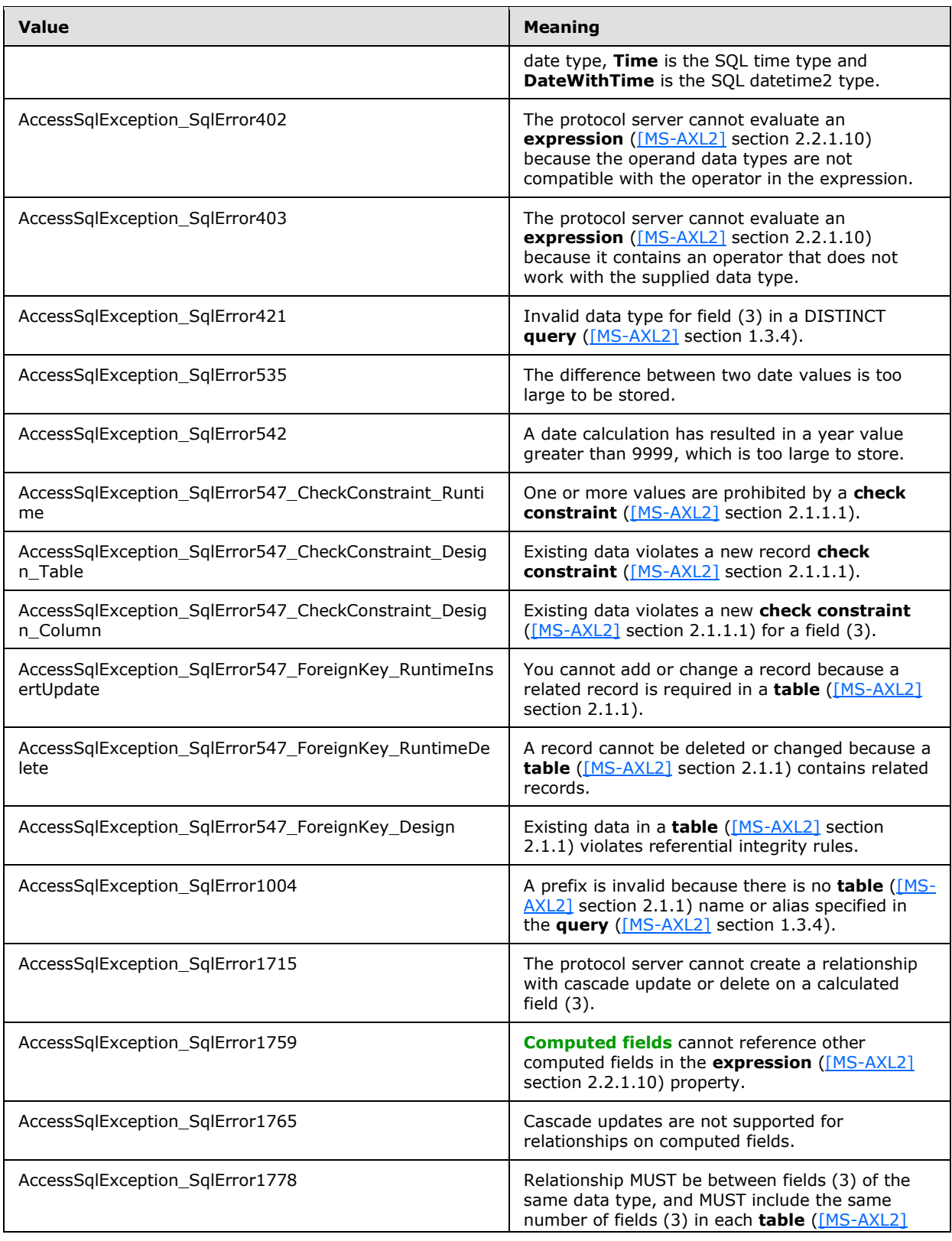

*Copyright © 2014 Microsoft Corporation.* 

*Release: February 10, 2014*

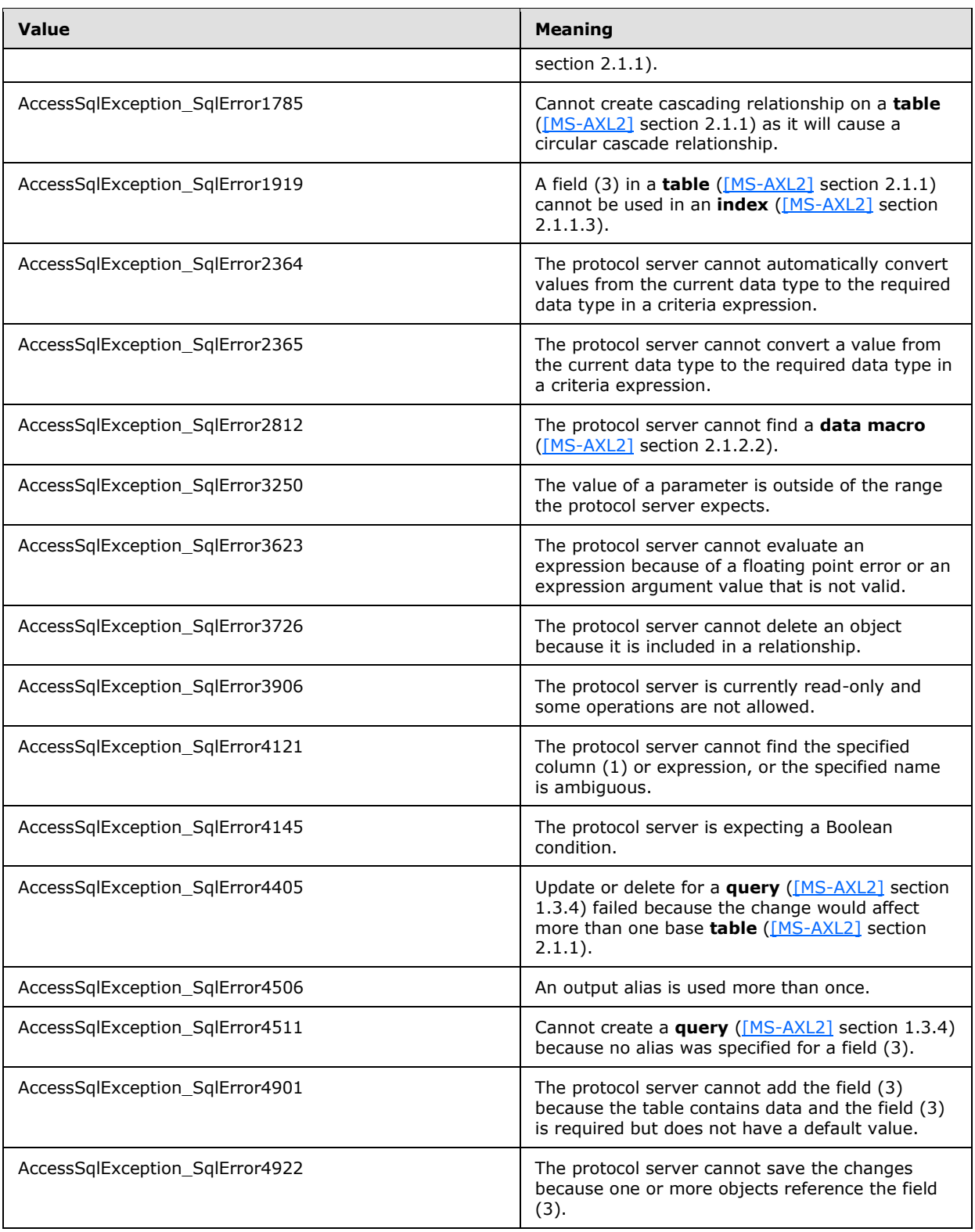

*Copyright © 2014 Microsoft Corporation.* 

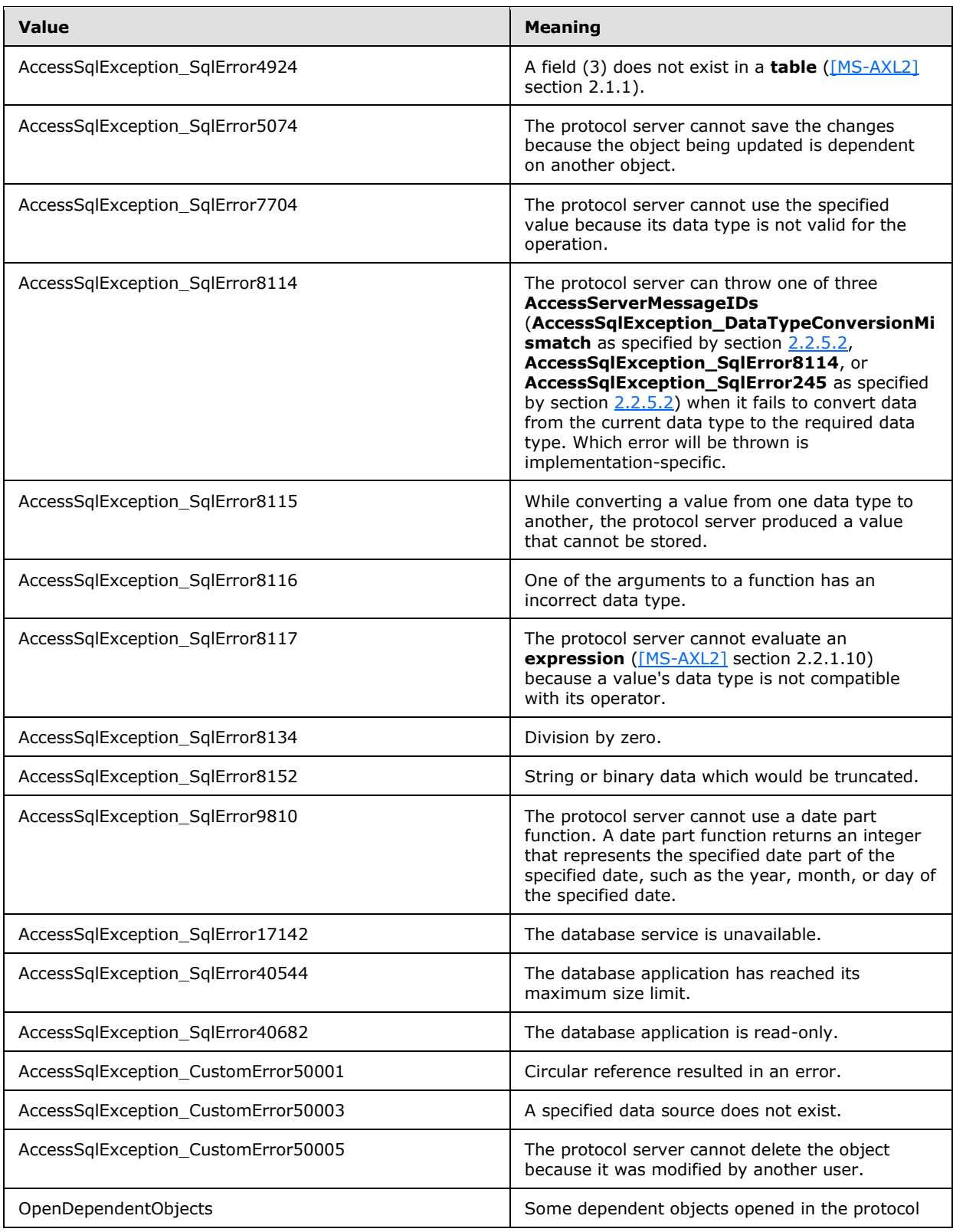

*Copyright © 2014 Microsoft Corporation.* 

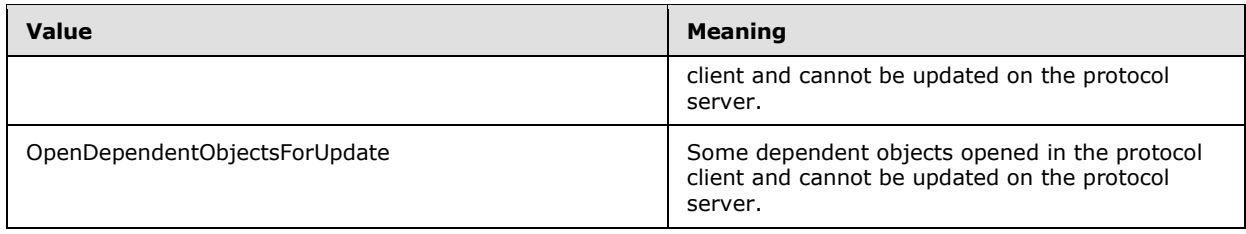

## **2.2.5.3 AccessServerMessageSeverity**

**Namespace:** http://schemas.datacontract.org/2004/07/Microsoft.Office.Access.Services

**AccessServerMessageSeverity** specifies the severity of the alert (2) that the protocol server returns to the protocol client.

```
<xs:simpleType name="AccessServerMessageSeverity" 
xmlns:xs="http://www.w3.org/2001/XMLSchema">
  <xs:restriction base="xs:string">
    <xs:enumeration value="Error"/>
    <xs:enumeration value="Warning"/>
    <xs:enumeration value="Information"/>
    <xs:enumeration value="Progress"/>
    <xs:enumeration value="GettingStarted"/>
  </xs:restriction>
</xs:simpleType>
```
The following table specifies the allowable values for the **AccessServerMessageSeverity** simple type.

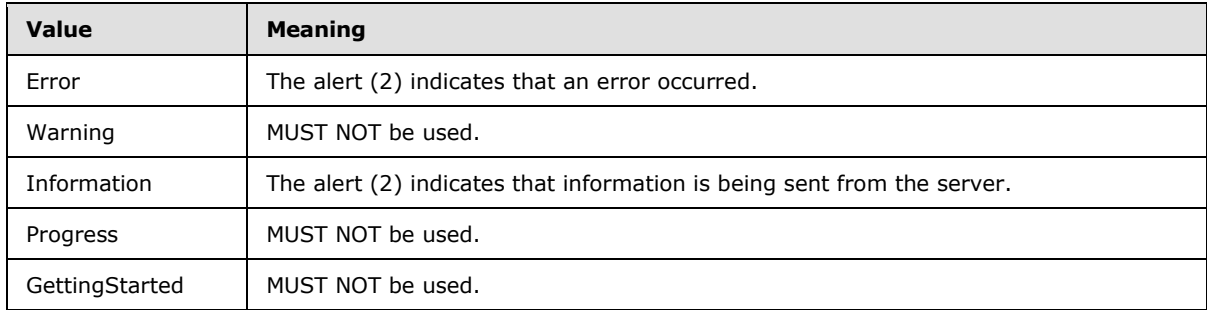

## **2.2.5.4 AccessServerMessageType**

**Namespace:** http://schemas.datacontract.org/2004/07/Microsoft.Office.Access.Services

**AccessServerMessageType** specifies the type of alert (2) that the protocol server returns to the protocol client.

```
<xs:simpleType name="AccessServerMessageType" xmlns:xs="http://www.w3.org/2001/XMLSchema">
  <xs:restriction base="xs:string">
    <xs:enumeration value="Alert"/>
     <xs:enumeration value="Status"/>
    <xs:enumeration value="Confirmation"/>
   </xs:restriction>
```
*[MS-ADR] — v20140204 Access Services Data Run Time Protocol* 

*Copyright © 2014 Microsoft Corporation.* 

The following table specifies the allowable values for the **AccessServerMessageType** simple type.

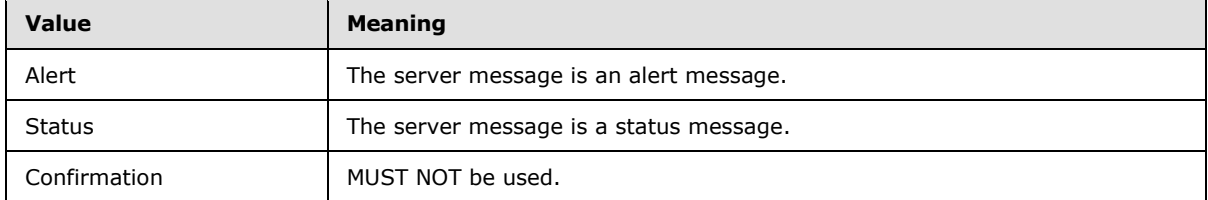

### **2.2.5.5 CacheCommands**

#### **Namespace:**

http://schemas.microsoft.com/office/Access/2010/11/Server/WebServices/AccessServerInternalSer vice/

The **CacheCommands** simple type is a list of enumeration values specifying operations to perform on the **result set**.

If multiple values are specified, all of the specified operations MUST be performed, except for combinations prohibited by the table following the schema.

```
<xs:simpleType name="CacheCommands" xmlns:xs="http://www.w3.org/2001/XMLSchema">
  <xs:list>
     <xs:simpleType>
       <xs:restriction base="xs:string">
         <xs:enumeration value="RefreshData"/>
         <xs:enumeration value="ApplyFilter"/>
        <xs:enumeration value="ClearFilter"/>
        <xs:enumeration value="ApplySort"/>
        <xs:enumeration value="RetrieveImage"/>
      </xs:restriction>
     </xs:simpleType>
   </xs:list>
</xs:simpleType>
```
The following table specifies the allowable values for the **CacheCommands** simple type.

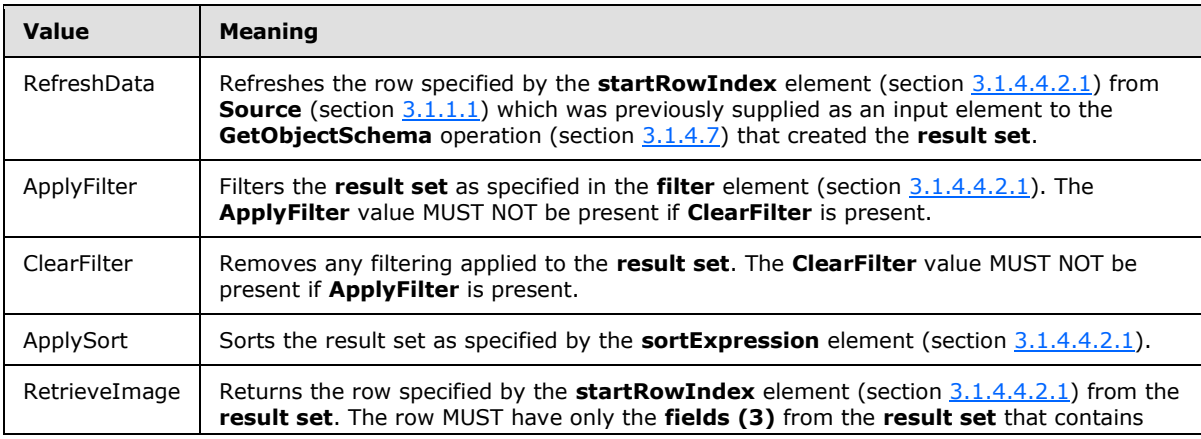

*[MS-ADR] — v20140204 Access Services Data Run Time Protocol* 

*Copyright © 2014 Microsoft Corporation.* 

<span id="page-61-0"></span>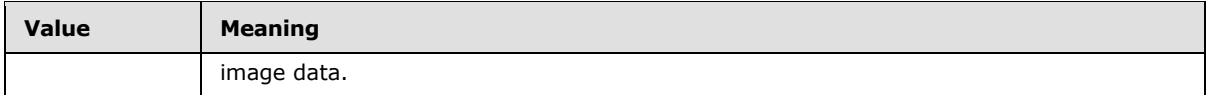

### **2.2.5.6 ClientMessageID**

#### **Namespace:**

http://schemas.microsoft.com/office/Access/2010/11/Server/WebServices/AccessServerInternalSer vice/

The **ClientMessageID** simple type is a list of enumeration values specifying a message identifier. For each identifier except **None**, the protocol server assumes that the protocol client associates a string with each message identifier that is similar to the corresponding entry in the table following the schema[.<2>](#page-325-1)

```
<xs:simpleType name="ClientMessageID" xmlns:xs="http://www.w3.org/2001/XMLSchema">
   <xs:restriction base="xs:string">
     <xs:enumeration value="None"/>
     <xs:enumeration value="PassthroughMessage"/>
     <xs:enumeration value="WebServiceUnavailableMessage"/>
     <xs:enumeration value="WebServiceCanceledMessage"/>
     <xs:enumeration value="DataMacroStopWaiting"/>
     <xs:enumeration value="GenericError"/>
     <xs:enumeration value="NotifyRecordUpdated"/>
     <xs:enumeration value="NotifyRecordsDeleted"/>
     <xs:enumeration value="NotifyCannotDelete"/>
     <xs:enumeration value="NotifyCannotSave"/>
     <xs:enumeration value="NotifyCannotSaveDescription"/>
     <xs:enumeration value="SubFormNestingLimitExceededError"/>
     <xs:enumeration value="DivisionByZero"/>
     <xs:enumeration value="TypeMismatch"/>
     <xs:enumeration value="NoCurrentRecord"/>
     <xs:enumeration value="RecordNotUpdatable"/>
     <xs:enumeration value="WhereConditionTooLong"/>
     <xs:enumeration value="InvalidArgument"/>
     <xs:enumeration value="InvalidContainerControlName"/>
     <xs:enumeration value="ActionArgumentNotFound"/>
     <xs:enumeration value="FormCannotClose"/>
     <xs:enumeration value="AttachmentMustSave"/>
     <xs:enumeration value="InvalidExpression"/>
     <xs:enumeration value="AttachmentUploadSucceed"/>
     <xs:enumeration value="AttachmentDeleted"/>
     <xs:enumeration value="FormOrReportNotBound"/>
     <xs:enumeration value="InvalidPropertyOrMethod"/>
     <xs:enumeration value="InvalidUrl"/>
     <xs:enumeration value="UserInterfaceMacroLoadFailure"/>
     <xs:enumeration value="CannotFindMacroObject"/>
     <xs:enumeration value="CannotGoToSpecifiedRecord"/>
     <xs:enumeration value="InvalidConditionExpression"/>
     <xs:enumeration value="CannotGoToSubformOrTabpage"/>
     <xs:enumeration value="InvalidControl"/>
     <xs:enumeration value="CannotFocusOnControl"/>
     <xs:enumeration value="InvalidControlValue"/>
     <xs:enumeration value="NoControlName"/>
     <xs:enumeration value="CannotFindErrorHandlingMacro"/>
     <xs:enumeration value="InvalidSetPropertyControl"/>
     <xs:enumeration value="LocalVarNameNotSpecified"/>
     <xs:enumeration value="LocalVarExpressionNotSpecified"/>
```
*[MS-ADR] — v20140204 Access Services Data Run Time Protocol* 

*Copyright © 2014 Microsoft Corporation.* 

```
 <xs:enumeration value="LocalVariableNameInvalid"/>
     <xs:enumeration value="TempVarNameNotSpecified"/>
     <xs:enumeration value="TempVariableNameInvalid"/>
     <xs:enumeration value="CommandNotAvailable"/>
     <xs:enumeration value="ExpressionErrorCannotSet"/>
     <xs:enumeration value="TooManyRunMacros"/>
     <xs:enumeration value="InvalidBrowseToPathArgument"/>
     <xs:enumeration value="InvalidObjectReference"/>
     <xs:enumeration value="FormNotFoundRep"/>
     <xs:enumeration value="ControlDoesNotSupportRequery"/>
     <xs:enumeration value="ReadOnlyNote"/>
     <xs:enumeration value="TooMuchParameterData"/>
     <xs:enumeration value="OperationNotSupportedOnSubReports"/>
     <xs:enumeration value="InvalidPropertyValue"/>
     <xs:enumeration value="AutocompleteWaitingForValidationMessage"/>
     <xs:enumeration value="AutocompleteInvalidDataMessage"/>
     <xs:enumeration value="TooManyTermsInFilter"/>
     <xs:enumeration value="InvalidValueForFieldMessage"/>
     <xs:enumeration value="InvalidValueForControlMessage"/>
     <xs:enumeration value="ImageUploadFailureNotificationMessage"/>
     <xs:enumeration value="NoResultsFromFilter"/>
     <xs:enumeration value="ErrorRetrievingDataForComboBoxMessage"/>
     <xs:enumeration value="ExpressionImplicitConversionInvalid"/>
     <xs:enumeration value="InvalidSetPropertyInViewMode"/>
     <xs:enumeration value="ErrorRetrievingDataForAutoSum"/>
     <xs:enumeration value="ExpressionImplicitConversionFailed"/>
     <xs:enumeration value="ExpressionArithmeticBadDataType"/>
     <xs:enumeration value="ExpressionOverflow"/>
     <xs:enumeration value="ExpressionDivisionByZero"/>
     <xs:enumeration value="ExpressionSqrtNegativeArgument"/>
     <xs:enumeration value="ExpressionLeftRightNegativeArgument"/>
     <xs:enumeration value="ExpressionSubstringNullFirstArgument"/>
     <xs:enumeration value="ExpressionSubstringInvalidThirdArgument"/>
     <xs:enumeration value="ExpressionDatePartUsedOnTime"/>
     <xs:enumeration value="ExpressionTimePartUsedOnDate"/>
     <xs:enumeration value="ExpressionIIfNullFirstArgument"/>
     <xs:enumeration value="InvalidControlReferenceError"/>
     <xs:enumeration value="RequiredFieldIsEmpty"/>
     <xs:enumeration value="InvalidDateValue"/>
     <xs:enumeration value="InvalidNumberValue"/>
     <xs:enumeration value="InvalidSetPropertyValue"/>
     <xs:enumeration value="ValueExceedsMaximumLength"/>
     <xs:enumeration value="InvalidChangeViewTable"/>
     <xs:enumeration value="MaxNumberOfPopupsReached"/>
     <xs:enumeration value="NoServerReferenceFoundInWhereConditionError"/>
     <xs:enumeration value="ExpressionIllegalDateTime"/>
     <xs:enumeration value="LoadingMessage"/>
     <xs:enumeration value="ExpressionCircularReference"/>
     <xs:enumeration value="NoBoundValueForDisplayText"/>
     <xs:enumeration value="InvalidControlsAreNotUpdatable"/>
     <xs:enumeration value="UserLogonNameDeprecated"/>
   </xs:restriction>
</xs:simpleType>
```
The following table specifies the allowable values for the **ClientMessageID** simple type.

*[MS-ADR] — v20140204 Access Services Data Run Time Protocol* 

*Copyright © 2014 Microsoft Corporation.* 

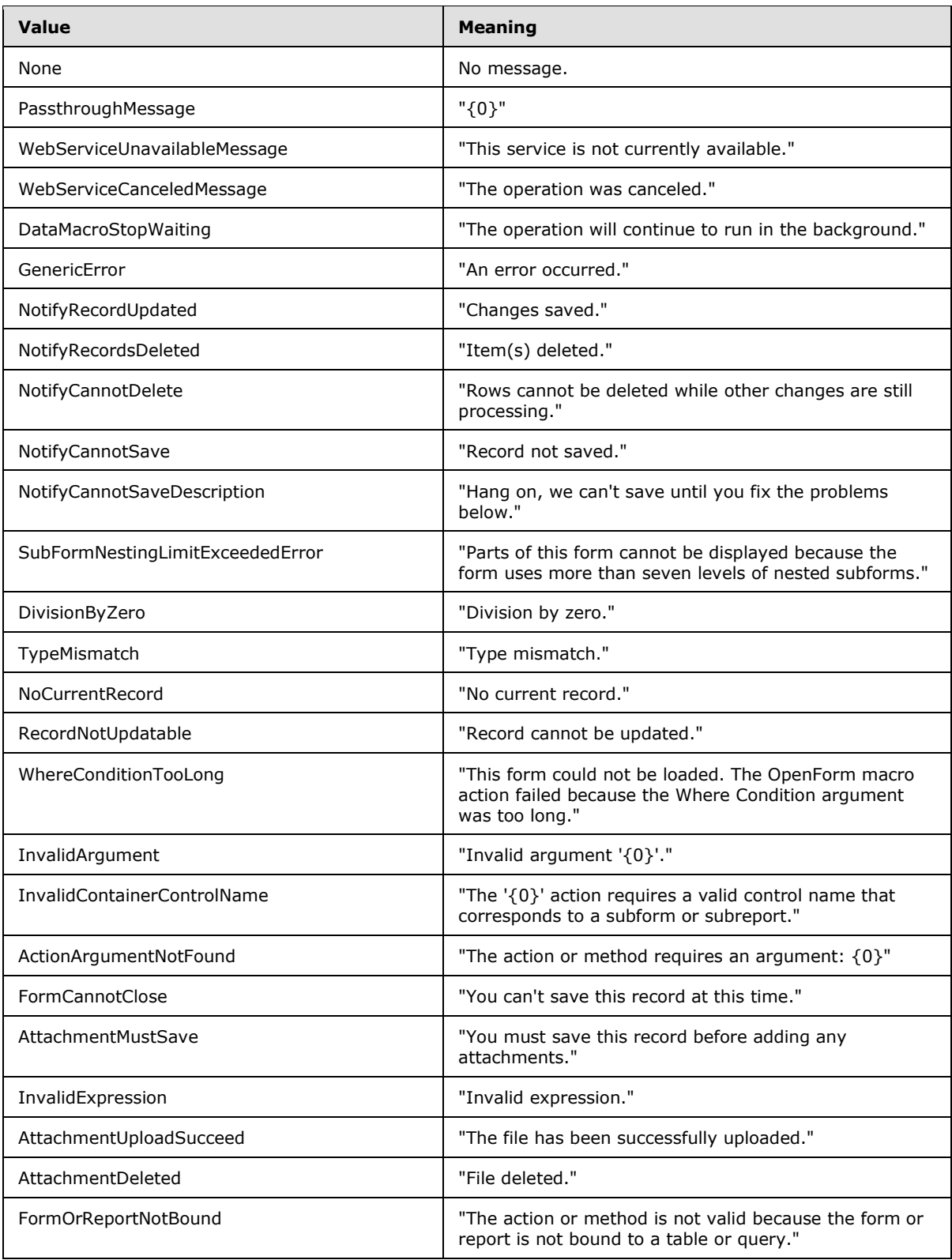

*Copyright © 2014 Microsoft Corporation.* 

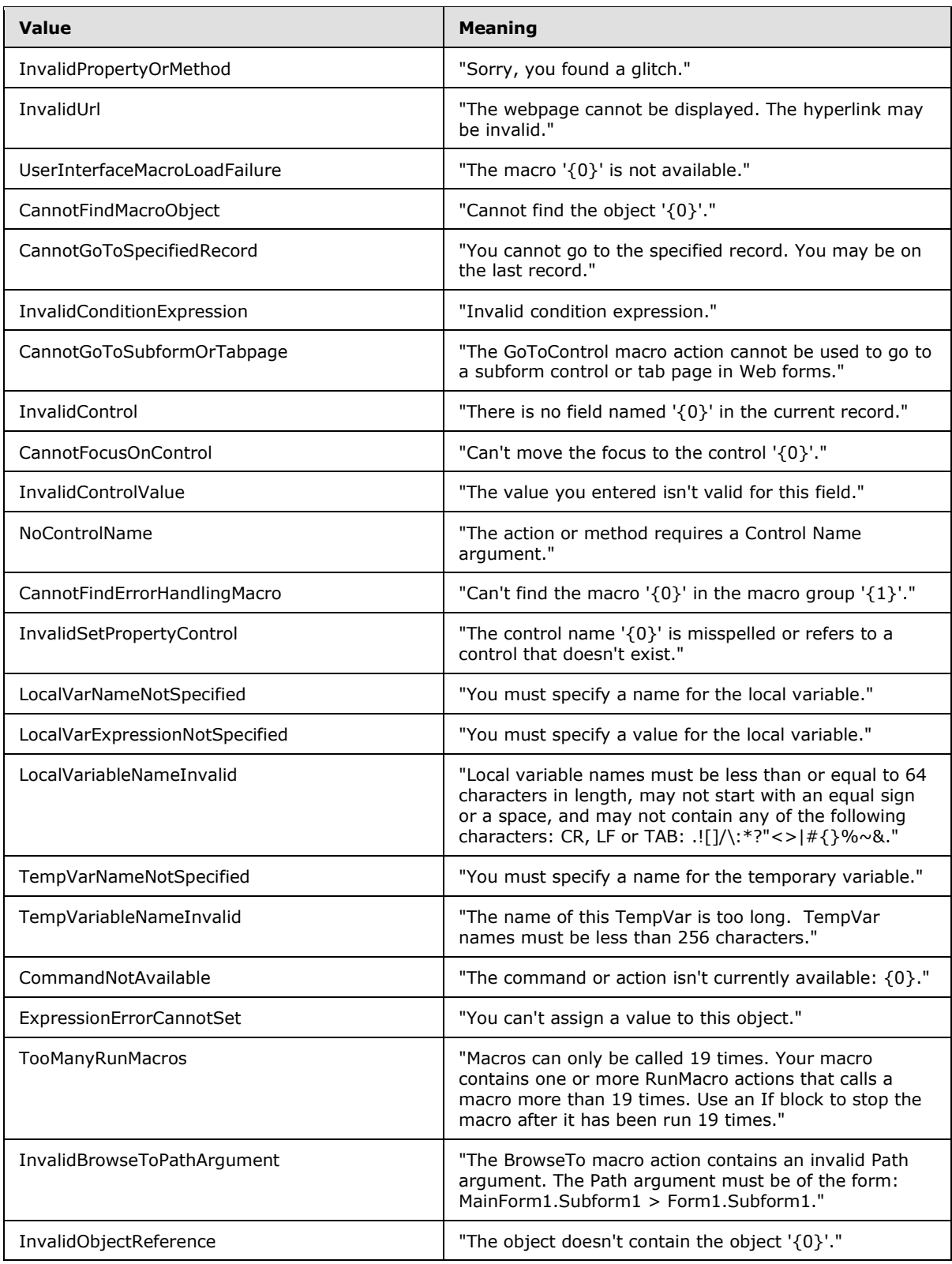

*Copyright © 2014 Microsoft Corporation.* 

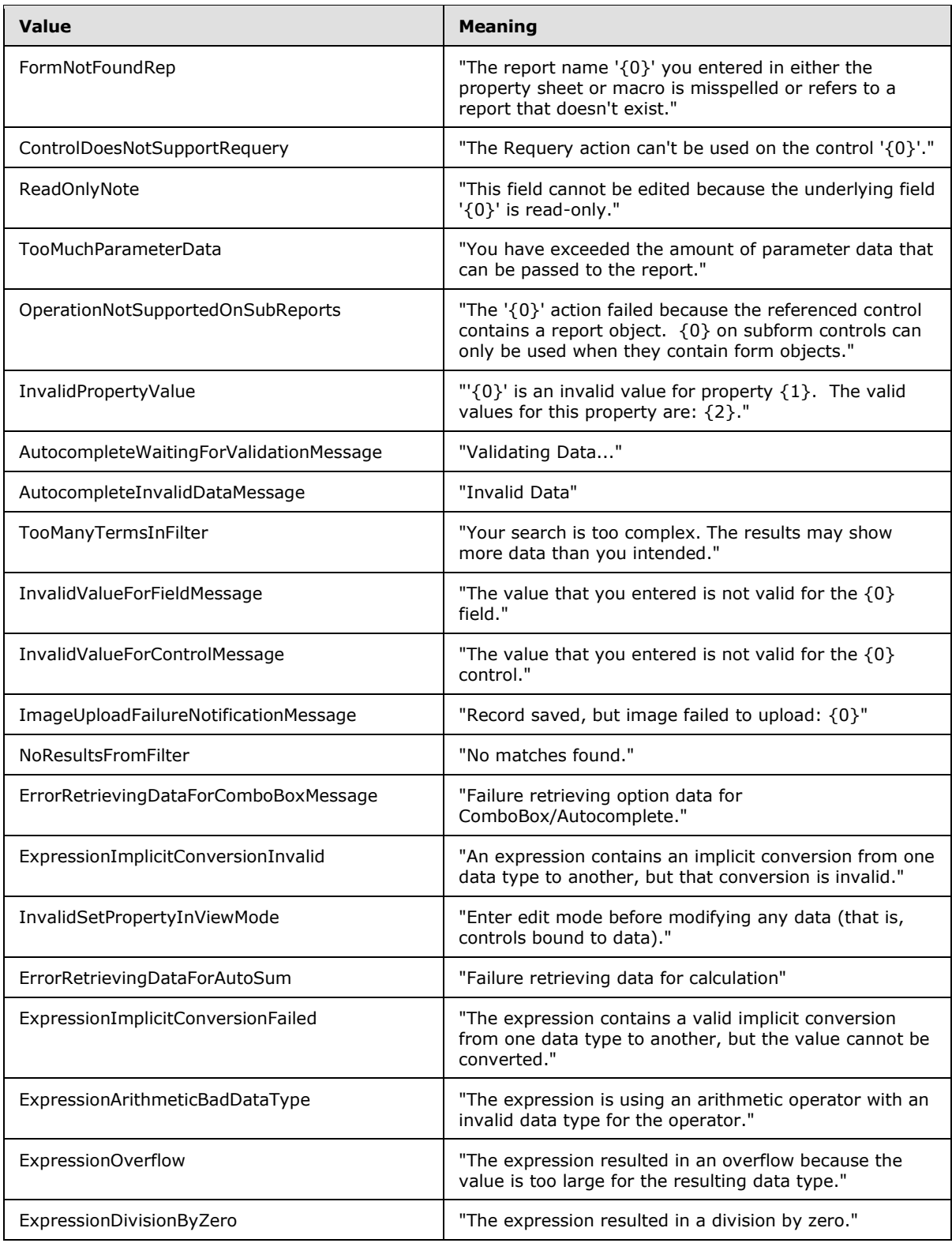

*Copyright © 2014 Microsoft Corporation.* 

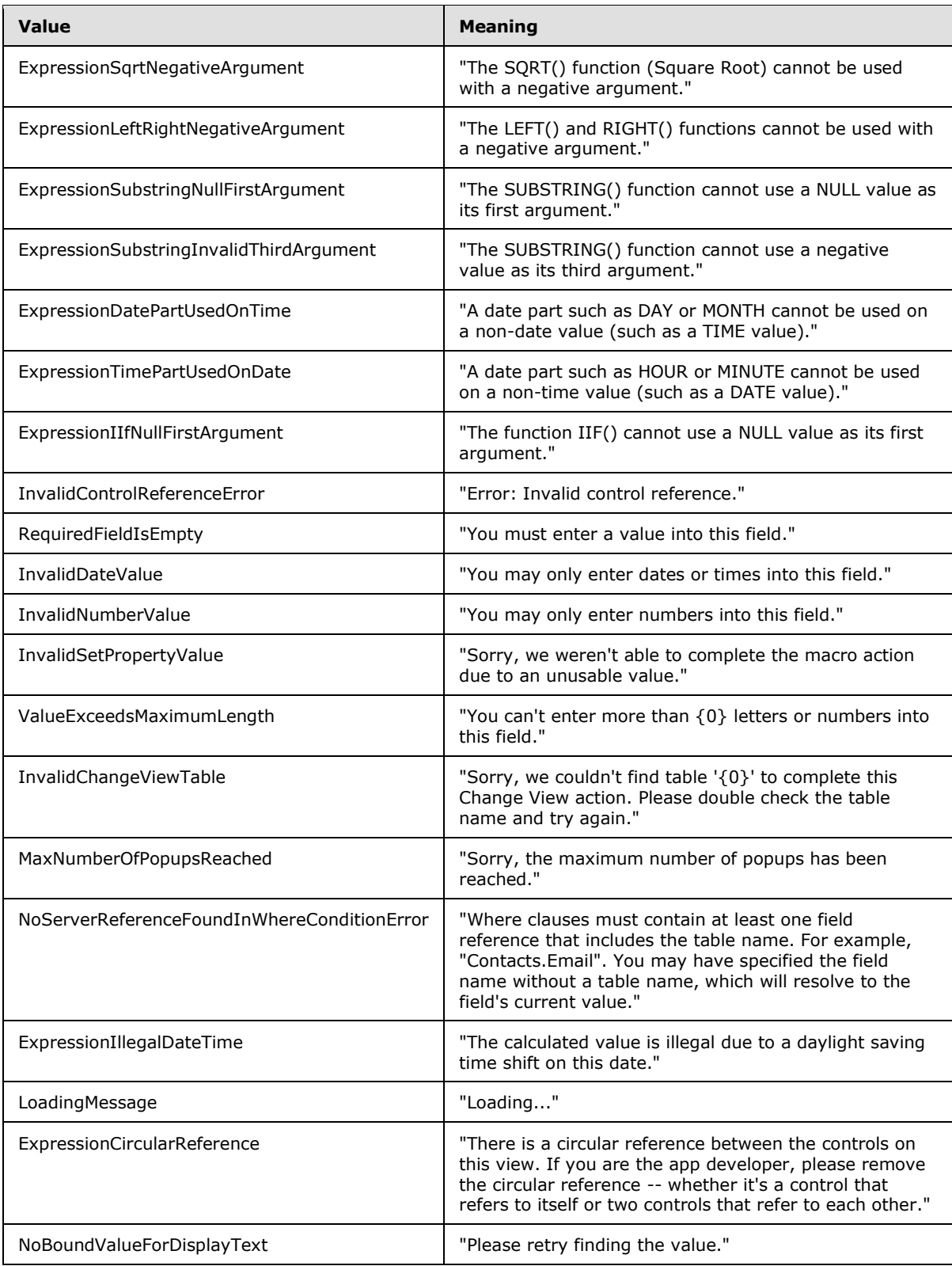

*Copyright © 2014 Microsoft Corporation.* 

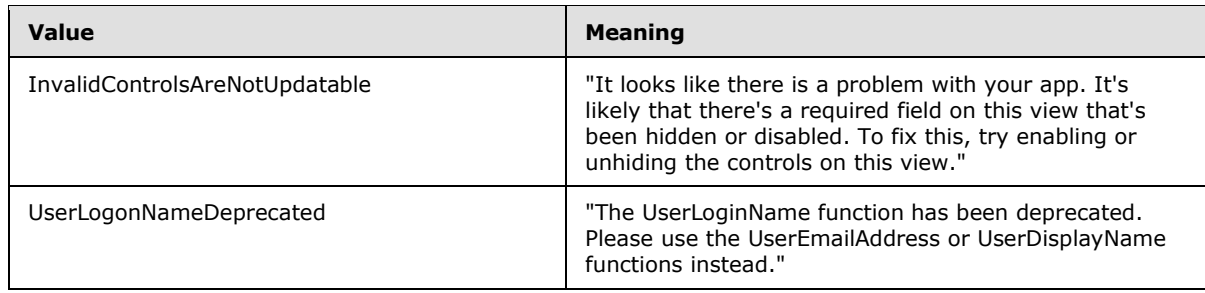

# **2.2.5.7 DatabaseProviderError**

**Namespace:** http://schemas.datacontract.org/2004/07/Microsoft.Office.Access.Services.Database

Specifies the type of error condition that occurred during communication between the protocol server and a database server.

```
<xs:simpleType name="DatabaseProviderError" xmlns:xs="http://www.w3.org/2001/XMLSchema">
  <xs:restriction base="xs:string">
    <xs:enumeration value="UndefinedError"/>
    <xs:enumeration value="ServiceContextError"/>
    <xs:enumeration value="InvalidArgument"/>
     <xs:enumeration value="NotSupported"/>
  </xs:restriction>
</xs:simpleType>
```
The following table specifies the allowable values for the **DatabaseProviderError** simple type.

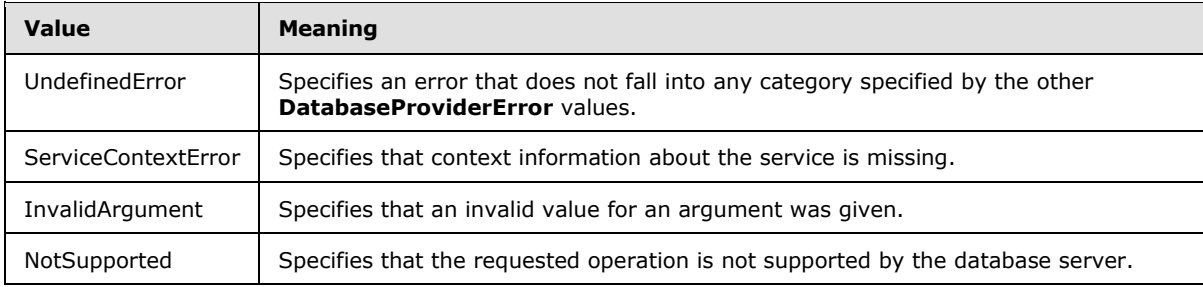

## **2.2.5.8 guid**

**Namespace:** http://microsoft.com/wsdl/types/

The **guid** type specifies a **[GUID](%5bMS-GLOS%5d.pdf)** value.

```
<xs:simpleType name="guid" xmlns:xs="http://www.w3.org/2001/XMLSchema">
  <xs:restriction base="xs:string">
    <xs:pattern value="[0-9a-fA-F]{8}-[0-9a-fA-F]{4}-[0-9a-fA-F]{4}-[0-9a-fA-F]{4}-[0-9a-fA-
F]{12}"/>
   </xs:restriction>
</xs:simpleType>
```
**Namespace:** http://schemas.microsoft.com/2003/10/Serialization/

*[MS-ADR] — v20140204 Access Services Data Run Time Protocol* 

*Copyright © 2014 Microsoft Corporation.* 

The **guid** type specifies a GUID value.

```
<xs:simpleType name="guid" xmlns:xs="http://www.w3.org/2001/XMLSchema">
   <xs:restriction base="xs:string"> 
<xs:pattern value="[\da-fA-F]{8}-[\da-fA-F]{4}-[\da-fA-F]{4}-[\da-fA-F]{4}-[\da-fA-F]{12}"/>
  </xs:restriction>
</xs:simpleType>
```
# **2.2.5.9 PackageSource**

#### **Namespace:**

http://schemas.microsoft.com/office/Access/2010/11/Server/WebServices/AccessServerInternalSer vice/

Specifies where a database package originated.

```
<xs:simpleType name="PackageSource" xmlns:xs="http://www.w3.org/2001/XMLSchema">
  <xs:restriction base="xs:string">
    <xs:enumeration value="InvalidSource"/>
     <xs:enumeration value="Marketplace"/>
     <xs:enumeration value="CorporateCatalog"/>
     <xs:enumeration value="DeveloperSite"/>
     <xs:enumeration value="ObjectModel"/>
    <xs:enumeration value="RemoteObjectModel"/>
  </xs:restriction>
</xs:simpleType>
```
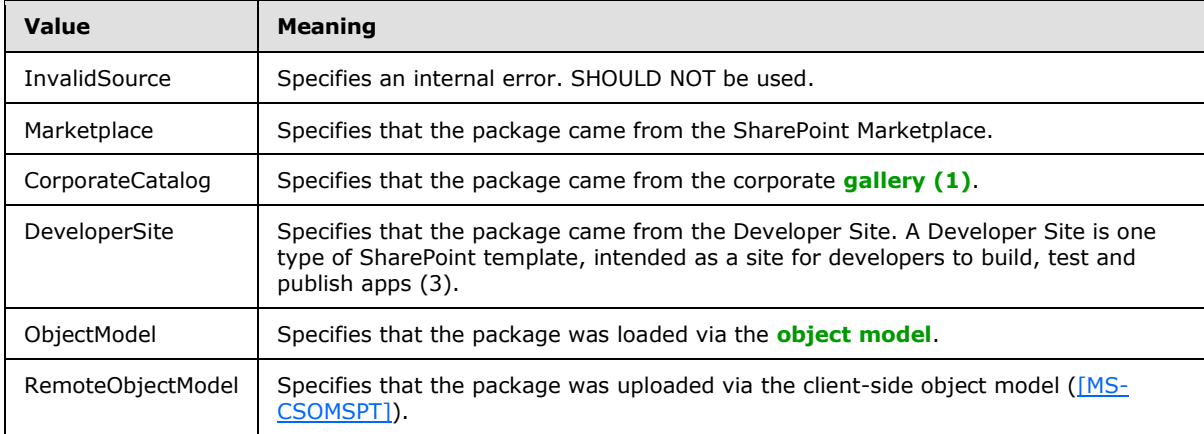

The following table specifies the allowable values for the **PackageSource** simple type.

### **2.2.5.10 ServerStateFlags**

**Namespace:** http://schemas.datacontract.org/2004/07/Microsoft.Office.Access.Services

**ServerStateFlags** specifies the state of the protocol server.

```
<xs:simpleType name="ServerStateFlags" xmlns:xs="http://www.w3.org/2001/XMLSchema">
  <xs:list>
    <xs:simpleType>
```
*[MS-ADR] — v20140204 Access Services Data Run Time Protocol* 

*Copyright © 2014 Microsoft Corporation.* 

```
 <xs:restriction base="xs:string">
         <xs:enumeration value="None"/>
         <xs:enumeration value="Probation"/>
         <xs:enumeration value="ShuttingDown"/>
       </xs:restriction>
     </xs:simpleType>
  \langle xs:list\rangle</xs:simpleType>
```
The following table specifies the allowable values for the **ServerStateFlags** simple type.

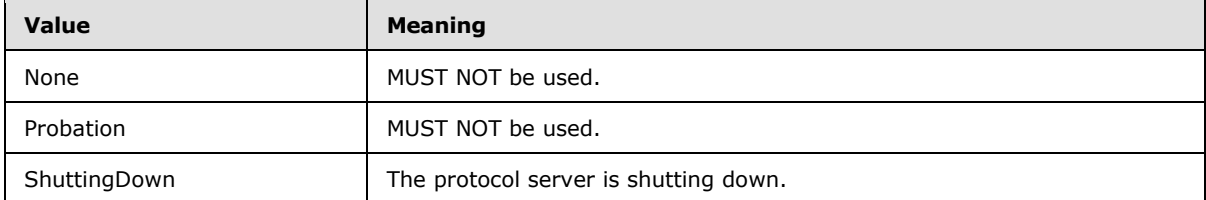

## **2.2.5.11 ServerStateFlags**

### **Namespace:**

```
http://schemas.microsoft.com/office/Access/2010/11/Server/WebServices/AccessServerInternalSer
vice/
```
**ServerStateFlags** specifies the state of the protocol server.

```
<xs:simpleType name="ServerStateFlags" xmlns:xs="http://www.w3.org/2001/XMLSchema">
  <xs:list>
    <xs:simpleType>
      <xs:restriction base="xs:string">
         <xs:enumeration value="ShuttingDown"/>
      </xs:restriction>
    </xs:simpleType>
  </xs:list>
</xs:simpleType>
```
The following table specifies the allowable values for the **ServerStateFlags** simple type.

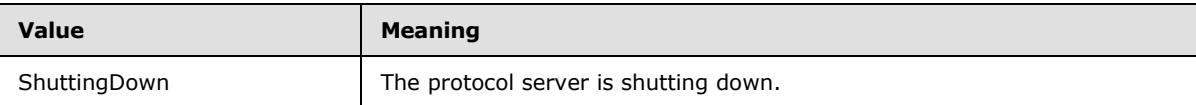

## **2.2.6 Attributes**

This specification does not define any common XML schema attribute definitions.

## **2.2.7 Groups**

This specification does not define any common XML schema group definitions.

### **2.2.8 Attribute Groups**

This specification does not define any common XML schema attribute group definitions.

```
[MS-ADR] — v20140204 
Access Services Data Run Time Protocol
```
*Copyright © 2014 Microsoft Corporation.* 

*Release: February 10, 2014*

# **2.2.9 Faults**

In the event of an application error, the protocol server MUST return either a SOAP fault [\(\[SOAP1.2/1\]](http://go.microsoft.com/fwlink/?LinkId=90521) section 5.4), or a **ServiceError** [\(\[MS-AADT\]](%5bMS-AADT%5d.pdf) section 2.2.4.12) as a response to the operation.

For SOAP faults:

- The protocol client MUST ignore all elements of the SOAP fault except the **Detail** element [\(\[SOAP1.2/1\]](http://go.microsoft.com/fwlink/?LinkId=90521) section 5.4.5).
- The SOAP fault Detail element [\(\[SOAP1.2/1\]](http://go.microsoft.com/fwlink/?LinkId=90521) section 5.4.5) MUST contain the protocol server alert specified by section [2.2.4.1.](#page-25-0)

When returning a SOAP fault [\(\[SOAP1.2/1\]](http://go.microsoft.com/fwlink/?LinkId=90521) section 5.4) or a **ServiceError** [\(\[MS-AADT\]](%5bMS-AADT%5d.pdf) section 2.2.4.12) as a response, the protocol server MUST return a **fault identifier** (section [2.2.5.2\)](#page-43-0) in the response either as the **Value** element [\(\[SOAP1.2/1\]](http://go.microsoft.com/fwlink/?LinkId=90521) section 5.4.1.3) inside a **Subcode** element [\(\[SOAP1.2/1\]](http://go.microsoft.com/fwlink/?LinkId=90521) section 5.4.1.2) of the SOAP fault [\(\[SOAP1.2/1\]](http://go.microsoft.com/fwlink/?LinkId=90521) section 5.4), or as the **Code** attribute in a **ServiceError** [\(\[MS-AADT\]](%5bMS-AADT%5d.pdf) section 2.2.4.12).

The different **fault identifiers** (section [2.2.5.2\)](#page-43-0) returned by the protocol server are grouped as Common Fault Identifiers, Runtime Fault Identifiers, Sql Fault Identifiers and Design Time Fault Identifiers. These fault identifiers along with information about the corresponding error encountered by the protocol server are listed in the following sub-sections.

## **2.2.9.1 Common Fault Identifiers**

The following is the list of common fault identifiers, as specified by section [2.2.5.2.](#page-43-0)

- WriteRecordsPermissionsFailure
- GetRecordsPermissionsFailure
- **InternalError**
- **NotMemberOfRole**
- MaxSessionsPerUserExceeded
- **RetryError**
- MaxRequestDurationExceeded
- **ProductExpired**
- NewWorkbookSessionTimeout
- ExternalData\_TooMuchData

## **2.2.9.2 Runtime Fault Identifiers**

The following is the list of runtime fault identifiers, as specified by section [2.2.5.2.](#page-43-0)

- DataException\_QueryParametersNotSupplied
- **ExternalData InvalidSource**
- DataException\_GenericError

*Copyright © 2014 Microsoft Corporation.* 

- DataException\_CacheFailureAfterSuccessfulCommit
- ExternalData\_ComponentMissing
- ExternalData\_TooManyWildcards
- ExternalData\_ParametersNotSupported
- GetRecordsPermissionsFailure
- WriteRecordsPermissionsFailure

## **2.2.9.3 Sql Fault Identifiers**

The following is the list of Sql fault identifiers, as specified by section [2.2.5.2.](#page-43-0)

- AccessSqlException\_GenericError
- AccessSqlException\_CalculationCannotbeStored
- AccessSqlException\_ObjectNotFound
- AccessSqlException\_PermissionDenied
- AccessSqlException\_DuplicateConstraintValue
- AccessSqlException\_NoQueryParameters
- **AccessSqlException FieldNoValue**
- AccessSqlException\_FieldNoValueDesignTime
- AccessSqlException\_InvalidFieldName
- AccessSqlException\_InvalidObjectName
- AccessSqlException\_ObjectAlreadyExists
- AccessSqlException\_MissingExpressionInAggregateFunction
- AccessSqlException\_DataTypeConversionMismatch
- AccessSqlException\_InvalidLengthParameter
- AccessSqlException\_IncompatibleTypeChange\_TableSave
- AccessSqlException\_IncompatibleDataChange\_TableSave
- AccessSqlException\_ErrorMessage
- AccessSqlException\_SqlConnectionTimeout
- AccessSqlException\_SqlError102
- AccessSqlException\_SqlError107
- AccessSqlException\_SqlError128
- AccessSqlException\_SqlError130

*Copyright © 2014 Microsoft Corporation.*
- AccessSqlException\_SqlError192
- AccessSqlException\_SqlError201
- AccessSqlException\_SqlError206
- AccessSqlException\_SqlError209
- AccessSqlException\_SqlError214
- AccessSqlException\_SqlError217
- AccessSqlException\_SqlError229
- AccessSqlException\_SqlError241
- AccessSqlException\_SqlError245
- AccessSqlException\_SqlError256
- AccessSqlException\_SqlError257
- AccessSqlException\_SqlError260
- AccessSqlException\_SqlError271
- AccessSqlException\_SqlError289
- AccessSqlException\_SqlError402
- AccessSqlException\_SqlError403
- AccessSqlException\_SqlError421
- AccessSqlException\_SqlError535
- AccessSqlException SqlError542
- AccessSqlException\_SqlError547\_CheckConstraint\_Runtime
- AccessSqlException\_SqlError547\_CheckConstraint\_Design\_Table
- AccessSqlException\_SqlError547\_CheckConstraint\_Design\_Column
- AccessSqlException\_SqlError547\_ForeignKey\_RuntimeInsertUpdate
- AccessSqlException\_SqlError547\_ForeignKey\_RuntimeDelete
- AccessSqlException\_SqlError547\_ForeignKey\_Design
- AccessSqlException\_SqlError1004
- AccessSqlException\_SqlError1715
- AccessSqlException\_SqlError1759
- AccessSqlException\_SqlError1765
- AccessSqlException\_SqlError1778

*[MS-ADR] — v20140204 Access Services Data Run Time Protocol* 

*Copyright © 2014 Microsoft Corporation.* 

- AccessSqlException\_SqlError1785
- AccessSqlException\_SqlError1919
- AccessSqlException\_SqlError2364
- AccessSqlException\_SqlError2365
- AccessSqlException\_SqlError2812
- AccessSqlException\_SqlError3250
- AccessSqlException\_SqlError3623
- AccessSqlException\_SqlError3726
- AccessSqlException\_SqlError3906
- TableException\_InvalidFieldInExpression
- AccessSqlException\_SqlError4121
- AccessSqlException\_SqlError4145
- AccessSqlException\_SqlError4405
- AccessSqlException\_SqlError4506
- AccessSqlException\_SqlError4511
- AccessSqlException\_SqlError4901
- AccessSqlException\_SqlError4922
- AccessSqlException\_SqlError4924
- AccessSqlException SqlError5074
- AccessSqlException\_SqlError7704
- AccessSqlException\_SqlError8114
- AccessSqlException\_SqlError8115
- AccessSqlException\_SqlError8116
- AccessSqlException\_SqlError8117
- AccessSqlException\_SqlError8134
- AccessSqlException\_SqlError8152
- AccessSqlException\_SqlError9810
- AccessSqlException\_SqlError17142
- AccessSqlException\_SqlError40682
- AccessSqlException\_CustomError50001

*[MS-ADR] — v20140204 Access Services Data Run Time Protocol* 

*Copyright © 2014 Microsoft Corporation.* 

- AccessSqlException\_CustomError50003
- AccessSqlException\_CustomError50005

## **2.2.9.4 Design Time Fault Identifiers**

The following is the list of Design time fault identifiers, as specified by section [2.2.5.2.](#page-43-0)

- AccessServicesDisabled
- AppNotCompatibleWithClient
- AppNotCompatibleWithServer
- ExternalData\_SourceAccessDenied
- ExternalData\_InvalidSite
- ExternalData\_InvalidSource
- FormException\_GenericAXLValidation
- InvalidArgument
- MacroCompilationException\_ArgumentValueNotSpecified
- MacroCompilationException\_EmptyConditionalBlock
- **MacroCompilationException EmptyLookupRecordBlock**
- MacroCompilationException\_InvalidAction
- MacroCompilationException\_InvalidActionArgument
- MacroCompilationException\_MissingDataMacroParameter
- MacroCompilationException\_InvalidAlias
- **MacroCompilationException InvalidAxl**
- MacroCompilationException\_InvalidEventName
- MacroCompilationException\_InvalidIdentifier
- MacroCompilationException\_InvalidParameter
- MacroCompilationException\_InvalidQueryParameter
- MacroCompilationException\_InvalidVariableName
- MacroCompilationException\_MacroCallStackDepthExceeded
- MacroCompilationException\_RequiredArgumentMissing
- MacroCompilationException\_UpdateOnDeletedRecord
- MacroCompilationException\_UpdateRecordInNDM
- MacroCompilationException\_UpdateOnReadonlyQuery

*Copyright © 2014 Microsoft Corporation.* 

- MacroCompilationException\_UpdateOnReadonlyField
- MacroCompilationException\_VariableNameCollision
- NoDatabaseServersAvailableForCreate
- NoSQLAuthDatabaseServersAvailableForCreate
- **NotMemberOfRole**
- ObjectAlreadyExists
- ProvisioningAccessServicesNotSupportedBySite
- **ProvisioningApplicationAlreadyExists**
- ProvisioningException\_InstallationTimeout
- QueryException\_AmbiguousAliasProvided
- QueryException\_AmbiguousJoins
- QueryException\_AmbiguousSourceNamesProvided
- QueryException\_GenericAXLValidation
- QueryException\_InvalidObjectName
- QueryException\_InvalidSourceNamesProvided
- QueryException\_OrderNotInOutputs
- QueryException\_OutputNotInGroupsOrPartOfAggregate
- QueryException\_ParameterTypeMismatch
- ServerNotCompatibleWithClient
- **ServerReadOnly**
- **TableException CsdlDefinitionNotSupported**
- TableException\_DuplicateColumnName
- TableException\_InvalidColumn
- TableException\_InvalidObjectInExpression
- TableException\_InvalidComputedColumnExpression
- TableException\_InvalidComputedColumnType
- TableException\_InvalidRequiredImageColumn
- TableException\_InvalidCheckConstraintExpression
- **UnrecognizedVersion**
- UnsupportedDatabaseCollation

*[MS-ADR] — v20140204 Access Services Data Run Time Protocol* 

*Copyright © 2014 Microsoft Corporation.* 

- WebService\_CreateApplication\_SiteDoesNotExist
- WebService\_DeleteApplicationWithSubwebs
- WebService\_GetServerInformation\_SiteDoesNotExist
- WebService\_InvalidApplicationEndPoint
- **WebService InvalidId**
- WebService\_ObjectModifiedExternally
- WebService\_ObjectNotFound
- WebService\_ObjectSaveConflict
- WebService\_SetApplicationProperties\_SetThemePermissionsFailure
- WebService\_SiteDoesNotExist
- WebService\_UnsupportedCulture
- WebService\_ConflictingOperationInProgress
- TemplateNotCompatible
- TemplateSizeExceeded
- TemplateImageSizeExceeded
- TemplateImageTypeUnsupported
- TemplateFailedToExtractApp
- TemplateUnsupportedOrDependencies
- ValidateApplicationException\_InvalidUserObjectDefinition
- ValidateApplicationException\_InvalidEventDatamacroDefinition
- GetRecordsPermissionsFailure
- WriteRecordsPermissionsFailure
- OpenDependentObjects
- OpenDependentObjectsForUpdate

*Copyright © 2014 Microsoft Corporation.* 

# **3 Protocol Details**

In the following sections, the schema definition might be less restrictive than the processing rules imposed by the protocol. The WSDL in this specification matches the WSDL that shipped with the product and provides a base description of the schema. The text that introduces the WSDL specifies additional restrictions that reflect actual Microsoft product behavior. For example, the schema definition might allow for an element to be empty, null, or not present but the behavior of the protocol as specified restricts the same elements to being non-empty, not null, and present.

The client side of this protocol is simply a pass-through. That is, no additional timers or other state is required on the client side of this protocol. Calls that are made by the higher-layer protocol or application are passed directly to the transport, and the results that are returned by the transport are passed directly to the higher-layer protocol or application.

Except where specified, protocol clients SHOULD interpret Hypertext Transfer Protocol (HTTP) status codes that are returned by the protocol server as specified in [\[RFC2616\],](http://go.microsoft.com/fwlink/?LinkId=90372) section 10.

This protocol allows protocol servers to notify protocol clients of application-level faults by using SOAP faults. Except where otherwise specified, these SOAP faults are not significant for interoperability and protocol clients can interpret them in an implementation-specific manner.

This protocol allows protocol servers to perform implementation-specific authorization checks and to notify protocol clients of authorization faults by using either HTTP status codes or SOAP faults, as specified previously in this section.

## **3.1 Server Details**

### **3.1.1 Abstract Data Model**

<span id="page-77-0"></span>This section describes a conceptual model of possible data organization that an implementation maintains to participate in this protocol. The described organization is provided to facilitate the explanation of how the protocol behaves. This specification does not mandate that implementations adhere to this model as long as their external behavior is consistent with that described in this specification.

The protocol operations are divided into two major categories:

- **Design time protocol operations.**
- Runtime protocol operations.

**Design time protocol operations:** The design time protocol operations enable creation and modification of database application. Once the database application has been created, the design time protocol operations enable creation, modification, and deletion of objects in the database application. Some design time operations can be used to query information about the database application or objects in it. Some operations can be used to create and enable logins which can connect directly to the database application.

All the design time protocol operations are listed following.

**AddFirewallRule** operation(section [3.1.4.13\)](#page-124-0), **CreateAccessObject** operation(section [3.1.4.14\)](#page-126-0), **CreateApplication** operation (section [3.1.4.15\)](#page-129-0), **CreatePackage** operation (section [3.1.4.16\)](#page-132-0), **DeleteAccessObject** operation (section [3.1.4.17\)](#page-134-0), **DeleteFirewallRules** operation (section [3.1.4.18\)](#page-137-0), **GetAccessObject** operation (section [3.1.4.19\)](#page-140-0), **GetApplicationInformation** operation (section [3.1.4.20\)](#page-143-0), **GetDataConnectivity** operation (section [3.1.4.21\)](#page-146-0), **GetDataConnectivityStatus** operation (section [3.1.4.22\)](#page-148-0), **GetFirewallRules** operation (section

*[MS-ADR] — v20140204 Access Services Data Run Time Protocol* 

*Copyright © 2014 Microsoft Corporation.* 

[3.1.4.23\)](#page-151-0), **GetLinkedTableInformation** operation (section [3.1.4.24\)](#page-154-0), **ImportData** operation (section [3.1.4.25\)](#page-157-0), **RefreshLinkedTableInformation** operation (section [3.1.4.26\)](#page-160-0), **RenameAccessObject** operation (section [3.1.4.27\)](#page-163-0), **SetDataConnectivityStatus** operation (section [3.1.4.28\)](#page-166-0), **SetDataMacroTracing** operation (section [3.1.4.29\)](#page-169-0), **UpdateAccessObject** operation (section [3.1.4.30\)](#page-172-0), **CheckCopyStatus** operation (section [3.1.4.31\)](#page-174-0), **CopyDatabase** operation (section [3.1.4.32\)](#page-177-0), **DatabaseExists** operation (section [3.1.4.33\)](#page-180-0), **ExecuteDacIncrementalUpgrade** operation (section [3.1.4.34\)](#page-182-0), **GetAvailableServer** operation (section [3.1.4.35\)](#page-185-0), **GetPackage** operation (section [3.1.4.36\)](#page-189-0), **GetServerName** operation (section [3.1.4.37\)](#page-191-0), **ProvisionDatabase** operation (section [3.1.4.38\)](#page-194-0), **RenameDatabase** operation (section [3.1.4.39\)](#page-196-0), **SetReadWrite** operation (section [3.1.4.40\)](#page-199-0), and **UnprovisionDatabase** operation (section [3.1.4.41\)](#page-202-0).

**Run time protocol operations:** The run time protocol operations enable querying, inserting, updating and deleting of data in the database application. Once the database application and objects in it have been created, the run time operations can be called by the protocol client. To enable a collaborative environment, the protocol client MUST call **OpenSession** operation (section [3.1.4.11\)](#page-114-0) and **GetObjectSchema** operation (section [3.1.4.7\)](#page-101-0) before any runtime operation. The **OpenSession** operation creates a new session (2) and the **GetObjectSchema** operation creates a result set in the current session (2) and assigns a **moniker** (section [3.1.4.7.2.1\)](#page-102-0) for it. All the subsequent run time operations use this **moniker**, to perform actions on the same result set. If the protocol client wants to query data from any other object in the database application, it MUST call **GetObjectSchema** operation with the object name passed in the **source** input element. This operation will create another result set in the current session (2) and assign a new **moniker** to it.

All the run time protocol operations are listed following.

**CloseSession** operation (section [3.1.4.1\)](#page-83-0), **DeleteData** operation (section [3.1.4.2\)](#page-85-0), **FixupRow** operation(section [3.1.4.3\)](#page-88-0), **GetData** operation (section [3.1.4.4\)](#page-92-0), **GetDistinctValues** operation (section [3.1.4.5\)](#page-96-0), **GetObjectSchema** operation (section [3.1.4.7\)](#page-101-0), **InsertData** operation (section [3.1.4.8\)](#page-104-0), **KeepAlive** operation (section [3.1.4.9\)](#page-107-0), **OpenResultSet** operation (section [3.1.4.10\)](#page-110-0), **OpenSession** operation (section [3.1.4.11\)](#page-114-0), **UpdateData** operation (section [3.1.4.12\)](#page-119-0).

#### **3.1.1.1 Common Terms**

<span id="page-78-0"></span>The following terms are common amongst all protocol operations.

**Session:** An entity that gives context to operations working against application data. A session (2) is associated with one or more result sets, which can be modified by **[state changing](%5bMS-OFCGLOS%5d.pdf)** operations.

**Request:** An entity that represents a running request on the protocol server.

**Named Query:** An entity stored in the database application representing a **CT\_Query** element, as specified in [\[MS-AXL2\]](%5bMS-AXL2%5d.pdf) section 2.2.3.18. The **Name** attribute of the element MUST be specified.

**Source:** A **[table](%5bMS-OFCGLOS%5d.pdf)** or a **Named Query** in the database application. One or more **Sources** MUST be referenced in a **CT\_Query** element.

**Updatable Source:** The **Source** in a database application against which insert, update, and delete data operations are applied.

- If a **Source** is a table, it is an **Updatable Source**.
- For a **Named Query** based on a single **Source**, that query is updatable, as long as the **Source** is updatable, and the query includes the primary key of the **Source**.
- For queries with more than one **Source** to be updatable, the **Sources** in the query MUST be connected by joins. Each join is specified by a **CT\_Join** element, as specified in [\[MS-AXL2\]](%5bMS-AXL2%5d.pdf)

*[MS-ADR] — v20140204 Access Services Data Run Time Protocol* 

*Copyright © 2014 Microsoft Corporation.* 

section 2.2.3.10. For the join, call the **Source** specified in the **Left** attribute SL, the **Source** specified in the **Right** attribute  $S_R$ , the property specified in the **LeftProperty** attribute  $P_L$ , the property specified in the **RightProperty** attribute P<sub>R</sub>, and the join type specified in the **Type** attribute T. For the query to be updatable, a property MUST be part of exactly one **CT\_Join** element.

If a graph is defined by considering each **Source** as a node, and each **CT\_Join** as an edge between its **Sources**  $S_i$  and  $S_R$ , then the graph:

- **MUST** be fully connected.
- **MUST be acyclic.**
- MUST NOT have more than one edge between two given nodes.

For each **CT\_Join**,  $S_L$  is updatable in relation to  $S_R$  if all of the following conditions hold:

- T is "Inner" or "Left Outer."
- $\blacksquare$  P<sub>R</sub> is a primary key field.
- $\blacksquare$  P<sub>L</sub> is not a primary key field.

 $S_R$  is updatable in relation to  $S_L$  if all of the following conditions hold:

- T is "Inner" or "Right Outer."
- $\blacksquare$  P<sub>L</sub> is a primary key field.
- $\blacksquare$  P<sub>R</sub> is not a primary key field.

Otherwise,  $S_R$  is not updatable in relation to  $S_L$  and  $S_L$  is not updatable in relation to  $S_R$ .

The query is updatable, if there exists a **Source** that is updatable in relation to all of the **Sources** that it is connected to in the graph for the query. Because the graph is fully connected and acyclic, there is exactly one of these **Sources**. Only the fields (3) from this **Source** are updatable.

**Result Set:** A set of rows that results from running a query specified by a **Source**. Rows SHOULD satisfy the **filter** and **restriction** criteria which are input elements in **OpenResultSet** (section [3.1.4.10.2.1\)](#page-112-0), and SHOULD be sorted according to the **sortExpression** which is an input element in **OpenResultSet** (section [3.1.4.10.2.1\)](#page-112-0).

A protocol client requests a subset of the rows in a result set by specifying a starting index and a maximum row count to return. The row indices are consecutive integer values starting at zero and ending at one less than the total number of rows, or maximum row count, whichever is smaller

#### **3.1.1.2 SessionIdentifier**

A **string** [\(\[XMLSCHEMA2\]](http://go.microsoft.com/fwlink/?LinkId=90610) section 3.2.1) that uniquely identifies a session (2) on the protocol server and also contains information about the session (2).

The **SessionIdentifier** MUST have the following layout:

(Numeric values in parts 1, 3, 5, 6, 8, 10, 12, and 14 MUST follow the **int** [\(\[XMLSCHEMA2\]](http://go.microsoft.com/fwlink/?LinkId=90610) section 3.3.17) type representation)

Part 1: MUST be the value "1", followed by a period (".").

*[MS-ADR] — v20140204 Access Services Data Run Time Protocol* 

*Copyright © 2014 Microsoft Corporation.* 

**Part 2:** MUST be "V".

**Part 3:** The number of characters in part 4, followed by a period (".").

**Part 4:** A unique string ( $[XMLSCHEMA2]$  section 3.2.1). MUST be greater than or equal to 20 and less than or equal to 32647 characters long.

**Part 5:** The sum of the number of characters in parts 6-11, followed by a period (".").

**Part 6:** The number of characters in part 7, followed by a period (".").

**Part 7:** The [UI culture](%5bMS-OFCGLOS%5d.pdf) of the session (2). A language tag, as specified in [\[RFC1766\]](http://go.microsoft.com/fwlink/?LinkId=113929) Section 2.

**Part 8:** The number of characters in part 9, followed by a period (".").

**Part 9:** The data culture of the session (2). A language tag, as specified in [\[RFC1766\]](http://go.microsoft.com/fwlink/?LinkId=113929) Section 2.

Part 10: The number of characters in part 11, followed by a period (".").

**Part 11:** The **[time zone](%5bMS-OFCGLOS%5d.pdf)** of the session (2), as specified in **CultureCommandParameter** complex type (section [3.1.4.11.3.1\)](#page-117-0).

Part 12: The number of characters in part 13, followed by a period (".").

**Part 13:** MUST be equal to the value of **RequestSiteId** passed in *parameter*, in the **OpenSession** operation (section  $3.1.4.11.2.1$ ).

**Part 14:** MUST be the value "1", followed by a period (".").

**Part 15:** MUST be "U".

#### **3.1.2 Timers**

The **Session Timeout** timer measures the time remaining before a session (2) times out.

#### **3.1.3 Initialization**

None.

#### **3.1.4 Message Processing Events and Sequencing Rules**

The following table summarizes the list of operations as defined by this specification.

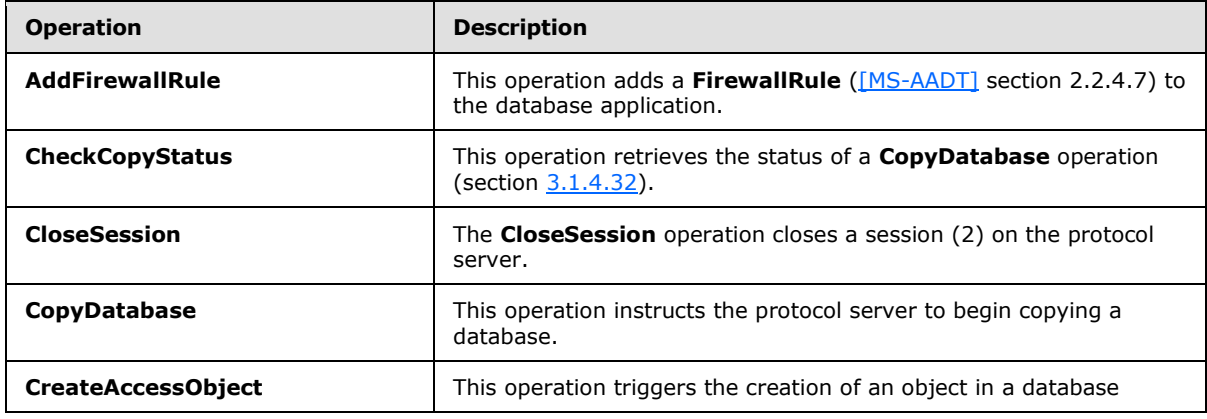

*[MS-ADR] — v20140204 Access Services Data Run Time Protocol* 

*Copyright © 2014 Microsoft Corporation.* 

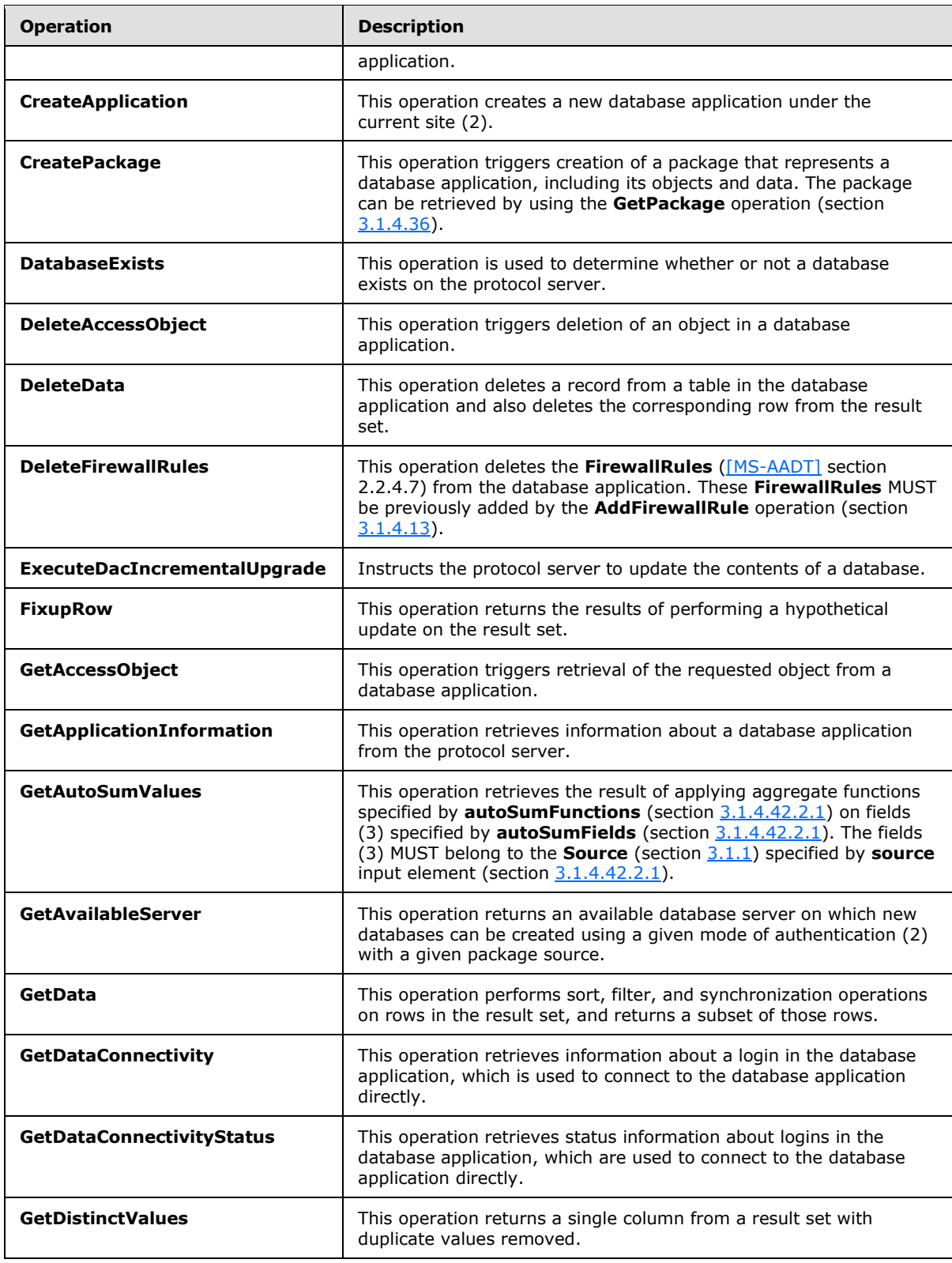

*[MS-ADR] — v20140204 Access Services Data Run Time Protocol* 

*Copyright © 2014 Microsoft Corporation.* 

*Release: February 10, 2014*

*82 / 331*

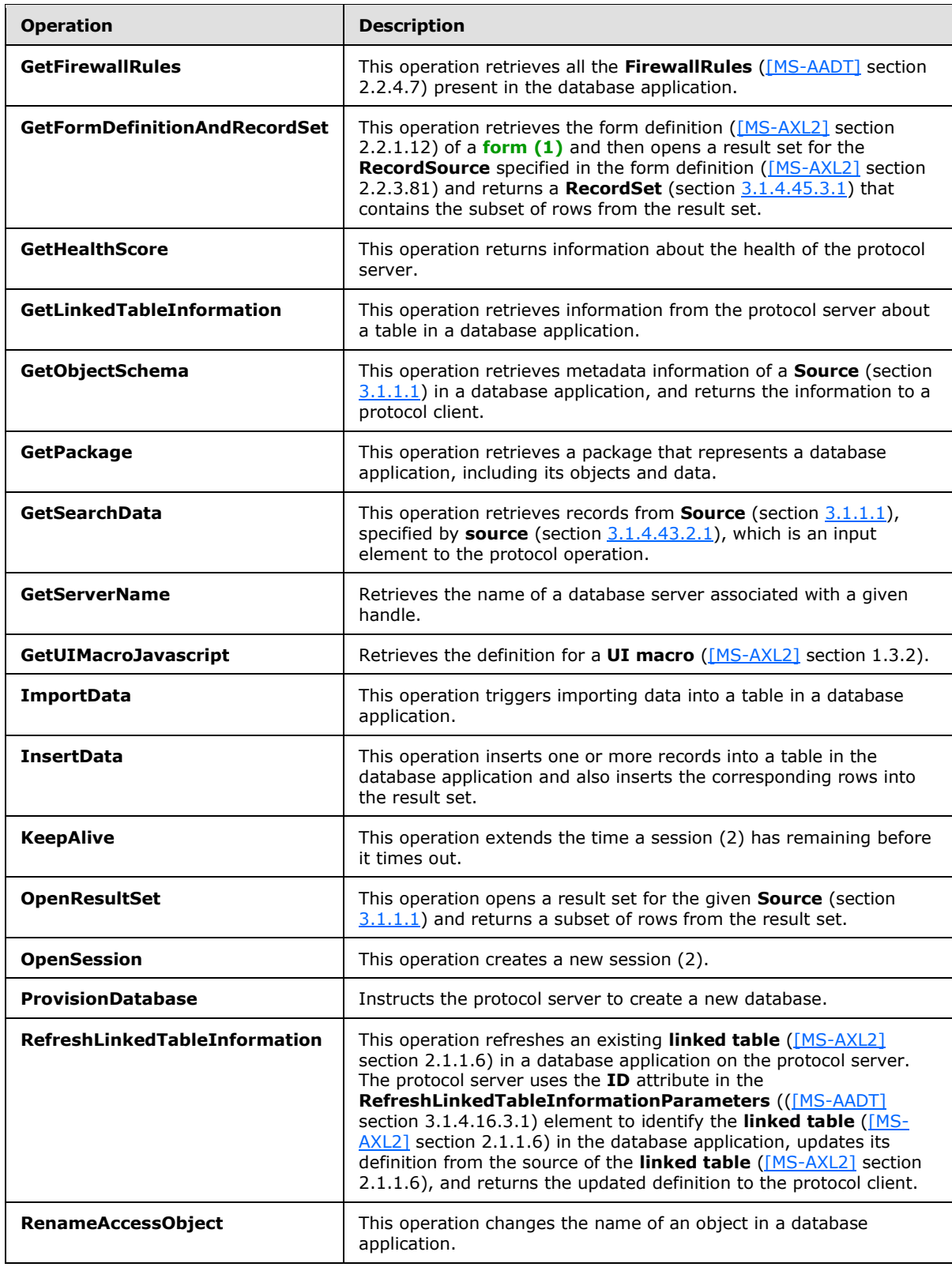

*[MS-ADR] — v20140204 Access Services Data Run Time Protocol* 

*Copyright © 2014 Microsoft Corporation.* 

*Release: February 10, 2014*

*83 / 331*

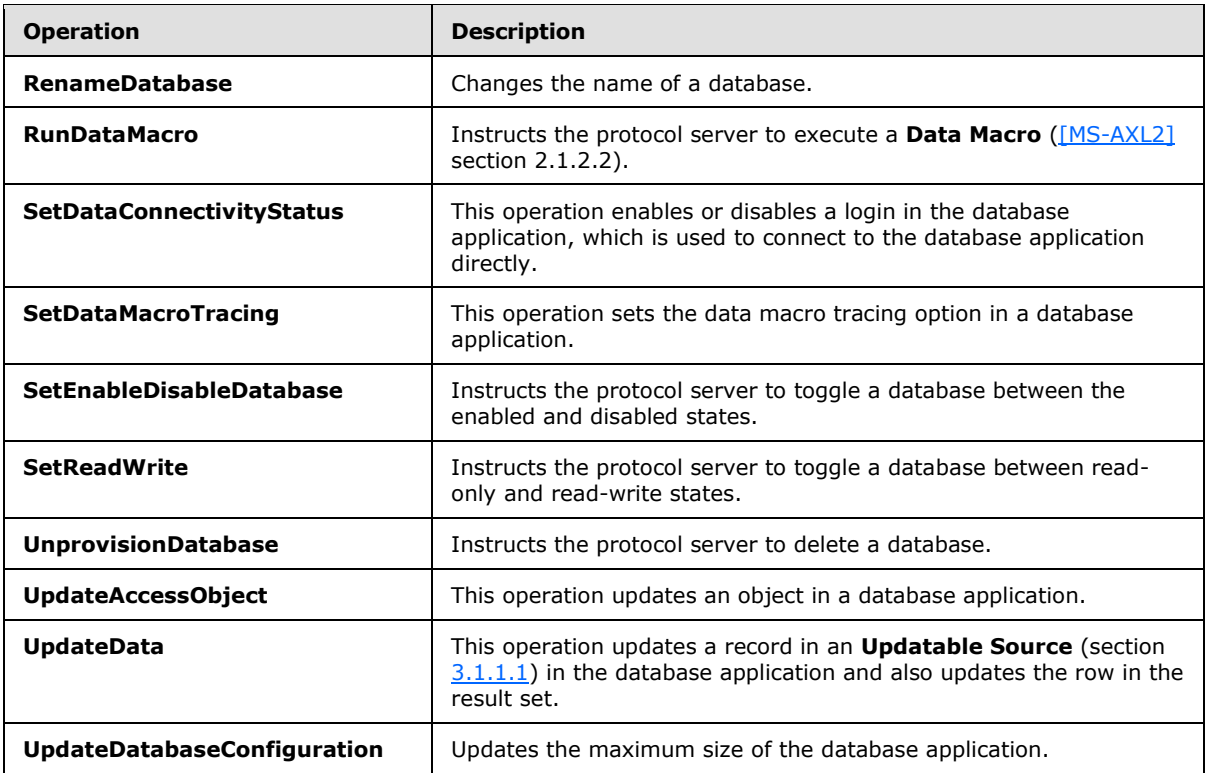

#### **3.1.4.1 CloseSession**

<span id="page-83-0"></span>The **CloseSession** operation closes a session (2) on the protocol server.

The following is the WSDL port type specification of the **CloseSession [WSDL operation](%5bMS-OFCGLOS%5d.pdf)**.

```
<wsdl:operation name="CloseSession" xmlns:wsdl="http://schemas.xmlsoap.org/wsdl/">
   <wsdl:input 
wsaw:Action="http://schemas.microsoft.com/office/Access/2010/11/Server/WebServices/AccessServ
erInternalService/IAccessServiceSoap/CloseSession" 
message="tns2:IAccessServiceSoap_CloseSession_InputMessage" 
xmlns:wsaw="http://www.w3.org/2006/05/addressing/wsdl"/>
  <wsdl:output 
wsaw:Action="http://schemas.microsoft.com/office/Access/2010/11/Server/WebServices/AccessServ
erInternalService/IAccessServiceSoap/CloseSessionResponse" 
message="tns2:IAccessServiceSoap_CloseSession_OutputMessage" 
xmlns:wsaw="http://www.w3.org/2006/05/addressing/wsdl"/>
   <wsdl:fault 
wsaw:Action="http://schemas.microsoft.com/office/Access/2010/11/Server/WebServices/AccessServ
erInternalService/IAccessServiceSoap/CloseSessionAccessServerMessageFault" 
name="AccessServerMessageFault" 
message="tns2:IAccessServiceSoap_CloseSession_AccessServerMessageFault_FaultMessage" 
xmlns:wsaw="http://www.w3.org/2006/05/addressing/wsdl"/>
</wsdl:operation>
```
The protocol client sends an **IAccessServiceSoap\_CloseSession\_InputMessage** (section  $3.1.4.1.1.1$ ) request message and the protocol server responds with an **IAccessServiceSoap\_CloseSession\_OutputMessage** (section [3.1.4.1.1.2\)](#page-84-1) response message as follows:

*[MS-ADR] — v20140204 Access Services Data Run Time Protocol* 

*Copyright © 2014 Microsoft Corporation.* 

- The protocol server closes the session (2) specified in the **WorkbookId** element in the **parameter** element in the **CloseSession** element (section [3.1.4.1.2.1\)](#page-84-2) and returns back the **CloseSessionResponse** element (section [3.1.4.1.2.2\)](#page-85-1).
- In the event of an application error on the protocol server during this operation, a SOAP fault is returned, as specified in section [2.2.9.](#page-70-0) The **Id** element of the **AccessServerMessage** (section [2.2.4.1\)](#page-25-0) MUST be one of the values specified in section [2.2.9.1.](#page-70-1)

### **3.1.4.1.1 Messages**

The following table summarizes the set of WSDL message definitions that are specific to this operation.

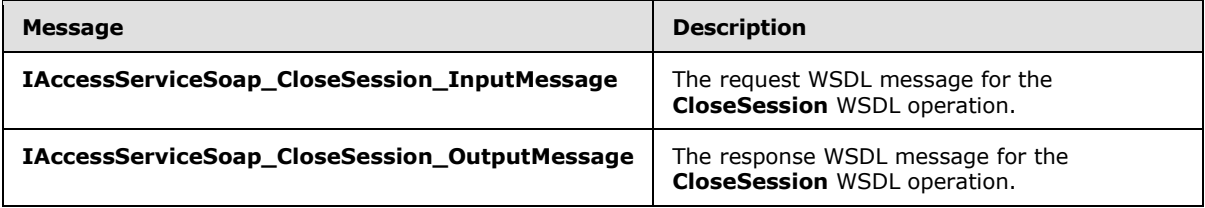

## **3.1.4.1.1.1 IAccessServiceSoap\_CloseSession\_InputMessage**

The request WSDL message for the **CloseSession** WSDL operation.

#### The **[SOAP action](%5bMS-GLOS%5d.pdf)** value is:

```
http://schemas.microsoft.com/office/Access/2010/11/Server/WebServices/AccessServerInternalSer
vice/IAccessServiceSoap/CloseSession
```
The **[SOAP body](%5bMS-GLOS%5d.pdf)** contains the **CloseSession** element.

### **3.1.4.1.1.2 IAccessServiceSoap\_CloseSession\_OutputMessage**

The response WSDL message for the **CloseSession** WSDL operation.

The SOAP body contains the **CloseSessionResponse** element.

### **3.1.4.1.2 Elements**

The following table summarizes the XML schema element definitions that are specific to this operation.

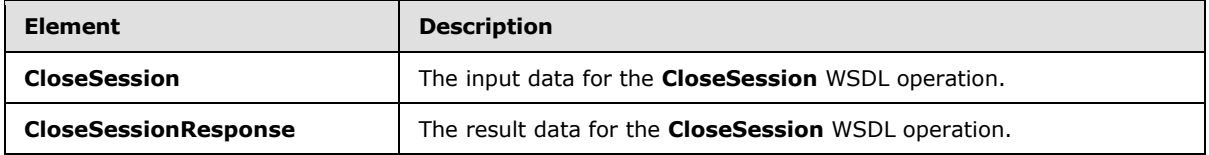

## **3.1.4.1.2.1 CloseSession**

The **CloseSession** element specifies the input data for the **CloseSession** WSDL operation.

<span id="page-84-2"></span><xs:element name="CloseSession" xmlns:xs="http://www.w3.org/2001/XMLSchema">

*[MS-ADR] — v20140204 Access Services Data Run Time Protocol* 

*Copyright © 2014 Microsoft Corporation.* 

```
 <xs:complexType>
    <xs:sequence>
      <xs:element minOccurs="0" maxOccurs="1" name="parameter" type="tns2:CommandParameter"/>
      <xs:element xmlns:q2="http://microsoft.com/wsdl/types/" minOccurs="1" maxOccurs="1" 
name="userCookieId" type="q2:guid"/>
    </xs:sequence>
  </xs:complexType>
</xs:element>
```
**parameter:** A **CommandParameter**, as specified in section [2.2.4.3.](#page-26-0) MUST be present.

**userCookieId:** A **guid** (section [2.2.5.8\)](#page-67-0) that specifies an identifier for the operation. SHOULD be ignored by the protocol server.

#### **3.1.4.1.2.2 CloseSessionResponse**

The **CloseSessionResponse** element specifies the result data for the **CloseSession** WSDL operation.

```
<xs:element name="CloseSessionResponse" xmlns:xs="http://www.w3.org/2001/XMLSchema">
  <xs:complexType>
    <xs:sequence>
      <xs:element minOccurs="0" maxOccurs="1" name="CloseSessionResult" 
type="tns2:CommandResult"/>
    </xs:sequence>
   </xs:complexType>
</xs:element>
```
**CloseSessionResult:** A **CommandResult**, as specified in section [2.2.4.4.](#page-27-0) MUST be present.

### **3.1.4.1.3 Complex Types**

None.

#### **3.1.4.1.4 Simple Types**

None.

#### **3.1.4.1.5 Attributes**

None.

#### **3.1.4.1.6 Groups**

None.

#### **3.1.4.1.7 Attribute Groups**

<span id="page-85-0"></span>None.

#### **3.1.4.2 DeleteData**

This operation deletes a record from a table in the database application and also deletes the corresponding row from the result set.

*[MS-ADR] — v20140204 Access Services Data Run Time Protocol* 

*Copyright © 2014 Microsoft Corporation.* 

*Release: February 10, 2014*

*86 / 331*

The following is the WSDL port type specification of the **DeleteData** WSDL operation.

```
<wsdl:operation name="DeleteData" xmlns:wsdl="http://schemas.xmlsoap.org/wsdl/">
   <wsdl:input 
wsaw:Action="http://schemas.microsoft.com/office/Access/2010/11/Server/WebServices/AccessServ
erInternalService/IAccessServiceSoap/DeleteData" 
message="tns2:IAccessServiceSoap_DeleteData_InputMessage" 
xmlns:wsaw="http://www.w3.org/2006/05/addressing/wsdl"/>
   <wsdl:output 
wsaw:Action="http://schemas.microsoft.com/office/Access/2010/11/Server/WebServices/AccessServ
erInternalService/IAccessServiceSoap/DeleteDataResponse" 
message="tns2:IAccessServiceSoap_DeleteData_OutputMessage" 
xmlns:wsaw="http://www.w3.org/2006/05/addressing/wsdl"/>
  <wsdl:fault 
wsaw:Action="http://schemas.microsoft.com/office/Access/2010/11/Server/WebServices/AccessServ
erInternalService/IAccessServiceSoap/DeleteDataAccessServerMessageFault" 
name="AccessServerMessageFault" 
message="tns2:IAccessServiceSoap_DeleteData_AccessServerMessageFault_FaultMessage" 
xmlns:wsaw="http://www.w3.org/2006/05/addressing/wsdl"/>
</wsdl:operation>
```
The protocol client sends an **IAccessServiceSoap\_DeleteData\_InputMessage** (section [3.1.4.2.1.1\)](#page-86-0) request message and the protocol server responds with an **IAccessServiceSoap\_DeleteData\_OutputMessage** (section [3.1.4.2.1.2\)](#page-87-0) response message as follows:

- **The protocol server deletes from the Updatable Source** (section [3.1.1.1\)](#page-78-0) the record that has a primary key equal to the **Key** element of the first **KeyValuePair** in the **keys** element in the **DeleteData** element (section [3.1.4.2.2.1\)](#page-87-1).
- If the record is successfully deleted, then the protocol server also deletes from the result set the row (1) with a primary key equal to primary key of the deleted record.
- In the event of an application error on the protocol server during this operation, a SOAP fault is returned, as specified in section [2.2.9.](#page-70-0) The **Id** element of the **AccessServerMessage** (section  $2.2.4.1$ ) MUST be one of the values specified in either section  $2.2.9.1$ , section  $2.2.9.2$  or section [2.2.9.3.](#page-71-0)

### **3.1.4.2.1 Messages**

The following table summarizes the set of WSDL message definitions that are specific to this operation.

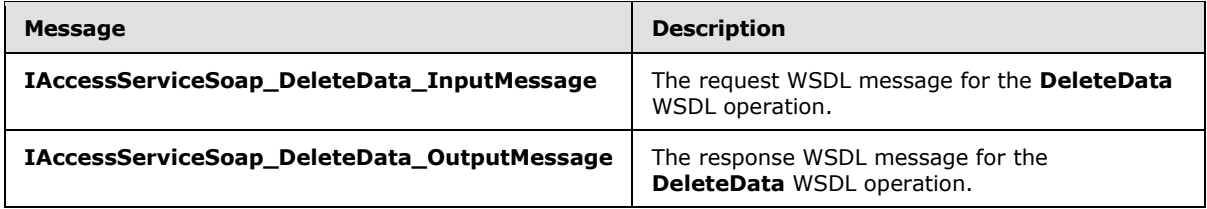

## **3.1.4.2.1.1 IAccessServiceSoap\_DeleteData\_InputMessage**

<span id="page-86-0"></span>The request WSDL message for the **DeleteData** WSDL operation.

The SOAP action value is:

*[MS-ADR] — v20140204 Access Services Data Run Time Protocol* 

*Copyright © 2014 Microsoft Corporation.* 

<span id="page-87-0"></span>http://schemas.microsoft.com/office/Access/2010/11/Server/WebServices/AccessServerInternalSer vice/IAccessServiceSoap/DeleteData

The SOAP body contains the **DeleteData** element.

#### **3.1.4.2.1.2 IAccessServiceSoap\_DeleteData\_OutputMessage**

The response WSDL message for the **DeleteData** WSDL operation.

The SOAP body contains the **DeleteDataResponse** element.

### **3.1.4.2.2 Elements**

The following table summarizes the XML schema element definitions that are specific to this operation.

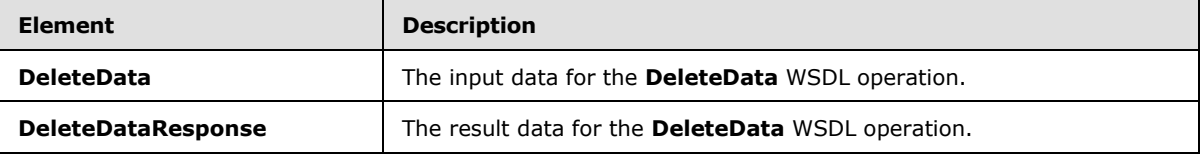

#### **3.1.4.2.2.1 DeleteData**

The **DeleteData** element specifies the input data for the **DeleteData** WSDL operation.

```
<xs:element name="DeleteData" xmlns:xs="http://www.w3.org/2001/XMLSchema">
  <xs:complexType>
    <xs:sequence>
      <xs:element minOccurs="0" maxOccurs="1" name="parameter" type="tns2:CommandParameter"/>
      <xs:element minOccurs="0" maxOccurs="1" name="source" type="xs:string"/>
      <xs:element minOccurs="0" maxOccurs="1" name="keys" type="tns2:ArrayOfKeyValuePair"/>
      <xs:element minOccurs="0" maxOccurs="1" name="oldValues" 
type="tns2:ArrayOfKeyValuePair"/>
       <xs:element xmlns:q2="http://microsoft.com/wsdl/types/" minOccurs="1" maxOccurs="1" 
name="userCookieId" type="q2:guid"/>
    </xs:sequence>
  </xs:complexType>
</xs:element>
```
**parameter:** A **CommandParameter**, as specified in section [2.2.4.3.](#page-26-0) MUST be present.

**source:** A **string** [\(\[XMLSCHEMA2\]](http://go.microsoft.com/fwlink/?LinkId=90610) section 3.2.1) that specifies an identifier for a result set. MUST be present. MUST contain an identifier that was previously supplied during the session (2) as the **source** element for the input to the **GetObjectSchema** operation (section [3.1.4.7.2.1\)](#page-102-0).

**keys:** An **ArrayOfKeyValuePair** (section [2.2.4.2\)](#page-26-1) that specifies the record to delete.

- MUST be present and MUST contain exactly one **KeyValuePair** (section [2.2.4.5\)](#page-28-0).
- The **Key** element of the **KeyValuePair** MUST be of type **xs:int** and MUST be a primary key for a record in the table.
- The **Value** element of the **KeyValuePair** MUST be ignored.

*[MS-ADR] — v20140204 Access Services Data Run Time Protocol* 

*Copyright © 2014 Microsoft Corporation.* 

**oldValues:** An **ArrayOfKeyValuePair** (section [2.2.4.2\)](#page-26-1) that specifies the fields (3) and their original values in the record identified by **keys** element.MUST be present and MUST contain at least one **KeyValuePair** (section [2.2.4.5\)](#page-28-0). SHOULD be ignored by the protocol server.

**userCookieId:** A **guid** (section [2.2.5.8\)](#page-67-0) that specifies an identifier for the operation. SHOULD be ignored by the protocol server.

### **3.1.4.2.2.2 DeleteDataResponse**

The **DeleteDataResponse** element specifies the result data for the **DeleteData** WSDL operation.

```
<xs:element name="DeleteDataResponse" xmlns:xs="http://www.w3.org/2001/XMLSchema">
  <xs:complexType>
    <xs:sequence>
      <xs:element minOccurs="0" maxOccurs="1" name="DeleteDataResult" 
type="tns2:CommandResult"/>
       <xs:element minOccurs="1" maxOccurs="1" name="recordsDeleted" type="xs:int"/>
    </xs:sequence>
  </xs:complexType>
</xs:element>
```
**DeleteDataResult:** A **CommandResult**, as specified in section [2.2.4.4.](#page-27-0) MUST be present.

**recordsDeleted:** MUST be 1.

#### **3.1.4.2.3 Complex Types**

None.

### **3.1.4.2.4 Simple Types**

None.

#### **3.1.4.2.5 Attributes**

None.

#### **3.1.4.2.6 Groups**

None.

#### **3.1.4.2.7 Attribute Groups**

<span id="page-88-0"></span>None.

#### **3.1.4.3 FixupRow**

This operation returns the results of performing a hypothetical update on the result set.

The following is the WSDL port type specification of the **FixupRow** WSDL operation.

```
<wsdl:operation name="FixupRow" xmlns:wsdl="http://schemas.xmlsoap.org/wsdl/">
   <wsdl:input 
wsaw:Action="http://schemas.microsoft.com/office/Access/2010/11/Server/WebServices/AccessServ
erInternalService/IAccessServiceSoap/FixupRow"
```
*[MS-ADR] — v20140204 Access Services Data Run Time Protocol* 

*Copyright © 2014 Microsoft Corporation.* 

```
message="tns2:IAccessServiceSoap_FixupRow_InputMessage" 
xmlns:wsaw="http://www.w3.org/2006/05/addressing/wsdl"/>
  <wsdl:output 
wsaw:Action="http://schemas.microsoft.com/office/Access/2010/11/Server/WebServices/AccessServ
erInternalService/IAccessServiceSoap/FixupRowResponse" 
message="tns2:IAccessServiceSoap_FixupRow_OutputMessage" 
xmlns:wsaw="http://www.w3.org/2006/05/addressing/wsdl"/>
   <wsdl:fault 
wsaw:Action="http://schemas.microsoft.com/office/Access/2010/11/Server/WebServices/AccessServ
erInternalService/IAccessServiceSoap/FixupRowAccessServerMessageFault" 
name="AccessServerMessageFault" 
message="tns2:IAccessServiceSoap_FixupRow_AccessServerMessageFault_FaultMessage" 
xmlns:wsaw="http://www.w3.org/2006/05/addressing/wsdl"/>
</wsdl:operation>
```
The protocol client sends an **IAccessServiceSoap\_FixupRow\_InputMessage** (section  $3.1.4.3.1.1$ ) request message and the protocol server responds with an **IAccessServiceSoap\_FixupRow\_OutputMessage** (section [3.1.4.3.1.2\)](#page-90-0) response message as follows:

- The protocol server retrieves a copy of a row from the database application using the **Updatable Source** (section [3.1.1.1\)](#page-78-0)**,** which was previously supplied as the **source** input element to **GetObjectSchema** Operation (section [3.1.4.7.2.1\)](#page-102-0) and the given **key**, and updates the columns specified in **values** in the copy. Neither the database application nor the result set are modified. If the update succeeds, the protocol server returns the updated values of all columns in the row.
- In the event of an application error on the protocol server during this operation, a SOAP fault is returned, as specified in section [2.2.9.](#page-70-0) The **Id** element of the **AccessServerMessage** MUST be one of the common fault identifiers specified in section [2.2.9.1](#page-70-1) or one of the Sql fault identifiers specified in section [2.2.9.3.](#page-71-0)

## **3.1.4.3.1 Messages**

The following table summarizes the set of WSDL message definitions that are specific to this operation.

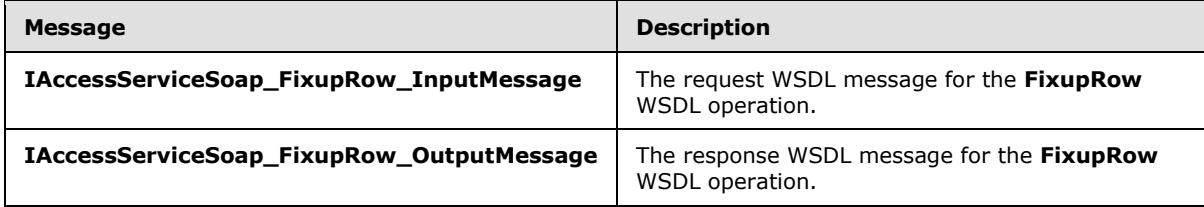

### **3.1.4.3.1.1 IAccessServiceSoap\_FixupRow\_InputMessage**

The request WSDL message for the **FixupRow** WSDL operation.

The SOAP action value is:

<span id="page-89-0"></span>http://schemas.microsoft.com/office/Access/2010/11/Server/WebServices/AccessServerInternalSer vice/IAccessServiceSoap/FixupRow

The SOAP body contains the **FixupRow** element.

*[MS-ADR] — v20140204 Access Services Data Run Time Protocol* 

*Copyright © 2014 Microsoft Corporation.* 

## **3.1.4.3.1.2 IAccessServiceSoap\_FixupRow\_OutputMessage**

<span id="page-90-0"></span>The response WSDL message for the **FixupRow** WSDL operation.

The SOAP body contains the **FixupRowResponse** element.

## **3.1.4.3.2 Elements**

The following table summarizes the XML schema element definitions that are specific to this operation.

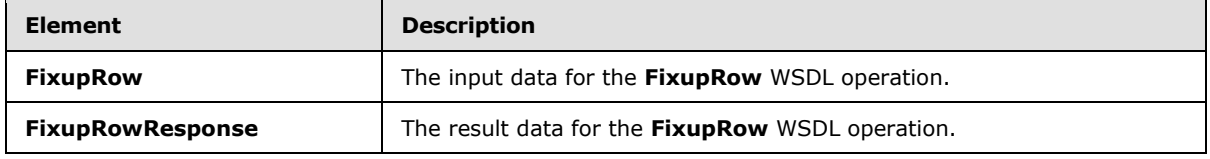

### **3.1.4.3.2.1 FixupRow**

The **FixupRow** element specifies the input data for the **FixupRow** WSDL operation.

```
<xs:element name="FixupRow" xmlns:xs="http://www.w3.org/2001/XMLSchema">
  <xs:complexType>
    <xs:sequence>
       <xs:element minOccurs="0" maxOccurs="1" name="parameter" type="tns2:CommandParameter"/>
      <xs:element minOccurs="0" maxOccurs="1" name="source" type="xs:string"/>
      <xs:element minOccurs="0" maxOccurs="1" name="keys" type="tns2:ArrayOfKeyValuePair"/>
      <xs:element minOccurs="0" maxOccurs="1" name="values" type="tns2:ArrayOfKeyValuePair"/>
      <xs:element xmlns:q2="http://microsoft.com/wsdl/types/" minOccurs="1" maxOccurs="1" 
name="userCookieId" type="q2:guid"/>
    </xs:sequence>
  </xs:complexType>
</xs:element>
```
**parameter:** A **CommandParameter**, as specified in section [2.2.4.3.](#page-26-0) MUST be present.

**source:** A **string** [\(\[XMLSCHEMA2\]](http://go.microsoft.com/fwlink/?LinkId=90610) section 3.2.1) that specifies an identifier for a result set. MUST be present. MUST contain an identifier that was previously supplied during the session (2) as the **source** element for the input to the **GetObjectSchema** operation (section [3.1.4.7.2.1\)](#page-102-0).

**keys:** An **ArrayOfKeyValuePair** (section [2.2.4.2\)](#page-26-1) that specifies the row to operate on. MUST be present. MUST contain exactly one **KeyValuePair** (section [2.2.4.5\)](#page-28-0). The **Key** element of the **KeyValuePair** MUST contain a primary key value for a row in the result set.

**values:** An **ArrayOfKeyValuePair** (section [2.2.4.2\)](#page-26-1) that specifies the fields (3) and their new values which are to be used for the hypothetical update of the record identified by **keys** element. Each **Key** element specifies the name of a column in the result set, and the corresponding **Value** element contains the data for that column in the row.

- MUST be present.
- MUST contain at least one **KeyValuePair** (section [2.2.4.5\)](#page-28-0).
- For each **KeyValuePair**:
	- The **Key** element MUST be equal to the name of a column in the result set.

*[MS-ADR] — v20140204 Access Services Data Run Time Protocol* 

*Copyright © 2014 Microsoft Corporation.* 

- The **Value** element MUST be the correct data type for the column in the result set.
- The **Value** element MUST either be empty and with the **nil** [\(\[XMLSCHEMA2\]](http://go.microsoft.com/fwlink/?LinkId=90610) section 2.6.2) attribute set to "true" or have the **type** [\(\[XMLSCHEMA2\]](http://go.microsoft.com/fwlink/?LinkId=90610) section 2.6.1) attribute set to one of the following:
	- **boolean** [\(\[XMLSCHEMA2\]](http://go.microsoft.com/fwlink/?LinkId=90610) section 3.2.2)
	- **datetime** [\(\[XMLSCHEMA2\]](http://go.microsoft.com/fwlink/?LinkId=90610) section 3.2.7)
	- **string** (**[XMLSCHEMA2**] section 3.2.1)
	- **int** [\(\[XMLSCHEMA2\]](http://go.microsoft.com/fwlink/?LinkId=90610) section 3.3.17)
	- **decimal** [\(\[XMLSCHEMA2\]](http://go.microsoft.com/fwlink/?LinkId=90610) section 3.2.3)
	- **double** [\(\[XMLSCHEMA2\]](http://go.microsoft.com/fwlink/?LinkId=90610) section 3.2.5)

**userCookieId:** A **guid** (section [2.2.5.8\)](#page-67-0) that specifies an identifier for the operation. SHOULD be ignored by the protocol server.

#### **3.1.4.3.2.2 FixupRowResponse**

The **FixupRowResponse** element specifies the result data for the **FixupRow** WSDL operation.

```
<xs:element name="FixupRowResponse" xmlns:xs="http://www.w3.org/2001/XMLSchema">
  <xs:complexType>
     <xs:sequence>
      <xs:element minOccurs="0" maxOccurs="1" name="FixupRowResult" 
type="tns2:CommandResult"/>
      <xs:element minOccurs="0" maxOccurs="1" name="tableXml" type="xs:string"/>
      <xs:element minOccurs="1" maxOccurs="1" name="totalRowCount" type="xs:int"/>
     </xs:sequence>
   </xs:complexType>
</xs:element>
```
**FixupRowResult:** A **CommandResult,** as specified in section [2.2.4.4.](#page-27-0) MUST be present.

**tableXml:** A **string** [\(\[XMLSCHEMA2\]](http://go.microsoft.com/fwlink/?LinkId=90610) section 3.2.1) that specifies **[XML](%5bMS-GLOS%5d.pdf)** containing the content of the returned row, as specified for the **tableXml** element of the **OpenResultSetResponse** element (section [3.1.4.10.2.2\)](#page-113-0).

**totalRowCount:** MUST be "1".

#### **3.1.4.3.3 Complex Types**

None.

#### **3.1.4.3.4 Simple Types**

None.

#### **3.1.4.3.5 Attributes**

None.

*[MS-ADR] — v20140204 Access Services Data Run Time Protocol* 

*Copyright © 2014 Microsoft Corporation.* 

## **3.1.4.3.6 Groups**

None.

## **3.1.4.3.7 Attribute Groups**

<span id="page-92-0"></span>None.

### **3.1.4.4 GetData**

This operation performs sort, filter, and synchronization operations on rows in the result set, and returns a subset of those rows.

The following is the WSDL port type specification of the **GetData** WSDL operation.

```
<wsdl:operation name="GetData" xmlns:wsdl="http://schemas.xmlsoap.org/wsdl/">
   <wsdl:input 
wsaw:Action="http://schemas.microsoft.com/office/Access/2010/11/Server/WebServices/AccessServ
erInternalService/IAccessServiceSoap/GetData" 
message="tns2:IAccessServiceSoap_GetData_InputMessage" 
xmlns:wsaw="http://www.w3.org/2006/05/addressing/wsdl"/>
   <wsdl:output 
wsaw:Action="http://schemas.microsoft.com/office/Access/2010/11/Server/WebServices/AccessServ
erInternalService/IAccessServiceSoap/GetDataResponse" 
message="tns2:IAccessServiceSoap_GetData_OutputMessage"
xmlns:wsaw="http://www.w3.org/2006/05/addressing/wsdl"/>
  <wsdl:fault 
wsaw:Action="http://schemas.microsoft.com/office/Access/2010/11/Server/WebServices/AccessServ
erInternalService/IAccessServiceSoap/GetDataAccessServerMessageFault" 
name="AccessServerMessageFault" 
message="tns2:IAccessServiceSoap_GetData_AccessServerMessageFault_FaultMessage" 
xmlns:wsaw="http://www.w3.org/2006/05/addressing/wsdl"/>
</wsdl:operation>
```
The protocol client sends an **IAccessServiceSoap\_GetData\_InputMessage** (section [3.1.4.4.1.1\)](#page-93-0) request message and the protocol server responds with an **IAccessServiceSoap\_GetData\_OutputMessage** (section [3.1.4.4.1.2\)](#page-93-1) response message as follows:

- The protocol server first executes any actions specified by the **cacheCommands** input element (section [3.1.4.4.2.1\)](#page-94-0), and refreshes the result set according to the **cacheCommands** values specified in section [2.2.5.5.](#page-60-0) Next, the protocol server returns a subset of the rows in the result set, as specified by the **startRowIndex** and **maximumRows** input elements (section [3.1.4.4.2.1\)](#page-94-0).
- The subset of rows returned is specified by **startRowIndex** and **maximumRows** as follows:
	- **maximumRows** MUST be greater than zero . If it is less than or equal to zero, a SOAP fault is returned, as specified in section [2.2.9.](#page-70-0)
	- If the **RetrieveImage** value is specified for **cacheCommands**, then the protocol server returns a single row specified by the **startRowIndex** from the result set. The row MUST have only fields (3) from the result set that contain image data.
	- If the **maximumRows** element is greater than zero and **startRowIndex** + **maximumRows** exceeds the number of rows in the result set, the protocol server returns all rows in the result set with indices greater than or equal to **startRowIndex**.

*[MS-ADR] — v20140204 Access Services Data Run Time Protocol* 

*Copyright © 2014 Microsoft Corporation.* 

*Release: February 10, 2014*

*93 / 331*

- Otherwise, the protocol server returns all rows in the result set with indices starting at **startRowIndex** and ending at **startRowIndex** + **maximumRows** -1.
- In the event of an application error on the protocol server during this operation, a SOAP fault is returned, as specified in section [2.2.9.](#page-70-0) The **Id** element of the **AccessServerMessage** (section [2.2.4.1\)](#page-25-0) MUST be one of the values specified in section [2.2.9.1,](#page-70-1) or section [2.2.9.3,](#page-71-0) or one of the values from the following table.

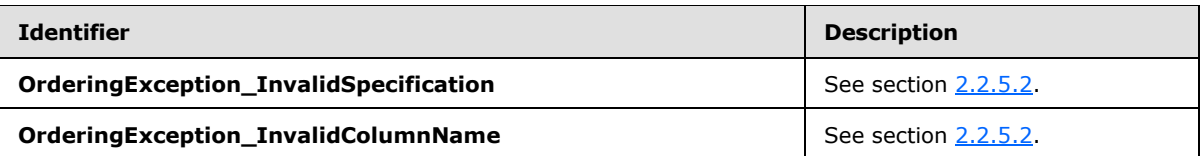

### **3.1.4.4.1 Messages**

The following table summarizes the set of WSDL message definitions that are specific to this operation.

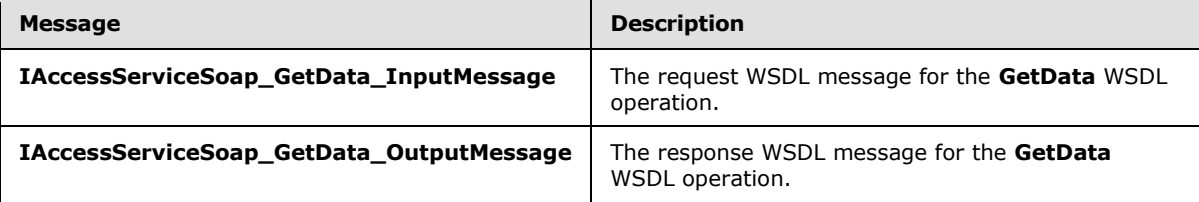

## **3.1.4.4.1.1 IAccessServiceSoap\_GetData\_InputMessage**

The request WSDL message for the **GetData** WSDL operation.

The SOAP action value is:

```
http://schemas.microsoft.com/office/Access/2010/11/Server/WebServices/AccessServerInternalSer
vice/IAccessServiceSoap/GetData
```
The SOAP body contains the **GetData** element.

### **3.1.4.4.1.2 IAccessServiceSoap\_GetData\_OutputMessage**

The response WSDL message for the **GetData** WSDL operation.

The SOAP body contains the **GetDataResponse** element.

### **3.1.4.4.2 Elements**

The following table summarizes the XML schema element definitions that are specific to this operation.

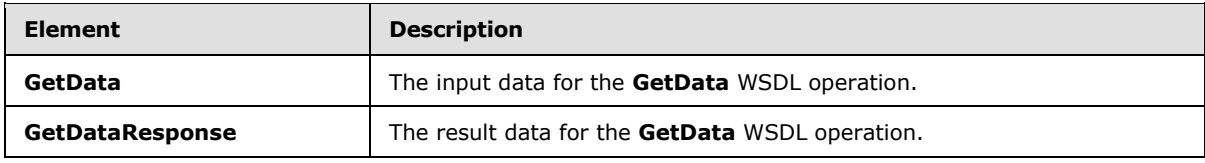

*[MS-ADR] — v20140204 Access Services Data Run Time Protocol* 

*Copyright © 2014 Microsoft Corporation.* 

### **3.1.4.4.2.1 GetData**

The **GetData** element specifies the input data for the **GetData** WSDL operation.

```
<xs:element name="GetData" xmlns:xs="http://www.w3.org/2001/XMLSchema">
  <xs:complexType>
     <xs:sequence>
      <xs:element minOccurs="0" maxOccurs="1" name="parameter" type="tns2:CommandParameter"/>
       <xs:element minOccurs="0" maxOccurs="1" name="source" type="xs:string"/>
      <xs:element minOccurs="1" maxOccurs="1" name="startRowIndex" type="xs:int"/>
      <xs:element minOccurs="1" maxOccurs="1" name="rowKey" type="xs:int"/>
      <xs:element minOccurs="1" maxOccurs="1" name="maximumRows" type="xs:int"/>
       <xs:element minOccurs="1" maxOccurs="1" name="cacheCommands" 
type="tns2:CacheCommands"/>
       <xs:element minOccurs="0" maxOccurs="1" name="sortExpression" type="xs:string"/>
       <xs:element minOccurs="0" maxOccurs="1" name="filter" type="tns2:FilterInfo"/>
       <xs:element xmlns:q2="http://microsoft.com/wsdl/types/" minOccurs="1" maxOccurs="1" 
name="userCookieId" type="q2:guid"/>
    </xs:sequence>
  </xs:complexType>
</xs:element>
```
**parameter:** A **CommandParameter**, as specified by section [2.2.4.3.](#page-26-0) MUST be present.

**source:** A **string** [\(\[XMLSCHEMA2\]](http://go.microsoft.com/fwlink/?LinkId=90610) section 3.2.1) that specifies an identifier for a result set. MUST be present. MUST contain an identifier that was previously supplied during the session (2) as the **source** element for the input to the **GetObjectSchema** operation (section [3.1.4.7.2.1\)](#page-102-0).

**startRowIndex:** An **int** [\(\[XMLSCHEMA2\]](http://go.microsoft.com/fwlink/?LinkId=90610) section 3.3.17) that specifies the index of the first row to return from the result set.

- **MUST** be nonnegative.
- MUST be less than the total number of rows in the result set.

**rowKey:** An **int** [\(\[XMLSCHEMA2\]](http://go.microsoft.com/fwlink/?LinkId=90610) section 3.3.17) that specifies the value of the primary key of a record from the result set. The protocol server uses this value to identify the record from the result set, which needs to be refreshed.

If **cacheCommands** contains **RefreshData**, MUST NOT be less than zero.

**maximumRows:** An **int** [\(\[XMLSCHEMA2\]](http://go.microsoft.com/fwlink/?LinkId=90610) section 3.3.17) that specifies the maximum number of rows to return.

- **MUST** be greater than zero.
- If **cacheCommands** contains **RetrieveImage**, MUST be "1".
- If **cacheCommands** contains **RefreshData**, MUST be "1".

**cacheCommands:** A **CacheCommands** (section [2.2.5.5\)](#page-60-0) that specifies a list of actions to perform on the result set. If both **ApplyFilter** and **ClearFilter** are specified, the protocol server MUST return a SOAP fault, as specified by section  $3.1.4.4$ .

**sortExpression:** A **string** [\(\[XMLSCHEMA2\]](http://go.microsoft.com/fwlink/?LinkId=90610) section 3.2.1) that specifies the sort order to apply to the result set. If **cacheCommands** contains **ApplySort**:

**MUST** be present.

*[MS-ADR] — v20140204 Access Services Data Run Time Protocol* 

*Copyright © 2014 Microsoft Corporation.* 

**MUST contain a CT\_AdHocOrdering**, as specified by [\[MS-AXL2\]](%5bMS-AXL2%5d.pdf) section 2.2.3.5.

The protocol server MUST ignore this element if **cacheCommands** does not contain **ApplySort**.

**filter:** A **FilterInfo** (section [2.2.4.10\)](#page-30-0) that specifies the filter criteria to apply to the result set. The protocol server MUST ignore this element if **cacheCommands** does not contain **ApplyFilter**.

**userCookieId:** A **guid** (section [2.2.5.8\)](#page-67-0) that specifies an identifier for the operation. MUST be present. SHOULD be ignored by the protocol server.

## **3.1.4.4.2.2 GetDataResponse**

The **GetDataResponse** element specifies the result data for the **GetData** WSDL operation.

```
<xs:element name="GetDataResponse" xmlns:xs="http://www.w3.org/2001/XMLSchema">
  <xs:complexType>
     <xs:sequence>
      <xs:element minOccurs="0" maxOccurs="1" name="GetDataResult" 
type="tns2:CommandResult"/>
      <xs:element minOccurs="0" maxOccurs="1" name="tableXml" type="xs:string"/>
       <xs:element minOccurs="0" maxOccurs="1" name="aggregateValues" 
type="tns2:ArrayOfAnyType"/>
       <xs:element minOccurs="1" maxOccurs="1" name="totalRowCount" type="xs:int"/>
     </xs:sequence>
  </xs:complexType>
</xs:element>
```
**GetDataResult:** A **CommandResult**, as specified in section [2.2.4.4.](#page-27-0) MUST be present.

**tableXml:** A **string** [\(\[XMLSCHEMA2\]](http://go.microsoft.com/fwlink/?LinkId=90610) section 3.2.1) that specifies XML containing the content of the returned rows, as specified for the **tableXml** element of the **OpenResultSetResponse** element (section [3.1.4.10.2.2\)](#page-113-0).

#### **aggregateValues:** MUST NOT be used.

**totalRowCount:** A **int** [\(\[XMLSCHEMA2\]](http://go.microsoft.com/fwlink/?LinkId=90610) section 3.3.17) that specifies the number of rows in the **Source** (section [3.1.1.1\)](#page-78-0)**,** which was previously supplied as an input element to **GetObjectSchema** operation (section  $3.1.4.7.2.1$ ).

#### **3.1.4.4.3 Complex Types**

None.

#### **3.1.4.4.4 Simple Types**

None.

#### **3.1.4.4.5 Attributes**

None.

### **3.1.4.4.6 Groups**

None.

*[MS-ADR] — v20140204 Access Services Data Run Time Protocol* 

*Copyright © 2014 Microsoft Corporation.* 

## **3.1.4.4.7 Attribute Groups**

<span id="page-96-0"></span>None.

## **3.1.4.5 GetDistinctValues**

This operation returns a single column from a result set with duplicate values removed.

The following is the WSDL port type specification of the **GetDistinctValues** WSDL operation.

```
<wsdl:operation name="GetDistinctValues" xmlns:wsdl="http://schemas.xmlsoap.org/wsdl/">
   <wsdl:input 
wsaw:Action="http://schemas.microsoft.com/office/Access/2010/11/Server/WebServices/AccessServ
erInternalService/IAccessServiceSoap/GetDistinctValues" 
message="tns2:IAccessServiceSoap_GetDistinctValues_InputMessage" 
xmlns:wsaw="http://www.w3.org/2006/05/addressing/wsdl"/>
   <wsdl:output 
wsaw:Action="http://schemas.microsoft.com/office/Access/2010/11/Server/WebServices/AccessServ
erInternalService/IAccessServiceSoap/GetDistinctValuesResponse" 
message="tns2:IAccessServiceSoap_GetDistinctValues_OutputMessage" 
xmlns:wsaw="http://www.w3.org/2006/05/addressing/wsdl"/>
  <wsdl:fault 
wsaw:Action="http://schemas.microsoft.com/office/Access/2010/11/Server/WebServices/AccessServ
erInternalService/IAccessServiceSoap/GetDistinctValuesAccessServerMessageFault" 
name="AccessServerMessageFault" 
message="tns2:IAccessServiceSoap_GetDistinctValues_AccessServerMessageFault_FaultMessage" 
xmlns:wsaw="http://www.w3.org/2006/05/addressing/wsdl"/>
</wsdl:operation>
```
The protocol client sends an **IAccessServiceSoap\_GetDistinctValues\_InputMessage** (section [3.1.4.5.1.1\)](#page-97-0) request message and the protocol server responds with an **IAccessServiceSoap\_GetDistinctValues\_OutputMessage** (section [3.1.4.5.1.2\)](#page-97-1) response message as follows:

 The protocol server returns a table consisting of a single column. Each row of the table contains a distinct value from the column specified by **columnName** in the result set specified by **source** in the **GetDistinctValues** element (section [3.1.4.5.2.1\)](#page-97-2).

In the event of an application error on the protocol server during this operation, a SOAP fault is returned, as specified in section [2.2.9.](#page-70-0) The **Id** element of the **AccessServerMessage** MUST be one of the values specified in section [2.2.9.1](#page-70-1) or section [2.2.9.3.](#page-71-0)

### **3.1.4.5.1 Messages**

The following table summarizes the set of WSDL message definitions that are specific to this operation.

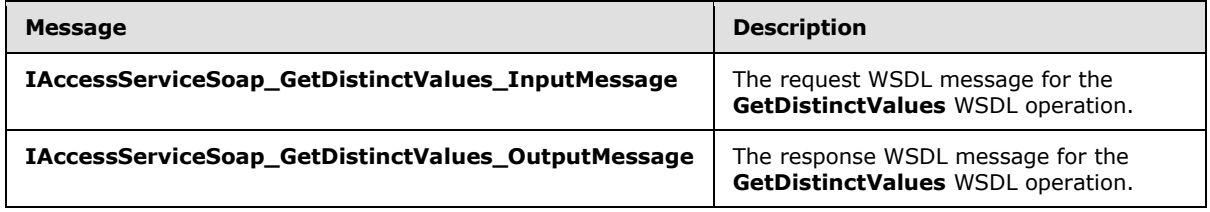

*[MS-ADR] — v20140204 Access Services Data Run Time Protocol* 

*Copyright © 2014 Microsoft Corporation.* 

## **3.1.4.5.1.1 IAccessServiceSoap\_GetDistinctValues\_InputMessage**

The request WSDL message for the **GetDistinctValues** WSDL operation.

The SOAP action value is:

```
http://schemas.microsoft.com/office/Access/2010/11/Server/WebServices/AccessServerInternalSer
vice/IAccessServiceSoap/GetDistinctValues
```
The SOAP body contains the **GetDistinctValues** element.

### **3.1.4.5.1.2 IAccessServiceSoap\_GetDistinctValues\_OutputMessage**

The response WSDL message for the **GetDistinctValues** WSDL operation.

The SOAP body contains the **GetDistinctValuesResponse** element.

### **3.1.4.5.2 Elements**

The following table summarizes the XML schema element definitions that are specific to this operation.

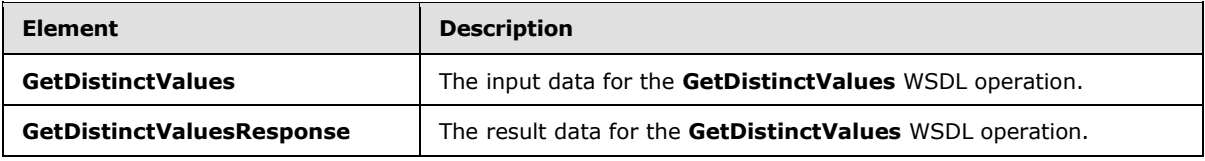

### **3.1.4.5.2.1 GetDistinctValues**

<span id="page-97-2"></span>The **GetDistinctValues** element specifies the input data for the **GetDistinctValues** WSDL operation.

```
<xs:element name="GetDistinctValues" xmlns:xs="http://www.w3.org/2001/XMLSchema">
   <xs:complexType>
    <xs:sequence>
      <xs:element minOccurs="0" maxOccurs="1" name="parameter" type="tns2:CommandParameter"/>
      <xs:element minOccurs="0" maxOccurs="1" name="source" type="xs:string"/>
      <xs:element minOccurs="0" maxOccurs="1" name="columnName" type="xs:string"/>
      <xs:element minOccurs="1" maxOccurs="1" name="maximumRows" type="xs:int"/>
      <xs:element xmlns:q2="http://microsoft.com/wsdl/types/" minOccurs="1" maxOccurs="1" 
name="userCookieId" type="q2:guid"/>
    </xs:sequence>
  </xs:complexType>
</xs:element>
```
**parameter:** A **CommandParameter**, as specified in section [2.2.4.3.](#page-26-0) MUST be present.

**source:** A **string** [\(\[XMLSCHEMA2\]](http://go.microsoft.com/fwlink/?LinkId=90610) section 3.2.1) that specifies an identifier for a result set. MUST be present. MUST contain an identifier that was previously supplied during the session (2) as the **source** element for the input to the GetObjectSchema operation (section [3.1.4.7.2.1\)](#page-102-0).

**columnName:** A **string** [\(\[XMLSCHEMA2\]](http://go.microsoft.com/fwlink/?LinkId=90610) section 3.2.1) that specifies the name of the column to return values from. MUST be present. MUST be the name of a column in the result set identified by **moniker**.

*[MS-ADR] — v20140204 Access Services Data Run Time Protocol* 

*Copyright © 2014 Microsoft Corporation.* 

**maximumRows:** A **int** [\(\[XMLSCHEMA2\]](http://go.microsoft.com/fwlink/?LinkId=90610) section 3.3.17) that specifies the maximum number of values to return. Zero means that there is no limit on the number of values to return. MUST NOT be less than zero.

**userCookieId:** A **guid** (section [2.2.5.8\)](#page-67-0) that specifies an identifier for the operation. SHOULD be ignored by the protocol server.

### **3.1.4.5.2.2 GetDistinctValuesResponse**

The **GetDistinctValuesResponse** element specifies the result data for the **GetDistinctValues** WSDL operation.

```
<xs:element name="GetDistinctValuesResponse" xmlns:xs="http://www.w3.org/2001/XMLSchema">
  <xs:complexType>
    <xs:sequence>
      <xs:element minOccurs="0" maxOccurs="1" name="GetDistinctValuesResult" 
type="tns2:CommandResult"/>
       <xs:element minOccurs="0" maxOccurs="1" name="tableXml" type="xs:string"/>
    </xs:sequence>
  </xs:complexType>
</xs:element>
```
**GetDistinctValuesResult:** A **CommandResult,** as specified in section [2.2.4.4.](#page-27-0) MUST be present.

**tableXml:** A **string** [\(\[XMLSCHEMA2\]](http://go.microsoft.com/fwlink/?LinkId=90610) section 3.2.1) that specifies the XML containing the content of the returned rows, as specified for the **tableXml** element of the **OpenResultSetResponse** element (section [3.1.4.10.2.2\)](#page-113-0).

#### **3.1.4.5.3 Complex Types**

None.

#### **3.1.4.5.4 Simple Types**

None.

#### **3.1.4.5.5 Attributes**

None.

#### **3.1.4.5.6 Groups**

None.

#### **3.1.4.5.7 Attribute Groups**

None.

### **3.1.4.6 GetHealthScore**

This operation returns information about the health of the protocol server.

The following is the WSDL port type specification of the **GetHealthScore** WSDL operation.

<wsdl:operation name="GetHealthScore" xmlns:wsdl="http://schemas.xmlsoap.org/wsdl/">

*[MS-ADR] — v20140204 Access Services Data Run Time Protocol* 

*Copyright © 2014 Microsoft Corporation.* 

```
 <wsdl:input 
wsaw:Action="http://schemas.microsoft.com/office/Access/2010/11/Server/WebServices/AccessServ
erInternalService/IAccessServiceSoap/GetHealthScore" 
message="tns2:IAccessServiceSoap_GetHealthScore_InputMessage" 
xmlns:wsaw="http://www.w3.org/2006/05/addressing/wsdl"/>
   <wsdl:output 
wsaw:Action="http://schemas.microsoft.com/office/Access/2010/11/Server/WebServices/AccessServ
erInternalService/IAccessServiceSoap/GetHealthScoreResponse" 
message="tns2:IAccessServiceSoap_GetHealthScore_OutputMessage" 
xmlns:wsaw="http://www.w3.org/2006/05/addressing/wsdl"/>
   <wsdl:fault 
wsaw:Action="http://schemas.microsoft.com/office/Access/2010/11/Server/WebServices/AccessServ
erInternalService/IAccessServiceSoap/GetHealthScoreAccessServerMessageFault" 
name="AccessServerMessageFault" 
message="tns2:IAccessServiceSoap_GetHealthScore_AccessServerMessageFault_FaultMessage" 
xmlns:wsaw="http://www.w3.org/2006/05/addressing/wsdl"/>
</wsdl:operation>
```
The protocol client sends an **IAccessServiceSoap\_GetHealthScore\_InputMessage** (section  $3.1.4.6.1.1$ ) request message and the protocol server responds with an **IAccessServiceSoap\_GetHealthScore\_OutputMessage** (section [3.1.4.6.1.2\)](#page-100-0) response message as follows:

- In the event of an application error on the protocol server during this operation, the protocol server MUST return a SOAP fault response. The **[SOAP fault detail](%5bMS-OFCGLOS%5d.pdf)** MUST contain an **AccessServerMessage**, as specified by section [2.2.4.1,](#page-25-0) whose **Id** element MUST be Internal Error (section [2.2.5.2\)](#page-43-0).
- Otherwise, the protocol server MUST respond with an **IAccessServiceSoap\_GetHealthScore\_OutputMessage** response message that contains information about the health of the protocol server.

### **3.1.4.6.1 Messages**

The following table summarizes the set of WSDL message definitions that are specific to this operation.

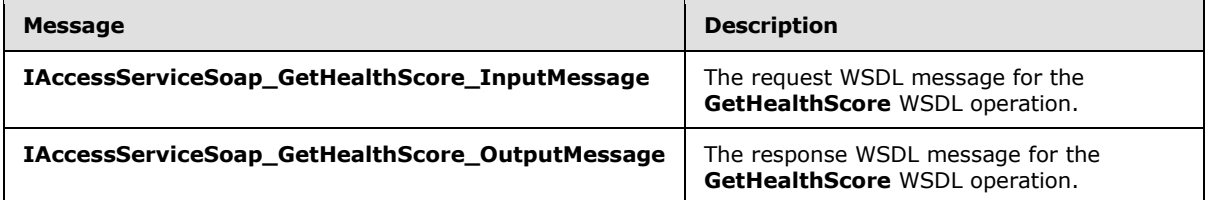

## **3.1.4.6.1.1 IAccessServiceSoap\_GetHealthScore\_InputMessage**

The request WSDL message for the **GetHealthScore** WSDL operation.

The SOAP action value is:

```
http://schemas.microsoft.com/office/Access/2010/11/Server/WebServices/AccessServerInternalSer
vice/IAccessServiceSoap/GetHealthScore
```
The SOAP body contains the **GetHealthScore** element.

*[MS-ADR] — v20140204 Access Services Data Run Time Protocol* 

*Copyright © 2014 Microsoft Corporation.* 

## **3.1.4.6.1.2 IAccessServiceSoap\_GetHealthScore\_OutputMessage**

<span id="page-100-0"></span>The response WSDL message for the **GetHealthScore** WSDL operation.

The SOAP body contains the **GetHealthScoreResponse** element.

## **3.1.4.6.2 Elements**

The following table summarizes the XML schema element definitions that are specific to this operation.

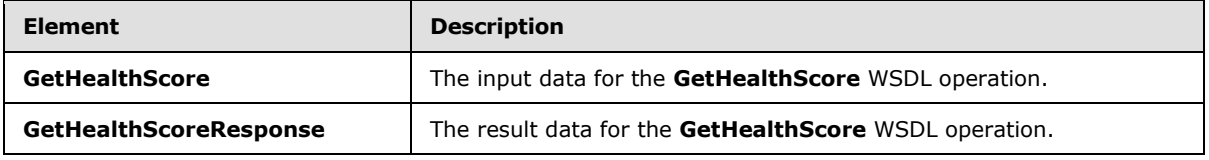

### **3.1.4.6.2.1 GetHealthScore**

The **GetHealthScore** element specifies the input data for the **GetHealthScore** WSDL operation.

```
<xs:element name="GetHealthScore" xmlns:xs="http://www.w3.org/2001/XMLSchema">
  <xs:complexType/>
</xs:element>
```
## **3.1.4.6.2.2 GetHealthScoreResponse**

The **GetHealthScoreResponse** element specifies the result data for the **GetHealthScore** WSDL operation.

```
<xs:element name="GetHealthScoreResponse" xmlns:xs="http://www.w3.org/2001/XMLSchema">
  <xs:complexType>
    <xs:sequence>
      <xs:element minOccurs="0" maxOccurs="1" name="GetHealthScoreResult" 
type="tns2:CommandResult"/>
    </xs:sequence>
  </xs:complexType>
</xs:element>
```
**GetHealthScoreResult:** A **CommandResult**, as specified by section [2.2.4.4.](#page-27-0) MUST be present. The **HealthInformation** element of the **CommandResult** MUST be present.

### **3.1.4.6.3 Complex Types**

None.

#### **3.1.4.6.4 Simple Types**

None.

#### **3.1.4.6.5 Attributes**

None.

*[MS-ADR] — v20140204 Access Services Data Run Time Protocol* 

*Copyright © 2014 Microsoft Corporation.* 

## **3.1.4.6.6 Groups**

None.

## **3.1.4.6.7 Attribute Groups**

<span id="page-101-0"></span>None.

## **3.1.4.7 GetObjectSchema**

This operation retrieves metadata information of a **Source** (section [3.1.1.1\)](#page-78-0) in a database application, and returns the information to a protocol client.

The following is the WSDL port type specification of the **GetObjectSchema** WSDL operation.

```
<wsdl:operation name="GetObjectSchema" xmlns:wsdl="http://schemas.xmlsoap.org/wsdl/">
   <wsdl:input 
wsaw:Action="http://schemas.microsoft.com/office/Access/2010/11/Server/WebServices/AccessServ
erInternalService/IAccessServiceSoap/GetObjectSchema" 
message="tns2:IAccessServiceSoap_GetObjectSchema_InputMessage" 
xmlns:wsaw="http://www.w3.org/2006/05/addressing/wsdl"/>
   <wsdl:output 
wsaw:Action="http://schemas.microsoft.com/office/Access/2010/11/Server/WebServices/AccessServ
erInternalService/IAccessServiceSoap/GetObjectSchemaResponse" 
message="tns2:IAccessServiceSoap_GetObjectSchema_OutputMessage" 
xmlns:wsaw="http://www.w3.org/2006/05/addressing/wsdl"/>
  <wsdl:fault 
wsaw:Action="http://schemas.microsoft.com/office/Access/2010/11/Server/WebServices/AccessServ
erInternalService/IAccessServiceSoap/GetObjectSchemaAccessServerMessageFault" 
name="AccessServerMessageFault" 
message="tns2:IAccessServiceSoap_GetObjectSchema_AccessServerMessageFault_FaultMessage" 
xmlns:wsaw="http://www.w3.org/2006/05/addressing/wsdl"/>
</wsdl:operation>
```
The protocol client sends an **IAccessServiceSoap\_GetObjectSchema\_InputMessage** (section  $3.1.4.7.1.1$ ) request message and the protocol server responds with an **IAccessServiceSoap\_GetObjectSchema\_OutputMessage** (section [3.1.4.7.1.2\)](#page-102-2) response message as follows:

- The protocol server retrieves information about all fields (3) of the **Source** in the database application. The information is returned in **FieldSchema** elements, as specified by section [2.2.4.25.](#page-38-0)
- This operation will create a new result set for a session (2), which was created during the operation **OpenSession** (section [3.1.4.11\)](#page-114-0).
- In the event of an application error on the protocol server during this operation, a SOAP fault is returned, as specified in section [2.2.9.](#page-70-0) The **Id** element of the **AccessServerMessage** MUST be one of the values specified in section [2.2.9.1,](#page-70-1) or section [2.2.9.3.](#page-71-0)

### **3.1.4.7.1 Messages**

The following table summarizes the set of WSDL message definitions that are specific to this operation.

*[MS-ADR] — v20140204 Access Services Data Run Time Protocol* 

*Copyright © 2014 Microsoft Corporation.* 

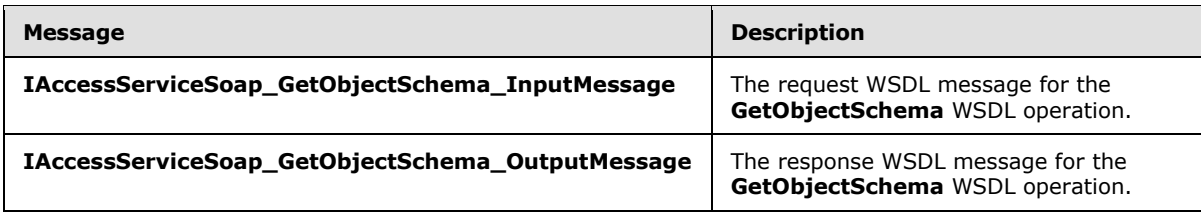

### **3.1.4.7.1.1 IAccessServiceSoap\_GetObjectSchema\_InputMessage**

The request WSDL message for the **GetObjectSchema** WSDL operation.

The SOAP action value is:

```
http://schemas.microsoft.com/office/Access/2010/11/Server/WebServices/AccessServerInternalSer
vice/IAccessServiceSoap/GetObjectSchema
```
The SOAP body contains the **GetObjectSchema** element.

#### **3.1.4.7.1.2 IAccessServiceSoap\_GetObjectSchema\_OutputMessage**

The response WSDL message for the **GetObjectSchema** WSDL operation.

The SOAP body contains the **GetObjectSchemaResponse** element.

#### **3.1.4.7.2 Elements**

The following table summarizes the XML schema element definitions that are specific to this operation.

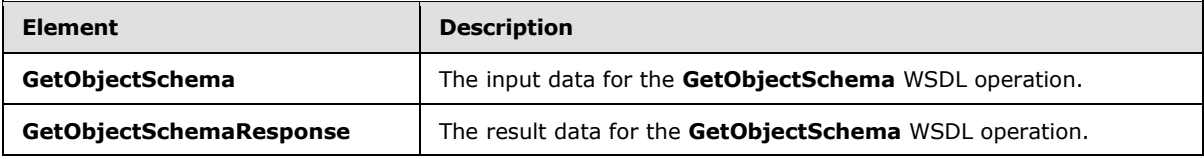

## **3.1.4.7.2.1 GetObjectSchema**

<span id="page-102-0"></span>The **GetObjectSchema** element specifies the input data for the **GetObjectSchema** WSDL operation.

```
<xs:element name="GetObjectSchema" xmlns:xs="http://www.w3.org/2001/XMLSchema">
  <xs:complexType>
    <xs:sequence>
      <xs:element minOccurs="0" maxOccurs="1" name="parameter" type="tns2:CommandParameter"/>
       <xs:element minOccurs="0" maxOccurs="1" name="requestContext" 
type="tns2:RequestContext"/>
      <xs:element minOccurs="0" maxOccurs="1" name="source" type="xs:string"/>
       <xs:element xmlns:q2="http://microsoft.com/wsdl/types/" minOccurs="1" maxOccurs="1" 
name="userCookieId" type="q2:guid"/>
    </xs:sequence>
  </xs:complexType>
</xs:element>
```
*[MS-ADR] — v20140204 Access Services Data Run Time Protocol* 

*Copyright © 2014 Microsoft Corporation.* 

**parameter:** A **CommandParameter**, as specified by section [2.2.4.3.](#page-26-0) The **parameter** element MUST be present.

**requestContext:** A **RequestContext** (section [2.2.4.27\)](#page-41-0) that specifies information necessary for the protocol server to uniquely identify the database application. MUST be present.

**source:** A **string** [\(\[XMLSCHEMA2\]](http://go.microsoft.com/fwlink/?LinkId=90610) section 3.2.1) that specifies the **Source** (section [3.1.1.1\)](#page-78-0) for which metadata is to be retrieved. The **Source** element MUST be present.

**userCookieId:** A **guid** (section [2.2.5.8\)](#page-67-0) that specifies an identifier for the operation. SHOULD be ignored by the protocol server.

## **3.1.4.7.2.2 GetObjectSchemaResponse**

The **GetObjectSchemaResponse** element specifies the result data for the **GetObjectSchema** WSDL operation.

```
<xs:element name="GetObjectSchemaResponse" xmlns:xs="http://www.w3.org/2001/XMLSchema">
  <xs:complexType>
    <xs:sequence>
      <xs:element minOccurs="0" maxOccurs="1" name="GetObjectSchemaResult" 
type="tns2:CommandResult"/>
       <xs:element minOccurs="0" maxOccurs="1" name="fieldSchemas" 
type="tns2:ArrayOfFieldSchema"/>
    </xs:sequence>
   </xs:complexType>
</xs:element>
```
**GetObjectSchemaResult:** A **CommandResult**, as specified by section [2.2.4.4.](#page-27-0) MUST be present.

fieldSchemas: An ArrayOfFieldSchema (section [2.2.4.19\)](#page-35-0) that specifies the metadata information about fields (3) of the **source** input element (section [3.1.4.7.2.1\)](#page-102-0). MUST be present.

### **3.1.4.7.3 Complex Types**

None.

### **3.1.4.7.4 Simple Types**

None.

#### **3.1.4.7.5 Attributes**

None.

#### **3.1.4.7.6 Groups**

None.

#### **3.1.4.7.7 Attribute Groups**

None.

*104 / 331*

*[MS-ADR] — v20140204 Access Services Data Run Time Protocol* 

*Copyright © 2014 Microsoft Corporation.* 

## **3.1.4.8 InsertData**

<span id="page-104-0"></span>This operation inserts one or more records into a table in the database application and also inserts the corresponding rows into the result set.

The following is the WSDL port type specification of the **InsertData** WSDL operation.

```
<wsdl:operation name="InsertData" xmlns:wsdl="http://schemas.xmlsoap.org/wsdl/">
   <wsdl:input 
wsaw:Action="http://schemas.microsoft.com/office/Access/2010/11/Server/WebServices/AccessServ
erInternalService/IAccessServiceSoap/InsertData" 
message="tns2:IAccessServiceSoap_InsertData_InputMessage" 
xmlns:wsaw="http://www.w3.org/2006/05/addressing/wsdl"/>
  <wsdl:output 
wsaw:Action="http://schemas.microsoft.com/office/Access/2010/11/Server/WebServices/AccessServ
erInternalService/IAccessServiceSoap/InsertDataResponse" 
message="tns2:IAccessServiceSoap_InsertData_OutputMessage" 
xmlns:wsaw="http://www.w3.org/2006/05/addressing/wsdl"/>
   <wsdl:fault 
wsaw:Action="http://schemas.microsoft.com/office/Access/2010/11/Server/WebServices/AccessServ
erInternalService/IAccessServiceSoap/InsertDataAccessServerMessageFault" 
name="AccessServerMessageFault" 
message="tns2:IAccessServiceSoap_InsertData_AccessServerMessageFault_FaultMessage" 
xmlns:wsaw="http://www.w3.org/2006/05/addressing/wsdl"/>
</wsdl:operation>
```
The protocol client sends an **IAccessServiceSoap\_InsertData\_InputMessage** (section  $3.1.4.8.1.1$ ) request message and the protocol server responds with an **IAccessServiceSoap\_InsertData\_OutputMessage** (section [3.1.4.8.1.2\)](#page-105-1) response message as follows:

- The protocol server adds one or more new records into the **Updatable Source** of the database application (section [3.1.1\)](#page-77-0) with the fields (3) of the records filled in as specified by the **values** element in the **InsertData** element (section [3.1.4.8.2.1\)](#page-105-2).
- If the records were successfully inserted, the protocol server retrieves the inserted records from the database application and adds corresponding rows to the result set where the primary key of each row is equal to the primary key of that record, and with its columns filled in as specified by the corresponding columns of the retrieved record. The protocol server then returns the newly added rows to the protocol client.

In the event of an application error on the protocol server during this operation, a SOAP fault is returned, as specified by section [2.2.9.](#page-70-0) The **Id** element of the **AccessServerMessage** MUST be one of the values specified by section  $2.2.9.1$ , one of the values specified by section  $2.2.9.3$ , or one of the values specified in the following table.

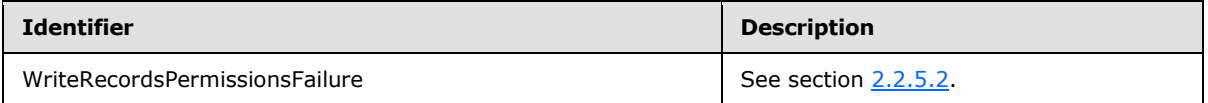

### **3.1.4.8.1 Messages**

The following table summarizes the set of WSDL message definitions that are specific to this operation.

*[MS-ADR] — v20140204 Access Services Data Run Time Protocol* 

*Copyright © 2014 Microsoft Corporation.* 

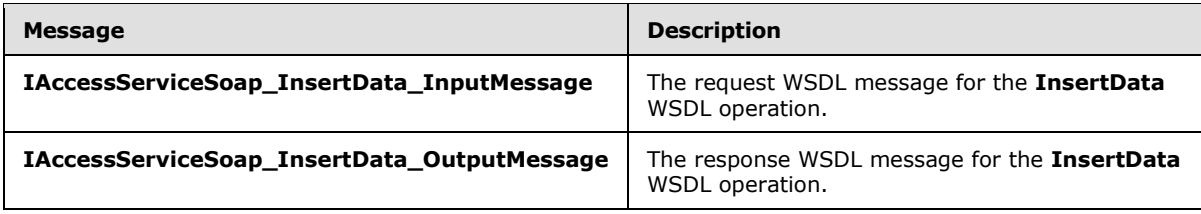

### **3.1.4.8.1.1 IAccessServiceSoap\_InsertData\_InputMessage**

The request WSDL message for the **InsertData** WSDL operation.

The SOAP action value is:

```
http://schemas.microsoft.com/office/Access/2010/11/Server/WebServices/AccessServerInternalSer
vice/IAccessServiceSoap/InsertData
```
The SOAP body contains the **InsertData** element.

#### **3.1.4.8.1.2 IAccessServiceSoap\_InsertData\_OutputMessage**

The response WSDL message for the **InsertData** WSDL operation.

The SOAP body contains the **InsertDataResponse** element.

#### **3.1.4.8.2 Elements**

The following table summarizes the XML schema element definitions that are specific to this operation.

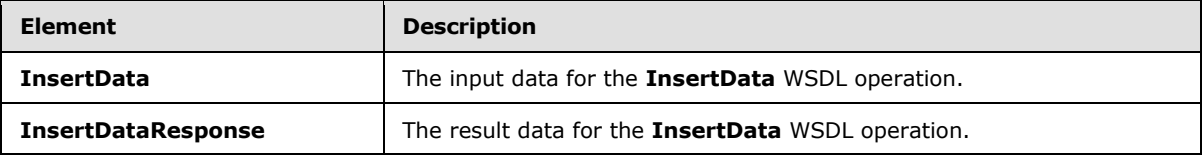

### **3.1.4.8.2.1 InsertData**

The **InsertData** element specifies the input data for the **InsertData** WSDL operation.

```
<xs:element name="InsertData" xmlns:xs="http://www.w3.org/2001/XMLSchema">
  <xs:complexType>
    <xs:sequence>
      <xs:element minOccurs="0" maxOccurs="1" name="parameter" type="tns2:CommandParameter"/>
       <xs:element minOccurs="0" maxOccurs="1" name="source" type="xs:string"/>
       <xs:element minOccurs="0" maxOccurs="1" name="values" 
type="tns2:ArrayOfArrayOfKeyValuePair"/>
      <xs:element xmlns:q2="http://microsoft.com/wsdl/types/" minOccurs="1" maxOccurs="1" 
name="userCookieId" type="q2:guid"/>
    </xs:sequence>
   </xs:complexType>
</xs:element>
```
**parameter:** A **CommandParameter**, as specified in section [2.2.4.3.](#page-26-0) MUST be present.

*[MS-ADR] — v20140204 Access Services Data Run Time Protocol* 

*Copyright © 2014 Microsoft Corporation.* 

*Release: February 10, 2014*

*106 / 331*

**source:** A **string** [\(\[XMLSCHEMA2\]](http://go.microsoft.com/fwlink/?LinkId=90610) section 3.2.1) that specifies an identifier for a result set. MUST be present. MUST contain an identifier that was previously supplied during the session (2) as the **source** element for the input to the **GetObjectSchema** operation (section [3.1.4.7.2.1\)](#page-102-0).

**values:** An **ArrayOfArrayOfKeyValuePair** (section [3.1.4.8.3.1\)](#page-107-1) that specifies which records need to be inserted into the database application. Each **ArrayOfKeyValuePair** (section [2.2.4.2\)](#page-26-1) element of the **ArrayOfArrayOfKeyValuePair** specifies the fields (3) and their new values which are to be inserted in a new record. Each **Key** element specifies the name of a column in the result set, and the corresponding **Value** element contains the data for that column in the new row.

- **MUST** be present.
- MUST contain at least one **KeyValuePair** (section [2.2.4.5\)](#page-28-0).
- For each **KeyValuePair**:
	- The **Key** element MUST be equal to the name of a column in the result set.
	- The **Value** element MUST be the correct data type for the column in the result set.
	- The **Value** element MUST either be empty and with the **nil** [\(\[XMLSCHEMA2\]](http://go.microsoft.com/fwlink/?LinkId=90610) section 2.6.2) attribute set to "true" or have the **type** [\(\[XMLSCHEMA2\]](http://go.microsoft.com/fwlink/?LinkId=90610) section 2.6.1) attribute set to one of the following:
		- **boolean** [\(\[XMLSCHEMA2\]](http://go.microsoft.com/fwlink/?LinkId=90610) section 3.2.2)
		- **datetime** [\(\[XMLSCHEMA2\]](http://go.microsoft.com/fwlink/?LinkId=90610) section 3.2.7)
		- **string** (**[XMLSCHEMA2**] section 3.2.1)
		- **int** [\(\[XMLSCHEMA2\]](http://go.microsoft.com/fwlink/?LinkId=90610) section 3.3.17)
		- **decimal** [\(\[XMLSCHEMA2\]](http://go.microsoft.com/fwlink/?LinkId=90610) section 3.2.3)
		- **double** [\(\[XMLSCHEMA2\]](http://go.microsoft.com/fwlink/?LinkId=90610) section 3.2.5)

**userCookieId:** A **guid** (section [2.2.5.8\)](#page-67-0) that specifies an identifier for the operation. MUST be present. SHOULD be ignored by the protocol server.

#### **3.1.4.8.2.2 InsertDataResponse**

The **InsertDataResponse** element specifies the result data for the **InsertData** WSDL operation.

```
<xs:element name="InsertDataResponse" xmlns:xs="http://www.w3.org/2001/XMLSchema">
  <xs:complexType>
    <xs:sequence>
      <xs:element minOccurs="0" maxOccurs="1" name="InsertDataResult" 
type="tns2:CommandResult"/>
      <xs:element minOccurs="0" maxOccurs="1" name="insertedRowsXml" type="xs:string"/>
    </xs:sequence>
  </xs:complexType>
</xs:element>
```
**InsertDataResult:** A **CommandResult,** as specified by section [2.2.4.4.](#page-27-0) MUST be present.

*[MS-ADR] — v20140204 Access Services Data Run Time Protocol* 

*Copyright © 2014 Microsoft Corporation.* 

**insertedRowsXml:** A string [\(\[XMLSCHEMA2\]](http://go.microsoft.com/fwlink/?LinkId=90610) section 3.2.1) that specifies the XML containing the content of the returned rows, as specified for the **tableXml** element of the **OpenResultSetResponse** element (section [3.1.4.10.2.2\)](#page-113-0).

## **3.1.4.8.3 Complex Types**

The following table summarizes the XML schema complex type definitions that are specific to this operation.

<span id="page-107-1"></span>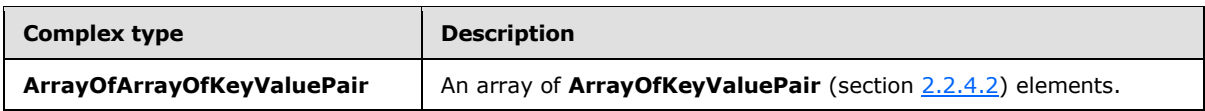

## **3.1.4.8.3.1 ArrayOfArrayOfKeyValuePair**

#### **Namespace:**

http://schemas.microsoft.com/office/Access/2010/11/Server/WebServices/AccessServerInternalSer vice/

An array of **ArrayOfKeyValuePair** (section [2.2.4.2\)](#page-26-1) elements.

```
<xs:complexType name="ArrayOfArrayOfKeyValuePair" 
xmlns:xs="http://www.w3.org/2001/XMLSchema">
  <xs:sequence>
    <xs:element minOccurs="0" maxOccurs="unbounded" name="ArrayOfKeyValuePair" 
nillable="true" type="tns2:ArrayOfKeyValuePair"/>
  </xs:sequence>
</xs:complexType>
```
**ArrayOfKeyValuePair:** An **ArrayOfKeyValuePair**, as specified in section [2.2.4.2.](#page-26-1)

### **3.1.4.8.4 Simple Types**

None.

### **3.1.4.8.5 Attributes**

None.

### **3.1.4.8.6 Groups**

None.

### **3.1.4.8.7 Attribute Groups**

<span id="page-107-0"></span>None.

## **3.1.4.9 KeepAlive**

This operation extends the time a session (2) has remaining before it times out.

The following is the WSDL port type specification of the **KeepAlive** WSDL operation.

<wsdl:operation name="KeepAlive" xmlns:wsdl="http://schemas.xmlsoap.org/wsdl/">

*[MS-ADR] — v20140204 Access Services Data Run Time Protocol* 

*Copyright © 2014 Microsoft Corporation.*
```
 <wsdl:input 
wsaw:Action="http://schemas.microsoft.com/office/Access/2010/11/Server/WebServices/AccessServ
erInternalService/IAccessServiceSoap/KeepAlive" 
message="tns2:IAccessServiceSoap_KeepAlive_InputMessage" 
xmlns:wsaw="http://www.w3.org/2006/05/addressing/wsdl"/>
   <wsdl:output 
wsaw:Action="http://schemas.microsoft.com/office/Access/2010/11/Server/WebServices/AccessServ
erInternalService/IAccessServiceSoap/KeepAliveResponse" 
message="tns2:IAccessServiceSoap_KeepAlive_OutputMessage" 
xmlns:wsaw="http://www.w3.org/2006/05/addressing/wsdl"/>
   <wsdl:fault 
wsaw:Action="http://schemas.microsoft.com/office/Access/2010/11/Server/WebServices/AccessServ
erInternalService/IAccessServiceSoap/KeepAliveAccessServerMessageFault" 
name="AccessServerMessageFault" 
message="tns2:IAccessServiceSoap_KeepAlive_AccessServerMessageFault_FaultMessage" 
xmlns:wsaw="http://www.w3.org/2006/05/addressing/wsdl"/>
</wsdl:operation>
```
The protocol client sends an **IAccessServiceSoap\_KeepAlive\_InputMessage** (section [3.1.4.9.1.1\)](#page-108-0) request message and the protocol server responds with an **IAccessServiceSoap\_KeepAlive\_OutputMessage** (section [3.1.4.9.1.2\)](#page-109-0) response message as follows:

- The protocol server resets the **Session Timeout** timer (section [3.1.2\)](#page-80-0) for the session (2) specified in the **WorkbookId** element in the **parameter** element in the **KeepAlive** element (section [3.1.4.9.2.1\)](#page-109-1).
- In the event of an application error on the protocol server during this operation, a SOAP fault is returned, as specified in section [2.2.9.](#page-70-0) The **Id** element of the **AccessServerMessage** (section [2.2.4.1\)](#page-25-0) MUST be one of the values specified in section [2.2.9.1.](#page-70-1)

## **3.1.4.9.1 Messages**

The following table summarizes the set of WSDL message definitions that are specific to this operation.

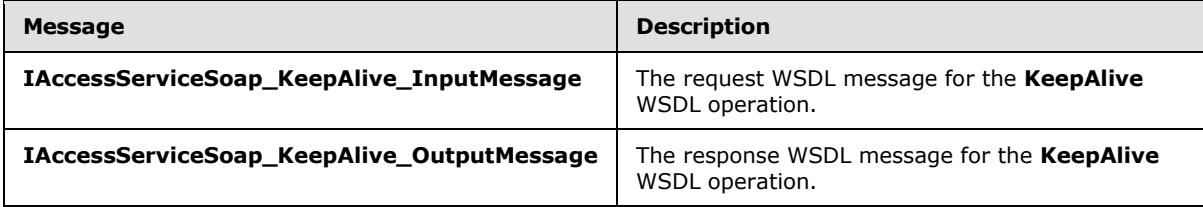

# **3.1.4.9.1.1 IAccessServiceSoap\_KeepAlive\_InputMessage**

The request WSDL message for the **KeepAlive** WSDL operation.

The SOAP action value is:

```
http://schemas.microsoft.com/office/Access/2010/11/Server/WebServices/AccessServerInternalSer
vice/IAccessServiceSoap/KeepAlive
```
The SOAP body contains the **KeepAlive** element.

*[MS-ADR] — v20140204 Access Services Data Run Time Protocol* 

*Copyright © 2014 Microsoft Corporation.* 

## **3.1.4.9.1.2 IAccessServiceSoap\_KeepAlive\_OutputMessage**

<span id="page-109-0"></span>The response WSDL message for the **KeepAlive** WSDL operation.

The SOAP body contains the **KeepAliveResponse** element.

## **3.1.4.9.2 Elements**

The following table summarizes the XML schema element definitions that are specific to this operation.

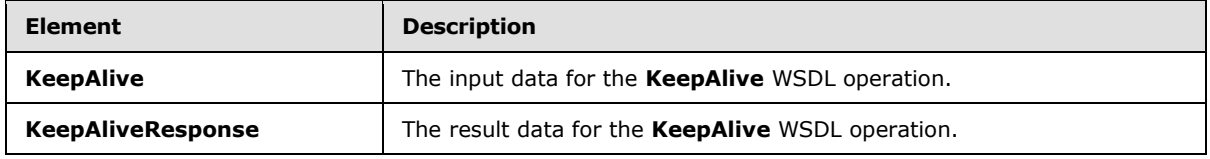

## **3.1.4.9.2.1 KeepAlive**

<span id="page-109-1"></span>The **KeepAlive** element specifies the input data for the **KeepAlive** WSDL operation.

```
<xs:element name="KeepAlive" xmlns:xs="http://www.w3.org/2001/XMLSchema">
  <xs:complexType>
    <xs:sequence>
      <xs:element minOccurs="0" maxOccurs="1" name="parameter" type="tns2:CommandParameter"/>
       <xs:element xmlns:q2="http://microsoft.com/wsdl/types/" minOccurs="1" maxOccurs="1" 
name="userCookieId" type="q2:guid"/>
    </xs:sequence>
  </xs:complexType>
</xs:element>
```
**parameter:** A **CommandParameter**, as specified in section [2.2.4.3.](#page-26-0) MUST be present.

**userCookieId:** A **guid** (section [2.2.5.8\)](#page-67-0) that specifies an identifier for the operation. SHOULD be ignored by the protocol server.

# **3.1.4.9.2.2 KeepAliveResponse**

The **KeepAliveResponse** element specifies the result data for the **KeepAlive** WSDL operation.

```
<xs:element name="KeepAliveResponse" xmlns:xs="http://www.w3.org/2001/XMLSchema">
  <xs:complexType>
    <xs:sequence>
      <xs:element minOccurs="0" maxOccurs="1" name="KeepAliveResult" 
type="tns2:CommandResult"/>
    </xs:sequence>
  </xs:complexType>
</xs:element>
```
**KeepAliveResult:** A **CommandResult**, as specified by section [2.2.4.4.](#page-27-0) MUST be present.

## **3.1.4.9.3 Complex Types**

None.

*[MS-ADR] — v20140204 Access Services Data Run Time Protocol* 

*Copyright © 2014 Microsoft Corporation.* 

## **3.1.4.9.4 Simple Types**

None.

#### **3.1.4.9.5 Attributes**

None.

#### **3.1.4.9.6 Groups**

None.

#### **3.1.4.9.7 Attribute Groups**

None.

## **3.1.4.10 OpenResultSet**

This operation opens a result set for the given **Source** (section [3.1.1.1\)](#page-78-0) and returns a subset of rows from the result set.

The following is the WSDL port type specification of the **OpenResultSet** WSDL operation.

```
<wsdl:operation name="OpenResultSet" xmlns:wsdl="http://schemas.xmlsoap.org/wsdl/">
   <wsdl:input 
wsaw:Action="http://schemas.microsoft.com/office/Access/2010/11/Server/WebServices/AccessServ
erInternalService/IAccessServiceSoap/OpenResultSet" 
message="tns2:IAccessServiceSoap_OpenResultSet_InputMessage" 
xmlns:wsaw="http://www.w3.org/2006/05/addressing/wsdl"/>
  <wsdl:output 
wsaw:Action="http://schemas.microsoft.com/office/Access/2010/11/Server/WebServices/AccessServ
erInternalService/IAccessServiceSoap/OpenResultSetResponse" 
message="tns2:IAccessServiceSoap_OpenResultSet_OutputMessage" 
xmlns:wsaw="http://www.w3.org/2006/05/addressing/wsdl"/>
   <wsdl:fault 
wsaw:Action="http://schemas.microsoft.com/office/Access/2010/11/Server/WebServices/AccessServ
erInternalService/IAccessServiceSoap/OpenResultSetAccessServerMessageFault" 
name="AccessServerMessageFault" 
message="tns2:IAccessServiceSoap_OpenResultSet_AccessServerMessageFault_FaultMessage" 
xmlns:wsaw="http://www.w3.org/2006/05/addressing/wsdl"/>
</wsdl:operation>
```
The protocol client sends an **IAccessServiceSoap\_OpenResultSet\_InputMessage** (section  $3.1.4.10.1.1$ ) request message and the protocol server responds with an **IAccessServiceSoap\_OpenResultSet\_OutputMessage** (section [3.1.4.10.1.2\)](#page-112-0) response message as follows:

- The protocol server retrieves data from the given **Source** of the database application, which was previously supplied as an input element to the **GetObjectSchema** (section [3.1.4.7.2.1\)](#page-102-0) operation. Only the fields (3) that are specified by **fields** input element in section [3.1.4.10.2.1](#page-112-1) are retrieved. The data is filtered according to the **filter** and **restriction** input elements (section [3.1.4.10.2.1\)](#page-112-1). The protocol server also sorts the data according to expressions defined by the **sortExpression** input element (section [3.1.4.10.2.1\)](#page-112-1).
- The protocol server stores the data in a result set identified by the **source** input element (section [3.1.4.10.2.1\)](#page-112-1) within the session (2) identified by the **WorkbookId** element of the **parameter** input element (section  $3.1.4.10.2.1$ ) in the request message.

*[MS-ADR] — v20140204 Access Services Data Run Time Protocol* 

*Copyright © 2014 Microsoft Corporation.* 

*Release: February 10, 2014*

*111 / 331*

- The protocol server returns a subset of rows specified by **startRowIndex** and **maximumRows** input elements (section  $3.1.4.10.2.1$ ) as follows:
	- **maximumRows** MUST be greater than zero ("0"). If it is less than or equal to zero, a SOAP fault is returned, as specified in section [2.2.9.](#page-70-0)
	- If the **maximumRows** element is greater than zero and if the sum of **startRowIndex** and **maximumRows** exceeds the number of rows in the result set, the protocol server returns all rows in the result set with indices greater than or equal to **startRowIndex**.
	- Otherwise, the protocol server returns all rows in the result set with indices starting at **startRowIndex** and ending at the sum of **startRowIndex** and **maximumRows** minus 1.
- The protocol server calculates the total number of rows in **Source** that satisfy the **filter** and **restriction** conditions, and returns this row count as the **totalRowCount** output element (section [3.1.4.10.2.2\)](#page-113-0).
- If the **retrieveExactRowCount** input element (section [3.1.4.10.2.1\)](#page-112-1) is "true", the protocol server returns the exact number of total row count and if the **retrieveExactRowCount** input element is "false", the protocol server returns an approximate number of total row count in the **totalRowCount** output element.
- In the event of an application error on the protocol server during this operation, a SOAP fault is returned, as specified in section [2.2.9.](#page-70-0) The **Id** element of the **AccessServerMessage** (section [2.2.4.1\)](#page-25-0) MUST be one of the values specified in section [2.2.9.1,](#page-70-1) one of the values specified in section [2.2.9.2,](#page-70-2) one of the values specified in section [2.2.9.3,](#page-71-0) or one of the values in the following table.

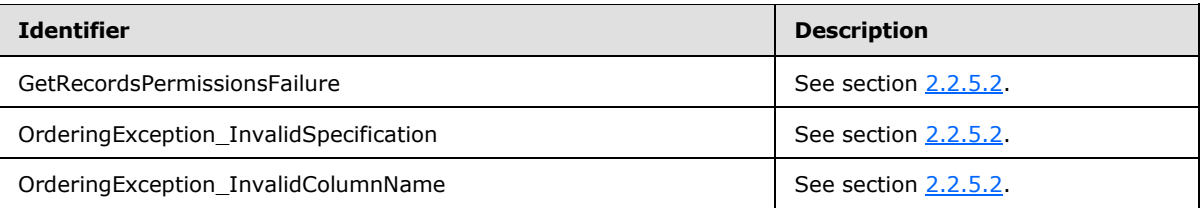

# **3.1.4.10.1 Messages**

The following table summarizes the set of WSDL message definitions that are specific to this operation.

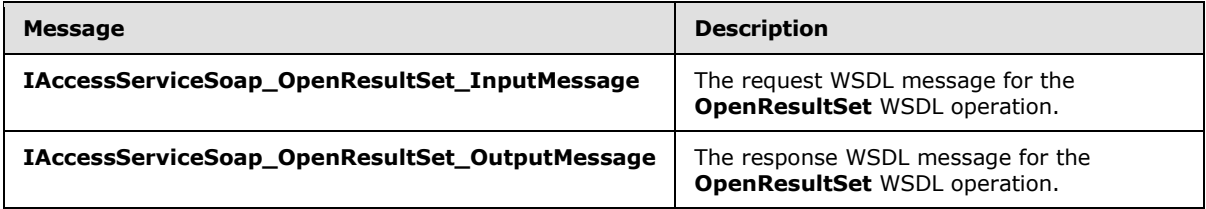

## **3.1.4.10.1.1 IAccessServiceSoap\_OpenResultSet\_InputMessage**

<span id="page-111-0"></span>The request WSDL message for the **OpenResultSet** WSDL operation.

The SOAP action value is:

*[MS-ADR] — v20140204 Access Services Data Run Time Protocol* 

*Copyright © 2014 Microsoft Corporation.* 

<span id="page-112-0"></span>http://schemas.microsoft.com/office/Access/2010/11/Server/WebServices/AccessServerInternalSer vice/IAccessServiceSoap/OpenResultSet

The SOAP body contains the **OpenResultSet** element.

#### **3.1.4.10.1.2 IAccessServiceSoap\_OpenResultSet\_OutputMessage**

The response WSDL message for the **OpenResultSet** WSDL operation.

The SOAP body contains the **OpenResultSetResponse** element.

#### **3.1.4.10.2 Elements**

The following table summarizes the XML schema element definitions that are specific to this operation.

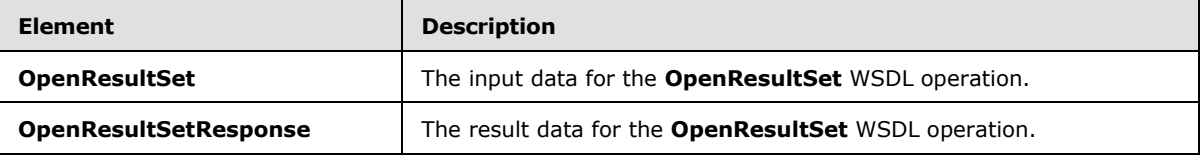

#### **3.1.4.10.2.1 OpenResultSet**

The **OpenResultSet** element specifies the input data for the **OpenResultSet** WSDL operation.

```
<xs:element name="OpenResultSet" xmlns:xs="http://www.w3.org/2001/XMLSchema">
  <xs:complexType>
     <xs:sequence>
      <xs:element minOccurs="0" maxOccurs="1" name="parameter" type="tns2:CommandParameter"/>
      <xs:element minOccurs="0" maxOccurs="1" name="fields" type="tns2:FieldList"/>
      <xs:element minOccurs="0" maxOccurs="1" name="container" type="xs:string"/>
      <xs:element minOccurs="0" maxOccurs="1" name="restriction" type="xs:string"/>
       <xs:element minOccurs="0" maxOccurs="1" name="queryParameters" 
type="tns2:ArrayOfKeyValuePair"/>
       <xs:element minOccurs="0" maxOccurs="1" name="sortExpression" type="xs:string"/>
       <xs:element minOccurs="0" maxOccurs="1" name="filter" type="tns2:FilterInfo"/>
       <xs:element minOccurs="0" maxOccurs="1" name="source" type="xs:string"/>
      <xs:element minOccurs="1" maxOccurs="1" name="startRowIndex" type="xs:int"/>
      <xs:element minOccurs="1" maxOccurs="1" name="maximumRows" type="xs:int"/>
      <xs:element minOccurs="1" maxOccurs="1" name="autoResync" type="xs:boolean"/>
       <xs:element minOccurs="1" maxOccurs="1" name="retrieveExactRowCount" 
type="xs:boolean"/>
       <xs:element xmlns:q2="http://microsoft.com/wsdl/types/" minOccurs="1" maxOccurs="1" 
name="userCookieId" type="q2:guid"/>
    </xs:sequence>
   </xs:complexType>
</xs:element>
```
**parameter:** A **CommandParameter**, as specified by section [2.2.4.3.](#page-26-0) MUST be present.

**fields:** A **FieldList** (section [2.2.4.12\)](#page-32-0) that specifies the fields (3) of the **Source** (section [3.1.1.1\)](#page-78-0), which was previously supplied as an input element to the **GetObjectSchema** operation (section  $3.1.4.7.2.1$ ), for which data is to be retrieved.

*[MS-ADR] — v20140204 Access Services Data Run Time Protocol* 

*Copyright © 2014 Microsoft Corporation.* 

**container:** A **string** [\(\[XMLSCHEMA2\]](http://go.microsoft.com/fwlink/?LinkId=90610) section 3.2.1) that specifies the **[absolute URL](%5bMS-OFCGLOS%5d.pdf)** to the current site (2) on which the operation is to be performed. MUST be present.

**restriction:** A **string** representing a **CT\_Expression** [\(\[MS-AXL2\]](%5bMS-AXL2%5d.pdf) section 2.2.3.1) that specifies a restriction expression to be applied to the result set. Only rows in the **Source** that return "true" for this restriction expression are included in the result set.

**queryParameters:** An **ArrayOfKeyValuePair** (section [2.2.4.2\)](#page-26-1) that specifies the set of values for each **CT\_Parameter** [\(\[MS-AXL2\]](%5bMS-AXL2%5d.pdf) section 2.2.3.12) required in the **Source.** One value MUST be present for every **CT\_Parameter** defined in the **Source**.

- The **Key** element of each of the **KeyValuePairs** (section [2.2.4.5\)](#page-28-0) in **queryParameters** matches the **Name** element of the **CT\_Parameter**.
- The **Value** element of each of the **KeyValuePairs** specifies the value of the **Expression** element of the **CT\_ParameterValue** [\(\[MS-AXL2\]](%5bMS-AXL2%5d.pdf) section 2.2.3.16) in the correct data type.

**sortExpression:** A **string** ( $[XMLSCHEMA2]$  section 3.2.1) that specifies the sort order to apply when the protocol server retrieves data from the database application. If present and not empty, MUST contain an **Ordering** element, as specified by [\[MS-AXL2\]](%5bMS-AXL2%5d.pdf) section 2.2.1.2.

**filter:** A **FilterInfo** (section [2.2.4.10\)](#page-30-0) that specifies how the result set is to be filtered.

**source:** A **string** [\(\[XMLSCHEMA2\]](http://go.microsoft.com/fwlink/?LinkId=90610) section 3.2.1) that specifies an identifier for a result set. MUST be present. MUST contain an identifier that was previously supplied during the session (2) as the **source** element for the input to the **GetObjectSchema** operation (section [3.1.4.7.2.1\)](#page-102-0).

**startRowIndex:** An **int** [\(\[XMLSCHEMA2\]](http://go.microsoft.com/fwlink/?LinkId=90610) section 3.3.17) that specifies the index of the first row to return from the result set.

- **MUST** be nonnegative.
- **MUST** be zero to specify the first row.
- MUST be less than the number of rows in the result set.

**maximumRows:** An **int** [\(\[XMLSCHEMA2\]](http://go.microsoft.com/fwlink/?LinkId=90610) section 3.3.17) that specifies the maximum number of rows to return. MUST be non-negative.

**autoResync:** A **boolean** [\(\[XMLSCHEMA2\]](http://go.microsoft.com/fwlink/?LinkId=90610) section 3.2.2) that specifies whether the protocol server will sync any row after it is inserted or updated.

**retrieveExactRowCount:** A **boolean** [\(\[XMLSCHEMA2\]](http://go.microsoft.com/fwlink/?LinkId=90610) section 3.2.2) that specifies whether the protocol server will return the exact row count in the **totalRowCount** element of **OpenResultSetResponse** (section [3.1.4.10.2.2\)](#page-113-0).

**userCookieId:** A **guid** (section [2.2.5.8\)](#page-67-0) that specifies an identifier for the operation. SHOULD be ignored by the protocol server.

#### **3.1.4.10.2.2 OpenResultSetResponse**

The **OpenResultSetResponse** element specifies the result data for the **OpenResultSet** WSDL operation.

```
<xs:element name="OpenResultSetResponse" xmlns:xs="http://www.w3.org/2001/XMLSchema">
  <xs:complexType>
    <xs:sequence>
```
*[MS-ADR] — v20140204 Access Services Data Run Time Protocol* 

*Copyright © 2014 Microsoft Corporation.* 

```
 <xs:element minOccurs="0" maxOccurs="1" name="OpenResultSetResult" 
type="tns2:CommandResult"/>
      <xs:element minOccurs="0" maxOccurs="1" name="tableXml" type="xs:string"/>
       <xs:element minOccurs="1" maxOccurs="1" name="totalRowCount" type="xs:int"/>
    </xs:sequence>
  </xs:complexType>
</xs:element>
```
**OpenResultSetResult:** A **CommandResult**, as specified in section [2.2.4.4.](#page-27-0) MUST be present.

**tableXml:** A **string** [\(\[XMLSCHEMA2\]](http://go.microsoft.com/fwlink/?LinkId=90610) section 3.2.1) that specifies XML containing the returned rows.

- MUST be present.
- MUST be a **DiffGram**, as specified by [\[MS-DSDIFFGRAM\].](%5bMS-DSDIFFGRAM%5d.pdf)
- The **[root element](%5bMS-OFCGLOS%5d.pdf)** MUST be named "DataTable".

Each child of the "DocumentElement" child of the "Diffgram" child of the "DataTable" element MUST be named "Data".

**totalRowCount:** An **int** [\(\[XMLSCHEMA2\]](http://go.microsoft.com/fwlink/?LinkId=90610) section 3.3.17) that specifies the total number of rows in the **Source** (section [3.1.1.1\)](#page-78-0), which was previously supplied as an input element in the **GetObjectSchema** operation (section [3.1.4.7.2.1\)](#page-102-0).

#### **3.1.4.10.3 Complex Types**

None.

#### **3.1.4.10.4 Simple Types**

None.

#### **3.1.4.10.5 Attributes**

None.

#### **3.1.4.10.6 Groups**

None.

#### **3.1.4.10.7 Attribute Groups**

None.

#### **3.1.4.11 OpenSession**

This operation creates a new session (2).

The following is the WSDL port type specification of the **OpenSession** WSDL operation.

```
<wsdl:operation name="OpenSession" xmlns:wsdl="http://schemas.xmlsoap.org/wsdl/">
  <wsdl:input 
wsaw:Action="http://schemas.microsoft.com/office/Access/2010/11/Server/WebServices/AccessServ
erInternalService/IAccessServiceSoap/OpenSession"
```
*[MS-ADR] — v20140204 Access Services Data Run Time Protocol* 

*Copyright © 2014 Microsoft Corporation.* 

```
message="tns2:IAccessServiceSoap_OpenSession_InputMessage" 
xmlns:wsaw="http://www.w3.org/2006/05/addressing/wsdl"/>
  <wsdl:output 
wsaw:Action="http://schemas.microsoft.com/office/Access/2010/11/Server/WebServices/AccessServ
erInternalService/IAccessServiceSoap/OpenSessionResponse" 
message="tns2:IAccessServiceSoap_OpenSession_OutputMessage" 
xmlns:wsaw="http://www.w3.org/2006/05/addressing/wsdl"/>
   <wsdl:fault 
wsaw:Action="http://schemas.microsoft.com/office/Access/2010/11/Server/WebServices/AccessServ
erInternalService/IAccessServiceSoap/OpenSessionAccessServerMessageFault" 
name="AccessServerMessageFault" 
message="tns2:IAccessServiceSoap_OpenSession_AccessServerMessageFault_FaultMessage" 
xmlns:wsaw="http://www.w3.org/2006/05/addressing/wsdl"/>
</wsdl:operation>
```
The protocol client sends an **IAccessServiceSoap\_OpenSession\_InputMessage** (section  $3.1.4.11.1.1$ ) request message and the protocol server responds with an **IAccessServiceSoap\_OpenSession\_OutputMessage** (section [3.1.4.11.1.2\)](#page-115-1) response message as follows:

- If the operation succeeds, the protocol server MUST return the **SessionIdentifier** (section  $3.1.1.2$ ) for the newly created session (2) in the response message to be used in any future operations against the newly created session (2). This **SessionIdentifier** MUST be returned in the **sessionId** element of the **OpenSessionResponse** element (section [3.1.4.11.2.2\)](#page-116-0).
- If an error occurs on the protocol server during this operation, the protocol server MUST respond with a SOAP fault, as specified in section [2.2.9.](#page-70-0)

## **3.1.4.11.1 Messages**

The following table summarizes the set of WSDL message definitions that are specific to this operation.

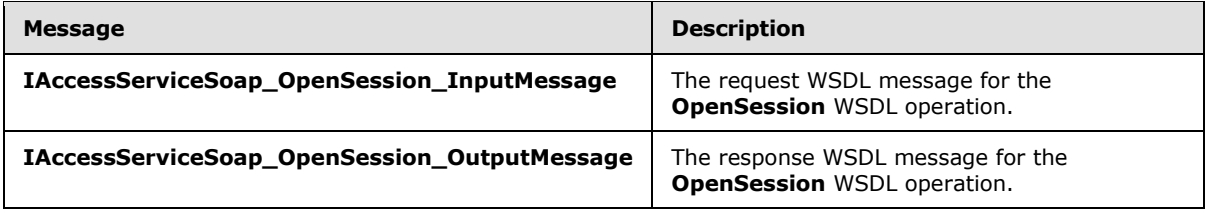

## **3.1.4.11.1.1 IAccessServiceSoap\_OpenSession\_InputMessage**

The request WSDL message for the **OpenSession** WSDL operation.

The SOAP action value is:

```
http://schemas.microsoft.com/office/Access/2010/11/Server/WebServices/AccessServerInternalSer
vice/IAccessServiceSoap/OpenSession
```
The SOAP body contains the **OpenSession** element.

## **3.1.4.11.1.2 IAccessServiceSoap\_OpenSession\_OutputMessage**

The response WSDL message for the **OpenSession** WSDL operation.

*[MS-ADR] — v20140204 Access Services Data Run Time Protocol* 

*Copyright © 2014 Microsoft Corporation.* 

The SOAP body contains the **OpenSessionResponse** element.

#### **3.1.4.11.2 Elements**

The following table summarizes the XML schema element definitions that are specific to this operation.

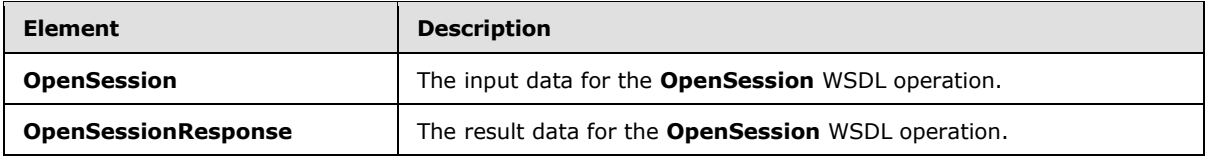

## **3.1.4.11.2.1 OpenSession**

The **OpenSession** element specifies the input data for the **OpenSession** WSDL operation.

```
<xs:element name="OpenSession" xmlns:xs="http://www.w3.org/2001/XMLSchema">
  <xs:complexType>
     <xs:sequence>
      <xs:element minOccurs="0" maxOccurs="1" name="parameter" type="tns2:CommandParameter"/>
      <xs:element minOccurs="0" maxOccurs="1" name="cultureParameter" 
type="tns2:CultureCommandParameter"/>
       <xs:element xmlns:q2="http://microsoft.com/wsdl/types/" minOccurs="1" maxOccurs="1" 
name="userCookieId" type="q2:guid"/>
    </xs:sequence>
  </xs:complexType>
</xs:element>
```
**parameter:** A **CommandParameter**, as specified by section [2.2.4.3.](#page-26-0) MUST be present.

**cultureParameter:** A **CultureCommandParameter** (section [3.1.4.11.3.1\)](#page-117-0) that specifies UI culture, data culture, and **[host data language](%5bMS-OFCGLOS%5d.pdf)** related information of the newly created session (2). MUST be present.

**userCookieId:** A **guid** (section [2.2.5.8\)](#page-67-0) that specifies an identifier for the operation. SHOULD be ignored by the protocol server.

## **3.1.4.11.2.2 OpenSessionResponse**

The **OpenSessionResponse** element specifies the result data for the **OpenSession** WSDL operation.

```
<xs:element name="OpenSessionResponse" xmlns:xs="http://www.w3.org/2001/XMLSchema">
  <xs:complexType>
     <xs:sequence>
      <xs:element minOccurs="0" maxOccurs="1" name="OpenSessionResult" 
type="tns2:CommandResult"/>
      <xs:element minOccurs="0" maxOccurs="1" name="sessionId" type="xs:string"/>
    </xs:sequence>
  </xs:complexType>
</xs:element>
```
**OpenSessionResult:** A **CommandResult**, as specified by section [2.2.4.4.](#page-27-0) MUST be present.

*[MS-ADR] — v20140204 Access Services Data Run Time Protocol* 

*Copyright © 2014 Microsoft Corporation.* 

**sessionId:** A **SessionIdentifier** (section [3.1.1.2\)](#page-79-0) that specifies the session identifier (2) of the newly created session (2). MUST be present.

#### **3.1.4.11.3 Complex Types**

The following table summarizes the XML schema complex type definitions that are specific to this operation.

<span id="page-117-0"></span>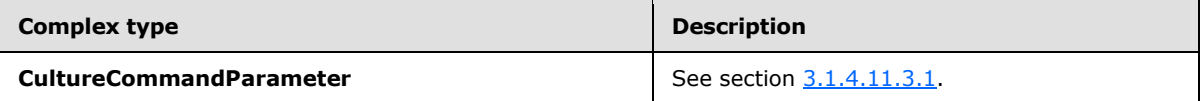

## **3.1.4.11.3.1 CultureCommandParameter**

#### **Namespace:**

http://schemas.microsoft.com/office/Access/2010/11/Server/WebServices/AccessServerInternalSer vice/

The **CultureCommandParameter** complex type is used to specify UI culture, data culture, and host data language related information when creating a new session (2).

```
<xs:complexType name="CultureCommandParameter" xmlns:xs="http://www.w3.org/2001/XMLSchema">
  <xs:sequence>
    <xs:element minOccurs="0" maxOccurs="1" name="UICultureName" type="xs:string"/>
    <xs:element minOccurs="0" maxOccurs="1" name="DataCultureName" type="xs:string"/>
    <xs:element minOccurs="0" maxOccurs="1" name="SharePointDataCultureName" 
type="xs:string"/>
    <xs:element minOccurs="0" maxOccurs="1" name="TimeZoneSerialization" type="xs:string"/>
   </xs:sequence>
</xs:complexType>
```
**UICultureName:** A **string** [\(\[XMLSCHEMA2\]](http://go.microsoft.com/fwlink/?LinkId=90610) section 3.2.1) that specifies a language tag, as specified in [\[RFC1766\],](http://go.microsoft.com/fwlink/?LinkId=113929) section 2, that specifies the UI culture. The **UICultureName** element:

- **MUST** be present.
- **MUST NOT be empty.**
- MUST NOT be longer than 32,768 characters.
- If the language represented by **UICultureName** is not supported on the protocol server, the protocol server SHOULD fall back to some other supported language which is implementationspecific.

**DataCultureName:** A string [\(\[XMLSCHEMA2\]](http://go.microsoft.com/fwlink/?LinkId=90610) section 3.2.1) that specifies a language tag, as specified in [\[RFC1766\],](http://go.microsoft.com/fwlink/?LinkId=113929) section 2, that specifies the data culture. The **DataCultureName** element:

- MUST be present.
- **MUST NOT be empty.**
- **MUST NOT be longer than 32,768 characters.**

The protocol server uses **SharePointDataCultureName** as a **[fallback data culture](%5bMS-OFCGLOS%5d.pdf)** if **DataCultureName** is not supported.

*[MS-ADR] — v20140204 Access Services Data Run Time Protocol* 

*Copyright © 2014 Microsoft Corporation.* 

*Release: February 10, 2014*

*118 / 331*

**SharePointDataCultureName:** A string (*[XMLSCHEMA2]* section 3.2.1) that specifies a language tag, as specified in [\[RFC1766\],](http://go.microsoft.com/fwlink/?LinkId=113929) section 2, that specifies the host data language. The **SharePointDataCultureName** element:

- **MUST** be present.
- MUST NOT be longer than 32,768 characters.

**TimeZoneSerialization:** A **string** [\(\[XMLSCHEMA2\]](http://go.microsoft.com/fwlink/?LinkId=90610) section 3.2.1) that specifies the time zone of the session (2). The **TimeZoneSerialization** element:

- **MUST** be present.
- **MUST** be exactly 73 characters long.
- MUST have the following layout, which is specified using Augmented Backus-Naur Form (ABNF), as specified in [\[RFC2234\]:](http://go.microsoft.com/fwlink/?LinkId=90323)

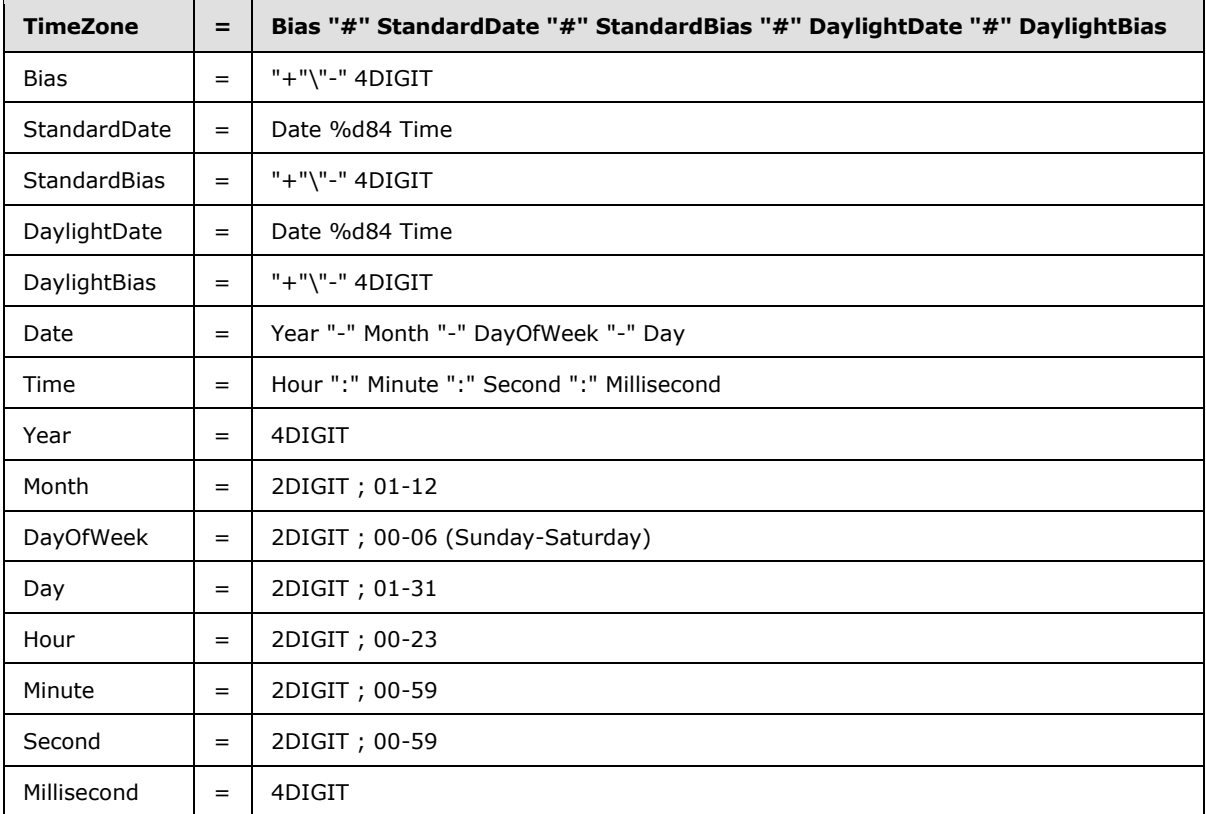

The following restrictions MUST apply to the **TimeZoneSerialization** element:

- **Bias** MUST be the **[time zone bias](%5bMS-OFCGLOS%5d.pdf)**.
- **StandardDate** MUST be the **[time zone standard date](%5bMS-OFCGLOS%5d.pdf)**.
- **StandardBias** MUST be the **[time zone standard bias](%5bMS-OFCGLOS%5d.pdf)**.
- **DaylightDate** MUST be the **[time zone daylight date](%5bMS-OFCGLOS%5d.pdf)**.

*Copyright © 2014 Microsoft Corporation.* 

- **DaylightBias** MUST be the **[time zone daylight bias](%5bMS-OFCGLOS%5d.pdf)**.
- **Month** MUST be date-month, as specified in [\[RFC3339\].](http://go.microsoft.com/fwlink/?LinkId=90418)
- **Day** MUST be date-mday, as specified in [\[RFC3339\].](http://go.microsoft.com/fwlink/?LinkId=90418)
- **Hour** MUST be time-hour, as specified in [\[RFC3339\].](http://go.microsoft.com/fwlink/?LinkId=90418)
- **Minute** MUST time-minute, as specified in [\[RFC3339\].](http://go.microsoft.com/fwlink/?LinkId=90418)
- **Second** MUST be time-second, as specified in [\[RFC3339\].](http://go.microsoft.com/fwlink/?LinkId=90418)

**DayOfWeek** MUST have one of the values in the following table.

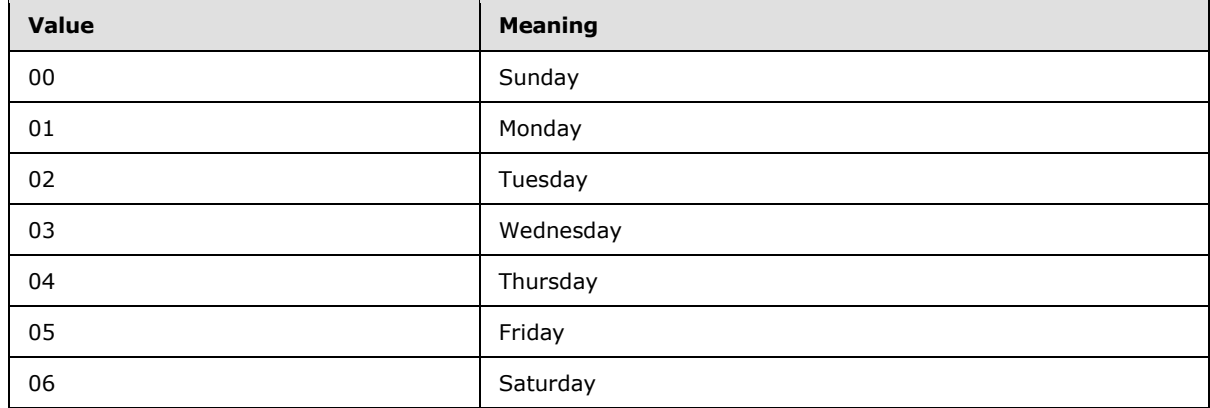

#### **3.1.4.11.4 Simple Types**

None.

## **3.1.4.11.5 Attributes**

None.

## **3.1.4.11.6 Groups**

None.

## **3.1.4.11.7 Attribute Groups**

None.

## **3.1.4.12 UpdateData**

This operation updates a record in an **Updatable Source** (section [3.1.1.1\)](#page-78-0) in the database application and also updates the row in the result set.

The following is the WSDL port type specification of the **UpdateData** WSDL operation.

```
<wsdl:operation name="UpdateData" xmlns:wsdl="http://schemas.xmlsoap.org/wsdl/">
   <wsdl:input 
wsaw:Action="http://schemas.microsoft.com/office/Access/2010/11/Server/WebServices/AccessServ
erInternalService/IAccessServiceSoap/UpdateData"
```
*[MS-ADR] — v20140204 Access Services Data Run Time Protocol* 

*Copyright © 2014 Microsoft Corporation.* 

```
message="tns2:IAccessServiceSoap_UpdateData_InputMessage" 
xmlns:wsaw="http://www.w3.org/2006/05/addressing/wsdl"/>
  <wsdl:output 
wsaw:Action="http://schemas.microsoft.com/office/Access/2010/11/Server/WebServices/AccessServ
erInternalService/IAccessServiceSoap/UpdateDataResponse" 
message="tns2:IAccessServiceSoap_UpdateData_OutputMessage" 
xmlns:wsaw="http://www.w3.org/2006/05/addressing/wsdl"/>
   <wsdl:fault 
wsaw:Action="http://schemas.microsoft.com/office/Access/2010/11/Server/WebServices/AccessServ
erInternalService/IAccessServiceSoap/UpdateDataAccessServerMessageFault" 
name="AccessServerMessageFault" 
message="tns2:IAccessServiceSoap_UpdateData_AccessServerMessageFault_FaultMessage" 
xmlns:wsaw="http://www.w3.org/2006/05/addressing/wsdl"/>
</wsdl:operation>
```
The protocol client sends an **IAccessServiceSoap\_UpdateData\_InputMessage** (section  $3.1.4.12.1.1$ ) request message and the protocol server responds with an **IAccessServiceSoap\_UpdateData\_OutputMessage** (section [3.1.4.12.1.2\)](#page-121-1) response message as follows:

- The protocol server attempts to update the record in the **Updatable Source**, as specified in section [3.1.1.1,](#page-78-0) which has a primary key equal to the **Key** element of the first **KeyValuePair** (section [2.2.4.5\)](#page-28-0) of the **keys** input element (section [3.1.4.12.2.1\)](#page-121-2).
- If the columns in the result set specified by the **Key** elements of the **KeyValuePair** elements of the **oldValues** element (section [3.1.4.12.2.1\)](#page-121-2) contain data different from what is specified by the respective **Value** elements of the **KeyValuePair** elements of the **oldValues**, a SOAP fault MUST be returned.
- If the record was successfully updated, the protocol server retrieves the updated record from the database application and updates the row in result set with a primary key equal to the primary key of the updated record with its columns filled in as specified by the corresponding columns of the retrieved record. The protocol server then returns the updated row to the protocol client.

In the event of an application error on the protocol server during this operation, a SOAP fault is returned, as specified in section [2.2.9.](#page-70-0) The **Id** element of the **AccessServerMessage** (section [2.2.4.1\)](#page-25-0) MUST be one of the values specified in section [2.2.9.1,](#page-70-1) or one of the values specified in section  $2.2.9.2$ , or one of the values specified in section  $2.2.9.3$ , or one of the values specified in the following table.

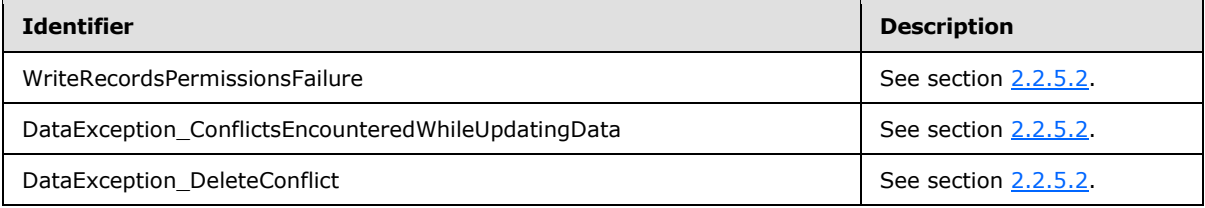

## **3.1.4.12.1 Messages**

The following table summarizes the set of WSDL message definitions that are specific to this operation.

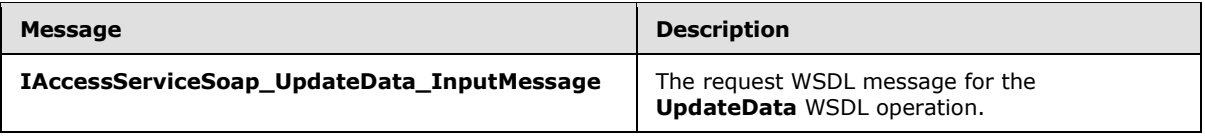

*[MS-ADR] — v20140204 Access Services Data Run Time Protocol* 

*Copyright © 2014 Microsoft Corporation.* 

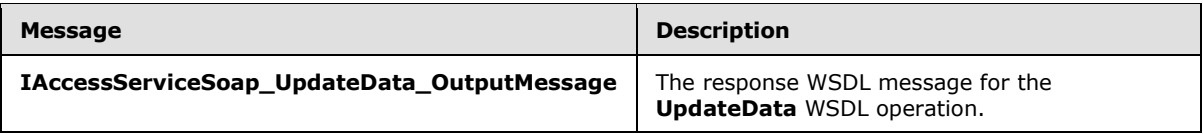

## **3.1.4.12.1.1 IAccessServiceSoap\_UpdateData\_InputMessage**

The request WSDL message for the **UpdateData** WSDL operation.

The SOAP action value is:

```
http://schemas.microsoft.com/office/Access/2010/11/Server/WebServices/AccessServerInternalSer
vice/IAccessServiceSoap/UpdateData
```
The SOAP body contains the **UpdateData** element.

## **3.1.4.12.1.2 IAccessServiceSoap\_UpdateData\_OutputMessage**

The response WSDL message for the **UpdateData** WSDL operation.

The SOAP body contains the **UpdateDataResponse** element.

## **3.1.4.12.2 Elements**

The following table summarizes the XML schema element definitions that are specific to this operation.

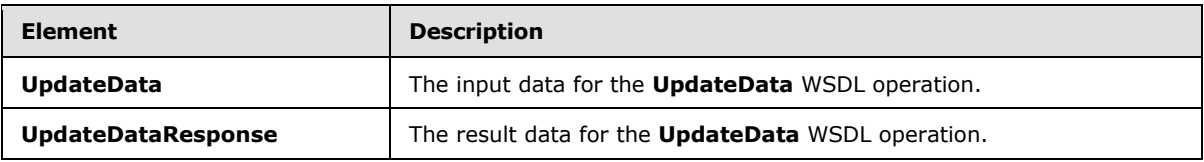

## **3.1.4.12.2.1 UpdateData**

The **UpdateData** element specifies the input data for the **UpdateData** WSDL operation.

```
<xs:element name="UpdateData" xmlns:xs="http://www.w3.org/2001/XMLSchema">
  <xs:complexType>
    <xs:sequence>
      <xs:element minOccurs="0" maxOccurs="1" name="parameter" type="tns2:CommandParameter"/>
      <xs:element minOccurs="0" maxOccurs="1" name="source" type="xs:string"/>
      <xs:element minOccurs="0" maxOccurs="1" name="keys" type="tns2:ArrayOfKeyValuePair"/>
      <xs:element minOccurs="0" maxOccurs="1" name="values" type="tns2:ArrayOfKeyValuePair"/>
      <xs:element minOccurs="0" maxOccurs="1" name="oldValues" 
type="tns2:ArrayOfKeyValuePair"/>
       <xs:element xmlns:q2="http://microsoft.com/wsdl/types/" minOccurs="1" maxOccurs="1" 
name="userCookieId" type="q2:guid"/>
    </xs:sequence>
  </xs:complexType>
</xs:element>
```
**parameter:** A **CommandParameter**, as specified in section [2.2.4.3.](#page-26-0) MUST be present.

*[MS-ADR] — v20140204 Access Services Data Run Time Protocol* 

*Copyright © 2014 Microsoft Corporation.* 

*Release: February 10, 2014*

*122 / 331*

**source:** A **string** [\(\[XMLSCHEMA2\]](http://go.microsoft.com/fwlink/?LinkId=90610) section 3.2.1) that specifies an identifier for a result set. MUST be present. MUST contain an identifier that was previously supplied during the session (2) as the **source** element for the input to the **GetObjectSchema** operation (section [3.1.4.7.2.1\)](#page-102-0).

**keys:** An **ArrayOfKeyValuePair** (section [2.2.4.2\)](#page-26-1) that specifies the row to update.

MUST be present, and MUST contain exactly one **KeyValuePair**.

The **Key** element of the **KeyValuePair** MUST contain a primary key value for a row in the result set.

**values:** An **ArrayOfKeyValuePair** (section [2.2.4.2\)](#page-26-1) that specifies the fields (3) and their new values which are to be inserted in the record identified by **keys** element. Each **Key** element specifies the name of a column in the result set, and the corresponding **Value** element contains the data for that column in the row.

- **MUST** be present.
- MUST contain at least one **KeyValuePair** (section [2.2.4.5\)](#page-28-0).
- For each **KeyValuePair:**
	- The **Value** element MUST be the correct data type for the column in the result set.
	- The **Value** element MUST either be empty and with the **nil** [\(\[XMLSCHEMA2\]](http://go.microsoft.com/fwlink/?LinkId=90610) section 2.6.2) attribute set to "true" or have the **type** [\(\[XMLSCHEMA2\]](http://go.microsoft.com/fwlink/?LinkId=90610) section 2.6.1) attribute set to one of the following:
		- **boolean** [\(\[XMLSCHEMA2\]](http://go.microsoft.com/fwlink/?LinkId=90610) section 3.2.2)
		- **datetime** [\(\[XMLSCHEMA2\]](http://go.microsoft.com/fwlink/?LinkId=90610) section 3.2.7)
		- **string** [\(\[XMLSCHEMA2\]](http://go.microsoft.com/fwlink/?LinkId=90610) section 3.2.1)
		- **int** [\(\[XMLSCHEMA2\]](http://go.microsoft.com/fwlink/?LinkId=90610) section 3.3.17)
		- **decimal** [\(\[XMLSCHEMA2\]](http://go.microsoft.com/fwlink/?LinkId=90610) section 3.2.3)
		- **double** [\(\[XMLSCHEMA2\]](http://go.microsoft.com/fwlink/?LinkId=90610) section 3.2.5)

**oldValues:** An **ArrayOfKeyValuePair** (section [2.2.4.2\)](#page-26-1) that specifies the fields (3) and their original values in the record identified by **keys** element. Each **Key** element specifies the name of a column in the result set, and the corresponding **Value** element contains the value of the column in the row prior to the update operation.

- MUST be present.
- MUST contain at least one **KeyValuePair** (section [2.2.4.5\)](#page-28-0).
- For each **KeyValuePair:**
	- The **Value** element MUST be the correct data type for the column in the result set.
	- The **Value** element MUST either be empty and with the **nil** [\(\[XMLSCHEMA2\]](http://go.microsoft.com/fwlink/?LinkId=90610) section 2.6.2) attribute set to "true" or have the type [\(\[XMLSCHEMA2\]](http://go.microsoft.com/fwlink/?LinkId=90610) section 2.6.1) attribute set to one of the following:
		- **boolean** [\(\[XMLSCHEMA2\]](http://go.microsoft.com/fwlink/?LinkId=90610) section 3.2.2)

*Copyright © 2014 Microsoft Corporation.* 

- **datetime** [\(\[XMLSCHEMA2\]](http://go.microsoft.com/fwlink/?LinkId=90610) section 3.2.7)
- **string** (**[XMLSCHEMA2**] section 3.2.1)
- **int** [\(\[XMLSCHEMA2\]](http://go.microsoft.com/fwlink/?LinkId=90610) section 3.3.17)
- **decimal** [\(\[XMLSCHEMA2\]](http://go.microsoft.com/fwlink/?LinkId=90610) section 3.2.3)
- **double** [\(\[XMLSCHEMA2\]](http://go.microsoft.com/fwlink/?LinkId=90610) section 3.2.5)

**userCookieId:** A **guid** (section [2.2.5.8\)](#page-67-0) that specifies an identifier for the operation. SHOULD be ignored by the protocol server.

## **3.1.4.12.2.2 UpdateDataResponse**

The **UpdateDataResponse** element specifies the result data for the **UpdateData** WSDL operation.

```
<xs:element name="UpdateDataResponse" xmlns:xs="http://www.w3.org/2001/XMLSchema">
  <xs:complexType>
    <xs:sequence>
      <xs:element minOccurs="0" maxOccurs="1" name="UpdateDataResult" 
type="tns2:CommandResult"/>
      <xs:element minOccurs="0" maxOccurs="1" name="updatedTableXml" type="xs:string"/>
     </xs:sequence>
  </xs:complexType>
</xs:element>
```
**UpdateDataResult:** A **CommandResult,** as specified in section [2.2.4.4.](#page-27-0) MUST be present.

**updatedTableXml:** A **string** [\(\[XMLSCHEMA2\]](http://go.microsoft.com/fwlink/?LinkId=90610) section 3.2.1) that specifies the XML containing the content of the returned row, as specified for the **tableXml** element of the **OpenResultSetResponse** element (section [3.1.4.10.2.2\)](#page-113-0).

## **3.1.4.12.3 Complex Types**

None.

## **3.1.4.12.4 Simple Types**

None.

## **3.1.4.12.5 Attributes**

None.

#### **3.1.4.12.6 Groups**

None.

## **3.1.4.12.7 Attribute Groups**

None.

*[MS-ADR] — v20140204 Access Services Data Run Time Protocol* 

*Copyright © 2014 Microsoft Corporation.* 

## **3.1.4.13 AddFirewallRule**

<span id="page-124-1"></span>This operation adds a **FirewallRule** [\(\[MS-AADT\]](%5bMS-AADT%5d.pdf) section 2.2.4.7) to the database application.

The following is the WSDL port type specification of the **AddFirewallRule** WSDL operation.

```
<wsdl:operation name="AddFirewallRule" xmlns:wsdl="http://schemas.xmlsoap.org/wsdl/">
  <wsdl:input 
wsaw:Action="http://schemas.microsoft.com/office/Access/2010/11/Server/WebServices/AccessServ
erInternalService/IAccessServiceSoap/AddFirewallRule" 
message="tns2:IAccessServiceSoap_AddFirewallRule_InputMessage" 
xmlns:wsaw="http://www.w3.org/2006/05/addressing/wsdl"/>
  <wsdl:output 
wsaw:Action="http://schemas.microsoft.com/office/Access/2010/11/Server/WebServices/AccessServ
erInternalService/IAccessServiceSoap/AddFirewallRuleResponse" 
message="tns2:IAccessServiceSoap_AddFirewallRule_OutputMessage" 
xmlns:wsaw="http://www.w3.org/2006/05/addressing/wsdl"/>
   <wsdl:fault 
wsaw:Action="http://schemas.microsoft.com/office/Access/2010/11/Server/WebServices/AccessServ
erInternalService/IAccessServiceSoap/AddFirewallRuleAccessServerMessageFault" 
name="AccessServerMessageFault" 
message="tns2:IAccessServiceSoap_AddFirewallRule_AccessServerMessageFault_FaultMessage" 
xmlns:wsaw="http://www.w3.org/2006/05/addressing/wsdl"/>
</wsdl:operation>
```
The protocol client sends an **IAccessServiceSoap\_AddFirewallRule\_InputMessage** (section [3.1.4.13.1.1\)](#page-124-0) request message and the protocol server responds with an **IAccessServiceSoap\_AddFirewallRule\_OutputMessage** (section [3.1.4.13.1.2\)](#page-125-0) response message as follows:

- If an error occurs on the protocol server during this operation, the protocol server MUST respond with a SOAP fault, as specified in section [2.2.9.](#page-70-0)
- Otherwise, the protocol server MUST respond with an **IAccessServiceSoap\_AddFirewallRule\_OutputMessage** response message that contains information about the **FirewallRule** [\(\[MS-AADT\]](%5bMS-AADT%5d.pdf) section 2.2.4.7) which was added to the database application.

## **3.1.4.13.1 Messages**

The following table summarizes the set of WSDL message definitions that are specific to this operation.

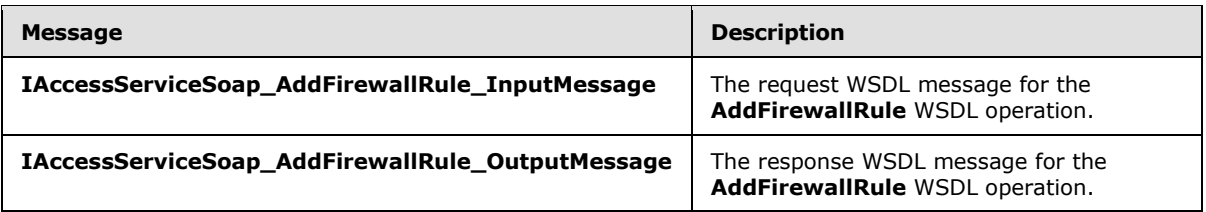

## **3.1.4.13.1.1 IAccessServiceSoap\_AddFirewallRule\_InputMessage**

<span id="page-124-0"></span>The request WSDL message for the **AddFirewallRule** WSDL operation.

The SOAP action value is:

*[MS-ADR] — v20140204 Access Services Data Run Time Protocol* 

*Copyright © 2014 Microsoft Corporation.* 

<span id="page-125-0"></span>http://schemas.microsoft.com/office/Access/2010/11/Server/WebServices/AccessServerInternalSer vice/IAccessServiceSoap/AddFirewallRule

The SOAP body contains the **AddFirewallRule** element.

#### **3.1.4.13.1.2 IAccessServiceSoap\_AddFirewallRule\_OutputMessage**

The response WSDL message for the **AddFirewallRule** WSDL operation.

The SOAP body contains the **AddFirewallRuleResponse** element.

#### **3.1.4.13.2 Elements**

The following table summarizes the XML schema element definitions that are specific to this operation.

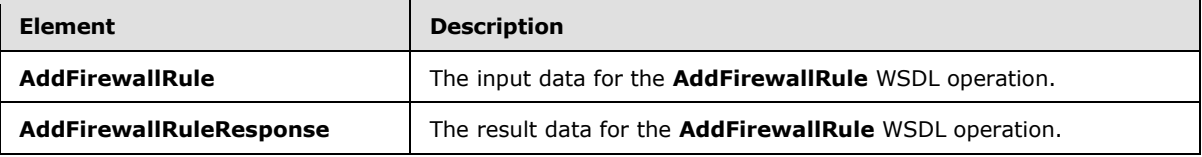

#### **3.1.4.13.2.1 AddFirewallRule**

The **AddFirewallRule** element specifies the input data for the **AddFirewallRule** WSDL operation.

```
<xs:element name="AddFirewallRule" xmlns:xs="http://www.w3.org/2001/XMLSchema">
  <xs:complexType>
     <xs:sequence>
       <xs:element minOccurs="0" maxOccurs="1" name="commandParameter" 
type="tns2:CommandParameter"/>
      <xs:element minOccurs="0" maxOccurs="1" name="container" type="xs:string"/>
       <xs:element minOccurs="0" maxOccurs="1" name="parameters" 
type="tns2:AddFirewallRuleParameters"/>
       <xs:element xmlns:q2="http://microsoft.com/wsdl/types/" minOccurs="1" maxOccurs="1" 
name="userCookieId" type="q2:guid"/>
    </xs:sequence>
  </xs:complexType>
</xs:element>
```
**commandParameter:** A **CommandParameter**, as specified in section [2.2.4.3.](#page-26-0) MUST be present.

**container:** A **string** [\(\[XMLSCHEMA2\]](http://go.microsoft.com/fwlink/?LinkId=90610) section 3.2.1) that specifies the absolute URL to the current site (2) on which the operation is to be performed. MUST be present.

**parameters:** An **AddFirewallRuleParameters** [\(\[MS-AADT\]](%5bMS-AADT%5d.pdf) section 3.1.4.10.3.1) that specifies the IP range for which **FirewallRules** [\(\[MS-AADT\]](%5bMS-AADT%5d.pdf) section 2.2.4.7) are to be created in the database application. MUST be present.

**userCookieId:** A **guid** (section [2.2.5.8\)](#page-67-0) that specifies an identifier for the operation. SHOULD be ignored by the protocol server.

*[MS-ADR] — v20140204 Access Services Data Run Time Protocol* 

*Copyright © 2014 Microsoft Corporation.* 

# **3.1.4.13.2.2 AddFirewallRuleResponse**

The **AddFirewallRuleResponse** element specifies the result data for the **AddFirewallRule** WSDL operation.

```
<xs:element name="AddFirewallRuleResponse" xmlns:xs="http://www.w3.org/2001/XMLSchema">
  <xs:complexType>
    <xs:sequence>
       <xs:element minOccurs="0" maxOccurs="1" name="AddFirewallRuleResult" 
type="tns2:CommandResult"/>
       <xs:element minOccurs="0" maxOccurs="1" name="result" 
type="tns2:AddFirewallRuleResult"/>
    </xs:sequence>
  </xs:complexType>
</xs:element>
```
**AddFirewallRuleResult:** A **CommandResult,** as specified in section [2.2.4.4.](#page-27-0) MUST be present.

**result:** An **AddFirewallRuleResult** [\(\[MS-AADT\]](%5bMS-AADT%5d.pdf) section 3.1.4.10.3.2) that specifies the **FirewallRule** [\(\[MS-AADT\]](%5bMS-AADT%5d.pdf) section 2.2.4.7) name if adding **FirewallRule** in database application was successful. MUST be present.

#### **3.1.4.13.3 Complex Types**

None.

#### **3.1.4.13.4 Simple Types**

None.

#### **3.1.4.13.5 Attributes**

None.

#### **3.1.4.13.6 Groups**

None.

## **3.1.4.13.7 Attribute Groups**

None.

## **3.1.4.14 CreateAccessObject**

This operation triggers the creation of an object in a database application.

The following is the WSDL port type specification of the **CreateAccessObject** WSDL operation.

```
<wsdl:operation name="CreateAccessObject" xmlns:wsdl="http://schemas.xmlsoap.org/wsdl/">
  <wsdl:input 
wsaw:Action="http://schemas.microsoft.com/office/Access/2010/11/Server/WebServices/AccessServ
erInternalService/IAccessServiceSoap/CreateAccessObject" 
message="tns2:IAccessServiceSoap_CreateAccessObject_InputMessage" 
xmlns:wsaw="http://www.w3.org/2006/05/addressing/wsdl"/>
  <wsdl:output 
wsaw:Action="http://schemas.microsoft.com/office/Access/2010/11/Server/WebServices/AccessServ
```
*[MS-ADR] — v20140204 Access Services Data Run Time Protocol* 

*Copyright © 2014 Microsoft Corporation.* 

*Release: February 10, 2014*

*127 / 331*

```
erInternalService/IAccessServiceSoap/CreateAccessObjectResponse" 
message="tns2:IAccessServiceSoap_CreateAccessObject_OutputMessage" 
xmlns:wsaw="http://www.w3.org/2006/05/addressing/wsdl"/>
   <wsdl:fault 
wsaw:Action="http://schemas.microsoft.com/office/Access/2010/11/Server/WebServices/AccessServ
erInternalService/IAccessServiceSoap/CreateAccessObjectAccessServerMessageFault" 
name="AccessServerMessageFault" 
message="tns2:IAccessServiceSoap_CreateAccessObject_AccessServerMessageFault_FaultMessage" 
xmlns:wsaw="http://www.w3.org/2006/05/addressing/wsdl"/>
</wsdl:operation>
```
The protocol client sends an **IAccessServiceSoap\_CreateAccessObject\_InputMessage** (section [3.1.4.14.1.1\)](#page-127-0) request message and the protocol server responds with an

**IAccessServiceSoap\_CreateAccessObject\_OutputMessage** (section [3.1.4.14.1.2\)](#page-127-1) response message as follows:

- If an error occurs on the protocol server during this operation, the protocol server MUST respond with a SOAP fault, as specified by section  $2.2.9$ .
- Otherwise, the protocol server MUST respond with an **IAccessServiceSoap\_CreateAccessObject\_OutputMessage** response message that contains information about the newly created object, as specified by **CreateResult** [\(\[MS-AADT\]](%5bMS-AADT%5d.pdf) section 3.1.4.1.3.2).

#### **3.1.4.14.1 Messages**

The following table summarizes the set of WSDL message definitions that are specific to this operation.

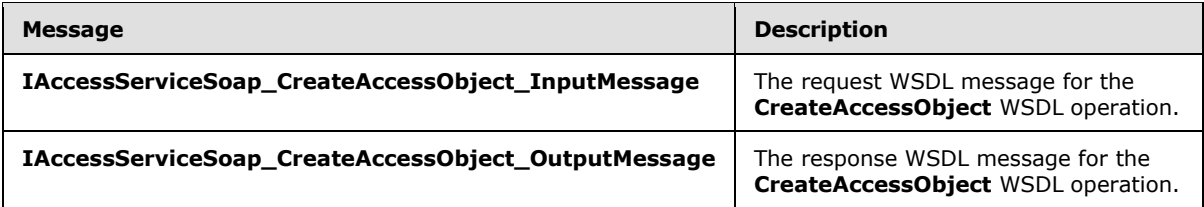

# **3.1.4.14.1.1 IAccessServiceSoap\_CreateAccessObject\_InputMessage**

The request WSDL message for the **CreateAccessObject** WSDL operation.

The SOAP action value is:

```
http://schemas.microsoft.com/office/Access/2010/11/Server/WebServices/AccessServerInternalSer
vice/IAccessServiceSoap/CreateAccessObject
```
The SOAP body contains the **CreateAccessObject** element.

#### **3.1.4.14.1.2 IAccessServiceSoap\_CreateAccessObject\_OutputMessage**

The response WSDL message for the **CreateAccessObject** WSDL operation.

The SOAP body contains the **CreateAccessObjectResponse** element.

*[MS-ADR] — v20140204 Access Services Data Run Time Protocol* 

*Copyright © 2014 Microsoft Corporation.* 

## **3.1.4.14.2 Elements**

The following table summarizes the XML schema element definitions that are specific to this operation.

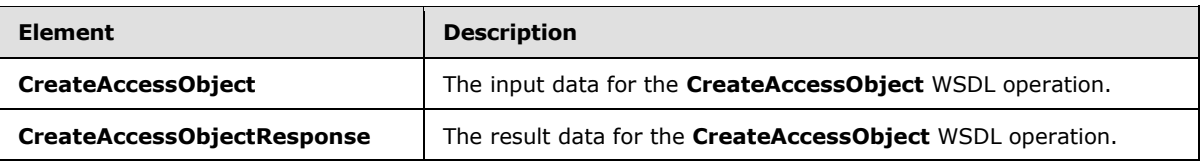

## **3.1.4.14.2.1 CreateAccessObject**

The **CreateAccessObject** element specifies the input data for the **CreateAccessObject** WSDL operation.

```
<xs:element name="CreateAccessObject" xmlns:xs="http://www.w3.org/2001/XMLSchema">
  <xs:complexType>
    <xs:sequence>
      <xs:element minOccurs="0" maxOccurs="1" name="commandParameter" 
type="tns2:CommandParameter"/>
       <xs:element minOccurs="0" maxOccurs="1" name="container" type="xs:string"/>
      <xs:element minOccurs="0" maxOccurs="1" name="parameters" 
type="tns2:CreateParameters"/>
      <xs:element xmlns:q2="http://microsoft.com/wsdl/types/" minOccurs="1" maxOccurs="1" 
name="userCookieId" type="q2:guid"/>
    </xs:sequence>
  </xs:complexType>
</xs:element>
```
**commandParameter:** A **CommandParameter**, as specified in section [2.2.4.3.](#page-26-0) MUST be present.

**container:** A **string** [\(\[XMLSCHEMA2\]](http://go.microsoft.com/fwlink/?LinkId=90610) section 3.2.1) that specifies the absolute URL to the current site (2) on which the operation is to be performed. MUST be present.

**parameters:** A **CreateParameters** [\(\[MS-AADT\]](%5bMS-AADT%5d.pdf) section 3.1.4.1.3.1) that specifies the information that the protocol server needs to create an object. MUST be present.

**userCookieId:** A guid (section [2.2.5.8\)](#page-67-0) that specifies an identifier for the operation.

# **3.1.4.14.2.2 CreateAccessObjectResponse**

The **CreateAccessObjectResponse** element specifies the result data for the **CreateAccessObject** WSDL operation.

```
<xs:element name="CreateAccessObjectResponse" xmlns:xs="http://www.w3.org/2001/XMLSchema">
  <xs:complexType>
     <xs:sequence>
      <xs:element minOccurs="0" maxOccurs="1" name="CreateAccessObjectResult" 
type="tns2:CommandResult"/>
      <xs:element minOccurs="0" maxOccurs="1" name="result" type="tns2:CreateResult"/>
     </xs:sequence>
  </xs:complexType>
</xs:element>
```
*[MS-ADR] — v20140204 Access Services Data Run Time Protocol* 

*Copyright © 2014 Microsoft Corporation.* 

**CreateAccessObjectResult:** A **CommandResult,** as specified in section [2.2.4.4.](#page-27-0) MUST be present.

**result:** A **CreateResult** element [\(\[MS-AADT\]](%5bMS-AADT%5d.pdf) section 3.1.4.1.3.2) that specifies information about a newly created object for the protocol client to use.

#### **3.1.4.14.3 Complex Types**

None.

#### **3.1.4.14.4 Simple Types**

None.

#### **3.1.4.14.5 Attributes**

None.

#### **3.1.4.14.6 Groups**

None.

#### **3.1.4.14.7 Attribute Groups**

None.

## **3.1.4.15 CreateApplication**

This operation creates a new database application under the current site (2).

The following is the WSDL port type specification of the **CreateApplication** WSDL operation.

```
<wsdl:operation name="CreateApplication" xmlns:wsdl="http://schemas.xmlsoap.org/wsdl/">
   <wsdl:input 
wsaw:Action="http://schemas.microsoft.com/office/Access/2010/11/Server/WebServices/AccessServ
erInternalService/IAccessServiceSoap/CreateApplication" 
message="tns2:IAccessServiceSoap_CreateApplication_InputMessage" 
xmlns:wsaw="http://www.w3.org/2006/05/addressing/wsdl"/>
  <wsdl:output 
wsaw:Action="http://schemas.microsoft.com/office/Access/2010/11/Server/WebServices/AccessServ
erInternalService/IAccessServiceSoap/CreateApplicationResponse" 
message="tns2:IAccessServiceSoap_CreateApplication_OutputMessage" 
xmlns:wsaw="http://www.w3.org/2006/05/addressing/wsdl"/>
   <wsdl:fault 
wsaw:Action="http://schemas.microsoft.com/office/Access/2010/11/Server/WebServices/AccessServ
erInternalService/IAccessServiceSoap/CreateApplicationAccessServerMessageFault" 
name="AccessServerMessageFault" 
message="tns2:IAccessServiceSoap_CreateApplication_AccessServerMessageFault_FaultMessage" 
xmlns:wsaw="http://www.w3.org/2006/05/addressing/wsdl"/>
</wsdl:operation>
```
The client sends an **IAccessServiceSoap\_CreateApplication\_InputMessage** (section  $3.1.4.15.1.1$ ) request message and the server responds with an

**IAccessServiceSoap\_CreateApplication\_OutputMessage** (section [3.1.4.15.1.2\)](#page-130-1) response message upon successful completion of creating the database application. The protocol server MUST

*[MS-ADR] — v20140204 Access Services Data Run Time Protocol* 

*Copyright © 2014 Microsoft Corporation.* 

respond with a SOAP fault as specified by section  $2.2.9$  if an error occurs on the protocol server during this operation.

#### **3.1.4.15.1 Messages**

The following table summarizes the set of WSDL message definitions that are specific to this operation.

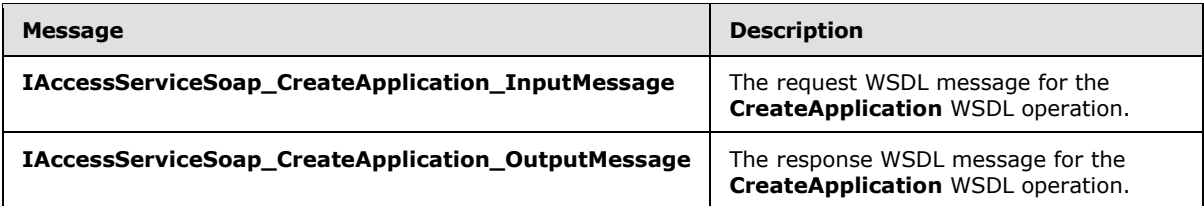

## **3.1.4.15.1.1 IAccessServiceSoap\_CreateApplication\_InputMessage**

The request WSDL message for the **CreateApplication** WSDL operation.

The SOAP action value is:

```
http://schemas.microsoft.com/office/Access/2010/11/Server/WebServices/AccessServerInternalSer
vice/IAccessServiceSoap/CreateApplication
```
The SOAP body contains the **CreateApplication** element.

## **3.1.4.15.1.2 IAccessServiceSoap\_CreateApplication\_OutputMessage**

The response WSDL message for the **CreateApplication** WSDL operation.

The SOAP body contains the **CreateApplicationResponse** element.

## **3.1.4.15.2 Elements**

The following table summarizes the XML schema element definitions that are specific to this operation.

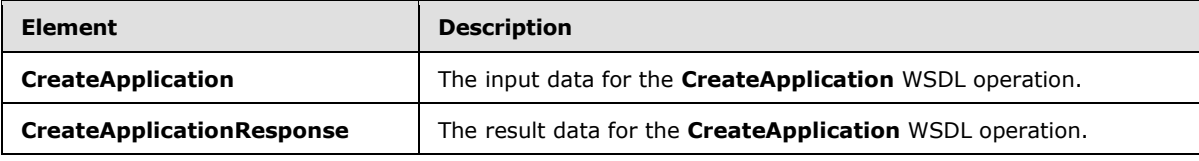

## **3.1.4.15.2.1 CreateApplication**

The **CreateApplication** element specifies the input data for the **CreateApplication** WSDL operation.

```
<xs:element name="CreateApplication" xmlns:xs="http://www.w3.org/2001/XMLSchema">
  <xs:complexType>
    <xs:sequence>
      <xs:element minOccurs="0" maxOccurs="1" name="commandParameter" 
type="tns2:CommandParameter"/>
```
*[MS-ADR] — v20140204 Access Services Data Run Time Protocol* 

*Copyright © 2014 Microsoft Corporation.* 

```
 <xs:element minOccurs="0" maxOccurs="1" name="container" type="xs:string"/>
       <xs:element minOccurs="0" maxOccurs="1" name="parameters" 
type="tns2:CreateApplicationParameters"/>
       <xs:element xmlns:q2="http://microsoft.com/wsdl/types/" minOccurs="1" maxOccurs="1" 
name="userCookieId" type="q2:guid"/>
      <xs:element minOccurs="1" maxOccurs="1" name="waitForAppCreation" type="xs:boolean"/>
    </xs:sequence>
  </xs:complexType>
</xs:element>
```
**commandParameter:** A **CommandParameter**, as specified in section [2.2.4.3.](#page-26-0) MUST be present.

**container:** A **string** [\(\[XMLSCHEMA2\]](http://go.microsoft.com/fwlink/?LinkId=90610) section 3.2.1) that specifies the absolute URL to the current site (2) on which the operation is to be performed. MUST be present.

**parameters:** A **CreateApplicationParameters** element [\(\[MS-ASDT\]](%5bMS-ASDT%5d.pdf) section 3.1.4.1.3.1) that specifies the information that the protocol server needs to create a new database application. MUST be present.

**userCookieId:** A **guid** (section [2.2.5.8\)](#page-67-0) that specifies an identifier for the operation. SHOULD be ignored by the protocol server.

**waitForAppCreation:** A **boolean** ( $[XMLSCHEMA2]$  section 3.2.2) that specifies whether the protocol server MUST wait until the database application creation completes before returning a response.

## **3.1.4.15.2.2 CreateApplicationResponse**

The **CreateApplicationResponse** element specifies the result data for the **CreateApplication** WSDL operation.

```
<xs:element name="CreateApplicationResponse" xmlns:xs="http://www.w3.org/2001/XMLSchema">
  <xs:complexType>
     <xs:sequence>
      <xs:element minOccurs="0" maxOccurs="1" name="CreateApplicationResult" 
type="tns2:CommandResult"/>
      <xs:element minOccurs="0" maxOccurs="1" name="result" type="tns2:CreateAppResult"/>
    </xs:sequence>
  </xs:complexType>
</xs:element>
```
**CreateApplicationResult:** A **CommandResult,** as specified in section [2.2.4.4.](#page-27-0) MUST be present.

**result:** A **CreateAppResult** element [\(\[MS-ASDT\]](%5bMS-ASDT%5d.pdf) section 3.1.4.1.3.3) that specifies information about a newly created database application for the protocol client to use.

#### **3.1.4.15.3 Complex Types**

None.

#### **3.1.4.15.4 Simple Types**

None.

*[MS-ADR] — v20140204 Access Services Data Run Time Protocol* 

*Copyright © 2014 Microsoft Corporation.* 

## **3.1.4.15.5 Attributes**

None.

## **3.1.4.15.6 Groups**

None.

## **3.1.4.15.7 Attribute Groups**

None.

## **3.1.4.16 CreatePackage**

This operation triggers creation of a package that represents a database application, including its objects and data. The package can be retrieved by using the **GetPackage** operation (section [3.1.4.36\)](#page-189-0).

The following is the WSDL port type specification of the **CreatePackage** WSDL operation.

```
<wsdl:operation name="CreatePackage" xmlns:wsdl="http://schemas.xmlsoap.org/wsdl/">
   <wsdl:input 
wsaw:Action="http://schemas.microsoft.com/office/Access/2010/11/Server/WebServices/AccessServ
erInternalService/IAccessServiceSoap/CreatePackage" 
message="tns2:IAccessServiceSoap_CreatePackage_InputMessage" 
xmlns:wsaw="http://www.w3.org/2006/05/addressing/wsdl"/>
   <wsdl:output 
wsaw:Action="http://schemas.microsoft.com/office/Access/2010/11/Server/WebServices/AccessServ
erInternalService/IAccessServiceSoap/CreatePackageResponse" 
message="tns2:IAccessServiceSoap_CreatePackage_OutputMessage" 
xmlns:wsaw="http://www.w3.org/2006/05/addressing/wsdl"/>
  <wsdl:fault 
wsaw:Action="http://schemas.microsoft.com/office/Access/2010/11/Server/WebServices/AccessServ
erInternalService/IAccessServiceSoap/CreatePackageAccessServerMessageFault" 
name="AccessServerMessageFault" 
message="tns2:IAccessServiceSoap_CreatePackage_AccessServerMessageFault_FaultMessage" 
xmlns:wsaw="http://www.w3.org/2006/05/addressing/wsdl"/>
</wsdl:operation>
```
The protocol client sends an **IAccessServiceSoap\_CreatePackage\_InputMessage** (section  $3.1.4.16.1.1$ ) request message and the protocol server responds with a **IAccessServiceSoap\_CreatePackage\_OutputMessage** (section [3.1.4.16.1.2\)](#page-133-1) response message as follows:

- If an error occurs on the protocol server during this operation, the protocol server MUST respond with a SOAP fault, as specified by section [2.2.9.](#page-70-0)
- Otherwise, the protocol server MUST respond with a **IAccessServiceSoap\_CreatePackage\_OutputMessage** response message that contains an identifier that can be used to retrieve the package.

#### **3.1.4.16.1 Messages**

The following table summarizes the set of WSDL message definitions that are specific to this operation.

*[MS-ADR] — v20140204 Access Services Data Run Time Protocol* 

*Copyright © 2014 Microsoft Corporation.* 

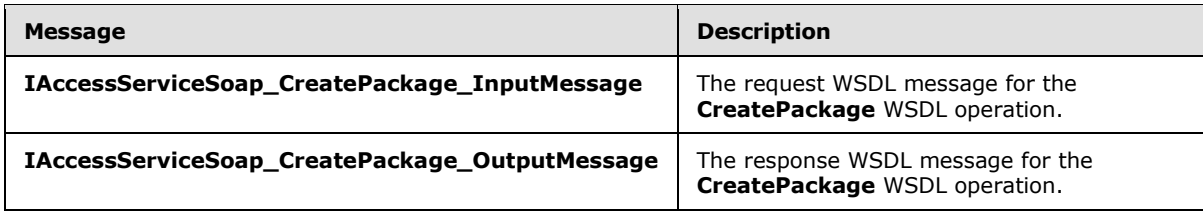

#### **3.1.4.16.1.1 IAccessServiceSoap\_CreatePackage\_InputMessage**

The request WSDL message for the **CreatePackage** WSDL operation.

The SOAP action value is:

```
http://schemas.microsoft.com/office/Access/2010/11/Server/WebServices/AccessServerInternalSer
vice/IAccessServiceSoap/CreatePackage
```
The SOAP body contains the **CreatePackage** element.

#### **3.1.4.16.1.2 IAccessServiceSoap\_CreatePackage\_OutputMessage**

The response WSDL message for the **CreatePackage** WSDL operation.

The SOAP body contains the **CreatePackageResponse** element.

#### **3.1.4.16.2 Elements**

The following table summarizes the XML schema element definitions that are specific to this operation.

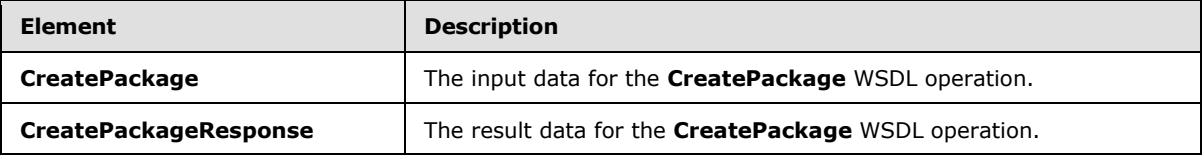

## **3.1.4.16.2.1 CreatePackage**

The **CreatePackage** element specifies the input data for the **CreatePackage** WSDL operation.

```
<xs:element name="CreatePackage" xmlns:xs="http://www.w3.org/2001/XMLSchema">
  <xs:complexType>
    <xs:sequence>
      <xs:element minOccurs="0" maxOccurs="1" name="commandParameter" 
type="tns2:CommandParameter"/>
      <xs:element minOccurs="0" maxOccurs="1" name="container" type="xs:string"/>
       <xs:element minOccurs="0" maxOccurs="1" name="parameters" 
type="tns2:CreatePackageParameters"/>
      <xs:element xmlns:q2="http://microsoft.com/wsdl/types/" minOccurs="1" maxOccurs="1" 
name="userCookieId" type="q2:guid"/>
    </xs:sequence>
  </xs:complexType>
</xs:element>
```
*[MS-ADR] — v20140204 Access Services Data Run Time Protocol* 

*Copyright © 2014 Microsoft Corporation.* 

**commandParameter:** A **CommandParameter**, as specified in section [2.2.4.3.](#page-26-0) MUST be present.

**container:** A **string** [\(\[XMLSCHEMA2\]](http://go.microsoft.com/fwlink/?LinkId=90610) section 3.2.1) that specifies the absolute URL to the current site (2) on which the operation is to be performed. MUST be present.

**parameters:** A **CreatePackageParameters** element [\(\[MS-AADT\]](%5bMS-AADT%5d.pdf) section 3.1.4.2.3.1) that specifies the information the protocol server needs to create a package. MUST be present.

**userCookieId:** A **guid** (section [2.2.5.8\)](#page-67-0) that specifies an identifier for the operation. SHOULD be ignored by the protocol server.

# **3.1.4.16.2.2 CreatePackageResponse**

The **CreatePackageResponse** element specifies the result data for the **CreatePackage** WSDL operation.

```
<xs:element name="CreatePackageResponse" xmlns:xs="http://www.w3.org/2001/XMLSchema">
  <xs:complexType>
    <xs:sequence>
      <xs:element minOccurs="0" maxOccurs="1" name="CreatePackageResult" 
type="tns2:CommandResult"/>
      <xs:element minOccurs="0" maxOccurs="1" name="result" type="tns2:CreatePackageResult"/>
    </xs:sequence>
  </xs:complexType>
</xs:element>
```
**CreatePackageResult:** A **CommandResult,** as specified in section [2.2.4.4.](#page-27-0) MUST be present.

**result:** A **CreatePackageResult** element [\(\[MS-AADT\]](%5bMS-AADT%5d.pdf) section 3.1.4.2.3.2) that contains an identifier of a package.

#### **3.1.4.16.3 Complex Types**

None.

#### **3.1.4.16.4 Simple Types**

None.

#### **3.1.4.16.5 Attributes**

None.

#### **3.1.4.16.6 Groups**

None.

#### **3.1.4.16.7 Attribute Groups**

None.

#### **3.1.4.17 DeleteAccessObject**

This operation triggers deletion of an object in a database application.

*[MS-ADR] — v20140204 Access Services Data Run Time Protocol* 

*Copyright © 2014 Microsoft Corporation.* 

The following is the WSDL port type specification of the **DeleteAccessObject** WSDL operation.

```
<wsdl:operation name="DeleteAccessObject" xmlns:wsdl="http://schemas.xmlsoap.org/wsdl/">
   <wsdl:input 
wsaw:Action="http://schemas.microsoft.com/office/Access/2010/11/Server/WebServices/AccessServ
erInternalService/IAccessServiceSoap/DeleteAccessObject" 
message="tns2:IAccessServiceSoap_DeleteAccessObject_InputMessage" 
xmlns:wsaw="http://www.w3.org/2006/05/addressing/wsdl"/>
   <wsdl:output 
wsaw:Action="http://schemas.microsoft.com/office/Access/2010/11/Server/WebServices/AccessServ
erInternalService/IAccessServiceSoap/DeleteAccessObjectResponse" 
message="tns2:IAccessServiceSoap_DeleteAccessObject_OutputMessage" 
xmlns:wsaw="http://www.w3.org/2006/05/addressing/wsdl"/>
  <wsdl:fault 
wsaw:Action="http://schemas.microsoft.com/office/Access/2010/11/Server/WebServices/AccessServ
erInternalService/IAccessServiceSoap/DeleteAccessObjectAccessServerMessageFault" 
name="AccessServerMessageFault" 
message="tns2:IAccessServiceSoap_DeleteAccessObject_AccessServerMessageFault_FaultMessage" 
xmlns:wsaw="http://www.w3.org/2006/05/addressing/wsdl"/>
</wsdl:operation>
```
The protocol client sends an **IAccessServiceSoap\_DeleteAccessObject\_InputMessage** (section [3.1.4.17.1.1\)](#page-135-0) request message and the protocol server responds with an **IAccessServiceSoap\_DeleteAccessObject\_OutputMessage** (section [3.1.4.17.1.2\)](#page-136-0) response message as follows:

- If an error occurs on the protocol server during this operation, the protocol server MUST respond with a SOAP fault, as specified in section  $2.2.9$ .
- Otherwise, the protocol server MUST respond with a **IAccessServiceSoap\_DeleteAccessObject\_OutputMessage** response message that contains information about the deleted object.

#### **3.1.4.17.1 Messages**

The following table summarizes the set of WSDL message definitions that are specific to this operation.

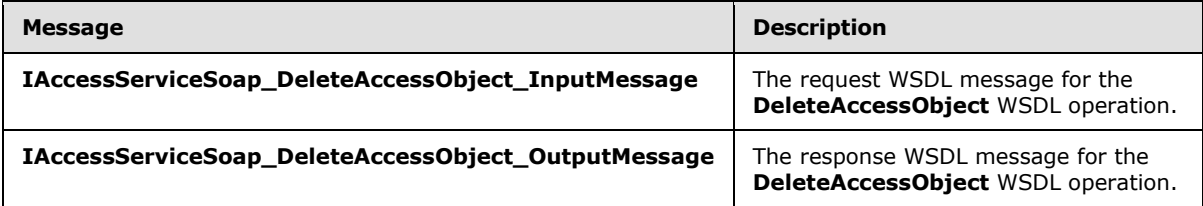

## **3.1.4.17.1.1 IAccessServiceSoap\_DeleteAccessObject\_InputMessage**

The request WSDL message for the **DeleteAccessObject** WSDL operation.

The SOAP action value is:

```
http://schemas.microsoft.com/office/Access/2010/11/Server/WebServices/AccessServerInternalSer
vice/IAccessServiceSoap/DeleteAccessObject
```
The SOAP body contains the **DeleteAccessObject** element.

*[MS-ADR] — v20140204 Access Services Data Run Time Protocol* 

*Copyright © 2014 Microsoft Corporation.* 

## **3.1.4.17.1.2 IAccessServiceSoap\_DeleteAccessObject\_OutputMessage**

<span id="page-136-0"></span>The response WSDL message for the **DeleteAccessObject** WSDL operation.

The SOAP body contains the **DeleteAccessObjectResponse** element.

## **3.1.4.17.2 Elements**

The following table summarizes the XML schema element definitions that are specific to this operation.

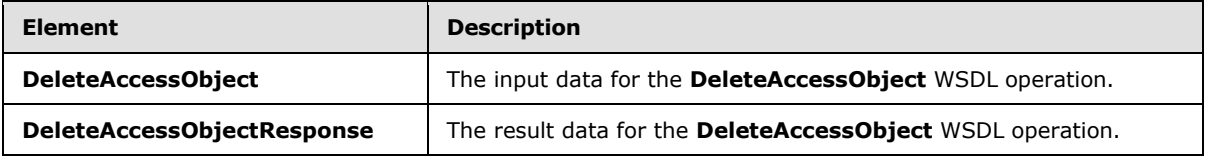

## **3.1.4.17.2.1 DeleteAccessObject**

The **DeleteAccessObject** element specifies the input data for the **DeleteAccessObject** WSDL operation.

```
<xs:element name="DeleteAccessObject" xmlns:xs="http://www.w3.org/2001/XMLSchema">
  <xs:complexType>
    <xs:sequence>
      <xs:element minOccurs="0" maxOccurs="1" name="commandParameter" 
type="tns2:CommandParameter"/>
       <xs:element minOccurs="0" maxOccurs="1" name="container" type="xs:string"/>
      <xs:element minOccurs="0" maxOccurs="1" name="parameters" 
type="tns2:DeleteParameters"/>
      <xs:element xmlns:q2="http://microsoft.com/wsdl/types/" minOccurs="1" maxOccurs="1" 
name="userCookieId" type="q2:guid"/>
    </xs:sequence>
  </xs:complexType>
</xs:element>
```
**commandParameter:** A **CommandParameter**, as specified in section [2.2.4.3.](#page-26-0) MUST be present.

**container:** A **string** [\(\[XMLSCHEMA2\]](http://go.microsoft.com/fwlink/?LinkId=90610) section 3.2.1) that specifies the absolute URL to the current site (2) on which the operation is to be performed. MUST be present.

**parameters:** A **DeleteParameters** element [\(\[MS-AADT\]](%5bMS-AADT%5d.pdf) section 3.1.4.9.3.1) that specifies the object to delete. MUST be present.

**userCookieId:** A **guid** (section [2.2.5.8\)](#page-67-0) that specifies an identifier for the operation. SHOULD be ignored by the protocol server.

## **3.1.4.17.2.2 DeleteAccessObjectResponse**

The **DeleteAccessObjectResponse** element specifies the result data for the **DeleteAccessObject** WSDL operation.

```
<xs:element name="DeleteAccessObjectResponse" xmlns:xs="http://www.w3.org/2001/XMLSchema">
  <xs:complexType>
    <xs:sequence>
```
*[MS-ADR] — v20140204 Access Services Data Run Time Protocol* 

*Copyright © 2014 Microsoft Corporation.* 

```
 <xs:element minOccurs="0" maxOccurs="1" name="DeleteAccessObjectResult" 
type="tns2:CommandResult"/>
      <xs:element minOccurs="0" maxOccurs="1" name="result" type="tns2:DeleteResult"/>
     </xs:sequence>
  </xs:complexType>
</xs:element>
```
**DeleteAccessObjectResult:** A **CommandResult,** as specified in section [2.2.4.4.](#page-27-0) MUST be present.

**result:** A **DeleteResult** element [\(\[MS-AADT\]](%5bMS-AADT%5d.pdf) section 3.1.4.9.3.2) that specifies the result of the delete operation.

#### **3.1.4.17.3 Complex Types**

None.

#### **3.1.4.17.4 Simple Types**

None.

#### **3.1.4.17.5 Attributes**

None.

## **3.1.4.17.6 Groups**

None.

#### **3.1.4.17.7 Attribute Groups**

None.

## **3.1.4.18 DeleteFirewallRules**

This operation deletes the **FirewallRules** [\(\[MS-AADT\]](%5bMS-AADT%5d.pdf) section 2.2.4.7) from the database application. These **FirewallRules** MUST be previously added by the **AddFirewallRule** operation (section [3.1.4.13\)](#page-124-1).

The following is the WSDL port type specification of the **DeleteFirewallRules** WSDL operation.

```
<wsdl:operation name="DeleteFirewallRules" xmlns:wsdl="http://schemas.xmlsoap.org/wsdl/">
  <wsdl:input 
wsaw:Action="http://schemas.microsoft.com/office/Access/2010/11/Server/WebServices/AccessServ
erInternalService/IAccessServiceSoap/DeleteFirewallRules" 
message="tns2:IAccessServiceSoap_DeleteFirewallRules_InputMessage" 
xmlns:wsaw="http://www.w3.org/2006/05/addressing/wsdl"/>
   <wsdl:output 
wsaw:Action="http://schemas.microsoft.com/office/Access/2010/11/Server/WebServices/AccessServ
erInternalService/IAccessServiceSoap/DeleteFirewallRulesResponse" 
message="tns2:IAccessServiceSoap_DeleteFirewallRules_OutputMessage" 
xmlns:wsaw="http://www.w3.org/2006/05/addressing/wsdl"/>
   <wsdl:fault 
wsaw:Action="http://schemas.microsoft.com/office/Access/2010/11/Server/WebServices/AccessServ
erInternalService/IAccessServiceSoap/DeleteFirewallRulesAccessServerMessageFault" 
name="AccessServerMessageFault"
```
*[MS-ADR] — v20140204 Access Services Data Run Time Protocol* 

*Copyright © 2014 Microsoft Corporation.* 

*Release: February 10, 2014*

*138 / 331*

```
message="tns2:IAccessServiceSoap_DeleteFirewallRules_AccessServerMessageFault_FaultMessage"
xmlns:wsaw="http://www.w3.org/2006/05/addressing/wsdl"/>
</wsdl:operation>
```
The protocol client sends an **IAccessServiceSoap\_DeleteFirewallRules\_InputMessage** (section [3.1.4.18.1.1\)](#page-138-0) request message and the protocol server responds with an **IAccessServiceSoap\_DeleteFirewallRules\_OutputMessage** (section [3.1.4.18.1.2\)](#page-138-1) response message as follows:

- If an error occurs on the protocol server during this operation, the protocol server MUST respond with a SOAP fault, as specified in section  $2.2.9$ .
- Otherwise, the protocol server MUST respond with an **IAccessServiceSoap\_DeleteFirewallRules\_OutputMessage** response message.

## **3.1.4.18.1 Messages**

The following table summarizes the set of WSDL message definitions that are specific to this operation.

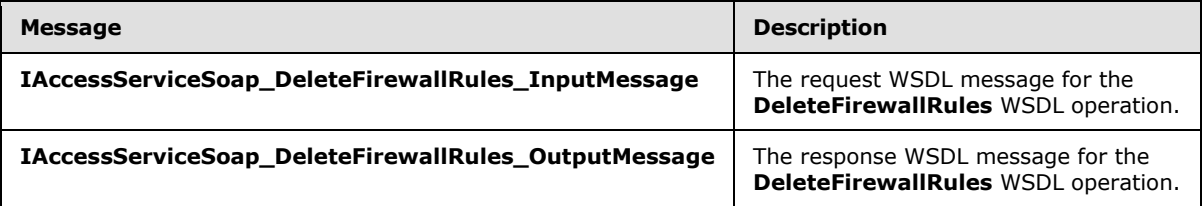

## **3.1.4.18.1.1 IAccessServiceSoap\_DeleteFirewallRules\_InputMessage**

The request WSDL message for the **DeleteFirewallRules** WSDL operation.

The SOAP action value is:

```
http://schemas.microsoft.com/office/Access/2010/11/Server/WebServices/AccessServerInternalSer
vice/IAccessServiceSoap/DeleteFirewallRules
```
The SOAP body contains the **DeleteFirewallRules** element.

#### **3.1.4.18.1.2 IAccessServiceSoap\_DeleteFirewallRules\_OutputMessage**

The response WSDL message for the **DeleteFirewallRules** WSDL operation.

The SOAP body contains the **DeleteFirewallRulesResponse** element.

## **3.1.4.18.2 Elements**

The following table summarizes the XML schema element definitions that are specific to this operation.

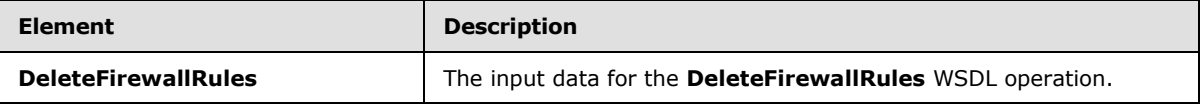

*[MS-ADR] — v20140204 Access Services Data Run Time Protocol* 

*Copyright © 2014 Microsoft Corporation.* 

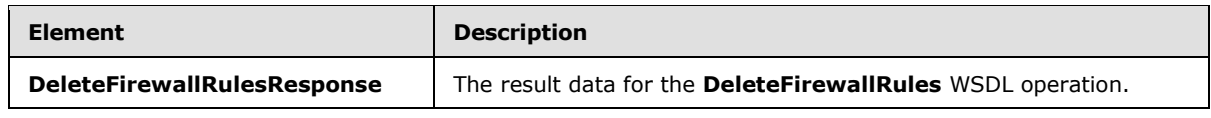

## **3.1.4.18.2.1 DeleteFirewallRules**

The **DeleteFirewallRules** element specifies the input data for the **DeleteFirewallRules** WSDL operation.

```
<xs:element name="DeleteFirewallRules" xmlns:xs="http://www.w3.org/2001/XMLSchema">
  <xs:complexType>
     <xs:sequence>
      <xs:element minOccurs="0" maxOccurs="1" name="commandParameter" 
type="tns2:CommandParameter"/>
      <xs:element minOccurs="0" maxOccurs="1" name="container" type="xs:string"/>
       <xs:element minOccurs="0" maxOccurs="1" name="parameters" 
type="tns2:DeleteFirewallRulesParameters"/>
       <xs:element xmlns:q2="http://microsoft.com/wsdl/types/" minOccurs="1" maxOccurs="1" 
name="userCookieId" type="q2:guid"/>
    </xs:sequence>
  </xs:complexType>
</xs:element>
```
**commandParameter:** A **CommandParameter**, as specified in section [2.2.4.3.](#page-26-0) MUST be present.

**container:** A **string** [\(\[XMLSCHEMA2\]](http://go.microsoft.com/fwlink/?LinkId=90610) section 3.2.1) that specifies the absolute URL to the current site (2) on which the operation is to be performed. MUST be present.

**parameters:** A **DeleteFirewallRulesParameters** [\(\[MS-AADT\]](%5bMS-AADT%5d.pdf) section 3.1.4.11.3.1) that specifies which **FirewallRules** [\(\[MS-AADT\]](%5bMS-AADT%5d.pdf) section 2.2.4.7) in the database application are to be deleted. MUST be present.

**userCookieId:** A **guid** (section [2.2.5.8\)](#page-67-0) that specifies an identifier for the operation. SHOULD be ignored by the protocol server.

# **3.1.4.18.2.2 DeleteFirewallRulesResponse**

The **DeleteFirewallRulesResponse** element specifies the result data for the **DeleteFirewallRules** WSDL operation.

```
<xs:element name="DeleteFirewallRulesResponse" xmlns:xs="http://www.w3.org/2001/XMLSchema">
  <xs:complexType>
    <xs:sequence>
       <xs:element minOccurs="0" maxOccurs="1" name="DeleteFirewallRulesResult" 
type="tns2:CommandResult"/>
       <xs:element minOccurs="0" maxOccurs="1" name="result" 
type="tns2:DeleteFirewallRulesResult"/>
    </xs:sequence>
   </xs:complexType>
</xs:element>
```
**DeleteFirewallRulesResult:** A **CommandResult,** as specified in section [2.2.4.4.](#page-27-0) MUST be present.

*[MS-ADR] — v20140204 Access Services Data Run Time Protocol* 

*Copyright © 2014 Microsoft Corporation.* 

**result:** A **DeleteFirewallRulesResult** [\(\[MS-AADT\]](%5bMS-AADT%5d.pdf) section 3.1.4.11.3.3) that specifies if deletion of **FirewallRules** [\(\[MS-AADT\]](%5bMS-AADT%5d.pdf) section 2.2.4.7) in the database application was successful. MUST be present.

#### **3.1.4.18.3 Complex Types**

None.

#### **3.1.4.18.4 Simple Types**

None.

#### **3.1.4.18.5 Attributes**

None.

#### **3.1.4.18.6 Groups**

None.

#### **3.1.4.18.7 Attribute Groups**

None.

#### **3.1.4.19 GetAccessObject**

This operation triggers retrieval of the requested object from a database application.

The following is the WSDL port type specification of the **GetAccessObject** WSDL operation.

```
<wsdl:operation name="GetAccessObject" xmlns:wsdl="http://schemas.xmlsoap.org/wsdl/">
   <wsdl:input 
wsaw:Action="http://schemas.microsoft.com/office/Access/2010/11/Server/WebServices/AccessServ
erInternalService/IAccessServiceSoap/GetAccessObject" 
message="tns2:IAccessServiceSoap_GetAccessObject_InputMessage" 
xmlns:wsaw="http://www.w3.org/2006/05/addressing/wsdl"/>
  <wsdl:output 
wsaw:Action="http://schemas.microsoft.com/office/Access/2010/11/Server/WebServices/AccessServ
erInternalService/IAccessServiceSoap/GetAccessObjectResponse" 
message="tns2:IAccessServiceSoap_GetAccessObject_OutputMessage" 
xmlns:wsaw="http://www.w3.org/2006/05/addressing/wsdl"/>
  <wsdl:fault 
wsaw:Action="http://schemas.microsoft.com/office/Access/2010/11/Server/WebServices/AccessServ
erInternalService/IAccessServiceSoap/GetAccessObjectAccessServerMessageFault" 
name="AccessServerMessageFault" 
message="tns2:IAccessServiceSoap_GetAccessObject_AccessServerMessageFault_FaultMessage" 
xmlns:wsaw="http://www.w3.org/2006/05/addressing/wsdl"/>
</wsdl:operation>
```
The protocol client sends an **IAccessServiceSoap\_GetAccessObject\_InputMessage** (section  $3.1.4.19.1.1$ ) request message and the protocol server responds with an **IAccessServiceSoap\_GetAccessObject\_OutputMessage** (section [3.1.4.19.1.2\)](#page-141-1) response message as follows:

 If an error occurs on the protocol server during this operation, the protocol server MUST respond with a SOAP fault, as specified in section [2.2.9.](#page-70-0)

*[MS-ADR] — v20140204 Access Services Data Run Time Protocol* 

*Copyright © 2014 Microsoft Corporation.* 

 Otherwise, the protocol server MUST respond with an **IAccessServiceSoap\_GetAccessObject\_OutputMessage** response message that contains information about the requested object.

## **3.1.4.19.1 Messages**

The following table summarizes the set of WSDL message definitions that are specific to this operation.

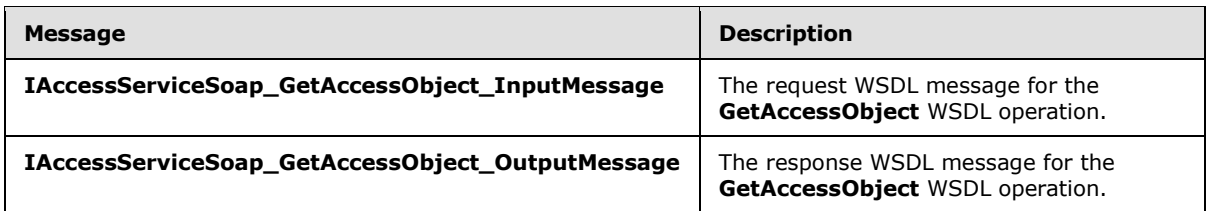

# **3.1.4.19.1.1 IAccessServiceSoap\_GetAccessObject\_InputMessage**

The request WSDL message for the **GetAccessObject** WSDL operation.

The SOAP action value is:

```
http://schemas.microsoft.com/office/Access/2010/11/Server/WebServices/AccessServerInternalSer
vice/IAccessServiceSoap/GetAccessObject
```
The SOAP body contains the **GetAccessObject** element.

#### **3.1.4.19.1.2 IAccessServiceSoap\_GetAccessObject\_OutputMessage**

The response WSDL message for the **GetAccessObject** WSDL operation.

The SOAP body contains the **GetAccessObjectResponse** element.

## **3.1.4.19.2 Elements**

The following table summarizes the XML schema element definitions that are specific to this operation.

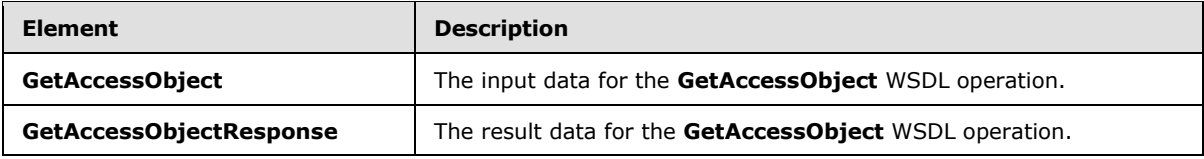

## **3.1.4.19.2.1 GetAccessObject**

The **GetAccessObject** element specifies the input data for the **GetAccessObject** WSDL operation.

```
<xs:element name="GetAccessObject" xmlns:xs="http://www.w3.org/2001/XMLSchema">
  <xs:complexType>
    <xs:sequence>
      <xs:element minOccurs="0" maxOccurs="1" name="commandParameter" 
type="tns2:CommandParameter"/>
```
*[MS-ADR] — v20140204 Access Services Data Run Time Protocol* 

*Copyright © 2014 Microsoft Corporation.* 

```
 <xs:element minOccurs="0" maxOccurs="1" name="container" type="xs:string"/>
       <xs:element minOccurs="0" maxOccurs="1" name="parameters" type="tns2:GetParameters"/>
       <xs:element xmlns:q2="http://microsoft.com/wsdl/types/" minOccurs="1" maxOccurs="1" 
name="userCookieId" type="q2:guid"/>
    </xs:sequence>
  </xs:complexType>
</xs:element>
```
**commandParameter:** A **CommandParameter**, as specified in section [2.2.4.3.](#page-26-0) MUST be present.

**container:** A **string** [\(\[XMLSCHEMA2\]](http://go.microsoft.com/fwlink/?LinkId=90610) section 3.2.1) that specifies the absolute URL to the current site (2) on which the operation is to be performed. MUST be present.

**parameters:** A **GetParameters** element [\(\[MS-AADT\]](%5bMS-AADT%5d.pdf) section 3.1.4.3.3.1) that specifies the information that the protocol server needs to retrieve an object. MUST be present.

userCookieId: A guid (section [2.2.5.8\)](#page-67-0) that specifies an identifier for the operation. SHOULD be ignored by the protocol server.

#### **3.1.4.19.2.2 GetAccessObjectResponse**

The **GetAccessObjectResponse** element specifies the result data for the **GetAccessObject** WSDL operation.

```
<xs:element name="GetAccessObjectResponse" xmlns:xs="http://www.w3.org/2001/XMLSchema">
  <xs:complexType>
     <xs:sequence>
      <xs:element minOccurs="0" maxOccurs="1" name="GetAccessObjectResult" 
type="tns2:CommandResult"/>
      <xs:element minOccurs="0" maxOccurs="1" name="result" type="tns2:GetResult"/>
     </xs:sequence>
  </xs:complexType>
</xs:element>
```
**GetAccessObjectResult:** A **CommandResult,** as specified in section [2.2.4.4.](#page-27-0) MUST be present.

**result:** A GetResult element [\(\[MS-AADT\]](%5bMS-AADT%5d.pdf) section 3.1.4.3.3.2) that specifies information about the requested object for the protocol client to use.

#### **3.1.4.19.3 Complex Types**

None.

#### **3.1.4.19.4 Simple Types**

None.

## **3.1.4.19.5 Attributes**

None.

#### **3.1.4.19.6 Groups**

None.

*[MS-ADR] — v20140204 Access Services Data Run Time Protocol* 

*Copyright © 2014 Microsoft Corporation.* 

# **3.1.4.19.7 Attribute Groups**

None.

## **3.1.4.20 GetApplicationInformation**

This operation retrieves information about a database application from the protocol server.

The following is the WSDL port type specification of the **GetApplicationInformation** WSDL operation.

```
<wsdl:operation name="GetApplicationInformation" 
xmlns:wsdl="http://schemas.xmlsoap.org/wsdl/">
   <wsdl:input 
wsaw:Action="http://schemas.microsoft.com/office/Access/2010/11/Server/WebServices/AccessServ
erInternalService/IAccessServiceSoap/GetApplicationInformation" 
message="tns2:IAccessServiceSoap_GetApplicationInformation_InputMessage" 
xmlns:wsaw="http://www.w3.org/2006/05/addressing/wsdl"/>
   <wsdl:output 
wsaw:Action="http://schemas.microsoft.com/office/Access/2010/11/Server/WebServices/AccessServ
erInternalService/IAccessServiceSoap/GetApplicationInformationResponse" 
message="tns2:IAccessServiceSoap_GetApplicationInformation_OutputMessage" 
xmlns:wsaw="http://www.w3.org/2006/05/addressing/wsdl"/>
   <wsdl:fault 
wsaw:Action="http://schemas.microsoft.com/office/Access/2010/11/Server/WebServices/AccessServ
erInternalService/IAccessServiceSoap/GetApplicationInformationAccessServerMessageFault"
name="AccessServerMessageFault" 
message="tns2:IAccessServiceSoap_GetApplicationInformation_AccessServerMessageFault_FaultMess
age" xmlns:wsaw="http://www.w3.org/2006/05/addressing/wsdl"/>
</wsdl:operation>
```
The protocol client sends a **IAccessServiceSoap\_GetApplicationInformation\_InputMessage** (section  $3.1.4.20.1.1$ ) request message and the protocol server responds with a **IAccessServiceSoap\_GetApplicationInformation\_OutputMessage** (section [3.1.4.20.1.2\)](#page-144-1) response message as follows:

- If an error occurs on the protocol server during this operation, the protocol server MUST respond with a SOAP fault, as specified by section  $2.2.9$ .
- Otherwise, the protocol server MUST respond with a **IAccessServiceSoap\_GetApplicationInformation\_OutputMessage** response message that contains information about the requested database application.

## **3.1.4.20.1 Messages**

The following table summarizes the set of WSDL message definitions that are specific to this operation.

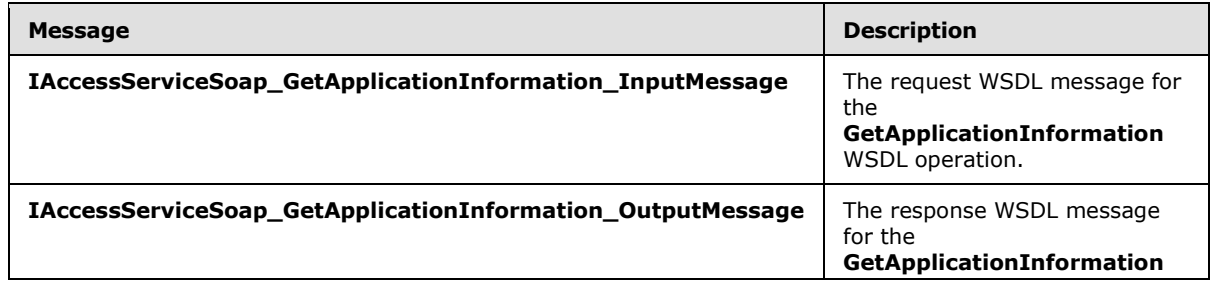

*[MS-ADR] — v20140204 Access Services Data Run Time Protocol* 

*Copyright © 2014 Microsoft Corporation.*
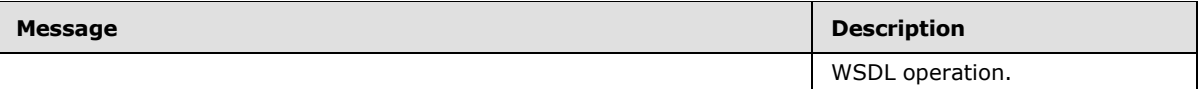

# **3.1.4.20.1.1 IAccessServiceSoap\_GetApplicationInformation\_InputMessage**

The request WSDL message for the **GetApplicationInformation** WSDL operation.

The SOAP action value is:

```
http://schemas.microsoft.com/office/Access/2010/11/Server/WebServices/AccessServerInternalSer
vice/IAccessServiceSoap/GetApplicationInformation
```
The SOAP body contains the **GetApplicationInformation** element.

### **3.1.4.20.1.2 IAccessServiceSoap\_GetApplicationInformation\_OutputMessage**

The response WSDL message for the **GetApplicationInformation** WSDL operation.

The SOAP body contains the **GetApplicationInformationResponse** element.

#### **3.1.4.20.2 Elements**

The following table summarizes the XML schema element definitions that are specific to this operation.

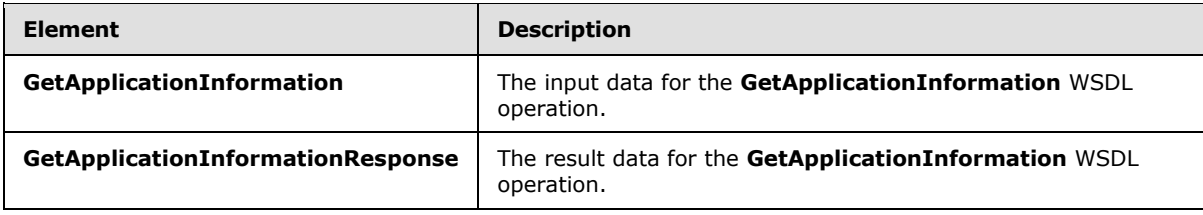

# **3.1.4.20.2.1 GetApplicationInformation**

The **GetApplicationInformation** element specifies the input data for the **GetApplicationInformation** WSDL operation.

```
<xs:element name="GetApplicationInformation" xmlns:xs="http://www.w3.org/2001/XMLSchema">
  <xs:complexType>
     <xs:sequence>
      <xs:element minOccurs="0" maxOccurs="1" name="commandParameter" 
type="tns2:CommandParameter"/>
      <xs:element minOccurs="0" maxOccurs="1" name="container" type="xs:string"/>
      <xs:element minOccurs="0" maxOccurs="1" name="parameters" 
type="tns2:GetApplicationInformationParameters"/>
       <xs:element xmlns:q2="http://microsoft.com/wsdl/types/" minOccurs="1" maxOccurs="1" 
name="userCookieId" type="q2:guid"/>
    </xs:sequence>
   </xs:complexType>
</xs:element>
```
**commandParameter:** A **CommandParameter**, as specified in section [2.2.4.3.](#page-26-0) MUST be present.

*[MS-ADR] — v20140204 Access Services Data Run Time Protocol* 

*Copyright © 2014 Microsoft Corporation.* 

*Release: February 10, 2014*

**container:** A **string** [\(\[XMLSCHEMA2\]](http://go.microsoft.com/fwlink/?LinkId=90610) section 3.2.1) that specifies the absolute URL to the current site (2) on which the operation is to be performed. MUST be present.

**parameters:** A **GetApplicationInformationParameters** element [\(\[MS-AADT\]](%5bMS-AADT%5d.pdf) section 3.1.4.4.3.1) that specifies the information that the protocol server needs to identify and retrieve a database application. MUST be present.

**userCookieId:** A **guid** (section [2.2.5.8\)](#page-67-0) that specifies an identifier for the operation. SHOULD be ignored by the protocol server.

# **3.1.4.20.2.2 GetApplicationInformationResponse**

The **GetApplicationInformationResponse** element specifies the result data for the **GetApplicationInformation** WSDL operation.

```
<xs:element name="GetApplicationInformationResponse" 
xmlns:xs="http://www.w3.org/2001/XMLSchema">
  <xs:complexType>
     <xs:sequence>
      <xs:element minOccurs="0" maxOccurs="1" name="GetApplicationInformationResult" 
type="tns2:CommandResult"/>
      <xs:element minOccurs="0" maxOccurs="1" name="result" type="tns2:GetAppInfoResult"/>
    </xs:sequence>
  </xs:complexType>
</xs:element>
```
**GetApplicationInformationResult:** A **CommandResult,** as specified in section [2.2.4.4.](#page-27-0) MUST be present.

**result:** A GetAppInfoResult element [\(\[MS-AADT\]](%5bMS-AADT%5d.pdf) section 3.1.4.4.3.2) that specifies information about the requested database application.

#### **3.1.4.20.3 Complex Types**

None.

#### **3.1.4.20.4 Simple Types**

None.

#### **3.1.4.20.5 Attributes**

None.

#### **3.1.4.20.6 Groups**

None.

### **3.1.4.20.7 Attribute Groups**

None.

*[MS-ADR] — v20140204 Access Services Data Run Time Protocol* 

*Copyright © 2014 Microsoft Corporation.* 

# **3.1.4.21 GetDataConnectivity**

This operation retrieves information about a login in the database application, which is used to connect to the database application directly.

The following is the WSDL port type specification of the **GetDataConnectivity** WSDL operation.

```
<wsdl:operation name="GetDataConnectivity" xmlns:wsdl="http://schemas.xmlsoap.org/wsdl/">
   <wsdl:input 
wsaw:Action="http://schemas.microsoft.com/office/Access/2010/11/Server/WebServices/AccessServ
erInternalService/IAccessServiceSoap/GetDataConnectivity" 
message="tns2:IAccessServiceSoap_GetDataConnectivity_InputMessage" 
xmlns:wsaw="http://www.w3.org/2006/05/addressing/wsdl"/>
  <wsdl:output 
wsaw:Action="http://schemas.microsoft.com/office/Access/2010/11/Server/WebServices/AccessServ
erInternalService/IAccessServiceSoap/GetDataConnectivityResponse" 
message="tns2:IAccessServiceSoap_GetDataConnectivity_OutputMessage" 
xmlns:wsaw="http://www.w3.org/2006/05/addressing/wsdl"/>
   <wsdl:fault 
wsaw:Action="http://schemas.microsoft.com/office/Access/2010/11/Server/WebServices/AccessServ
erInternalService/IAccessServiceSoap/GetDataConnectivityAccessServerMessageFault" 
name="AccessServerMessageFault" 
message="tns2:IAccessServiceSoap_GetDataConnectivity_AccessServerMessageFault_FaultMessage" 
xmlns:wsaw="http://www.w3.org/2006/05/addressing/wsdl"/>
</wsdl:operation>
```
The protocol client sends an **IAccessServiceSoap\_GetDataConnectivity\_InputMessage** (section  $3.1.4.21.1.1$ ) request message and the protocol server responds with an **IAccessServiceSoap\_GetDataConnectivity\_OutputMessage** (section [3.1.4.21.1.2\)](#page-147-0) response message as follows:

- If an error occurs on the protocol server during this operation, the protocol server MUST respond with a SOAP fault, as specified in section [2.2.9.](#page-70-0)
- Otherwise, the protocol server MUST respond with an **IAccessServiceSoap\_GetDataConnectivity\_OutputMessage** response message that contains information about the requested login in the database application.

# **3.1.4.21.1 Messages**

The following table summarizes the set of WSDL message definitions that are specific to this operation.

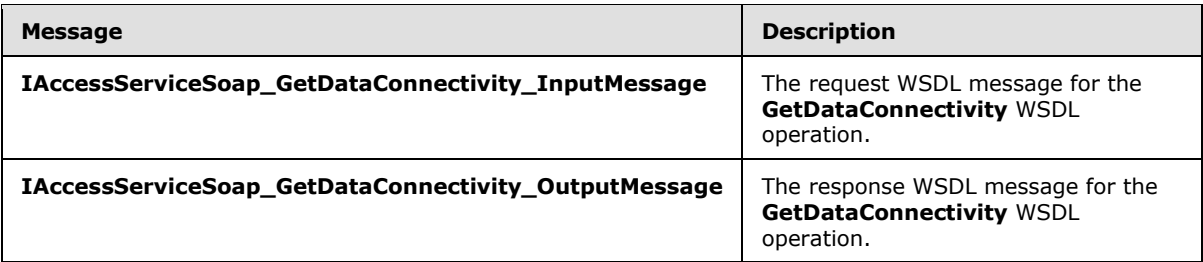

# **3.1.4.21.1.1 IAccessServiceSoap\_GetDataConnectivity\_InputMessage**

<span id="page-146-0"></span>The request WSDL message for the **GetDataConnectivity** WSDL operation.

*Copyright © 2014 Microsoft Corporation.* 

The SOAP action value is:

```
http://schemas.microsoft.com/office/Access/2010/11/Server/WebServices/AccessServerInternalSer
vice/IAccessServiceSoap/GetDataConnectivity
```
The SOAP body contains the **GetDataConnectivity** element.

# **3.1.4.21.1.2 IAccessServiceSoap\_GetDataConnectivity\_OutputMessage**

The response WSDL message for the **GetDataConnectivity** WSDL operation.

The SOAP body contains the **GetDataConnectivityResponse** element.

#### **3.1.4.21.2 Elements**

The following table summarizes the XML schema element definitions that are specific to this operation.

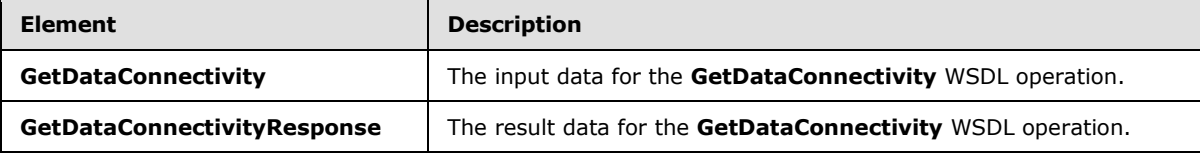

# **3.1.4.21.2.1 GetDataConnectivity**

The **GetDataConnectivity** element specifies the input data for the **GetDataConnectivity** WSDL operation.

```
<xs:element name="GetDataConnectivity" xmlns:xs="http://www.w3.org/2001/XMLSchema">
  <xs:complexType>
    <xs:sequence>
      <xs:element minOccurs="0" maxOccurs="1" name="commandParameter" 
type="tns2:CommandParameter"/>
      <xs:element minOccurs="0" maxOccurs="1" name="container" type="xs:string"/>
       <xs:element minOccurs="0" maxOccurs="1" name="parameters" 
type="tns2:GetDataConnectivityParameters"/>
      <xs:element xmlns:q2="http://microsoft.com/wsdl/types/" minOccurs="1" maxOccurs="1" 
name="userCookieId" type="q2:guid"/>
    </xs:sequence>
  </xs:complexType>
</xs:element>
```
**commandParameter:** A **CommandParameter**, as specified in section [2.2.4.3.](#page-26-0) MUST be present.

**container:** A **string** [\(\[XMLSCHEMA2\]](http://go.microsoft.com/fwlink/?LinkId=90610) section 3.2.1) that specifies the absolute URL to the current site (2) on which the operation is to be performed. MUST be present.

**parameters:** A **GetDataConnectivityParameters** [\(\[MS-AADT\]](%5bMS-AADT%5d.pdf) section 3.1.4.12.3.1) that specifies permission level for a login in the database application, whose information is requested from the protocol server.

**userCookieId:** A **guid** (section [2.2.5.8\)](#page-67-0) that specifies an identifier for the operation. SHOULD be ignored by the protocol server.

*[MS-ADR] — v20140204 Access Services Data Run Time Protocol* 

*Copyright © 2014 Microsoft Corporation.* 

# **3.1.4.21.2.2 GetDataConnectivityResponse**

The **GetDataConnectivityResponse** element specifies the result data for the **GetDataConnectivity** WSDL operation.

```
<xs:element name="GetDataConnectivityResponse" xmlns:xs="http://www.w3.org/2001/XMLSchema">
  <xs:complexType>
    <xs:sequence>
      <xs:element minOccurs="0" maxOccurs="1" name="GetDataConnectivityResult" 
type="tns2:CommandResult"/>
      <xs:element minOccurs="0" maxOccurs="1" name="result" 
type="tns2:GetDataConnectivityResult"/>
    </xs:sequence>
  </xs:complexType>
</xs:element>
```
**GetDataConnectivityResult:** A **CommandResult,** as specified in section [2.2.4.4.](#page-27-0) MUST be present.

**result:** A **GetDataConnectivityResult** [\(\[MS-AADT\]](%5bMS-AADT%5d.pdf) section 3.1.4.12.3.2) that specifies information about the login in the database application with the requested permission level. Information such as login name and password are returned.

### **3.1.4.21.3 Complex Types**

None.

#### **3.1.4.21.4 Simple Types**

None.

# **3.1.4.21.5 Attributes**

None.

#### **3.1.4.21.6 Groups**

None.

# **3.1.4.21.7 Attribute Groups**

None.

#### **3.1.4.22 GetDataConnectivityStatus**

This operation retrieves status information about logins in the database application, which are used to connect to the database application directly.

The following is the WSDL port type specification of the **GetDataConnectivityStatus** WSDL operation.

```
<wsdl:operation name="GetDataConnectivityStatus" 
xmlns:wsdl="http://schemas.xmlsoap.org/wsdl/">
  <wsdl:input 
wsaw:Action="http://schemas.microsoft.com/office/Access/2010/11/Server/WebServices/AccessServ
```
*[MS-ADR] — v20140204 Access Services Data Run Time Protocol* 

*Copyright © 2014 Microsoft Corporation.* 

*Release: February 10, 2014*

```
erInternalService/IAccessServiceSoap/GetDataConnectivityStatus" 
message="tns2:IAccessServiceSoap_GetDataConnectivityStatus_InputMessage" 
xmlns:wsaw="http://www.w3.org/2006/05/addressing/wsdl"/>
  <wsdl:output 
wsaw:Action="http://schemas.microsoft.com/office/Access/2010/11/Server/WebServices/AccessServ
erInternalService/IAccessServiceSoap/GetDataConnectivityStatusResponse" 
message="tns2:IAccessServiceSoap_GetDataConnectivityStatus_OutputMessage" 
xmlns:wsaw="http://www.w3.org/2006/05/addressing/wsdl"/>
   <wsdl:fault 
wsaw:Action="http://schemas.microsoft.com/office/Access/2010/11/Server/WebServices/AccessServ
erInternalService/IAccessServiceSoap/GetDataConnectivityStatusAccessServerMessageFault" 
name="AccessServerMessageFault" 
message="tns2:IAccessServiceSoap_GetDataConnectivityStatus_AccessServerMessageFault_FaultMess
age" xmlns:wsaw="http://www.w3.org/2006/05/addressing/wsdl"/>
</wsdl:operation>
```
The protocol client sends an **IAccessServiceSoap\_GetDataConnectivityStatus\_InputMessage** (section  $3.1.4.22.1.1$ ) request message and the protocol server responds with an **IAccessServiceSoap\_GetDataConnectivityStatus\_OutputMessage** (section [3.1.4.22.1.2\)](#page-150-0) response message as follows:

- If an error occurs on the protocol server during this operation, the protocol server MUST respond with a SOAP fault, as specified in section [2.2.9.](#page-70-0)
- Otherwise, the protocol server MUST respond with an **IAccessServiceSoap\_GetDataConnectivityStatus\_OutputMessage** response message that contains status information about logins in the database application.

# **3.1.4.22.1 Messages**

The following table summarizes the set of WSDL message definitions that are specific to this operation.

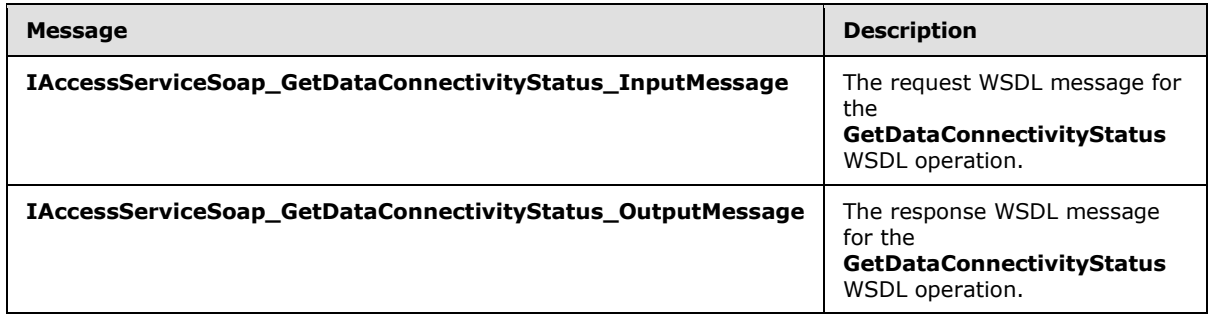

# **3.1.4.22.1.1 IAccessServiceSoap\_GetDataConnectivityStatus\_InputMessage**

The request WSDL message for the **GetDataConnectivityStatus** WSDL operation.

The SOAP action value is:

```
http://schemas.microsoft.com/office/Access/2010/11/Server/WebServices/AccessServerInternalSer
vice/IAccessServiceSoap/GetDataConnectivityStatus
```
The SOAP body contains the **GetDataConnectivityStatus** element.

*[MS-ADR] — v20140204 Access Services Data Run Time Protocol* 

*Copyright © 2014 Microsoft Corporation.* 

# **3.1.4.22.1.2 IAccessServiceSoap\_GetDataConnectivityStatus\_OutputMessage**

<span id="page-150-0"></span>The response WSDL message for the **GetDataConnectivityStatus** WSDL operation.

The SOAP body contains the **GetDataConnectivityStatusResponse** element.

# **3.1.4.22.2 Elements**

The following table summarizes the XML schema element definitions that are specific to this operation.

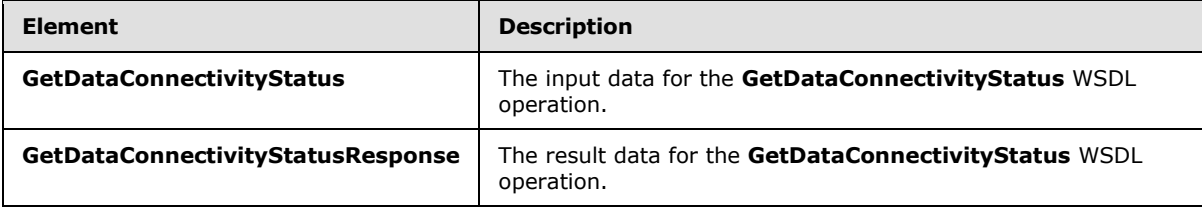

# **3.1.4.22.2.1 GetDataConnectivityStatus**

The **GetDataConnectivityStatus** element specifies the input data for the **GetDataConnectivityStatus** WSDL operation.

```
<xs:element name="GetDataConnectivityStatus" xmlns:xs="http://www.w3.org/2001/XMLSchema">
  <xs:complexType>
     <xs:sequence>
      <xs:element minOccurs="0" maxOccurs="1" name="commandParameter" 
type="tns2:CommandParameter"/>
      <xs:element minOccurs="0" maxOccurs="1" name="container" type="xs:string"/>
      <xs:element minOccurs="0" maxOccurs="1" name="parameters" 
type="tns2:GetDataConnectivityStatusParameters"/>
      <xs:element xmlns:q2="http://microsoft.com/wsdl/types/" minOccurs="1" maxOccurs="1" 
name="userCookieId" type="q2:guid"/>
    </xs:sequence>
  </xs:complexType>
</xs:element>
```
**commandParameter:** A **CommandParameter**, as specified in section [2.2.4.3.](#page-26-0) MUST be present.

**container:** A **string** [\(\[XMLSCHEMA2\]](http://go.microsoft.com/fwlink/?LinkId=90610) section 3.2.1) that specifies the absolute URL to the current site (2) on which the operation is to be performed. MUST be present.

**parameters:** A **GetDataConnectivityStatusParameters** [\(\[MS-AADT\]](%5bMS-AADT%5d.pdf) section 3.1.4.13.3.1) that specifies input data for the **GetDataConnectivityStatus** protocol operation [\(\[MS-AADT\]](%5bMS-AADT%5d.pdf) section 3.1.4.13). MUST be present.

**userCookieId:** A **guid** (section [2.2.5.8\)](#page-67-0) that specifies an identifier for the operation. SHOULD be ignored by the protocol server.

# **3.1.4.22.2.2 GetDataConnectivityStatusResponse**

The **GetDataConnectivityStatusResponse** element specifies the result data for the **GetDataConnectivityStatus** WSDL operation.

*[MS-ADR] — v20140204 Access Services Data Run Time Protocol* 

*Copyright © 2014 Microsoft Corporation.* 

```
<xs:element name="GetDataConnectivityStatusResponse" 
xmlns:xs="http://www.w3.org/2001/XMLSchema">
  <xs:complexType>
     <xs:sequence>
      <xs:element minOccurs="0" maxOccurs="1" name="GetDataConnectivityStatusResult" 
type="tns2:CommandResult"/>
      <xs:element minOccurs="0" maxOccurs="1" name="result" 
type="tns2:GetDataConnectivityStatusResult"/>
    </xs:sequence>
   </xs:complexType>
</xs:element>
```
**GetDataConnectivityStatusResult:** A **CommandResult,** as specified in section [2.2.4.4.](#page-27-0) MUST be present.

**result:** A **GetDataConnectivityStatusResult** [\(\[MS-AADT\]](%5bMS-AADT%5d.pdf) section 3.1.4.13.3.2) that specifies information about all the logins in database application, and whether they are enabled or disabled. MUST be present.

### **3.1.4.22.3 Complex Types**

None.

#### **3.1.4.22.4 Simple Types**

None.

#### **3.1.4.22.5 Attributes**

None.

#### **3.1.4.22.6 Groups**

None.

#### **3.1.4.22.7 Attribute Groups**

None.

#### **3.1.4.23 GetFirewallRules**

This operation retrieves all the **FirewallRules** [\(\[MS-AADT\]](%5bMS-AADT%5d.pdf) section 2.2.4.7) present in the database application.

The following is the WSDL port type specification of the **GetFirewallRules** WSDL operation.

```
<wsdl:operation name="GetFirewallRules" xmlns:wsdl="http://schemas.xmlsoap.org/wsdl/">
  <wsdl:input 
wsaw:Action="http://schemas.microsoft.com/office/Access/2010/11/Server/WebServices/AccessServ
erInternalService/IAccessServiceSoap/GetFirewallRules" 
message="tns2:IAccessServiceSoap_GetFirewallRules_InputMessage" 
xmlns:wsaw="http://www.w3.org/2006/05/addressing/wsdl"/>
  <wsdl:output 
wsaw:Action="http://schemas.microsoft.com/office/Access/2010/11/Server/WebServices/AccessServ
erInternalService/IAccessServiceSoap/GetFirewallRulesResponse"
```
*[MS-ADR] — v20140204 Access Services Data Run Time Protocol* 

*Copyright © 2014 Microsoft Corporation.* 

*Release: February 10, 2014*

```
message="tns2:IAccessServiceSoap_GetFirewallRules_OutputMessage" 
xmlns:wsaw="http://www.w3.org/2006/05/addressing/wsdl"/>
  <wsdl:fault 
wsaw:Action="http://schemas.microsoft.com/office/Access/2010/11/Server/WebServices/AccessServ
erInternalService/IAccessServiceSoap/GetFirewallRulesAccessServerMessageFault" 
name="AccessServerMessageFault" 
message="tns2:IAccessServiceSoap_GetFirewallRules_AccessServerMessageFault_FaultMessage" 
xmlns:wsaw="http://www.w3.org/2006/05/addressing/wsdl"/>
</wsdl:operation>
```
The protocol client sends an **IAccessServiceSoap\_GetFirewallRules\_InputMessage** (section [3.1.4.23.1.1\)](#page-152-0) request message and the protocol server responds with an **IAccessServiceSoap\_GetFirewallRules\_OutputMessage** (section [3.1.4.23.1.2\)](#page-152-1) response message as follows:

- If an error occurs on the protocol server during this operation, the protocol server MUST respond with a SOAP fault, as specified in section [2.2.9.](#page-70-0)
- Otherwise, the protocol server MUST respond with an **IAccessServiceSoap\_GetFirewallRules\_OutputMessage** response message that contains information about all of the **FirewallRules** [\(\[MS-AADT\]](%5bMS-AADT%5d.pdf) section 2.2.4.7) that are present in the database application.

### **3.1.4.23.1 Messages**

The following table summarizes the set of WSDL message definitions that are specific to this operation.

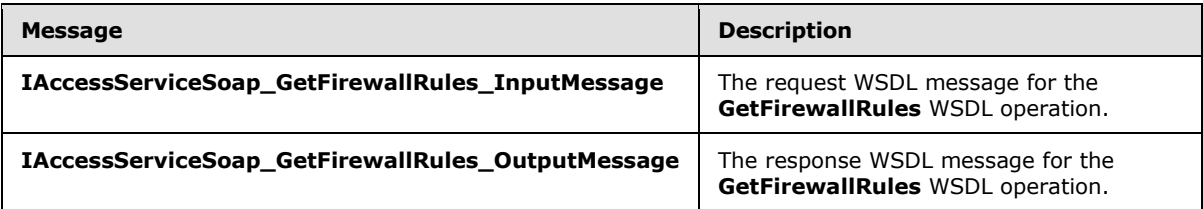

# **3.1.4.23.1.1 IAccessServiceSoap\_GetFirewallRules\_InputMessage**

The request WSDL message for the **GetFirewallRules** WSDL operation.

The SOAP action value is:

```
http://schemas.microsoft.com/office/Access/2010/11/Server/WebServices/AccessServerInternalSer
vice/IAccessServiceSoap/GetFirewallRules
```
The SOAP body contains the **GetFirewallRules** element.

#### **3.1.4.23.1.2 IAccessServiceSoap\_GetFirewallRules\_OutputMessage**

The response WSDL message for the **GetFirewallRules** WSDL operation.

The SOAP body contains the **GetFirewallRulesResponse** element.

*[MS-ADR] — v20140204 Access Services Data Run Time Protocol* 

*Copyright © 2014 Microsoft Corporation.* 

## **3.1.4.23.2 Elements**

The following table summarizes the XML schema element definitions that are specific to this operation.

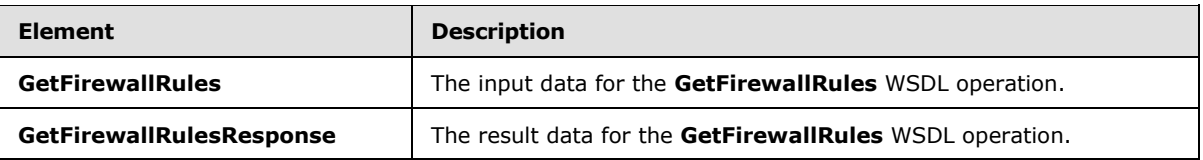

### **3.1.4.23.2.1 GetFirewallRules**

The **GetFirewallRules** element specifies the input data for the **GetFirewallRules** WSDL operation.

```
<xs:element name="GetFirewallRules" xmlns:xs="http://www.w3.org/2001/XMLSchema">
  <xs:complexType>
     <xs:sequence>
       <xs:element minOccurs="0" maxOccurs="1" name="commandParameter" 
type="tns2:CommandParameter"/>
      <xs:element minOccurs="0" maxOccurs="1" name="container" type="xs:string"/>
      <xs:element minOccurs="0" maxOccurs="1" name="parameters" 
type="tns2:GetFirewallRulesParameters"/>
      <xs:element xmlns:q2="http://microsoft.com/wsdl/types/" minOccurs="1" maxOccurs="1" 
name="userCookieId" type="q2:guid"/>
    </xs:sequence>
  </xs:complexType>
</xs:element>
```
**commandParameter:** A **CommandParameter**, as specified in section [2.2.4.3.](#page-26-0) MUST be present.

**container:** A **string** [\(\[XMLSCHEMA2\]](http://go.microsoft.com/fwlink/?LinkId=90610) section 3.2.1) that specifies the absolute URL to the current site (2) on which the operation is to be performed. MUST be present.

**parameters:** A **GetFirewallRulesParameters** [\(\[MS-AADT\]](%5bMS-AADT%5d.pdf) section 3.1.4.14.3.1) that specifies input data for the **GetFirewallRules** protocol operation [\(\[MS-AADT\]](%5bMS-AADT%5d.pdf) section 3.1.4.14).

**userCookieId:** A **guid** (section [2.2.5.8\)](#page-67-0) that specifies an identifier for the operation. SHOULD be ignored by the protocol server.

# **3.1.4.23.2.2 GetFirewallRulesResponse**

The **GetFirewallRulesResponse** element specifies the result data for the **GetFirewallRules** WSDL operation.

```
<xs:element name="GetFirewallRulesResponse" xmlns:xs="http://www.w3.org/2001/XMLSchema">
  <xs:complexType>
     <xs:sequence>
       <xs:element minOccurs="0" maxOccurs="1" name="GetFirewallRulesResult" 
type="tns2:CommandResult"/>
       <xs:element minOccurs="0" maxOccurs="1" name="result" 
type="tns2:GetFirewallRulesResult"/>
    </xs:sequence>
  </xs:complexType>
</xs:element>
```
*[MS-ADR] — v20140204 Access Services Data Run Time Protocol* 

*Copyright © 2014 Microsoft Corporation.* 

GetFirewallRulesResult: A CommandResult, as specified in section **2.2.4.4**. MUST be present.

**result:** A GetFirewallRulesResult ( $[MS-AADT]$  section 3.1.4.14.3.2) that specifies the information about all the **FirewallRules** [\(\[MS-AADT\]](%5bMS-AADT%5d.pdf) section 2.2.4.7) present in the database application. MUST be present.

#### **3.1.4.23.3 Complex Types**

None.

#### **3.1.4.23.4 Simple Types**

None.

#### **3.1.4.23.5 Attributes**

None.

#### **3.1.4.23.6 Groups**

None.

#### **3.1.4.23.7 Attribute Groups**

None.

#### **3.1.4.24 GetLinkedTableInformation**

This operation retrieves information from the protocol server about a table in a database application.

The following is the WSDL port type specification of the **GetLinkedTableInformation** WSDL operation.

```
<wsdl:operation name="GetLinkedTableInformation" 
xmlns:wsdl="http://schemas.xmlsoap.org/wsdl/">
  <wsdl:input 
wsaw:Action="http://schemas.microsoft.com/office/Access/2010/11/Server/WebServices/AccessServ
erInternalService/IAccessServiceSoap/GetLinkedTableInformation" 
message="tns2:IAccessServiceSoap_GetLinkedTableInformation_InputMessage" 
xmlns:wsaw="http://www.w3.org/2006/05/addressing/wsdl"/>
   <wsdl:output 
wsaw:Action="http://schemas.microsoft.com/office/Access/2010/11/Server/WebServices/AccessServ
erInternalService/IAccessServiceSoap/GetLinkedTableInformationResponse" 
message="tns2:IAccessServiceSoap_GetLinkedTableInformation_OutputMessage" 
xmlns:wsaw="http://www.w3.org/2006/05/addressing/wsdl"/>
   <wsdl:fault 
wsaw:Action="http://schemas.microsoft.com/office/Access/2010/11/Server/WebServices/AccessServ
erInternalService/IAccessServiceSoap/GetLinkedTableInformationAccessServerMessageFault" 
name="AccessServerMessageFault" 
message="tns2:IAccessServiceSoap_GetLinkedTableInformation_AccessServerMessageFault_FaultMess
age" xmlns:wsaw="http://www.w3.org/2006/05/addressing/wsdl"/>
</wsdl:operation>
```
The protocol client sends an **IAccessServiceSoap\_GetLinkedTableInformation\_InputMessage** (section  $3.1.4.24.1.1$ ) request message and the protocol server responds with an **IAccessServiceSoap\_GetLinkedTableInformation\_OutputMessage** (section [3.1.4.24.1.2\)](#page-156-1) response message as follows:

*[MS-ADR] — v20140204 Access Services Data Run Time Protocol* 

*Copyright © 2014 Microsoft Corporation.* 

*Release: February 10, 2014*

- If an error occurs on the protocol server during this operation, the protocol server MUST respond with a SOAP fault, as specified by section  $2.2.9$ .
- Otherwise, the protocol server MUST respond with a **IAccessServiceSoap\_GetLinkedTableInformation\_OutputMessage** response message that contains information about the requested table.

The protocol client MUST have successfully completed an authentication handshake process for the protocol server to process the request from the protocol client. Otherwise, the request **IAccessServiceSoap\_GetLinkedTableInformation\_InputMessage** (section [3.1.4.24.1.1\)](#page-156-0) message from the client triggers the authentication handshake process, which works as follows:

- 1. If the protocol client has not successfully completed an authentication handshake process yet for the table object specified in the message, the protocol server returns a HTTP response with status code 403 and an authentication URL in the value for X-AuthorizeUrl in the response header.
- 2. The protocol client will then have to first send a HTTP request to the URL specified in the X-AuthorizeUrl and authenticate itself using its credentials. This process authenticates the protocol client for accessing the data source of the linked table.
- 3. Upon successful authentication of the protocol client credentials, the protocol server's response will prompt for a confirmation from the protocol client on whether the protocol client intends to access the specified data source on the protocol server. The protocol client MUST confirm that it intends to access the data source.
- 4. An action from the protocol client to allow access to the data source will trigger an **[HTTP POST](%5bMS-OFCGLOS%5d.pdf)** message with the value *ctl00\$PlaceHolderMain\$BtnAllow* for the *\_\_EVENTTARGET* property to the protocol server and the protocol server will return a HTTP response with status code 302 and the value *access:AuthRequestComplete*, without any errors in the response header. This indicates a successful handshake process completion between the protocol client and the protocol server.

On the other hand, an action from the protocol client to deny access to the data source will send a HTTP POST message with the value *ctl00\$PlaceHolderMain\$BtnDeny* for the *\_\_EVENTTARGET* property server and the protocol server will return a HTTP response with status code 302 and the value access:AuthRequestComplete with *error=Access Denied* in the response header. This indicates that the protocol client and the protocol server did not successfully complete the authentication handshake process.

# **3.1.4.24.1 Messages**

The following table summarizes the set of WSDL message definitions that are specific to this operation.

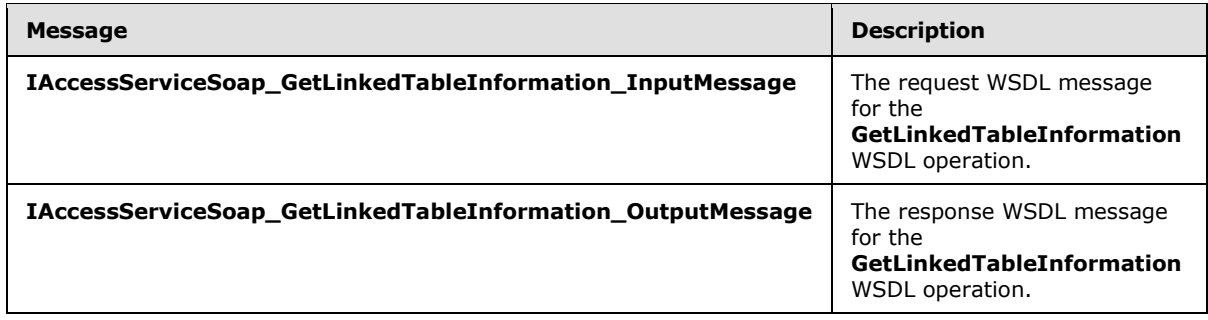

*[MS-ADR] — v20140204 Access Services Data Run Time Protocol* 

*Copyright © 2014 Microsoft Corporation.* 

# **3.1.4.24.1.1 IAccessServiceSoap\_GetLinkedTableInformation\_InputMessage**

The request WSDL message for the **GetLinkedTableInformation** WSDL operation.

The SOAP action value is:

```
http://schemas.microsoft.com/office/Access/2010/11/Server/WebServices/AccessServerInternalSer
vice/IAccessServiceSoap/GetLinkedTableInformation
```
The SOAP body contains the **GetLinkedTableInformation** element.

### **3.1.4.24.1.2 IAccessServiceSoap\_GetLinkedTableInformation\_OutputMessage**

The response WSDL message for the **GetLinkedTableInformation** WSDL operation.

The SOAP body contains the **GetLinkedTableInformationResponse** element.

# **3.1.4.24.2 Elements**

The following table summarizes the XML schema element definitions that are specific to this operation.

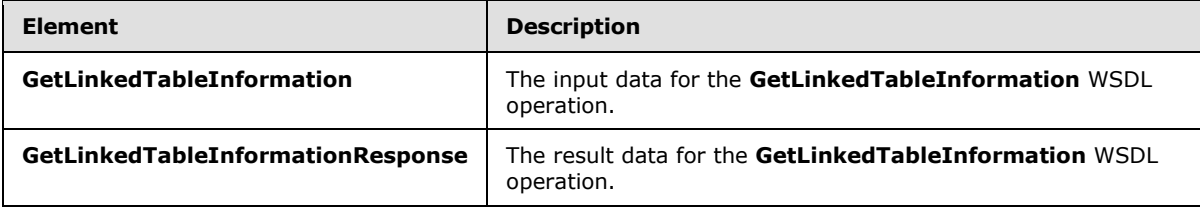

### **3.1.4.24.2.1 GetLinkedTableInformation**

The **GetLinkedTableInformation** element specifies the input data for the **GetLinkedTableInformation** WSDL operation.

```
<xs:element name="GetLinkedTableInformation" xmlns:xs="http://www.w3.org/2001/XMLSchema">
  <xs:complexType>
     <xs:sequence>
      <xs:element minOccurs="0" maxOccurs="1" name="commandParameter" 
type="tns2:CommandParameter"/>
      <xs:element minOccurs="0" maxOccurs="1" name="container" type="xs:string"/>
      <xs:element minOccurs="0" maxOccurs="1" name="parameters" 
type="tns2:GetLinkedTableInformationParameters"/>
       <xs:element xmlns:q2="http://microsoft.com/wsdl/types/" minOccurs="1" maxOccurs="1" 
name="userCookieId" type="q2:guid"/>
    </xs:sequence>
  </xs:complexType>
</xs:element>
```
**commandParameter:** A **CommandParameter**, as specified in section [2.2.4.3.](#page-26-0) MUST be present.

**container:** A **string** [\(\[XMLSCHEMA2\]](http://go.microsoft.com/fwlink/?LinkId=90610) section 3.2.1) that specifies the absolute URL to the current site (2) on which the operation is to be performed. MUST be present.

*[MS-ADR] — v20140204 Access Services Data Run Time Protocol* 

*Copyright © 2014 Microsoft Corporation.* 

**parameters:** A **GetLinkedTableInformationParameters** [\(\[MS-AADT\]](%5bMS-AADT%5d.pdf) section 3.1.4.5.3.1) element that specifies the table about which to retrieve information. MUST be present.

**userCookieId:** A **guid** (section [2.2.5.8\)](#page-67-0) that specifies an identifier for the operation. SHOULD be ignored by the protocol server.

### **3.1.4.24.2.2 GetLinkedTableInformationResponse**

The **GetLinkedTableInformationResponse** element specifies the result data for the **GetLinkedTableInformation** WSDL operation.

```
<xs:element name="GetLinkedTableInformationResponse" 
xmlns:xs="http://www.w3.org/2001/XMLSchema">
  <xs:complexType>
     <xs:sequence>
       <xs:element minOccurs="0" maxOccurs="1" name="GetLinkedTableInformationResult" 
type="tns2:CommandResult"/>
       <xs:element minOccurs="0" maxOccurs="1" name="result" 
type="tns2:GetLinkedTableInformationResult"/>
    </xs:sequence>
   </xs:complexType>
</xs:element>
```
**GetLinkedTableInformationResult:** A **CommandResult,** as specified in section [2.2.4.4.](#page-27-0) MUST be present.

**result:** A **GetLinkedTableInformationResult** [\(\[MS-AADT\]](%5bMS-AADT%5d.pdf) section 3.1.4.5.3.2) element that specifies information about the requested table.

### **3.1.4.24.3 Complex Types**

None.

**3.1.4.24.4 Simple Types**

None.

#### **3.1.4.24.5 Attributes**

None.

#### **3.1.4.24.6 Groups**

None.

#### **3.1.4.24.7 Attribute Groups**

None.

### **3.1.4.25 ImportData**

This operation triggers importing data into a table in a database application.

The following is the WSDL port type specification of the **ImportData** WSDL operation.

*[MS-ADR] — v20140204 Access Services Data Run Time Protocol* 

*Copyright © 2014 Microsoft Corporation.* 

```
<wsdl:operation name="ImportData" xmlns:wsdl="http://schemas.xmlsoap.org/wsdl/">
   <wsdl:input 
wsaw:Action="http://schemas.microsoft.com/office/Access/2010/11/Server/WebServices/AccessServ
erInternalService/IAccessServiceSoap/ImportData" 
message="tns2:IAccessServiceSoap_ImportData_InputMessage" 
xmlns:wsaw="http://www.w3.org/2006/05/addressing/wsdl"/>
   <wsdl:output 
wsaw:Action="http://schemas.microsoft.com/office/Access/2010/11/Server/WebServices/AccessServ
erInternalService/IAccessServiceSoap/ImportDataResponse" 
message="tns2:IAccessServiceSoap_ImportData_OutputMessage" 
xmlns:wsaw="http://www.w3.org/2006/05/addressing/wsdl"/>
  <wsdl:fault 
wsaw:Action="http://schemas.microsoft.com/office/Access/2010/11/Server/WebServices/AccessServ
erInternalService/IAccessServiceSoap/ImportDataAccessServerMessageFault" 
name="AccessServerMessageFault" 
message="tns2:IAccessServiceSoap_ImportData_AccessServerMessageFault_FaultMessage" 
xmlns:wsaw="http://www.w3.org/2006/05/addressing/wsdl"/>
</wsdl:operation>
```
The protocol client sends an **IAccessServiceSoap\_ImportData\_InputMessage** (section [3.1.4.25.1.1\)](#page-158-0) request message and the protocol server responds with an **IAccessServiceSoap\_ImportData\_OutputMessage** (section [3.1.4.25.1.2\)](#page-159-0) response message as follows:

- If an error occurs on the protocol server during this operation, the protocol server MUST respond with a SOAP fault, as specified by section [2.2.9.](#page-70-0)
- Otherwise, the protocol server MUST respond with a **IAccessServiceSoap\_ImportData\_OutputMessage** response message that contains the number of rows inserted into the specified table.

# **3.1.4.25.1 Messages**

The following table summarizes the set of WSDL message definitions that are specific to this operation.

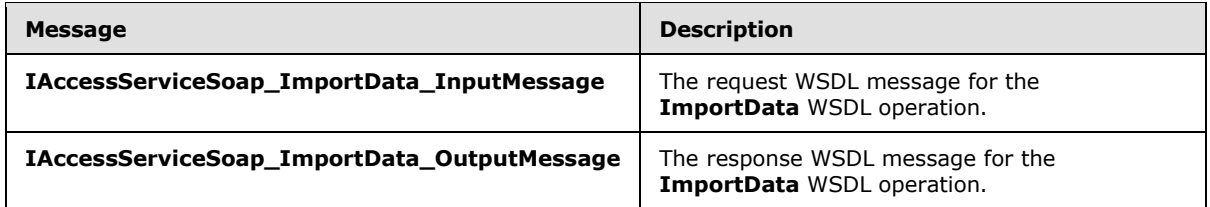

# **3.1.4.25.1.1 IAccessServiceSoap\_ImportData\_InputMessage**

The request WSDL message for the **ImportData** WSDL operation.

The SOAP action value is:

<span id="page-158-0"></span>http://schemas.microsoft.com/office/Access/2010/11/Server/WebServices/AccessServerInternalSer vice/IAccessServiceSoap/ImportData

The SOAP body contains the **ImportData** element.

*[MS-ADR] — v20140204 Access Services Data Run Time Protocol* 

*Copyright © 2014 Microsoft Corporation.* 

# **3.1.4.25.1.2 IAccessServiceSoap\_ImportData\_OutputMessage**

<span id="page-159-0"></span>The response WSDL message for the **ImportData** WSDL operation.

The SOAP body contains the **ImportDataResponse** element.

# **3.1.4.25.2 Elements**

The following table summarizes the XML schema element definitions that are specific to this operation.

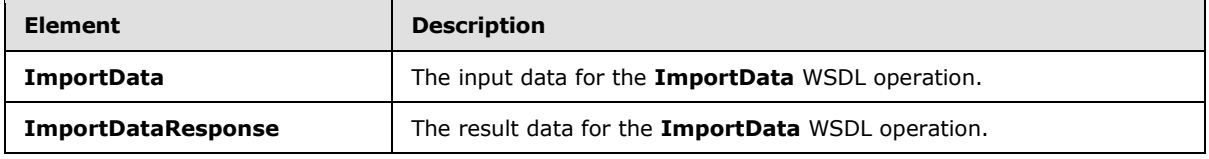

# **3.1.4.25.2.1 ImportData**

The **ImportData** element specifies the input data for the **ImportData** WSDL operation.

```
<xs:element name="ImportData" xmlns:xs="http://www.w3.org/2001/XMLSchema">
  <xs:complexType>
    <xs:sequence>
      <xs:element minOccurs="0" maxOccurs="1" name="commandParameter" 
type="tns2:CommandParameter"/>
       <xs:element minOccurs="0" maxOccurs="1" name="container" type="xs:string"/>
      <xs:element minOccurs="0" maxOccurs="1" name="parameters" 
type="tns2:ImportDataParameters"/>
      <xs:element xmlns:q2="http://microsoft.com/wsdl/types/" minOccurs="1" maxOccurs="1" 
name="userCookieId" type="q2:guid"/>
    </xs:sequence>
  </xs:complexType>
</xs:element>
```
**commandParameter:** A **CommandParameter**, as specified in section [2.2.4.3.](#page-26-0) MUST be present.

**container:** A **string** [\(\[XMLSCHEMA2\]](http://go.microsoft.com/fwlink/?LinkId=90610) section 3.2.1) that specifies the absolute URL to the current site (2) on which the operation is to be performed. MUST be present.

**parameters:** An **ImportDataParameters** element [\(\[MS-AADT\]](%5bMS-AADT%5d.pdf) section 3.1.4.15.3.1) that specifies the information that the protocol server needs to import data.

**userCookieId:** A **guid** (section [2.2.5.8\)](#page-67-0) that specifies an identifier for the operation. SHOULD be ignored by the protocol server.

# **3.1.4.25.2.2 ImportDataResponse**

The **ImportDataResponse** element specifies the result data for the **ImportData** WSDL operation.

```
<xs:element name="ImportDataResponse" xmlns:xs="http://www.w3.org/2001/XMLSchema">
  <xs:complexType>
    <xs:sequence>
      <xs:element minOccurs="0" maxOccurs="1" name="ImportDataResult" 
type="tns2:CommandResult"/>
       <xs:element minOccurs="0" maxOccurs="1" name="result" type="tns2:ImportDataResult"/>
```
*[MS-ADR] — v20140204 Access Services Data Run Time Protocol* 

*Copyright © 2014 Microsoft Corporation.* 

*Release: February 10, 2014*

```
 </xs:sequence>
   </xs:complexType>
</xs:element>
```
**ImportDataResult:** A **CommandResult,** as specified in section [2.2.4.4.](#page-27-0) MUST be present.

**result:** An **ImportDataResult** element [\(\[MS-AADT\]](%5bMS-AADT%5d.pdf) section 3.1.4.15.3.2) that specifies the result of the import data operation.

### **3.1.4.25.3 Complex Types**

None.

#### **3.1.4.25.4 Simple Types**

None.

#### **3.1.4.25.5 Attributes**

None.

### **3.1.4.25.6 Groups**

None.

# **3.1.4.25.7 Attribute Groups**

None.

# **3.1.4.26 RefreshLinkedTableInformation**

This operation refreshes an existing **linked table** [\(\[MS-AXL2\]](%5bMS-AXL2%5d.pdf) section 2.1.1.6) in a database application on the protocol server. The protocol server uses the **ID** attribute in the **RefreshLinkedTableInformationParameters** ([\(\[MS-AADT\]](%5bMS-AADT%5d.pdf) section 3.1.4.16.3.1) element to identify the **linked table** [\(\[MS-AXL2\]](%5bMS-AXL2%5d.pdf) section 2.1.1.6) in the database application, updates its definition from the source of the **linked table** [\(\[MS-AXL2\]](%5bMS-AXL2%5d.pdf) section 2.1.1.6), and returns the updated definition to the protocol client.

The following is the WSDL port type specification of the **RefreshLinkedTableInformation** WSDL operation.

```
<wsdl:operation name="RefreshLinkedTableInformation" 
xmlns:wsdl="http://schemas.xmlsoap.org/wsdl/">
   <wsdl:input 
wsaw:Action="http://schemas.microsoft.com/office/Access/2010/11/Server/WebServices/AccessServ
erInternalService/IAccessServiceSoap/RefreshLinkedTableInformation" 
message="tns2:IAccessServiceSoap_RefreshLinkedTableInformation_InputMessage" 
xmlns:wsaw="http://www.w3.org/2006/05/addressing/wsdl"/>
  <wsdl:output 
wsaw:Action="http://schemas.microsoft.com/office/Access/2010/11/Server/WebServices/AccessServ
erInternalService/IAccessServiceSoap/RefreshLinkedTableInformationResponse" 
message="tns2:IAccessServiceSoap_RefreshLinkedTableInformation_OutputMessage" 
xmlns:wsaw="http://www.w3.org/2006/05/addressing/wsdl"/>
  <wsdl:fault 
wsaw:Action="http://schemas.microsoft.com/office/Access/2010/11/Server/WebServices/AccessServ
erInternalService/IAccessServiceSoap/RefreshLinkedTableInformationAccessServerMessageFault"
```
*[MS-ADR] — v20140204 Access Services Data Run Time Protocol* 

*Copyright © 2014 Microsoft Corporation.* 

*Release: February 10, 2014*

```
name="AccessServerMessageFault" 
message="tns2:IAccessServiceSoap_RefreshLinkedTableInformation_AccessServerMessageFault_Fault
Message" xmlns:wsaw="http://www.w3.org/2006/05/addressing/wsdl"/>
</wsdl:operation>
```
The protocol client sends an

**IAccessServiceSoap\_RefreshLinkedTableInformation\_InputMessage** (section [3.1.4.26.1.1\)](#page-161-0) request message and the protocol server responds with an

**IAccessServiceSoap\_RefreshLinkedTableInformation\_OutputMessage** (section [3.1.4.26.1.2\)](#page-161-1) response message as follows:

- If an error occurs on the protocol server during this operation, the protocol server MUST respond with a SOAP fault, as specified by section [2.2.9.](#page-70-0)
- Otherwise, the protocol server MUST respond with an **IAccessServiceSoap\_RefreshLinkedTableInformation\_OutputMessage** response message that contains information about the requested table.

# **3.1.4.26.1 Messages**

The following table summarizes the set of WSDL message definitions that are specific to this operation.

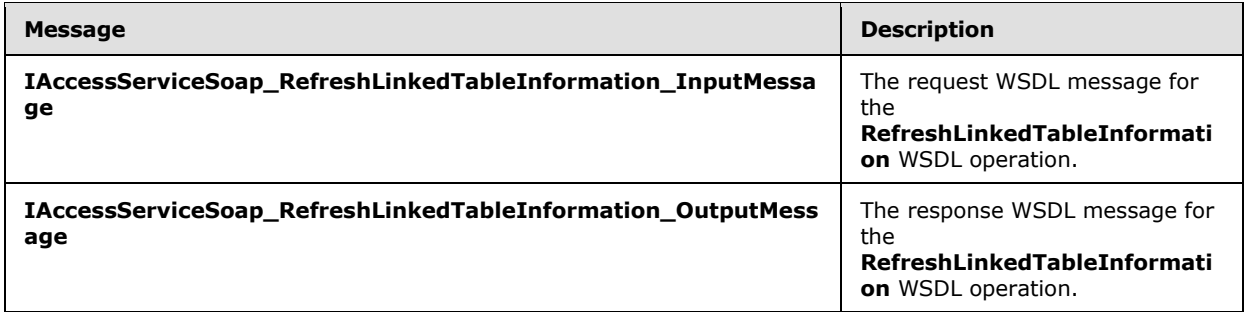

# **3.1.4.26.1.1 IAccessServiceSoap\_RefreshLinkedTableInformation\_InputMessage**

The request WSDL message for the **RefreshLinkedTableInformation** WSDL operation.

The SOAP action value is:

```
http://schemas.microsoft.com/office/Access/2010/11/Server/WebServices/AccessServerInternalSer
vice/IAccessServiceSoap/RefreshLinkedTableInformation
```
The SOAP body contains the **RefreshLinkedTableInformation** element.

### **3.1.4.26.1.2 IAccessServiceSoap\_RefreshLinkedTableInformation\_OutputMessage**

The response WSDL message for the **RefreshLinkedTableInformation** WSDL operation.

The SOAP body contains the **RefreshLinkedTableInformationResponse** element.

*[MS-ADR] — v20140204 Access Services Data Run Time Protocol* 

*Copyright © 2014 Microsoft Corporation.* 

# **3.1.4.26.2 Elements**

The following table summarizes the XML schema element definitions that are specific to this operation.

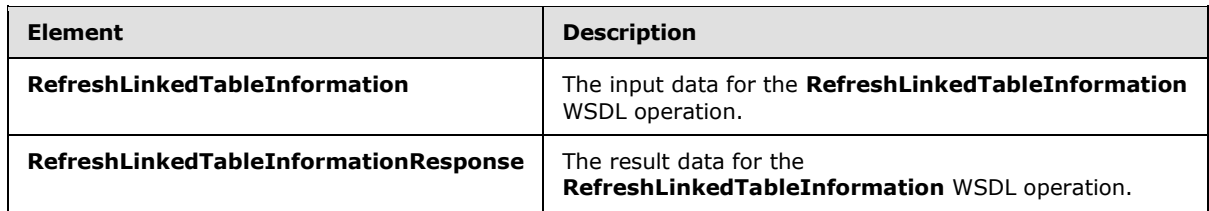

# **3.1.4.26.2.1 RefreshLinkedTableInformation**

The **RefreshLinkedTableInformation** element specifies the input data for the **RefreshLinkedTableInformation** WSDL operation.

```
<xs:element name="RefreshLinkedTableInformation" xmlns:xs="http://www.w3.org/2001/XMLSchema">
   <xs:complexType>
     <xs:sequence>
      <xs:element minOccurs="0" maxOccurs="1" name="commandParameter" 
type="tns2:CommandParameter"/>
      <xs:element minOccurs="0" maxOccurs="1" name="container" type="xs:string"/>
      <xs:element minOccurs="0" maxOccurs="1" name="parameters" 
type="tns2:RefreshLinkedTableInformationParameters"/>
       <xs:element xmlns:q2="http://microsoft.com/wsdl/types/" minOccurs="1" maxOccurs="1" 
name="userCookieId" type="q2:guid"/>
    </xs:sequence>
  </xs:complexType>
</xs:element>
```
**commandParameter:** A **CommandParameter**, as specified in section [2.2.4.3.](#page-26-0) MUST be present.

**container:** A **string** [\(\[XMLSCHEMA2\]](http://go.microsoft.com/fwlink/?LinkId=90610) section 3.2.1) that specifies the absolute URL to the current site (2) on which the operation is to be performed. MUST be present.

**parameters:** A **RefreshLinkedTableInformationParameters** [\(\[MS-AADT\]](%5bMS-AADT%5d.pdf) section 3.1.4.16.3.1) element that specifies the table for which to retrieve information. MUST be present.

**userCookieId:** A **guid** (section [2.2.5.8\)](#page-67-0) that specifies an identifier for the operation. SHOULD be ignored by the protocol server.

# **3.1.4.26.2.2 RefreshLinkedTableInformationResponse**

The **RefreshLinkedTableInformationResponse** element specifies the result data for the **RefreshLinkedTableInformation** WSDL operation.

```
<xs:element name="RefreshLinkedTableInformationResponse" 
xmlns:xs="http://www.w3.org/2001/XMLSchema">
  <xs:complexType>
     <xs:sequence>
      <xs:element minOccurs="0" maxOccurs="1" name="RefreshLinkedTableInformationResult" 
type="tns2:CommandResult"/>
      <xs:element minOccurs="0" maxOccurs="1" name="result" 
type="tns2:RefreshLinkedTableInformationResult"/>
```
*[MS-ADR] — v20140204 Access Services Data Run Time Protocol* 

*Copyright © 2014 Microsoft Corporation.* 

```
 </xs:sequence>
   </xs:complexType>
</xs:element>
```
**RefreshLinkedTableInformationResult:** A **CommandResult,** as specified in section [2.2.4.4.](#page-27-0) MUST be present.

**result:** A **RefreshLinkedTableInformationResult** [\(\[MS-AADT\]](%5bMS-AADT%5d.pdf) section 3.1.4.16.3.2) element that specifies information about the requested table. MUST be present.

### **3.1.4.26.3 Complex Types**

None.

#### **3.1.4.26.4 Simple Types**

None.

### **3.1.4.26.5 Attributes**

None.

#### **3.1.4.26.6 Groups**

None.

#### **3.1.4.26.7 Attribute Groups**

None.

#### **3.1.4.27 RenameAccessObject**

This operation changes the name of an object in a database application.

The following is the WSDL port type specification of the **RenameAccessObject** WSDL operation.

```
<wsdl:operation name="RenameAccessObject" xmlns:wsdl="http://schemas.xmlsoap.org/wsdl/">
   <wsdl:input 
wsaw:Action="http://schemas.microsoft.com/office/Access/2010/11/Server/WebServices/AccessServ
erInternalService/IAccessServiceSoap/RenameAccessObject" 
message="tns2:IAccessServiceSoap_RenameAccessObject_InputMessage" 
xmlns:wsaw="http://www.w3.org/2006/05/addressing/wsdl"/>
  <wsdl:output 
wsaw:Action="http://schemas.microsoft.com/office/Access/2010/11/Server/WebServices/AccessServ
erInternalService/IAccessServiceSoap/RenameAccessObjectResponse" 
message="tns2:IAccessServiceSoap_RenameAccessObject_OutputMessage" 
xmlns:wsaw="http://www.w3.org/2006/05/addressing/wsdl"/>
   <wsdl:fault 
wsaw:Action="http://schemas.microsoft.com/office/Access/2010/11/Server/WebServices/AccessServ
erInternalService/IAccessServiceSoap/RenameAccessObjectAccessServerMessageFault" 
name="AccessServerMessageFault" 
message="tns2:IAccessServiceSoap_RenameAccessObject_AccessServerMessageFault_FaultMessage" 
xmlns:wsaw="http://www.w3.org/2006/05/addressing/wsdl"/>
</wsdl:operation>
```
*[MS-ADR] — v20140204 Access Services Data Run Time Protocol* 

*Copyright © 2014 Microsoft Corporation.* 

The protocol client sends an **IAccessServiceSoap\_RenameAccessObject\_InputMessage** (section  $3.1.4.27.1.1$ ) request message and the protocol server responds with an **IAccessServiceSoap\_RenameAccessObject\_OutputMessage** (section [3.1.4.27.1.2\)](#page-164-1) response message as follows:

- If the **ObjectVersion** attribute specified in the **parameters** element in the **RenameAccessObject** element (section [3.1.4.27.2.1\)](#page-165-0) does not match the version token on the protocol server for the object being renamed, the protocol server MUST respond with a **IAccessServiceSoap\_RenameAccessObject\_OutputMessage** response message that contains the current definition of the indicated object and a **ServiceError** element as specified by [\[MS-AADT\]](%5bMS-AADT%5d.pdf) section 2.2.4.12, and MUST NOT rename the object.
- If an error occurs on the protocol server during this operation, the protocol server MUST send a SOAP fault, as specified by section [2.2.9.](#page-70-0)
- Otherwise, the protocol server MUST respond with a **IAccessServiceSoap\_RenameAccessObject\_OutputMessage** response message that contains the specified information about the renamed object.

### **3.1.4.27.1 Messages**

The following table summarizes the set of WSDL message definitions that are specific to this operation.

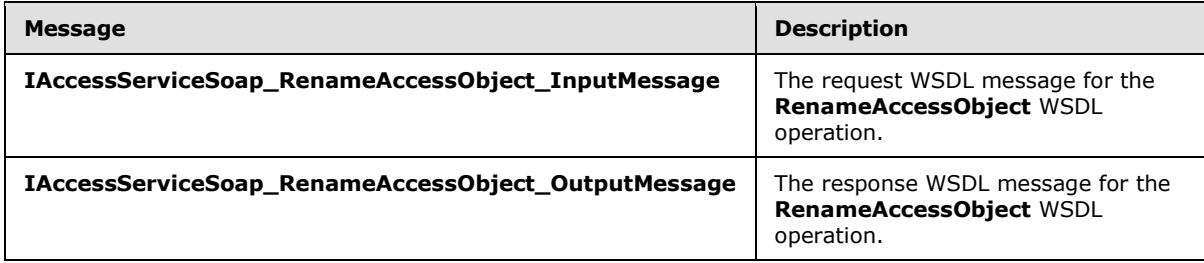

# **3.1.4.27.1.1 IAccessServiceSoap\_RenameAccessObject\_InputMessage**

The request WSDL message for the **RenameAccessObject** WSDL operation.

The SOAP action value is:

```
http://schemas.microsoft.com/office/Access/2010/11/Server/WebServices/AccessServerInternalSer
vice/IAccessServiceSoap/RenameAccessObject
```
The SOAP body contains the **RenameAccessObject** element.

# **3.1.4.27.1.2 IAccessServiceSoap\_RenameAccessObject\_OutputMessage**

The response WSDL message for the **RenameAccessObject** WSDL operation.

The SOAP body contains the **RenameAccessObjectResponse** element.

#### **3.1.4.27.2 Elements**

The following table summarizes the XML schema element definitions that are specific to this operation.

*[MS-ADR] — v20140204 Access Services Data Run Time Protocol* 

*Copyright © 2014 Microsoft Corporation.* 

*Release: February 10, 2014*

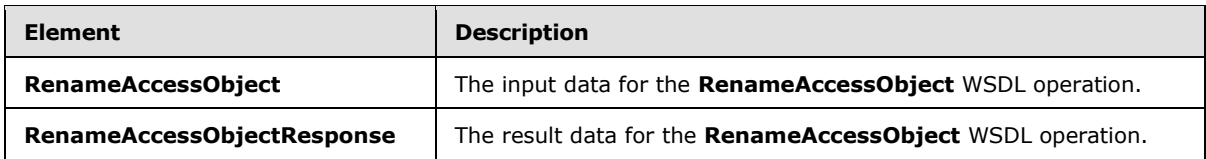

# **3.1.4.27.2.1 RenameAccessObject**

<span id="page-165-0"></span>The **RenameAccessObject** element specifies the input data for the **RenameAccessObject** WSDL operation.

```
<xs:element name="RenameAccessObject" xmlns:xs="http://www.w3.org/2001/XMLSchema">
  <xs:complexType>
     <xs:sequence>
      <xs:element minOccurs="0" maxOccurs="1" name="commandParameter" 
type="tns2:CommandParameter"/>
       <xs:element minOccurs="0" maxOccurs="1" name="container" type="xs:string"/>
       <xs:element minOccurs="0" maxOccurs="1" name="parameters" 
type="tns2:RenameParameters"/>
      <xs:element xmlns:q2="http://microsoft.com/wsdl/types/" minOccurs="1" maxOccurs="1" 
name="userCookieId" type="q2:guid"/>
    </xs:sequence>
  </xs:complexType>
</xs:element>
```
**commandParameter:** A **CommandParameter**, as specified in section [2.2.4.3.](#page-26-0) MUST be present.

**container:** A **string** [\(\[XMLSCHEMA2\]](http://go.microsoft.com/fwlink/?LinkId=90610) section 3.2.1) that specifies the absolute URL to the current site (2) on which the operation is to be performed. MUST be present.

**parameters:** A **RenameParameters** element [\(\[MS-AADT\]](%5bMS-AADT%5d.pdf) section 3.1.4.6.3.1) that specifies the information that the protocol server needs to rename an object. MUST be present.

**userCookieId:** A **guid** (section [2.2.5.8\)](#page-67-0) that specifies an identifier for the operation. SHOULD be ignored by the protocol server.

# **3.1.4.27.2.2 RenameAccessObjectResponse**

The **RenameAccessObjectResponse** element specifies the result data for the **RenameAccessObject** WSDL operation.

```
<xs:element name="RenameAccessObjectResponse" xmlns:xs="http://www.w3.org/2001/XMLSchema">
  <xs:complexType>
     <xs:sequence>
       <xs:element minOccurs="0" maxOccurs="1" name="RenameAccessObjectResult" 
type="tns2:CommandResult"/>
      <xs:element minOccurs="0" maxOccurs="1" name="result" type="tns2:RenameResult"/>
     </xs:sequence>
  </xs:complexType>
</xs:element>
```
**RenameAccessObjectResult:** A **CommandResult,** as specified in section [2.2.4.4.](#page-27-0) MUST be present.

*[MS-ADR] — v20140204 Access Services Data Run Time Protocol* 

*Copyright © 2014 Microsoft Corporation.* 

**result:** A **RenameResult** element [\(\[MS-AADT\]](%5bMS-AADT%5d.pdf) section 3.1.4.6.3.2) that specifies information about a renamed object for the protocol client to use.

### **3.1.4.27.3 Complex Types**

None.

### **3.1.4.27.4 Simple Types**

None.

### **3.1.4.27.5 Attributes**

None.

### **3.1.4.27.6 Groups**

None.

### **3.1.4.27.7 Attribute Groups**

None.

### **3.1.4.28 SetDataConnectivityStatus**

This operation enables or disables a login in the database application, which is used to connect to the database application directly.

The following is the WSDL port type specification of the **SetDataConnectivityStatus** WSDL operation.

```
<wsdl:operation name="SetDataConnectivityStatus" 
xmlns:wsdl="http://schemas.xmlsoap.org/wsdl/">
   <wsdl:input 
wsaw:Action="http://schemas.microsoft.com/office/Access/2010/11/Server/WebServices/AccessServ
erInternalService/IAccessServiceSoap/SetDataConnectivityStatus" 
message="tns2:IAccessServiceSoap_SetDataConnectivityStatus_InputMessage" 
xmlns:wsaw="http://www.w3.org/2006/05/addressing/wsdl"/>
  <wsdl:output 
wsaw:Action="http://schemas.microsoft.com/office/Access/2010/11/Server/WebServices/AccessServ
erInternalService/IAccessServiceSoap/SetDataConnectivityStatusResponse" 
message="tns2:IAccessServiceSoap_SetDataConnectivityStatus_OutputMessage" 
xmlns:wsaw="http://www.w3.org/2006/05/addressing/wsdl"/>
   <wsdl:fault 
wsaw:Action="http://schemas.microsoft.com/office/Access/2010/11/Server/WebServices/AccessServ
erInternalService/IAccessServiceSoap/SetDataConnectivityStatusAccessServerMessageFault" 
name="AccessServerMessageFault" 
message="tns2:IAccessServiceSoap_SetDataConnectivityStatus_AccessServerMessageFault_FaultMess
age" xmlns:wsaw="http://www.w3.org/2006/05/addressing/wsdl"/>
</wsdl:operation>
```
The protocol client sends an **IAccessServiceSoap\_SetDataConnectivityStatus\_InputMessage** (section  $3.1.4.28.1.1$ ) request message and the protocol server responds with an **IAccessServiceSoap\_SetDataConnectivityStatus\_OutputMessage** (section [3.1.4.28.1.2\)](#page-167-1) response message as follows:

*[MS-ADR] — v20140204 Access Services Data Run Time Protocol* 

*Copyright © 2014 Microsoft Corporation.* 

- If an error occurs on the protocol server during this operation, the protocol server MUST respond with a SOAP fault, as specified in section [2.2.9.](#page-70-0)
- Otherwise, the protocol server MUST respond with an **IAccessServiceSoap\_SetDataConnectivityStatus\_OutputMessage** response message that contains information about the login which was enabled or disabled by the protocol operation.

### **3.1.4.28.1 Messages**

The following table summarizes the set of WSDL message definitions that are specific to this operation.

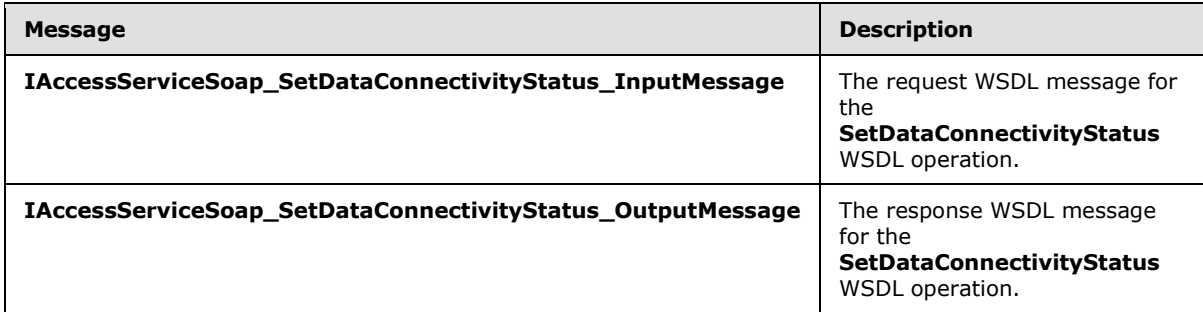

# **3.1.4.28.1.1 IAccessServiceSoap\_SetDataConnectivityStatus\_InputMessage**

The request WSDL message for the **SetDataConnectivityStatus** WSDL operation.

The SOAP action value is:

```
http://schemas.microsoft.com/office/Access/2010/11/Server/WebServices/AccessServerInternalSer
vice/IAccessServiceSoap/SetDataConnectivityStatus
```
The SOAP body contains the **SetDataConnectivityStatus** element.

# **3.1.4.28.1.2 IAccessServiceSoap\_SetDataConnectivityStatus\_OutputMessage**

The response WSDL message for the **SetDataConnectivityStatus** WSDL operation.

The SOAP body contains the **SetDataConnectivityStatusResponse** element.

#### **3.1.4.28.2 Elements**

The following table summarizes the XML schema element definitions that are specific to this operation.

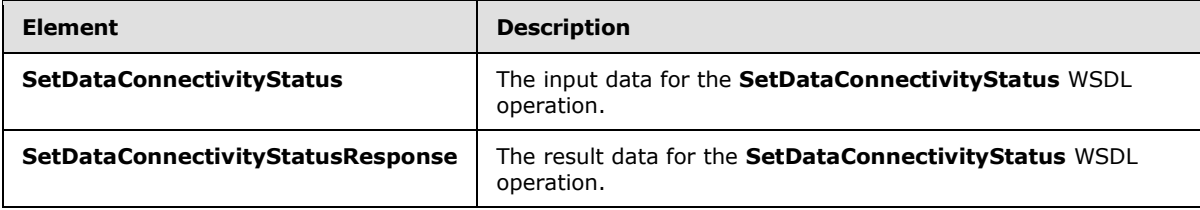

*[MS-ADR] — v20140204 Access Services Data Run Time Protocol* 

*Copyright © 2014 Microsoft Corporation.* 

# **3.1.4.28.2.1 SetDataConnectivityStatus**

The **SetDataConnectivityStatus** element specifies the input data for the **SetDataConnectivityStatus** WSDL operation.

```
<xs:element name="SetDataConnectivityStatus" xmlns:xs="http://www.w3.org/2001/XMLSchema">
  <xs:complexType>
    <xs:sequence>
       <xs:element minOccurs="0" maxOccurs="1" name="commandParameter" 
type="tns2:CommandParameter"/>
      <xs:element minOccurs="0" maxOccurs="1" name="container" type="xs:string"/>
       <xs:element minOccurs="0" maxOccurs="1" name="parameters" 
type="tns2:SetDataConnectivityStatusParameters"/>
      <xs:element xmlns:q2="http://microsoft.com/wsdl/types/" minOccurs="1" maxOccurs="1" 
name="userCookieId" type="q2:guid"/>
    </xs:sequence>
  </xs:complexType>
</xs:element>
```
**commandParameter:** A **CommandParameter**, as specified in section [2.2.4.3.](#page-26-0) MUST be present.

**container:** A **string** [\(\[XMLSCHEMA2\]](http://go.microsoft.com/fwlink/?LinkId=90610) section 3.2.1) that specifies the absolute URL to the current site (2) on which the operation is to be performed. MUST be present.

**parameters:** A **SetDataConnectivityStatusParameter** [\(\[MS-AADT\]](%5bMS-AADT%5d.pdf) section 3.1.4.17.3.1) that specifies the permission level of a login and whether it is to be enabled or disabled. MUST be present.

**userCookieId:** A **guid** (section [2.2.5.8\)](#page-67-0) that specifies an identifier for the operation. SHOULD be ignored by the protocol server.

### **3.1.4.28.2.2 SetDataConnectivityStatusResponse**

The **SetDataConnectivityStatusResponse** element specifies the result data for the **SetDataConnectivityStatus** WSDL operation.

```
<xs:element name="SetDataConnectivityStatusResponse" 
xmlns:xs="http://www.w3.org/2001/XMLSchema">
  <xs:complexType>
     <xs:sequence>
       <xs:element minOccurs="0" maxOccurs="1" name="SetDataConnectivityStatusResult" 
type="tns2:CommandResult"/>
       <xs:element minOccurs="0" maxOccurs="1" name="result" 
type="tns2:SetDataConnectivityStatusResult"/>
    </xs:sequence>
   </xs:complexType>
</xs:element>
```
**SetDataConnectivityStatusResult:** A **CommandResult,** as specified in section [2.2.4.4.](#page-27-0) MUST be present.

**result:** A **SetDataConnectivityStatusResult** [\(\[MS-AADT\]](%5bMS-AADT%5d.pdf) section 3.1.4.17.3.2) that specifies whether enabling or disabling of the login with requested permission level was successful. MUST be present.

*[MS-ADR] — v20140204 Access Services Data Run Time Protocol* 

*Copyright © 2014 Microsoft Corporation.* 

# **3.1.4.28.3 Complex Types**

None.

### **3.1.4.28.4 Simple Types**

None.

# **3.1.4.28.5 Attributes**

None.

### **3.1.4.28.6 Groups**

None.

# **3.1.4.28.7 Attribute Groups**

None.

# **3.1.4.29 SetDataMacroTracing**

This operation sets the data macro tracing option in a database application.

The following is the WSDL port type specification of the **SetDataMacroTracing** WSDL operation.

```
<wsdl:operation name="SetDataMacroTracing" xmlns:wsdl="http://schemas.xmlsoap.org/wsdl/">
  <wsdl:input 
wsaw:Action="http://schemas.microsoft.com/office/Access/2010/11/Server/WebServices/AccessServ
erInternalService/IAccessServiceSoap/SetDataMacroTracing" 
message="tns2:IAccessServiceSoap_SetDataMacroTracing_InputMessage" 
xmlns:wsaw="http://www.w3.org/2006/05/addressing/wsdl"/>
   <wsdl:output 
wsaw:Action="http://schemas.microsoft.com/office/Access/2010/11/Server/WebServices/AccessServ
erInternalService/IAccessServiceSoap/SetDataMacroTracingResponse" 
message="tns2:IAccessServiceSoap_SetDataMacroTracing_OutputMessage" 
xmlns:wsaw="http://www.w3.org/2006/05/addressing/wsdl"/>
   <wsdl:fault 
wsaw:Action="http://schemas.microsoft.com/office/Access/2010/11/Server/WebServices/AccessServ
erInternalService/IAccessServiceSoap/SetDataMacroTracingAccessServerMessageFault" 
name="AccessServerMessageFault" 
message="tns2:IAccessServiceSoap_SetDataMacroTracing_AccessServerMessageFault_FaultMessage" 
xmlns:wsaw="http://www.w3.org/2006/05/addressing/wsdl"/>
</wsdl:operation>
```
The protocol client sends an **IAccessServiceSoap\_SetDataMacroTracing\_InputMessage** (section  $3.1.4.29.1.1$ ) request message and the protocol server responds with an **IAccessServiceSoap\_SetDataMacroTracing\_OutputMessage** (section [3.1.4.29.1.2\)](#page-170-1) response message as follows:

- If an error occurs on the protocol server during this operation, the protocol server MUST respond with a SOAP fault, as specified in section [2.2.9.](#page-70-0)
- Otherwise, the protocol server MUST respond with a **IAccessServiceSoap\_SetDataMacroTracing**\_**OutputMessage** response message that contains the information about the data macro tracing option.

*[MS-ADR] — v20140204 Access Services Data Run Time Protocol* 

*Copyright © 2014 Microsoft Corporation.* 

## **3.1.4.29.1 Messages**

The following table summarizes the set of WSDL message definitions that are specific to this operation.

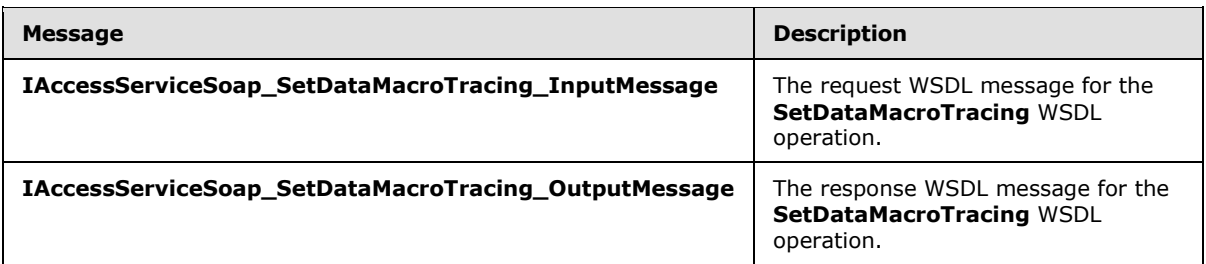

# **3.1.4.29.1.1 IAccessServiceSoap\_SetDataMacroTracing\_InputMessage**

The request WSDL message for the **SetDataMacroTracing** WSDL operation.

The SOAP action value is:

```
http://schemas.microsoft.com/office/Access/2010/11/Server/WebServices/AccessServerInternalSer
vice/IAccessServiceSoap/SetDataMacroTracing
```
The SOAP body contains the **SetDataMacroTracing** element.

### **3.1.4.29.1.2 IAccessServiceSoap\_SetDataMacroTracing\_OutputMessage**

The response WSDL message for the **SetDataMacroTracing** WSDL operation.

The SOAP body contains the **SetDataMacroTracingResponse** element.

### **3.1.4.29.2 Elements**

The following table summarizes the XML schema element definitions that are specific to this operation.

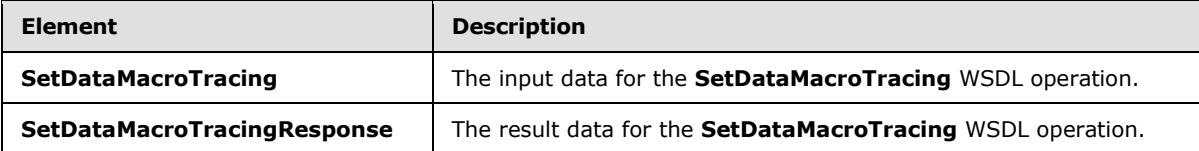

# **3.1.4.29.2.1 SetDataMacroTracing**

The **SetDataMacroTracing** element specifies the input data for the **SetDataMacroTracing** WSDL operation.

```
<xs:element name="SetDataMacroTracing" xmlns:xs="http://www.w3.org/2001/XMLSchema">
  <xs:complexType>
    <xs:sequence>
      <xs:element minOccurs="0" maxOccurs="1" name="commandParameter" 
type="tns2:CommandParameter"/>
      <xs:element minOccurs="0" maxOccurs="1" name="container" type="xs:string"/>
```
*[MS-ADR] — v20140204 Access Services Data Run Time Protocol* 

*Copyright © 2014 Microsoft Corporation.* 

```
 <xs:element minOccurs="0" maxOccurs="1" name="parameters" 
type="tns2:SetDataMacroTracingParameters"/>
       <xs:element xmlns:q2="http://microsoft.com/wsdl/types/" minOccurs="1" maxOccurs="1" 
name="userCookieId" type="q2:guid"/>
    </xs:sequence>
  </xs:complexType>
</xs:element>
```
**commandParameter:** A **CommandParameter**, as specified in section [2.2.4.3.](#page-26-0) MUST be present.

**container:** A **string** [\(\[XMLSCHEMA2\]](http://go.microsoft.com/fwlink/?LinkId=90610) section 3.2.1) that specifies the absolute URL to the current site (2) on which the operation is to be performed. MUST be present.

**parameters:** A **SetDataMacroTracingParameters** element [\(\[MS-AADT\]](%5bMS-AADT%5d.pdf) section 3.1.4.7.3.1) that specifies the information that the protocol server needs to set the data macro tracing option.

**userCookieId:** A **guid** (section [2.2.5.8\)](#page-67-0) that specifies an identifier for the operation. SHOULD be ignored by the protocol server.

# **3.1.4.29.2.2 SetDataMacroTracingResponse**

The **SetDataMacroTracingResponse** element specifies the result data for the **SetDataMacroTracing** WSDL operation.

```
<xs:element name="SetDataMacroTracingResponse" xmlns:xs="http://www.w3.org/2001/XMLSchema">
  <xs:complexType>
    <xs:sequence>
      <xs:element minOccurs="0" maxOccurs="1" name="SetDataMacroTracingResult" 
type="tns2:CommandResult"/>
       <xs:element minOccurs="0" maxOccurs="1" name="result" 
type="tns2:SetDataMacroTracingResult"/>
    </xs:sequence>
  </xs:complexType>
</xs:element>
```
**SetDataMacroTracingResult:** A **CommandResult,** as specified in section [2.2.4.4.](#page-27-0) MUST be present.

**result:** A **SetDataMacroTracingResult** element [\(\[MS-AADT\]](%5bMS-AADT%5d.pdf) section 3.1.4.7.3.2) that specifies information about the data macro tracing option for the protocol client to use.

# **3.1.4.29.3 Complex Types**

None.

# **3.1.4.29.4 Simple Types**

None.

# **3.1.4.29.5 Attributes**

None.

*[MS-ADR] — v20140204 Access Services Data Run Time Protocol* 

*Copyright © 2014 Microsoft Corporation.* 

# **3.1.4.29.6 Groups**

None.

# **3.1.4.29.7 Attribute Groups**

None.

# **3.1.4.30 UpdateAccessObject**

This operation updates an object in a database application.

The following is the WSDL port type specification of the **UpdateAccessObject** WSDL operation.

```
<wsdl:operation name="UpdateAccessObject" xmlns:wsdl="http://schemas.xmlsoap.org/wsdl/">
   <wsdl:input 
wsaw:Action="http://schemas.microsoft.com/office/Access/2010/11/Server/WebServices/AccessServ
erInternalService/IAccessServiceSoap/UpdateAccessObject" 
message="tns2:IAccessServiceSoap_UpdateAccessObject_InputMessage" 
xmlns:wsaw="http://www.w3.org/2006/05/addressing/wsdl"/>
   <wsdl:output 
wsaw:Action="http://schemas.microsoft.com/office/Access/2010/11/Server/WebServices/AccessServ
erInternalService/IAccessServiceSoap/UpdateAccessObjectResponse" 
message="tns2:IAccessServiceSoap_UpdateAccessObject_OutputMessage" 
xmlns:wsaw="http://www.w3.org/2006/05/addressing/wsdl"/>
  <wsdl:fault 
wsaw:Action="http://schemas.microsoft.com/office/Access/2010/11/Server/WebServices/AccessServ
erInternalService/IAccessServiceSoap/UpdateAccessObjectAccessServerMessageFault" 
name="AccessServerMessageFault" 
message="tns2:IAccessServiceSoap_UpdateAccessObject_AccessServerMessageFault_FaultMessage" 
xmlns:wsaw="http://www.w3.org/2006/05/addressing/wsdl"/>
</wsdl:operation>
```
The protocol client sends an **IAccessServiceSoap\_UpdateAccessObject\_InputMessage** (section  $3.1.4.30.1.1$ ) request message and the protocol server responds with an **IAccessServiceSoap\_UpdateAccessObject\_OutputMessage** (section [3.1.4.30.1.2\)](#page-173-1) response message as follows:

- If an error occurs on the protocol server during this operation, the protocol server MUST respond with either a SOAP fault, as specified by section [2.2.9,](#page-70-0) or a **ServiceError**, as specified by [\[MS-](%5bMS-AADT%5d.pdf)[AADT\]](%5bMS-AADT%5d.pdf) section 2.2.4.12.
- Otherwise, the protocol server MUST respond with an **IAccessServiceSoap\_UpdateAccessObject\_OutputMessage** response message that contains information about the updated object.

# **3.1.4.30.1 Messages**

The following table summarizes the set of WSDL message definitions that are specific to this operation.

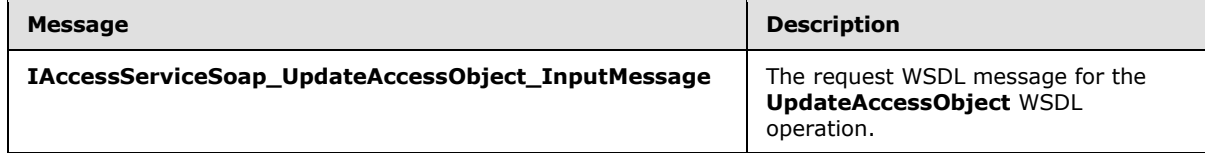

*[MS-ADR] — v20140204 Access Services Data Run Time Protocol* 

*Copyright © 2014 Microsoft Corporation.* 

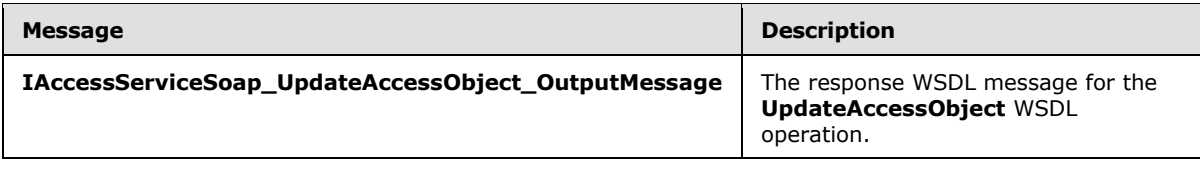

# **3.1.4.30.1.1 IAccessServiceSoap\_UpdateAccessObject\_InputMessage**

The request WSDL message for the **UpdateAccessObject** WSDL operation.

The SOAP action value is:

```
http://schemas.microsoft.com/office/Access/2010/11/Server/WebServices/AccessServerInternalSer
vice/IAccessServiceSoap/UpdateAccessObject
```
The SOAP body contains the **UpdateAccessObject** element.

#### **3.1.4.30.1.2 IAccessServiceSoap\_UpdateAccessObject\_OutputMessage**

The response WSDL message for the **UpdateAccessObject** WSDL operation.

The SOAP body contains the **UpdateAccessObjectResponse** element.

### **3.1.4.30.2 Elements**

The following table summarizes the XML schema element definitions that are specific to this operation.

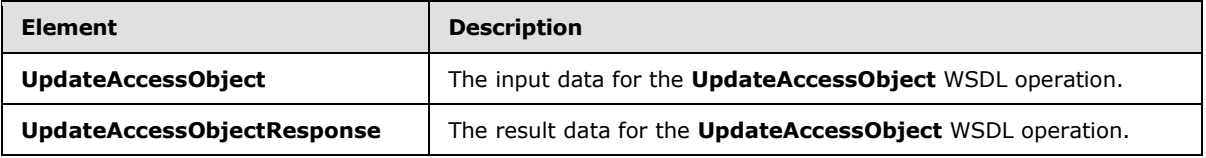

# **3.1.4.30.2.1 UpdateAccessObject**

The **UpdateAccessObject** element specifies the input data for the **UpdateAccessObject** WSDL operation.

```
<xs:element name="UpdateAccessObject" xmlns:xs="http://www.w3.org/2001/XMLSchema">
  <xs:complexType>
    <xs:sequence>
      <xs:element minOccurs="0" maxOccurs="1" name="commandParameter" 
type="tns2:CommandParameter"/>
      <xs:element minOccurs="0" maxOccurs="1" name="container" type="xs:string"/>
       <xs:element minOccurs="0" maxOccurs="1" name="parameters" 
type="tns2:UpdateParameters"/>
       <xs:element xmlns:q2="http://microsoft.com/wsdl/types/" minOccurs="1" maxOccurs="1" 
name="userCookieId" type="q2:guid"/>
    </xs:sequence>
   </xs:complexType>
</xs:element>
```
**commandParameter:** A **CommandParameter**, as specified in section [2.2.4.3.](#page-26-0) MUST be present.

*[MS-ADR] — v20140204 Access Services Data Run Time Protocol* 

*Copyright © 2014 Microsoft Corporation.* 

*Release: February 10, 2014*

**container:** A **string** [\(\[XMLSCHEMA2\]](http://go.microsoft.com/fwlink/?LinkId=90610) section 3.2.1) that specifies the absolute URL to the current site (2) on which the operation is to be performed. MUST be present.

**parameters:** An **UpdateParameters** [\(\[MS-AADT\]](%5bMS-AADT%5d.pdf) section 3.1.4.8.3.1) element that specifies information needed by the protocol server to update an object.

**userCookieId:** A **guid** (section [2.2.5.8\)](#page-67-0) that specifies an identifier for the operation. SHOULD be ignored by the protocol server.

# **3.1.4.30.2.2 UpdateAccessObjectResponse**

The **UpdateAccessObjectResponse** element specifies the result data for the **UpdateAccessObject** WSDL operation.

```
<xs:element name="UpdateAccessObjectResponse" xmlns:xs="http://www.w3.org/2001/XMLSchema">
  <xs:complexType>
    <xs:sequence>
      <xs:element minOccurs="0" maxOccurs="1" name="UpdateAccessObjectResult" 
type="tns2:CommandResult"/>
      <xs:element minOccurs="0" maxOccurs="1" name="result" type="tns2:UpdateResult"/>
    </xs:sequence>
  </xs:complexType>
</xs:element>
```
**UpdateAccessObjectResult:** A **CommandResult,** as specified in section [2.2.4.4.](#page-27-0) MUST be present.

**result:** An **UpdateResult** [\(\[MS-AADT\]](%5bMS-AADT%5d.pdf) section 3.1.4.8.3.2) element that specifies information about the updated object.

### **3.1.4.30.3 Complex Types**

None.

#### **3.1.4.30.4 Simple Types**

None.

### **3.1.4.30.5 Attributes**

None.

#### **3.1.4.30.6 Groups**

None.

#### **3.1.4.30.7 Attribute Groups**

None.

#### **3.1.4.31 CheckCopyStatus**

This operation retrieves the status of a **CopyDatabase** operation (section [3.1.4.32\)](#page-177-0).

The following is the WSDL port type specification of the **CheckCopyStatus** WSDL operation.

*[MS-ADR] — v20140204 Access Services Data Run Time Protocol* 

*Copyright © 2014 Microsoft Corporation.* 

```
<wsdl:operation name="CheckCopyStatus" xmlns:wsdl="http://schemas.xmlsoap.org/wsdl/">
   <wsdl:input 
wsaw:Action="http://schemas.microsoft.com/office/Access/2010/11/Server/WebServices/AccessServ
erInternalService/IAccessServiceSoap/CheckCopyStatus" 
message="tns2:IAccessServiceSoap_CheckCopyStatus_InputMessage" 
xmlns:wsaw="http://www.w3.org/2006/05/addressing/wsdl"/>
   <wsdl:output 
wsaw:Action="http://schemas.microsoft.com/office/Access/2010/11/Server/WebServices/AccessServ
erInternalService/IAccessServiceSoap/CheckCopyStatusResponse" 
message="tns2:IAccessServiceSoap_CheckCopyStatus_OutputMessage" 
xmlns:wsaw="http://www.w3.org/2006/05/addressing/wsdl"/>
   <wsdl:fault 
wsaw:Action="http://schemas.microsoft.com/office/Access/2010/11/Server/WebServices/AccessServ
erInternalService/IAccessServiceSoap/CheckCopyStatusDatabaseProviderMessageFault" 
name="DatabaseProviderMessageFault" 
message="tns2:IAccessServiceSoap_CheckCopyStatus_DatabaseProviderMessageFault_FaultMessage" 
xmlns:wsaw="http://www.w3.org/2006/05/addressing/wsdl"/>
</wsdl:operation>
```
The protocol client sends an **IAccessServiceSoap\_CheckCopyStatus\_InputMessage** (section  $3.1.4.31.1.1$ ) request message and the protocol server responds with an **IAccessServiceSoap\_CheckCopyStatus\_OutputMessage** (section [3.1.4.31.1.2\)](#page-176-0) response message as follows:

- If an error occurs on the protocol server during this operation, the protocol server MUST respond with a SOAP fault, as specified by section [2.2.9.](#page-70-0)
- Otherwise, the protocol server MUST respond with a **IAccessServiceSoap\_CheckCopyStatus\_OutputMessage** response message that contains the status of the copy operation.

# **3.1.4.31.1 Messages**

The following table summarizes the set of WSDL message definitions that are specific to this operation.

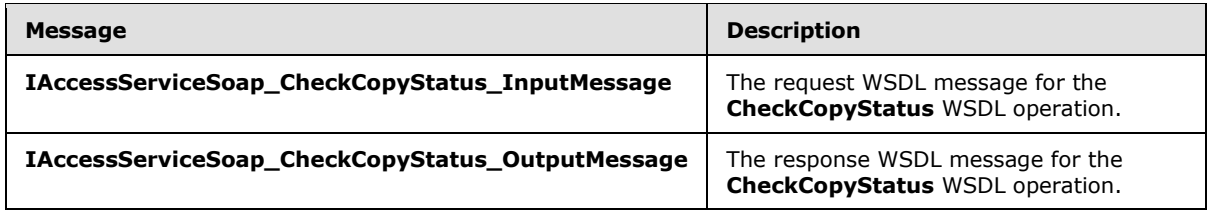

# **3.1.4.31.1.1 IAccessServiceSoap\_CheckCopyStatus\_InputMessage**

The request WSDL message for the **CheckCopyStatus** WSDL operation.

The SOAP action value is:

<span id="page-175-0"></span>http://schemas.microsoft.com/office/Access/2010/11/Server/WebServices/AccessServerInternalSer vice/IAccessServiceSoap/CheckCopyStatus

The SOAP body contains the **CheckCopyStatus** element.

*[MS-ADR] — v20140204 Access Services Data Run Time Protocol* 

*Copyright © 2014 Microsoft Corporation.* 

# **3.1.4.31.1.2 IAccessServiceSoap\_CheckCopyStatus\_OutputMessage**

<span id="page-176-0"></span>The response WSDL message for the **CheckCopyStatus** WSDL operation.

The SOAP body contains the **CheckCopyStatusResponse** element.

# **3.1.4.31.2 Elements**

The following table summarizes the XML schema element definitions that are specific to this operation.

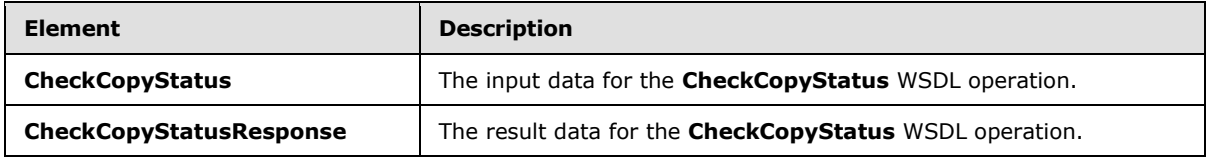

# **3.1.4.31.2.1 CheckCopyStatus**

The **CheckCopyStatus** element specifies the input data for the **CheckCopyStatus** WSDL operation.

```
<xs:element name="CheckCopyStatus" xmlns:xs="http://www.w3.org/2001/XMLSchema">
  <xs:complexType>
    <xs:sequence>
      <xs:element minOccurs="0" maxOccurs="1" name="commandParameter" 
type="tns2:CommandParameter"/>
      <xs:element minOccurs="0" maxOccurs="1" name="sourceDatabase" 
type="tns2:DatabaseContext"/>
      <xs:element minOccurs="0" maxOccurs="1" name="destinationDatabase" 
type="tns2:DatabaseContext"/>
    </xs:sequence>
  </xs:complexType>
</xs:element>
```
**commandParameter:** A **CommandParameter**, as specified in section [2.2.4.3.](#page-26-0) MUST be present.

**sourceDatabase:** A **DatabaseContext** (section [2.2.4.11\)](#page-31-0) that specifies information about the source database being copied. MUST match the **originalDatabaseContext** element of the **CopyDatabase** (section [3.1.4.32.2.1\)](#page-179-0) element supplied to an earlier **CopyDatabase** (section [3.1.4.32\)](#page-177-0) operation. MUST be present.

**destinationDatabase:** A **DatabaseContext** (section [2.2.4.11\)](#page-31-0) that specifies information about the copy of the database being created. MUST match the **DatabaseContext** element of the **provisionedDatabaseContext** element of the **CopyDatabaseResponse** (section [3.1.4.32.2.2\)](#page-179-1) element returned by an earlier **CopyDatabase** (section [3.1.4.32\)](#page-177-0) operation called with the **originalDatabaseContext** of the **CopyDatabase** (section [3.1.4.32.2.1\)](#page-179-0) element matching the **sourceDatabase** element. MUST be present.

# **3.1.4.31.2.2 CheckCopyStatusResponse**

The **CheckCopyStatusResponse** element specifies the result data for the **CheckCopyStatus** WSDL operation.

<xs:element name="CheckCopyStatusResponse" xmlns:xs="http://www.w3.org/2001/XMLSchema">

*[MS-ADR] — v20140204 Access Services Data Run Time Protocol* 

*Copyright © 2014 Microsoft Corporation.* 

```
 <xs:complexType>
     <xs:sequence>
      <xs:element minOccurs="0" maxOccurs="1" name="CheckCopyStatusResult" 
type="tns2:CommandResult"/>
       <xs:element minOccurs="1" maxOccurs="1" name="copyStatus" type="xs:unsignedByte"/>
    </xs:sequence>
  </xs:complexType>
</xs:element>
```
**CheckCopyStatusResult:** A **CommandResult,** as specified in section [2.2.4.4.](#page-27-0) MUST be present.

**copyStatus:** An **unsignedByte** [\(\[XMLSCHEMA2\]](http://go.microsoft.com/fwlink/?LinkId=90610) section 3.3.24) that specifies the completion percentage of the copy operation. MUST have a value between 0 and 100, inclusive.

# **3.1.4.31.3 Complex Types**

None.

#### **3.1.4.31.4 Simple Types**

None.

### **3.1.4.31.5 Attributes**

None.

### **3.1.4.31.6 Groups**

None.

### **3.1.4.31.7 Attribute Groups**

<span id="page-177-0"></span>None.

# **3.1.4.32 CopyDatabase**

This operation instructs the protocol server to begin copying a database.

The following is the WSDL port type specification of the **CopyDatabase** WSDL operation.

```
<wsdl:operation name="CopyDatabase" xmlns:wsdl="http://schemas.xmlsoap.org/wsdl/">
  <wsdl:input 
wsaw:Action="http://schemas.microsoft.com/office/Access/2010/11/Server/WebServices/AccessServ
erInternalService/IAccessServiceSoap/CopyDatabase" 
message="tns2:IAccessServiceSoap_CopyDatabase_InputMessage" 
xmlns:wsaw="http://www.w3.org/2006/05/addressing/wsdl"/>
   <wsdl:output 
wsaw:Action="http://schemas.microsoft.com/office/Access/2010/11/Server/WebServices/AccessServ
erInternalService/IAccessServiceSoap/CopyDatabaseResponse" 
message="tns2:IAccessServiceSoap_CopyDatabase_OutputMessage" 
xmlns:wsaw="http://www.w3.org/2006/05/addressing/wsdl"/>
  <wsdl:fault 
wsaw:Action="http://schemas.microsoft.com/office/Access/2010/11/Server/WebServices/AccessServ
erInternalService/IAccessServiceSoap/CopyDatabaseDatabaseProviderMessageFault" 
name="DatabaseProviderMessageFault" 
message="tns2:IAccessServiceSoap_CopyDatabase_DatabaseProviderMessageFault_FaultMessage" 
xmlns:wsaw="http://www.w3.org/2006/05/addressing/wsdl"/>
```
*[MS-ADR] — v20140204 Access Services Data Run Time Protocol* 

*Copyright © 2014 Microsoft Corporation.* 

*Release: February 10, 2014*

</wsdl:operation>

The protocol client sends an **IAccessServiceSoap\_CopyDatabase\_InputMessage** (section [3.1.4.32.1.1\)](#page-178-0) request message and the protocol server responds with an **IAccessServiceSoap\_CopyDatabase\_OutputMessage** (section [3.1.4.32.1.2\)](#page-178-1) response message as follows:

- If an error occurs on the protocol server during this operation, the protocol server MUST respond with a SOAP fault, as specified by section [2.2.9.](#page-70-0)
- Otherwise, the protocol server MUST respond with a **IAccessServiceSoap\_CopyDatabase\_OutputMessage** response message that contains information about the copied database.

# **3.1.4.32.1 Messages**

The following table summarizes the set of WSDL message definitions that are specific to this operation.

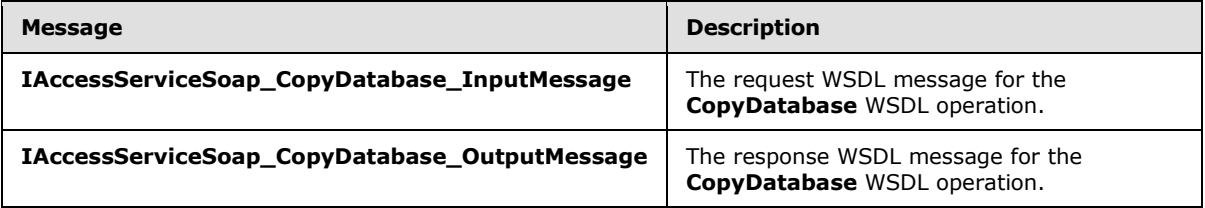

# **3.1.4.32.1.1 IAccessServiceSoap\_CopyDatabase\_InputMessage**

The request WSDL message for the **CopyDatabase** WSDL operation.

The SOAP action value is:

```
http://schemas.microsoft.com/office/Access/2010/11/Server/WebServices/AccessServerInternalSer
vice/IAccessServiceSoap/CopyDatabase
```
The SOAP body contains the **CopyDatabase** element.

# **3.1.4.32.1.2 IAccessServiceSoap\_CopyDatabase\_OutputMessage**

The response WSDL message for the **CopyDatabase** WSDL operation.

The SOAP body contains the **CopyDatabaseResponse** element.

# **3.1.4.32.2 Elements**

The following table summarizes the XML schema element definitions that are specific to this operation.

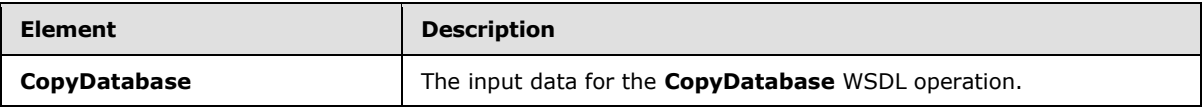

*[MS-ADR] — v20140204 Access Services Data Run Time Protocol* 

*Copyright © 2014 Microsoft Corporation.* 

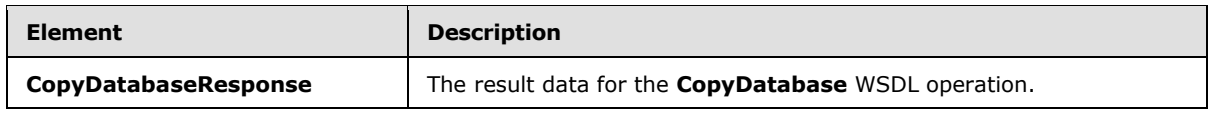

# **3.1.4.32.2.1 CopyDatabase**

The **CopyDatabase** element specifies the input data for the **CopyDatabase** WSDL operation.

```
<xs:element name="CopyDatabase" xmlns:xs="http://www.w3.org/2001/XMLSchema">
  <xs:complexType>
    <xs:sequence>
       <xs:element minOccurs="0" maxOccurs="1" name="commandParameter" 
type="tns2:CommandParameter"/>
      <xs:element minOccurs="0" maxOccurs="1" name="originalDatabaseContext" 
type="tns2:DatabaseContext"/>
       <xs:element minOccurs="0" maxOccurs="1" name="copyDatabaseName" type="xs:string"/>
     </xs:sequence>
   </xs:complexType>
</xs:element>
```
**commandParameter:** A **CommandParameter**, as specified in section [2.2.4.3.](#page-26-0) MUST be present.

**originalDatabaseContext:** A **DatabaseContext** (section [2.2.4.11\)](#page-31-0) that specifies the database to copy. MUST be present.

**copyDatabaseName:** A **string** [\(\[XMLSCHEMA2\]](http://go.microsoft.com/fwlink/?LinkId=90610) section 3.2.1) that specifies the name of the copy of the database. MUST be present.

# **3.1.4.32.2.2 CopyDatabaseResponse**

The **CopyDatabaseResponse** element specifies the result data for the **CopyDatabase** WSDL operation.

```
<xs:element name="CopyDatabaseResponse" xmlns:xs="http://www.w3.org/2001/XMLSchema">
  <xs:complexType>
     <xs:sequence>
      <xs:element minOccurs="0" maxOccurs="1" name="CopyDatabaseResult" 
type="tns2:CommandResult"/>
       <xs:element minOccurs="0" maxOccurs="1" name="provisionedDatabaseContext" 
type="tns2:ProvisionedDatabaseContext"/>
    </xs:sequence>
  </xs:complexType>
</xs:element>
```
**CopyDatabaseResult:** A **CommandResult,** as specified in section [2.2.4.4.](#page-27-0) MUST be present.

**provisionedDatabaseContext:** A **ProvisionedDatabaseContext** (section [2.2.4.14\)](#page-33-0) that specifies information about the copy of the database being created. MUST be present.

# **3.1.4.32.3 Complex Types**

None.

*[MS-ADR] — v20140204 Access Services Data Run Time Protocol* 

*Copyright © 2014 Microsoft Corporation.*
# **3.1.4.32.4 Simple Types**

None.

## **3.1.4.32.5 Attributes**

None.

## **3.1.4.32.6 Groups**

None.

# **3.1.4.32.7 Attribute Groups**

None.

# **3.1.4.33 DatabaseExists**

This operation is used to determine whether or not a database exists on the protocol server.

The following is the WSDL port type specification of the **DatabaseExists** WSDL operation.

```
<wsdl:operation name="DatabaseExists" xmlns:wsdl="http://schemas.xmlsoap.org/wsdl/">
   <wsdl:input 
wsaw:Action="http://schemas.microsoft.com/office/Access/2010/11/Server/WebServices/AccessServ
erInternalService/IAccessServiceSoap/DatabaseExists" 
message="tns2:IAccessServiceSoap_DatabaseExists_InputMessage" 
xmlns:wsaw="http://www.w3.org/2006/05/addressing/wsdl"/>
   <wsdl:output 
wsaw:Action="http://schemas.microsoft.com/office/Access/2010/11/Server/WebServices/AccessServ
erInternalService/IAccessServiceSoap/DatabaseExistsResponse" 
message="tns2:IAccessServiceSoap_DatabaseExists_OutputMessage" 
xmlns:wsaw="http://www.w3.org/2006/05/addressing/wsdl"/>
  <wsdl:fault 
wsaw:Action="http://schemas.microsoft.com/office/Access/2010/11/Server/WebServices/AccessServ
erInternalService/IAccessServiceSoap/DatabaseExistsDatabaseProviderMessageFault" 
name="DatabaseProviderMessageFault" 
message="tns2:IAccessServiceSoap_DatabaseExists_DatabaseProviderMessageFault_FaultMessage" 
xmlns:wsaw="http://www.w3.org/2006/05/addressing/wsdl"/>
</wsdl:operation>
```
The protocol client sends an **IAccessServiceSoap\_DatabaseExists\_InputMessage** (section [3.1.4.33.1.1\)](#page-181-0) request message and the protocol server responds with an **IAccessServiceSoap\_DatabaseExists\_OutputMessage** (section [3.1.4.33.1.2\)](#page-181-1) response message as follows:

- If an error occurs on the protocol server during this operation, the protocol server MUST respond with a SOAP fault, as specified by section  $2.2.9$ .
- Otherwise, the protocol server MUST respond with a **IAccessServiceSoap\_DatabaseExists\_OutputMessage** response message that contains information regarding the existence of the database.

# **3.1.4.33.1 Messages**

The following table summarizes the set of WSDL message definitions that are specific to this operation.

*[MS-ADR] — v20140204 Access Services Data Run Time Protocol* 

*Copyright © 2014 Microsoft Corporation.* 

*Release: February 10, 2014*

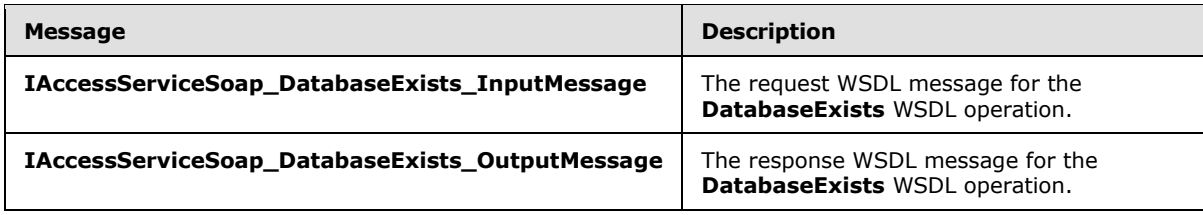

## **3.1.4.33.1.1 IAccessServiceSoap\_DatabaseExists\_InputMessage**

The request WSDL message for the **DatabaseExists** WSDL operation.

The SOAP action value is:

```
http://schemas.microsoft.com/office/Access/2010/11/Server/WebServices/AccessServerInternalSer
vice/IAccessServiceSoap/DatabaseExists
```
The SOAP body contains the **DatabaseExists** element.

#### **3.1.4.33.1.2 IAccessServiceSoap\_DatabaseExists\_OutputMessage**

The response WSDL message for the **DatabaseExists** WSDL operation.

The SOAP body contains the **DatabaseExistsResponse** element.

#### **3.1.4.33.2 Elements**

The following table summarizes the XML schema element definitions that are specific to this operation.

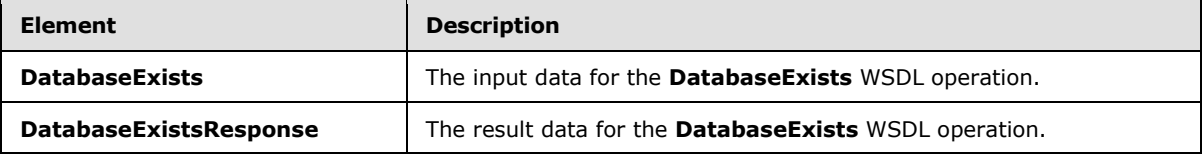

#### **3.1.4.33.2.1 DatabaseExists**

The **DatabaseExists** element specifies the input data for the **DatabaseExists** WSDL operation.

```
<xs:element name="DatabaseExists" xmlns:xs="http://www.w3.org/2001/XMLSchema">
  <xs:complexType>
    <xs:sequence>
      <xs:element minOccurs="0" maxOccurs="1" name="commandParameter" 
type="tns2:CommandParameter"/>
      <xs:element minOccurs="0" maxOccurs="1" name="databaseContext" 
type="tns2:DatabaseContext"/>
    </xs:sequence>
   </xs:complexType>
</xs:element>
```
#### **commandParameter:** A **CommandParameter**, as specified in section [2.2.4.3.](#page-26-0) MUST be present.

*[MS-ADR] — v20140204 Access Services Data Run Time Protocol* 

*Copyright © 2014 Microsoft Corporation.* 

**databaseContext:** A **DatabaseContext** (section [2.2.4.11\)](#page-31-0) that specifies information about the database whose existence is to be checked. MUST be present.

## **3.1.4.33.2.2 DatabaseExistsResponse**

The **DatabaseExistsResponse** element specifies the result data for the **DatabaseExists** WSDL operation.

```
<xs:element name="DatabaseExistsResponse" xmlns:xs="http://www.w3.org/2001/XMLSchema">
  <xs:complexType>
    <xs:sequence>
      <xs:element minOccurs="0" maxOccurs="1" name="DatabaseExistsResult" 
type="tns2:CommandResult"/>
      <xs:element minOccurs="1" maxOccurs="1" name="exists" type="xs:boolean"/>
    </xs:sequence>
  </xs:complexType>
</xs:element>
```
**DatabaseExistsResult:** A **CommandResult,** as specified in section [2.2.4.4.](#page-27-0) MUST be present.

**exists:** A **boolean** [\(\[XMLSCHEMA2\]](http://go.microsoft.com/fwlink/?LinkId=90610) section 3.2.2) that specifies whether the database that is specified by the **databaseContext** element of the **DatabaseExists** element (section [3.1.4.33.2.1\)](#page-181-2) in the request exists.

## **3.1.4.33.3 Complex Types**

None.

#### **3.1.4.33.4 Simple Types**

None.

# **3.1.4.33.5 Attributes**

None.

#### **3.1.4.33.6 Groups**

None.

# **3.1.4.33.7 Attribute Groups**

None.

# **3.1.4.34 ExecuteDacIncrementalUpgrade**

Instructs the protocol server to update the contents of a database.

The following is the WSDL port type specification of the **ExecuteDacIncrementalUpgrade** WSDL operation.

```
<wsdl:operation name="ExecuteDacIncrementalUpgrade" 
xmlns:wsdl="http://schemas.xmlsoap.org/wsdl/">
   <wsdl:input 
wsaw:Action="http://schemas.microsoft.com/office/Access/2010/11/Server/WebServices/AccessServ
```
*[MS-ADR] — v20140204 Access Services Data Run Time Protocol* 

*Copyright © 2014 Microsoft Corporation.* 

*Release: February 10, 2014*

```
erInternalService/IAccessServiceSoap/ExecuteDacIncrementalUpgrade" 
message="tns2:IAccessServiceSoap_ExecuteDacIncrementalUpgrade_InputMessage" 
xmlns:wsaw="http://www.w3.org/2006/05/addressing/wsdl"/>
   <wsdl:output 
wsaw:Action="http://schemas.microsoft.com/office/Access/2010/11/Server/WebServices/AccessServ
erInternalService/IAccessServiceSoap/ExecuteDacIncrementalUpgradeResponse" 
message="tns2:IAccessServiceSoap_ExecuteDacIncrementalUpgrade_OutputMessage" 
xmlns:wsaw="http://www.w3.org/2006/05/addressing/wsdl"/>
   <wsdl:fault 
wsaw:Action="http://schemas.microsoft.com/office/Access/2010/11/Server/WebServices/AccessServ
erInternalService/IAccessServiceSoap/ExecuteDacIncrementalUpgradeDatabaseProviderMessageFault
" name="DatabaseProviderMessageFault" 
message="tns2:IAccessServiceSoap_ExecuteDacIncrementalUpgrade_DatabaseProviderMessageFault_Fa
ultMessage" xmlns:wsaw="http://www.w3.org/2006/05/addressing/wsdl"/>
</wsdl:operation>
```
The protocol client sends an

**IAccessServiceSoap\_ExecuteDacIncrementalUpgrade\_InputMessage** (section [3.1.4.34.1.1\)](#page-183-0) request message and the protocol server responds with an **IAccessServiceSoap\_ExecuteDacIncrementalUpgrade\_OutputMessage** (section [3.1.4.34.1.2\)](#page-184-0) response message as follows:

- If an error occurs on the protocol server during this operation, the protocol server MUST respond with a SOAP fault, as specified by section  $2.2.9$ .
- Otherwise, the protocol server MUST respond with a **IAccessServiceSoap\_ExecuteDacIncrementalUpgrade\_OutputMessage** response message.

# **3.1.4.34.1 Messages**

The following table summarizes the set of WSDL message definitions that are specific to this operation.

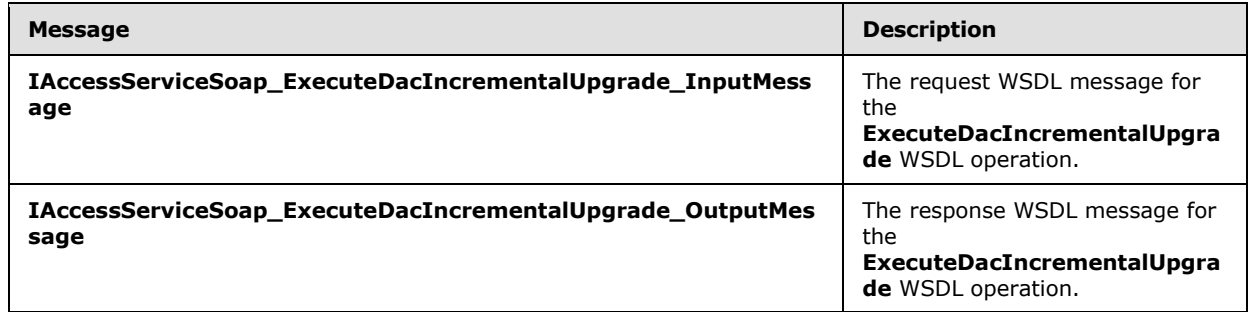

# **3.1.4.34.1.1 IAccessServiceSoap\_ExecuteDacIncrementalUpgrade\_InputMessage**

The request WSDL message for the **ExecuteDacIncrementalUpgrade** WSDL operation.

The SOAP action value is:

<span id="page-183-0"></span>http://schemas.microsoft.com/office/Access/2010/11/Server/WebServices/AccessServerInternalSer vice/IAccessServiceSoap/ExecuteDacIncrementalUpgrade

The SOAP body contains the **ExecuteDacIncrementalUpgrade** element.

*[MS-ADR] — v20140204 Access Services Data Run Time Protocol* 

*Copyright © 2014 Microsoft Corporation.* 

## **3.1.4.34.1.2 IAccessServiceSoap\_ExecuteDacIncrementalUpgrade\_OutputMessage**

<span id="page-184-0"></span>The response WSDL message for the **ExecuteDacIncrementalUpgrade** WSDL operation.

The SOAP body contains the **ExecuteDacIncrementalUpgradeResponse** element.

## **3.1.4.34.2 Elements**

The following table summarizes the XML schema element definitions that are specific to this operation.

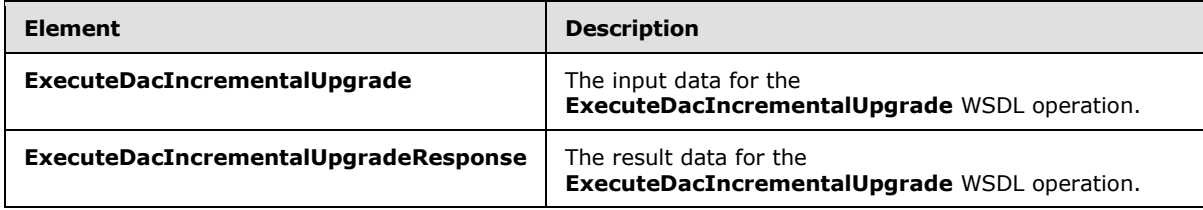

# **3.1.4.34.2.1 ExecuteDacIncrementalUpgrade**

The **ExecuteDacIncrementalUpgrade** element specifies the input data for the **ExecuteDacIncrementalUpgrade** WSDL operation.

```
<xs:element name="ExecuteDacIncrementalUpgrade" xmlns:xs="http://www.w3.org/2001/XMLSchema">
  <xs:complexType>
    <xs:sequence>
      <xs:element minOccurs="0" maxOccurs="1" name="commandParameter" 
type="tns2:CommandParameter"/>
       <xs:element minOccurs="0" maxOccurs="1" name="databaseContext" 
type="tns2:DatabaseContext"/>
      <xs:element minOccurs="0" maxOccurs="1" name="loginName" type="xs:string"/>
      <xs:element minOccurs="0" maxOccurs="1" name="encodedDac" type="xs:string"/>
    </xs:sequence>
  </xs:complexType>
</xs:element>
```
**commandParameter:** A **CommandParameter**, as specified in section [2.2.4.3.](#page-26-0) MUST be present.

**databaseContext:** A **DatabaseContext** (section [2.2.4.11\)](#page-31-0) that specifies information about the database to update. MUST be present.

**loginName:** A **string** [\(\[XMLSCHEMA2\]](http://go.microsoft.com/fwlink/?LinkId=90610) section 3.2.1) that specifies a database login to grant access to the updated database. If not specified, the protocol server will not grant any additional access to the updated database.

**encodedDac:** A **string** [\(\[XMLSCHEMA2\]](http://go.microsoft.com/fwlink/?LinkId=90610) section 3.2.1) that specifies updated contents for the database specified by the **databaseContext** element. The format of this **string** is a **[base64](%5bMS-OFCGLOS%5d.pdf)  [encoding](%5bMS-OFCGLOS%5d.pdf)** of a data-tier application schema and data file, as specified by [\[MS-BACPAC\].](http://go.microsoft.com/fwlink/?LinkId=234374) MUST be present.

*[MS-ADR] — v20140204 Access Services Data Run Time Protocol* 

*Copyright © 2014 Microsoft Corporation.* 

# **3.1.4.34.2.2 ExecuteDacIncrementalUpgradeResponse**

The **ExecuteDacIncrementalUpgradeResponse** element specifies the result data for the **ExecuteDacIncrementalUpgrade** WSDL operation.

```
<xs:element name="ExecuteDacIncrementalUpgradeResponse" 
xmlns:xs="http://www.w3.org/2001/XMLSchema">
  <xs:complexType>
     <xs:sequence>
      <xs:element minOccurs="0" maxOccurs="1" name="ExecuteDacIncrementalUpgradeResult" 
type="tns2:CommandResult"/>
    </xs:sequence>
   </xs:complexType>
</xs:element>
```
**ExecuteDacIncrementalUpgradeResult:** A **CommandResult,** as specified in section [2.2.4.4.](#page-27-0) MUST be present.

#### **3.1.4.34.3 Complex Types**

None.

# **3.1.4.34.4 Simple Types**

None.

## **3.1.4.34.5 Attributes**

None.

## **3.1.4.34.6 Groups**

None.

#### **3.1.4.34.7 Attribute Groups**

<span id="page-185-0"></span>None.

# **3.1.4.35 GetAvailableServer**

This operation returns an available database server on which new databases can be created using a given mode of authentication (2) with a given package source.

The following is the WSDL port type specification of the **GetAvailableServer** WSDL operation.

```
<wsdl:operation name="GetAvailableServer" xmlns:wsdl="http://schemas.xmlsoap.org/wsdl/">
   <wsdl:input 
wsaw:Action="http://schemas.microsoft.com/office/Access/2010/11/Server/WebServices/AccessServ
erInternalService/IAccessServiceSoap/GetAvailableServer" 
message="tns2:IAccessServiceSoap_GetAvailableServer_InputMessage" 
xmlns:wsaw="http://www.w3.org/2006/05/addressing/wsdl"/>
   <wsdl:output 
wsaw:Action="http://schemas.microsoft.com/office/Access/2010/11/Server/WebServices/AccessServ
erInternalService/IAccessServiceSoap/GetAvailableServerResponse" 
message="tns2:IAccessServiceSoap_GetAvailableServer_OutputMessage" 
xmlns:wsaw="http://www.w3.org/2006/05/addressing/wsdl"/>
```
*[MS-ADR] — v20140204 Access Services Data Run Time Protocol* 

*Copyright © 2014 Microsoft Corporation.* 

*Release: February 10, 2014*

```
 <wsdl:fault 
wsaw:Action="http://schemas.microsoft.com/office/Access/2010/11/Server/WebServices/AccessServ
erInternalService/IAccessServiceSoap/GetAvailableServerDatabaseProviderMessageFault" 
name="DatabaseProviderMessageFault" 
message="tns2:IAccessServiceSoap_GetAvailableServer_DatabaseProviderMessageFault_FaultMessage
" xmlns:wsaw="http://www.w3.org/2006/05/addressing/wsdl"/>
</wsdl:operation>
```
The protocol client sends an **IAccessServiceSoap\_GetAvailableServer\_InputMessage** (section [3.1.4.35.1.1\)](#page-186-0) request message and the protocol server responds with an **IAccessServiceSoap\_GetAvailableServer\_OutputMessage** (section [3.1.4.35.1.2\)](#page-186-1) response message as follows:

- If an error occurs on the protocol server during this operation, the protocol server MUST respond with a SOAP fault, as specified by section [2.2.9.](#page-70-0)
- Otherwise, the protocol server MUST respond with a **IAccessServiceSoap\_GetAvailableServer\_OutputMessage** response message that contains information about an available server.

## **3.1.4.35.1 Messages**

The following table summarizes the set of WSDL message definitions that are specific to this operation.

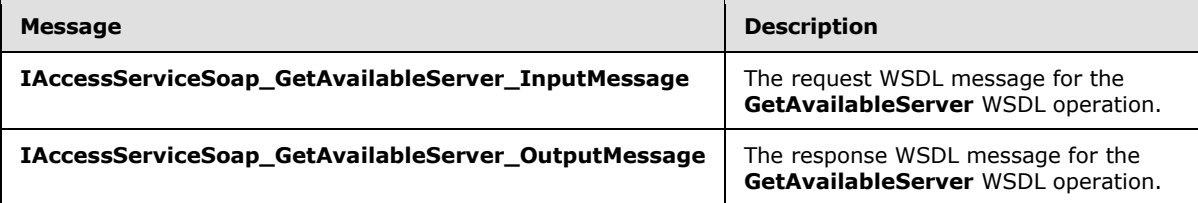

# **3.1.4.35.1.1 IAccessServiceSoap\_GetAvailableServer\_InputMessage**

The request WSDL message for the **GetAvailableServer** WSDL operation.

The SOAP action value is:

```
http://schemas.microsoft.com/office/Access/2010/11/Server/WebServices/AccessServerInternalSer
vice/IAccessServiceSoap/GetAvailableServer
```
The SOAP body contains the **GetAvailableServer** element.

#### **3.1.4.35.1.2 IAccessServiceSoap\_GetAvailableServer\_OutputMessage**

The response WSDL message for the **GetAvailableServer** WSDL operation.

The SOAP body contains the **GetAvailableServerResponse** element.

#### **3.1.4.35.2 Elements**

The following table summarizes the XML schema element definitions that are specific to this operation.

*[MS-ADR] — v20140204 Access Services Data Run Time Protocol* 

*Copyright © 2014 Microsoft Corporation.* 

*Release: February 10, 2014*

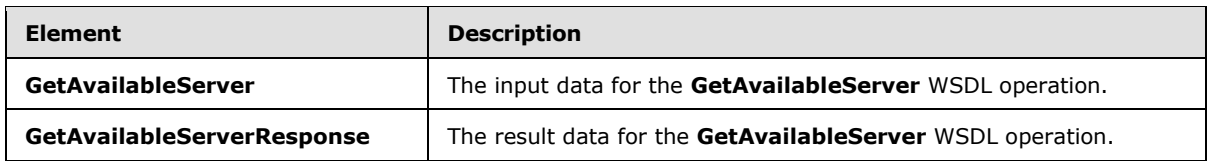

# **3.1.4.35.2.1 GetAvailableServer**

The **GetAvailableServer** element specifies the input data for the **GetAvailableServer** WSDL operation.

```
<xs:element name="GetAvailableServer" xmlns:xs="http://www.w3.org/2001/XMLSchema">
  <xs:complexType>
     <xs:sequence>
      <xs:element minOccurs="0" maxOccurs="1" name="commandParameter" 
type="tns2:CommandParameter"/>
       <xs:element minOccurs="1" maxOccurs="1" name="authMode" 
type="tns2:SqlAuthenticationMode"/>
      <xs:element minOccurs="1" maxOccurs="1" name="packageSource" 
type="tns2:PackageSource"/>
    </xs:sequence>
  </xs:complexType>
</xs:element>
```
**commandParameter:** A **CommandParameter**, as specified in section [2.2.4.3.](#page-26-0) MUST be present.

**authMode:** A **SqlAuthenticationMode** (section [3.1.4.35.4.1\)](#page-188-0) that specifies a requirement that the database server specified in the response to the **GetAvailableServer** operation MUST support that particular mode of authentication (2).

**packageSource:** A **PackageSource** (section [2.2.5.9\)](#page-68-0) that specifies a requirement that the database server specified in the response to the **GetAvailableServer** operation MUST support packages from that origin.

# **3.1.4.35.2.2 GetAvailableServerResponse**

The **GetAvailableServerResponse** element specifies the result data for the **GetAvailableServer** WSDL operation.

```
<xs:element name="GetAvailableServerResponse" xmlns:xs="http://www.w3.org/2001/XMLSchema">
  <xs:complexType>
    <xs:sequence>
      <xs:element minOccurs="0" maxOccurs="1" name="GetAvailableServerResult" 
type="tns2:CommandResult"/>
       <xs:element minOccurs="0" maxOccurs="1" name="serverContext" 
type="tns2:ServerContext"/>
    </xs:sequence>
   </xs:complexType>
</xs:element>
```
**GetAvailableServerResult:** A **CommandResult,** as specified in section [2.2.4.4.](#page-27-0) MUST be present.

**serverContext:** A **ServerContext** (section [2.2.4.16\)](#page-34-0) that specifies a server that can be used successfully in the **Server** element of the **databaseContext** element of the **ProvisionDatabase**

*[MS-ADR] — v20140204 Access Services Data Run Time Protocol* 

*Copyright © 2014 Microsoft Corporation.* 

element (section [3.1.4.38.2.1\)](#page-195-0) in a future call to **ProvisionDatabase** (section [3.1.4.38\)](#page-194-0). MUST be present.

# **3.1.4.35.3 Complex Types**

None.

# **3.1.4.35.4 Simple Types**

The following table summarizes the XML schema simple type definitions that are specific to this operation.

<span id="page-188-0"></span>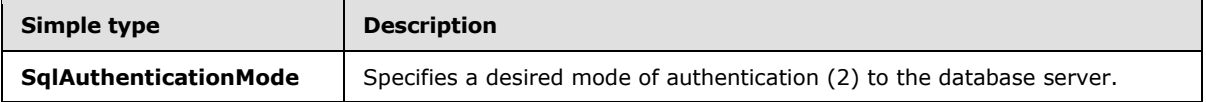

# **3.1.4.35.4.1 SqlAuthenticationMode**

#### **Namespace:**

```
http://schemas.microsoft.com/office/Access/2010/11/Server/WebServices/AccessServerInternalSer
vice/
```
Specifies a desired mode of authentication (2) to the database server.

```
<xs:simpleType name="SqlAuthenticationMode" xmlns:xs="http://www.w3.org/2001/XMLSchema">
  <xs:restriction base="xs:string">
    <xs:enumeration value="SqlServerAuth"/>
    <xs:enumeration value="SqlServerAuthOrWindowsAuth"/>
  </xs:restriction>
</xs:simpleType>
```
The following table specifies the allowable values for the **SqlAuthenticationMode** simple type.

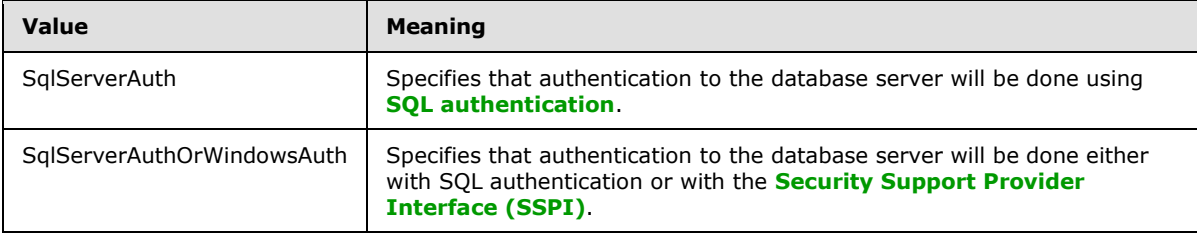

# **3.1.4.35.5 Attributes**

None.

# **3.1.4.35.6 Groups**

None.

# **3.1.4.35.7 Attribute Groups**

None.

*[MS-ADR] — v20140204 Access Services Data Run Time Protocol* 

*Copyright © 2014 Microsoft Corporation.* 

# **3.1.4.36 GetPackage**

This operation retrieves a package that represents a database application, including its objects and data.

The following is the WSDL port type specification of the **GetPackage** WSDL operation.

```
<wsdl:operation name="GetPackage" xmlns:wsdl="http://schemas.xmlsoap.org/wsdl/">
   <wsdl:input 
wsaw:Action="http://schemas.microsoft.com/office/Access/2010/11/Server/WebServices/AccessServ
erInternalService/IAccessServiceSoap/GetPackage" 
message="tns2:IAccessServiceSoap_GetPackage_InputMessage" 
xmlns:wsaw="http://www.w3.org/2006/05/addressing/wsdl"/>
  <wsdl:output 
wsaw:Action="http://schemas.microsoft.com/office/Access/2010/11/Server/WebServices/AccessServ
erInternalService/IAccessServiceSoap/GetPackageResponse" 
message="tns2:IAccessServiceSoap_GetPackage_OutputMessage" 
xmlns:wsaw="http://www.w3.org/2006/05/addressing/wsdl"/>
   <wsdl:fault 
wsaw:Action="http://schemas.microsoft.com/office/Access/2010/11/Server/WebServices/AccessServ
erInternalService/IAccessServiceSoap/GetPackageAccessServerMessageFault" 
name="AccessServerMessageFault" 
message="tns2:IAccessServiceSoap_GetPackage_AccessServerMessageFault_FaultMessage" 
xmlns:wsaw="http://www.w3.org/2006/05/addressing/wsdl"/>
</wsdl:operation>
```
The protocol client sends a **IAccessServiceSoap\_GetPackage\_InputMessage** (section  $3.1.4.36.1.1$ ) request message and the protocol server responds with a **IAccessServiceSoap\_GetPackage\_OutputMessage** (section [3.1.4.36.1.2\)](#page-190-0) response message as follows:

- If an error occurs on the protocol server during this operation, the protocol server MUST respond with a SOAP fault, as specified by section [2.2.9.](#page-70-0)
- Otherwise, the protocol server MUST respond with a **IAccessServiceSoap\_GetPackage\_OutputMessage** response message that contains the package.

# **3.1.4.36.1 Messages**

The following table summarizes the set of WSDL message definitions that are specific to this operation.

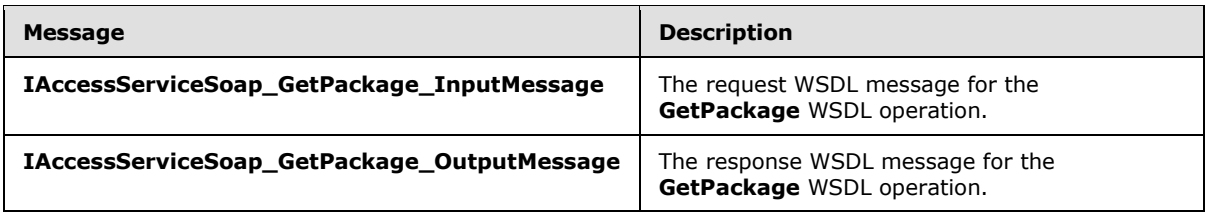

# **3.1.4.36.1.1 IAccessServiceSoap\_GetPackage\_InputMessage**

<span id="page-189-0"></span>The request WSDL message for the **GetPackage** WSDL operation.

The SOAP action value is:

*[MS-ADR] — v20140204 Access Services Data Run Time Protocol* 

*Copyright © 2014 Microsoft Corporation.* 

<span id="page-190-0"></span>http://schemas.microsoft.com/office/Access/2010/11/Server/WebServices/AccessServerInternalSer vice/IAccessServiceSoap/GetPackage

The SOAP body contains the **GetPackage** element.

#### **3.1.4.36.1.2 IAccessServiceSoap\_GetPackage\_OutputMessage**

The response WSDL message for the **GetPackage** WSDL operation.

The SOAP body contains the **GetPackageResponse** element.

# **3.1.4.36.2 Elements**

The following table summarizes the XML schema element definitions that are specific to this operation.

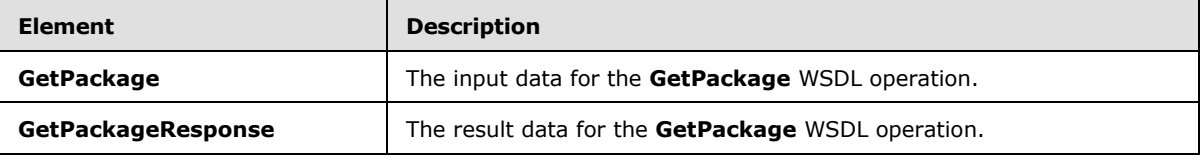

# **3.1.4.36.2.1 GetPackage**

The **GetPackage** element specifies the input data for the **GetPackage** WSDL operation.

```
<xs:element name="GetPackage" xmlns:xs="http://www.w3.org/2001/XMLSchema">
  <xs:complexType>
    <xs:sequence>
       <xs:element minOccurs="0" maxOccurs="1" name="commandParameter" 
type="tns2:CommandParameter"/>
      <xs:element minOccurs="0" maxOccurs="1" name="container" type="xs:string"/>
       <xs:element minOccurs="0" maxOccurs="1" name="packageParams" 
type="tns2:GetPackageParameters"/>
       <xs:element xmlns:q2="http://microsoft.com/wsdl/types/" minOccurs="1" maxOccurs="1" 
name="userCookieId" type="q2:guid"/>
    </xs:sequence>
  </xs:complexType>
</xs:element>
```
**commandParameter:** A **CommandParameter**, as specified in section [2.2.4.3.](#page-26-0) MUST be present.

**container:** A **string** [\(\[XMLSCHEMA2\]](http://go.microsoft.com/fwlink/?LinkId=90610) section 3.2.1) that specifies the absolute URL to the current site (2) on which the operation is to be performed. MUST be present.

**packageParams:** A **GetPackageParameters** [\(\[MS-AADT\]](%5bMS-AADT%5d.pdf) section 3.1.4.18.3.1) that specifies the identifier of the package to retrieve. MUST be present.

**userCookieId:** A **guid** (section [2.2.5.8\)](#page-67-0) that specifies an identifier for the operation. SHOULD be ignored by the protocol server.

# **3.1.4.36.2.2 GetPackageResponse**

The **GetPackageResponse** element specifies the result data for the **GetPackage** WSDL operation.

*[MS-ADR] — v20140204 Access Services Data Run Time Protocol* 

*Copyright © 2014 Microsoft Corporation.* 

```
<xs:element name="GetPackageResponse" xmlns:xs="http://www.w3.org/2001/XMLSchema">
  <xs:complexType>
    <xs:sequence>
      <xs:element minOccurs="0" maxOccurs="1" name="GetPackageResult" 
type="tns2:CommandResult"/>
      <xs:element minOccurs="0" maxOccurs="1" name="result" type="tns2:GetPackageResult"/>
    </xs:sequence>
  </xs:complexType>
</xs:element>
```
**GetPackageResult:** A **CommandResult,** as specified in section [2.2.4.4.](#page-27-0) MUST be present.

**result:** A **GetPackageResult** element [\(\[MS-AADT\]](%5bMS-AADT%5d.pdf) section 3.1.4.18.3.2) that contains the package. MUST be present.

#### **3.1.4.36.3 Complex Types**

None.

## **3.1.4.36.4 Simple Types**

None.

## **3.1.4.36.5 Attributes**

None.

#### **3.1.4.36.6 Groups**

None.

#### **3.1.4.36.7 Attribute Groups**

None.

#### **3.1.4.37 GetServerName**

Retrieves the name of a database server associated with a given handle.

The following is the WSDL port type specification of the **GetServerName** WSDL operation.

```
<wsdl:operation name="GetServerName" xmlns:wsdl="http://schemas.xmlsoap.org/wsdl/">
   <wsdl:input 
wsaw:Action="http://schemas.microsoft.com/office/Access/2010/11/Server/WebServices/AccessServ
erInternalService/IAccessServiceSoap/GetServerName" 
message="tns2:IAccessServiceSoap_GetServerName_InputMessage" 
xmlns:wsaw="http://www.w3.org/2006/05/addressing/wsdl"/>
   <wsdl:output 
wsaw:Action="http://schemas.microsoft.com/office/Access/2010/11/Server/WebServices/AccessServ
erInternalService/IAccessServiceSoap/GetServerNameResponse" 
message="tns2:IAccessServiceSoap_GetServerName_OutputMessage" 
xmlns:wsaw="http://www.w3.org/2006/05/addressing/wsdl"/>
  <wsdl:fault 
wsaw:Action="http://schemas.microsoft.com/office/Access/2010/11/Server/WebServices/AccessServ
erInternalService/IAccessServiceSoap/GetServerNameDatabaseProviderMessageFault" 
name="DatabaseProviderMessageFault"
```
*[MS-ADR] — v20140204 Access Services Data Run Time Protocol* 

*Copyright © 2014 Microsoft Corporation.* 

*Release: February 10, 2014*

```
message="tns2:IAccessServiceSoap_GetServerName_DatabaseProviderMessageFault_FaultMessage" 
xmlns:wsaw="http://www.w3.org/2006/05/addressing/wsdl"/>
</wsdl:operation>
```
The protocol client sends an **IAccessServiceSoap\_GetServerName\_InputMessage** (section [3.1.4.37.1.1\)](#page-192-0) request message and the protocol server responds with an **IAccessServiceSoap\_GetServerName\_OutputMessage** (section [3.1.4.37.1.2\)](#page-192-1) response message as follows:

- If an error occurs on the protocol server during this operation, the protocol server MUST respond with a SOAP fault, as specified by section  $2.2.9$ .
- Otherwise, the protocol server MUST respond with a **IAccessServiceSoap\_GetServerName\_OutputMessage** response message that contains the name of the server requested.

# **3.1.4.37.1 Messages**

The following table summarizes the set of WSDL message definitions that are specific to this operation.

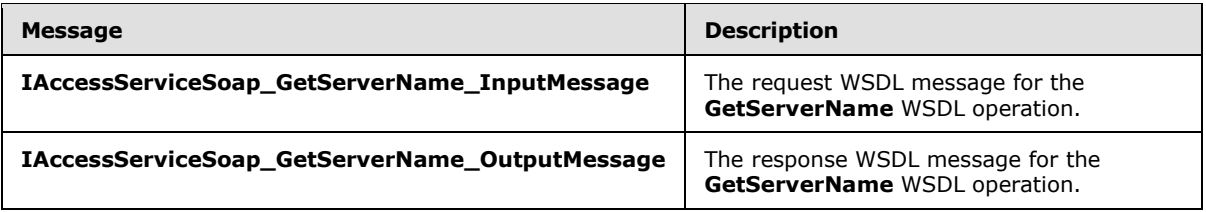

# **3.1.4.37.1.1 IAccessServiceSoap\_GetServerName\_InputMessage**

The request WSDL message for the **GetServerName** WSDL operation.

The SOAP action value is:

```
http://schemas.microsoft.com/office/Access/2010/11/Server/WebServices/AccessServerInternalSer
vice/IAccessServiceSoap/GetServerName
```
The SOAP body contains the **GetServerName** element.

# **3.1.4.37.1.2 IAccessServiceSoap\_GetServerName\_OutputMessage**

The response WSDL message for the **GetServerName** WSDL operation.

The SOAP body contains the **GetServerNameResponse** element.

#### **3.1.4.37.2 Elements**

The following table summarizes the XML schema element definitions that are specific to this operation.

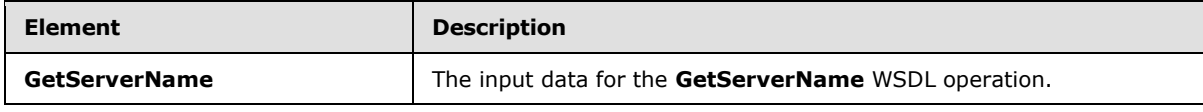

*[MS-ADR] — v20140204 Access Services Data Run Time Protocol* 

*Copyright © 2014 Microsoft Corporation.* 

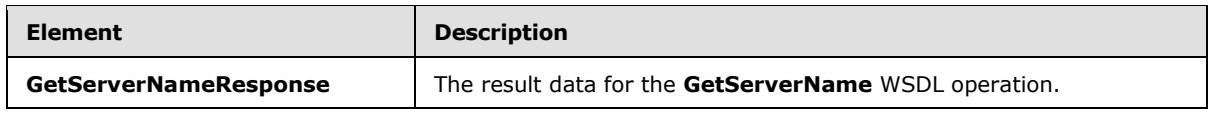

# **3.1.4.37.2.1 GetServerName**

The **GetServerName** element specifies the input data for the **GetServerName** WSDL operation.

```
<xs:element name="GetServerName" xmlns:xs="http://www.w3.org/2001/XMLSchema">
  <xs:complexType>
    <xs:sequence>
       <xs:element minOccurs="0" maxOccurs="1" name="commandParameter" 
type="tns2:CommandParameter"/>
      <xs:element xmlns:q2="http://microsoft.com/wsdl/types/" minOccurs="1" maxOccurs="1" 
name="serverReferenceId" type="q2:guid"/>
    </xs:sequence>
  </xs:complexType>
</xs:element>
```
**commandParameter:** A **CommandParameter**, as specified in section [2.2.4.3.](#page-26-0) MUST be present.

**serverReferenceId:** A **guid** (section [2.2.5.8\)](#page-67-0) that specifies a value that is used as a handle to a database server, as appears in the **ServerReferenceId** element of a **ServerContext** element (section [2.2.4.16\)](#page-34-0).

# **3.1.4.37.2.2 GetServerNameResponse**

The **GetServerNameResponse** element specifies the result data for the **GetServerName** WSDL operation.

```
<xs:element name="GetServerNameResponse" xmlns:xs="http://www.w3.org/2001/XMLSchema">
  <xs:complexType>
    <xs:sequence>
      <xs:element minOccurs="0" maxOccurs="1" name="GetServerNameResult" 
type="tns2:CommandResult"/>
      <xs:element minOccurs="0" maxOccurs="1" name="serverName" type="xs:string"/>
    </xs:sequence>
  </xs:complexType>
</xs:element>
```
**GetServerNameResult:** A **CommandResult,** as specified in section [2.2.4.4.](#page-27-0) MUST be present.

**serverName:** A **string** [\(\[XMLSCHEMA2\]](http://go.microsoft.com/fwlink/?LinkId=90610) section 3.2.1) that specifies the name of the database server corresponding to the **serverReferenceId** of the **GetServerName** element (section [3.1.4.37.2.1\)](#page-193-0) in the request to this operation. MUST be present.

# **3.1.4.37.3 Complex Types**

None.

# **3.1.4.37.4 Simple Types**

None.

*[MS-ADR] — v20140204 Access Services Data Run Time Protocol* 

*Copyright © 2014 Microsoft Corporation.* 

# **3.1.4.37.5 Attributes**

None.

# **3.1.4.37.6 Groups**

None.

# **3.1.4.37.7 Attribute Groups**

<span id="page-194-0"></span>None.

# **3.1.4.38 ProvisionDatabase**

Instructs the protocol server to create a new database.

The following is the WSDL port type specification of the **ProvisionDatabase** WSDL operation.

```
<wsdl:operation name="ProvisionDatabase" xmlns:wsdl="http://schemas.xmlsoap.org/wsdl/">
   <wsdl:input 
wsaw:Action="http://schemas.microsoft.com/office/Access/2010/11/Server/WebServices/AccessServ
erInternalService/IAccessServiceSoap/ProvisionDatabase" 
message="tns2:IAccessServiceSoap_ProvisionDatabase_InputMessage" 
xmlns:wsaw="http://www.w3.org/2006/05/addressing/wsdl"/>
  <wsdl:output 
wsaw:Action="http://schemas.microsoft.com/office/Access/2010/11/Server/WebServices/AccessServ
erInternalService/IAccessServiceSoap/ProvisionDatabaseResponse" 
message="tns2:IAccessServiceSoap_ProvisionDatabase_OutputMessage" 
xmlns:wsaw="http://www.w3.org/2006/05/addressing/wsdl"/>
   <wsdl:fault 
wsaw:Action="http://schemas.microsoft.com/office/Access/2010/11/Server/WebServices/AccessServ
erInternalService/IAccessServiceSoap/ProvisionDatabaseDatabaseProviderMessageFault" 
name="DatabaseProviderMessageFault" 
message="tns2:IAccessServiceSoap_ProvisionDatabase_DatabaseProviderMessageFault_FaultMessage" 
xmlns:wsaw="http://www.w3.org/2006/05/addressing/wsdl"/>
</wsdl:operation>
```
The protocol client sends an **IAccessServiceSoap\_ProvisionDatabase\_InputMessage** (section [3.1.4.38.1.1\)](#page-195-1) request message and the protocol server responds with an **IAccessServiceSoap\_ProvisionDatabase\_OutputMessage** (section [3.1.4.38.1.2\)](#page-195-2) response message as follows:

- If an error occurs on the protocol server during this operation, the protocol server MUST respond with a SOAP fault, as specified by section  $2.2.9$ .
- Otherwise, the protocol server MUST respond with a **IAccessServiceSoap\_ProvisionDatabase\_OutputMessage** response message that contains information about the newly created database.

#### **3.1.4.38.1 Messages**

The following table summarizes the set of WSDL message definitions that are specific to this operation.

*[MS-ADR] — v20140204 Access Services Data Run Time Protocol* 

*Copyright © 2014 Microsoft Corporation.* 

*Release: February 10, 2014*

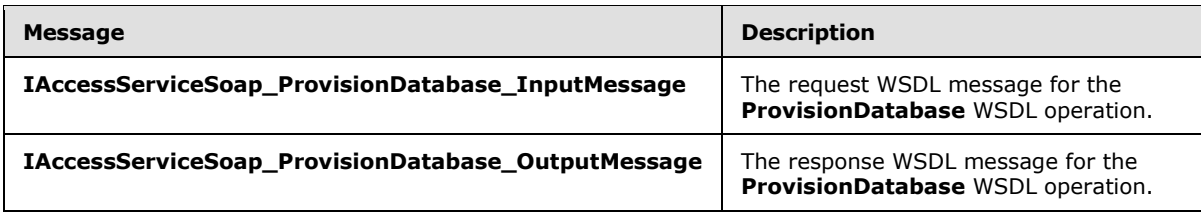

## **3.1.4.38.1.1 IAccessServiceSoap\_ProvisionDatabase\_InputMessage**

The request WSDL message for the **ProvisionDatabase** WSDL operation.

The SOAP action value is:

```
http://schemas.microsoft.com/office/Access/2010/11/Server/WebServices/AccessServerInternalSer
vice/IAccessServiceSoap/ProvisionDatabase
```
The SOAP body contains the **ProvisionDatabase** element.

#### **3.1.4.38.1.2 IAccessServiceSoap\_ProvisionDatabase\_OutputMessage**

The response WSDL message for the **ProvisionDatabase** WSDL operation.

The SOAP body contains the **ProvisionDatabaseResponse** element.

#### **3.1.4.38.2 Elements**

The following table summarizes the XML schema element definitions that are specific to this operation.

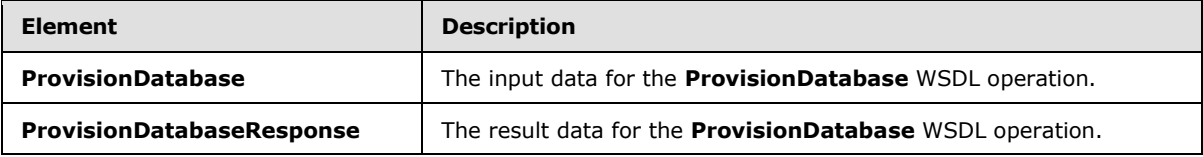

# **3.1.4.38.2.1 ProvisionDatabase**

<span id="page-195-0"></span>The **ProvisionDatabase** element specifies the input data for the **ProvisionDatabase** WSDL operation.

```
<xs:element name="ProvisionDatabase" xmlns:xs="http://www.w3.org/2001/XMLSchema">
  <xs:complexType>
    <xs:sequence>
       <xs:element minOccurs="0" maxOccurs="1" name="commandParameter" 
type="tns2:CommandParameter"/>
       <xs:element minOccurs="0" maxOccurs="1" name="databaseContext" 
type="tns2:DatabaseContext"/>
      <xs:element minOccurs="0" maxOccurs="1" name="encodedDac" type="xs:string"/>
     </xs:sequence>
   </xs:complexType>
</xs:element>
```
**commandParameter:** A **CommandParameter**, as specified in section [2.2.4.3.](#page-26-0) MUST be present.

*[MS-ADR] — v20140204 Access Services Data Run Time Protocol* 

*Copyright © 2014 Microsoft Corporation.* 

*Release: February 10, 2014*

**databaseContext:** A **DatabaseContext** (section [2.2.4.11\)](#page-31-0) that specifies information about the database to create. The **ServerContext** (section [2.2.4.16\)](#page-34-0) specified by the **Server** element of **databaseContext** MUST be a value returned by a call to **GetAvailableServer** (section [3.1.4.35\)](#page-185-0). MUST be present.

**encodedDac:** A **string** [\(\[XMLSCHEMA2\]](http://go.microsoft.com/fwlink/?LinkId=90610) section 3.2.1) that specifies the contents of the database to create. The format of this **string** is a base64 encoding of a data-tier application schema and data file as specified by  $[MS-BACPAC]$ . MUST be present.

# **3.1.4.38.2.2 ProvisionDatabaseResponse**

The **ProvisionDatabaseResponse** element specifies the result data for the **ProvisionDatabase** WSDL operation.

```
<xs:element name="ProvisionDatabaseResponse" xmlns:xs="http://www.w3.org/2001/XMLSchema">
  <xs:complexType>
     <xs:sequence>
      <xs:element minOccurs="0" maxOccurs="1" name="ProvisionDatabaseResult" 
type="tns2:CommandResult"/>
      <xs:element minOccurs="0" maxOccurs="1" name="provisionedDatabaseContext" 
type="tns2:ProvisionedDatabaseContext"/>
    </xs:sequence>
  </xs:complexType>
</xs:element>
```
**ProvisionDatabaseResult:** A **CommandResult,** as specified in section [2.2.4.4.](#page-27-0) MUST be present.

**provisionedDatabaseContext:** A **ProvisionedDatabaseContext** (section [2.2.4.14\)](#page-33-0) that specifies information about the database created. MUST be present. If the **PackageType** element of the **DatabaseContext** element of **ProvisionedDatabaseContext** is "Access", then no permissions are associated with the **DboCredential** element of the **ProvisionedDatabaseContext**.

#### **3.1.4.38.3 Complex Types**

None.

#### **3.1.4.38.4 Simple Types**

None.

# **3.1.4.38.5 Attributes**

None.

#### **3.1.4.38.6 Groups**

None.

# **3.1.4.38.7 Attribute Groups**

None.

#### **3.1.4.39 RenameDatabase**

Changes the name of a database.

*[MS-ADR] — v20140204 Access Services Data Run Time Protocol* 

*Copyright © 2014 Microsoft Corporation.* 

The following is the WSDL port type specification of the **RenameDatabase** WSDL operation.

```
<wsdl:operation name="RenameDatabase" xmlns:wsdl="http://schemas.xmlsoap.org/wsdl/">
   <wsdl:input 
wsaw:Action="http://schemas.microsoft.com/office/Access/2010/11/Server/WebServices/AccessServ
erInternalService/IAccessServiceSoap/RenameDatabase" 
message="tns2:IAccessServiceSoap_RenameDatabase_InputMessage" 
xmlns:wsaw="http://www.w3.org/2006/05/addressing/wsdl"/>
   <wsdl:output 
wsaw:Action="http://schemas.microsoft.com/office/Access/2010/11/Server/WebServices/AccessServ
erInternalService/IAccessServiceSoap/RenameDatabaseResponse" 
message="tns2:IAccessServiceSoap_RenameDatabase_OutputMessage" 
xmlns:wsaw="http://www.w3.org/2006/05/addressing/wsdl"/>
  <wsdl:fault 
wsaw:Action="http://schemas.microsoft.com/office/Access/2010/11/Server/WebServices/AccessServ
erInternalService/IAccessServiceSoap/RenameDatabaseDatabaseProviderMessageFault" 
name="DatabaseProviderMessageFault" 
message="tns2:IAccessServiceSoap_RenameDatabase_DatabaseProviderMessageFault_FaultMessage" 
xmlns:wsaw="http://www.w3.org/2006/05/addressing/wsdl"/>
</wsdl:operation>
```
The protocol client sends an **IAccessServiceSoap\_RenameDatabase\_InputMessage** (section [3.1.4.39.1.1\)](#page-197-0) request message and the protocol server responds with an **IAccessServiceSoap\_RenameDatabase\_OutputMessage** (section [3.1.4.39.1.2\)](#page-198-0) response message as follows:

- If an error occurs on the protocol server during this operation, the protocol server MUST respond with a SOAP fault, as specified by section  $2.2.9$ .
- Otherwise, the protocol server MUST respond with a **IAccessServiceSoap\_RenameDatabase\_OutputMessage** response message.

## **3.1.4.39.1 Messages**

The following table summarizes the set of WSDL message definitions that are specific to this operation.

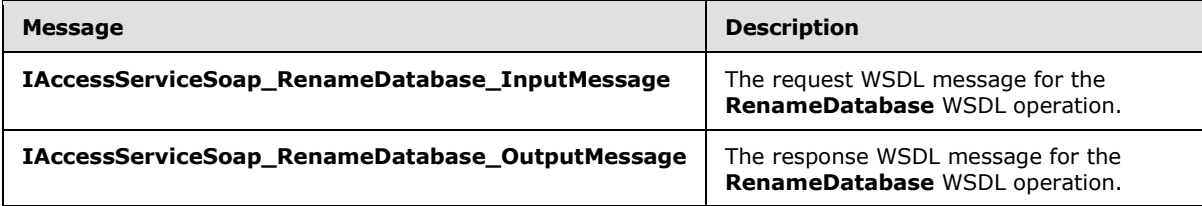

#### **3.1.4.39.1.1 IAccessServiceSoap\_RenameDatabase\_InputMessage**

The request WSDL message for the **RenameDatabase** WSDL operation.

The SOAP action value is:

```
http://schemas.microsoft.com/office/Access/2010/11/Server/WebServices/AccessServerInternalSer
vice/IAccessServiceSoap/RenameDatabase
```
The SOAP body contains the **RenameDatabase** element.

*[MS-ADR] — v20140204 Access Services Data Run Time Protocol* 

*Copyright © 2014 Microsoft Corporation.* 

# **3.1.4.39.1.2 IAccessServiceSoap\_RenameDatabase\_OutputMessage**

<span id="page-198-0"></span>The response WSDL message for the **RenameDatabase** WSDL operation.

The SOAP body contains the **RenameDatabaseResponse** element.

# **3.1.4.39.2 Elements**

The following table summarizes the XML schema element definitions that are specific to this operation.

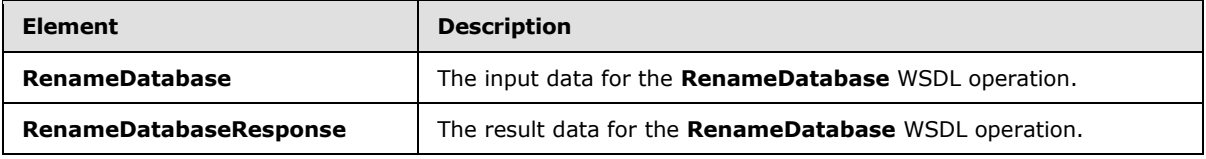

# **3.1.4.39.2.1 RenameDatabase**

The **RenameDatabase** element specifies the input data for the **RenameDatabase** WSDL operation.

```
<xs:element name="RenameDatabase" xmlns:xs="http://www.w3.org/2001/XMLSchema">
  <xs:complexType>
    <xs:sequence>
      <xs:element minOccurs="0" maxOccurs="1" name="commandParameter" 
type="tns2:CommandParameter"/>
       <xs:element minOccurs="0" maxOccurs="1" name="databaseContext" 
type="tns2:DatabaseContext"/>
      <xs:element minOccurs="0" maxOccurs="1" name="newDatabaseName" type="xs:string"/>
    </xs:sequence>
  </xs:complexType>
</xs:element>
```
**commandParameter:** A **CommandParameter**, as specified in section [2.2.4.3.](#page-26-0) MUST be present.

**databaseContext:** A **DatabaseContext** (section [2.2.4.11\)](#page-31-0) that specifies information about the database to rename. MUST be present.

**newDatabaseName:** A **string** [\(\[XMLSCHEMA2\]](http://go.microsoft.com/fwlink/?LinkId=90610) section 3.2.1) that specifies the new name to give the database specified by the **databaseContext** element. MUST be present.

# **3.1.4.39.2.2 RenameDatabaseResponse**

The **RenameDatabaseResponse** element specifies the result data for the **RenameDatabase** WSDL operation.

```
<xs:element name="RenameDatabaseResponse" xmlns:xs="http://www.w3.org/2001/XMLSchema">
  <xs:complexType>
    <xs:sequence>
       <xs:element minOccurs="0" maxOccurs="1" name="RenameDatabaseResult" 
type="tns2:CommandResult"/>
    </xs:sequence>
  </xs:complexType>
</xs:element>
```
*[MS-ADR] — v20140204 Access Services Data Run Time Protocol* 

*Copyright © 2014 Microsoft Corporation.* 

**RenameDatabaseResult:** A **CommandResult,** as specified in section [2.2.4.4.](#page-27-0) MUST be present.

### **3.1.4.39.3 Complex Types**

None.

#### **3.1.4.39.4 Simple Types**

None.

## **3.1.4.39.5 Attributes**

None.

## **3.1.4.39.6 Groups**

None.

## **3.1.4.39.7 Attribute Groups**

None.

# **3.1.4.40 SetReadWrite**

Instructs the protocol server to toggle a database between read-only and read-write states.

The following is the WSDL port type specification of the **SetReadWrite** WSDL operation.

```
<wsdl:operation name="SetReadWrite" xmlns:wsdl="http://schemas.xmlsoap.org/wsdl/">
   <wsdl:input 
wsaw:Action="http://schemas.microsoft.com/office/Access/2010/11/Server/WebServices/AccessServ
erInternalService/IAccessServiceSoap/SetReadWrite" 
message="tns2:IAccessServiceSoap_SetReadWrite_InputMessage" 
xmlns:wsaw="http://www.w3.org/2006/05/addressing/wsdl"/>
  <wsdl:output 
wsaw:Action="http://schemas.microsoft.com/office/Access/2010/11/Server/WebServices/AccessServ
erInternalService/IAccessServiceSoap/SetReadWriteResponse" 
message="tns2:IAccessServiceSoap_SetReadWrite_OutputMessage" 
xmlns:wsaw="http://www.w3.org/2006/05/addressing/wsdl"/>
   <wsdl:fault 
wsaw:Action="http://schemas.microsoft.com/office/Access/2010/11/Server/WebServices/AccessServ
erInternalService/IAccessServiceSoap/SetReadWriteDatabaseProviderMessageFault" 
name="DatabaseProviderMessageFault" 
message="tns2:IAccessServiceSoap_SetReadWrite_DatabaseProviderMessageFault_FaultMessage" 
xmlns:wsaw="http://www.w3.org/2006/05/addressing/wsdl"/>
</wsdl:operation>
```
The protocol client sends an **IAccessServiceSoap\_SetReadWrite\_InputMessage** (section [3.1.4.40.1.1\)](#page-200-0) request message and the protocol server responds with an **IAccessServiceSoap\_SetReadWrite\_OutputMessage** (section [3.1.4.40.1.2\)](#page-200-1) response message as follows:

- If an error occurs on the protocol server during this operation, the protocol server MUST respond with a SOAP fault, as specified by section [2.2.9.](#page-70-0)
- Otherwise, the protocol server MUST respond with a **IAccessServiceSoap\_SetReadWrite\_OutputMessage** response message.

*200 / 331*

*[MS-ADR] — v20140204 Access Services Data Run Time Protocol* 

*Copyright © 2014 Microsoft Corporation.* 

## **3.1.4.40.1 Messages**

The following table summarizes the set of WSDL message definitions that are specific to this operation.

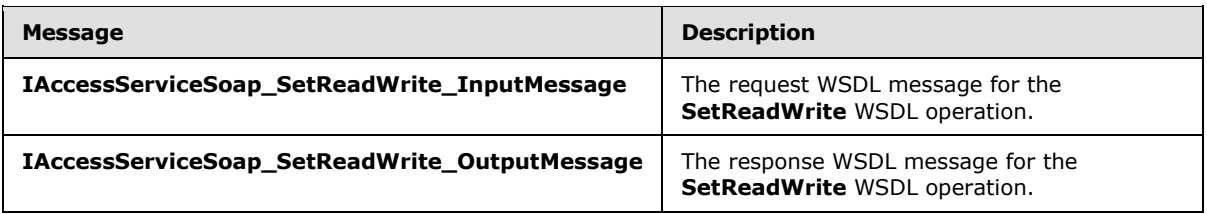

## **3.1.4.40.1.1 IAccessServiceSoap\_SetReadWrite\_InputMessage**

The request WSDL message for the **SetReadWrite** WSDL operation.

The SOAP action value is:

```
http://schemas.microsoft.com/office/Access/2010/11/Server/WebServices/AccessServerInternalSer
vice/IAccessServiceSoap/SetReadWrite
```
The SOAP body contains the **SetReadWrite** element.

#### **3.1.4.40.1.2 IAccessServiceSoap\_SetReadWrite\_OutputMessage**

The response WSDL message for the **SetReadWrite** WSDL operation.

The SOAP body contains the **SetReadWriteResponse** element.

#### **3.1.4.40.2 Elements**

The following table summarizes the XML schema element definitions that are specific to this operation.

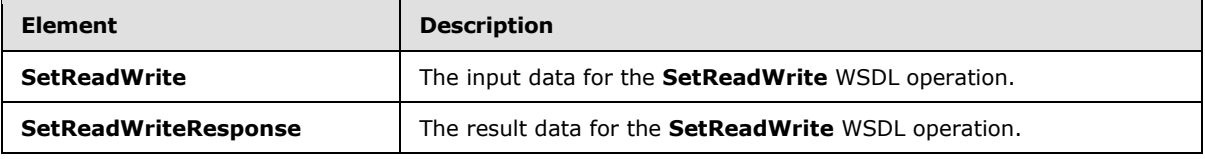

#### **3.1.4.40.2.1 SetReadWrite**

The **SetReadWrite** element specifies the input data for the **SetReadWrite** WSDL operation.

```
<xs:element name="SetReadWrite" xmlns:xs="http://www.w3.org/2001/XMLSchema">
  <xs:complexType>
    <xs:sequence>
      <xs:element minOccurs="0" maxOccurs="1" name="commandParameter" 
type="tns2:CommandParameter"/>
      <xs:element minOccurs="0" maxOccurs="1" name="databaseContext" 
type="tns2:DatabaseContext"/>
      <xs:element minOccurs="1" maxOccurs="1" name="readWrite" 
type="tns2:DatabaseReadWriteState"/>
    </xs:sequence>
```
*[MS-ADR] — v20140204 Access Services Data Run Time Protocol* 

*Copyright © 2014 Microsoft Corporation.* 

```
 </xs:complexType>
</xs:element>
```
**commandParameter:** A **CommandParameter**, as specified in section [2.2.4.3.](#page-26-0) MUST be present.

**databaseContext:** A **DatabaseContext** (section [2.2.4.11\)](#page-31-0) that specifies information about the database for which to toggle the read-only/read-write state. MUST be present.

**readWrite:** A **DatabaseReadWriteState** (section [3.1.4.40.4.1\)](#page-201-0) that specifies whether to set the database specified by the **databaseContext** element to read-only or read-write state.

# **3.1.4.40.2.2 SetReadWriteResponse**

The **SetReadWriteResponse** element specifies the result data for the **SetReadWrite** WSDL operation.

```
<xs:element name="SetReadWriteResponse" xmlns:xs="http://www.w3.org/2001/XMLSchema">
  <xs:complexType>
    <xs:sequence>
      <xs:element minOccurs="0" maxOccurs="1" name="SetReadWriteResult" 
type="tns2:CommandResult"/>
    </xs:sequence>
  </xs:complexType>
</xs:element>
```
**SetReadWriteResult:** A **CommandResult,** as specified in section [2.2.4.4.](#page-27-0) MUST be present.

# **3.1.4.40.3 Complex Types**

None.

#### **3.1.4.40.4 Simple Types**

The following table summarizes the XML schema simple type definitions that are specific to this operation.

<span id="page-201-0"></span>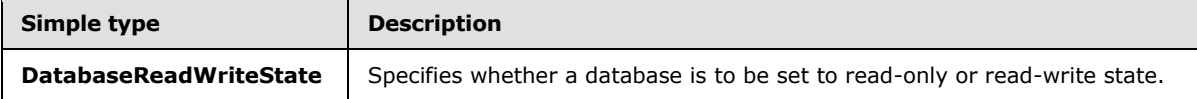

### **3.1.4.40.4.1 DatabaseReadWriteState**

#### **Namespace:**

```
http://schemas.microsoft.com/office/Access/2010/11/Server/WebServices/AccessServerInternalSer
vice/
```
Specifies whether a database is to be set in read-only or read-write mode.

```
<xs:simpleType name="DatabaseReadWriteState" xmlns:xs="http://www.w3.org/2001/XMLSchema">
  <xs:restriction base="xs:string">
    <xs:enumeration value="Read"/>
    <xs:enumeration value="ReadWrite"/>
  </xs:restriction>
```
*[MS-ADR] — v20140204 Access Services Data Run Time Protocol* 

*Copyright © 2014 Microsoft Corporation.* 

The following table specifies the allowable values for the **DatabaseReadWriteState** simple type.

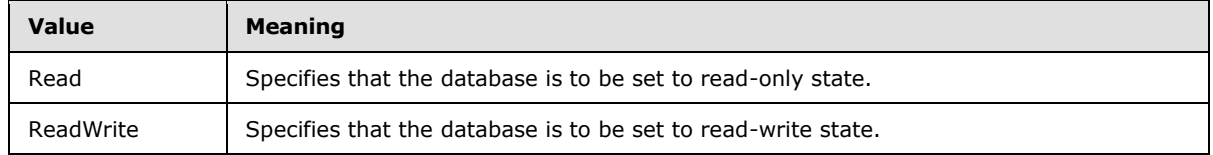

#### **3.1.4.40.5 Attributes**

None.

#### **3.1.4.40.6 Groups**

None.

#### **3.1.4.40.7 Attribute Groups**

None.

#### **3.1.4.41 UnprovisionDatabase**

Instructs the protocol server to delete a database.

The following is the WSDL port type specification of the **UnprovisionDatabase** WSDL operation.

```
<wsdl:operation name="UnprovisionDatabase" xmlns:wsdl="http://schemas.xmlsoap.org/wsdl/">
   <wsdl:input 
wsaw:Action="http://schemas.microsoft.com/office/Access/2010/11/Server/WebServices/AccessServ
erInternalService/IAccessServiceSoap/UnprovisionDatabase" 
message="tns2:IAccessServiceSoap_UnprovisionDatabase_InputMessage" 
xmlns:wsaw="http://www.w3.org/2006/05/addressing/wsdl"/>
   <wsdl:output 
wsaw:Action="http://schemas.microsoft.com/office/Access/2010/11/Server/WebServices/AccessServ
erInternalService/IAccessServiceSoap/UnprovisionDatabaseResponse" 
message="tns2:IAccessServiceSoap_UnprovisionDatabase_OutputMessage" 
xmlns:wsaw="http://www.w3.org/2006/05/addressing/wsdl"/>
  <wsdl:fault 
wsaw:Action="http://schemas.microsoft.com/office/Access/2010/11/Server/WebServices/AccessServ
erInternalService/IAccessServiceSoap/UnprovisionDatabaseDatabaseProviderMessageFault" 
name="DatabaseProviderMessageFault" 
message="tns2:IAccessServiceSoap_UnprovisionDatabase_DatabaseProviderMessageFault_FaultMessag
e" xmlns:wsaw="http://www.w3.org/2006/05/addressing/wsdl"/>
</wsdl:operation>
```
The protocol client sends an **IAccessServiceSoap\_UnprovisionDatabase\_InputMessage** (section  $3.1.4.41.1.1$ ) request message and the protocol server responds with an **IAccessServiceSoap\_UnprovisionDatabase\_OutputMessage** (section [3.1.4.41.1.2\)](#page-203-1) response message as follows:

 If an error occurs on the protocol server during this operation, the protocol server MUST respond with a SOAP fault, as specified by section [2.2.9.](#page-70-0)

*[MS-ADR] — v20140204 Access Services Data Run Time Protocol* 

*Copyright © 2014 Microsoft Corporation.* 

 Otherwise, the protocol server MUST respond with a **IAccessServiceSoap\_UnprovisionDatabase\_OutputMessage** response message.

# **3.1.4.41.1 Messages**

The following table summarizes the set of WSDL message definitions that are specific to this operation.

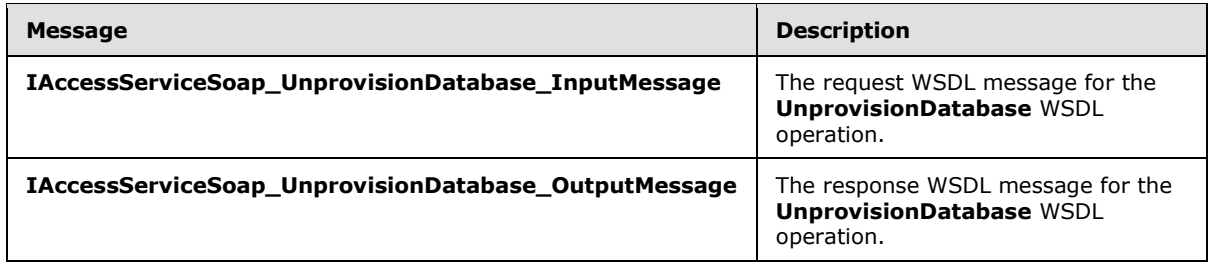

# **3.1.4.41.1.1 IAccessServiceSoap\_UnprovisionDatabase\_InputMessage**

The request WSDL message for the **UnprovisionDatabase** WSDL operation.

The SOAP action value is:

```
http://schemas.microsoft.com/office/Access/2010/11/Server/WebServices/AccessServerInternalSer
vice/IAccessServiceSoap/UnprovisionDatabase
```
The SOAP body contains the **UnprovisionDatabase** element.

# **3.1.4.41.1.2 IAccessServiceSoap\_UnprovisionDatabase\_OutputMessage**

The response WSDL message for the **UnprovisionDatabase** WSDL operation.

The SOAP body contains the **UnprovisionDatabaseResponse** element.

# **3.1.4.41.2 Elements**

The following table summarizes the XML schema element definitions that are specific to this operation.

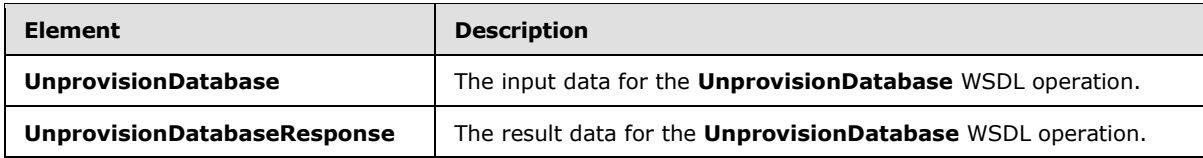

# **3.1.4.41.2.1 UnprovisionDatabase**

The **UnprovisionDatabase** element specifies the input data for the **UnprovisionDatabase** WSDL operation.

```
<xs:element name="UnprovisionDatabase" xmlns:xs="http://www.w3.org/2001/XMLSchema">
  <xs:complexType>
    <xs:sequence>
```
*[MS-ADR] — v20140204 Access Services Data Run Time Protocol* 

*Copyright © 2014 Microsoft Corporation.* 

```
 <xs:element minOccurs="0" maxOccurs="1" name="commandParameter" 
type="tns2:CommandParameter"/>
       <xs:element minOccurs="0" maxOccurs="1" name="databaseContext" 
type="tns2:DatabaseContext"/>
      <xs:element minOccurs="1" maxOccurs="1" name="dropLogin" type="xs:boolean"/>
    </xs:sequence>
  </xs:complexType>
</xs:element>
```
**commandParameter:** A **CommandParameter**, as specified in section [2.2.4.3.](#page-26-0) MUST be present.

**databaseContext:** A **DatabaseContext** (section [2.2.4.11\)](#page-31-0) that specifies information about the database to delete. MUST be present.

**dropLogin:** A **boolean** [\(\[XMLSCHEMA2\]](http://go.microsoft.com/fwlink/?LinkId=90610) section 3.2.2) that specifies whether the protocol client is requesting the protocol server to also delete the account used for accessing the database specified by **databaseContext**.

## **3.1.4.41.2.2 UnprovisionDatabaseResponse**

The **UnprovisionDatabaseResponse** element specifies the result data for the **UnprovisionDatabase** WSDL operation.

```
<xs:element name="UnprovisionDatabaseResponse" xmlns:xs="http://www.w3.org/2001/XMLSchema">
  <xs:complexType>
    <xs:sequence>
      <xs:element minOccurs="0" maxOccurs="1" name="UnprovisionDatabaseResult" 
type="tns2:CommandResult"/>
    </xs:sequence>
  </xs:complexType>
</xs:element>
```
**UnprovisionDatabaseResult:** A **CommandResult,** as specified in section [2.2.4.4.](#page-27-0) MUST be present.

#### **3.1.4.41.3 Complex Types**

None.

## **3.1.4.41.4 Simple Types**

None.

#### **3.1.4.41.5 Attributes**

None.

#### **3.1.4.41.6 Groups**

None.

#### **3.1.4.41.7 Attribute Groups**

None.

*[MS-ADR] — v20140204 Access Services Data Run Time Protocol* 

*Copyright © 2014 Microsoft Corporation.* 

# **3.1.4.42 GetAutoSumValues**

This operation retrieves the result of applying aggregate functions specified by **autoSumFunctions** (section [3.1.4.42.2.1\)](#page-206-0) on fields (3) specified by **autoSumFields** (section [3.1.4.42.2.1\)](#page-206-0). The fields (3) MUST belong to the **Source** (section [3.1.1\)](#page-77-0) specified by **source** input element (section [3.1.4.42.2.1\)](#page-206-0).

The following is the WSDL port type specification of the **GetAutoSumValues** WSDL operation.

```
<wsdl:operation name="GetAutoSumValues" xmlns:wsdl="http://schemas.xmlsoap.org/wsdl/">
   <wsdl:input 
wsaw:Action="http://schemas.microsoft.com/office/Access/2010/11/Server/WebServices/AccessServ
erInternalService/IAccessServiceSoap/GetAutoSumValues" 
message="tns2:IAccessServiceSoap_GetAutoSumValues_InputMessage" 
xmlns:wsaw="http://www.w3.org/2006/05/addressing/wsdl"/>
   <wsdl:output 
wsaw:Action="http://schemas.microsoft.com/office/Access/2010/11/Server/WebServices/AccessServ
erInternalService/IAccessServiceSoap/GetAutoSumValuesResponse" 
message="tns2:IAccessServiceSoap_GetAutoSumValues_OutputMessage" 
xmlns:wsaw="http://www.w3.org/2006/05/addressing/wsdl"/>
  <wsdl:fault 
wsaw:Action="http://schemas.microsoft.com/office/Access/2010/11/Server/WebServices/AccessServ
erInternalService/IAccessServiceSoap/GetAutoSumValuesAccessServerMessageFault" 
name="AccessServerMessageFault" 
message="tns2:IAccessServiceSoap_GetAutoSumValues_AccessServerMessageFault_FaultMessage" 
xmlns:wsaw="http://www.w3.org/2006/05/addressing/wsdl"/>
</wsdl:operation>
```
The protocol client sends an **IAccessServiceSoap\_GetAutoSumValues\_InputMessage** (section  $3.1.4.42.1.1$ ) request message and the protocol server responds with an **IAccessServiceSoap\_GetAutoSumValues\_OutputMessage** (section [3.1.4.42.1.2\)](#page-206-2) response message as follows:

- The protocol server retrieves the result of aggregate functions specified by **autoSumFunctions** (section [3.1.4.42.2.1\)](#page-206-0) when applied to the fields (3) specified by the **autoSumFields** (section [3.1.4.42.2.1\)](#page-206-0).
- Exactly one row is returned to the protocol client.
- The number of values in the row MUST be equal to the number of **autoSumFunctions** (section [3.1.4.42.2.1\)](#page-206-0).

In the event of an application error on the protocol server during this operation, a SOAP fault is returned, as specified in section [2.2.9.](#page-70-0) The **Id** element of the **AccessServerMessage** MUST be one of the values specified in section  $\overline{2.2.9.1}$ , section  $2.2.9.2$  or section  $2.2.9.3$ .

# **3.1.4.42.1 Messages**

The following table summarizes the set of WSDL message definitions that are specific to this operation.

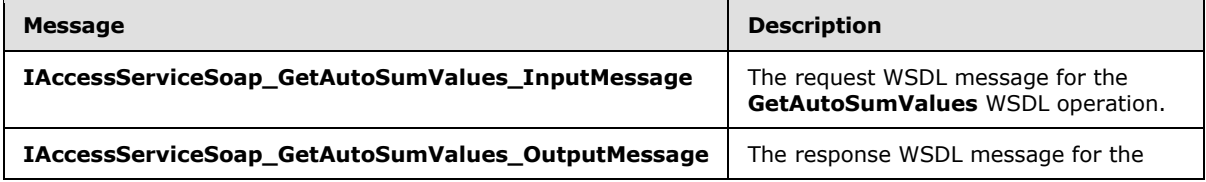

*[MS-ADR] — v20140204 Access Services Data Run Time Protocol* 

*Copyright © 2014 Microsoft Corporation.* 

<span id="page-206-1"></span>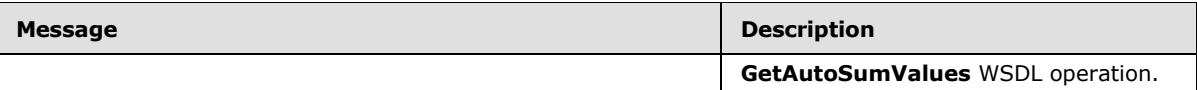

# **3.1.4.42.1.1 IAccessServiceSoap\_GetAutoSumValues\_InputMessage**

The request WSDL message for the **GetAutoSumValues** WSDL operation.

The SOAP action value is:

```
http://schemas.microsoft.com/office/Access/2010/11/Server/WebServices/AccessServerInternalSer
vice/IAccessServiceSoap/GetAutoSumValues
```
The SOAP body contains the **GetAutoSumValues** element.

#### **3.1.4.42.1.2 IAccessServiceSoap\_GetAutoSumValues\_OutputMessage**

The response WSDL message for the **GetAutoSumValues** WSDL operation.

The SOAP body contains the **GetAutoSumValuesResponse** element.

#### **3.1.4.42.2 Elements**

The following table summarizes the XML schema element definitions that are specific to this operation.

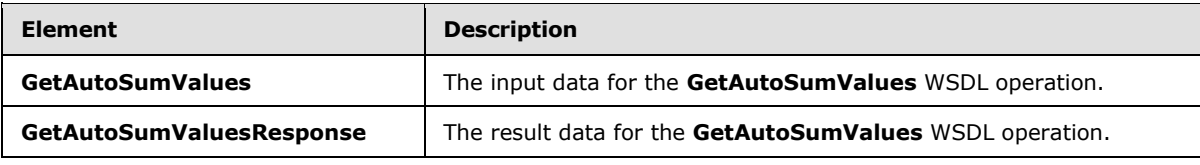

# **3.1.4.42.2.1 GetAutoSumValues**

<span id="page-206-0"></span>The **GetAutoSumValues** element specifies the input data for the **GetAutoSumValues** WSDL operation.

```
<xs:element name="GetAutoSumValues" xmlns:xs="http://www.w3.org/2001/XMLSchema">
  <xs:complexType>
    <xs:sequence>
      <xs:element minOccurs="0" maxOccurs="1" name="parameter" type="tns2:CommandParameter"/>
      <xs:element minOccurs="0" maxOccurs="1" name="source" type="xs:string"/>
       <xs:element minOccurs="0" maxOccurs="1" name="autoSumFields" 
type="tns2:ArrayOfString"/>
       <xs:element minOccurs="0" maxOccurs="1" name="autoSumFunctions" 
type="tns2:ArrayOfString"/>
      <xs:element minOccurs="0" maxOccurs="1" name="restriction" type="xs:string"/>
       <xs:element xmlns:q2="http://microsoft.com/wsdl/types/" minOccurs="1" maxOccurs="1" 
name="userCookieId" type="q2:guid"/>
    </xs:sequence>
  </xs:complexType>
</xs:element>
```
**parameter:** A **CommandParameter**, as specified in section [2.2.4.3.](#page-26-0) MUST be present.

*[MS-ADR] — v20140204 Access Services Data Run Time Protocol* 

*Copyright © 2014 Microsoft Corporation.* 

*Release: February 10, 2014*

**source:** A **string** [\(\[XMLSCHEMA2\]](http://go.microsoft.com/fwlink/?LinkId=90610) section 3.2.1) that specifies an identifier for a result set. MUST be present. MUST contain an identifier that was previously supplied during the session (2) as the **source** element for the input to the GetObjectSchema operation (section [3.1.4.7.2.1\)](#page-102-0).

**autoSumFields:** An **ArrayOfString** (section [2.2.4.22\)](#page-36-0) that specifies the names of fields (3) for which the protocol server applies the **autoSumFunctions.** MUST be present. MUST contain at least one element.

**autoSumFunctions:** An **ArrayOfString** (section [2.2.4.22\)](#page-36-0) that specifies the aggregate functions to be applied to the **autoSumFields**. MUST be present. The number of elements in **autoSumFunctions** MUST be exactly equal to the number of elements in the **autoSumFields**.

**restriction:** A **CT\_Expression** [\(\[MS-AXL2\]](%5bMS-AXL2%5d.pdf) section 2.2.3.1) that specifies a restriction expression to be applied while calculating the aggregate results. Only rows in the **Source** that return "true" for this restriction expression are included while calculating the aggregate result.

**userCookieId:** A **guid** (section [2.2.5.8\)](#page-67-0) that specifies an identifier for the operation. MUST be present. SHOULD be ignored by the protocol server.

# **3.1.4.42.2.2 GetAutoSumValuesResponse**

The **GetAutoSumValuesResponse** element specifies the result data for the **GetAutoSumValues** WSDL operation.

```
<xs:element name="GetAutoSumValuesResponse" xmlns:xs="http://www.w3.org/2001/XMLSchema">
  <xs:complexType>
    <xs:sequence>
      <xs:element minOccurs="0" maxOccurs="1" name="GetAutoSumValuesResult" 
type="tns2:CommandResult"/>
      <xs:element minOccurs="0" maxOccurs="1" name="values" type="tns2:ArrayOfAnyType"/>
    </xs:sequence>
  </xs:complexType>
</xs:element>
```
**GetAutoSumValuesResult:** A **CommandResult**, as specified in section [2.2.4.4.](#page-27-0) MUST be present.

**values:** A **string** [\(\[XMLSCHEMA2\]](http://go.microsoft.com/fwlink/?LinkId=90610) section 3.2.1) that specifies the XML containing the content of the returned rows, as specified for the **tableXml** element of the **OpenResultSetResponse** element (section [3.1.4.10.2.2\)](#page-113-0).

#### **3.1.4.42.3 Complex Types**

None.

#### **3.1.4.42.4 Simple Types**

None.

## **3.1.4.42.5 Attributes**

None.

#### **3.1.4.42.6 Groups**

None.

*[MS-ADR] — v20140204 Access Services Data Run Time Protocol* 

*Copyright © 2014 Microsoft Corporation.* 

# **3.1.4.42.7 Attribute Groups**

None.

# **3.1.4.43 GetSearchData**

This operation retrieves records from **Source** (section [3.1.1.1\)](#page-78-0), specified by **source** (section [3.1.4.43.2.1\)](#page-209-0), which is an input element to the protocol operation.

The following is the WSDL port type specification of the **GetSearchData** WSDL operation.

```
<wsdl:operation name="GetSearchData" xmlns:wsdl="http://schemas.xmlsoap.org/wsdl/">
   <wsdl:input 
wsaw:Action="http://schemas.microsoft.com/office/Access/2010/11/Server/WebServices/AccessServ
erInternalService/IAccessServiceSoap/GetSearchData" 
message="tns2:IAccessServiceSoap_GetSearchData_InputMessage" 
xmlns:wsaw="http://www.w3.org/2006/05/addressing/wsdl"/>
   <wsdl:output 
wsaw:Action="http://schemas.microsoft.com/office/Access/2010/11/Server/WebServices/AccessServ
erInternalService/IAccessServiceSoap/GetSearchDataResponse" 
message="tns2:IAccessServiceSoap_GetSearchData_OutputMessage" 
xmlns:wsaw="http://www.w3.org/2006/05/addressing/wsdl"/>
  <wsdl:fault 
wsaw:Action="http://schemas.microsoft.com/office/Access/2010/11/Server/WebServices/AccessServ
erInternalService/IAccessServiceSoap/GetSearchDataAccessServerMessageFault"
name="AccessServerMessageFault" 
message="tns2:IAccessServiceSoap_GetSearchData_AccessServerMessageFault_FaultMessage" 
xmlns:wsaw="http://www.w3.org/2006/05/addressing/wsdl"/>
</wsdl:operation>
```
The protocol client sends an **IAccessServiceSoap\_GetSearchData\_InputMessage** (section [3.1.4.43.2.1\)](#page-209-0) request message and the protocol server responds with an **IAccessServiceSoap\_GetSearchData\_OutputMessage** (section [3.1.4.43.2.2\)](#page-210-0) response message as follows:

- A maximum of **maxResults** (section [3.1.4.43.2.1\)](#page-209-0) records are retrieved.
- **IDEE 10** The each record, the combination of values of fields (3) specified by **primaryDisplayField** (section [3.1.4.43.2.1\)](#page-209-0) and **SecondaryDisplayField** (section [3.1.4.43.2.1\)](#page-209-0) MUST be distinct.
- Only records where the value of the field (3), specified by **primaryDisplayField**, contains the **userInput** element (section [3.1.4.43.2.1\)](#page-209-0) are retrieved.

In the event of an application error on the protocol server during this operation, a SOAP fault is returned, as specified in section [2.2.9.](#page-70-0) The **Id** element of the **AccessServerMessage** MUST be one of the values specified in section  $2.2.9.1$  or section  $2.2.9.2$ .

# **3.1.4.43.1 Messages**

The following table summarizes the set of WSDL message definitions that are specific to this operation.

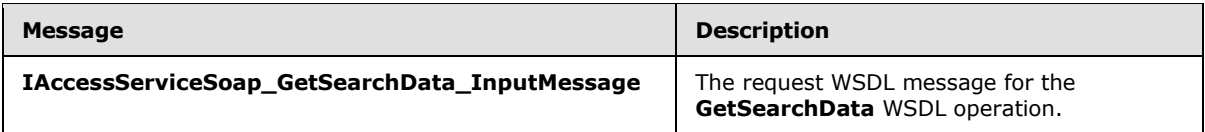

*[MS-ADR] — v20140204 Access Services Data Run Time Protocol* 

*Copyright © 2014 Microsoft Corporation.* 

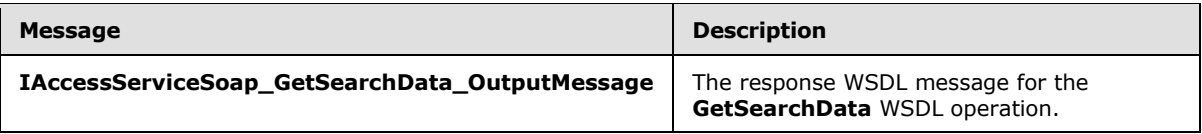

# **3.1.4.43.1.1 IAccessServiceSoap\_GetSearchData\_InputMessage**

The request WSDL message for the **GetSearchData** WSDL operation.

The SOAP action value is:

http://schemas.microsoft.com/office/Access/2010/11/Server/WebServices/AccessServerInternalSer vice/IAccessServiceSoap/GetSearchData

The SOAP body contains the **GetSearchData** element.

## **3.1.4.43.1.2 IAccessServiceSoap\_GetSearchData\_OutputMessage**

The response WSDL message for the **GetSearchData** WSDL operation.

The SOAP body contains the **GetSearchDataResponse** element.

# **3.1.4.43.2 Elements**

The following table summarizes the XML schema element definitions that are specific to this operation.

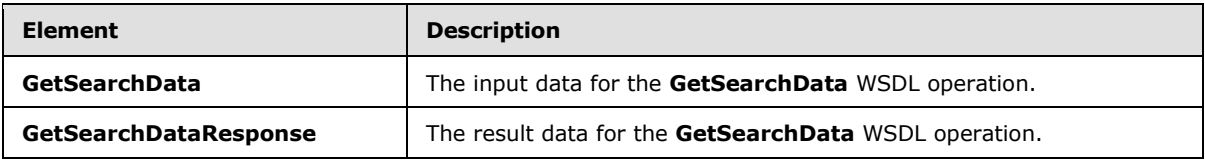

# **3.1.4.43.2.1 GetSearchData**

The **GetSearchData** element specifies the input data for the **GetSearchData** WSDL operation.

```
<xs:element name="GetSearchData" xmlns:xs="http://www.w3.org/2001/XMLSchema">
  <xs:complexType>
    <xs:sequence>
      <xs:element minOccurs="0" maxOccurs="1" name="parameter" type="tns2:CommandParameter"/>
      <xs:element minOccurs="0" maxOccurs="1" name="source" type="xs:string"/>
      <xs:element minOccurs="0" maxOccurs="1" name="sourceName" type="xs:string"/>
      <xs:element minOccurs="0" maxOccurs="1" name="boundField" type="xs:string"/>
      <xs:element minOccurs="0" maxOccurs="1" name="primaryDisplayField" type="xs:string"/>
       <xs:element minOccurs="0" maxOccurs="1" name="secondaryDisplayField" type="xs:string"/>
       <xs:element minOccurs="1" maxOccurs="1" name="maxResults" type="xs:int"/>
       <xs:element minOccurs="0" maxOccurs="1" name="userInput" type="xs:string"/>
       <xs:element xmlns:q2="http://microsoft.com/wsdl/types/" minOccurs="1" maxOccurs="1" 
name="userCookieId" type="q2:guid"/>
    </xs:sequence>
  </xs:complexType>
</xs:element>
```
*[MS-ADR] — v20140204 Access Services Data Run Time Protocol* 

*Copyright © 2014 Microsoft Corporation.* 

**parameter:** A **CommandParameter**, as specified in section [2.2.4.3.](#page-26-0) MUST be present.

**source:** A **string** [\(\[XMLSCHEMA2\]](http://go.microsoft.com/fwlink/?LinkId=90610) section 3.2.1) that specifies an identifier for a result set. MUST be present. MUST contain an identifier that was previously supplied during the session (2) as the **source** element for the input to the **GetObjectSchema** operation (section [3.1.4.7.2.1\)](#page-102-0).

**sourceName:** A **string** ( $[XMLSCHEMA2]$  section 3.2.1) that specifies the **Source** (section [3.1.1.1\)](#page-78-0) from which records are retrieved.

**boundField:** A **string** [\(\[XMLSCHEMA2\]](http://go.microsoft.com/fwlink/?LinkId=90610) section 3.2.1) that specifies the name of the primary key field (3) in **Source** .

**primaryDisplayField:** A **string** [\(\[XMLSCHEMA2\]](http://go.microsoft.com/fwlink/?LinkId=90610) section 3.2.1) that specifies the name of a primary field (3) in **Source**, The values of **primaryDisplayField** in the response MUST contain the **userInput**.

**secondaryDisplayField:** A **string** [\(\[XMLSCHEMA2\]](http://go.microsoft.com/fwlink/?LinkId=90610) section 3.2.1) that specifies the name of a secondary field (3) in **Source**. The combination of values of **primaryDisplayField** and **secondaryDisplayField** in the response MUST be distinct.

**maxResults:** An **int** [\(\[XMLSCHEMA2\]](http://go.microsoft.com/fwlink/?LinkId=90610) section 3.3.17) that specifies the maximum number of records to be retrieved from the database application.

**userInput:** A **string** [\(\[XMLSCHEMA2\]](http://go.microsoft.com/fwlink/?LinkId=90610) section 3.2.1) that specifies the text, which is used for searching records.

**userCookieId:** A **guid** (section [2.2.5.8\)](#page-67-0) that specifies an identifier for the operation. MUST be present. SHOULD be ignored by the protocol server.

#### **3.1.4.43.2.2 GetSearchDataResponse**

The **GetSearchDataResponse** element specifies the result data for the **GetSearchData** WSDL operation.

```
<xs:element name="GetSearchDataResponse" xmlns:xs="http://www.w3.org/2001/XMLSchema">
  <xs:complexType>
     <xs:sequence>
      <xs:element minOccurs="0" maxOccurs="1" name="GetSearchDataResult" 
type="tns2:CommandResult"/>
       <xs:element minOccurs="0" maxOccurs="1" name="tableXml" type="xs:string"/>
     </xs:sequence>
  </xs:complexType>
</xs:element>
```
**GetSearchDataResult:** A **CommandResult,** as specified in section [2.2.4.4.](#page-27-0) MUST be present.

**tableXml:** A string [\(\[XMLSCHEMA2\]](http://go.microsoft.com/fwlink/?LinkId=90610) section 3.2.1) that specifies the XML containing the content of the returned rows, as specified for the **tableXml** element of the **OpenResultSetResponse** element (section [3.1.4.10.2.2\)](#page-113-0)..

## **3.1.4.43.3 Complex Types**

None.

*[MS-ADR] — v20140204 Access Services Data Run Time Protocol* 

*Copyright © 2014 Microsoft Corporation.* 

# **3.1.4.43.4 Simple Types**

None.

## **3.1.4.43.5 Attributes**

None.

## **3.1.4.43.6 Groups**

None.

# **3.1.4.43.7 Attribute Groups**

None.

# **3.1.4.44 RunDataMacro**

Instructs the protocol server to execute a **Data Macro** [\(\[MS-AXL2\]](%5bMS-AXL2%5d.pdf) section 2.1.2.2).

The following is the WSDL port type specification of the **RunDataMacro** WSDL operation.

```
<wsdl:operation name="RunDataMacro" xmlns:wsdl="http://schemas.xmlsoap.org/wsdl/">
   <wsdl:input 
wsaw:Action="http://schemas.microsoft.com/office/Access/2010/11/Server/WebServices/AccessServ
erInternalService/IAccessServiceSoap/RunDataMacro" 
message="tns2:IAccessServiceSoap_RunDataMacro_InputMessage" 
xmlns:wsaw="http://www.w3.org/2006/05/addressing/wsdl"/>
   <wsdl:output 
wsaw:Action="http://schemas.microsoft.com/office/Access/2010/11/Server/WebServices/AccessServ
erInternalService/IAccessServiceSoap/RunDataMacroResponse" 
message="tns2:IAccessServiceSoap_RunDataMacro_OutputMessage" 
xmlns:wsaw="http://www.w3.org/2006/05/addressing/wsdl"/>
  <wsdl:fault 
wsaw:Action="http://schemas.microsoft.com/office/Access/2010/11/Server/WebServices/AccessServ
erInternalService/IAccessServiceSoap/RunDataMacroAccessServerMessageFault" 
name="AccessServerMessageFault" 
message="tns2:IAccessServiceSoap_RunDataMacro_AccessServerMessageFault_FaultMessage" 
xmlns:wsaw="http://www.w3.org/2006/05/addressing/wsdl"/>
</wsdl:operation>
```
The protocol client sends an **IAccessServiceSoap\_RunDataMacro\_InputMessage** (section [3.1.4.44.1.1\)](#page-212-0) request message and the protocol server responds with an **IAccessServiceSoap\_RunDataMacro\_OutputMessage** (section [3.1.4.44.1.2\)](#page-212-1) response message as follows:

- If an error occurs on the protocol server during this operation, the protocol server MUST respond with a SOAP fault, as specified by section [2.2.9.](#page-70-0)
- Otherwise, the protocol server MUST respond with an **IAccessServiceSoap\_RunDataMacro\_OutputMessage** response message.

# **3.1.4.44.1 Messages**

The following table summarizes the set of WSDL message definitions that are specific to this operation.

*[MS-ADR] — v20140204 Access Services Data Run Time Protocol* 

*Copyright © 2014 Microsoft Corporation.* 

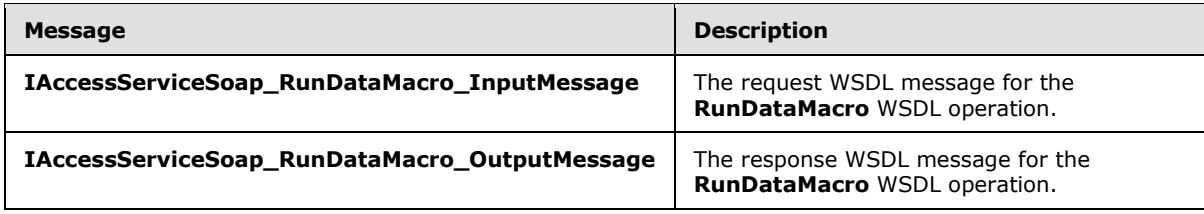

## **3.1.4.44.1.1 IAccessServiceSoap\_RunDataMacro\_InputMessage**

The request WSDL message for the **RunDataMacro** WSDL operation.

The SOAP action value is:

```
http://schemas.microsoft.com/office/Access/2010/11/Server/WebServices/AccessServerInternalSer
vice/IAccessServiceSoap/RunDataMacro
```
The SOAP body contains the **RunDataMacro** element.

#### **3.1.4.44.1.2 IAccessServiceSoap\_RunDataMacro\_OutputMessage**

The response WSDL message for the **RunDataMacro** WSDL operation.

The SOAP body contains the **RunDataMacroResponse** element.

#### **3.1.4.44.2 Elements**

The following table summarizes the XML schema element definitions that are specific to this operation.

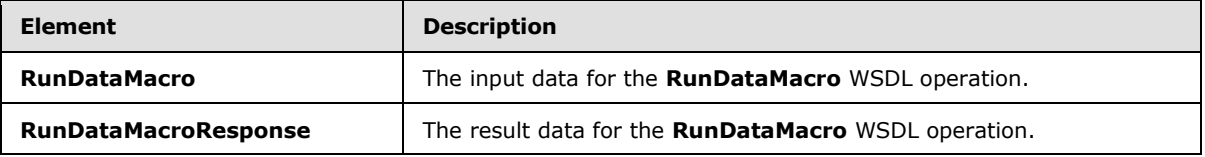

### **3.1.4.44.2.1 RunDataMacro**

The **RunDataMacro** element specifies the input data for the **RunDataMacro** WSDL operation.

```
<xs:element name="RunDataMacro" xmlns:xs="http://www.w3.org/2001/XMLSchema">
  <xs:complexType>
    <xs:sequence>
       <xs:element minOccurs="0" maxOccurs="1" name="parameter" type="tns2:CommandParameter"/>
       <xs:element minOccurs="0" maxOccurs="1" name="container" type="xs:string"/>
      <xs:element minOccurs="0" maxOccurs="1" name="moniker" type="xs:string"/>
      <xs:element minOccurs="0" maxOccurs="1" name="macroName" type="xs:string"/>
       <xs:element minOccurs="0" maxOccurs="1" name="parameterValues" 
type="tns2:ArrayOfParameterValue"/>
       <xs:element xmlns:q2="http://microsoft.com/wsdl/types/" minOccurs="1" maxOccurs="1" 
name="userCookieId" type="q2:guid"/>
    </xs:sequence>
  </xs:complexType>
</xs:element>
```
*[MS-ADR] — v20140204 Access Services Data Run Time Protocol* 

*Copyright © 2014 Microsoft Corporation.* 

**parameter:** A **CommandParameter**, as specified in section [2.2.4.3.](#page-26-0) MUST be present.

**container:** A **string** [\(\[XMLSCHEMA2\]](http://go.microsoft.com/fwlink/?LinkId=90610) section 3.2.1) that specifies the absolute URL to the current site (2) on which the operation is to be performed. MUST be present.

**moniker:** A **string** [\(\[XMLSCHEMA2\]](http://go.microsoft.com/fwlink/?LinkId=90610) section 3.2.1) that specifies an identifier for a result set. MUST be present. MUST contain an identifier that was previously supplied during the session (2) as the **source** element for the input to the GetObjectSchema operation (section [3.1.4.7.2.1\)](#page-102-0).

**macroName:** A **string** [\(\[XMLSCHEMA2\]](http://go.microsoft.com/fwlink/?LinkId=90610) section 3.2.1) that that specifies the name of a **Data Macro** [\(\[MS-AXL2\]](%5bMS-AXL2%5d.pdf) section 2.1.2.2) to execute. MUST be present.

**parameterValues:** An **ArrayOfParameterValue** (section [2.2.4.21\)](#page-36-1) that specifies input values of parameters to pass to a Data Macro. MUST be present.

**userCookieId:** A **guid** (section [2.2.5.8\)](#page-67-0) that specifies an identifier for the operation. SHOULD be ignored by the protocol server.

#### **3.1.4.44.2.2 RunDataMacroResponse**

The **RunDataMacroResponse** element specifies the result data for the **RunDataMacro** WSDL operation.

```
<xs:element name="RunDataMacroResponse" xmlns:xs="http://www.w3.org/2001/XMLSchema">
  <xs:complexType>
    <xs:sequence>
      <xs:element minOccurs="0" maxOccurs="1" name="RunDataMacroResult" 
type="tns2:CommandResult"/>
      <xs:element minOccurs="0" maxOccurs="1" name="dataMacroInstance" 
type="tns2:DataMacroInstance"/>
    </xs:sequence>
  </xs:complexType>
</xs:element>
```
**RunDataMacroResult:** A **CommandResult,** as specified in section [2.2.4.4.](#page-27-0) MUST be present.

**dataMacroInstance:** A **DataMacroInstance** (section [3.1.4.44.3.1\)](#page-213-0) that specifies results from executing a Data Macro. MUST be present.

## **3.1.4.44.3 Complex Types**

The following table summarizes the XML schema complex type definitions that are specific to this operation.

<span id="page-213-0"></span>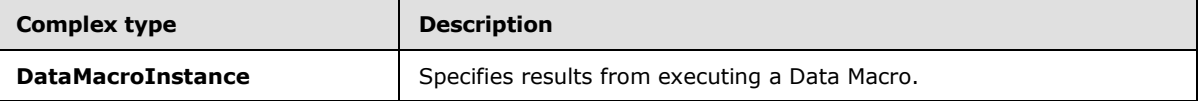

## **3.1.4.44.3.1 DataMacroInstance**

#### **Namespace:**

http://schemas.microsoft.com/office/Access/2010/11/Server/WebServices/AccessServerInternalSer vice/

Specifies results from executing a Data Macro.

*[MS-ADR] — v20140204 Access Services Data Run Time Protocol* 

*Copyright © 2014 Microsoft Corporation.* 

```
<xs:complexType name="DataMacroInstance" xmlns:xs="http://www.w3.org/2001/XMLSchema">
  <xs:sequence>
    <xs:element minOccurs="0" maxOccurs="1" name="ReturnVars" 
type="tns2:ArrayOfKeyValuePair"/>
   </xs:sequence>
</xs:complexType>
```
**ReturnVars:** An **ArrayOfKeyValuePair** (section [2.2.4.2\)](#page-26-1) that specifies the values of output parameters after executing a Data Macro. MUST be present.

#### **3.1.4.44.4 Simple Types**

None.

## **3.1.4.44.5 Attributes**

None.

#### **3.1.4.44.6 Groups**

None.

## **3.1.4.44.7 Attribute Groups**

None.

## **3.1.4.45 GetFormDefinitionAndRecordSet**

This operation retrieves the form definition  $([MS-AXL2]$  section 2.2.1.12) of a form (1) and then opens a result set for the **RecordSource** specified in the form definition [\(\[MS-AXL2\]](%5bMS-AXL2%5d.pdf) section 2.2.3.81) and returns a **RecordSet** (section [3.1.4.45.3.1\)](#page-218-0) that contains the subset of rows from the result set.

The following is the WSDL port type specification of the **GetFormDefinitionAndRecordSet** WSDL operation.

```
<wsdl:operation name="GetFormDefinitionAndRecordSet" 
xmlns:wsdl="http://schemas.xmlsoap.org/wsdl/">
   <wsdl:input 
wsaw:Action="http://schemas.microsoft.com/office/Access/2010/11/Server/WebServices/AccessServ
erInternalService/IAccessServiceSoap/GetFormDefinitionAndRecordSet" 
message="tns2:IAccessServiceSoap_GetFormDefinitionAndRecordSet_InputMessage" 
xmlns:wsaw="http://www.w3.org/2006/05/addressing/wsdl"/>
   <wsdl:output 
wsaw:Action="http://schemas.microsoft.com/office/Access/2010/11/Server/WebServices/AccessServ
erInternalService/IAccessServiceSoap/GetFormDefinitionAndRecordSetResponse" 
message="tns2:IAccessServiceSoap_GetFormDefinitionAndRecordSet_OutputMessage" 
xmlns:wsaw="http://www.w3.org/2006/05/addressing/wsdl"/>
  <wsdl:fault 
wsaw:Action="http://schemas.microsoft.com/office/Access/2010/11/Server/WebServices/AccessServ
erInternalService/IAccessServiceSoap/GetFormDefinitionAndRecordSetAccessServerMessageFault" 
name="AccessServerMessageFault" 
message="tns2:IAccessServiceSoap_GetFormDefinitionAndRecordSet_AccessServerMessageFault_Fault
Message" xmlns:wsaw="http://www.w3.org/2006/05/addressing/wsdl"/>
</wsdl:operation>
```
*[MS-ADR] — v20140204 Access Services Data Run Time Protocol* 

*Copyright © 2014 Microsoft Corporation.* 

The protocol client sends an

**IAccessServiceSoap\_GetFormDetinifitonAndRecordSet\_InputMessage** (section [3.1.4.45.1.1\)](#page-215-0) request message and the protocol server responds with an

**IAccessServiceSoap\_GetFormDefinition\_OutputMessage** (section [3.1.4.45.1.2\)](#page-216-0) response message as follows:

- The protocol server retrieves data from the table or **[query](%5bMS-OFCGLOS%5d.pdf)** in the database application, specified by the **RecordSource** element of the Form Definition. The data is filtered according to the **restriction** input element (section [3.1.4.45.2.1\)](#page-216-1). The protocol server also sorts the data according to expressions defined by the **sortExpression** input element section [3.1.4.45.2.1.](#page-216-1)
- The protocol server stores the data in a result set identified by the **RecordSource** within the session (2) identified by the **WorkbookId** element of the **parameter** input element (section  $3.1.4.45.1.1$ ) in the request message.
- The protocol server returns a **Recordset** (section [3.1.4.45.3.1\)](#page-218-0) that contains a subset of rows from the result set as follows:
	- A maximum of 50 rows are returned in the **Recordset**.
	- The **FieldSchema** (section [2.2.4.25\)](#page-38-0) of all the fields (3) of the **Source** are returned in the **Fields** element of the **Recordset**.
- The protocol server calculates the total number of rows in **Source** and returns this row count as the **TotalRows** element of the **PagingInfo** (section [3.1.4.45.3.6\)](#page-221-0), which is an element that is returned as part of the **Recordset**.

# **3.1.4.45.1 Messages**

The following table summarizes the set of WSDL message definitions that are specific to this operation.

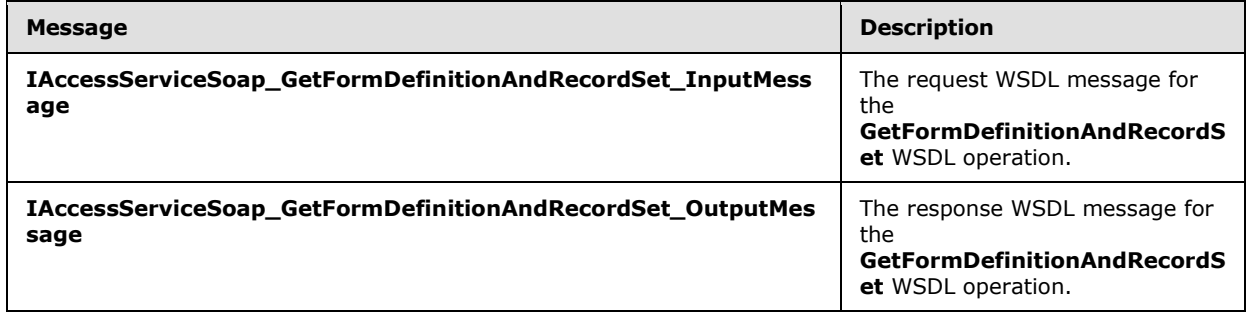

# **3.1.4.45.1.1 IAccessServiceSoap\_GetFormDefinitionAndRecordSet\_InputMessage**

The request WSDL message for the **GetFormDefinitionAndRecordSet** WSDL operation.

The SOAP action value is:

<span id="page-215-0"></span>http://schemas.microsoft.com/office/Access/2010/11/Server/WebServices/AccessServerInternalSer vice/IAccessServiceSoap/GetFormDefinitionAndRecordSet

The SOAP body contains the **GetFormDefinitionAndRecordSet** element.

*[MS-ADR] — v20140204 Access Services Data Run Time Protocol* 

*Copyright © 2014 Microsoft Corporation.*
#### **3.1.4.45.1.2 IAccessServiceSoap\_GetFormDefinitionAndRecordSet\_OutputMessage**

The response WSDL message for the **GetFormDefinitionAndRecordSet** WSDL operation.

The SOAP body contains the **GetFormDefinitionAndRecordSetResponse** element.

#### **3.1.4.45.2 Elements**

The following table summarizes the XML schema element definitions that are specific to this operation.

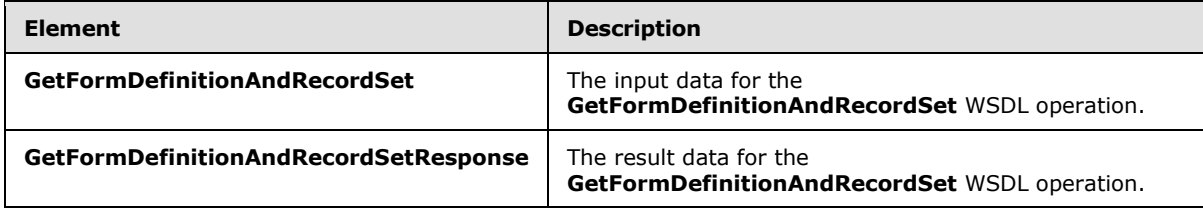

# **3.1.4.45.2.1 GetFormDefinitionAndRecordSet**

The **GetFormDefinitionAndRecordSet** element specifies the input data for the **GetFormDefinitionAndRecordSet** WSDL operation.

```
<xs:element name="GetFormDefinitionAndRecordSet" xmlns:xs="http://www.w3.org/2001/XMLSchema">
  <xs:complexType>
     <xs:sequence>
      <xs:element minOccurs="0" maxOccurs="1" name="parameter" type="tns2:CommandParameter"/>
       <xs:element minOccurs="0" maxOccurs="1" name="requestContext" 
type="tns2:RequestContext"/>
       <xs:element minOccurs="0" maxOccurs="1" name="container" type="xs:string"/>
       <xs:element minOccurs="0" maxOccurs="1" name="formName" type="xs:string"/>
      <xs:element minOccurs="0" maxOccurs="1" name="restriction" type="xs:string"/>
      <xs:element minOccurs="0" maxOccurs="1" name="sortExpression" type="xs:string"/>
      <xs:element minOccurs="0" maxOccurs="1" name="parameterValues" 
type="tns2:ArrayOfParameterValue"/>
       <xs:element xmlns:q2="http://microsoft.com/wsdl/types/" minOccurs="1" maxOccurs="1" 
name="userCookieId" type="q2:guid"/>
    </xs:sequence>
  </xs:complexType>
</xs:element>
```
**parameter:** A **CommandParameter**, as specified by section [2.2.4.3.](#page-26-0) MUST be present.

**requestContext:** A **RequestContext** (section [2.2.4.27\)](#page-41-0) that specifies information necessary for the protocol server to uniquely identify the database application. MUST be present.

**container:** A **string** [\(\[XMLSCHEMA2\]](http://go.microsoft.com/fwlink/?LinkId=90610) section 3.2.1) that specifies the absolute URL to the current site (2) on which the operation is to be performed. MUST be present.

**formName:** A **string** [\(\[XMLSCHEMA2\]](http://go.microsoft.com/fwlink/?LinkId=90610) section 3.2.1) that specifies the name of the form for which **FormDef** [\(\[MS-AXL2\]](%5bMS-AXL2%5d.pdf) section 2.2.1.12) is requested.

**restriction:** A **string** [\(\[XMLSCHEMA2\]](http://go.microsoft.com/fwlink/?LinkId=90610) section 3.2.1) that is same as the **restriction** input element to the **OpenResultSet** operation (section [3.1.4.10.2.1\)](#page-112-0).

*[MS-ADR] — v20140204 Access Services Data Run Time Protocol* 

*Copyright © 2014 Microsoft Corporation.* 

*Release: February 10, 2014*

**sortExpression:** A **string** [\(\[XMLSCHEMA2\]](http://go.microsoft.com/fwlink/?LinkId=90610) section 3.2.1) that is same as the **sortExpression** input element to the **OpenResultSet** operation (section [3.1.4.10.2.1\)](#page-112-0).

**parameterValues:** An **ArrayOfParameterValue** (section [2.2.4.21\)](#page-36-0) that specifies the set of values for each **CT\_Parameter** [\(\[MS-AXL2\]](%5bMS-AXL2%5d.pdf) section 2.2.3.12) required in the **Source.** One value MUST be present for every **CT\_Parameter** defined in the **Source**.

**userCookieId:** A **guid** (section [2.2.5.8\)](#page-67-0) that specifies an identifier for the operation. SHOULD be ignored by the protocol server.

#### **3.1.4.45.2.2 GetFormDefinitionAndRecordSetResponse**

The **GetFormDefinitionAndRecordSetResponse** element specifies the result data for the **GetFormDefinitionAndRecordSet** WSDL operation.

```
<xs:element name="GetFormDefinitionAndRecordSetResponse" 
xmlns:xs="http://www.w3.org/2001/XMLSchema">
  <xs:complexType>
     <xs:sequence>
      <xs:element minOccurs="0" maxOccurs="1" name="GetFormDefinitionAndRecordSetResult" 
type="tns2:CommandResult"/>
      <xs:element minOccurs="0" maxOccurs="1" name="recordset" type="tns2:Recordset"/>
      <xs:element minOccurs="0" maxOccurs="1" name="formDefinition" type="xs:string"/>
      <xs:element minOccurs="0" maxOccurs="1" name="sharedDatabaseInfo" 
type="tns2:SharedDataBaseInfo"/>
     </xs:sequence>
   </xs:complexType>
</xs:element>
```
**GetFormDefinitionAndRecordSetResult:** A **CommandResult**, as specified in section [2.2.4.4.](#page-27-0) MUST be present.

**recordset:** A **Recordset** as specified in section [3.1.4.45.3.1.](#page-218-0) MUST be present.

**formDefinition:** A **FormDef** [\(\[MS-AXL2\]](%5bMS-AXL2%5d.pdf) section 2.2.1.12) that specifies the **[Hypertext Markup](%5bMS-OFCGLOS%5d.pdf)  [Language \(HTML\)](%5bMS-OFCGLOS%5d.pdf)** definition of the form specified by the input element **formName** (section [3.1.4.45.2.1\)](#page-216-0). MUST be present.

**sharedDatabaseInfo:** A **SharedDatabaseInfo** as specified in section [3.1.4.45.3.10.](#page-223-0) MUST be present.

#### **3.1.4.45.3 Complex Types**

The following table summarizes the XML schema complex type definitions that are specific to this operation.

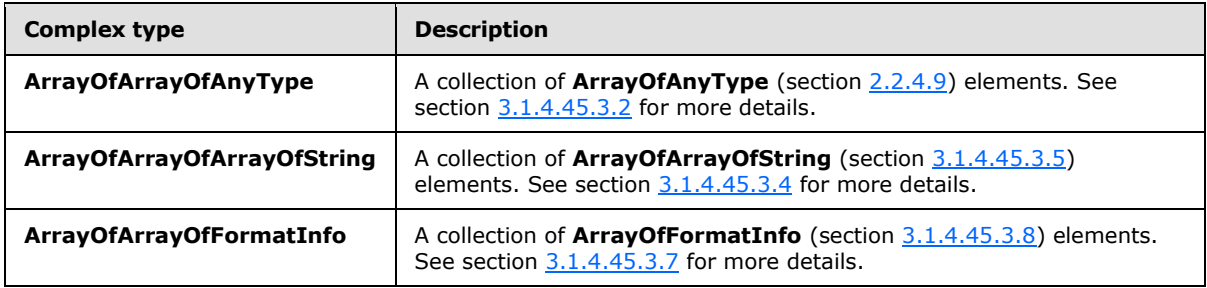

*[MS-ADR] — v20140204 Access Services Data Run Time Protocol* 

*Copyright © 2014 Microsoft Corporation.* 

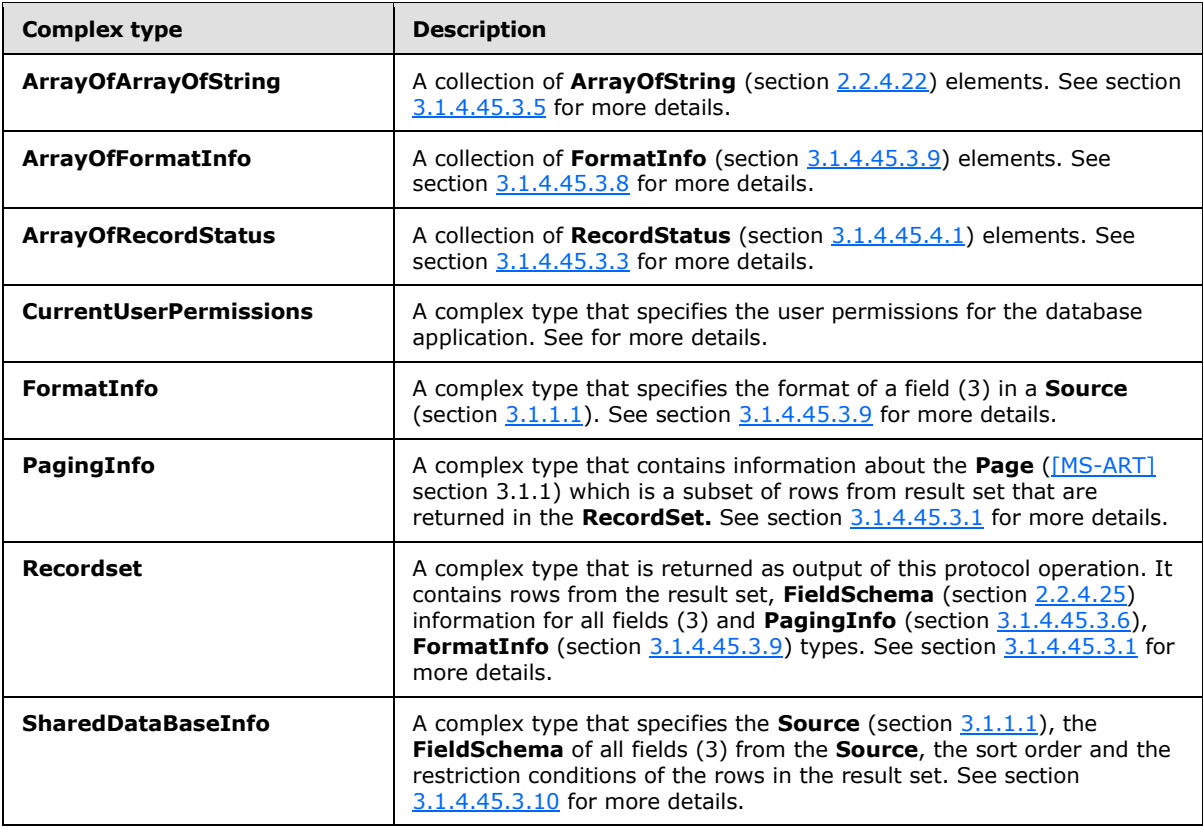

#### **3.1.4.45.3.1 Recordset**

#### <span id="page-218-0"></span>**Namespace:**

http://schemas.microsoft.com/office/Access/2010/11/Server/WebServices/AccessServerInternalSer vice/

A complex type as specified by [\[MS-ART\]](%5bMS-ART%5d.pdf) section 2.2.1.9. **Recordset** is output by the **GetFormDefinitionAndRecordset** protocol operation (section [3.1.4.45\)](#page-214-0) and it is used to send the rows of data from a given **Source** (section [3.1.1\)](#page-77-0), **FieldSchema** (section [2.2.4.25\)](#page-38-0) information of all fields (3) in the **Source**, **PagingInfo** (section [3.1.4.45.3.6\)](#page-221-0) of the rows in the result set and **FormatInfo** (section [3.1.4.45.3.9\)](#page-222-2) of the fields (3) in the **Source**.

```
<xs:complexType name="Recordset" xmlns:xs="http://www.w3.org/2001/XMLSchema">
  <xs:sequence>
    <xs:element minOccurs="0" maxOccurs="1" name="Values" type="tns2:ArrayOfArrayOfAnyType"/>
    <xs:element minOccurs="0" maxOccurs="1" name="RecordStatuses" 
type="tns2:ArrayOfRecordStatus"/>
    <xs:element minOccurs="0" maxOccurs="1" name="AggregateValues" 
type="tns2:ArrayOfAnyType"/>
    <xs:element minOccurs="0" maxOccurs="1" name="Localized" 
type="tns2:ArrayOfArrayOfArrayOfString"/>
    <xs:element minOccurs="0" maxOccurs="1" name="AggregateLocalized" 
type="tns2:ArrayOfArrayOfString"/>
    <xs:element minOccurs="0" maxOccurs="1" name="Paging" type="tns2:PagingInfo"/>
    <xs:element minOccurs="0" maxOccurs="1" name="DataMacroInstanceIds" 
type="tns2:ArrayOfString"/>
    <xs:element minOccurs="0" maxOccurs="1" name="Fields" type="tns2:ArrayOfFieldSchema"/>
```
*[MS-ADR] — v20140204 Access Services Data Run Time Protocol* 

*Copyright © 2014 Microsoft Corporation.* 

*Release: February 10, 2014*

```
 <xs:element minOccurs="0" maxOccurs="1" name="FormatInfos" 
type="tns2:ArrayOfArrayOfFormatInfo"/>
     <xs:element minOccurs="0" maxOccurs="1" name="RelatedFieldInfos" 
type="tns2:ArrayOfFieldSchema"/>
    <xs:element minOccurs="1" maxOccurs="1" name="IsAnonymous" type="xs:boolean"/>
     <xs:element minOccurs="1" maxOccurs="1" name="AnonymousCanRead" type="xs:boolean"/>
     <xs:element minOccurs="1" maxOccurs="1" name="AnonymousCanInsert" type="xs:boolean"/>
    <xs:element minOccurs="0" maxOccurs="1" name="AutoSumValues" type="tns2:ArrayOfAnyType"/>
     <xs:element minOccurs="0" maxOccurs="1" name="CurrentUserPermissions" 
type="tns2:CurrentUserPermissions"/>
   </xs:sequence>
</xs:complexType>
```
**Values:** An **ArrayOfArrayOfAnyType** (section [3.1.4.45.3.2\)](#page-219-0) as specified by [\[MS-ART\]](%5bMS-ART%5d.pdf) section 2.2.1.9.

**RecordStatuses:** MUST NOT be used.

**AggregateValues:** MUST NOT be used.

**Localized:** An **ArrayOfArrayOfArrayOfString** (section [3.1.4.45.3.4\)](#page-220-1) as specified by [\[MS-ART\]](%5bMS-ART%5d.pdf) section 2.2.1.9 .

**AggregateLocalized:** MUST NOT be used.

**Paging:** A **PagingInfo** (section [3.1.4.45.3.6\)](#page-221-0) that specifies information about the subset of rows in a result set.

**DataMacroInstanceIds:** MUST NOT be used.

**Fields:** An **ArrayOfFieldSchema** (section [2.2.4.19\)](#page-35-0) that specifies schema information for each field (3) in the **Source.**

**FormatInfos:** An **ArrayOfArrayOfFormatInfos** (section [3.1.4.45.3.7\)](#page-222-1) that specifies the format information of each field (3) in the **Source**.

**RelatedFieldInfos:** An **ArrayOfFieldSchema** (section [2.2.4.19\)](#page-35-0) that specifies schema information for each field (3) in the source **Source**

**IsAnonymous:** MUST NOT be used.

**AnonymousCanRead:** MUST NOT be used.

**AnonymousCanInsert:** MUST NOT be used.

**AutoSumValues:** MUST NOT be used.

**CurrentUserPermissions:** A **CurrentUserPermissions** (section [3.1.4.45.3.11\)](#page-224-0) that specifies the permissions the user owns for the database application.

### **3.1.4.45.3.2 ArrayOfArrayOfAnyType**

#### <span id="page-219-0"></span>**Namespace:**

http://schemas.microsoft.com/office/Access/2010/11/Server/WebServices/AccessServerInternalSer vice/

A collection of **ArrayOfAnyType** (section [2.2.4.9\)](#page-30-0) elements.

*220 / 331*

*[MS-ADR] — v20140204 Access Services Data Run Time Protocol* 

*Copyright © 2014 Microsoft Corporation.* 

```
<xs:complexType name="ArrayOfArrayOfAnyType" xmlns:xs="http://www.w3.org/2001/XMLSchema">
  <xs:sequence>
    <xs:element minOccurs="0" maxOccurs="unbounded" name="ArrayOfAnyType" nillable="true" 
type="tns2:ArrayOfAnyType"/>
   </xs:sequence>
</xs:complexType>
```
**ArrayOfAnyType:** An **ArrayOfAnyType** complex type, as specified by section [2.2.4.9.](#page-30-0)

# **3.1.4.45.3.3 ArrayOfRecordStatus**

#### <span id="page-220-2"></span>**Namespace:**

http://schemas.microsoft.com/office/Access/2010/11/Server/WebServices/AccessServerInternalSer vice/

A collection of **RecordStatus** (section [3.1.4.45.4.1\)](#page-225-0).

```
<xs:complexType name="ArrayOfRecordStatus" xmlns:xs="http://www.w3.org/2001/XMLSchema">
  <xs:sequence>
    <xs:element minOccurs="0" maxOccurs="unbounded" name="RecordStatus" 
type="tns2:RecordStatus"/>
  </xs:sequence>
</xs:complexType>
```
<span id="page-220-1"></span>**RecordStatus:** A **RecordStatus** as specified by section [3.1.4.45.4.1.](#page-225-0)

### **3.1.4.45.3.4 ArrayOfArrayOfArrayOfString**

#### **Namespace:**

http://schemas.microsoft.com/office/Access/2010/11/Server/WebServices/AccessServerInternalSer vice/

A collection of **ArrayOfArrayOfString** (section [3.1.4.45.3.5\)](#page-220-0) elements.

```
<xs:complexType name="ArrayOfArrayOfArrayOfString" 
xmlns:xs="http://www.w3.org/2001/XMLSchema">
   <xs:sequence>
     <xs:element minOccurs="0" maxOccurs="unbounded" name="ArrayOfArrayOfString" 
nillable="true" type="tns2:ArrayOfArrayOfString"/>
   </xs:sequence>
</xs:complexType>
```
**ArrayOfArrayOfString:** An **ArrayOfArrayOfString** as specified by section [3.1.4.45.3.5.](#page-220-0)

### **3.1.4.45.3.5 ArrayOfArrayOfString**

#### <span id="page-220-0"></span>**Namespace:**

http://schemas.microsoft.com/office/Access/2010/11/Server/WebServices/AccessServerInternalSer vice/

A collection of **ArrayOfString** (section [2.2.4.22\)](#page-36-1) elements.

```
<xs:complexType name="ArrayOfArrayOfString" xmlns:xs="http://www.w3.org/2001/XMLSchema">
  <xs:sequence>
```
*[MS-ADR] — v20140204 Access Services Data Run Time Protocol* 

*Copyright © 2014 Microsoft Corporation.* 

```
 <xs:element minOccurs="0" maxOccurs="unbounded" name="ArrayOfString" nillable="true" 
type="tns2:ArrayOfString"/>
   </xs:sequence>
</xs:complexType>
```
<span id="page-221-0"></span>**ArrayOfString:** An **ArrayOfString** as specified by section [2.2.4.22.](#page-36-1)

# **3.1.4.45.3.6 PagingInfo**

#### **Namespace:**

http://schemas.microsoft.com/office/Access/2010/11/Server/WebServices/AccessServerInternalSer vice/

A **PagingInfo** [\(\[MS-ART\]](%5bMS-ART%5d.pdf) section 2.2.1.7) that specifies the information about a subset of rows from the result set.

```
<xs:complexType name="PagingInfo" xmlns:xs="http://www.w3.org/2001/XMLSchema">
  <xs:sequence>
    <xs:element minOccurs="1" maxOccurs="1" name="FirstRow" type="xs:int"/>
    <xs:element minOccurs="1" maxOccurs="1" name="RowKey" type="xs:int"/>
     <xs:element minOccurs="1" maxOccurs="1" name="PageSize" type="xs:int"/>
     <xs:element minOccurs="0" maxOccurs="1" name="Moniker" type="xs:string"/>
    <xs:element minOccurs="1" maxOccurs="1" name="UseCache" type="xs:boolean"/>
    <xs:element minOccurs="1" maxOccurs="1" name="CacheCommands" type="tns2:CacheCommands"/>
    <xs:element minOccurs="0" maxOccurs="1" name="SortExpression" type="xs:string"/>
    <xs:element minOccurs="0" maxOccurs="1" name="Filter" type="tns2:FilterInfo"/>
    <xs:element minOccurs="1" maxOccurs="1" name="TotalRows" type="xs:int"/>
    <xs:element minOccurs="1" maxOccurs="1" name="RetrieveExactRowCount" type="xs:boolean"/>
    <xs:element minOccurs="0" maxOccurs="1" name="SessionId" type="xs:string"/>
   </xs:sequence>
</xs:complexType>
```
**FirstRow:** An **int** [\(\[XMLSCHEMA2\]](http://go.microsoft.com/fwlink/?LinkId=90610) section 3.3.17) as specified by [\[MS-ART\]](%5bMS-ART%5d.pdf) section 2.2.1.7.

**RowKey:** An **int** [\(\[XMLSCHEMA2\]](http://go.microsoft.com/fwlink/?LinkId=90610) section 3.3.17) as specified by [\[MS-ART\]](%5bMS-ART%5d.pdf) section 2.2.1.7.

**PageSize:** An **int** [\(\[XMLSCHEMA2\]](http://go.microsoft.com/fwlink/?LinkId=90610) section 3.3.17) as specified by [\[MS-ART\]](%5bMS-ART%5d.pdf) section 2.2.1.7.

**Moniker:** A string [\(\[XMLSCHEMA2\]](http://go.microsoft.com/fwlink/?LinkId=90610) section 3.2.1) as specified by [\[MS-ART\]](%5bMS-ART%5d.pdf) section 2.2.1.7.

**UseCache:** MUST NOT be used.

**CacheCommands:** A **CacheCommands** (section [2.2.5.5\)](#page-60-0) that specifies the operations to be performed on the result set.

**SortExpression:** A **string** [\(\[XMLSCHEMA2\]](http://go.microsoft.com/fwlink/?LinkId=90610) section 3.2.1) as specified by [\[MS-ART\]](%5bMS-ART%5d.pdf) section 2.2.1.7.

**Filter:** A **FilterInfo** (section [2.2.4.10\)](#page-30-1) as specified by [\[MS-ART\]](%5bMS-ART%5d.pdf) section 2.2.1.7.

**TotalRows:** An **int** ( $[XMLSCHEMA2]$  section 3.3.17) as specified by [\[MS-ART\]](%5bMS-ART%5d.pdf) section 2.2.1.7.

**RetrieveExactRowCount:** An **int** [\(\[XMLSCHEMA2\]](http://go.microsoft.com/fwlink/?LinkId=90610) section 3.3.17) as specified by [\[MS-ART\]](%5bMS-ART%5d.pdf) section 2.2.1.7.

**SessionId:** A **SessionId** (section [3.1.1.2\)](#page-79-0) that specifies a unique identifier for the current session (2).

*[MS-ADR] — v20140204 Access Services Data Run Time Protocol* 

*Copyright © 2014 Microsoft Corporation.* 

# **3.1.4.45.3.7 ArrayOfArrayOfFormatInfo**

#### <span id="page-222-1"></span>**Namespace:**

http://schemas.microsoft.com/office/Access/2010/11/Server/WebServices/AccessServerInternalSer vice/

A collection of **ArrayOfFormatInfo** (section [3.1.4.45.3.8\)](#page-222-0) elements.

```
<xs:complexType name="ArrayOfArrayOfFormatInfo" xmlns:xs="http://www.w3.org/2001/XMLSchema">
  <xs:sequence>
    <xs:element minOccurs="0" maxOccurs="unbounded" name="ArrayOfFormatInfo" nillable="true" 
type="tns2:ArrayOfFormatInfo"/>
  </xs:sequence>
</xs:complexType>
```
**ArrayOfFormatInfo:** An **ArrayOfFormatInfo** as specified by section [3.1.4.45.3.8.](#page-222-0)

# **3.1.4.45.3.8 ArrayOfFormatInfo**

#### <span id="page-222-0"></span>**Namespace:**

```
http://schemas.microsoft.com/office/Access/2010/11/Server/WebServices/AccessServerInternalSer
vice/
```
A collection of **FormatInfo** (section [3.1.4.45.3.9\)](#page-222-2) elements.

```
<xs:complexType name="ArrayOfFormatInfo" xmlns:xs="http://www.w3.org/2001/XMLSchema">
  <xs:sequence>
    <xs:element minOccurs="0" maxOccurs="unbounded" name="FormatInfo" nillable="true" 
type="tns2:FormatInfo"/>
  </xs:sequence>
</xs:complexType>
```
<span id="page-222-2"></span>**FormatInfo:** A **FormatInfo** as specified by section [3.1.4.45.3.9.](#page-222-2)

# **3.1.4.45.3.9 FormatInfo**

#### **Namespace:**

http://schemas.microsoft.com/office/Access/2010/11/Server/WebServices/AccessServerInternalSer vice/

A **FormatInfo** [\(\[MS-ART\]](%5bMS-ART%5d.pdf) section 2.2.1.6) that specifies the format for a field (3) of a **Source** (section  $3.1.1$ ).

```
<xs:complexType name="FormatInfo" xmlns:xs="http://www.w3.org/2001/XMLSchema">
  <xs:sequence>
    <xs:element minOccurs="0" maxOccurs="1" name="Format" type="xs:string"/>
    <xs:element minOccurs="0" maxOccurs="1" name="Currency" type="xs:string"/>
    <xs:element minOccurs="1" maxOccurs="1" name="Precision" type="xs:int"/>
   </xs:sequence>
</xs:complexType>
```
**Format:** A **string** [\(\[XMLSCHEMA2\]](http://go.microsoft.com/fwlink/?LinkId=90610) section 3.2.1) as specified by [\[MS-ART\]](%5bMS-ART%5d.pdf) section 2.2.1.6.

**Currency:** A string ( $\frac{[XMLSCHEMA2]}{}$  section 3.2.1) as specified by  $\frac{[MS-ART]}{S}$  section 2.2.1.6.

*[MS-ADR] — v20140204 Access Services Data Run Time Protocol* 

*Copyright © 2014 Microsoft Corporation.* 

<span id="page-223-0"></span>**Precision:** An **int** [\(\[XMLSCHEMA2\]](http://go.microsoft.com/fwlink/?LinkId=90610) section 3.3.17) as specified by [\[MS-ART\]](%5bMS-ART%5d.pdf) section 2.2.1.6.

#### **3.1.4.45.3.10 SharedDataBaseInfo**

#### **Namespace:**

http://schemas.microsoft.com/office/Access/2010/11/Server/WebServices/AccessServerInternalSer vice/

A **SharedDataBaseInfo** [\(\[MS-ART\]](%5bMS-ART%5d.pdf) section 2.2.1.12) that specifies the **Source** (section [3.1.1.1\)](#page-78-0), the **FieldSchema** of all fields (3) from the **Source**, the sort order, and the restriction conditions of the rows in the result set

```
<xs:complexType name="SharedDataBaseInfo" xmlns:xs="http://www.w3.org/2001/XMLSchema">
  <xs:sequence>
    <xs:element minOccurs="0" maxOccurs="1" name="SessionId" type="xs:string"/>
    <xs:element minOccurs="0" maxOccurs="1" name="SelectCommand" type="xs:string"/>
    <xs:element minOccurs="0" maxOccurs="1" name="ParameterValues" 
type="tns2:ArrayOfParameterValue"/>
    <xs:element minOccurs="0" maxOccurs="1" name="OriginalCommand" type="xs:string"/>
    <xs:element minOccurs="0" maxOccurs="1" name="AggregateExpressions" 
type="tns2:ArrayOfString"/>
    <xs:element minOccurs="0" maxOccurs="1" name="AggregateFormatInfos" 
type="tns2:ArrayOfArrayOfFormatInfo"/>
     <xs:element minOccurs="0" maxOccurs="1" name="Restriction" type="xs:string"/>
     <xs:element minOccurs="0" maxOccurs="1" name="Ordering" type="xs:string"/>
    <xs:element minOccurs="1" maxOccurs="1" name="AllowEdits" type="xs:boolean"/>
    <xs:element minOccurs="1" maxOccurs="1" name="AllowAdditions" type="xs:boolean"/>
    <xs:element minOccurs="1" maxOccurs="1" name="AllowDeletions" type="xs:boolean"/>
    <xs:element minOccurs="1" maxOccurs="1" name="DataEntry" type="xs:boolean"/>
    <xs:element minOccurs="0" maxOccurs="1" name="FieldNames" type="tns2:ArrayOfString"/>
    <xs:element minOccurs="0" maxOccurs="1" name="FormatInfos" 
type="tns2:ArrayOfArrayOfFormatInfo"/>
    <xs:element minOccurs="1" maxOccurs="1" name="DataLevelFormat" type="xs:boolean"/>
     <xs:element minOccurs="1" maxOccurs="1" name="ShowHeaders" type="xs:boolean"/>
     <xs:element minOccurs="0" maxOccurs="1" name="InitialPage" type="xs:string"/>
    <xs:element minOccurs="1" maxOccurs="1" name="FetchSchema" type="xs:boolean"/>
    <xs:element minOccurs="1" maxOccurs="1" name="FetchKeyFields" type="xs:boolean"/>
    <xs:element minOccurs="1" maxOccurs="1" name="FetchDisplayFields" type="xs:boolean"/>
    <xs:element minOccurs="1" maxOccurs="1" name="DoNotPrefetchImages" type="xs:boolean"/>
    <xs:element minOccurs="0" maxOccurs="1" name="AutoSumFields" type="tns2:ArrayOfString"/>
    <xs:element minOccurs="0" maxOccurs="1" name="AutoSumFunctions" 
type="tns2:ArrayOfString"/>
   </xs:sequence>
</xs:complexType>
```
**SessionId:** A **SessionId** (section [3.1.1.2\)](#page-79-0) that specifies a unique identifier for the current session (2).

**SelectCommand:** A string (**[XMLSCHEMA2]** section 3.2.1) as specified by **[MS-ART]** section 2.2.1.12.

**ParameterValues:** An **ArrayOfParameterValue** (section [2.2.4.21\)](#page-36-0) as specified by [\[MS-ART\]](%5bMS-ART%5d.pdf) section 2.2.1.12.

**OriginalCommand:** MUST NOT be used.

**AggregateExpressions:** MUST NOT be used.

*[MS-ADR] — v20140204 Access Services Data Run Time Protocol* 

*Copyright © 2014 Microsoft Corporation.* 

**AggregateFormatInfos:** MUST NOT be used.

**Restriction:** A **CT\_Expression** [\(\[MS-AXL2\]](%5bMS-AXL2%5d.pdf) section 2.2.3.1) as specified by [\[MS-ART\]](%5bMS-ART%5d.pdf) section 2.2.1.12.

**Ordering:** A **string** [\(\[XMLSCHEMA2\]](http://go.microsoft.com/fwlink/?LinkId=90610) section 3.2.1) as specified by [\[MS-ART\]](%5bMS-ART%5d.pdf) section 2.2.1.12.

**AllowEdits:** MUST NOT be used.

**AllowAdditions:** MUST NOT be used.

**AllowDeletions:** MUST NOT be used.

**DataEntry:** MUST NOT be used.

**FieldNames:** An **ArrayOfString** (section [2.2.4.22\)](#page-36-1) as specified by [\[MS-ART\]](%5bMS-ART%5d.pdf) section 2.2.1.12.

**FormatInfos:** An **ArrayOfArrayOfFormatInfos** (section [3.1.4.45.3.7\)](#page-222-1) as specified by [\[MS-ART\]](%5bMS-ART%5d.pdf) section 2.2.1.12.

**DataLevelFormat:** MUST NOT be used.

**ShowHeaders:** MUST NOT be used.

**InitialPage:** MUST NOT be used.

**FetchSchema:** A **boolean** [\(\[XMLSCHEMA2\]](http://go.microsoft.com/fwlink/?LinkId=90610) section 3.2.2) as specified by [\[MS-ART\]](%5bMS-ART%5d.pdf) section 2.2.1.12.

**FetchKeyFields:** A **boolean** [\(\[XMLSCHEMA2\]](http://go.microsoft.com/fwlink/?LinkId=90610) section 3.2.2) as specified by [\[MS-ART\]](%5bMS-ART%5d.pdf) section 2.2.1.12.

**FetchDisplayFields:** A **boolean** [\(\[XMLSCHEMA2\]](http://go.microsoft.com/fwlink/?LinkId=90610) section 3.2.2) as specified by [\[MS-ART\]](%5bMS-ART%5d.pdf) section 2.2.1.12.

**DoNotPrefetchImages:** A **boolean** [\(\[XMLSCHEMA2\]](http://go.microsoft.com/fwlink/?LinkId=90610) section 3.2.2) as specified by [\[MS-ART\]](%5bMS-ART%5d.pdf) section 2.2.1.12.

**AutoSumFields:** An **ArrayOfString** (section [2.2.4.22\)](#page-36-1) as specified by [\[MS-ART\]](%5bMS-ART%5d.pdf) section 2.2.1.12.

**AutoSumFunctions: AutoSumFields:** An **ArrayOfString** (section [2.2.4.22\)](#page-36-1) as specified by [\[MS-](%5bMS-ART%5d.pdf)[ART\]](%5bMS-ART%5d.pdf) section 2.2.1.12.

#### **3.1.4.45.3.11 CurrentUserPermissions**

#### <span id="page-224-0"></span>**Namespace:**

http://schemas.microsoft.com/office/Access/2010/11/Server/WebServices/AccessServerInternalSer vice/

A complex type that specifies the user permissions for the database application.

```
<xs:complexType name="CurrentUserPermissions" xmlns:xs="http://www.w3.org/2001/XMLSchema">
  <xs:sequence>
    <xs:element minOccurs="1" maxOccurs="1" name="Read" type="xs:boolean"/>
    <xs:element minOccurs="1" maxOccurs="1" name="Write" type="xs:boolean"/>
    <xs:element minOccurs="1" maxOccurs="1" name="Author" type="xs:boolean"/>
    <xs:element minOccurs="1" maxOccurs="1" name="IsAuthenticated" type="xs:boolean"/>
   </xs:sequence>
```
*[MS-ADR] — v20140204 Access Services Data Run Time Protocol* 

*Copyright © 2014 Microsoft Corporation.* 

</xs:complexType>

**Read:** A **boolean** [\(\[XMLSCHEMA2\]](http://go.microsoft.com/fwlink/?LinkId=90610) section 3.2.2) that indicates if the user has read permissions to the database application.

**Write:** A **boolean** [\(\[XMLSCHEMA2\]](http://go.microsoft.com/fwlink/?LinkId=90610) section 3.2.2) that indicates if the user has write permissions to the database application.

**Author:** A **boolean** [\(\[XMLSCHEMA2\]](http://go.microsoft.com/fwlink/?LinkId=90610) section 3.2.2) that indicates if the user has author level permissions to the database application.

**IsAuthenticated:** A **boolean** ( $\sqrt{MLSCHEMA2}$  section 3.2.2) that indicates if the user is authenticated while running the protocol operation.

## **3.1.4.45.4 Simple Types**

The following table summarizes the XML schema simple type definitions that are specific to this operation.

<span id="page-225-0"></span>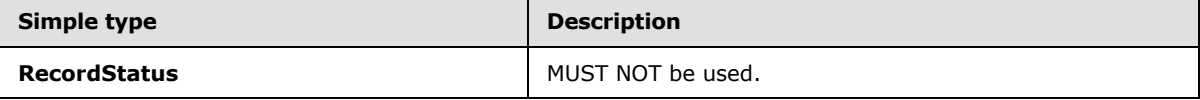

#### **3.1.4.45.4.1 RecordStatus**

#### **Namespace:**

http://schemas.microsoft.com/office/Access/2010/11/Server/WebServices/AccessServerInternalSer vice/

MUST NOT be used.

```
<xs:simpleType name="RecordStatus" xmlns:xs="http://www.w3.org/2001/XMLSchema">
  <xs:restriction base="xs:string">
    <xs:enumeration value="Normal"/>
    <xs:enumeration value="Deleted"/>
    <xs:enumeration value="Error"/>
    <xs:enumeration value="Fixup"/>
  </xs:restriction>
</xs:simpleType>
```
The following table specifies the allowable values for the **RecordStatus** simple type.

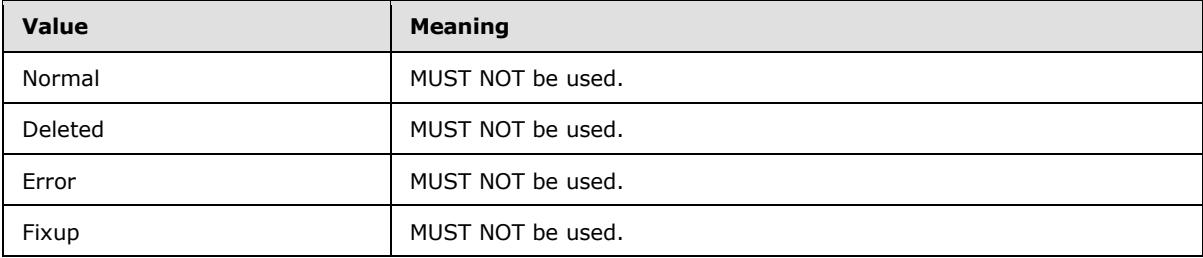

*[MS-ADR] — v20140204 Access Services Data Run Time Protocol* 

*Copyright © 2014 Microsoft Corporation.* 

### **3.1.4.45.5 Attributes**

None.

### **3.1.4.45.6 Groups**

None.

### **3.1.4.45.7 Attribute Groups**

None.

# **3.1.4.46 GetUIMacroJavascript**

Retrieves the definition for a **UI macro** [\(\[MS-AXL2\]](%5bMS-AXL2%5d.pdf) section 1.3.2).

The following is the WSDL port type specification of the **GetUIMacroJavascript** WSDL operation.

```
<wsdl:operation name="GetUIMacroJavascript" xmlns:wsdl="http://schemas.xmlsoap.org/wsdl/">
   <wsdl:input 
wsaw:Action="http://schemas.microsoft.com/office/Access/2010/11/Server/WebServices/AccessServ
erInternalService/IAccessServiceSoap/GetUIMacroJavascript" 
message="tns2:IAccessServiceSoap_GetUIMacroJavascript_InputMessage" 
xmlns:wsaw="http://www.w3.org/2006/05/addressing/wsdl"/>
  <wsdl:output 
wsaw:Action="http://schemas.microsoft.com/office/Access/2010/11/Server/WebServices/AccessServ
erInternalService/IAccessServiceSoap/GetUIMacroJavascriptResponse" 
message="tns2:IAccessServiceSoap_GetUIMacroJavascript_OutputMessage" 
xmlns:wsaw="http://www.w3.org/2006/05/addressing/wsdl"/>
   <wsdl:fault 
wsaw:Action="http://schemas.microsoft.com/office/Access/2010/11/Server/WebServices/AccessServ
erInternalService/IAccessServiceSoap/GetUIMacroJavascriptAccessServerMessageFault" 
name="AccessServerMessageFault" 
message="tns2:IAccessServiceSoap_GetUIMacroJavascript_AccessServerMessageFault_FaultMessage" 
xmlns:wsaw="http://www.w3.org/2006/05/addressing/wsdl"/>
</wsdl:operation>
```
The protocol client sends an **IAccessServiceSoap\_GetUIMacroJavascript\_InputMessage** (section  $3.1.4.46.1.1$ ) request message and the protocol server responds with an **IAccessServiceSoap\_GetUIMacroJavascript\_OutputMessage** (section [3.1.4.46.1.2\)](#page-227-1) response message as follows:

- If an error occurs on the protocol server during this operation, the protocol server MUST respond with a SOAP fault, as specified by section  $2.2.9$ .
- Otherwise, the protocol server MUST respond with an **IAccessServiceSoap\_GetUIMacroJavascript\_OutputMessage** response message.

#### **3.1.4.46.1 Messages**

The following table summarizes the set of WSDL message definitions that are specific to this operation.

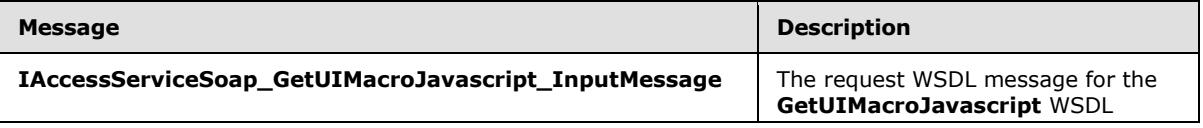

*[MS-ADR] — v20140204 Access Services Data Run Time Protocol* 

*Copyright © 2014 Microsoft Corporation.* 

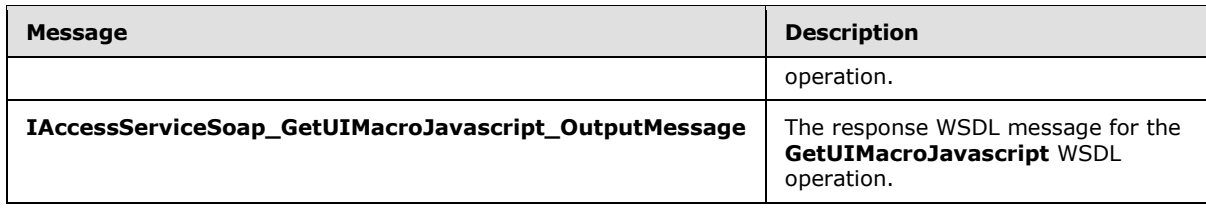

# **3.1.4.46.1.1 IAccessServiceSoap\_GetUIMacroJavascript\_InputMessage**

The request WSDL message for the **GetUIMacroJavascript** WSDL operation.

The SOAP action value is:

```
http://schemas.microsoft.com/office/Access/2010/11/Server/WebServices/AccessServerInternalSer
vice/IAccessServiceSoap/GetUIMacroJavascript
```
The SOAP body contains the **GetUIMacroJavascript** element.

#### **3.1.4.46.1.2 IAccessServiceSoap\_GetUIMacroJavascript\_OutputMessage**

The response WSDL message for the **GetUIMacroJavascript** WSDL operation.

The SOAP body contains the **GetUIMacroJavascriptResponse** element.

#### **3.1.4.46.2 Elements**

The following table summarizes the XML schema element definitions that are specific to this operation.

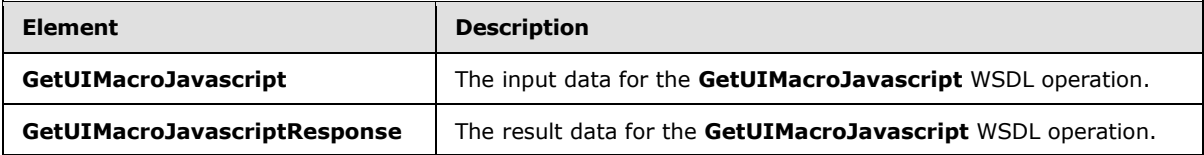

# **3.1.4.46.2.1 GetUIMacroJavascript**

The **GetUIMacroJavascript** element specifies the input data for the **GetUIMacroJavascript** WSDL operation.

```
<xs:element name="GetUIMacroJavascript" xmlns:xs="http://www.w3.org/2001/XMLSchema">
  <xs:complexType>
    <xs:sequence>
      <xs:element minOccurs="0" maxOccurs="1" name="parameter" type="tns2:CommandParameter"/>
      <xs:element minOccurs="0" maxOccurs="1" name="container" type="xs:string"/>
      <xs:element minOccurs="0" maxOccurs="1" name="macroName" type="xs:string"/>
      <xs:element xmlns:q2="http://microsoft.com/wsdl/types/" minOccurs="1" maxOccurs="1" 
name="userCookieId" type="q2:guid"/>
    </xs:sequence>
  </xs:complexType>
</xs:element>
```
**parameter:** A **CommandParameter**, as specified in section [2.2.4.3.](#page-26-0) MUST be present.

*[MS-ADR] — v20140204 Access Services Data Run Time Protocol* 

*Copyright © 2014 Microsoft Corporation.* 

*Release: February 10, 2014*

**container:** A **string** [\(\[XMLSCHEMA2\]](http://go.microsoft.com/fwlink/?LinkId=90610) section 3.2.1) that specifies the absolute URL to the current site (2) on which the operation is to be performed. MUST be present.

**macroName:** A **string** [\(\[XMLSCHEMA2\]](http://go.microsoft.com/fwlink/?LinkId=90610) section 3.2.1) that specifies the name of the UI macro for which to retrieve the definition. MUST be present.

userCookieId: A guid (section [2.2.5.8\)](#page-67-0) that specifies an identifier for the operation. SHOULD be ignored by the protocol server.

### **3.1.4.46.2.2 GetUIMacroJavascriptResponse**

The **GetUIMacroJavascriptResponse** element specifies the result data for the **GetUIMacroJavascript** WSDL operation.

```
<xs:element name="GetUIMacroJavascriptResponse" xmlns:xs="http://www.w3.org/2001/XMLSchema">
  <xs:complexType>
    <xs:sequence>
      <xs:element minOccurs="0" maxOccurs="1" name="GetUIMacroJavascriptResult" 
type="tns2:CommandResult"/>
      <xs:element minOccurs="0" maxOccurs="1" name="javascript" type="xs:base64Binary"/>
    </xs:sequence>
  </xs:complexType>
</xs:element>
```
**GetUIMacroJavascriptResult:** A **CommandResult,** as specified in section [2.2.4.4.](#page-27-0) MUST be present.

**javascript:** A **base64Binary** [\(\[XMLSCHEMA2\]](http://go.microsoft.com/fwlink/?LinkId=90610) section 3.2.16) that specifies the definition for the UI macro.

#### **3.1.4.46.3 Complex Types**

None.

#### **3.1.4.46.4 Simple Types**

None.

#### **3.1.4.46.5 Attributes**

None.

#### **3.1.4.46.6 Groups**

None.

#### **3.1.4.46.7 Attribute Groups**

None.

### **3.1.4.47 SetEnableDisableDatabase**

Instructs the protocol server to toggle a database between the enabled and disabled states.

*[MS-ADR] — v20140204 Access Services Data Run Time Protocol* 

*Copyright © 2014 Microsoft Corporation.* 

*Release: February 10, 2014*

The following is the WSDL port type specification of the **SetEnableDisableDatabase** WSDL operation.

```
<wsdl:operation name="SetEnableDisableDatabase" 
xmlns:wsdl="http://schemas.xmlsoap.org/wsdl/">
  <wsdl:input 
wsaw:Action="http://schemas.microsoft.com/office/Access/2010/11/Server/WebServices/AccessServ
erInternalService/IAccessServiceSoap/SetEnableDisableDatabase" 
message="tns2:IAccessServiceSoap_SetEnableDisableDatabase_InputMessage" 
xmlns:wsaw="http://www.w3.org/2006/05/addressing/wsdl"/>
  <wsdl:output 
wsaw:Action="http://schemas.microsoft.com/office/Access/2010/11/Server/WebServices/AccessServ
erInternalService/IAccessServiceSoap/SetEnableDisableDatabaseResponse" 
message="tns2:IAccessServiceSoap_SetEnableDisableDatabase_OutputMessage" 
xmlns:wsaw="http://www.w3.org/2006/05/addressing/wsdl"/>
   <wsdl:fault 
wsaw:Action="http://schemas.microsoft.com/office/Access/2010/11/Server/WebServices/AccessServ
erInternalService/IAccessServiceSoap/SetEnableDisableDatabaseDatabaseProviderMessageFault" 
name="DatabaseProviderMessageFault" 
message="tns2:IAccessServiceSoap_SetEnableDisableDatabase_DatabaseProviderMessageFault_FaultM
essage" xmlns:wsaw="http://www.w3.org/2006/05/addressing/wsdl"/>
</wsdl:operation>
```
The protocol client sends an **IAccessServiceSoap\_SetEnableDisableDatabase\_InputMessage** (section  $3.1.4.47.1.1$ ) request message and the protocol server responds with an **IAccessServiceSoap\_SetEnableDisableDatabase\_OutputMessage** (section [3.1.4.47.1.2\)](#page-230-0) response message as follows:• If an error occurs on the protocol server during this operation, the protocol server MUST respond with a SOAP fault, as specified by section [2.2.9](#page-70-0).• Otherwise, the protocol server MUST respond with an

**IAccessServiceSoap\_SetEnableDisableDatabase\_OutputMessage** response message.

#### **3.1.4.47.1 Messages**

The following table summarizes the set of WSDL message definitions that are specific to this operation.

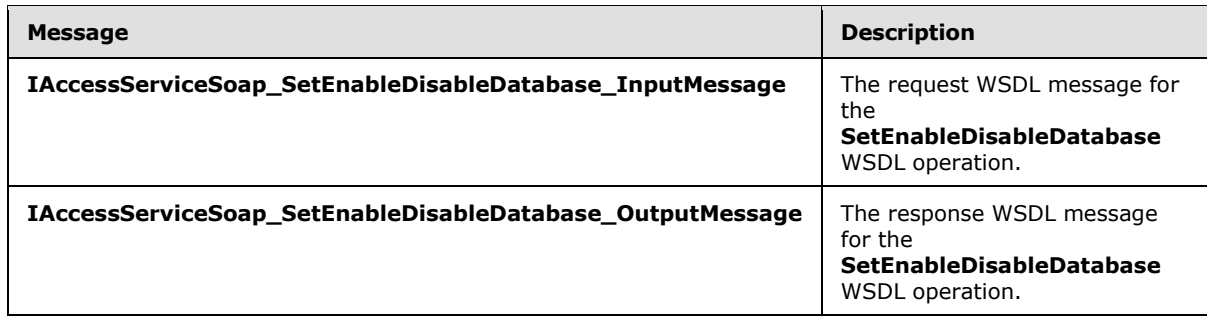

### **3.1.4.47.1.1 IAccessServiceSoap\_SetEnableDisableDatabase\_InputMessage**

The request WSDL message for the **SetEnableDisableDatabase** WSDL operation.

The SOAP action value is:

```
http://schemas.microsoft.com/office/Access/2010/11/Server/WebServices/AccessServerInternalSer
vice/IAccessServiceSoap/SetEnableDisableDatabase
```
*[MS-ADR] — v20140204 Access Services Data Run Time Protocol* 

*Copyright © 2014 Microsoft Corporation.* 

<span id="page-230-0"></span>The SOAP body contains the **SetEnableDisableDatabase** element.

### **3.1.4.47.1.2 IAccessServiceSoap\_SetEnableDisableDatabase\_OutputMessage**

The response WSDL message for the **SetEnableDisableDatabase** WSDL operation.

The SOAP body contains the **SetEnableDisableDatabaseResponse** element.

### **3.1.4.47.2 Elements**

The following table summarizes the XML schema element definitions that are specific to this operation.

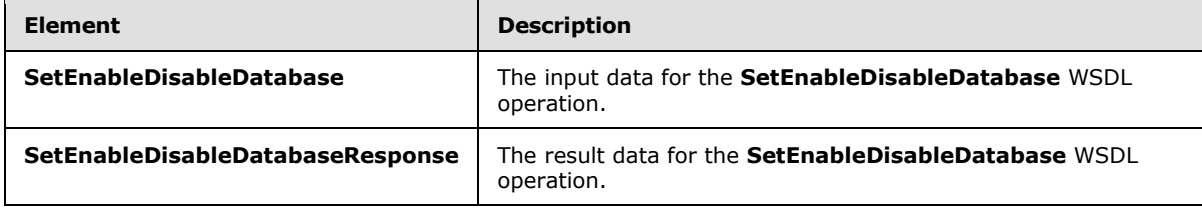

# **3.1.4.47.2.1 SetEnableDisableDatabase**

The **SetEnableDisableDatabase** element specifies the input data for the **SetEnableDisableDatabase** WSDL operation.

```
<xs:element name="SetEnableDisableDatabase" xmlns:xs="http://www.w3.org/2001/XMLSchema">
  <xs:complexType>
    <xs:sequence>
      <xs:element minOccurs="0" maxOccurs="1" name="commandParameter" 
type="tns2:CommandParameter"/>
      <xs:element minOccurs="0" maxOccurs="1" name="databaseContext" 
type="tns2:DatabaseContext"/>
      <xs:element minOccurs="1" maxOccurs="1" name="enableDisable" 
type="tns2:DatabaseEnableDisableState"/>
     </xs:sequence>
  </xs:complexType>
</xs:element>
```
**commandParameter:** A **CommandParameter**, as specified in section [2.2.4.3.](#page-26-0) MUST be present.

**databaseContext:** A **DatabaseContext** (section [2.2.4.11\)](#page-31-0) that specifies information about the database for which to toggle the enabled/disabled state. MUST be present.

**enableDisable:** A **DatabaseEnableDisableState** (section [3.1.4.47.4.1\)](#page-231-0) that specifies whether to set the database specified by the **databaseContext** element to the enabled or disabled state.

### **3.1.4.47.2.2 SetEnableDisableDatabaseResponse**

The **SetEnableDisableDatabaseResponse** element specifies the result data for the **SetEnableDisableDatabase** WSDL operation.

```
<xs:element name="SetEnableDisableDatabaseResponse" 
xmlns:xs="http://www.w3.org/2001/XMLSchema">
  <xs:complexType>
```
*231 / 331*

*[MS-ADR] — v20140204 Access Services Data Run Time Protocol* 

*Copyright © 2014 Microsoft Corporation.* 

```
 <xs:sequence>
      <xs:element minOccurs="0" maxOccurs="1" name="SetEnableDisableDatabaseResult" 
type="tns2:CommandResult"/>
     </xs:sequence>
  </xs:complexType>
</xs:element>
```
**SetEnableDisableDatabaseResult:** A **CommandResult**, as specified in section [2.2.4.4.](#page-27-0) MUST be present.

### **3.1.4.47.3 Complex Types**

None.

### **3.1.4.47.4 Simple Types**

The following table summarizes the XML schema simple type definitions that are specific to this operation.

<span id="page-231-0"></span>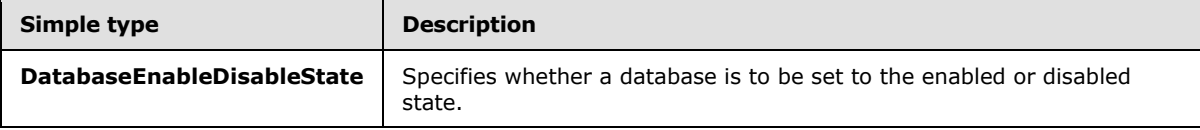

### **3.1.4.47.4.1 DatabaseEnableDisableState**

#### **Namespace:**

http://schemas.microsoft.com/office/Access/2010/11/Server/WebServices/AccessServerInternalSer vice/

Specifies whether a database is to be set to the enabled or disabled state.

```
<xs:simpleType name="DatabaseEnableDisableState" xmlns:xs="http://www.w3.org/2001/XMLSchema">
  <xs:restriction base="xs:string">
    <xs:enumeration value="Enable"/>
    <xs:enumeration value="Disable"/>
  </xs:restriction>
</xs:simpleType>
```
The following table specifies the allowable values for the **DatabaseEnableDisableState** simple type.

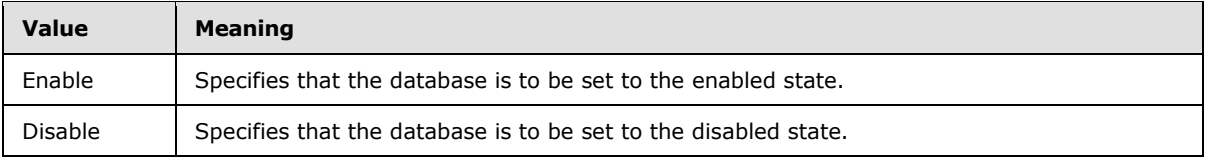

# **3.1.4.47.5 Attributes**

None.

*[MS-ADR] — v20140204 Access Services Data Run Time Protocol* 

*Copyright © 2014 Microsoft Corporation.* 

### **3.1.4.47.6 Groups**

None.

### **3.1.4.47.7 Attribute Groups**

None.

### **3.1.4.48 UpdateDatabaseConfiguration**

Updates the maximum size of the database application.

The following is the WSDL port type specification of the **UpdateDatabaseConfiguration** WSDL operation.

```
<wsdl:operation name="UpdateDatabaseConfiguration" 
xmlns:wsdl="http://schemas.xmlsoap.org/wsdl/">
   <wsdl:input 
wsaw:Action="http://schemas.microsoft.com/office/Access/2010/11/Server/WebServices/AccessServ
erInternalService/IAccessServiceSoap/UpdateDatabaseConfiguration" 
message="tns2:IAccessServiceSoap_UpdateDatabaseConfiguration_InputMessage" 
xmlns:wsaw="http://www.w3.org/2006/05/addressing/wsdl"/>
   <wsdl:output 
wsaw:Action="http://schemas.microsoft.com/office/Access/2010/11/Server/WebServices/AccessServ
erInternalService/IAccessServiceSoap/UpdateDatabaseConfigurationResponse" 
message="tns2:IAccessServiceSoap_UpdateDatabaseConfiguration_OutputMessage" 
xmlns:wsaw="http://www.w3.org/2006/05/addressing/wsdl"/>
   <wsdl:fault 
wsaw:Action="http://schemas.microsoft.com/office/Access/2010/11/Server/WebServices/AccessServ
erInternalService/IAccessServiceSoap/UpdateDatabaseConfigurationDatabaseProviderMessageFault" 
name="DatabaseProviderMessageFault" 
message="tns2:IAccessServiceSoap_UpdateDatabaseConfiguration_DatabaseProviderMessageFault_Fau
ltMessage" xmlns:wsaw="http://www.w3.org/2006/05/addressing/wsdl"/>
</wsdl:operation>
```
The protocol client sends an

**IAccessServiceSoap\_UpdateDatabaseConfiguration\_InputMessage** (section [3.1.4.48.1.1\)](#page-233-0) request message and the protocol server responds with an **IAccessServiceSoap\_UpdateDatabaseConfiguration\_OutputMessage** (section [3.1.4.48.1.2\)](#page-233-1)

- response message as follows:
- If an error occurs on the protocol server during this operation, the protocol server MUST respond with a SOAP fault, as specified by section [2.2.9.](#page-70-0)

Otherwise, the protocol server MUST respond with an **IAccessServiceSoap\_UpdateDatabaseConfiguration\_OutputMessage** (section [3.1.4.48.1.2\)](#page-233-1) response message.

#### **3.1.4.48.1 Messages**

The following table summarizes the set of WSDL message definitions that are specific to this operation.

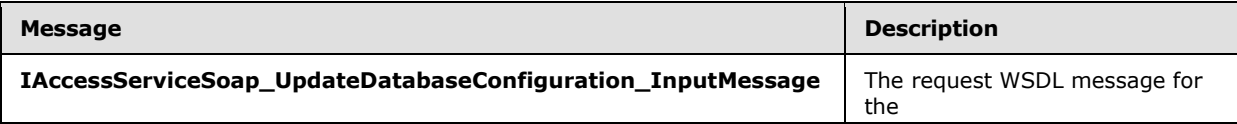

*233 / 331*

*[MS-ADR] — v20140204 Access Services Data Run Time Protocol* 

*Copyright © 2014 Microsoft Corporation.* 

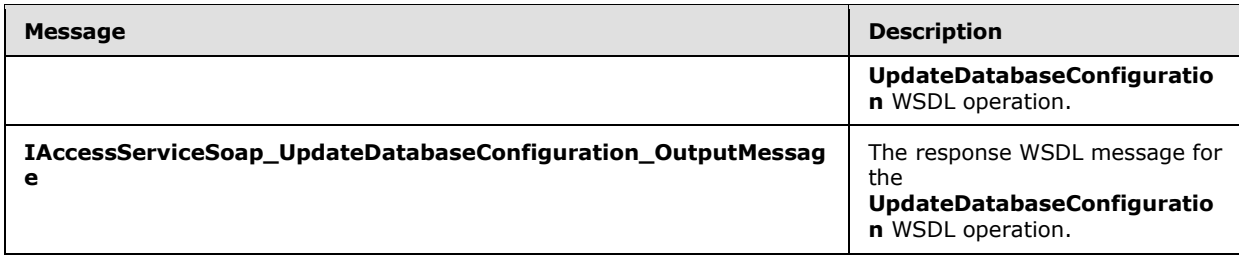

### **3.1.4.48.1.1 IAccessServiceSoap\_UpdateDatabaseConfiguration\_InputMessage**

The request WSDL message for the **UpdateDatabaseConfiguration** WSDL operation.

The SOAP action value is:

```
http://schemas.microsoft.com/office/Access/2010/11/Server/WebServices/AccessServerInternalSer
vice/IAccessServiceSoap/UpdateDatabaseConfiguration
```
The SOAP body contains the **UpdateDatabaseConfiguration** element.

#### **3.1.4.48.1.2 IAccessServiceSoap\_UpdateDatabaseConfiguration\_OutputMessage**

The response WSDL message for the **UpdateDatabaseConfiguration** WSDL operation.

The SOAP body contains the **UpdateDatabaseConfigurationResponse** element.

#### **3.1.4.48.2 Elements**

The following table summarizes the XML schema element definitions that are specific to this operation.

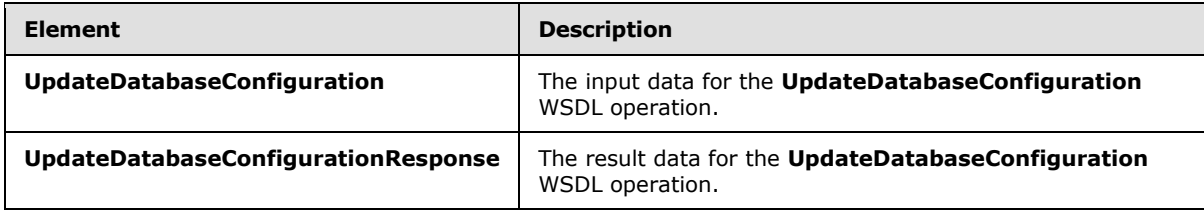

### **3.1.4.48.2.1 UpdateDatabaseConfiguration**

The **UpdateDatabaseConfiguration** element specifies the input data for the **UpdateDatabaseConfiguration** WSDL operation.

```
<xs:element name="UpdateDatabaseConfiguration" xmlns:xs="http://www.w3.org/2001/XMLSchema">
  <xs:complexType>
     <xs:sequence>
      <xs:element minOccurs="0" maxOccurs="1" name="commandParameter" 
type="tns2:CommandParameter"/>
      <xs:element minOccurs="0" maxOccurs="1" name="databaseContext" 
type="tns2:DatabaseContext"/>
      <xs:element minOccurs="0" maxOccurs="1" name="databaseSize" type="xs:string"/>
    </xs:sequence>
  </xs:complexType>
```
*[MS-ADR] — v20140204 Access Services Data Run Time Protocol* 

*Copyright © 2014 Microsoft Corporation.* 

**commandParameter:** A **CommandParameter**, as specified in section [2.2.4.3.](#page-26-0) MUST be present.

**databaseContext:** A **DatabaseContext** (section [2.2.4.11\)](#page-31-0) that specifies information about the database to delete. MUST be present.

**databaseSize:** A string ( $[XMLSCHEMA2]$  section 3.2.1) that specifies the new maximum size of the database application.

#### **3.1.4.48.2.2 UpdateDatabaseConfigurationResponse**

The **UpdateDatabaseConfigurationResponse** element specifies the result data for the **UpdateDatabaseConfiguration** WSDL operation.

```
<xs:element name="UpdateDatabaseConfigurationResponse" 
xmlns:xs="http://www.w3.org/2001/XMLSchema">
  <xs:complexType>
    <xs:sequence>
       <xs:element minOccurs="0" maxOccurs="1" name="UpdateDatabaseConfigurationResult" 
type="tns2:CommandResult"/>
    </xs:sequence>
   </xs:complexType>
</xs:element>
```
**UpdateDatabaseConfigurationResult:** A **CommandResult,** as specified in section [2.2.4.4.](#page-27-0) MUST be present.

### **3.1.4.48.3 Complex Types**

None.

#### **3.1.4.48.4 Simple Types**

None.

#### **3.1.4.48.5 Attributes**

None.

#### **3.1.4.48.6 Groups**

None.

#### **3.1.4.48.7 Attribute Groups**

None.

*[MS-ADR] — v20140204 Access Services Data Run Time Protocol* 

*Copyright © 2014 Microsoft Corporation.* 

# **3.1.5 Timer Events**

# **3.1.5.1 Session Timeout**

The **Session Timeout** event completes a request for a timed out session (2) with a SOAP fault, as specified in section [2.2.9,](#page-70-0) with the value of the **Id** element of the **AccessServerMessage** (section [2.2.4.1\)](#page-25-0) set to **NewWorkbookSessionTimeout** as specified by section [2.2.5.2.](#page-43-0)

# **3.1.6 Other Local Events**

None.

# **3.2 Client Details**

For any of the **Runtime protocol operations** (section [3.1.1\)](#page-77-0), the client side of this protocol needs to call the **OpenSession** operation (section [3.1.4.11\)](#page-114-0) and **GetObjectSchema** operation (section [3.1.4.7\)](#page-101-0) before calling any other runtime protocol operation. The **OpenSession** operation creates a new session (2) on the protocol server and assigns a **sessionId** (section [3.1.4.11.2.2\)](#page-116-0) to the newly created session (2). The **GetObjectSchema** operation creates a new result set on the current session (2) and assigns a unique **moniker** (section [3.1.4.7.2.1\)](#page-102-0) for the result set. The protocol client can then call any other runtime operation using the **moniker** and the **sessionId** elements to ensure that actions are performed on the same result set. If the protocol client wants to query data from any other **Source** (section [3.1.1.1\)](#page-78-0) in the database application, it does not need to call **OpenSession** operation again. However, it MUST call **GetObjectSchema** operation with the object name passed in the **source** input element. This operation will create another result set in the same session (2) and assign a new **moniker** to it.

*Copyright © 2014 Microsoft Corporation.* 

# **4 Protocol Examples**

# **4.1 CreateAccessObject**

In this scenario, the protocol client calls the CreateAccessObject method on a protocol server named "server.example.com". This example creates a table object.

```
<CreateAccessObject 
xmlns="http://schemas.microsoft.com/office/Access/2010/11/Server/WebServices/AccessServerInte
rnalService/">
       <commandParameter>
         <WorkbookId>1.V22.72Qgf8kLDWFQtfgr3MdByr90.5.en-US5.en-US73.+0480#0000-11-00-
01T02:00:00:0000#+0000#0000-03-00-02T02:00:00:0000#-006036.00000000-0000-0000-0000-
0000000000001.U</WorkbookId>
         <StateId>-1</StateId>
         <ProtocolClientId>
         </ProtocolClientId>
         <UserFriendlyDisplayName>DOMAIN\username</UserFriendlyDisplayName>
         <Zone>Default</Zone>
         <RequestSiteId>8b777e1b-3d99-43fb-9813-392ab88b4206</RequestSiteId>
         <CorrelationId>00000000-0000-0000-0000-000000000000</CorrelationId>
         <CompleteResponseTimeout>0</CompleteResponseTimeout>
       </commandParameter>
       <container>http://server.example.com</container>
       <parameters ProtocolVersion="15.0.24.0" Name="Client" Description="" 
ObjectType="Table">
         <Body>
           <Schema Namespace="Access.Store" 
xmlns="http://schemas.microsoft.com/ado/2008/09/edm" 
xmlns:axl="http://schemas.microsoft.com/office/accessservices/2010/12/application">
             <EntityContainer Name="AccessStoreContainer">
               <EntitySet Name="Client" EntityType="Access.Store.Client">
               </EntitySet>
             </EntityContainer>
             <EntityType Name="Client">
               <Key>
                 <PropertyRef Name="ID">
                 </PropertyRef>
               </Key>
               <Property Name="ID" Type="Int32" axl:StoreGeneratedPattern="Identity" 
Nullable="false">
               </Property>
               <Property Name="Client Name" Type="String" Unicode="true" 
axl:TextType="SingleLine" MaxLength="220">
               </Property>
               <axl:EventDataMacro>
                 <axl:DataMacro Event="AfterInsert">
                 </axl:DataMacro>
               </axl:EventDataMacro>
               <axl:EventDataMacro>
                 <axl:DataMacro Event="AfterUpdate">
                 </axl:DataMacro>
               </axl:EventDataMacro>
               <axl:EventDataMacro>
                 <axl:DataMacro Event="AfterDelete">
                 </axl:DataMacro>
               </axl:EventDataMacro>
             </EntityType>
```
*[MS-ADR] — v20140204 Access Services Data Run Time Protocol* 

*Copyright © 2014 Microsoft Corporation.* 

```
 </Schema>
     </Body>
   </parameters>
   <userCookieId>00000002-bd62-1a4f-f9dd-84489ab2aa55</userCookieId>
 </CreateAccessObject>
```
#### The protocol server responds with the following message:

```
<CreateAccessObjectResponse 
xmlns="http://schemas.microsoft.com/office/Access/2010/11/Server/WebServices/ApplicationDesig
nService">
   <CreateAccessObjectResult>
     <StateId 
xmlns="http://schemas.microsoft.com/office/Excel/Server/WebServices/ExcelServerInternalServic
e/">0</StateId>
     <HealthInformation 
xmlns="http://schemas.microsoft.com/office/Excel/Server/WebServices/ExcelServerInternalServic
e/">
       <StateFlags>
       </StateFlags>
       <HealthScore>0</HealthScore>
     </HealthInformation>
     <SecondsBeforeNextPoll 
xmlns="http://schemas.microsoft.com/office/Excel/Server/WebServices/ExcelServerInternalServic
e/">0</SecondsBeforeNextPoll>
     <EditSessionIsDirty 
xmlns="http://schemas.microsoft.com/office/Excel/Server/WebServices/ExcelServerInternalServic
e/">false</EditSessionIsDirty>
     <EditSessionHasMultipleCollaborationUsers 
xmlns="http://schemas.microsoft.com/office/Excel/Server/WebServices/ExcelServerInternalServic
e/">false</EditSessionHasMultipleCollaborationUsers>
   </CreateAccessObjectResult>
  <result>
     <Warning xsi:nil="true" />
     <Objects>
       <AccessObject xsi:type="Table" ID="2" Name="Client" ObjectType="Table" Description="" 
Version="2011-11-17T02:18:56.4500000">
         <ParentId xsi:nil="true" />
         <Definition>
           <Schema Namespace="Access.Store" 
xmlns="http://schemas.microsoft.com/ado/2008/09/edm" 
xmlns:axl="http://schemas.microsoft.com/office/accessservices/2010/12/application">
             <EntityContainer Name="AccessStoreContainer">
               <EntitySet Name="Client" EntityType="Access.Store.Client"/>
             </EntityContainer>
             <EntityType Name="Client">
               <Key>
                 <PropertyRef Name="ID"/>
               </Key>
               <Property Name="ID" Type="Int32" axl:ObjectId="ID" Nullable="false" 
axl:StoreGeneratedPattern="Identity"/>
               <Property Name="Client Name" Type="String" axl:ObjectId="First Name" 
Unicode="true" axl:TextType="SingleLine" MaxLength="220"/>
               <axl:EventDataMacro>
                 <axl:DataMacro Event="AfterInsert"/>
               </axl:EventDataMacro>
               <axl:EventDataMacro>
                 <axl:DataMacro Event="AfterUpdate"/>
               </axl:EventDataMacro>
```
*[MS-ADR] — v20140204 Access Services Data Run Time Protocol* 

*Copyright © 2014 Microsoft Corporation.* 

```
 <axl:EventDataMacro>
                  <axl:DataMacro Event="AfterDelete"/>
                </axl:EventDataMacro>
              </EntityType>
            </Schema>
         </Definition>
       </AccessObject>
     </Objects>
     <RefreshRequired>false</RefreshRequired>
  \langle/result>
</CreateAccessObjectResponse>
```
# **4.2 CreateApplication**

In this scenario, the protocol client calls the CreateApplication method on a protocol server named "server.example.com". This example creates an application.

```
 <CreateApplication 
xmlns="http://schemas.microsoft.com/office/Access/2010/11/Server/WebServices/AccessServerInte
rnalService/">
       <commandParameter>
         <WorkbookId>1.V22.733tjjt6yJkqysQEa3ecIj90.5.en-US5.en-US73.+0480#0000-11-00-
01T02:00:00:0000#+0000#0000-03-00-02T02:00:00:0000#-006036.00000000-0000-0000-0000-
0000000000001.U</WorkbookId>
         <StateId>-1</StateId>
         <ProtocolClientId>
         </ProtocolClientId>
         <UserFriendlyDisplayName>DOMAIN\username</UserFriendlyDisplayName>
         <Zone>Default</Zone>
         <RequestSiteId>8b777e1b-3d99-43fb-9813-392ab88b4206</RequestSiteId>
         <CorrelationId>00000000-0000-0000-0000-000000000000</CorrelationId>
         <CompleteResponseTimeout>0</CompleteResponseTimeout>
       </commandParameter>
       <container>http://server.example.com</container>
       <parameters Name="231">
         <Collation Culture="en-US" CaseSensitive="false" AccentSensitive="true" 
KanaSensitive="false" WidthSensitive="false" UseSupplementaryCharacters="false">
         </Collation>
         <ProtocolVersionOptions>
           <ProtocolVersion>15.0.24.0</ProtocolVersion>
         </ProtocolVersionOptions>
       </parameters>
       <userCookieId>00000000-0000-0000-0000-000000000000</userCookieId>
     </CreateApplication>
```
#### The protocol server responds with the following message:

```
<CreateApplicationResponse 
xmlns="http://schemas.microsoft.com/office/Access/2010/11/Server/WebServices/ServerDesignServ
ice">
   <CreateApplicationResult>
     <StateId 
xmlns="http://schemas.microsoft.com/office/Excel/Server/WebServices/ExcelServerInternalServic
e/">0</StateId>
```
*[MS-ADR] — v20140204 Access Services Data Run Time Protocol* 

*Copyright © 2014 Microsoft Corporation.* 

```
 <HealthInformation 
xmlns="http://schemas.microsoft.com/office/Excel/Server/WebServices/ExcelServerInternalServic
e/">
       <StateFlags>
       </StateFlags>
       <HealthScore>0</HealthScore>
     </HealthInformation>
     <SecondsBeforeNextPoll 
xmlns="http://schemas.microsoft.com/office/Excel/Server/WebServices/ExcelServerInternalServic
e/">0</SecondsBeforeNextPoll>
     <EditSessionIsDirty 
xmlns="http://schemas.microsoft.com/office/Excel/Server/WebServices/ExcelServerInternalServic
e/">false</EditSessionIsDirty>
     <EditSessionHasMultipleCollaborationUsers 
xmlns="http://schemas.microsoft.com/office/Excel/Server/WebServices/ExcelServerInternalServic
e/">false</EditSessionHasMultipleCollaborationUsers>
  </CreateApplicationResult>
  <result ProtocolVersion="15.0.24.0">
     <ApplicationUrl>http://www.example.com/exampleapplication</ApplicationUrl>
  \langle/result>
</CreateApplicationResponse>
```
### **4.3 DeleteData**

In this scenario, the protocol client calls the DeleteData method on a protocol server. This example deletes a record from a table.

```
<DeleteData 
xmlns="http://schemas.microsoft.com/office/Access/2010/11/Server/WebServices/AccessServerInte
rnalService/">
       <parameter>
         <WorkbookId>1.V22.70H0556qa6XWR/hYIBvZ3T90.5.en-US5.en-US73.+0480#0000-11-00-
01T02:00:00:0000#+0000#0000-03-00-02T02:00:00:0000#-006036.00000000-0000-0000-0000-
0000000000001.U</WorkbookId>
         <StateId>-1</StateId>
         <ProtocolClientId>
         </ProtocolClientId>
         <UserFriendlyDisplayName>DOMAIN\username</UserFriendlyDisplayName>
         <Zone>Default</Zone>
         <RequestSiteId>8b777e1b-3d99-43fb-9813-392ab88b4206</RequestSiteId>
         <CorrelationId>00000000-0000-0000-0000-000000000000</CorrelationId>
         <CompleteResponseTimeout>0</CompleteResponseTimeout>
       </parameter>
       <moniker>Default</moniker>
      <keys>
         <KeyValuePair>
           <Key xsi:type="xsd:int">1</Key>
           <Value>
           </Value>
         </KeyValuePair>
       </keys>
       <oldValues>
         <KeyValuePair>
           <Key xsi:type="xsd:string">Task Title</Key>
           <Value xsi:type="xsd:string">Title3</Value>
         </KeyValuePair>
         <KeyValuePair>
           <Key xsi:type="xsd:string">Employee</Key>
```
*[MS-ADR] — v20140204 Access Services Data Run Time Protocol* 

*Copyright © 2014 Microsoft Corporation.* 

*Release: February 10, 2014*

```
 <Value xsi:nil="true">
       </Value>
     </KeyValuePair>
  </oldValues>
   <userCookieId>00000003-b006-31b4-f9dd-84489ab2aa55</userCookieId>
 </DeleteData>
```
The protocol server responds with the following message:

```
<DeleteDataResponse 
xmlns="http://schemas.microsoft.com/office/Access/Server/WebServices/AccessServerInternalServ
ice/">
   <DeleteDataResult>
     <StateId 
xmlns="http://schemas.microsoft.com/office/Excel/Server/WebServices/ExcelServerInternalServic
e/">0</StateId>
     <HealthInformation 
xmlns="http://schemas.microsoft.com/office/Excel/Server/WebServices/ExcelServerInternalServic
e/">
       <StateFlags>
       </StateFlags>
       <HealthScore>0</HealthScore>
     </HealthInformation>
     <SecondsBeforeNextPoll 
xmlns="http://schemas.microsoft.com/office/Excel/Server/WebServices/ExcelServerInternalServic
e/">0</SecondsBeforeNextPoll>
     <EditSessionIsDirty 
xmlns="http://schemas.microsoft.com/office/Excel/Server/WebServices/ExcelServerInternalServic
e/">false</EditSessionIsDirty>
     <EditSessionHasMultipleCollaborationUsers 
xmlns="http://schemas.microsoft.com/office/Excel/Server/WebServices/ExcelServerInternalServic
e/">false</EditSessionHasMultipleCollaborationUsers>
  </DeleteDataResult>
 <recordsDeleted>1</recordsDeleted>
</DeleteDataResponse>
```
### **4.4 UpdateData**

In this scenario, the protocol client calls the UpdateData method on a protocol server to update a record in a table:

```
<UpdateData 
xmlns="http://schemas.microsoft.com/office/Access/2010/11/Server/WebServices/AccessServerInte
rnalService/">
       <parameter>
         <WorkbookId>1.V22.70H0556qa6XWR/hYIBvZ3T90.5.en-US5.en-US73.+0480#0000-11-00-
01T02:00:00:0000#+0000#0000-03-00-02T02:00:00:0000#-006036.00000000-0000-0000-0000-
0000000000001.U</WorkbookId>
         <StateId>-1</StateId>
         <ProtocolClientId>
         </ProtocolClientId>
         <UserFriendlyDisplayName>DOMAIN\username</UserFriendlyDisplayName>
         <Zone>Default</Zone>
         <RequestSiteId>8b777e1b-3d99-43fb-9813-392ab88b4206</RequestSiteId>
         <CorrelationId>00000000-0000-0000-0000-000000000000</CorrelationId>
         <CompleteResponseTimeout>0</CompleteResponseTimeout>
       </parameter>
```
*[MS-ADR] — v20140204 Access Services Data Run Time Protocol* 

*Copyright © 2014 Microsoft Corporation.* 

*Release: February 10, 2014*

```
 <moniker>Default</moniker>
  <keys>
     <KeyValuePair>
       <Key xsi:type="xsd:int">1</Key>
       <Value>
       </Value>
     </KeyValuePair>
  \langlekeys>
   <values>
     <KeyValuePair>
       <Key xsi:type="xsd:string">Task Title</Key>
       <Value xsi:type="xsd:string">Title3</Value>
     </KeyValuePair>
   </values>
   <oldValues>
     <KeyValuePair>
       <Key xsi:type="xsd:string">Task Title</Key>
       <Value xsi:type="xsd:string">Title2</Value>
     </KeyValuePair>
   </oldValues>
   <userCookieId>00000003-b006-31b4-f9dd-84489ab2aa55</userCookieId>
 </UpdateData>
```
#### The protocol server responds with the following message:

```
<UpdateDataResponse 
xmlns="http://schemas.microsoft.com/office/Access/Server/WebServices/AccessServerInternalServ
ice/">
   <UpdateDataResult>
     <StateId 
xmlns="http://schemas.microsoft.com/office/Excel/Server/WebServices/ExcelServerInternalServic
e/">0</StateId>
     <HealthInformation 
xmlns="http://schemas.microsoft.com/office/Excel/Server/WebServices/ExcelServerInternalServic
e/">
       <StateFlags>
       </StateFlags>
       <HealthScore>0</HealthScore>
     </HealthInformation>
     <SecondsBeforeNextPoll 
xmlns="http://schemas.microsoft.com/office/Excel/Server/WebServices/ExcelServerInternalServic
e/">0</SecondsBeforeNextPoll>
     <EditSessionIsDirty 
xmlns="http://schemas.microsoft.com/office/Excel/Server/WebServices/ExcelServerInternalServic
e/">false</EditSessionIsDirty>
     <EditSessionHasMultipleCollaborationUsers 
xmlns="http://schemas.microsoft.com/office/Excel/Server/WebServices/ExcelServerInternalServic
e/">false</EditSessionHasMultipleCollaborationUsers>
   </UpdateDataResult>
   <updatedTableXml>
     <DataTable>
       <xs:schema id="Tasks" xmlns:xs="http://www.w3.org/2001/XMLSchema" xmlns="" 
xmlns:msdata="urn:schemas-microsoft-com:xml-msdata">
         <xs:element name="Tasks" msdata:IsDataSet="true" msdata:MainDataTable="Data" 
msdata:UseCurrentLocale="true">
           <xs:complexType>
             <xs:choice minOccurs="0" maxOccurs="unbounded">
               <xs:element name="Data">
                 <xs:complexType>
```
*[MS-ADR] — v20140204 Access Services Data Run Time Protocol* 

*Copyright © 2014 Microsoft Corporation.* 

*Release: February 10, 2014*

```
 <xs:sequence>
                      <xs:element name="ID" type="xs:int"></xs:element>
                     <xs:element name="Task Title" type="xs:string" 
minOccurs="0"></xs:element>
                   </xs:sequence>
                 </xs:complexType>
               </xs:element>
             </xs:choice>
           </xs:complexType>
           <xs:unique name="Constraint1" msdata:PrimaryKey="true">
             <xs:selector xpath=".//Data"></xs:selector>
             <xs:field xpath="ID"></xs:field>
           </xs:unique>
         </xs:element>
       </xs:schema>
       <diffgr:diffgram xmlns:diffgr="urn:schemas-microsoft-com:xml-diffgram-v1" 
xmlns:msdata="urn:schemas-microsoft-com:xml-msdata">
         <DocumentElement xmlns="">
           <Data diffgr:id="Data1" msdata:rowOrder="0" diffgr:hasChanges="updated">
            <ID>1</ID>
             <Task Title>Title3</TaskTitle>
             </Data>
         </DocumentElement>
       </diffgr:diffgram>
     </DataTable>
   </updatedTableXml>
</UpdateDataResponse>
```
#### **4.5 OpenResultSet**

In this scenario, the protocol client calls the OpenResultSet method on a protocol server with the following message to open a set of data from a table:

```
<OpenResultSet 
xmlns="http://schemas.microsoft.com/office/Access/2010/11/Server/WebServices/AccessServerInte
rnalService/">
       <parameter>
         <WorkbookId>1.V22.70H0556qa6XWR/hYIBvZ3T90.5.en-US5.en-US73.+0480#0000-11-00-
01T02:00:00:0000#+0000#0000-03-00-02T02:00:00:0000#-006036.00000000-0000-0000-0000-
0000000000001.U</WorkbookId>
         <StateId>-1</StateId>
         <ProtocolClientId>
         </ProtocolClientId>
         <UserFriendlyDisplayName>DOMAIN\username</UserFriendlyDisplayName>
         <Zone>Default</Zone>
         <RequestSiteId>8b777e1b-3d99-43fb-9813-392ab88b4206</RequestSiteId>
         <CorrelationId>00000000-0000-0000-0000-000000000000</CorrelationId>
         <CompleteResponseTimeout>0</CompleteResponseTimeout>
       </parameter>
       <queryParameters>
       </queryParameters>
      <sortExpression>&lt;Ordering
xmlns="http://schemas.microsoft.com/office/accessservices/2010/12/application" sgt;slt;Order
Name="Task Title" Direction="Ascending" /> < /Ordering&gt; </sortExpression>
       <moniker>Default</moniker>
       <startRowIndex>0</startRowIndex>
       <maximumRows>200</maximumRows>
       <autoResync>true</autoResync>
```
*[MS-ADR] — v20140204 Access Services Data Run Time Protocol* 

*Copyright © 2014 Microsoft Corporation.* 

```
 <userCookieId>00000003-b006-31b4-f9dd-84489ab2aa55</userCookieId>
     </OpenResultSet>
The protocol server responds with the following message:
<OpenResultSetResponse 
xmlns="http://schemas.microsoft.com/office/Access/Server/WebServices/AccessServerInternalServ
ice/">
   <OpenResultSetResult>
     <StateId 
xmlns="http://schemas.microsoft.com/office/Excel/Server/WebServices/ExcelServerInternalServic
e/">0</StateId>
     <HealthInformation 
xmlns="http://schemas.microsoft.com/office/Excel/Server/WebServices/ExcelServerInternalServic
e/">
       <StateFlags></StateFlags>
       <HealthScore>0</HealthScore>
     </HealthInformation>
     <SecondsBeforeNextPoll 
xmlns="http://schemas.microsoft.com/office/Excel/Server/WebServices/ExcelServerInternalServic
e/">0</SecondsBeforeNextPoll>
     <EditSessionIsDirty 
xmlns="http://schemas.microsoft.com/office/Excel/Server/WebServices/ExcelServerInternalServic
e/">false</EditSessionIsDirty>
     <EditSessionHasMultipleUsers 
xmlns="http://schemas.microsoft.com/office/Excel/Server/WebServices/ExcelServerInternalServic
e/">false</EditSessionHasMultipleUsers>
  </OpenResultSetResult>
  <tableXml>
    <DataTable>
     <xs:schema id="Tasks" xmlns:xs="http://www.w3.org/2001/XMLSchema" xmlns="" 
xmlns:msdata="urn:schemas-microsoft-com:xml-msdata">
       <xs:element name="Tasks" msdata:IsDataSet="true" msdata:MainDataTable="Data" 
msdata:UseCurrentLocale="true">
         <xs:complexType>
           <xs:choice minOccurs="0" maxOccurs="unbounded">
             <xs:element name="Data">
               <xs:complexType>
                 <xs:sequence>
                   <xs:element name="ID" type="xs:int"></xs:element>
                   <xs:element name="Task Title" type="xs:string" minOccurs="0"></xs:element>
                 </xs:sequence>
               </xs:complexType>
             </xs:element>
           </xs:choice>
         </xs:complexType>
         <xs:unique name="Constraint1" msdata:PrimaryKey="true">
           <xs:selector xpath=".//Data"></xs:selector>
           <xs:field xpath="ID"></xs:field>
         </xs:unique>
       </xs:element>
     </xs:schema>
     <diffgr:diffgram xmlns:diffgr="urn:schemas-microsoft-com:xml-diffgram-v1" 
xmlns:msdata="urn:schemas-microsoft-com:xml-msdata">
       <DocumentElement xmlns="">
         <Data diffgr:id="Data1" msdata:rowOrder="0" diffgr:hasChanges="inserted">
          <ID>1</ID> <Task Title>First Task</TaskTitle>
           </Data>
       </DocumentElement>
     </diffgr:diffgram>
    </DataTable>
```
*[MS-ADR] — v20140204 Access Services Data Run Time Protocol* 

*Copyright © 2014 Microsoft Corporation.* 

*Release: February 10, 2014*

 </tableXml> <totalRowCount>1</totalRowCount> </OpenResultSetResponse>

*[MS-ADR] — v20140204 Access Services Data Run Time Protocol* 

*Copyright © 2014 Microsoft Corporation.* 

# **5 Security**

# **5.1 Security Considerations for Implementers**

In addition to the security considerations applicable to the underlying protocols, there are security risks associated with exposing session identifiers (2). If the session identifier (2) is exposed, it is possible for an attacker to read information from, or modify data in, a session (2) on the protocol server. An implementer of this protocol needs to consider keeping session identifiers (2) protected. There could be some cases where it is desirable to expose the session identifier (2), however, an implementer is to use caution in how they expose session identifiers (2) and consider the security risks.

### **5.2 Index of Security Parameters**

None.

*Copyright © 2014 Microsoft Corporation.* 

# **6 Appendix A: Full WSDL**

For ease of implementation, the full WSDL is provided in this appendix.

```
<?xml version="1.0"?>
<wsdl:definitions xmlns:soap="http://schemas.xmlsoap.org/wsdl/soap/" 
xmlns:tns2="http://schemas.microsoft.com/office/Access/2010/11/Server/WebServices/AccessServe
rInternalService/" xmlns:xs="http://www.w3.org/2001/XMLSchema" 
xmlns:wsaw="http://www.w3.org/2006/05/addressing/wsdl" 
targetNamespace="http://schemas.microsoft.com/office/Access/2010/11/Server/WebServices/Access
ServerInternalService/" xmlns:wsdl="http://schemas.xmlsoap.org/wsdl/">
   <wsdl:types>
     <xs:schema 
xmlns:tns3="http://schemas.microsoft.com/office/Access/2010/11/Server/WebServices/AccessServe
rInternalService/Imports" 
targetNamespace="http://schemas.microsoft.com/office/Access/2010/11/Server/WebServices/Access
ServerInternalService/Imports">
       <xs:import namespace="http://microsoft.com/wsdl/types/"/>
       <xs:import 
namespace="http://schemas.datacontract.org/2004/07/Microsoft.Office.Access.Services"/>
       <xs:import 
namespace="http://schemas.datacontract.org/2004/07/Microsoft.Office.Access.Services.Database"
/>
       <xs:import namespace="http://schemas.microsoft.com/2003/10/Serialization/"/>
       <xs:import namespace="http://schemas.microsoft.com/2003/10/Serialization/Arrays"/>
       <xs:import 
namespace="http://schemas.microsoft.com/office/Access/2010/11/Server/WebServices/AccessServer
InternalService/"/>
     </xs:schema>
   </wsdl:types>
   <wsdl:portType name="IAccessServiceSoap">
     <wsdl:operation name="GetHealthScore">
       <wsdl:input 
wsaw:Action="http://schemas.microsoft.com/office/Access/2010/11/Server/WebServices/AccessServ
erInternalService/IAccessServiceSoap/GetHealthScore" 
message="tns2:IAccessServiceSoap_GetHealthScore_InputMessage"/>
       <wsdl:output 
wsaw:Action="http://schemas.microsoft.com/office/Access/2010/11/Server/WebServices/AccessServ
erInternalService/IAccessServiceSoap/GetHealthScoreResponse" 
message="tns2:IAccessServiceSoap_GetHealthScore_OutputMessage"/>
       <wsdl:fault 
wsaw:Action="http://schemas.microsoft.com/office/Access/2010/11/Server/WebServices/AccessServ
erInternalService/IAccessServiceSoap/GetHealthScoreAccessServerMessageFault" 
name="AccessServerMessageFault" 
message="tns2:IAccessServiceSoap_GetHealthScore_AccessServerMessageFault_FaultMessage"/>
     </wsdl:operation>
     <wsdl:operation name="OpenSession">
       <wsdl:input 
wsaw:Action="http://schemas.microsoft.com/office/Access/2010/11/Server/WebServices/AccessServ
erInternalService/IAccessServiceSoap/OpenSession" 
message="tns2:IAccessServiceSoap_OpenSession_InputMessage"/>
       <wsdl:output 
wsaw:Action="http://schemas.microsoft.com/office/Access/2010/11/Server/WebServices/AccessServ
erInternalService/IAccessServiceSoap/OpenSessionResponse" 
message="tns2:IAccessServiceSoap_OpenSession_OutputMessage"/>
       <wsdl:fault 
wsaw:Action="http://schemas.microsoft.com/office/Access/2010/11/Server/WebServices/AccessServ
erInternalService/IAccessServiceSoap/OpenSessionAccessServerMessageFault" 
name="AccessServerMessageFault" 
message="tns2:IAccessServiceSoap_OpenSession_AccessServerMessageFault_FaultMessage"/>
     </wsdl:operation>
     <wsdl:operation name="CloseSession">
```
*[MS-ADR] — v20140204 Access Services Data Run Time Protocol* 

*Copyright © 2014 Microsoft Corporation.* 

```
 <wsdl:input 
wsaw:Action="http://schemas.microsoft.com/office/Access/2010/11/Server/WebServices/AccessServ
erInternalService/IAccessServiceSoap/CloseSession" 
message="tns2:IAccessServiceSoap_CloseSession_InputMessage"/>
       <wsdl:output 
wsaw:Action="http://schemas.microsoft.com/office/Access/2010/11/Server/WebServices/AccessServ
erInternalService/IAccessServiceSoap/CloseSessionResponse" 
message="tns2:IAccessServiceSoap_CloseSession_OutputMessage"/>
       <wsdl:fault 
wsaw:Action="http://schemas.microsoft.com/office/Access/2010/11/Server/WebServices/AccessServ
erInternalService/IAccessServiceSoap/CloseSessionAccessServerMessageFault" 
name="AccessServerMessageFault" 
message="tns2:IAccessServiceSoap_CloseSession_AccessServerMessageFault_FaultMessage"/>
     </wsdl:operation>
     <wsdl:operation name="KeepAlive">
       <wsdl:input 
wsaw:Action="http://schemas.microsoft.com/office/Access/2010/11/Server/WebServices/AccessServ
erInternalService/IAccessServiceSoap/KeepAlive" 
message="tns2:IAccessServiceSoap_KeepAlive_InputMessage"/>
       <wsdl:output 
wsaw:Action="http://schemas.microsoft.com/office/Access/2010/11/Server/WebServices/AccessServ
erInternalService/IAccessServiceSoap/KeepAliveResponse" 
message="tns2:IAccessServiceSoap_KeepAlive_OutputMessage"/>
       <wsdl:fault 
wsaw:Action="http://schemas.microsoft.com/office/Access/2010/11/Server/WebServices/AccessServ
erInternalService/IAccessServiceSoap/KeepAliveAccessServerMessageFault" 
name="AccessServerMessageFault" 
message="tns2:IAccessServiceSoap_KeepAlive_AccessServerMessageFault_FaultMessage"/>
     </wsdl:operation>
     <wsdl:operation name="GetObjectSchema">
       <wsdl:input 
wsaw:Action="http://schemas.microsoft.com/office/Access/2010/11/Server/WebServices/AccessServ
erInternalService/IAccessServiceSoap/GetObjectSchema" 
message="tns2:IAccessServiceSoap_GetObjectSchema_InputMessage"/>
       <wsdl:output 
wsaw:Action="http://schemas.microsoft.com/office/Access/2010/11/Server/WebServices/AccessServ
erInternalService/IAccessServiceSoap/GetObjectSchemaResponse" 
message="tns2:IAccessServiceSoap_GetObjectSchema_OutputMessage"/>
       <wsdl:fault 
wsaw:Action="http://schemas.microsoft.com/office/Access/2010/11/Server/WebServices/AccessServ
erInternalService/IAccessServiceSoap/GetObjectSchemaAccessServerMessageFault" 
name="AccessServerMessageFault" 
message="tns2:IAccessServiceSoap_GetObjectSchema_AccessServerMessageFault_FaultMessage"/>
     </wsdl:operation>
     <wsdl:operation name="GetFormDefinitionAndRecordSet">
       <wsdl:input 
wsaw:Action="http://schemas.microsoft.com/office/Access/2010/11/Server/WebServices/AccessServ
erInternalService/IAccessServiceSoap/GetFormDefinitionAndRecordSet" 
message="tns2:IAccessServiceSoap_GetFormDefinitionAndRecordSet_InputMessage"/>
       <wsdl:output 
wsaw:Action="http://schemas.microsoft.com/office/Access/2010/11/Server/WebServices/AccessServ
erInternalService/IAccessServiceSoap/GetFormDefinitionAndRecordSetResponse" 
message="tns2:IAccessServiceSoap_GetFormDefinitionAndRecordSet_OutputMessage"/>
       <wsdl:fault 
wsaw:Action="http://schemas.microsoft.com/office/Access/2010/11/Server/WebServices/AccessServ
erInternalService/IAccessServiceSoap/GetFormDefinitionAndRecordSetAccessServerMessageFault" 
name="AccessServerMessageFault" 
message="tns2:IAccessServiceSoap_GetFormDefinitionAndRecordSet_AccessServerMessageFault_Fault
Message"/>
     </wsdl:operation>
     <wsdl:operation name="OpenResultSet">
       <wsdl:input
```
wsaw:Action="http://schemas.microsoft.com/office/Access/2010/11/Server/WebServices/AccessServ

*[MS-ADR] — v20140204 Access Services Data Run Time Protocol* 

*Copyright © 2014 Microsoft Corporation.* 

```
erInternalService/IAccessServiceSoap/OpenResultSet" 
message="tns2:IAccessServiceSoap_OpenResultSet_InputMessage"/>
       <wsdl:output 
wsaw:Action="http://schemas.microsoft.com/office/Access/2010/11/Server/WebServices/AccessServ
erInternalService/IAccessServiceSoap/OpenResultSetResponse" 
message="tns2:IAccessServiceSoap_OpenResultSet_OutputMessage"/>
       <wsdl:fault 
wsaw:Action="http://schemas.microsoft.com/office/Access/2010/11/Server/WebServices/AccessServ
erInternalService/IAccessServiceSoap/OpenResultSetAccessServerMessageFault" 
name="AccessServerMessageFault" 
message="tns2:IAccessServiceSoap_OpenResultSet_AccessServerMessageFault_FaultMessage"/>
     </wsdl:operation>
     <wsdl:operation name="GetData">
       <wsdl:input 
wsaw:Action="http://schemas.microsoft.com/office/Access/2010/11/Server/WebServices/AccessServ
erInternalService/IAccessServiceSoap/GetData" 
message="tns2:IAccessServiceSoap_GetData_InputMessage"/>
       <wsdl:output 
wsaw:Action="http://schemas.microsoft.com/office/Access/2010/11/Server/WebServices/AccessServ
erInternalService/IAccessServiceSoap/GetDataResponse" 
message="tns2:IAccessServiceSoap_GetData_OutputMessage"/>
       <wsdl:fault 
wsaw:Action="http://schemas.microsoft.com/office/Access/2010/11/Server/WebServices/AccessServ
erInternalService/IAccessServiceSoap/GetDataAccessServerMessageFault" 
name="AccessServerMessageFault" 
message="tns2:IAccessServiceSoap_GetData_AccessServerMessageFault_FaultMessage"/>
     </wsdl:operation>
     <wsdl:operation name="InsertData">
       <wsdl:input 
wsaw:Action="http://schemas.microsoft.com/office/Access/2010/11/Server/WebServices/AccessServ
erInternalService/IAccessServiceSoap/InsertData" 
message="tns2:IAccessServiceSoap_InsertData_InputMessage"/>
       <wsdl:output 
wsaw:Action="http://schemas.microsoft.com/office/Access/2010/11/Server/WebServices/AccessServ
erInternalService/IAccessServiceSoap/InsertDataResponse" 
message="tns2:IAccessServiceSoap_InsertData_OutputMessage"/>
       <wsdl:fault 
wsaw:Action="http://schemas.microsoft.com/office/Access/2010/11/Server/WebServices/AccessServ
erInternalService/IAccessServiceSoap/InsertDataAccessServerMessageFault" 
name="AccessServerMessageFault" 
message="tns2:IAccessServiceSoap_InsertData_AccessServerMessageFault_FaultMessage"/>
     </wsdl:operation>
     <wsdl:operation name="UpdateData">
       <wsdl:input 
wsaw:Action="http://schemas.microsoft.com/office/Access/2010/11/Server/WebServices/AccessServ
erInternalService/IAccessServiceSoap/UpdateData" 
message="tns2:IAccessServiceSoap_UpdateData_InputMessage"/>
       <wsdl:output 
wsaw:Action="http://schemas.microsoft.com/office/Access/2010/11/Server/WebServices/AccessServ
erInternalService/IAccessServiceSoap/UpdateDataResponse" 
message="tns2:IAccessServiceSoap_UpdateData_OutputMessage"/>
       <wsdl:fault 
wsaw:Action="http://schemas.microsoft.com/office/Access/2010/11/Server/WebServices/AccessServ
erInternalService/IAccessServiceSoap/UpdateDataAccessServerMessageFault" 
name="AccessServerMessageFault" 
message="tns2:IAccessServiceSoap_UpdateData_AccessServerMessageFault_FaultMessage"/>
     </wsdl:operation>
     <wsdl:operation name="FixupRow">
       <wsdl:input 
wsaw:Action="http://schemas.microsoft.com/office/Access/2010/11/Server/WebServices/AccessServ
erInternalService/IAccessServiceSoap/FixupRow" 
message="tns2:IAccessServiceSoap_FixupRow_InputMessage"/>
       <wsdl:output 
wsaw:Action="http://schemas.microsoft.com/office/Access/2010/11/Server/WebServices/AccessServ
```
*[MS-ADR] — v20140204 Access Services Data Run Time Protocol* 

*Copyright © 2014 Microsoft Corporation.* 

*Release: February 10, 2014*

```
erInternalService/IAccessServiceSoap/FixupRowResponse" 
message="tns2:IAccessServiceSoap_FixupRow_OutputMessage"/>
       <wsdl:fault 
wsaw:Action="http://schemas.microsoft.com/office/Access/2010/11/Server/WebServices/AccessServ
erInternalService/IAccessServiceSoap/FixupRowAccessServerMessageFault" 
name="AccessServerMessageFault" 
message="tns2:IAccessServiceSoap_FixupRow_AccessServerMessageFault_FaultMessage"/>
     </wsdl:operation>
     <wsdl:operation name="DeleteData">
       <wsdl:input 
wsaw:Action="http://schemas.microsoft.com/office/Access/2010/11/Server/WebServices/AccessServ
erInternalService/IAccessServiceSoap/DeleteData" 
message="tns2:IAccessServiceSoap_DeleteData_InputMessage"/>
       <wsdl:output 
wsaw:Action="http://schemas.microsoft.com/office/Access/2010/11/Server/WebServices/AccessServ
erInternalService/IAccessServiceSoap/DeleteDataResponse" 
message="tns2:IAccessServiceSoap_DeleteData_OutputMessage"/>
       <wsdl:fault 
wsaw:Action="http://schemas.microsoft.com/office/Access/2010/11/Server/WebServices/AccessServ
erInternalService/IAccessServiceSoap/DeleteDataAccessServerMessageFault" 
name="AccessServerMessageFault" 
message="tns2:IAccessServiceSoap_DeleteData_AccessServerMessageFault_FaultMessage"/>
     </wsdl:operation>
     <wsdl:operation name="GetDistinctValues">
       <wsdl:input 
wsaw:Action="http://schemas.microsoft.com/office/Access/2010/11/Server/WebServices/AccessServ
erInternalService/IAccessServiceSoap/GetDistinctValues" 
message="tns2:IAccessServiceSoap_GetDistinctValues_InputMessage"/>
       <wsdl:output 
wsaw:Action="http://schemas.microsoft.com/office/Access/2010/11/Server/WebServices/AccessServ
erInternalService/IAccessServiceSoap/GetDistinctValuesResponse" 
message="tns2:IAccessServiceSoap_GetDistinctValues_OutputMessage"/>
       <wsdl:fault 
wsaw:Action="http://schemas.microsoft.com/office/Access/2010/11/Server/WebServices/AccessServ
erInternalService/IAccessServiceSoap/GetDistinctValuesAccessServerMessageFault" 
name="AccessServerMessageFault" 
message="tns2:IAccessServiceSoap_GetDistinctValues_AccessServerMessageFault_FaultMessage"/>
     </wsdl:operation>
     <wsdl:operation name="GetAutoSumValues">
       <wsdl:input 
wsaw:Action="http://schemas.microsoft.com/office/Access/2010/11/Server/WebServices/AccessServ
erInternalService/IAccessServiceSoap/GetAutoSumValues" 
message="tns2:IAccessServiceSoap_GetAutoSumValues_InputMessage"/>
       <wsdl:output 
wsaw:Action="http://schemas.microsoft.com/office/Access/2010/11/Server/WebServices/AccessServ
erInternalService/IAccessServiceSoap/GetAutoSumValuesResponse" 
message="tns2:IAccessServiceSoap_GetAutoSumValues_OutputMessage"/>
       <wsdl:fault 
wsaw:Action="http://schemas.microsoft.com/office/Access/2010/11/Server/WebServices/AccessServ
erInternalService/IAccessServiceSoap/GetAutoSumValuesAccessServerMessageFault" 
name="AccessServerMessageFault" 
message="tns2:IAccessServiceSoap_GetAutoSumValues_AccessServerMessageFault_FaultMessage"/>
     </wsdl:operation>
     <wsdl:operation name="GetSearchData">
       <wsdl:input 
wsaw:Action="http://schemas.microsoft.com/office/Access/2010/11/Server/WebServices/AccessServ
erInternalService/IAccessServiceSoap/GetSearchData" 
message="tns2:IAccessServiceSoap_GetSearchData_InputMessage"/>
       <wsdl:output 
wsaw:Action="http://schemas.microsoft.com/office/Access/2010/11/Server/WebServices/AccessServ
erInternalService/IAccessServiceSoap/GetSearchDataResponse" 
message="tns2:IAccessServiceSoap_GetSearchData_OutputMessage"/>
       <wsdl:fault
```
wsaw:Action="http://schemas.microsoft.com/office/Access/2010/11/Server/WebServices/AccessServ

*[MS-ADR] — v20140204 Access Services Data Run Time Protocol* 

*Copyright © 2014 Microsoft Corporation.* 

```
erInternalService/IAccessServiceSoap/GetSearchDataAccessServerMessageFault" 
name="AccessServerMessageFault" 
message="tns2:IAccessServiceSoap_GetSearchData_AccessServerMessageFault_FaultMessage"/>
     </wsdl:operation>
     <wsdl:operation name="RunDataMacro">
       <wsdl:input 
wsaw:Action="http://schemas.microsoft.com/office/Access/2010/11/Server/WebServices/AccessServ
erInternalService/IAccessServiceSoap/RunDataMacro" 
message="tns2:IAccessServiceSoap_RunDataMacro_InputMessage"/>
       <wsdl:output 
wsaw:Action="http://schemas.microsoft.com/office/Access/2010/11/Server/WebServices/AccessServ
erInternalService/IAccessServiceSoap/RunDataMacroResponse" 
message="tns2:IAccessServiceSoap_RunDataMacro_OutputMessage"/>
       <wsdl:fault 
wsaw:Action="http://schemas.microsoft.com/office/Access/2010/11/Server/WebServices/AccessServ
erInternalService/IAccessServiceSoap/RunDataMacroAccessServerMessageFault" 
name="AccessServerMessageFault" 
message="tns2:IAccessServiceSoap_RunDataMacro_AccessServerMessageFault_FaultMessage"/>
     </wsdl:operation>
     <wsdl:operation name="GetUIMacroJavascript">
       <wsdl:input 
wsaw:Action="http://schemas.microsoft.com/office/Access/2010/11/Server/WebServices/AccessServ
erInternalService/IAccessServiceSoap/GetUIMacroJavascript" 
message="tns2:IAccessServiceSoap_GetUIMacroJavascript_InputMessage"/>
       <wsdl:output 
wsaw:Action="http://schemas.microsoft.com/office/Access/2010/11/Server/WebServices/AccessServ
erInternalService/IAccessServiceSoap/GetUIMacroJavascriptResponse" 
message="tns2:IAccessServiceSoap_GetUIMacroJavascript_OutputMessage"/>
       <wsdl:fault 
wsaw:Action="http://schemas.microsoft.com/office/Access/2010/11/Server/WebServices/AccessServ
erInternalService/IAccessServiceSoap/GetUIMacroJavascriptAccessServerMessageFault" 
name="AccessServerMessageFault" 
message="tns2:IAccessServiceSoap_GetUIMacroJavascript_AccessServerMessageFault_FaultMessage"/
\rightarrow </wsdl:operation>
     <wsdl:operation name="CreateApplication">
       <wsdl:input 
wsaw:Action="http://schemas.microsoft.com/office/Access/2010/11/Server/WebServices/AccessServ
erInternalService/IAccessServiceSoap/CreateApplication" 
message="tns2:IAccessServiceSoap_CreateApplication_InputMessage"/>
       <wsdl:output 
wsaw:Action="http://schemas.microsoft.com/office/Access/2010/11/Server/WebServices/AccessServ
erInternalService/IAccessServiceSoap/CreateApplicationResponse" 
message="tns2:IAccessServiceSoap_CreateApplication_OutputMessage"/>
       <wsdl:fault 
wsaw:Action="http://schemas.microsoft.com/office/Access/2010/11/Server/WebServices/AccessServ
erInternalService/IAccessServiceSoap/CreateApplicationAccessServerMessageFault" 
name="AccessServerMessageFault" 
message="tns2:IAccessServiceSoap_CreateApplication_AccessServerMessageFault_FaultMessage"/>
     </wsdl:operation>
     <wsdl:operation name="GetApplicationInformation">
       <wsdl:input 
wsaw:Action="http://schemas.microsoft.com/office/Access/2010/11/Server/WebServices/AccessServ
erInternalService/IAccessServiceSoap/GetApplicationInformation" 
message="tns2:IAccessServiceSoap_GetApplicationInformation_InputMessage"/>
       <wsdl:output 
wsaw:Action="http://schemas.microsoft.com/office/Access/2010/11/Server/WebServices/AccessServ
erInternalService/IAccessServiceSoap/GetApplicationInformationResponse" 
message="tns2:IAccessServiceSoap_GetApplicationInformation_OutputMessage"/>
       <wsdl:fault 
wsaw:Action="http://schemas.microsoft.com/office/Access/2010/11/Server/WebServices/AccessServ
erInternalService/IAccessServiceSoap/GetApplicationInformationAccessServerMessageFault" 
name="AccessServerMessageFault"
```
*[MS-ADR] — v20140204 Access Services Data Run Time Protocol* 

*Copyright © 2014 Microsoft Corporation.* 

message="tns2:IAccessServiceSoap\_GetApplicationInformation\_AccessServerMessageFault\_FaultMess age"/> </wsdl:operation> <wsdl:operation name="GetAccessObject"> <wsdl:input wsaw:Action="http://schemas.microsoft.com/office/Access/2010/11/Server/WebServices/AccessServ erInternalService/IAccessServiceSoap/GetAccessObject" message="tns2:IAccessServiceSoap\_GetAccessObject\_InputMessage"/> <wsdl:output wsaw:Action="http://schemas.microsoft.com/office/Access/2010/11/Server/WebServices/AccessServ erInternalService/IAccessServiceSoap/GetAccessObjectResponse" message="tns2:IAccessServiceSoap\_GetAccessObject\_OutputMessage"/> <wsdl:fault wsaw:Action="http://schemas.microsoft.com/office/Access/2010/11/Server/WebServices/AccessServ erInternalService/IAccessServiceSoap/GetAccessObjectAccessServerMessageFault" name="AccessServerMessageFault" message="tns2:IAccessServiceSoap\_GetAccessObject\_AccessServerMessageFault\_FaultMessage"/> </wsdl:operation> <wsdl:operation name="CreateAccessObject"> <wsdl:input wsaw:Action="http://schemas.microsoft.com/office/Access/2010/11/Server/WebServices/AccessServ erInternalService/IAccessServiceSoap/CreateAccessObject" message="tns2:IAccessServiceSoap\_CreateAccessObject\_InputMessage"/> <wsdl:output wsaw:Action="http://schemas.microsoft.com/office/Access/2010/11/Server/WebServices/AccessServ erInternalService/IAccessServiceSoap/CreateAccessObjectResponse" message="tns2:IAccessServiceSoap\_CreateAccessObject\_OutputMessage"/> <wsdl:fault wsaw:Action="http://schemas.microsoft.com/office/Access/2010/11/Server/WebServices/AccessServ erInternalService/IAccessServiceSoap/CreateAccessObjectAccessServerMessageFault" name="AccessServerMessageFault" message="tns2:IAccessServiceSoap\_CreateAccessObject\_AccessServerMessageFault\_FaultMessage"/> </wsdl:operation> <wsdl:operation name="RenameAccessObject"> <wsdl:input wsaw:Action="http://schemas.microsoft.com/office/Access/2010/11/Server/WebServices/AccessServ erInternalService/IAccessServiceSoap/RenameAccessObject" message="tns2:IAccessServiceSoap\_RenameAccessObject\_InputMessage"/> <wsdl:output wsaw:Action="http://schemas.microsoft.com/office/Access/2010/11/Server/WebServices/AccessServ erInternalService/IAccessServiceSoap/RenameAccessObjectResponse" message="tns2:IAccessServiceSoap\_RenameAccessObject\_OutputMessage"/> <wsdl:fault wsaw:Action="http://schemas.microsoft.com/office/Access/2010/11/Server/WebServices/AccessServ erInternalService/IAccessServiceSoap/RenameAccessObjectAccessServerMessageFault" name="AccessServerMessageFault" message="tns2:IAccessServiceSoap\_RenameAccessObject\_AccessServerMessageFault\_FaultMessage"/> </wsdl:operation> <wsdl:operation name="UpdateAccessObject"> <wsdl:input wsaw:Action="http://schemas.microsoft.com/office/Access/2010/11/Server/WebServices/AccessServ erInternalService/IAccessServiceSoap/UpdateAccessObject" message="tns2:IAccessServiceSoap\_UpdateAccessObject\_InputMessage"/> <wsdl:output wsaw:Action="http://schemas.microsoft.com/office/Access/2010/11/Server/WebServices/AccessServ erInternalService/IAccessServiceSoap/UpdateAccessObjectResponse" message="tns2:IAccessServiceSoap\_UpdateAccessObject\_OutputMessage"/> <wsdl:fault wsaw:Action="http://schemas.microsoft.com/office/Access/2010/11/Server/WebServices/AccessServ erInternalService/IAccessServiceSoap/UpdateAccessObjectAccessServerMessageFault" name="AccessServerMessageFault" message="tns2:IAccessServiceSoap\_UpdateAccessObject\_AccessServerMessageFault\_FaultMessage"/> </wsdl:operation>

<wsdl:operation name="DeleteAccessObject">

*[MS-ADR] — v20140204 Access Services Data Run Time Protocol* 

*Copyright © 2014 Microsoft Corporation.*
```
 <wsdl:input 
wsaw:Action="http://schemas.microsoft.com/office/Access/2010/11/Server/WebServices/AccessServ
erInternalService/IAccessServiceSoap/DeleteAccessObject" 
message="tns2:IAccessServiceSoap_DeleteAccessObject_InputMessage"/>
       <wsdl:output 
wsaw:Action="http://schemas.microsoft.com/office/Access/2010/11/Server/WebServices/AccessServ
erInternalService/IAccessServiceSoap/DeleteAccessObjectResponse" 
message="tns2:IAccessServiceSoap_DeleteAccessObject_OutputMessage"/>
       <wsdl:fault 
wsaw:Action="http://schemas.microsoft.com/office/Access/2010/11/Server/WebServices/AccessServ
erInternalService/IAccessServiceSoap/DeleteAccessObjectAccessServerMessageFault" 
name="AccessServerMessageFault" 
message="tns2:IAccessServiceSoap_DeleteAccessObject_AccessServerMessageFault_FaultMessage"/>
     </wsdl:operation>
     <wsdl:operation name="SetDataMacroTracing">
       <wsdl:input 
wsaw:Action="http://schemas.microsoft.com/office/Access/2010/11/Server/WebServices/AccessServ
erInternalService/IAccessServiceSoap/SetDataMacroTracing" 
message="tns2:IAccessServiceSoap_SetDataMacroTracing_InputMessage"/>
       <wsdl:output 
wsaw:Action="http://schemas.microsoft.com/office/Access/2010/11/Server/WebServices/AccessServ
erInternalService/IAccessServiceSoap/SetDataMacroTracingResponse" 
message="tns2:IAccessServiceSoap_SetDataMacroTracing_OutputMessage"/>
       <wsdl:fault 
wsaw:Action="http://schemas.microsoft.com/office/Access/2010/11/Server/WebServices/AccessServ
erInternalService/IAccessServiceSoap/SetDataMacroTracingAccessServerMessageFault" 
name="AccessServerMessageFault" 
message="tns2:IAccessServiceSoap_SetDataMacroTracing_AccessServerMessageFault_FaultMessage"/>
     </wsdl:operation>
     <wsdl:operation name="GetLinkedTableInformation">
       <wsdl:input 
wsaw:Action="http://schemas.microsoft.com/office/Access/2010/11/Server/WebServices/AccessServ
erInternalService/IAccessServiceSoap/GetLinkedTableInformation" 
message="tns2:IAccessServiceSoap_GetLinkedTableInformation_InputMessage"/>
       <wsdl:output 
wsaw:Action="http://schemas.microsoft.com/office/Access/2010/11/Server/WebServices/AccessServ
erInternalService/IAccessServiceSoap/GetLinkedTableInformationResponse" 
message="tns2:IAccessServiceSoap_GetLinkedTableInformation_OutputMessage"/>
       <wsdl:fault 
wsaw:Action="http://schemas.microsoft.com/office/Access/2010/11/Server/WebServices/AccessServ
erInternalService/IAccessServiceSoap/GetLinkedTableInformationAccessServerMessageFault" 
name="AccessServerMessageFault" 
message="tns2:IAccessServiceSoap_GetLinkedTableInformation_AccessServerMessageFault_FaultMess
age"/>
     </wsdl:operation>
     <wsdl:operation name="RefreshLinkedTableInformation">
       <wsdl:input 
wsaw:Action="http://schemas.microsoft.com/office/Access/2010/11/Server/WebServices/AccessServ
erInternalService/IAccessServiceSoap/RefreshLinkedTableInformation" 
message="tns2:IAccessServiceSoap_RefreshLinkedTableInformation_InputMessage"/>
       <wsdl:output 
wsaw:Action="http://schemas.microsoft.com/office/Access/2010/11/Server/WebServices/AccessServ
erInternalService/IAccessServiceSoap/RefreshLinkedTableInformationResponse" 
message="tns2:IAccessServiceSoap_RefreshLinkedTableInformation_OutputMessage"/>
       <wsdl:fault 
wsaw:Action="http://schemas.microsoft.com/office/Access/2010/11/Server/WebServices/AccessServ
erInternalService/IAccessServiceSoap/RefreshLinkedTableInformationAccessServerMessageFault" 
name="AccessServerMessageFault" 
message="tns2:IAccessServiceSoap_RefreshLinkedTableInformation_AccessServerMessageFault_Fault
Message"/>
     </wsdl:operation>
```
<wsdl:operation name="ImportData">

*[MS-ADR] — v20140204 Access Services Data Run Time Protocol* 

*Copyright © 2014 Microsoft Corporation.* 

```
 <wsdl:input 
wsaw:Action="http://schemas.microsoft.com/office/Access/2010/11/Server/WebServices/AccessServ
erInternalService/IAccessServiceSoap/ImportData" 
message="tns2:IAccessServiceSoap_ImportData_InputMessage"/>
       <wsdl:output 
wsaw:Action="http://schemas.microsoft.com/office/Access/2010/11/Server/WebServices/AccessServ
erInternalService/IAccessServiceSoap/ImportDataResponse" 
message="tns2:IAccessServiceSoap_ImportData_OutputMessage"/>
       <wsdl:fault 
wsaw:Action="http://schemas.microsoft.com/office/Access/2010/11/Server/WebServices/AccessServ
erInternalService/IAccessServiceSoap/ImportDataAccessServerMessageFault" 
name="AccessServerMessageFault" 
message="tns2:IAccessServiceSoap_ImportData_AccessServerMessageFault_FaultMessage"/>
     </wsdl:operation>
     <wsdl:operation name="SetDataConnectivityStatus">
       <wsdl:input 
wsaw:Action="http://schemas.microsoft.com/office/Access/2010/11/Server/WebServices/AccessServ
erInternalService/IAccessServiceSoap/SetDataConnectivityStatus" 
message="tns2:IAccessServiceSoap_SetDataConnectivityStatus_InputMessage"/>
       <wsdl:output 
wsaw:Action="http://schemas.microsoft.com/office/Access/2010/11/Server/WebServices/AccessServ
erInternalService/IAccessServiceSoap/SetDataConnectivityStatusResponse" 
message="tns2:IAccessServiceSoap_SetDataConnectivityStatus_OutputMessage"/>
       <wsdl:fault 
wsaw:Action="http://schemas.microsoft.com/office/Access/2010/11/Server/WebServices/AccessServ
erInternalService/IAccessServiceSoap/SetDataConnectivityStatusAccessServerMessageFault" 
name="AccessServerMessageFault" 
message="tns2:IAccessServiceSoap_SetDataConnectivityStatus_AccessServerMessageFault_FaultMess
age"/>
     </wsdl:operation>
     <wsdl:operation name="GetDataConnectivityStatus">
       <wsdl:input 
wsaw:Action="http://schemas.microsoft.com/office/Access/2010/11/Server/WebServices/AccessServ
erInternalService/IAccessServiceSoap/GetDataConnectivityStatus" 
message="tns2:IAccessServiceSoap_GetDataConnectivityStatus_InputMessage"/>
       <wsdl:output 
wsaw:Action="http://schemas.microsoft.com/office/Access/2010/11/Server/WebServices/AccessServ
erInternalService/IAccessServiceSoap/GetDataConnectivityStatusResponse" 
message="tns2:IAccessServiceSoap_GetDataConnectivityStatus_OutputMessage"/>
       <wsdl:fault 
wsaw:Action="http://schemas.microsoft.com/office/Access/2010/11/Server/WebServices/AccessServ
erInternalService/IAccessServiceSoap/GetDataConnectivityStatusAccessServerMessageFault" 
name="AccessServerMessageFault" 
message="tns2:IAccessServiceSoap_GetDataConnectivityStatus_AccessServerMessageFault_FaultMess
age"/>
     </wsdl:operation>
     <wsdl:operation name="GetDataConnectivity">
       <wsdl:input 
wsaw:Action="http://schemas.microsoft.com/office/Access/2010/11/Server/WebServices/AccessServ
erInternalService/IAccessServiceSoap/GetDataConnectivity" 
message="tns2:IAccessServiceSoap_GetDataConnectivity_InputMessage"/>
       <wsdl:output 
wsaw:Action="http://schemas.microsoft.com/office/Access/2010/11/Server/WebServices/AccessServ
erInternalService/IAccessServiceSoap/GetDataConnectivityResponse" 
message="tns2:IAccessServiceSoap_GetDataConnectivity_OutputMessage"/>
       <wsdl:fault 
wsaw:Action="http://schemas.microsoft.com/office/Access/2010/11/Server/WebServices/AccessServ
erInternalService/IAccessServiceSoap/GetDataConnectivityAccessServerMessageFault" 
name="AccessServerMessageFault" 
message="tns2:IAccessServiceSoap_GetDataConnectivity_AccessServerMessageFault_FaultMessage"/>
     </wsdl:operation>
```
<wsdl:operation name="GetFirewallRules">

*[MS-ADR] — v20140204 Access Services Data Run Time Protocol* 

*Copyright © 2014 Microsoft Corporation.* 

```
 <wsdl:input 
wsaw:Action="http://schemas.microsoft.com/office/Access/2010/11/Server/WebServices/AccessServ
erInternalService/IAccessServiceSoap/GetFirewallRules" 
message="tns2:IAccessServiceSoap_GetFirewallRules_InputMessage"/>
       <wsdl:output 
wsaw:Action="http://schemas.microsoft.com/office/Access/2010/11/Server/WebServices/AccessServ
erInternalService/IAccessServiceSoap/GetFirewallRulesResponse" 
message="tns2:IAccessServiceSoap_GetFirewallRules_OutputMessage"/>
       <wsdl:fault 
wsaw:Action="http://schemas.microsoft.com/office/Access/2010/11/Server/WebServices/AccessServ
erInternalService/IAccessServiceSoap/GetFirewallRulesAccessServerMessageFault" 
name="AccessServerMessageFault" 
message="tns2:IAccessServiceSoap_GetFirewallRules_AccessServerMessageFault_FaultMessage"/>
     </wsdl:operation>
     <wsdl:operation name="AddFirewallRule">
       <wsdl:input 
wsaw:Action="http://schemas.microsoft.com/office/Access/2010/11/Server/WebServices/AccessServ
erInternalService/IAccessServiceSoap/AddFirewallRule" 
message="tns2:IAccessServiceSoap_AddFirewallRule_InputMessage"/>
       <wsdl:output 
wsaw:Action="http://schemas.microsoft.com/office/Access/2010/11/Server/WebServices/AccessServ
erInternalService/IAccessServiceSoap/AddFirewallRuleResponse" 
message="tns2:IAccessServiceSoap_AddFirewallRule_OutputMessage"/>
       <wsdl:fault 
wsaw:Action="http://schemas.microsoft.com/office/Access/2010/11/Server/WebServices/AccessServ
erInternalService/IAccessServiceSoap/AddFirewallRuleAccessServerMessageFault" 
name="AccessServerMessageFault" 
message="tns2:IAccessServiceSoap_AddFirewallRule_AccessServerMessageFault_FaultMessage"/>
     </wsdl:operation>
     <wsdl:operation name="DeleteFirewallRules">
       <wsdl:input 
wsaw:Action="http://schemas.microsoft.com/office/Access/2010/11/Server/WebServices/AccessServ
erInternalService/IAccessServiceSoap/DeleteFirewallRules" 
message="tns2:IAccessServiceSoap_DeleteFirewallRules_InputMessage"/>
       <wsdl:output 
wsaw:Action="http://schemas.microsoft.com/office/Access/2010/11/Server/WebServices/AccessServ
erInternalService/IAccessServiceSoap/DeleteFirewallRulesResponse" 
message="tns2:IAccessServiceSoap_DeleteFirewallRules_OutputMessage"/>
       <wsdl:fault 
wsaw:Action="http://schemas.microsoft.com/office/Access/2010/11/Server/WebServices/AccessServ
erInternalService/IAccessServiceSoap/DeleteFirewallRulesAccessServerMessageFault" 
name="AccessServerMessageFault" 
message="tns2:IAccessServiceSoap_DeleteFirewallRules_AccessServerMessageFault_FaultMessage"/>
     </wsdl:operation>
     <wsdl:operation name="CreatePackage">
       <wsdl:input 
wsaw:Action="http://schemas.microsoft.com/office/Access/2010/11/Server/WebServices/AccessServ
erInternalService/IAccessServiceSoap/CreatePackage" 
message="tns2:IAccessServiceSoap_CreatePackage_InputMessage"/>
       <wsdl:output 
wsaw:Action="http://schemas.microsoft.com/office/Access/2010/11/Server/WebServices/AccessServ
erInternalService/IAccessServiceSoap/CreatePackageResponse" 
message="tns2:IAccessServiceSoap_CreatePackage_OutputMessage"/>
       <wsdl:fault 
wsaw:Action="http://schemas.microsoft.com/office/Access/2010/11/Server/WebServices/AccessServ
erInternalService/IAccessServiceSoap/CreatePackageAccessServerMessageFault" 
name="AccessServerMessageFault" 
message="tns2:IAccessServiceSoap_CreatePackage_AccessServerMessageFault_FaultMessage"/>
     </wsdl:operation>
     <wsdl:operation name="GetPackage">
       <wsdl:input
wsaw:Action="http://schemas.microsoft.com/office/Access/2010/11/Server/WebServices/AccessServ
```
*Copyright © 2014 Microsoft Corporation.* 

```
erInternalService/IAccessServiceSoap/GetPackage" 
message="tns2:IAccessServiceSoap_GetPackage_InputMessage"/>
       <wsdl:output 
wsaw:Action="http://schemas.microsoft.com/office/Access/2010/11/Server/WebServices/AccessServ
erInternalService/IAccessServiceSoap/GetPackageResponse" 
message="tns2:IAccessServiceSoap_GetPackage_OutputMessage"/>
       <wsdl:fault 
wsaw:Action="http://schemas.microsoft.com/office/Access/2010/11/Server/WebServices/AccessServ
erInternalService/IAccessServiceSoap/GetPackageAccessServerMessageFault" 
name="AccessServerMessageFault" 
message="tns2:IAccessServiceSoap_GetPackage_AccessServerMessageFault_FaultMessage"/>
     </wsdl:operation>
     <wsdl:operation name="GetAvailableServer">
       <wsdl:input 
wsaw:Action="http://schemas.microsoft.com/office/Access/2010/11/Server/WebServices/AccessServ
erInternalService/IAccessServiceSoap/GetAvailableServer" 
message="tns2:IAccessServiceSoap_GetAvailableServer_InputMessage"/>
       <wsdl:output 
wsaw:Action="http://schemas.microsoft.com/office/Access/2010/11/Server/WebServices/AccessServ
erInternalService/IAccessServiceSoap/GetAvailableServerResponse" 
message="tns2:IAccessServiceSoap_GetAvailableServer_OutputMessage"/>
       <wsdl:fault 
wsaw:Action="http://schemas.microsoft.com/office/Access/2010/11/Server/WebServices/AccessServ
erInternalService/IAccessServiceSoap/GetAvailableServerDatabaseProviderMessageFault" 
name="DatabaseProviderMessageFault" 
message="tns2:IAccessServiceSoap_GetAvailableServer_DatabaseProviderMessageFault_FaultMessage
" / > </wsdl:operation>
     <wsdl:operation name="GetServerName">
       <wsdl:input 
wsaw:Action="http://schemas.microsoft.com/office/Access/2010/11/Server/WebServices/AccessServ
erInternalService/IAccessServiceSoap/GetServerName" 
message="tns2:IAccessServiceSoap_GetServerName_InputMessage"/>
       <wsdl:output 
wsaw:Action="http://schemas.microsoft.com/office/Access/2010/11/Server/WebServices/AccessServ
erInternalService/IAccessServiceSoap/GetServerNameResponse" 
message="tns2:IAccessServiceSoap_GetServerName_OutputMessage"/>
       <wsdl:fault 
wsaw:Action="http://schemas.microsoft.com/office/Access/2010/11/Server/WebServices/AccessServ
erInternalService/IAccessServiceSoap/GetServerNameDatabaseProviderMessageFault" 
name="DatabaseProviderMessageFault" 
message="tns2:IAccessServiceSoap_GetServerName_DatabaseProviderMessageFault_FaultMessage"/>
     </wsdl:operation>
     <wsdl:operation name="ProvisionDatabase">
       <wsdl:input 
wsaw:Action="http://schemas.microsoft.com/office/Access/2010/11/Server/WebServices/AccessServ
erInternalService/IAccessServiceSoap/ProvisionDatabase" 
message="tns2:IAccessServiceSoap_ProvisionDatabase_InputMessage"/>
       <wsdl:output 
wsaw:Action="http://schemas.microsoft.com/office/Access/2010/11/Server/WebServices/AccessServ
erInternalService/IAccessServiceSoap/ProvisionDatabaseResponse" 
message="tns2:IAccessServiceSoap_ProvisionDatabase_OutputMessage"/>
       <wsdl:fault 
wsaw:Action="http://schemas.microsoft.com/office/Access/2010/11/Server/WebServices/AccessServ
erInternalService/IAccessServiceSoap/ProvisionDatabaseDatabaseProviderMessageFault" 
name="DatabaseProviderMessageFault" 
message="tns2:IAccessServiceSoap_ProvisionDatabase_DatabaseProviderMessageFault_FaultMessage"
/>
     </wsdl:operation>
     <wsdl:operation name="UnprovisionDatabase">
       <wsdl:input 
wsaw:Action="http://schemas.microsoft.com/office/Access/2010/11/Server/WebServices/AccessServ
erInternalService/IAccessServiceSoap/UnprovisionDatabase" 
message="tns2:IAccessServiceSoap_UnprovisionDatabase_InputMessage"/>
```
*Copyright © 2014 Microsoft Corporation.* 

```
 <wsdl:output 
wsaw:Action="http://schemas.microsoft.com/office/Access/2010/11/Server/WebServices/AccessServ
erInternalService/IAccessServiceSoap/UnprovisionDatabaseResponse" 
message="tns2:IAccessServiceSoap_UnprovisionDatabase_OutputMessage"/>
       <wsdl:fault 
wsaw:Action="http://schemas.microsoft.com/office/Access/2010/11/Server/WebServices/AccessServ
erInternalService/IAccessServiceSoap/UnprovisionDatabaseDatabaseProviderMessageFault" 
name="DatabaseProviderMessageFault" 
message="tns2:IAccessServiceSoap_UnprovisionDatabase_DatabaseProviderMessageFault_FaultMessag
e"/>
     </wsdl:operation>
     <wsdl:operation name="ExecuteDacIncrementalUpgrade">
       <wsdl:input 
wsaw:Action="http://schemas.microsoft.com/office/Access/2010/11/Server/WebServices/AccessServ
erInternalService/IAccessServiceSoap/ExecuteDacIncrementalUpgrade" 
message="tns2:IAccessServiceSoap_ExecuteDacIncrementalUpgrade_InputMessage"/>
       <wsdl:output 
wsaw:Action="http://schemas.microsoft.com/office/Access/2010/11/Server/WebServices/AccessServ
erInternalService/IAccessServiceSoap/ExecuteDacIncrementalUpgradeResponse" 
message="tns2:IAccessServiceSoap_ExecuteDacIncrementalUpgrade_OutputMessage"/>
       <wsdl:fault 
wsaw:Action="http://schemas.microsoft.com/office/Access/2010/11/Server/WebServices/AccessServ
erInternalService/IAccessServiceSoap/ExecuteDacIncrementalUpgradeDatabaseProviderMessageFault
" name="DatabaseProviderMessageFault" 
message="tns2:IAccessServiceSoap_ExecuteDacIncrementalUpgrade_DatabaseProviderMessageFault_Fa
ultMessage"/>
     </wsdl:operation>
     <wsdl:operation name="CopyDatabase">
       <wsdl:input 
wsaw:Action="http://schemas.microsoft.com/office/Access/2010/11/Server/WebServices/AccessServ
erInternalService/IAccessServiceSoap/CopyDatabase" 
message="tns2:IAccessServiceSoap_CopyDatabase_InputMessage"/>
       <wsdl:output 
wsaw:Action="http://schemas.microsoft.com/office/Access/2010/11/Server/WebServices/AccessServ
erInternalService/IAccessServiceSoap/CopyDatabaseResponse" 
message="tns2:IAccessServiceSoap_CopyDatabase_OutputMessage"/>
       <wsdl:fault 
wsaw:Action="http://schemas.microsoft.com/office/Access/2010/11/Server/WebServices/AccessServ
erInternalService/IAccessServiceSoap/CopyDatabaseDatabaseProviderMessageFault" 
name="DatabaseProviderMessageFault" 
message="tns2:IAccessServiceSoap_CopyDatabase_DatabaseProviderMessageFault_FaultMessage"/>
     </wsdl:operation>
     <wsdl:operation name="CheckCopyStatus">
       <wsdl:input 
wsaw:Action="http://schemas.microsoft.com/office/Access/2010/11/Server/WebServices/AccessServ
erInternalService/IAccessServiceSoap/CheckCopyStatus" 
message="tns2:IAccessServiceSoap_CheckCopyStatus_InputMessage"/>
       <wsdl:output 
wsaw:Action="http://schemas.microsoft.com/office/Access/2010/11/Server/WebServices/AccessServ
erInternalService/IAccessServiceSoap/CheckCopyStatusResponse" 
message="tns2:IAccessServiceSoap_CheckCopyStatus_OutputMessage"/>
       <wsdl:fault 
wsaw:Action="http://schemas.microsoft.com/office/Access/2010/11/Server/WebServices/AccessServ
erInternalService/IAccessServiceSoap/CheckCopyStatusDatabaseProviderMessageFault" 
name="DatabaseProviderMessageFault" 
message="tns2:IAccessServiceSoap_CheckCopyStatus_DatabaseProviderMessageFault_FaultMessage"/>
     </wsdl:operation>
     <wsdl:operation name="RenameDatabase">
       <wsdl:input 
wsaw:Action="http://schemas.microsoft.com/office/Access/2010/11/Server/WebServices/AccessServ
erInternalService/IAccessServiceSoap/RenameDatabase" 
message="tns2:IAccessServiceSoap_RenameDatabase_InputMessage"/>
```
*Copyright © 2014 Microsoft Corporation.* 

*Release: February 10, 2014*

```
 <wsdl:output 
wsaw:Action="http://schemas.microsoft.com/office/Access/2010/11/Server/WebServices/AccessServ
erInternalService/IAccessServiceSoap/RenameDatabaseResponse" 
message="tns2:IAccessServiceSoap_RenameDatabase_OutputMessage"/>
       <wsdl:fault 
wsaw:Action="http://schemas.microsoft.com/office/Access/2010/11/Server/WebServices/AccessServ
erInternalService/IAccessServiceSoap/RenameDatabaseDatabaseProviderMessageFault" 
name="DatabaseProviderMessageFault" 
message="tns2:IAccessServiceSoap_RenameDatabase_DatabaseProviderMessageFault_FaultMessage"/>
     </wsdl:operation>
     <wsdl:operation name="DatabaseExists">
       <wsdl:input 
wsaw:Action="http://schemas.microsoft.com/office/Access/2010/11/Server/WebServices/AccessServ
erInternalService/IAccessServiceSoap/DatabaseExists" 
message="tns2:IAccessServiceSoap_DatabaseExists_InputMessage"/>
       <wsdl:output 
wsaw:Action="http://schemas.microsoft.com/office/Access/2010/11/Server/WebServices/AccessServ
erInternalService/IAccessServiceSoap/DatabaseExistsResponse" 
message="tns2:IAccessServiceSoap_DatabaseExists_OutputMessage"/>
       <wsdl:fault 
wsaw:Action="http://schemas.microsoft.com/office/Access/2010/11/Server/WebServices/AccessServ
erInternalService/IAccessServiceSoap/DatabaseExistsDatabaseProviderMessageFault" 
name="DatabaseProviderMessageFault" 
message="tns2:IAccessServiceSoap_DatabaseExists_DatabaseProviderMessageFault_FaultMessage"/>
     </wsdl:operation>
     <wsdl:operation name="SetReadWrite">
       <wsdl:input 
wsaw:Action="http://schemas.microsoft.com/office/Access/2010/11/Server/WebServices/AccessServ
erInternalService/IAccessServiceSoap/SetReadWrite" 
message="tns2:IAccessServiceSoap_SetReadWrite_InputMessage"/>
       <wsdl:output 
wsaw:Action="http://schemas.microsoft.com/office/Access/2010/11/Server/WebServices/AccessServ
erInternalService/IAccessServiceSoap/SetReadWriteResponse" 
message="tns2:IAccessServiceSoap_SetReadWrite_OutputMessage"/>
       <wsdl:fault 
wsaw:Action="http://schemas.microsoft.com/office/Access/2010/11/Server/WebServices/AccessServ
erInternalService/IAccessServiceSoap/SetReadWriteDatabaseProviderMessageFault" 
name="DatabaseProviderMessageFault" 
message="tns2:IAccessServiceSoap_SetReadWrite_DatabaseProviderMessageFault_FaultMessage"/>
     </wsdl:operation>
     <wsdl:operation name="SetEnableDisableDatabase">
       <wsdl:input 
wsaw:Action="http://schemas.microsoft.com/office/Access/2010/11/Server/WebServices/AccessServ
erInternalService/IAccessServiceSoap/SetEnableDisableDatabase" 
message="tns2:IAccessServiceSoap_SetEnableDisableDatabase_InputMessage"/>
       <wsdl:output 
wsaw:Action="http://schemas.microsoft.com/office/Access/2010/11/Server/WebServices/AccessServ
erInternalService/IAccessServiceSoap/SetEnableDisableDatabaseResponse" 
message="tns2:IAccessServiceSoap_SetEnableDisableDatabase_OutputMessage"/>
       <wsdl:fault 
wsaw:Action="http://schemas.microsoft.com/office/Access/2010/11/Server/WebServices/AccessServ
erInternalService/IAccessServiceSoap/SetEnableDisableDatabaseDatabaseProviderMessageFault" 
name="DatabaseProviderMessageFault" 
message="tns2:IAccessServiceSoap_SetEnableDisableDatabase_DatabaseProviderMessageFault_FaultM
essage"/>
     </wsdl:operation>
     <wsdl:operation name="UpdateDatabaseConfiguration">
       <wsdl:input 
wsaw:Action="http://schemas.microsoft.com/office/Access/2010/11/Server/WebServices/AccessServ
erInternalService/IAccessServiceSoap/UpdateDatabaseConfiguration" 
message="tns2:IAccessServiceSoap_UpdateDatabaseConfiguration_InputMessage"/>
       <wsdl:output
```
wsaw:Action="http://schemas.microsoft.com/office/Access/2010/11/Server/WebServices/AccessServ

*[MS-ADR] — v20140204 Access Services Data Run Time Protocol* 

*Copyright © 2014 Microsoft Corporation.* 

```
erInternalService/IAccessServiceSoap/UpdateDatabaseConfigurationResponse" 
message="tns2:IAccessServiceSoap_UpdateDatabaseConfiguration_OutputMessage"/>
       <wsdl:fault 
wsaw:Action="http://schemas.microsoft.com/office/Access/2010/11/Server/WebServices/AccessServ
erInternalService/IAccessServiceSoap/UpdateDatabaseConfigurationDatabaseProviderMessageFault" 
name="DatabaseProviderMessageFault" 
message="tns2:IAccessServiceSoap_UpdateDatabaseConfiguration_DatabaseProviderMessageFault_Fau
ltMessage"/>
     </wsdl:operation>
   </wsdl:portType>
   <wsdl:binding name="DefaultBinding_IAccessServiceSoap" type="tns2:IAccessServiceSoap">
     <soap:binding transport="http://schemas.xmlsoap.org/soap/http"/>
     <wsdl:operation name="GetHealthScore">
       <soap:operation 
soapAction="http://schemas.microsoft.com/office/Access/2010/11/Server/WebServices/AccessServe
rInternalService/IAccessServiceSoap/GetHealthScore" style="document"/>
       <wsdl:input>
         <soap:body use="literal"/>
       </wsdl:input>
       <wsdl:output>
         <soap:body use="literal"/>
       </wsdl:output>
       <wsdl:fault name="AccessServerMessageFault">
         <soap:fault use="literal" name="AccessServerMessageFault" namespace=""/>
       </wsdl:fault>
     </wsdl:operation>
     <wsdl:operation name="OpenSession">
       <soap:operation 
soapAction="http://schemas.microsoft.com/office/Access/2010/11/Server/WebServices/AccessServe
rInternalService/IAccessServiceSoap/OpenSession" style="document"/>
       <wsdl:input>
         <soap:body use="literal"/>
       </wsdl:input>
       <wsdl:output>
         <soap:body use="literal"/>
       </wsdl:output>
       <wsdl:fault name="AccessServerMessageFault">
         <soap:fault use="literal" name="AccessServerMessageFault" namespace=""/>
       </wsdl:fault>
     </wsdl:operation>
     <wsdl:operation name="CloseSession">
       <soap:operation 
soapAction="http://schemas.microsoft.com/office/Access/2010/11/Server/WebServices/AccessServe
rInternalService/IAccessServiceSoap/CloseSession" style="document"/>
       <wsdl:input>
         <soap:body use="literal"/>
       </wsdl:input>
       <wsdl:output>
        <soap:body use="literal"/>
       </wsdl:output>
       <wsdl:fault name="AccessServerMessageFault">
         <soap:fault use="literal" name="AccessServerMessageFault" namespace=""/>
       </wsdl:fault>
     </wsdl:operation>
     <wsdl:operation name="KeepAlive">
       <soap:operation 
soapAction="http://schemas.microsoft.com/office/Access/2010/11/Server/WebServices/AccessServe
rInternalService/IAccessServiceSoap/KeepAlive" style="document"/>
       <wsdl:input>
         <soap:body use="literal"/>
       </wsdl:input>
```
*Copyright © 2014 Microsoft Corporation.* 

```
 <wsdl:output>
         <soap:body use="literal"/>
       </wsdl:output>
       <wsdl:fault name="AccessServerMessageFault">
         <soap:fault use="literal" name="AccessServerMessageFault" namespace=""/>
       </wsdl:fault>
     </wsdl:operation>
     <wsdl:operation name="GetObjectSchema">
       <soap:operation 
soapAction="http://schemas.microsoft.com/office/Access/2010/11/Server/WebServices/AccessServe
rInternalService/IAccessServiceSoap/GetObjectSchema" style="document"/>
       <wsdl:input>
         <soap:body use="literal"/>
       </wsdl:input>
       <wsdl:output>
         <soap:body use="literal"/>
       </wsdl:output>
       <wsdl:fault name="AccessServerMessageFault">
         <soap:fault use="literal" name="AccessServerMessageFault" namespace=""/>
       </wsdl:fault>
     </wsdl:operation>
     <wsdl:operation name="GetFormDefinitionAndRecordSet">
       <soap:operation 
soapAction="http://schemas.microsoft.com/office/Access/2010/11/Server/WebServices/AccessServe
rInternalService/IAccessServiceSoap/GetFormDefinitionAndRecordSet" style="document"/>
       <wsdl:input>
         <soap:body use="literal"/>
       </wsdl:input>
       <wsdl:output>
         <soap:body use="literal"/>
       </wsdl:output>
       <wsdl:fault name="AccessServerMessageFault">
         <soap:fault use="literal" name="AccessServerMessageFault" namespace=""/>
       </wsdl:fault>
     </wsdl:operation>
     <wsdl:operation name="OpenResultSet">
       <soap:operation 
soapAction="http://schemas.microsoft.com/office/Access/2010/11/Server/WebServices/AccessServe
rInternalService/IAccessServiceSoap/OpenResultSet" style="document"/>
       <wsdl:input>
         <soap:body use="literal"/>
       </wsdl:input>
       <wsdl:output>
         <soap:body use="literal"/>
       </wsdl:output>
       <wsdl:fault name="AccessServerMessageFault">
         <soap:fault use="literal" name="AccessServerMessageFault" namespace=""/>
       </wsdl:fault>
     </wsdl:operation>
     <wsdl:operation name="GetData">
       <soap:operation 
soapAction="http://schemas.microsoft.com/office/Access/2010/11/Server/WebServices/AccessServe
rInternalService/IAccessServiceSoap/GetData" style="document"/>
       <wsdl:input>
         <soap:body use="literal"/>
       </wsdl:input>
       <wsdl:output>
         <soap:body use="literal"/>
       </wsdl:output>
       <wsdl:fault name="AccessServerMessageFault">
```
*Copyright © 2014 Microsoft Corporation.* 

*Release: February 10, 2014*

```
 <soap:fault use="literal" name="AccessServerMessageFault" namespace=""/>
       </wsdl:fault>
     </wsdl:operation>
     <wsdl:operation name="InsertData">
       <soap:operation 
soapAction="http://schemas.microsoft.com/office/Access/2010/11/Server/WebServices/AccessServe
rInternalService/IAccessServiceSoap/InsertData" style="document"/>
       <wsdl:input>
         <soap:body use="literal"/>
       </wsdl:input>
       <wsdl:output>
         <soap:body use="literal"/>
       </wsdl:output>
       <wsdl:fault name="AccessServerMessageFault">
         <soap:fault use="literal" name="AccessServerMessageFault" namespace=""/>
       </wsdl:fault>
     </wsdl:operation>
     <wsdl:operation name="UpdateData">
       <soap:operation 
soapAction="http://schemas.microsoft.com/office/Access/2010/11/Server/WebServices/AccessServe
rInternalService/IAccessServiceSoap/UpdateData" style="document"/>
       <wsdl:input>
         <soap:body use="literal"/>
       </wsdl:input>
       <wsdl:output>
         <soap:body use="literal"/>
       </wsdl:output>
       <wsdl:fault name="AccessServerMessageFault">
         <soap:fault use="literal" name="AccessServerMessageFault" namespace=""/>
       </wsdl:fault>
     </wsdl:operation>
     <wsdl:operation name="FixupRow">
       <soap:operation 
soapAction="http://schemas.microsoft.com/office/Access/2010/11/Server/WebServices/AccessServe
rInternalService/IAccessServiceSoap/FixupRow" style="document"/>
       <wsdl:input>
         <soap:body use="literal"/>
       </wsdl:input>
       <wsdl:output>
         <soap:body use="literal"/>
       </wsdl:output>
       <wsdl:fault name="AccessServerMessageFault">
         <soap:fault use="literal" name="AccessServerMessageFault" namespace=""/>
       </wsdl:fault>
     </wsdl:operation>
     <wsdl:operation name="DeleteData">
       <soap:operation 
soapAction="http://schemas.microsoft.com/office/Access/2010/11/Server/WebServices/AccessServe
rInternalService/IAccessServiceSoap/DeleteData" style="document"/>
      <wsdl:input>
         <soap:body use="literal"/>
       </wsdl:input>
       <wsdl:output>
         <soap:body use="literal"/>
       </wsdl:output>
       <wsdl:fault name="AccessServerMessageFault">
         <soap:fault use="literal" name="AccessServerMessageFault" namespace=""/>
       </wsdl:fault>
     </wsdl:operation>
     <wsdl:operation name="GetDistinctValues">
```
*Copyright © 2014 Microsoft Corporation.* 

*Release: February 10, 2014*

```
 <soap:operation 
soapAction="http://schemas.microsoft.com/office/Access/2010/11/Server/WebServices/AccessServe
rInternalService/IAccessServiceSoap/GetDistinctValues" style="document"/>
       <wsdl:input>
         <soap:body use="literal"/>
       </wsdl:input>
       <wsdl:output>
         <soap:body use="literal"/>
       </wsdl:output>
       <wsdl:fault name="AccessServerMessageFault">
         <soap:fault use="literal" name="AccessServerMessageFault" namespace=""/>
       </wsdl:fault>
     </wsdl:operation>
     <wsdl:operation name="GetAutoSumValues">
       <soap:operation 
soapAction="http://schemas.microsoft.com/office/Access/2010/11/Server/WebServices/AccessServe
rInternalService/IAccessServiceSoap/GetAutoSumValues" style="document"/>
       <wsdl:input>
         <soap:body use="literal"/>
       </wsdl:input>
       <wsdl:output>
         <soap:body use="literal"/>
       </wsdl:output>
       <wsdl:fault name="AccessServerMessageFault">
         <soap:fault use="literal" name="AccessServerMessageFault" namespace=""/>
       </wsdl:fault>
     </wsdl:operation>
     <wsdl:operation name="GetSearchData">
       <soap:operation 
soapAction="http://schemas.microsoft.com/office/Access/2010/11/Server/WebServices/AccessServe
rInternalService/IAccessServiceSoap/GetSearchData" style="document"/>
       <wsdl:input>
         <soap:body use="literal"/>
       </wsdl:input>
       <wsdl:output>
         <soap:body use="literal"/>
       </wsdl:output>
       <wsdl:fault name="AccessServerMessageFault">
         <soap:fault use="literal" name="AccessServerMessageFault" namespace=""/>
       </wsdl:fault>
     </wsdl:operation>
     <wsdl:operation name="RunDataMacro">
       <soap:operation 
soapAction="http://schemas.microsoft.com/office/Access/2010/11/Server/WebServices/AccessServe
rInternalService/IAccessServiceSoap/RunDataMacro" style="document"/>
       <wsdl:input>
         <soap:body use="literal"/>
       </wsdl:input>
       <wsdl:output>
        <soap:body use="literal"/>
       </wsdl:output>
       <wsdl:fault name="AccessServerMessageFault">
         <soap:fault use="literal" name="AccessServerMessageFault" namespace=""/>
       </wsdl:fault>
     </wsdl:operation>
     <wsdl:operation name="GetUIMacroJavascript">
       <soap:operation 
soapAction="http://schemas.microsoft.com/office/Access/2010/11/Server/WebServices/AccessServe
rInternalService/IAccessServiceSoap/GetUIMacroJavascript" style="document"/>
       <wsdl:input>
```
*Copyright © 2014 Microsoft Corporation.* 

*Release: February 10, 2014*

```
 <soap:body use="literal"/>
       </wsdl:input>
       <wsdl:output>
         <soap:body use="literal"/>
       </wsdl:output>
       <wsdl:fault name="AccessServerMessageFault">
         <soap:fault use="literal" name="AccessServerMessageFault" namespace=""/>
      \langle/wsdl\cdotfault>
     </wsdl:operation>
     <wsdl:operation name="CreateApplication">
       <soap:operation 
soapAction="http://schemas.microsoft.com/office/Access/2010/11/Server/WebServices/AccessServe
rInternalService/IAccessServiceSoap/CreateApplication" style="document"/>
       <wsdl:input>
         <soap:body use="literal"/>
       </wsdl:input>
       <wsdl:output>
         <soap:body use="literal"/>
       </wsdl:output>
       <wsdl:fault name="AccessServerMessageFault">
         <soap:fault use="literal" name="AccessServerMessageFault" namespace=""/>
       </wsdl:fault>
     </wsdl:operation>
     <wsdl:operation name="GetApplicationInformation">
       <soap:operation 
soapAction="http://schemas.microsoft.com/office/Access/2010/11/Server/WebServices/AccessServe
rInternalService/IAccessServiceSoap/GetApplicationInformation" style="document"/>
       <wsdl:input>
         <soap:body use="literal"/>
       </wsdl:input>
       <wsdl:output>
         <soap:body use="literal"/>
       </wsdl:output>
       <wsdl:fault name="AccessServerMessageFault">
         <soap:fault use="literal" name="AccessServerMessageFault" namespace=""/>
       </wsdl:fault>
     </wsdl:operation>
     <wsdl:operation name="GetAccessObject">
       <soap:operation 
soapAction="http://schemas.microsoft.com/office/Access/2010/11/Server/WebServices/AccessServe
rInternalService/IAccessServiceSoap/GetAccessObject" style="document"/>
       <wsdl:input>
         <soap:body use="literal"/>
       </wsdl:input>
       <wsdl:output>
         <soap:body use="literal"/>
       </wsdl:output>
       <wsdl:fault name="AccessServerMessageFault">
         <soap:fault use="literal" name="AccessServerMessageFault" namespace=""/>
       </wsdl:fault>
     </wsdl:operation>
     <wsdl:operation name="CreateAccessObject">
       <soap:operation 
soapAction="http://schemas.microsoft.com/office/Access/2010/11/Server/WebServices/AccessServe
rInternalService/IAccessServiceSoap/CreateAccessObject" style="document"/>
       <wsdl:input>
         <soap:body use="literal"/>
       </wsdl:input>
       <wsdl:output>
         <soap:body use="literal"/>
```
*Copyright © 2014 Microsoft Corporation.* 

```
 </wsdl:output>
       <wsdl:fault name="AccessServerMessageFault">
         <soap:fault use="literal" name="AccessServerMessageFault" namespace=""/>
       </wsdl:fault>
     </wsdl:operation>
     <wsdl:operation name="RenameAccessObject">
       <soap:operation 
soapAction="http://schemas.microsoft.com/office/Access/2010/11/Server/WebServices/AccessServe
rInternalService/IAccessServiceSoap/RenameAccessObject" style="document"/>
       <wsdl:input>
         <soap:body use="literal"/>
       </wsdl:input>
       <wsdl:output>
         <soap:body use="literal"/>
       </wsdl:output>
       <wsdl:fault name="AccessServerMessageFault">
         <soap:fault use="literal" name="AccessServerMessageFault" namespace=""/>
       </wsdl:fault>
     </wsdl:operation>
     <wsdl:operation name="UpdateAccessObject">
       <soap:operation 
soapAction="http://schemas.microsoft.com/office/Access/2010/11/Server/WebServices/AccessServe
rInternalService/IAccessServiceSoap/UpdateAccessObject" style="document"/>
       <wsdl:input>
         <soap:body use="literal"/>
       </wsdl:input>
       <wsdl:output>
         <soap:body use="literal"/>
       </wsdl:output>
       <wsdl:fault name="AccessServerMessageFault">
         <soap:fault use="literal" name="AccessServerMessageFault" namespace=""/>
       </wsdl:fault>
     </wsdl:operation>
     <wsdl:operation name="DeleteAccessObject">
       <soap:operation 
soapAction="http://schemas.microsoft.com/office/Access/2010/11/Server/WebServices/AccessServe
rInternalService/IAccessServiceSoap/DeleteAccessObject" style="document"/>
       <wsdl:input>
         <soap:body use="literal"/>
       </wsdl:input>
       <wsdl:output>
         <soap:body use="literal"/>
       </wsdl:output>
       <wsdl:fault name="AccessServerMessageFault">
         <soap:fault use="literal" name="AccessServerMessageFault" namespace=""/>
       </wsdl:fault>
     </wsdl:operation>
     <wsdl:operation name="SetDataMacroTracing">
       <soap:operation 
soapAction="http://schemas.microsoft.com/office/Access/2010/11/Server/WebServices/AccessServe
rInternalService/IAccessServiceSoap/SetDataMacroTracing" style="document"/>
       <wsdl:input>
         <soap:body use="literal"/>
       </wsdl:input>
       <wsdl:output>
         <soap:body use="literal"/>
       </wsdl:output>
       <wsdl:fault name="AccessServerMessageFault">
         <soap:fault use="literal" name="AccessServerMessageFault" namespace=""/>
       </wsdl:fault>
```
*Copyright © 2014 Microsoft Corporation.* 

```
 </wsdl:operation>
     <wsdl:operation name="GetLinkedTableInformation">
       <soap:operation 
soapAction="http://schemas.microsoft.com/office/Access/2010/11/Server/WebServices/AccessServe
rInternalService/IAccessServiceSoap/GetLinkedTableInformation" style="document"/>
       <wsdl:input>
         <soap:body use="literal"/>
       </wsdl:input>
       <wsdl:output>
         <soap:body use="literal"/>
       </wsdl:output>
       <wsdl:fault name="AccessServerMessageFault">
         <soap:fault use="literal" name="AccessServerMessageFault" namespace=""/>
       </wsdl:fault>
     </wsdl:operation>
     <wsdl:operation name="RefreshLinkedTableInformation">
       <soap:operation
soapAction="http://schemas.microsoft.com/office/Access/2010/11/Server/WebServices/AccessServe
rInternalService/IAccessServiceSoap/RefreshLinkedTableInformation" style="document"/>
       <wsdl:input>
         <soap:body use="literal"/>
       </wsdl:input>
       <wsdl:output>
         <soap:body use="literal"/>
       </wsdl:output>
       <wsdl:fault name="AccessServerMessageFault">
         <soap:fault use="literal" name="AccessServerMessageFault" namespace=""/>
       </wsdl:fault>
     </wsdl:operation>
     <wsdl:operation name="ImportData">
       <soap:operation 
soapAction="http://schemas.microsoft.com/office/Access/2010/11/Server/WebServices/AccessServe
rInternalService/IAccessServiceSoap/ImportData" style="document"/>
       <wsdl:input>
         <soap:body use="literal"/>
       </wsdl:input>
       <wsdl:output>
         <soap:body use="literal"/>
       </wsdl:output>
       <wsdl:fault name="AccessServerMessageFault">
         <soap:fault use="literal" name="AccessServerMessageFault" namespace=""/>
       </wsdl:fault>
     </wsdl:operation>
     <wsdl:operation name="SetDataConnectivityStatus">
       <soap:operation 
soapAction="http://schemas.microsoft.com/office/Access/2010/11/Server/WebServices/AccessServe
rInternalService/IAccessServiceSoap/SetDataConnectivityStatus" style="document"/>
       <wsdl:input>
         <soap:body use="literal"/>
       </wsdl:input>
       <wsdl:output>
         <soap:body use="literal"/>
       </wsdl:output>
       <wsdl:fault name="AccessServerMessageFault">
         <soap:fault use="literal" name="AccessServerMessageFault" namespace=""/>
       </wsdl:fault>
     </wsdl:operation>
     <wsdl:operation name="GetDataConnectivityStatus">
```
*Copyright © 2014 Microsoft Corporation.* 

```
 <soap:operation 
soapAction="http://schemas.microsoft.com/office/Access/2010/11/Server/WebServices/AccessServe
rInternalService/IAccessServiceSoap/GetDataConnectivityStatus" style="document"/>
       <wsdl:input>
         <soap:body use="literal"/>
       </wsdl:input>
       <wsdl:output>
         <soap:body use="literal"/>
       </wsdl:output>
       <wsdl:fault name="AccessServerMessageFault">
         <soap:fault use="literal" name="AccessServerMessageFault" namespace=""/>
       </wsdl:fault>
     </wsdl:operation>
     <wsdl:operation name="GetDataConnectivity">
       <soap:operation 
soapAction="http://schemas.microsoft.com/office/Access/2010/11/Server/WebServices/AccessServe
rInternalService/IAccessServiceSoap/GetDataConnectivity" style="document"/>
       <wsdl:input>
         <soap:body use="literal"/>
       </wsdl:input>
       <wsdl:output>
         <soap:body use="literal"/>
       </wsdl:output>
       <wsdl:fault name="AccessServerMessageFault">
         <soap:fault use="literal" name="AccessServerMessageFault" namespace=""/>
       </wsdl:fault>
     </wsdl:operation>
     <wsdl:operation name="GetFirewallRules">
       <soap:operation 
soapAction="http://schemas.microsoft.com/office/Access/2010/11/Server/WebServices/AccessServe
rInternalService/IAccessServiceSoap/GetFirewallRules" style="document"/>
       <wsdl:input>
         <soap:body use="literal"/>
       </wsdl:input>
       <wsdl:output>
         <soap:body use="literal"/>
       </wsdl:output>
       <wsdl:fault name="AccessServerMessageFault">
         <soap:fault use="literal" name="AccessServerMessageFault" namespace=""/>
       </wsdl:fault>
     </wsdl:operation>
     <wsdl:operation name="AddFirewallRule">
       <soap:operation 
soapAction="http://schemas.microsoft.com/office/Access/2010/11/Server/WebServices/AccessServe
rInternalService/IAccessServiceSoap/AddFirewallRule" style="document"/>
       <wsdl:input>
         <soap:body use="literal"/>
       </wsdl:input>
       <wsdl:output>
        <soap:body use="literal"/>
       </wsdl:output>
       <wsdl:fault name="AccessServerMessageFault">
         <soap:fault use="literal" name="AccessServerMessageFault" namespace=""/>
       </wsdl:fault>
     </wsdl:operation>
     <wsdl:operation name="DeleteFirewallRules">
       <soap:operation 
soapAction="http://schemas.microsoft.com/office/Access/2010/11/Server/WebServices/AccessServe
rInternalService/IAccessServiceSoap/DeleteFirewallRules" style="document"/>
       <wsdl:input>
```
*Copyright © 2014 Microsoft Corporation.* 

*Release: February 10, 2014*

```
 <soap:body use="literal"/>
       </wsdl:input>
       <wsdl:output>
         <soap:body use="literal"/>
       </wsdl:output>
       <wsdl:fault name="AccessServerMessageFault">
         <soap:fault use="literal" name="AccessServerMessageFault" namespace=""/>
      \langle/wsdl\cdotfault>
     </wsdl:operation>
     <wsdl:operation name="CreatePackage">
       <soap:operation 
soapAction="http://schemas.microsoft.com/office/Access/2010/11/Server/WebServices/AccessServe
rInternalService/IAccessServiceSoap/CreatePackage" style="document"/>
       <wsdl:input>
         <soap:body use="literal"/>
       </wsdl:input>
       <wsdl:output>
         <soap:body use="literal"/>
       </wsdl:output>
       <wsdl:fault name="AccessServerMessageFault">
         <soap:fault use="literal" name="AccessServerMessageFault" namespace=""/>
       </wsdl:fault>
     </wsdl:operation>
     <wsdl:operation name="GetPackage">
       <soap:operation 
soapAction="http://schemas.microsoft.com/office/Access/2010/11/Server/WebServices/AccessServe
rInternalService/IAccessServiceSoap/GetPackage" style="document"/>
       <wsdl:input>
         <soap:body use="literal"/>
       </wsdl:input>
       <wsdl:output>
         <soap:body use="literal"/>
       </wsdl:output>
       <wsdl:fault name="AccessServerMessageFault">
         <soap:fault use="literal" name="AccessServerMessageFault" namespace=""/>
       </wsdl:fault>
     </wsdl:operation>
     <wsdl:operation name="GetAvailableServer">
       <soap:operation 
soapAction="http://schemas.microsoft.com/office/Access/2010/11/Server/WebServices/AccessServe
rInternalService/IAccessServiceSoap/GetAvailableServer" style="document"/>
       <wsdl:input>
         <soap:body use="literal"/>
       </wsdl:input>
       <wsdl:output>
         <soap:body use="literal"/>
       </wsdl:output>
       <wsdl:fault name="DatabaseProviderMessageFault">
         <soap:fault use="literal" name="DatabaseProviderMessageFault" namespace=""/>
       </wsdl:fault>
     </wsdl:operation>
     <wsdl:operation name="GetServerName">
       <soap:operation 
soapAction="http://schemas.microsoft.com/office/Access/2010/11/Server/WebServices/AccessServe
rInternalService/IAccessServiceSoap/GetServerName" style="document"/>
       <wsdl:input>
         <soap:body use="literal"/>
       </wsdl:input>
       <wsdl:output>
         <soap:body use="literal"/>
```
*Copyright © 2014 Microsoft Corporation.* 

```
 </wsdl:output>
       <wsdl:fault name="DatabaseProviderMessageFault">
         <soap:fault use="literal" name="DatabaseProviderMessageFault" namespace=""/>
       </wsdl:fault>
     </wsdl:operation>
     <wsdl:operation name="ProvisionDatabase">
       <soap:operation 
soapAction="http://schemas.microsoft.com/office/Access/2010/11/Server/WebServices/AccessServe
rInternalService/IAccessServiceSoap/ProvisionDatabase" style="document"/>
       <wsdl:input>
         <soap:body use="literal"/>
       </wsdl:input>
       <wsdl:output>
         <soap:body use="literal"/>
       </wsdl:output>
       <wsdl:fault name="DatabaseProviderMessageFault">
         <soap:fault use="literal" name="DatabaseProviderMessageFault" namespace=""/>
       </wsdl:fault>
     </wsdl:operation>
     <wsdl:operation name="UnprovisionDatabase">
       <soap:operation 
soapAction="http://schemas.microsoft.com/office/Access/2010/11/Server/WebServices/AccessServe
rInternalService/IAccessServiceSoap/UnprovisionDatabase" style="document"/>
       <wsdl:input>
         <soap:body use="literal"/>
       </wsdl:input>
       <wsdl:output>
         <soap:body use="literal"/>
       </wsdl:output>
       <wsdl:fault name="DatabaseProviderMessageFault">
         <soap:fault use="literal" name="DatabaseProviderMessageFault" namespace=""/>
       </wsdl:fault>
     </wsdl:operation>
     <wsdl:operation name="ExecuteDacIncrementalUpgrade">
       <soap:operation 
soapAction="http://schemas.microsoft.com/office/Access/2010/11/Server/WebServices/AccessServe
rInternalService/IAccessServiceSoap/ExecuteDacIncrementalUpgrade" style="document"/>
       <wsdl:input>
         <soap:body use="literal"/>
       </wsdl:input>
       <wsdl:output>
         <soap:body use="literal"/>
       </wsdl:output>
       <wsdl:fault name="DatabaseProviderMessageFault">
         <soap:fault use="literal" name="DatabaseProviderMessageFault" namespace=""/>
       </wsdl:fault>
     </wsdl:operation>
     <wsdl:operation name="CopyDatabase">
       <soap:operation 
soapAction="http://schemas.microsoft.com/office/Access/2010/11/Server/WebServices/AccessServe
rInternalService/IAccessServiceSoap/CopyDatabase" style="document"/>
       <wsdl:input>
         <soap:body use="literal"/>
       </wsdl:input>
       <wsdl:output>
         <soap:body use="literal"/>
       </wsdl:output>
       <wsdl:fault name="DatabaseProviderMessageFault">
         <soap:fault use="literal" name="DatabaseProviderMessageFault" namespace=""/>
       </wsdl:fault>
```
*Copyright © 2014 Microsoft Corporation.* 

```
 </wsdl:operation>
     <wsdl:operation name="CheckCopyStatus">
       <soap:operation 
soapAction="http://schemas.microsoft.com/office/Access/2010/11/Server/WebServices/AccessServe
rInternalService/IAccessServiceSoap/CheckCopyStatus" style="document"/>
       <wsdl:input>
         <soap:body use="literal"/>
       </wsdl:input>
       <wsdl:output>
         <soap:body use="literal"/>
       </wsdl:output>
       <wsdl:fault name="DatabaseProviderMessageFault">
         <soap:fault use="literal" name="DatabaseProviderMessageFault" namespace=""/>
       </wsdl:fault>
     </wsdl:operation>
     <wsdl:operation name="RenameDatabase">
       <soap:operation 
soapAction="http://schemas.microsoft.com/office/Access/2010/11/Server/WebServices/AccessServe
rInternalService/IAccessServiceSoap/RenameDatabase" style="document"/>
       <wsdl:input>
         <soap:body use="literal"/>
       </wsdl:input>
       <wsdl:output>
         <soap:body use="literal"/>
       </wsdl:output>
       <wsdl:fault name="DatabaseProviderMessageFault">
         <soap:fault use="literal" name="DatabaseProviderMessageFault" namespace=""/>
       </wsdl:fault>
     </wsdl:operation>
     <wsdl:operation name="DatabaseExists">
       <soap:operation 
soapAction="http://schemas.microsoft.com/office/Access/2010/11/Server/WebServices/AccessServe
rInternalService/IAccessServiceSoap/DatabaseExists" style="document"/>
       <wsdl:input>
         <soap:body use="literal"/>
       </wsdl:input>
       <wsdl:output>
         <soap:body use="literal"/>
       </wsdl:output>
       <wsdl:fault name="DatabaseProviderMessageFault">
         <soap:fault use="literal" name="DatabaseProviderMessageFault" namespace=""/>
       </wsdl:fault>
     </wsdl:operation>
     <wsdl:operation name="SetReadWrite">
       <soap:operation 
soapAction="http://schemas.microsoft.com/office/Access/2010/11/Server/WebServices/AccessServe
rInternalService/IAccessServiceSoap/SetReadWrite" style="document"/>
       <wsdl:input>
         <soap:body use="literal"/>
       </wsdl:input>
       <wsdl:output>
         <soap:body use="literal"/>
       </wsdl:output>
       <wsdl:fault name="DatabaseProviderMessageFault">
         <soap:fault use="literal" name="DatabaseProviderMessageFault" namespace=""/>
       </wsdl:fault>
     </wsdl:operation>
     <wsdl:operation name="SetEnableDisableDatabase">
```
*Copyright © 2014 Microsoft Corporation.* 

*Release: February 10, 2014*

```
 <soap:operation 
soapAction="http://schemas.microsoft.com/office/Access/2010/11/Server/WebServices/AccessServe
rInternalService/IAccessServiceSoap/SetEnableDisableDatabase" style="document"/>
      <wsdl:input>
         <soap:body use="literal"/>
       </wsdl:input>
       <wsdl:output>
         <soap:body use="literal"/>
       </wsdl:output>
       <wsdl:fault name="DatabaseProviderMessageFault">
         <soap:fault use="literal" name="DatabaseProviderMessageFault" namespace=""/>
       </wsdl:fault>
     </wsdl:operation>
     <wsdl:operation name="UpdateDatabaseConfiguration">
       <soap:operation 
soapAction="http://schemas.microsoft.com/office/Access/2010/11/Server/WebServices/AccessServe
rInternalService/IAccessServiceSoap/UpdateDatabaseConfiguration" style="document"/>
       <wsdl:input>
         <soap:body use="literal"/>
       </wsdl:input>
       <wsdl:output>
        <soap:body use="literal"/>
       </wsdl:output>
       <wsdl:fault name="DatabaseProviderMessageFault">
         <soap:fault use="literal" name="DatabaseProviderMessageFault" namespace=""/>
       </wsdl:fault>
     </wsdl:operation>
   </wsdl:binding>
   <wsdl:message 
name="IAccessServiceSoap_AddFirewallRule_AccessServerMessageFault_FaultMessage">
    <wsdl:part 
xmlns:tns1="http://schemas.datacontract.org/2004/07/Microsoft.Office.Access.Services" 
name="detail" element="tns1:AccessServerMessage"/>
   </wsdl:message>
   <wsdl:message name="IAccessServiceSoap_AddFirewallRule_InputMessage">
     <wsdl:part name="parameters" element="tns2:AddFirewallRule"/>
  </wsdl:message>
  <wsdl:message name="IAccessServiceSoap_AddFirewallRule_OutputMessage">
     <wsdl:part name="parameters" element="tns2:AddFirewallRuleResponse"/>
   </wsdl:message>
   <wsdl:message 
name="IAccessServiceSoap_CheckCopyStatus_DatabaseProviderMessageFault_FaultMessage">
     <wsdl:part 
xmlns:tns1="http://schemas.datacontract.org/2004/07/Microsoft.Office.Access.Services" 
name="detail" element="tns1:DatabaseProviderMessage"/>
  </wsdl:message>
  <wsdl:message name="IAccessServiceSoap_CheckCopyStatus_InputMessage">
     <wsdl:part name="parameters" element="tns2:CheckCopyStatus"/>
   </wsdl:message>
   <wsdl:message name="IAccessServiceSoap_CheckCopyStatus_OutputMessage">
     <wsdl:part name="parameters" element="tns2:CheckCopyStatusResponse"/>
   </wsdl:message>
   <wsdl:message name="IAccessServiceSoap_CloseSession_AccessServerMessageFault_FaultMessage">
     <wsdl:part 
xmlns:tns1="http://schemas.datacontract.org/2004/07/Microsoft.Office.Access.Services" 
name="detail" element="tns1:AccessServerMessage"/>
   </wsdl:message>
  <wsdl:message name="IAccessServiceSoap_CloseSession_InputMessage">
     <wsdl:part name="parameters" element="tns2:CloseSession"/>
   </wsdl:message>
```
*Copyright © 2014 Microsoft Corporation.* 

```
 <wsdl:message name="IAccessServiceSoap_CloseSession_OutputMessage">
     <wsdl:part name="parameters" element="tns2:CloseSessionResponse"/>
   </wsdl:message>
   <wsdl:message 
name="IAccessServiceSoap CopyDatabase DatabaseProviderMessageFault FaultMessage">
    <wsdl:part 
xmlns:tns1="http://schemas.datacontract.org/2004/07/Microsoft.Office.Access.Services" 
name="detail" element="tns1:DatabaseProviderMessage"/>
   </wsdl:message>
   <wsdl:message name="IAccessServiceSoap_CopyDatabase_InputMessage">
     <wsdl:part name="parameters" element="tns2:CopyDatabase"/>
   </wsdl:message>
   <wsdl:message name="IAccessServiceSoap_CopyDatabase_OutputMessage">
     <wsdl:part name="parameters" element="tns2:CopyDatabaseResponse"/>
  </wsdl:message>
   <wsdl:message 
name="IAccessServiceSoap CreateAccessObject AccessServerMessageFault FaultMessage">
     <wsdl:part 
xmlns:tns1="http://schemas.datacontract.org/2004/07/Microsoft.Office.Access.Services" 
name="detail" element="tns1:AccessServerMessage"/>
   </wsdl:message>
  <wsdl:message name="IAccessServiceSoap_CreateAccessObject_InputMessage">
     <wsdl:part name="parameters" element="tns2:CreateAccessObject"/>
   </wsdl:message>
   <wsdl:message name="IAccessServiceSoap_CreateAccessObject_OutputMessage">
     <wsdl:part name="parameters" element="tns2:CreateAccessObjectResponse"/>
  </wsdl:message>
  <wsdl:message 
name="IAccessServiceSoap_CreateApplication_AccessServerMessageFault_FaultMessage">
    <wsdl:part 
xmlns:tns1="http://schemas.datacontract.org/2004/07/Microsoft.Office.Access.Services" 
name="detail" element="tns1:AccessServerMessage"/>
  </wsdl:message>
  <wsdl:message name="IAccessServiceSoap_CreateApplication_InputMessage">
     <wsdl:part name="parameters" element="tns2:CreateApplication"/>
  </wsdl:message>
  <wsdl:message name="IAccessServiceSoap_CreateApplication_OutputMessage">
     <wsdl:part name="parameters" element="tns2:CreateApplicationResponse"/>
   </wsdl:message>
   <wsdl:message 
name="IAccessServiceSoap CreatePackage AccessServerMessageFault FaultMessage">
    <wsdl:part 
xmlns:tns1="http://schemas.datacontract.org/2004/07/Microsoft.Office.Access.Services" 
name="detail" element="tns1:AccessServerMessage"/>
   </wsdl:message>
   <wsdl:message name="IAccessServiceSoap_CreatePackage_InputMessage">
     <wsdl:part name="parameters" element="tns2:CreatePackage"/>
  </wsdl:message>
  <wsdl:message name="IAccessServiceSoap_CreatePackage_OutputMessage">
     <wsdl:part name="parameters" element="tns2:CreatePackageResponse"/>
   </wsdl:message>
   <wsdl:message 
name="IAccessServiceSoap_DatabaseExists_DatabaseProviderMessageFault_FaultMessage">
     <wsdl:part 
xmlns:tns1="http://schemas.datacontract.org/2004/07/Microsoft.Office.Access.Services" 
name="detail" element="tns1:DatabaseProviderMessage"/>
  </wsdl:message>
  <wsdl:message name="IAccessServiceSoap_DatabaseExists_InputMessage">
     <wsdl:part name="parameters" element="tns2:DatabaseExists"/>
   </wsdl:message>
```
*Copyright © 2014 Microsoft Corporation.* 

*Release: February 10, 2014*

```
 <wsdl:message name="IAccessServiceSoap_DatabaseExists_OutputMessage">
     <wsdl:part name="parameters" element="tns2:DatabaseExistsResponse"/>
   </wsdl:message>
   <wsdl:message 
name="IAccessServiceSoap_DeleteAccessObject_AccessServerMessageFault_FaultMessage">
    <wsdl:part 
xmlns:tns1="http://schemas.datacontract.org/2004/07/Microsoft.Office.Access.Services" 
name="detail" element="tns1:AccessServerMessage"/>
   </wsdl:message>
   <wsdl:message name="IAccessServiceSoap_DeleteAccessObject_InputMessage">
     <wsdl:part name="parameters" element="tns2:DeleteAccessObject"/>
   </wsdl:message>
   <wsdl:message name="IAccessServiceSoap_DeleteAccessObject_OutputMessage">
     <wsdl:part name="parameters" element="tns2:DeleteAccessObjectResponse"/>
   </wsdl:message>
  <wsdl:message name="IAccessServiceSoap_DeleteData_AccessServerMessageFault_FaultMessage">
     <wsdl:part 
xmlns:tns1="http://schemas.datacontract.org/2004/07/Microsoft.Office.Access.Services" 
name="detail" element="tns1:AccessServerMessage"/>
  </wsdl:message>
  <wsdl:message name="IAccessServiceSoap_DeleteData_InputMessage">
     <wsdl:part name="parameters" element="tns2:DeleteData"/>
  </wsdl:message>
  <wsdl:message name="IAccessServiceSoap_DeleteData_OutputMessage">
     <wsdl:part name="parameters" element="tns2:DeleteDataResponse"/>
   </wsdl:message>
   <wsdl:message 
name="IAccessServiceSoap_DeleteFirewallRules_AccessServerMessageFault_FaultMessage">
    <wsdl:part 
xmlns:tns1="http://schemas.datacontract.org/2004/07/Microsoft.Office.Access.Services" 
name="detail" element="tns1:AccessServerMessage"/>
   </wsdl:message>
   <wsdl:message name="IAccessServiceSoap_DeleteFirewallRules_InputMessage">
     <wsdl:part name="parameters" element="tns2:DeleteFirewallRules"/>
  </wsdl:message>
  <wsdl:message name="IAccessServiceSoap_DeleteFirewallRules_OutputMessage">
     <wsdl:part name="parameters" element="tns2:DeleteFirewallRulesResponse"/>
  </wsdl:message>
  <wsdl:message 
name="IAccessServiceSoap_ExecuteDacIncrementalUpgrade_DatabaseProviderMessageFault_FaultMessa
ge">
    <wsdl:part 
xmlns:tns1="http://schemas.datacontract.org/2004/07/Microsoft.Office.Access.Services" 
name="detail" element="tns1:DatabaseProviderMessage"/>
   </wsdl:message>
   <wsdl:message name="IAccessServiceSoap_ExecuteDacIncrementalUpgrade_InputMessage">
     <wsdl:part name="parameters" element="tns2:ExecuteDacIncrementalUpgrade"/>
  </wsdl:message>
  <wsdl:message name="IAccessServiceSoap_ExecuteDacIncrementalUpgrade_OutputMessage">
     <wsdl:part name="parameters" element="tns2:ExecuteDacIncrementalUpgradeResponse"/>
   </wsdl:message>
  <wsdl:message name="IAccessServiceSoap_FixupRow_AccessServerMessageFault_FaultMessage">
     <wsdl:part 
xmlns:tns1="http://schemas.datacontract.org/2004/07/Microsoft.Office.Access.Services" 
name="detail" element="tns1:AccessServerMessage"/>
  </wsdl:message>
  <wsdl:message name="IAccessServiceSoap_FixupRow_InputMessage">
     <wsdl:part name="parameters" element="tns2:FixupRow"/>
   </wsdl:message>
```
<wsdl:message name="IAccessServiceSoap\_FixupRow\_OutputMessage">

*[MS-ADR] — v20140204 Access Services Data Run Time Protocol* 

*Copyright © 2014 Microsoft Corporation.* 

```
 <wsdl:part name="parameters" element="tns2:FixupRowResponse"/>
   </wsdl:message>
   <wsdl:message 
name="IAccessServiceSoap_GetAccessObject_AccessServerMessageFault_FaultMessage">
     <wsdl:part 
xmlns:tns1="http://schemas.datacontract.org/2004/07/Microsoft.Office.Access.Services" 
name="detail" element="tns1:AccessServerMessage"/>
   </wsdl:message>
  <wsdl:message name="IAccessServiceSoap_GetAccessObject_InputMessage">
     <wsdl:part name="parameters" element="tns2:GetAccessObject"/>
   </wsdl:message>
   <wsdl:message name="IAccessServiceSoap_GetAccessObject_OutputMessage">
     <wsdl:part name="parameters" element="tns2:GetAccessObjectResponse"/>
  </wsdl:message>
   <wsdl:message 
name="IAccessServiceSoap_GetApplicationInformation_AccessServerMessageFault_FaultMessage">
     <wsdl:part 
xmlns:tns1="http://schemas.datacontract.org/2004/07/Microsoft.Office.Access.Services" 
name="detail" element="tns1:AccessServerMessage"/>
  </wsdl:message>
  <wsdl:message name="IAccessServiceSoap_GetApplicationInformation_InputMessage">
     <wsdl:part name="parameters" element="tns2:GetApplicationInformation"/>
   </wsdl:message>
  <wsdl:message name="IAccessServiceSoap_GetApplicationInformation_OutputMessage">
     <wsdl:part name="parameters" element="tns2:GetApplicationInformationResponse"/>
   </wsdl:message>
  <wsdl:message 
name="IAccessServiceSoap_GetAutoSumValues_AccessServerMessageFault_FaultMessage">
    <wsdl:part 
xmlns:tns1="http://schemas.datacontract.org/2004/07/Microsoft.Office.Access.Services" 
name="detail" element="tns1:AccessServerMessage"/>
   </wsdl:message>
  <wsdl:message name="IAccessServiceSoap_GetAutoSumValues_InputMessage">
     <wsdl:part name="parameters" element="tns2:GetAutoSumValues"/>
   </wsdl:message>
  <wsdl:message name="IAccessServiceSoap_GetAutoSumValues_OutputMessage">
     <wsdl:part name="parameters" element="tns2:GetAutoSumValuesResponse"/>
   </wsdl:message>
   <wsdl:message 
name="IAccessServiceSoap_GetAvailableServer_DatabaseProviderMessageFault_FaultMessage">
     <wsdl:part 
xmlns:tns1="http://schemas.datacontract.org/2004/07/Microsoft.Office.Access.Services" 
name="detail" element="tns1:DatabaseProviderMessage"/>
   </wsdl:message>
  <wsdl:message name="IAccessServiceSoap_GetAvailableServer_InputMessage">
     <wsdl:part name="parameters" element="tns2:GetAvailableServer"/>
   </wsdl:message>
  <wsdl:message name="IAccessServiceSoap_GetAvailableServer_OutputMessage">
     <wsdl:part name="parameters" element="tns2:GetAvailableServerResponse"/>
   </wsdl:message>
   <wsdl:message name="IAccessServiceSoap_GetData_AccessServerMessageFault_FaultMessage">
     <wsdl:part 
xmlns:tns1="http://schemas.datacontract.org/2004/07/Microsoft.Office.Access.Services" 
name="detail" element="tns1:AccessServerMessage"/>
  </wsdl:message>
  <wsdl:message name="IAccessServiceSoap_GetData_InputMessage">
     <wsdl:part name="parameters" element="tns2:GetData"/>
   </wsdl:message>
  <wsdl:message name="IAccessServiceSoap_GetData_OutputMessage">
     <wsdl:part name="parameters" element="tns2:GetDataResponse"/>
```
*Copyright © 2014 Microsoft Corporation.* 

```
 </wsdl:message>
   <wsdl:message 
name="IAccessServiceSoap_GetDataConnectivity_AccessServerMessageFault_FaultMessage">
     <wsdl:part 
xmlns:tns1="http://schemas.datacontract.org/2004/07/Microsoft.Office.Access.Services" 
name="detail" element="tns1:AccessServerMessage"/>
  </wsdl:message>
  <wsdl:message name="IAccessServiceSoap_GetDataConnectivity_InputMessage">
     <wsdl:part name="parameters" element="tns2:GetDataConnectivity"/>
   </wsdl:message>
   <wsdl:message name="IAccessServiceSoap_GetDataConnectivity_OutputMessage">
     <wsdl:part name="parameters" element="tns2:GetDataConnectivityResponse"/>
  </wsdl:message>
   <wsdl:message 
name="IAccessServiceSoap_GetDataConnectivityStatus_AccessServerMessageFault_FaultMessage">
    <wsdl:part 
xmlns:tns1="http://schemas.datacontract.org/2004/07/Microsoft.Office.Access.Services" 
name="detail" element="tns1:AccessServerMessage"/>
  </wsdl:message>
  <wsdl:message name="IAccessServiceSoap_GetDataConnectivityStatus_InputMessage">
     <wsdl:part name="parameters" element="tns2:GetDataConnectivityStatus"/>
   </wsdl:message>
  <wsdl:message name="IAccessServiceSoap_GetDataConnectivityStatus_OutputMessage">
     <wsdl:part name="parameters" element="tns2:GetDataConnectivityStatusResponse"/>
   </wsdl:message>
   <wsdl:message 
name="IAccessServiceSoap_GetDistinctValues_AccessServerMessageFault_FaultMessage">
     <wsdl:part 
xmlns:tns1="http://schemas.datacontract.org/2004/07/Microsoft.Office.Access.Services" 
name="detail" element="tns1:AccessServerMessage"/>
   </wsdl:message>
  <wsdl:message name="IAccessServiceSoap_GetDistinctValues_InputMessage">
     <wsdl:part name="parameters" element="tns2:GetDistinctValues"/>
   </wsdl:message>
  <wsdl:message name="IAccessServiceSoap_GetDistinctValues_OutputMessage">
     <wsdl:part name="parameters" element="tns2:GetDistinctValuesResponse"/>
   </wsdl:message>
   <wsdl:message 
name="IAccessServiceSoap_GetFirewallRules_AccessServerMessageFault_FaultMessage">
    <wsdl:part 
xmlns:tns1="http://schemas.datacontract.org/2004/07/Microsoft.Office.Access.Services" 
name="detail" element="tns1:AccessServerMessage"/>
  </wsdl:message>
  <wsdl:message name="IAccessServiceSoap_GetFirewallRules_InputMessage">
     <wsdl:part name="parameters" element="tns2:GetFirewallRules"/>
   </wsdl:message>
   <wsdl:message name="IAccessServiceSoap_GetFirewallRules_OutputMessage">
     <wsdl:part name="parameters" element="tns2:GetFirewallRulesResponse"/>
  </wsdl:message>
  <wsdl:message 
name="IAccessServiceSoap_GetFormDefinitionAndRecordSet_AccessServerMessageFault_FaultMessage"
>
     <wsdl:part 
xmlns:tns1="http://schemas.datacontract.org/2004/07/Microsoft.Office.Access.Services" 
name="detail" element="tns1:AccessServerMessage"/>
  </wsdl:message>
  <wsdl:message name="IAccessServiceSoap_GetFormDefinitionAndRecordSet_InputMessage">
     <wsdl:part name="parameters" element="tns2:GetFormDefinitionAndRecordSet"/>
   </wsdl:message>
```
<wsdl:message name="IAccessServiceSoap\_GetFormDefinitionAndRecordSet\_OutputMessage">

*[MS-ADR] — v20140204 Access Services Data Run Time Protocol* 

*Copyright © 2014 Microsoft Corporation.* 

```
 <wsdl:part name="parameters" element="tns2:GetFormDefinitionAndRecordSetResponse"/>
   </wsdl:message>
   <wsdl:message 
name="IAccessServiceSoap_GetHealthScore_AccessServerMessageFault_FaultMessage">
     <wsdl:part 
xmlns:tns1="http://schemas.datacontract.org/2004/07/Microsoft.Office.Access.Services" 
name="detail" element="tns1:AccessServerMessage"/>
   </wsdl:message>
  <wsdl:message name="IAccessServiceSoap_GetHealthScore_InputMessage">
     <wsdl:part name="parameters" element="tns2:GetHealthScore"/>
   </wsdl:message>
   <wsdl:message name="IAccessServiceSoap_GetHealthScore_OutputMessage">
     <wsdl:part name="parameters" element="tns2:GetHealthScoreResponse"/>
  </wsdl:message>
   <wsdl:message 
name="IAccessServiceSoap_GetLinkedTableInformation_AccessServerMessageFault_FaultMessage">
     <wsdl:part 
xmlns:tns1="http://schemas.datacontract.org/2004/07/Microsoft.Office.Access.Services" 
name="detail" element="tns1:AccessServerMessage"/>
  </wsdl:message>
  <wsdl:message name="IAccessServiceSoap_GetLinkedTableInformation_InputMessage">
     <wsdl:part name="parameters" element="tns2:GetLinkedTableInformation"/>
   </wsdl:message>
  <wsdl:message name="IAccessServiceSoap_GetLinkedTableInformation_OutputMessage">
     <wsdl:part name="parameters" element="tns2:GetLinkedTableInformationResponse"/>
   </wsdl:message>
  <wsdl:message 
name="IAccessServiceSoap_GetObjectSchema_AccessServerMessageFault_FaultMessage">
    <wsdl:part 
xmlns:tns1="http://schemas.datacontract.org/2004/07/Microsoft.Office.Access.Services" 
name="detail" element="tns1:AccessServerMessage"/>
   </wsdl:message>
  <wsdl:message name="IAccessServiceSoap_GetObjectSchema_InputMessage">
     <wsdl:part name="parameters" element="tns2:GetObjectSchema"/>
   </wsdl:message>
  <wsdl:message name="IAccessServiceSoap_GetObjectSchema_OutputMessage">
     <wsdl:part name="parameters" element="tns2:GetObjectSchemaResponse"/>
   </wsdl:message>
   <wsdl:message name="IAccessServiceSoap_GetPackage_AccessServerMessageFault_FaultMessage">
     <wsdl:part 
xmlns:tns1="http://schemas.datacontract.org/2004/07/Microsoft.Office.Access.Services" 
name="detail" element="tns1:AccessServerMessage"/>
  </wsdl:message>
  <wsdl:message name="IAccessServiceSoap_GetPackage_InputMessage">
     <wsdl:part name="parameters" element="tns2:GetPackage"/>
   </wsdl:message>
   <wsdl:message name="IAccessServiceSoap_GetPackage_OutputMessage">
     <wsdl:part name="parameters" element="tns2:GetPackageResponse"/>
   </wsdl:message>
   <wsdl:message 
name="IAccessServiceSoap_GetSearchData_AccessServerMessageFault_FaultMessage">
     <wsdl:part 
xmlns:tns1="http://schemas.datacontract.org/2004/07/Microsoft.Office.Access.Services" 
name="detail" element="tns1:AccessServerMessage"/>
  </wsdl:message>
  <wsdl:message name="IAccessServiceSoap_GetSearchData_InputMessage">
     <wsdl:part name="parameters" element="tns2:GetSearchData"/>
   </wsdl:message>
  <wsdl:message name="IAccessServiceSoap_GetSearchData_OutputMessage">
     <wsdl:part name="parameters" element="tns2:GetSearchDataResponse"/>
```
*Copyright © 2014 Microsoft Corporation.* 

```
 </wsdl:message>
   <wsdl:message 
name="IAccessServiceSoap_GetServerName_DatabaseProviderMessageFault_FaultMessage">
     <wsdl:part 
xmlns:tns1="http://schemas.datacontract.org/2004/07/Microsoft.Office.Access.Services" 
name="detail" element="tns1:DatabaseProviderMessage"/>
  </wsdl:message>
  <wsdl:message name="IAccessServiceSoap_GetServerName_InputMessage">
     <wsdl:part name="parameters" element="tns2:GetServerName"/>
   </wsdl:message>
   <wsdl:message name="IAccessServiceSoap_GetServerName_OutputMessage">
     <wsdl:part name="parameters" element="tns2:GetServerNameResponse"/>
  </wsdl:message>
  <wsdl:message 
name="IAccessServiceSoap_GetUIMacroJavascript_AccessServerMessageFault_FaultMessage">
    <wsdl:part 
xmlns:tns1="http://schemas.datacontract.org/2004/07/Microsoft.Office.Access.Services" 
name="detail" element="tns1:AccessServerMessage"/>
  </wsdl:message>
  <wsdl:message name="IAccessServiceSoap_GetUIMacroJavascript_InputMessage">
     <wsdl:part name="parameters" element="tns2:GetUIMacroJavascript"/>
   </wsdl:message>
  <wsdl:message name="IAccessServiceSoap_GetUIMacroJavascript_OutputMessage">
     <wsdl:part name="parameters" element="tns2:GetUIMacroJavascriptResponse"/>
   </wsdl:message>
   <wsdl:message name="IAccessServiceSoap_ImportData_AccessServerMessageFault_FaultMessage">
     <wsdl:part 
xmlns:tns1="http://schemas.datacontract.org/2004/07/Microsoft.Office.Access.Services" 
name="detail" element="tns1:AccessServerMessage"/>
  </wsdl:message>
  <wsdl:message name="IAccessServiceSoap_ImportData_InputMessage">
     <wsdl:part name="parameters" element="tns2:ImportData"/>
   </wsdl:message>
   <wsdl:message name="IAccessServiceSoap_ImportData_OutputMessage">
     <wsdl:part name="parameters" element="tns2:ImportDataResponse"/>
  </wsdl:message>
   <wsdl:message name="IAccessServiceSoap_InsertData_AccessServerMessageFault_FaultMessage">
     <wsdl:part 
xmlns:tns1="http://schemas.datacontract.org/2004/07/Microsoft.Office.Access.Services" 
name="detail" element="tns1:AccessServerMessage"/>
  </wsdl:message>
  <wsdl:message name="IAccessServiceSoap_InsertData_InputMessage">
     <wsdl:part name="parameters" element="tns2:InsertData"/>
   </wsdl:message>
  <wsdl:message name="IAccessServiceSoap_InsertData_OutputMessage">
     <wsdl:part name="parameters" element="tns2:InsertDataResponse"/>
   </wsdl:message>
  <wsdl:message name="IAccessServiceSoap_KeepAlive_AccessServerMessageFault_FaultMessage">
     <wsdl:part 
xmlns:tns1="http://schemas.datacontract.org/2004/07/Microsoft.Office.Access.Services" 
name="detail" element="tns1:AccessServerMessage"/>
  </wsdl:message>
  <wsdl:message name="IAccessServiceSoap_KeepAlive_InputMessage">
     <wsdl:part name="parameters" element="tns2:KeepAlive"/>
   </wsdl:message>
   <wsdl:message name="IAccessServiceSoap_KeepAlive_OutputMessage">
     <wsdl:part name="parameters" element="tns2:KeepAliveResponse"/>
  </wsdl:message>
  <wsdl:message 
name="IAccessServiceSoap_OpenResultSet_AccessServerMessageFault_FaultMessage">
```
*Copyright © 2014 Microsoft Corporation.* 

*Release: February 10, 2014*

```
 <wsdl:part 
xmlns:tns1="http://schemas.datacontract.org/2004/07/Microsoft.Office.Access.Services" 
name="detail" element="tns1:AccessServerMessage"/>
   </wsdl:message>
  <wsdl:message name="IAccessServiceSoap_OpenResultSet_InputMessage">
     <wsdl:part name="parameters" element="tns2:OpenResultSet"/>
   </wsdl:message>
  <wsdl:message name="IAccessServiceSoap_OpenResultSet_OutputMessage">
     <wsdl:part name="parameters" element="tns2:OpenResultSetResponse"/>
   </wsdl:message>
   <wsdl:message name="IAccessServiceSoap_OpenSession_AccessServerMessageFault_FaultMessage">
     <wsdl:part 
xmlns:tns1="http://schemas.datacontract.org/2004/07/Microsoft.Office.Access.Services" 
name="detail" element="tns1:AccessServerMessage"/>
   </wsdl:message>
  <wsdl:message name="IAccessServiceSoap_OpenSession_InputMessage">
     <wsdl:part name="parameters" element="tns2:OpenSession"/>
   </wsdl:message>
   <wsdl:message name="IAccessServiceSoap_OpenSession_OutputMessage">
     <wsdl:part name="parameters" element="tns2:OpenSessionResponse"/>
   </wsdl:message>
   <wsdl:message 
name="IAccessServiceSoap_ProvisionDatabase_DatabaseProviderMessageFault_FaultMessage">
     <wsdl:part 
xmlns:tns1="http://schemas.datacontract.org/2004/07/Microsoft.Office.Access.Services" 
name="detail" element="tns1:DatabaseProviderMessage"/>
  </wsdl:message>
  <wsdl:message name="IAccessServiceSoap_ProvisionDatabase_InputMessage">
     <wsdl:part name="parameters" element="tns2:ProvisionDatabase"/>
   </wsdl:message>
  <wsdl:message name="IAccessServiceSoap_ProvisionDatabase_OutputMessage">
     <wsdl:part name="parameters" element="tns2:ProvisionDatabaseResponse"/>
   </wsdl:message>
   <wsdl:message 
name="IAccessServiceSoap_RefreshLinkedTableInformation_AccessServerMessageFault_FaultMessage"
>
     <wsdl:part 
xmlns:tns1="http://schemas.datacontract.org/2004/07/Microsoft.Office.Access.Services" 
name="detail" element="tns1:AccessServerMessage"/>
  </wsdl:message>
  <wsdl:message name="IAccessServiceSoap_RefreshLinkedTableInformation_InputMessage">
     <wsdl:part name="parameters" element="tns2:RefreshLinkedTableInformation"/>
   </wsdl:message>
  <wsdl:message name="IAccessServiceSoap_RefreshLinkedTableInformation_OutputMessage">
     <wsdl:part name="parameters" element="tns2:RefreshLinkedTableInformationResponse"/>
  </wsdl:message>
   <wsdl:message 
name="IAccessServiceSoap_RenameAccessObject_AccessServerMessageFault_FaultMessage">
     <wsdl:part 
xmlns:tns1="http://schemas.datacontract.org/2004/07/Microsoft.Office.Access.Services" 
name="detail" element="tns1:AccessServerMessage"/>
   </wsdl:message>
   <wsdl:message name="IAccessServiceSoap_RenameAccessObject_InputMessage">
     <wsdl:part name="parameters" element="tns2:RenameAccessObject"/>
   </wsdl:message>
  <wsdl:message name="IAccessServiceSoap_RenameAccessObject_OutputMessage">
     <wsdl:part name="parameters" element="tns2:RenameAccessObjectResponse"/>
  </wsdl:message>
  <wsdl:message 
name="IAccessServiceSoap_RenameDatabase_DatabaseProviderMessageFault_FaultMessage">
```
*Copyright © 2014 Microsoft Corporation.* 

```
 <wsdl:part 
xmlns:tns1="http://schemas.datacontract.org/2004/07/Microsoft.Office.Access.Services" 
name="detail" element="tns1:DatabaseProviderMessage"/>
   </wsdl:message>
  <wsdl:message name="IAccessServiceSoap_RenameDatabase_InputMessage">
     <wsdl:part name="parameters" element="tns2:RenameDatabase"/>
   </wsdl:message>
  <wsdl:message name="IAccessServiceSoap_RenameDatabase_OutputMessage">
     <wsdl:part name="parameters" element="tns2:RenameDatabaseResponse"/>
   </wsdl:message>
   <wsdl:message name="IAccessServiceSoap_RunDataMacro_AccessServerMessageFault_FaultMessage">
     <wsdl:part 
xmlns:tns1="http://schemas.datacontract.org/2004/07/Microsoft.Office.Access.Services" 
name="detail" element="tns1:AccessServerMessage"/>
  </wsdl:message>
  <wsdl:message name="IAccessServiceSoap_RunDataMacro_InputMessage">
     <wsdl:part name="parameters" element="tns2:RunDataMacro"/>
   </wsdl:message>
   <wsdl:message name="IAccessServiceSoap_RunDataMacro_OutputMessage">
     <wsdl:part name="parameters" element="tns2:RunDataMacroResponse"/>
   </wsdl:message>
   <wsdl:message 
name="IAccessServiceSoap_SetDataConnectivityStatus_AccessServerMessageFault_FaultMessage">
     <wsdl:part 
xmlns:tns1="http://schemas.datacontract.org/2004/07/Microsoft.Office.Access.Services" 
name="detail" element="tns1:AccessServerMessage"/>
  </wsdl:message>
  <wsdl:message name="IAccessServiceSoap_SetDataConnectivityStatus_InputMessage">
     <wsdl:part name="parameters" element="tns2:SetDataConnectivityStatus"/>
   </wsdl:message>
  <wsdl:message name="IAccessServiceSoap_SetDataConnectivityStatus_OutputMessage">
     <wsdl:part name="parameters" element="tns2:SetDataConnectivityStatusResponse"/>
   </wsdl:message>
   <wsdl:message 
name="IAccessServiceSoap_SetDataMacroTracing_AccessServerMessageFault_FaultMessage">
    <wsdl:part 
xmlns:tns1="http://schemas.datacontract.org/2004/07/Microsoft.Office.Access.Services" 
name="detail" element="tns1:AccessServerMessage"/>
   </wsdl:message>
  <wsdl:message name="IAccessServiceSoap_SetDataMacroTracing_InputMessage">
     <wsdl:part name="parameters" element="tns2:SetDataMacroTracing"/>
   </wsdl:message>
  <wsdl:message name="IAccessServiceSoap_SetDataMacroTracing_OutputMessage">
     <wsdl:part name="parameters" element="tns2:SetDataMacroTracingResponse"/>
  </wsdl:message>
   <wsdl:message 
name="IAccessServiceSoap_SetEnableDisableDatabase_DatabaseProviderMessageFault_FaultMessage">
    <wsdl:part 
xmlns:tns1="http://schemas.datacontract.org/2004/07/Microsoft.Office.Access.Services" 
name="detail" element="tns1:DatabaseProviderMessage"/>
  </wsdl:message>
  <wsdl:message name="IAccessServiceSoap_SetEnableDisableDatabase_InputMessage">
     <wsdl:part name="parameters" element="tns2:SetEnableDisableDatabase"/>
   </wsdl:message>
   <wsdl:message name="IAccessServiceSoap_SetEnableDisableDatabase_OutputMessage">
     <wsdl:part name="parameters" element="tns2:SetEnableDisableDatabaseResponse"/>
  </wsdl:message>
  <wsdl:message 
name="IAccessServiceSoap_SetReadWrite_DatabaseProviderMessageFault_FaultMessage">
```
*Copyright © 2014 Microsoft Corporation.* 

```
 <wsdl:part 
xmlns:tns1="http://schemas.datacontract.org/2004/07/Microsoft.Office.Access.Services" 
name="detail" element="tns1:DatabaseProviderMessage"/>
   </wsdl:message>
  <wsdl:message name="IAccessServiceSoap_SetReadWrite_InputMessage">
     <wsdl:part name="parameters" element="tns2:SetReadWrite"/>
   </wsdl:message>
  <wsdl:message name="IAccessServiceSoap_SetReadWrite_OutputMessage">
     <wsdl:part name="parameters" element="tns2:SetReadWriteResponse"/>
   </wsdl:message>
   <wsdl:message 
name="IAccessServiceSoap_UnprovisionDatabase_DatabaseProviderMessageFault_FaultMessage">
     <wsdl:part 
xmlns:tns1="http://schemas.datacontract.org/2004/07/Microsoft.Office.Access.Services" 
name="detail" element="tns1:DatabaseProviderMessage"/>
   </wsdl:message>
   <wsdl:message name="IAccessServiceSoap_UnprovisionDatabase_InputMessage">
     <wsdl:part name="parameters" element="tns2:UnprovisionDatabase"/>
  </wsdl:message>
  <wsdl:message name="IAccessServiceSoap_UnprovisionDatabase_OutputMessage">
     <wsdl:part name="parameters" element="tns2:UnprovisionDatabaseResponse"/>
   </wsdl:message>
   <wsdl:message 
name="IAccessServiceSoap_UpdateAccessObject_AccessServerMessageFault_FaultMessage">
     <wsdl:part 
xmlns:tns1="http://schemas.datacontract.org/2004/07/Microsoft.Office.Access.Services" 
name="detail" element="tns1:AccessServerMessage"/>
  </wsdl:message>
  <wsdl:message name="IAccessServiceSoap_UpdateAccessObject_InputMessage">
     <wsdl:part name="parameters" element="tns2:UpdateAccessObject"/>
   </wsdl:message>
   <wsdl:message name="IAccessServiceSoap_UpdateAccessObject_OutputMessage">
     <wsdl:part name="parameters" element="tns2:UpdateAccessObjectResponse"/>
   </wsdl:message>
  <wsdl:message name="IAccessServiceSoap_UpdateData_AccessServerMessageFault_FaultMessage">
     <wsdl:part 
xmlns:tns1="http://schemas.datacontract.org/2004/07/Microsoft.Office.Access.Services" 
name="detail" element="tns1:AccessServerMessage"/>
   </wsdl:message>
  <wsdl:message name="IAccessServiceSoap_UpdateData_InputMessage">
     <wsdl:part name="parameters" element="tns2:UpdateData"/>
   </wsdl:message>
  <wsdl:message name="IAccessServiceSoap_UpdateData_OutputMessage">
     <wsdl:part name="parameters" element="tns2:UpdateDataResponse"/>
  </wsdl:message>
  <wsdl:message 
name="IAccessServiceSoap_UpdateDatabaseConfiguration_DatabaseProviderMessageFault_FaultMessag
e'' <wsdl:part 
xmlns:tns1="http://schemas.datacontract.org/2004/07/Microsoft.Office.Access.Services" 
name="detail" element="tns1:DatabaseProviderMessage"/>
   </wsdl:message>
   <wsdl:message name="IAccessServiceSoap_UpdateDatabaseConfiguration_InputMessage">
     <wsdl:part name="parameters" element="tns2:UpdateDatabaseConfiguration"/>
   </wsdl:message>
  <wsdl:message name="IAccessServiceSoap_UpdateDatabaseConfiguration_OutputMessage">
     <wsdl:part name="parameters" element="tns2:UpdateDatabaseConfigurationResponse"/>
   </wsdl:message>
</wsdl:definitions>
```
*Copyright © 2014 Microsoft Corporation.* 

# **7 Appendix B: Full XML Schema**

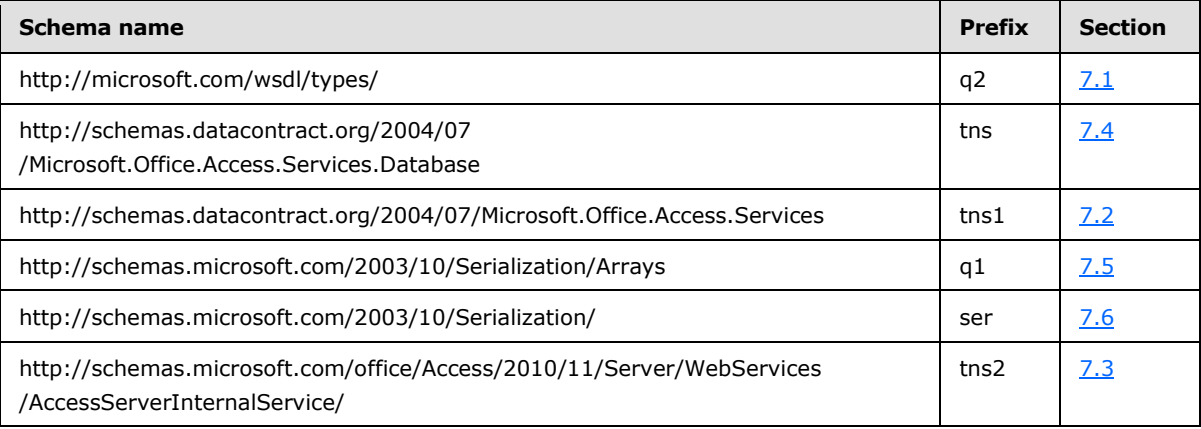

For ease of implementation, the following sections provide the full XML schema for this protocol.

## **7.1 http://microsoft.com/wsdl/types/ Schema**

```
<?xml version="1.0"?>
<xs:schema elementFormDefault="qualified" targetNamespace="http://microsoft.com/wsdl/types/" 
xmlns:xs="http://www.w3.org/2001/XMLSchema">
  <xs:simpleType name="guid">
     <xs:restriction base="xs:string">
       <xs:pattern value="[0-9a-fA-F]{8}-[0-9a-fA-F]{4}-[0-9a-fA-F]{4}-[0-9a-fA-F]{4}-[0-9a-
fA-F]{12}"/>
    </xs:restriction>
   </xs:simpleType>
</xs:schema>
```
## **7.2 http://schemas.datacontract.org/2004/07/Microsoft.Office.Access.Services Schema**

```
<?xml version="1.0"?>
<xs:schema 
xmlns:tns1="http://schemas.datacontract.org/2004/07/Microsoft.Office.Access.Services" 
xmlns:ser="http://schemas.microsoft.com/2003/10/Serialization/" 
elementFormDefault="qualified" 
targetNamespace="http://schemas.datacontract.org/2004/07/Microsoft.Office.Access.Services" 
xmlns:xs="http://www.w3.org/2001/XMLSchema">
   <xs:complexType name="AccessServerMessage">
     <xs:sequence>
       <xs:element minOccurs="0" name="Buttons" type="tns1:AccessServerMessageButtons"/>
       <xs:element minOccurs="0" name="Caption" nillable="true" type="xs:string"/>
       <xs:element xmlns:q1="http://schemas.microsoft.com/2003/10/Serialization/Arrays" 
minOccurs="0" name="DataDictionary" nillable="true" type="q1:ArrayOfKeyValueOfstringstring"/>
       <xs:element minOccurs="0" name="Description" nillable="true" type="xs:string"/>
       <xs:element minOccurs="0" name="ErrorNumber" nillable="true" type="xs:int"/>
       <xs:element minOccurs="0" name="ExtendedDescription" nillable="true" type="xs:string"/>
       <xs:element minOccurs="0" name="HealthInformation" nillable="true" 
type="tns1:ServerHealthInformation"/>
       <xs:element minOccurs="0" name="HelpDisplayText" nillable="true" type="xs:string"/>
       <xs:element minOccurs="0" name="HelpTopicId" nillable="true" type="xs:string"/>
```
*[MS-ADR] — v20140204 Access Services Data Run Time Protocol* 

*Copyright © 2014 Microsoft Corporation.* 

*Release: February 10, 2014*

```
 <xs:element minOccurs="0" name="Id" type="tns1:AccessServerMessageId"/>
       <xs:element minOccurs="0" name="MessageType" type="tns1:AccessServerMessageType"/>
       <xs:element minOccurs="0" name="RequestCorrelationId" type="ser:guid"/>
       <xs:element minOccurs="0" name="Severity" type="tns1:AccessServerMessageSeverity"/>
       <xs:element minOccurs="0" name="Timestamp" type="xs:dateTime"/>
     </xs:sequence>
   </xs:complexType>
   <xs:element name="AccessServerMessage" nillable="true" type="tns1:AccessServerMessage"/>
  <xs:simpleType name="AccessServerMessageButtons">
     <xs:list>
       <xs:simpleType>
         <xs:restriction base="xs:string">
           <xs:enumeration value="None"/>
           <xs:enumeration value="OK"/>
           <xs:enumeration value="Cancel"/>
           <xs:enumeration value="Yes"/>
           <xs:enumeration value="No"/>
         </xs:restriction>
       </xs:simpleType>
    \langle xs:list\rangle </xs:simpleType>
   <xs:element name="AccessServerMessageButtons" nillable="true" 
type="tns1:AccessServerMessageButtons"/>
  <xs:complexType name="ServerHealthInformation">
     <xs:sequence>
       <xs:element minOccurs="0" name="HealthScore" type="xs:float"/>
       <xs:element minOccurs="0" name="StateFlags" type="tns1:ServerStateFlags"/>
     </xs:sequence>
   </xs:complexType>
   <xs:element name="ServerHealthInformation" nillable="true" 
type="tns1:ServerHealthInformation"/>
   <xs:simpleType name="ServerStateFlags">
     <xs:list>
       <xs:simpleType>
         <xs:restriction base="xs:string">
           <xs:enumeration value="None"/>
           <xs:enumeration value="Probation"/>
           <xs:enumeration value="ShuttingDown"/>
         </xs:restriction>
       </xs:simpleType>
    \langle xs:list\rangle </xs:simpleType>
   <xs:element name="ServerStateFlags" nillable="true" type="tns1:ServerStateFlags"/>
   <xs:simpleType name="AccessServerMessageId">
     <xs:restriction base="xs:string">
       <xs:enumeration value="Blank"/>
       <xs:enumeration value="InternalError"/>
       <xs:enumeration value="ManagementUIInternalError"/>
       <xs:enumeration value="InvalidValueForField"/>
       <xs:enumeration value="GetRecordsPermissionsFailure"/>
       <xs:enumeration value="WriteRecordsPermissionsFailure"/>
       <xs:enumeration value="NotMemberOfRole"/>
       <xs:enumeration value="ServerReadOnly"/>
       <xs:enumeration value="MaxSessionsPerUserExceeded"/>
       <xs:enumeration value="RetryError"/>
       <xs:enumeration value="MaxRequestDurationExceeded"/>
       <xs:enumeration value="ProductExpired"/>
       <xs:enumeration value="NewWorkbookSessionTimeout"/>
       <xs:enumeration value="DataException_CacheOperationInvalid"/>
```
*Copyright © 2014 Microsoft Corporation.* 

*Release: February 10, 2014*

```
 <xs:enumeration value="DataException_InvalidPageNumber"/>
 <xs:enumeration value="DataException_ConflictsEncounteredWhileUpdatingData"/>
 <xs:enumeration value="DataException_DeleteConflict"/>
 <xs:enumeration value="DataException_QueryParametersNotSupplied"/>
 <xs:enumeration value="DataException_GenericError"/>
 <xs:enumeration value="DataException_CacheFailureAfterSuccessfulCommit"/>
 <xs:enumeration value="ExternalData_InvalidSource"/>
 <xs:enumeration value="ExternalData_InvalidSite"/>
 <xs:enumeration value="ExternalData_ComponentMissing"/>
 <xs:enumeration value="ExternalData_SourceAccessDenied"/>
 <xs:enumeration value="ExternalData_TooMuchData"/>
 <xs:enumeration value="ExternalData_TooManyWildcards"/>
 <xs:enumeration value="ExternalData_ParametersNotSupported"/>
 <xs:enumeration value="ExternalData_IncompatableCulture"/>
 <xs:enumeration value="ExternalData_RefreshDataSource"/>
 <xs:enumeration value="ExternalData_LoadUserProfileDisabled"/>
 <xs:enumeration value="DataConnectivity_FunctionalityDisabled"/>
 <xs:enumeration value="InvalidArgument"/>
 <xs:enumeration value="NullArgument"/>
 <xs:enumeration value="WebService_ObjectNotFound"/>
 <xs:enumeration value="WebService_InvalidId"/>
 <xs:enumeration value="WebService_ObjectSaveConflict"/>
 <xs:enumeration value="WebService_ObjectModifiedExternally"/>
 <xs:enumeration value="WebService_DeleteApplicationWithSubwebs"/>
 <xs:enumeration value="WebService_SiteDoesNotExist"/>
 <xs:enumeration value="WebService_InvalidApplicationEndPoint"/>
 <xs:enumeration value="WebService_GetServerInformation_SiteDoesNotExist"/>
 <xs:enumeration value="WebService_CreateApplication_SiteDoesNotExist"/>
 <xs:enumeration value="WebService_UnsupportedCulture"/>
 <xs:enumeration value="WebService_MustBeAuthorToDesign"/>
 <xs:enumeration value="WebService_ConflictingOperationInProgress"/>
 <xs:enumeration value="ObjectAlreadyExists"/>
 <xs:enumeration value="AccessServicesDisabled"/>
 <xs:enumeration value="TableException_CsdlDefinitionNotSupported"/>
 <xs:enumeration value="TableException_DuplicateColumnName"/>
 <xs:enumeration value="TableException_InvalidColumn"/>
 <xs:enumeration value="TableException_InvalidFieldInExpression"/>
 <xs:enumeration value="TableException_InvalidObjectInExpression"/>
 <xs:enumeration value="TableException_InvalidComputedColumnExpression"/>
 <xs:enumeration value="TableException_InvalidComputedColumnType"/>
 <xs:enumeration value="TableException_InvalidRequiredImageColumn"/>
 <xs:enumeration value="TableException_InvalidCheckConstraintExpression"/>
 <xs:enumeration value="QueryException_AmbiguousSourceNamesProvided"/>
 <xs:enumeration value="QueryException_InvalidSourceNamesProvided"/>
 <xs:enumeration value="QueryException_AmbiguousAliasProvided"/>
 <xs:enumeration value="QueryException_InvalidObjectName"/>
 <xs:enumeration value="QueryException_AmbiguousJoins"/>
 <xs:enumeration value="QueryException_GenericAXLValidation"/>
 <xs:enumeration value="QueryException_OutputNotInGroupsOrPartOfAggregate"/>
 <xs:enumeration value="QueryException_ParameterTypeMismatch"/>
 <xs:enumeration value="QueryException_OrderNotInOutputs"/>
 <xs:enumeration value="OrderingException_InvalidSpecification"/>
 <xs:enumeration value="OrderingException_InvalidColumnName"/>
 <xs:enumeration value="MacroCompilationException_InvalidAxl"/>
 <xs:enumeration value="MacroCompilationException_InvalidAction"/>
 <xs:enumeration value="MacroCompilationException_InvalidEventName"/>
 <xs:enumeration value="MacroCompilationException_RequiredArgumentMissing"/>
 <xs:enumeration value="MacroCompilationException_ArgumentValueNotSpecified"/>
 <xs:enumeration value="MacroCompilationException_InvalidActionArgument"/>
```
*Copyright © 2014 Microsoft Corporation.* 

*Release: February 10, 2014*

```
 <xs:enumeration value="MacroCompilationException_MissingDataMacroParameter"/>
 <xs:enumeration value="MacroCompilationException_InvalidParameter"/>
 <xs:enumeration value="MacroCompilationException_InvalidQueryParameter"/>
 <xs:enumeration value="MacroCompilationException_MacroCallStackDepthExceeded"/>
 <xs:enumeration value="MacroCompilationException_VariableNameCollision"/>
 <xs:enumeration value="MacroCompilationException_EmptyConditionalBlock"/>
 <xs:enumeration value="MacroCompilationException_EmptyLookupRecordBlock"/>
 <xs:enumeration value="MacroCompilationException_UpdateOnDeletedRecord"/>
 <xs:enumeration value="MacroCompilationException_UpdateRecordInNDM"/>
 <xs:enumeration value="MacroCompilationException_UpdateOnReadonlyQuery"/>
 <xs:enumeration value="MacroCompilationException_UpdateOnReadonlyField"/>
 <xs:enumeration value="MacroCompilationException_InvalidAlias"/>
 <xs:enumeration value="MacroCompilationException_InvalidIdentifier"/>
 <xs:enumeration value="MacroCompilationException_InvalidVariableName"/>
 <xs:enumeration value="UnsupportedDatabaseCollation"/>
 <xs:enumeration value="NoDatabaseServersAvailableForCreate"/>
 <xs:enumeration value="NoSQLAuthDatabaseServersAvailableForCreate"/>
 <xs:enumeration value="ExpressionBooleanBitMismatch"/>
 <xs:enumeration value="NoApplicationDatabaseInformation"/>
 <xs:enumeration value="DatabaseServerLoginFailed"/>
 <xs:enumeration value="SettingValidationFailed"/>
 <xs:enumeration value="SettingApplicationNameNotFound"/>
 <xs:enumeration value="SettingApplicationIdNotFound"/>
 <xs:enumeration value="SettingApplicationProxyNameNotFound"/>
 <xs:enumeration value="ProvisioningGenericFailure"/>
 <xs:enumeration value="ProvisioningApplicationAlreadyExists"/>
 <xs:enumeration value="ProvisioningException_InstallationTimeout"/>
 <xs:enumeration value="ProvisioningSecureStoreIsRequiredAndMissing"/>
 <xs:enumeration value="ProvisioningAccessServicesNotSupportedBySite"/>
 <xs:enumeration value="FormException_GenericAXLValidation"/>
 <xs:enumeration value="UnrecognizedVersion"/>
 <xs:enumeration value="UpgradeFailed"/>
 <xs:enumeration value="AnotherUpgradeInProgress"/>
 <xs:enumeration value="ServerNotCompatibleWithClient"/>
 <xs:enumeration value="AppNotCompatibleWithClient"/>
 <xs:enumeration value="AppNotCompatibleWithServer"/>
 <xs:enumeration value="TemplateNotCompatible"/>
 <xs:enumeration value="TemplateSizeExceeded"/>
 <xs:enumeration value="TemplateImageSizeExceeded"/>
 <xs:enumeration value="TemplateImageTypeUnsupported"/>
 <xs:enumeration value="TemplateFailedToExtractApp"/>
 <xs:enumeration value="TemplateUnsupportedOrDependencies"/>
 <xs:enumeration value="ValidateApplicationException_InvalidUserObjectDefinition"/>
 <xs:enumeration value="ValidateApplicationException_InvalidEventDatamacroDefinition"/>
 <xs:enumeration value="AccessSqlException_GenericError"/>
 <xs:enumeration value="AccessSqlException_CalculationCannotbeStored"/>
 <xs:enumeration value="AccessSqlException_ObjectNotFound"/>
 <xs:enumeration value="AccessSqlException_PermissionDenied"/>
 <xs:enumeration value="AccessSqlException_DuplicateConstraintValue"/>
 <xs:enumeration value="AccessSqlException_NoQueryParameters"/>
 <xs:enumeration value="AccessSqlException_FieldNoValue"/>
 <xs:enumeration value="AccessSqlException_FieldNoValueDesignTime"/>
 <xs:enumeration value="AccessSqlException_InvalidFieldName"/>
 <xs:enumeration value="AccessSqlException_InvalidObjectName"/>
 <xs:enumeration value="AccessSqlException_ObjectAlreadyExists"/>
 <xs:enumeration value="AccessSqlException_MissingExpressionInAggregateFunction"/>
 <xs:enumeration value="AccessSqlException_DataTypeConversionMismatch"/>
 <xs:enumeration value="AccessSqlException_InvalidLengthParameter"/>
 <xs:enumeration value="AccessSqlException_IncompatibleTypeChange_TableSave"/>
```
*Copyright © 2014 Microsoft Corporation.* 

*Release: February 10, 2014*

```
 <xs:enumeration value="AccessSqlException_IncompatibleDataChange_TableSave"/>
 <xs:enumeration value="AccessSqlException_ErrorMessage"/>
 <xs:enumeration value="AccessSqlException_SqlConnectionTimeout"/>
 <xs:enumeration value="AccessSqlException_SqlConnectionTimeoutDuringInsert"/>
 <xs:enumeration value="AccessSqlException_SqlError102"/>
 <xs:enumeration value="AccessSqlException_SqlError107"/>
 <xs:enumeration value="AccessSqlException_SqlError128"/>
 <xs:enumeration value="AccessSqlException_SqlError130"/>
 <xs:enumeration value="AccessSqlException_SqlError192"/>
 <xs:enumeration value="AccessSqlException_SqlError201"/>
 <xs:enumeration value="AccessSqlException_SqlError206"/>
 <xs:enumeration value="AccessSqlException_SqlError209"/>
 <xs:enumeration value="AccessSqlException_SqlError214"/>
 <xs:enumeration value="AccessSqlException_SqlError217"/>
 <xs:enumeration value="AccessSqlException_SqlError229"/>
 <xs:enumeration value="AccessSqlException_SqlError241"/>
 <xs:enumeration value="AccessSqlException_SqlError245"/>
 <xs:enumeration value="AccessSqlException_SqlError256"/>
 <xs:enumeration value="AccessSqlException_SqlError257"/>
 <xs:enumeration value="AccessSqlException_SqlError260"/>
 <xs:enumeration value="AccessSqlException_SqlError271"/>
 <xs:enumeration value="AccessSqlException_SqlError289"/>
 <xs:enumeration value="AccessSqlException_SqlError402"/>
 <xs:enumeration value="AccessSqlException_SqlError403"/>
 <xs:enumeration value="AccessSqlException_SqlError421"/>
 <xs:enumeration value="AccessSqlException_SqlError535"/>
 <xs:enumeration value="AccessSqlException_SqlError542"/>
 <xs:enumeration value="AccessSqlException_SqlError547_CheckConstraint_Runtime"/>
 <xs:enumeration value="AccessSqlException_SqlError547_CheckConstraint_Design_Table"/>
 <xs:enumeration value="AccessSqlException_SqlError547_CheckConstraint_Design_Column"/>
 <xs:enumeration value="AccessSqlException_SqlError547_ForeignKey_RuntimeInsertUpdate"/>
 <xs:enumeration value="AccessSqlException_SqlError547_ForeignKey_RuntimeDelete"/>
 <xs:enumeration value="AccessSqlException_SqlError547_ForeignKey_Design"/>
 <xs:enumeration value="AccessSqlException_SqlError1004"/>
 <xs:enumeration value="AccessSqlException_SqlError1715"/>
 <xs:enumeration value="AccessSqlException_SqlError1759"/>
 <xs:enumeration value="AccessSqlException_SqlError1765"/>
 <xs:enumeration value="AccessSqlException_SqlError1778"/>
 <xs:enumeration value="AccessSqlException_SqlError1785"/>
 <xs:enumeration value="AccessSqlException_SqlError1919"/>
 <xs:enumeration value="AccessSqlException_SqlError2364"/>
 <xs:enumeration value="AccessSqlException_SqlError2365"/>
 <xs:enumeration value="AccessSqlException_SqlError2812"/>
 <xs:enumeration value="AccessSqlException_SqlError3250"/>
 <xs:enumeration value="AccessSqlException_SqlError3623"/>
 <xs:enumeration value="AccessSqlException_SqlError3726"/>
 <xs:enumeration value="AccessSqlException_SqlError3906"/>
 <xs:enumeration value="AccessSqlException_SqlError4121"/>
 <xs:enumeration value="AccessSqlException_SqlError4145"/>
 <xs:enumeration value="AccessSqlException_SqlError4405"/>
 <xs:enumeration value="AccessSqlException_SqlError4506"/>
 <xs:enumeration value="AccessSqlException_SqlError4511"/>
 <xs:enumeration value="AccessSqlException_SqlError4901"/>
 <xs:enumeration value="AccessSqlException_SqlError4922"/>
 <xs:enumeration value="AccessSqlException_SqlError4924"/>
 <xs:enumeration value="AccessSqlException_SqlError5074"/>
 <xs:enumeration value="AccessSqlException_SqlError7704"/>
 <xs:enumeration value="AccessSqlException_SqlError8114"/>
 <xs:enumeration value="AccessSqlException_SqlError8115"/>
```
*Copyright © 2014 Microsoft Corporation.* 

*Release: February 10, 2014*

```
 <xs:enumeration value="AccessSqlException_SqlError8116"/>
       <xs:enumeration value="AccessSqlException_SqlError8117"/>
       <xs:enumeration value="AccessSqlException_SqlError8134"/>
       <xs:enumeration value="AccessSqlException_SqlError8152"/>
       <xs:enumeration value="AccessSqlException_SqlError9810"/>
       <xs:enumeration value="AccessSqlException_SqlError17142"/>
       <xs:enumeration value="AccessSqlException_SqlError40544"/>
       <xs:enumeration value="AccessSqlException_SqlError40682"/>
       <xs:enumeration value="AccessSqlException_CustomError50001"/>
       <xs:enumeration value="AccessSqlException_CustomError50003"/>
       <xs:enumeration value="AccessSqlException_CustomError50005"/>
       <xs:enumeration value="OpenDependentObjects"/>
       <xs:enumeration value="OpenDependentObjectsForUpdate"/>
     </xs:restriction>
   </xs:simpleType>
   <xs:element name="AccessServerMessageId" nillable="true" 
type="tns1:AccessServerMessageId"/>
   <xs:simpleType name="AccessServerMessageType">
     <xs:restriction base="xs:string">
       <xs:enumeration value="Alert"/>
       <xs:enumeration value="Status"/>
       <xs:enumeration value="Confirmation"/>
     </xs:restriction>
   </xs:simpleType>
   <xs:element name="AccessServerMessageType" nillable="true"
type="tns1:AccessServerMessageType"/>
   <xs:simpleType name="AccessServerMessageSeverity">
     <xs:restriction base="xs:string">
       <xs:enumeration value="Error"/>
       <xs:enumeration value="Warning"/>
       <xs:enumeration value="Information"/>
       <xs:enumeration value="Progress"/>
       <xs:enumeration value="GettingStarted"/>
     </xs:restriction>
   </xs:simpleType>
   <xs:element name="AccessServerMessageSeverity" nillable="true" 
type="tns1:AccessServerMessageSeverity"/>
   <xs:complexType name="DatabaseProviderMessage">
     <xs:sequence>
       <xs:element 
xmlns:tns="http://schemas.datacontract.org/2004/07/Microsoft.Office.Access.Services.Database" 
minOccurs="0" name="Error" type="tns:DatabaseProviderError"/>
       <xs:element minOccurs="0" name="Message" nillable="true" type="xs:string"/>
       <xs:element minOccurs="0" name="OriginalStackTrace" nillable="true" type="xs:string"/>
     </xs:sequence>
   </xs:complexType>
   <xs:element name="DatabaseProviderMessage" nillable="true" 
type="tns1:DatabaseProviderMessage"/>
   <xs:import 
namespace="http://schemas.datacontract.org/2004/07/Microsoft.Office.Access.Services.Database"
/>
  <xs:import namespace="http://schemas.microsoft.com/2003/10/Serialization/"/>
   <xs:import namespace="http://schemas.microsoft.com/2003/10/Serialization/Arrays"/>
</xs:schema>
```
*Copyright © 2014 Microsoft Corporation.* 

*Release: February 10, 2014*

### **7.3**

### **http://schemas.microsoft.com/office/Access/2010/11/Server/WebServices/Ac cessServerInternalService/ Schema**

```
<?xml version="1.0"?>
<xs:schema 
xmlns:tns2="http://schemas.microsoft.com/office/Access/2010/11/Server/WebServices/AccessServe
rInternalService/" elementFormDefault="qualified" 
targetNamespace="http://schemas.microsoft.com/office/Access/2010/11/Server/WebServices/Access
ServerInternalService/" xmlns:xs="http://www.w3.org/2001/XMLSchema">
  <xs:import namespace="http://microsoft.com/wsdl/types/"/>
  <xs:element name="GetHealthScore">
     <xs:complexType/>
   </xs:element>
  <xs:element name="GetHealthScoreResponse">
     <xs:complexType>
       <xs:sequence>
         <xs:element minOccurs="0" maxOccurs="1" name="GetHealthScoreResult" 
type="tns2:CommandResult"/>
       </xs:sequence>
     </xs:complexType>
   </xs:element>
   <xs:complexType name="CommandResult">
     <xs:sequence>
       <xs:element minOccurs="0" maxOccurs="1" name="TransientEditSessionToken" 
type="xs:string"/>
       <xs:element minOccurs="1" maxOccurs="1" name="StateId" type="xs:int"/>
       <xs:element minOccurs="0" maxOccurs="1" name="SpreadsheetData" type="xs:string"/>
       <xs:element minOccurs="0" maxOccurs="1" name="HealthInformation" 
type="tns2:ServerHealthInformation"/>
       <xs:element minOccurs="1" maxOccurs="1" name="EditSessionIsDirty" type="xs:boolean"/>
       <xs:element minOccurs="1" maxOccurs="1" name="EditSessionHasMultipleCollaborationUsers" 
type="xs:boolean"/>
       <xs:element minOccurs="0" maxOccurs="1" name="RequestId" type="xs:string"/>
     </xs:sequence>
   </xs:complexType>
   <xs:complexType name="ServerHealthInformation">
     <xs:sequence>
       <xs:element minOccurs="1" maxOccurs="1" name="StateFlags" 
type="tns2:ServerStateFlags"/>
      <xs:element minOccurs="1" maxOccurs="1" name="HealthScore" type="xs:float"/>
     </xs:sequence>
   </xs:complexType>
   <xs:simpleType name="ServerStateFlags">
     <xs:list>
       <xs:simpleType>
         <xs:restriction base="xs:string">
          <xs:enumeration value="ShuttingDown"/>
        </xs:restriction>
       </xs:simpleType>
    \langle xs:list\rangle </xs:simpleType>
   <xs:element name="OpenSession">
     <xs:complexType>
       <xs:sequence>
        <xs:element minOccurs="0" maxOccurs="1" name="parameter" 
type="tns2:CommandParameter"/>
        <xs:element minOccurs="0" maxOccurs="1" name="cultureParameter" 
type="tns2:CultureCommandParameter"/>
```
*[MS-ADR] — v20140204 Access Services Data Run Time Protocol* 

*Copyright © 2014 Microsoft Corporation.* 

*Release: February 10, 2014*

```
 <xs:element xmlns:q2="http://microsoft.com/wsdl/types/" minOccurs="1" maxOccurs="1" 
name="userCookieId" type="q2:guid"/>
       </xs:sequence>
     </xs:complexType>
   </xs:element>
   <xs:complexType name="CommandParameter">
     <xs:sequence>
       <xs:element minOccurs="0" maxOccurs="1" name="WorkbookId" type="xs:string"/>
       <xs:element minOccurs="1" maxOccurs="1" name="StateId" type="xs:int"/>
       <xs:element minOccurs="0" maxOccurs="1" name="WorkOnBehalfRequest" 
type="tns2:WorkOnBehalf"/>
       <xs:element minOccurs="0" maxOccurs="1" name="ProtocolClientId" type="xs:string"/>
       <xs:element minOccurs="0" maxOccurs="1" name="UserFriendlyDisplayName" 
type="xs:string"/>
       <xs:element minOccurs="0" maxOccurs="1" name="Zone" type="xs:string"/>
       <xs:element minOccurs="0" maxOccurs="1" name="AppPrincipalIdentifier" 
type="xs:string"/>
       <xs:element xmlns:q2="http://microsoft.com/wsdl/types/" minOccurs="1" maxOccurs="1" 
name="RequestSiteId" type="q2:guid"/>
       <xs:element xmlns:q2="http://microsoft.com/wsdl/types/" minOccurs="1" maxOccurs="1" 
name="CorrelationId" type="q2:guid"/>
      <xs:element minOccurs="0" maxOccurs="1" name="RequestId" type="xs:string"/>
      <\!\!\mathrm{xs:element\,\,minOccurs="1" \,\,maxOccurs="1" \,\,name="CompleteResponseTimeout" \,\,type="xs:int" /\!> </xs:sequence>
   </xs:complexType>
   <xs:complexType name="WorkOnBehalf">
     <xs:sequence>
       <xs:element minOccurs="0" maxOccurs="1" name="UserName" type="xs:string"/>
       <xs:element minOccurs="0" maxOccurs="1" name="UserSid" type="xs:string"/>
      <xs:element minOccurs="0" maxOccurs="1" name="UserToken" type="xs:base64Binary"/>
       <xs:element minOccurs="1" maxOccurs="1" name="UserTokenTtl" type="xs:int"/>
     </xs:sequence>
   </xs:complexType>
   <xs:complexType name="CultureCommandParameter">
     <xs:sequence>
       <xs:element minOccurs="0" maxOccurs="1" name="UICultureName" type="xs:string"/>
       <xs:element minOccurs="0" maxOccurs="1" name="DataCultureName" type="xs:string"/>
       <xs:element minOccurs="0" maxOccurs="1" name="SharePointDataCultureName" 
type="xs:string"/>
      <xs:element minOccurs="0" maxOccurs="1" name="TimeZoneSerialization" type="xs:string"/>
     </xs:sequence>
   </xs:complexType>
   <xs:element name="OpenSessionResponse">
     <xs:complexType>
       <xs:sequence>
        <xs:element minOccurs="0" maxOccurs="1" name="OpenSessionResult" 
type="tns2:CommandResult"/>
         <xs:element minOccurs="0" maxOccurs="1" name="sessionId" type="xs:string"/>
       </xs:sequence>
     </xs:complexType>
   </xs:element>
   <xs:element name="CloseSession">
     <xs:complexType>
       <xs:sequence>
        <xs:element minOccurs="0" maxOccurs="1" name="parameter" 
type="tns2:CommandParameter"/>
         <xs:element xmlns:q2="http://microsoft.com/wsdl/types/" minOccurs="1" maxOccurs="1" 
name="userCookieId" type="q2:guid"/>
       </xs:sequence>
     </xs:complexType>
```
*Copyright © 2014 Microsoft Corporation.* 

```
 </xs:element>
  <xs:element name="CloseSessionResponse">
     <xs:complexType>
       <xs:sequence>
         <xs:element minOccurs="0" maxOccurs="1" name="CloseSessionResult" 
type="tns2:CommandResult"/>
       </xs:sequence>
     </xs:complexType>
   </xs:element>
   <xs:element name="KeepAlive">
     <xs:complexType>
       <xs:sequence>
         <xs:element minOccurs="0" maxOccurs="1" name="parameter" 
type="tns2:CommandParameter"/>
        <xs:element xmlns:q2="http://microsoft.com/wsdl/types/" minOccurs="1" maxOccurs="1" 
name="userCookieId" type="q2:guid"/>
       </xs:sequence>
     </xs:complexType>
  </xs:element>
  <xs:element name="KeepAliveResponse">
     <xs:complexType>
       <xs:sequence>
         <xs:element minOccurs="0" maxOccurs="1" name="KeepAliveResult" 
type="tns2:CommandResult"/>
      </xs:sequence>
     </xs:complexType>
   </xs:element>
   <xs:element name="GetObjectSchema">
     <xs:complexType>
       <xs:sequence>
         <xs:element minOccurs="0" maxOccurs="1" name="parameter" 
type="tns2:CommandParameter"/>
         <xs:element minOccurs="0" maxOccurs="1" name="requestContext" 
type="tns2:RequestContext"/>
         <xs:element minOccurs="0" maxOccurs="1" name="source" type="xs:string"/>
         <xs:element xmlns:q2="http://microsoft.com/wsdl/types/" minOccurs="1" maxOccurs="1" 
name="userCookieId" type="q2:guid"/>
      </xs:sequence>
     </xs:complexType>
  </xs:element>
  <xs:complexType name="RequestContext">
     <xs:sequence>
       <xs:element minOccurs="0" maxOccurs="1" name="Url" type="xs:string"/>
     </xs:sequence>
   </xs:complexType>
   <xs:element name="GetObjectSchemaResponse">
     <xs:complexType>
       <xs:sequence>
        <xs:element minOccurs="0" maxOccurs="1" name="GetObjectSchemaResult" 
type="tns2:CommandResult"/>
         <xs:element minOccurs="0" maxOccurs="1" name="fieldSchemas" 
type="tns2:ArrayOfFieldSchema"/>
       </xs:sequence>
     </xs:complexType>
   </xs:element>
   <xs:complexType name="ArrayOfFieldSchema">
     <xs:sequence>
       <xs:element minOccurs="0" maxOccurs="unbounded" name="FieldSchema" nillable="true" 
type="tns2:FieldSchema"/>
     </xs:sequence>
```
*Copyright © 2014 Microsoft Corporation.*
```
 </xs:complexType>
   <xs:complexType name="FieldSchema">
     <xs:sequence>
      <xs:element minOccurs="0" maxOccurs="1" name="ColumnName" type="xs:string"/>
       <xs:element minOccurs="0" maxOccurs="1" name="DataType" type="xs:string"/>
       <xs:element minOccurs="0" maxOccurs="1" name="DefaultValue" type="xs:string"/>
       <xs:element minOccurs="1" maxOccurs="1" name="IsKey" type="xs:boolean"/>
       <xs:element minOccurs="1" maxOccurs="1" name="Required" type="xs:boolean"/>
       <xs:element minOccurs="1" maxOccurs="1" name="ReadOnly" type="xs:boolean"/>
       <xs:element minOccurs="1" maxOccurs="1" name="MaxLength" type="xs:int"/>
       <xs:element minOccurs="0" maxOccurs="1" name="DefaultExpression" 
type="tns2:Expression"/>
       <xs:element minOccurs="0" maxOccurs="1" name="ValidationScript" type="xs:string"/>
       <xs:element minOccurs="0" maxOccurs="1" name="ValidationMessage" 
type="tns2:ClientMessage"/>
       <xs:element minOccurs="1" maxOccurs="1" name="KeyIndex" type="xs:int"/>
       <xs:element minOccurs="0" maxOccurs="1" name="SourceObject" type="xs:string"/>
       <xs:element minOccurs="0" maxOccurs="1" name="DependentFields" type="tns2:ArrayOfInt"/>
       <xs:element minOccurs="1" maxOccurs="1" name="AllowMultipleValues" type="xs:boolean"/>
       <xs:element minOccurs="0" maxOccurs="1" name="FormatString" type="xs:string"/>
       <xs:element minOccurs="0" maxOccurs="1" name="CurrencySymbol" type="xs:string"/>
       <xs:element minOccurs="1" maxOccurs="1" name="DecimalPlaces" type="xs:int"/>
       <xs:element minOccurs="0" maxOccurs="1" name="TextType" type="xs:string"/>
       <xs:element minOccurs="1" maxOccurs="1" name="IsTableQueryLookup" type="xs:boolean"/>
       <xs:element minOccurs="0" maxOccurs="1" name="LookupSource" type="xs:string"/>
       <xs:element minOccurs="0" maxOccurs="1" name="LookupBoundField" type="xs:string"/>
       <xs:element minOccurs="0" maxOccurs="1" name="LookupDisplayField" type="xs:string"/>
       <xs:element minOccurs="0" maxOccurs="1" name="LookupSortType" type="xs:string"/>
      <xs:element minOccurs="0" maxOccurs="1" name="LookupValueList" type="xs:string"/>
       <xs:element minOccurs="0" maxOccurs="1" name="DataSource" type="xs:string"/>
     </xs:sequence>
   </xs:complexType>
   <xs:complexType name="Expression">
     <xs:sequence>
      <xs:element minOccurs="0" maxOccurs="1" name="ExpressionScript" type="xs:string"/>
       <xs:element minOccurs="0" maxOccurs="1" name="ReferencesFunction" type="xs:string"/>
      <xs:element minOccurs="0" maxOccurs="1" name="Properties" type="tns2:ArrayOfAnyType"/>
      <xs:element minOccurs="1" maxOccurs="1" name="ServerExpression" type="xs:boolean"/>
      <xs:element minOccurs="0" maxOccurs="1" name="OriginalExpression" type="xs:string"/>
     </xs:sequence>
   </xs:complexType>
   <xs:complexType name="ArrayOfAnyType">
     <xs:sequence>
       <xs:element minOccurs="0" maxOccurs="unbounded" name="anyType" nillable="true"/>
     </xs:sequence>
   </xs:complexType>
   <xs:complexType name="ClientMessage">
     <xs:sequence>
      <xs:element minOccurs="1" maxOccurs="1" name="MessageID" type="tns2:ClientMessageID"/>
       <xs:element minOccurs="0" maxOccurs="1" name="Context" type="tns2:ArrayOfAnyType"/>
     </xs:sequence>
   </xs:complexType>
   <xs:simpleType name="ClientMessageID">
     <xs:restriction base="xs:string">
       <xs:enumeration value="None"/>
       <xs:enumeration value="PassthroughMessage"/>
       <xs:enumeration value="WebServiceUnavailableMessage"/>
      <xs:enumeration value="WebServiceCanceledMessage"/>
       <xs:enumeration value="DataMacroStopWaiting"/>
```
*Copyright © 2014 Microsoft Corporation.* 

*Release: February 10, 2014*

```
 <xs:enumeration value="GenericError"/>
 <xs:enumeration value="NotifyRecordUpdated"/>
 <xs:enumeration value="NotifyRecordsDeleted"/>
 <xs:enumeration value="NotifyCannotDelete"/>
 <xs:enumeration value="NotifyCannotSave"/>
 <xs:enumeration value="NotifyCannotSaveDescription"/>
 <xs:enumeration value="SubFormNestingLimitExceededError"/>
 <xs:enumeration value="DivisionByZero"/>
 <xs:enumeration value="TypeMismatch"/>
 <xs:enumeration value="NoCurrentRecord"/>
 <xs:enumeration value="RecordNotUpdatable"/>
 <xs:enumeration value="WhereConditionTooLong"/>
 <xs:enumeration value="InvalidArgument"/>
 <xs:enumeration value="InvalidContainerControlName"/>
 <xs:enumeration value="ActionArgumentNotFound"/>
 <xs:enumeration value="FormCannotClose"/>
 <xs:enumeration value="AttachmentMustSave"/>
 <xs:enumeration value="InvalidExpression"/>
 <xs:enumeration value="AttachmentUploadSucceed"/>
 <xs:enumeration value="AttachmentDeleted"/>
 <xs:enumeration value="FormOrReportNotBound"/>
 <xs:enumeration value="InvalidPropertyOrMethod"/>
 <xs:enumeration value="InvalidUrl"/>
 <xs:enumeration value="UserInterfaceMacroLoadFailure"/>
 <xs:enumeration value="CannotFindMacroObject"/>
 <xs:enumeration value="CannotGoToSpecifiedRecord"/>
 <xs:enumeration value="InvalidConditionExpression"/>
 <xs:enumeration value="CannotGoToSubformOrTabpage"/>
 <xs:enumeration value="InvalidControl"/>
 <xs:enumeration value="CannotFocusOnControl"/>
 <xs:enumeration value="InvalidControlValue"/>
 <xs:enumeration value="NoControlName"/>
 <xs:enumeration value="CannotFindErrorHandlingMacro"/>
 <xs:enumeration value="InvalidSetPropertyControl"/>
 <xs:enumeration value="LocalVarNameNotSpecified"/>
 <xs:enumeration value="LocalVarExpressionNotSpecified"/>
 <xs:enumeration value="LocalVariableNameInvalid"/>
 <xs:enumeration value="TempVarNameNotSpecified"/>
 <xs:enumeration value="TempVariableNameInvalid"/>
 <xs:enumeration value="CommandNotAvailable"/>
 <xs:enumeration value="ExpressionErrorCannotSet"/>
 <xs:enumeration value="TooManyRunMacros"/>
 <xs:enumeration value="InvalidBrowseToPathArgument"/>
 <xs:enumeration value="InvalidObjectReference"/>
 <xs:enumeration value="FormNotFoundRep"/>
 <xs:enumeration value="ControlDoesNotSupportRequery"/>
 <xs:enumeration value="ReadOnlyNote"/>
 <xs:enumeration value="TooMuchParameterData"/>
 <xs:enumeration value="OperationNotSupportedOnSubReports"/>
 <xs:enumeration value="InvalidPropertyValue"/>
 <xs:enumeration value="AutocompleteWaitingForValidationMessage"/>
 <xs:enumeration value="AutocompleteInvalidDataMessage"/>
 <xs:enumeration value="TooManyTermsInFilter"/>
 <xs:enumeration value="InvalidValueForFieldMessage"/>
 <xs:enumeration value="InvalidValueForControlMessage"/>
 <xs:enumeration value="ImageUploadFailureNotificationMessage"/>
 <xs:enumeration value="NoResultsFromFilter"/>
 <xs:enumeration value="ErrorRetrievingDataForComboBoxMessage"/>
 <xs:enumeration value="ExpressionImplicitConversionInvalid"/>
```
*Copyright © 2014 Microsoft Corporation.* 

*Release: February 10, 2014*

```
 <xs:enumeration value="InvalidSetPropertyInViewMode"/>
       <xs:enumeration value="ErrorRetrievingDataForAutoSum"/>
       <xs:enumeration value="ExpressionImplicitConversionFailed"/>
       <xs:enumeration value="ExpressionArithmeticBadDataType"/>
       <xs:enumeration value="ExpressionOverflow"/>
       <xs:enumeration value="ExpressionDivisionByZero"/>
       <xs:enumeration value="ExpressionSqrtNegativeArgument"/>
       <xs:enumeration value="ExpressionLeftRightNegativeArgument"/>
       <xs:enumeration value="ExpressionSubstringNullFirstArgument"/>
       <xs:enumeration value="ExpressionSubstringInvalidThirdArgument"/>
       <xs:enumeration value="ExpressionDatePartUsedOnTime"/>
       <xs:enumeration value="ExpressionTimePartUsedOnDate"/>
       <xs:enumeration value="ExpressionIIfNullFirstArgument"/>
       <xs:enumeration value="InvalidControlReferenceError"/>
       <xs:enumeration value="RequiredFieldIsEmpty"/>
       <xs:enumeration value="InvalidDateValue"/>
       <xs:enumeration value="InvalidNumberValue"/>
       <xs:enumeration value="InvalidSetPropertyValue"/>
       <xs:enumeration value="ValueExceedsMaximumLength"/>
       <xs:enumeration value="InvalidChangeViewTable"/>
       <xs:enumeration value="MaxNumberOfPopupsReached"/>
       <xs:enumeration value="NoServerReferenceFoundInWhereConditionError"/>
       <xs:enumeration value="ExpressionIllegalDateTime"/>
       <xs:enumeration value="LoadingMessage"/>
       <xs:enumeration value="ExpressionCircularReference"/>
       <xs:enumeration value="NoBoundValueForDisplayText"/>
       <xs:enumeration value="InvalidControlsAreNotUpdatable"/>
       <xs:enumeration value="UserLogonNameDeprecated"/>
     </xs:restriction>
   </xs:simpleType>
   <xs:complexType name="ArrayOfInt">
     <xs:sequence>
       <xs:element minOccurs="0" maxOccurs="unbounded" name="int" type="xs:int"/>
    \langle xs:sequence \rangle </xs:complexType>
   <xs:element name="GetFormDefinitionAndRecordSet">
     <xs:complexType>
       <xs:sequence>
        <xs:element minOccurs="0" maxOccurs="1" name="parameter" 
type="tns2:CommandParameter"/>
         <xs:element minOccurs="0" maxOccurs="1" name="requestContext" 
type="tns2:RequestContext"/>
         <xs:element minOccurs="0" maxOccurs="1" name="container" type="xs:string"/>
         <xs:element minOccurs="0" maxOccurs="1" name="formName" type="xs:string"/>
         <xs:element minOccurs="0" maxOccurs="1" name="restriction" type="xs:string"/>
         <xs:element minOccurs="0" maxOccurs="1" name="sortExpression" type="xs:string"/>
         <xs:element minOccurs="0" maxOccurs="1" name="parameterValues" 
type="tns2:ArrayOfParameterValue"/>
         <xs:element xmlns:q2="http://microsoft.com/wsdl/types/" minOccurs="1" maxOccurs="1" 
name="userCookieId" type="q2:guid"/>
       </xs:sequence>
     </xs:complexType>
   </xs:element>
   <xs:complexType name="ArrayOfParameterValue">
     <xs:sequence>
       <xs:element minOccurs="0" maxOccurs="unbounded" name="ParameterValue" nillable="true" 
type="tns2:ParameterValue"/>
     </xs:sequence>
   </xs:complexType>
```
*Copyright © 2014 Microsoft Corporation.* 

*Release: February 10, 2014*

```
 <xs:complexType name="ParameterValue">
     <xs:sequence>
       <xs:element minOccurs="0" maxOccurs="1" name="Name" type="xs:string"/>
       <xs:element minOccurs="0" maxOccurs="1" name="Value"/>
       <xs:element minOccurs="1" maxOccurs="1" name="IsDate" type="xs:boolean"/>
     </xs:sequence>
   </xs:complexType>
   <xs:complexType name="SharedDataBaseInfo">
     <xs:sequence>
       <xs:element minOccurs="0" maxOccurs="1" name="SessionId" type="xs:string"/>
       <xs:element minOccurs="0" maxOccurs="1" name="SelectCommand" type="xs:string"/>
       <xs:element minOccurs="0" maxOccurs="1" name="ParameterValues" 
type="tns2:ArrayOfParameterValue"/>
       <xs:element minOccurs="0" maxOccurs="1" name="OriginalCommand" type="xs:string"/>
       <xs:element minOccurs="0" maxOccurs="1" name="AggregateExpressions" 
type="tns2:ArrayOfString"/>
      <xs:element minOccurs="0" maxOccurs="1" name="AggregateFormatInfos" 
type="tns2:ArrayOfArrayOfFormatInfo"/>
      <xs:element minOccurs="0" maxOccurs="1" name="Restriction" type="xs:string"/>
       <xs:element minOccurs="0" maxOccurs="1" name="Ordering" type="xs:string"/>
       <xs:element minOccurs="1" maxOccurs="1" name="AllowEdits" type="xs:boolean"/>
       <xs:element minOccurs="1" maxOccurs="1" name="AllowAdditions" type="xs:boolean"/>
       <xs:element minOccurs="1" maxOccurs="1" name="AllowDeletions" type="xs:boolean"/>
       <xs:element minOccurs="1" maxOccurs="1" name="DataEntry" type="xs:boolean"/>
       <xs:element minOccurs="0" maxOccurs="1" name="FieldNames" type="tns2:ArrayOfString"/>
       <xs:element minOccurs="0" maxOccurs="1" name="FormatInfos" 
type="tns2:ArrayOfArrayOfFormatInfo"/>
       <xs:element minOccurs="1" maxOccurs="1" name="DataLevelFormat" type="xs:boolean"/>
       <xs:element minOccurs="1" maxOccurs="1" name="ShowHeaders" type="xs:boolean"/>
       <xs:element minOccurs="0" maxOccurs="1" name="InitialPage" type="xs:string"/>
       <xs:element minOccurs="1" maxOccurs="1" name="FetchSchema" type="xs:boolean"/>
       <xs:element minOccurs="1" maxOccurs="1" name="FetchKeyFields" type="xs:boolean"/>
       <xs:element minOccurs="1" maxOccurs="1" name="FetchDisplayFields" type="xs:boolean"/>
       <xs:element minOccurs="1" maxOccurs="1" name="DoNotPrefetchImages" type="xs:boolean"/>
      <xs:element minOccurs="0" maxOccurs="1" name="AutoSumFields" 
type="tns2:ArrayOfString"/>
      <xs:element minOccurs="0" maxOccurs="1" name="AutoSumFunctions" 
type="tns2:ArrayOfString"/>
    </xs:sequence>
  </xs:complexType>
   <xs:complexType name="ArrayOfString">
     <xs:sequence>
       <xs:element minOccurs="0" maxOccurs="unbounded" name="string" nillable="true" 
type="xs:string"/>
     </xs:sequence>
   </xs:complexType>
  <xs:complexType name="ArrayOfArrayOfFormatInfo">
     <xs:sequence>
       <xs:element minOccurs="0" maxOccurs="unbounded" name="ArrayOfFormatInfo" 
nillable="true" type="tns2:ArrayOfFormatInfo"/>
     </xs:sequence>
   </xs:complexType>
   <xs:complexType name="ArrayOfFormatInfo">
     <xs:sequence>
      <xs:element minOccurs="0" maxOccurs="unbounded" name="FormatInfo" nillable="true" 
type="tns2:FormatInfo"/>
     </xs:sequence>
   </xs:complexType>
   <xs:complexType name="FormatInfo">
     <xs:sequence>
```
*Copyright © 2014 Microsoft Corporation.* 

```
 <xs:element minOccurs="0" maxOccurs="1" name="Format" type="xs:string"/>
       <xs:element minOccurs="0" maxOccurs="1" name="Currency" type="xs:string"/>
       <xs:element minOccurs="1" maxOccurs="1" name="Precision" type="xs:int"/>
     </xs:sequence>
   </xs:complexType>
   <xs:complexType name="Recordset">
     <xs:sequence>
      <xs:element minOccurs="0" maxOccurs="1" name="Values" 
type="tns2:ArrayOfArrayOfAnyType"/>
      <xs:element minOccurs="0" maxOccurs="1" name="RecordStatuses" 
type="tns2:ArrayOfRecordStatus"/>
       <xs:element minOccurs="0" maxOccurs="1" name="AggregateValues" 
type="tns2:ArrayOfAnyType"/>
       <xs:element minOccurs="0" maxOccurs="1" name="Localized" 
type="tns2:ArrayOfArrayOfArrayOfString"/>
      <xs:element minOccurs="0" maxOccurs="1" name="AggregateLocalized" 
type="tns2:ArrayOfArrayOfString"/>
       <xs:element minOccurs="0" maxOccurs="1" name="Paging" type="tns2:PagingInfo"/>
      <xs:element minOccurs="0" maxOccurs="1" name="DataMacroInstanceIds" 
type="tns2:ArrayOfString"/>
      <xs:element minOccurs="0" maxOccurs="1" name="Fields" type="tns2:ArrayOfFieldSchema"/>
       <xs:element minOccurs="0" maxOccurs="1" name="FormatInfos" 
type="tns2:ArrayOfArrayOfFormatInfo"/>
       <xs:element minOccurs="0" maxOccurs="1" name="RelatedFieldInfos" 
type="tns2:ArrayOfFieldSchema"/>
       <xs:element minOccurs="1" maxOccurs="1" name="IsAnonymous" type="xs:boolean"/>
       <xs:element minOccurs="1" maxOccurs="1" name="AnonymousCanRead" type="xs:boolean"/>
       <xs:element minOccurs="1" maxOccurs="1" name="AnonymousCanInsert" type="xs:boolean"/>
      <xs:element minOccurs="0" maxOccurs="1" name="AutoSumValues" 
type="tns2:ArrayOfAnyType"/>
       <xs:element minOccurs="0" maxOccurs="1" name="CurrentUserPermissions" 
type="tns2:CurrentUserPermissions"/>
     </xs:sequence>
  </xs:complexType>
  <xs:complexType name="ArrayOfArrayOfAnyType">
     <xs:sequence>
       <xs:element minOccurs="0" maxOccurs="unbounded" name="ArrayOfAnyType" nillable="true" 
type="tns2:ArrayOfAnyType"/>
    </xs:sequence>
   </xs:complexType>
   <xs:complexType name="ArrayOfRecordStatus">
     <xs:sequence>
      <xs:element minOccurs="0" maxOccurs="unbounded" name="RecordStatus" 
type="tns2:RecordStatus"/>
     </xs:sequence>
   </xs:complexType>
   <xs:simpleType name="RecordStatus">
     <xs:restriction base="xs:string">
      <xs:enumeration value="Normal"/>
      <xs:enumeration value="Deleted"/>
      <xs:enumeration value="Error"/>
       <xs:enumeration value="Fixup"/>
     </xs:restriction>
   </xs:simpleType>
   <xs:complexType name="ArrayOfArrayOfArrayOfString">
     <xs:sequence>
       <xs:element minOccurs="0" maxOccurs="unbounded" name="ArrayOfArrayOfString" 
nillable="true" type="tns2:ArrayOfArrayOfString"/>
     </xs:sequence>
   </xs:complexType>
```
*Copyright © 2014 Microsoft Corporation.* 

*Release: February 10, 2014*

```
 <xs:complexType name="ArrayOfArrayOfString">
     <xs:sequence>
      <xs:element minOccurs="0" maxOccurs="unbounded" name="ArrayOfString" nillable="true" 
type="tns2:ArrayOfString"/>
     </xs:sequence>
  </xs:complexType>
  <xs:complexType name="PagingInfo">
     <xs:sequence>
       <xs:element minOccurs="1" maxOccurs="1" name="FirstRow" type="xs:int"/>
      <xs:element minOccurs="1" maxOccurs="1" name="RowKey" type="xs:int"/>
       <xs:element minOccurs="1" maxOccurs="1" name="PageSize" type="xs:int"/>
       <xs:element minOccurs="0" maxOccurs="1" name="Moniker" type="xs:string"/>
       <xs:element minOccurs="1" maxOccurs="1" name="UseCache" type="xs:boolean"/>
       <xs:element minOccurs="1" maxOccurs="1" name="CacheCommands" 
type="tns2:CacheCommands"/>
       <xs:element minOccurs="0" maxOccurs="1" name="SortExpression" type="xs:string"/>
       <xs:element minOccurs="0" maxOccurs="1" name="Filter" type="tns2:FilterInfo"/>
       <xs:element minOccurs="1" maxOccurs="1" name="TotalRows" type="xs:int"/>
       <xs:element minOccurs="1" maxOccurs="1" name="RetrieveExactRowCount" 
type="xs:boolean"/>
       <xs:element minOccurs="0" maxOccurs="1" name="SessionId" type="xs:string"/>
     </xs:sequence>
   </xs:complexType>
   <xs:simpleType name="CacheCommands">
     <xs:list>
       <xs:simpleType>
         <xs:restriction base="xs:string">
           <xs:enumeration value="RefreshData"/>
           <xs:enumeration value="ApplyFilter"/>
          <xs:enumeration value="ClearFilter"/>
           <xs:enumeration value="ApplySort"/>
           <xs:enumeration value="RetrieveImage"/>
         </xs:restriction>
      </xs:simpleType>
     </xs:list>
   </xs:simpleType>
   <xs:complexType name="FilterInfo">
     <xs:sequence>
       <xs:element minOccurs="0" maxOccurs="1" name="Expression" type="xs:string"/>
       <xs:element minOccurs="0" maxOccurs="1" name="Text" type="xs:string"/>
      <xs:element minOccurs="0" maxOccurs="1" name="Fields" type="tns2:FieldList"/>
       <xs:element minOccurs="0" maxOccurs="1" name="Culture" type="xs:string"/>
     </xs:sequence>
   </xs:complexType>
   <xs:complexType name="FieldList">
     <xs:sequence>
       <xs:element minOccurs="0" maxOccurs="unbounded" name="Field" type="xs:string"/>
     </xs:sequence>
   </xs:complexType>
   <xs:complexType name="CurrentUserPermissions">
     <xs:sequence>
       <xs:element minOccurs="1" maxOccurs="1" name="Read" type="xs:boolean"/>
       <xs:element minOccurs="1" maxOccurs="1" name="Write" type="xs:boolean"/>
       <xs:element minOccurs="1" maxOccurs="1" name="Author" type="xs:boolean"/>
      <xs:element minOccurs="1" maxOccurs="1" name="IsAuthenticated" type="xs:boolean"/>
     </xs:sequence>
   </xs:complexType>
   <xs:element name="GetFormDefinitionAndRecordSetResponse">
    <xs:complexType>
```
*Copyright © 2014 Microsoft Corporation.* 

*Release: February 10, 2014*

```
 <xs:sequence>
         <xs:element minOccurs="0" maxOccurs="1" name="GetFormDefinitionAndRecordSetResult" 
type="tns2:CommandResult"/>
         <xs:element minOccurs="0" maxOccurs="1" name="recordset" type="tns2:Recordset"/>
         <xs:element minOccurs="0" maxOccurs="1" name="formDefinition" type="xs:string"/>
         <xs:element minOccurs="0" maxOccurs="1" name="sharedDatabaseInfo" 
type="tns2:SharedDataBaseInfo"/>
       </xs:sequence>
     </xs:complexType>
   </xs:element>
   <xs:element name="OpenResultSet">
     <xs:complexType>
       <xs:sequence>
        <xs:element minOccurs="0" maxOccurs="1" name="parameter" 
type="tns2:CommandParameter"/>
         <xs:element minOccurs="0" maxOccurs="1" name="fields" type="tns2:FieldList"/>
         <xs:element minOccurs="0" maxOccurs="1" name="container" type="xs:string"/>
         <xs:element minOccurs="0" maxOccurs="1" name="restriction" type="xs:string"/>
         <xs:element minOccurs="0" maxOccurs="1" name="queryParameters" 
type="tns2:ArrayOfKeyValuePair"/>
         <xs:element minOccurs="0" maxOccurs="1" name="sortExpression" type="xs:string"/>
         <xs:element minOccurs="0" maxOccurs="1" name="filter" type="tns2:FilterInfo"/>
         <xs:element minOccurs="0" maxOccurs="1" name="source" type="xs:string"/>
         <xs:element minOccurs="1" maxOccurs="1" name="startRowIndex" type="xs:int"/>
         <xs:element minOccurs="1" maxOccurs="1" name="maximumRows" type="xs:int"/>
         <xs:element minOccurs="1" maxOccurs="1" name="autoResync" type="xs:boolean"/>
         <xs:element minOccurs="1" maxOccurs="1" name="retrieveExactRowCount" 
type="xs:boolean"/>
         <xs:element xmlns:q2="http://microsoft.com/wsdl/types/" minOccurs="1" maxOccurs="1" 
name="userCookieId" type="q2:guid"/>
       </xs:sequence>
     </xs:complexType>
   </xs:element>
  <xs:complexType name="ArrayOfKeyValuePair">
     <xs:sequence>
       <xs:element minOccurs="0" maxOccurs="unbounded" name="KeyValuePair" 
type="tns2:KeyValuePair"/>
    \langle xs:sequence \rangle </xs:complexType>
   <xs:complexType name="KeyValuePair">
     <xs:sequence>
       <xs:element minOccurs="0" maxOccurs="1" name="Key"/>
       <xs:element minOccurs="1" maxOccurs="1" name="Value" nillable="true"/>
     </xs:sequence>
   </xs:complexType>
   <xs:element name="OpenResultSetResponse">
     <xs:complexType>
       <xs:sequence>
        <xs:element minOccurs="0" maxOccurs="1" name="OpenResultSetResult" 
type="tns2:CommandResult"/>
         <xs:element minOccurs="0" maxOccurs="1" name="tableXml" type="xs:string"/>
         <xs:element minOccurs="1" maxOccurs="1" name="totalRowCount" type="xs:int"/>
       </xs:sequence>
     </xs:complexType>
   </xs:element>
   <xs:element name="GetData">
     <xs:complexType>
       <xs:sequence>
         <xs:element minOccurs="0" maxOccurs="1" name="parameter" 
type="tns2:CommandParameter"/>
```
*Copyright © 2014 Microsoft Corporation.* 

*Release: February 10, 2014*

```
 <xs:element minOccurs="0" maxOccurs="1" name="source" type="xs:string"/>
         <xs:element minOccurs="1" maxOccurs="1" name="startRowIndex" type="xs:int"/>
         <xs:element minOccurs="1" maxOccurs="1" name="rowKey" type="xs:int"/>
         <xs:element minOccurs="1" maxOccurs="1" name="maximumRows" type="xs:int"/>
         <xs:element minOccurs="1" maxOccurs="1" name="cacheCommands" 
type="tns2:CacheCommands"/>
         <xs:element minOccurs="0" maxOccurs="1" name="sortExpression" type="xs:string"/>
         <xs:element minOccurs="0" maxOccurs="1" name="filter" type="tns2:FilterInfo"/>
         <xs:element xmlns:q2="http://microsoft.com/wsdl/types/" minOccurs="1" maxOccurs="1" 
name="userCookieId" type="q2:guid"/>
       </xs:sequence>
     </xs:complexType>
   </xs:element>
   <xs:element name="GetDataResponse">
     <xs:complexType>
       <xs:sequence>
         <xs:element minOccurs="0" maxOccurs="1" name="GetDataResult" 
type="tns2:CommandResult"/>
         <xs:element minOccurs="0" maxOccurs="1" name="tableXml" type="xs:string"/>
         <xs:element minOccurs="0" maxOccurs="1" name="aggregateValues" 
type="tns2:ArrayOfAnyType"/>
        <xs:element minOccurs="1" maxOccurs="1" name="totalRowCount" type="xs:int"/>
       </xs:sequence>
     </xs:complexType>
   </xs:element>
  <xs:element name="InsertData">
     <xs:complexType>
       <xs:sequence>
         <xs:element minOccurs="0" maxOccurs="1" name="parameter" 
type="tns2:CommandParameter"/>
         <xs:element minOccurs="0" maxOccurs="1" name="source" type="xs:string"/>
        <xs:element minOccurs="0" maxOccurs="1" name="values" 
type="tns2:ArrayOfArrayOfKeyValuePair"/>
        <xs:element xmlns:q2="http://microsoft.com/wsdl/types/" minOccurs="1" maxOccurs="1" 
name="userCookieId" type="q2:guid"/>
       </xs:sequence>
    </xs:complexType>
  </xs:element>
   <xs:complexType name="ArrayOfArrayOfKeyValuePair">
     <xs:sequence>
       <xs:element minOccurs="0" maxOccurs="unbounded" name="ArrayOfKeyValuePair" 
nillable="true" type="tns2:ArrayOfKeyValuePair"/>
     </xs:sequence>
   </xs:complexType>
  <xs:element name="InsertDataResponse">
     <xs:complexType>
      <xs:sequence>
        <xs:element minOccurs="0" maxOccurs="1" name="InsertDataResult" 
type="tns2:CommandResult"/>
         <xs:element minOccurs="0" maxOccurs="1" name="insertedRowsXml" type="xs:string"/>
       </xs:sequence>
     </xs:complexType>
   </xs:element>
   <xs:element name="UpdateData">
     <xs:complexType>
       <xs:sequence>
         <xs:element minOccurs="0" maxOccurs="1" name="parameter" 
type="tns2:CommandParameter"/>
         <xs:element minOccurs="0" maxOccurs="1" name="source" type="xs:string"/>
         <xs:element minOccurs="0" maxOccurs="1" name="keys" type="tns2:ArrayOfKeyValuePair"/>
```
*Copyright © 2014 Microsoft Corporation.* 

*Release: February 10, 2014*

```
 <xs:element minOccurs="0" maxOccurs="1" name="values" 
type="tns2:ArrayOfKeyValuePair"/>
         <xs:element minOccurs="0" maxOccurs="1" name="oldValues" 
type="tns2:ArrayOfKeyValuePair"/>
        <xs:element xmlns:q2="http://microsoft.com/wsdl/types/" minOccurs="1" maxOccurs="1" 
name="userCookieId" type="q2:guid"/>
       </xs:sequence>
     </xs:complexType>
   </xs:element>
   <xs:element name="UpdateDataResponse">
     <xs:complexType>
       <xs:sequence>
        <xs:element minOccurs="0" maxOccurs="1" name="UpdateDataResult" 
type="tns2:CommandResult"/>
        <xs:element minOccurs="0" maxOccurs="1" name="updatedTableXml" type="xs:string"/>
       </xs:sequence>
     </xs:complexType>
   </xs:element>
   <xs:element name="FixupRow">
     <xs:complexType>
       <xs:sequence>
        <xs:element minOccurs="0" maxOccurs="1" name="parameter" 
type="tns2:CommandParameter"/>
         <xs:element minOccurs="0" maxOccurs="1" name="source" type="xs:string"/>
         <xs:element minOccurs="0" maxOccurs="1" name="keys" type="tns2:ArrayOfKeyValuePair"/>
         <xs:element minOccurs="0" maxOccurs="1" name="values" 
type="tns2:ArrayOfKeyValuePair"/>
        <xs:element xmlns:q2="http://microsoft.com/wsdl/types/" minOccurs="1" maxOccurs="1" 
name="userCookieId" type="q2:guid"/>
       </xs:sequence>
     </xs:complexType>
   </xs:element>
  <xs:element name="FixupRowResponse">
     <xs:complexType>
       <xs:sequence>
        <xs:element minOccurs="0" maxOccurs="1" name="FixupRowResult" 
type="tns2:CommandResult"/>
        <xs:element minOccurs="0" maxOccurs="1" name="tableXml" type="xs:string"/>
         <xs:element minOccurs="1" maxOccurs="1" name="totalRowCount" type="xs:int"/>
       </xs:sequence>
     </xs:complexType>
   </xs:element>
   <xs:element name="DeleteData">
     <xs:complexType>
       <xs:sequence>
        <xs:element minOccurs="0" maxOccurs="1" name="parameter" 
type="tns2:CommandParameter"/>
         <xs:element minOccurs="0" maxOccurs="1" name="source" type="xs:string"/>
         <xs:element minOccurs="0" maxOccurs="1" name="keys" type="tns2:ArrayOfKeyValuePair"/>
         <xs:element minOccurs="0" maxOccurs="1" name="oldValues" 
type="tns2:ArrayOfKeyValuePair"/>
        <xs:element xmlns:q2="http://microsoft.com/wsdl/types/" minOccurs="1" maxOccurs="1" 
name="userCookieId" type="q2:guid"/>
       </xs:sequence>
     </xs:complexType>
   </xs:element>
   <xs:element name="DeleteDataResponse">
     <xs:complexType>
      <xs:sequence>
```
*Copyright © 2014 Microsoft Corporation.* 

*Release: February 10, 2014*

```
 <xs:element minOccurs="0" maxOccurs="1" name="DeleteDataResult" 
type="tns2:CommandResult"/>
         <xs:element minOccurs="1" maxOccurs="1" name="recordsDeleted" type="xs:int"/>
       </xs:sequence>
     </xs:complexType>
   </xs:element>
   <xs:element name="GetDistinctValues">
     <xs:complexType>
       <xs:sequence>
         <xs:element minOccurs="0" maxOccurs="1" name="parameter" 
type="tns2:CommandParameter"/>
         <xs:element minOccurs="0" maxOccurs="1" name="source" type="xs:string"/>
         <xs:element minOccurs="0" maxOccurs="1" name="columnName" type="xs:string"/>
         <xs:element minOccurs="1" maxOccurs="1" name="maximumRows" type="xs:int"/>
         <xs:element xmlns:q2="http://microsoft.com/wsdl/types/" minOccurs="1" maxOccurs="1" 
name="userCookieId" type="q2:guid"/>
       </xs:sequence>
     </xs:complexType>
   </xs:element>
   <xs:element name="GetDistinctValuesResponse">
     <xs:complexType>
       <xs:sequence>
         <xs:element minOccurs="0" maxOccurs="1" name="GetDistinctValuesResult" 
type="tns2:CommandResult"/>
         <xs:element minOccurs="0" maxOccurs="1" name="tableXml" type="xs:string"/>
       </xs:sequence>
     </xs:complexType>
   </xs:element>
   <xs:element name="GetAutoSumValues">
     <xs:complexType>
       <xs:sequence>
        <xs:element minOccurs="0" maxOccurs="1" name="parameter" 
type="tns2:CommandParameter"/>
         <xs:element minOccurs="0" maxOccurs="1" name="source" type="xs:string"/>
         <xs:element minOccurs="0" maxOccurs="1" name="autoSumFields" 
type="tns2:ArrayOfString"/>
         <xs:element minOccurs="0" maxOccurs="1" name="autoSumFunctions" 
type="tns2:ArrayOfString"/>
        <xs:element minOccurs="0" maxOccurs="1" name="restriction" type="xs:string"/>
         <xs:element xmlns:q2="http://microsoft.com/wsdl/types/" minOccurs="1" maxOccurs="1" 
name="userCookieId" type="q2:guid"/>
       </xs:sequence>
     </xs:complexType>
   </xs:element>
   <xs:element name="GetAutoSumValuesResponse">
     <xs:complexType>
       <xs:sequence>
        <xs:element minOccurs="0" maxOccurs="1" name="GetAutoSumValuesResult" 
type="tns2:CommandResult"/>
         <xs:element minOccurs="0" maxOccurs="1" name="values" type="tns2:ArrayOfAnyType"/>
       </xs:sequence>
     </xs:complexType>
   </xs:element>
   <xs:element name="GetSearchData">
     <xs:complexType>
       <xs:sequence>
         <xs:element minOccurs="0" maxOccurs="1" name="parameter" 
type="tns2:CommandParameter"/>
         <xs:element minOccurs="0" maxOccurs="1" name="source" type="xs:string"/>
         <xs:element minOccurs="0" maxOccurs="1" name="sourceName" type="xs:string"/>
```
*Copyright © 2014 Microsoft Corporation.* 

*Release: February 10, 2014*

```
 <xs:element minOccurs="0" maxOccurs="1" name="boundField" type="xs:string"/>
         <xs:element minOccurs="0" maxOccurs="1" name="primaryDisplayField" type="xs:string"/>
         <xs:element minOccurs="0" maxOccurs="1" name="secondaryDisplayField" 
type="xs:string"/>
         <xs:element minOccurs="1" maxOccurs="1" name="maxResults" type="xs:int"/>
         <xs:element minOccurs="0" maxOccurs="1" name="userInput" type="xs:string"/>
         <xs:element xmlns:q2="http://microsoft.com/wsdl/types/" minOccurs="1" maxOccurs="1" 
name="userCookieId" type="q2:guid"/>
       </xs:sequence>
     </xs:complexType>
   </xs:element>
   <xs:element name="GetSearchDataResponse">
     <xs:complexType>
       <xs:sequence>
        <xs:element minOccurs="0" maxOccurs="1" name="GetSearchDataResult" 
type="tns2:CommandResult"/>
         <xs:element minOccurs="0" maxOccurs="1" name="tableXml" type="xs:string"/>
       </xs:sequence>
     </xs:complexType>
   </xs:element>
   <xs:element name="RunDataMacro">
     <xs:complexType>
       <xs:sequence>
         <xs:element minOccurs="0" maxOccurs="1" name="parameter" 
type="tns2:CommandParameter"/>
         <xs:element minOccurs="0" maxOccurs="1" name="container" type="xs:string"/>
         <xs:element minOccurs="0" maxOccurs="1" name="moniker" type="xs:string"/>
         <xs:element minOccurs="0" maxOccurs="1" name="macroName" type="xs:string"/>
         <xs:element minOccurs="0" maxOccurs="1" name="parameterValues" 
type="tns2:ArrayOfParameterValue"/>
        <xs:element xmlns:q2="http://microsoft.com/wsdl/types/" minOccurs="1" maxOccurs="1" 
name="userCookieId" type="q2:guid"/>
       </xs:sequence>
     </xs:complexType>
   </xs:element>
   <xs:complexType name="DataMacroInstance">
     <xs:sequence>
      <xs:element minOccurs="0" maxOccurs="1" name="ReturnVars" 
type="tns2:ArrayOfKeyValuePair"/>
    </xs:sequence>
   </xs:complexType>
  <xs:element name="RunDataMacroResponse">
     <xs:complexType>
       <xs:sequence>
         <xs:element minOccurs="0" maxOccurs="1" name="RunDataMacroResult" 
type="tns2:CommandResult"/>
        <xs:element minOccurs="0" maxOccurs="1" name="dataMacroInstance" 
type="tns2:DataMacroInstance"/>
      </xs:sequence>
     </xs:complexType>
   </xs:element>
   <xs:element name="GetUIMacroJavascript">
     <xs:complexType>
       <xs:sequence>
         <xs:element minOccurs="0" maxOccurs="1" name="parameter" 
type="tns2:CommandParameter"/>
         <xs:element minOccurs="0" maxOccurs="1" name="container" type="xs:string"/>
         <xs:element minOccurs="0" maxOccurs="1" name="macroName" type="xs:string"/>
         <xs:element xmlns:q2="http://microsoft.com/wsdl/types/" minOccurs="1" maxOccurs="1" 
name="userCookieId" type="q2:guid"/>
```
*Copyright © 2014 Microsoft Corporation.* 

*Release: February 10, 2014*

```
 </xs:sequence>
     </xs:complexType>
   </xs:element>
   <xs:element name="GetUIMacroJavascriptResponse">
     <xs:complexType>
       <xs:sequence>
         <xs:element minOccurs="0" maxOccurs="1" name="GetUIMacroJavascriptResult" 
type="tns2:CommandResult"/>
         <xs:element minOccurs="0" maxOccurs="1" name="javascript" type="xs:base64Binary"/>
       </xs:sequence>
     </xs:complexType>
   </xs:element>
   <xs:element name="CreateApplication">
     <xs:complexType>
       <xs:sequence>
        <xs:element minOccurs="0" maxOccurs="1" name="commandParameter" 
type="tns2:CommandParameter"/>
         <xs:element minOccurs="0" maxOccurs="1" name="container" type="xs:string"/>
         <xs:element minOccurs="0" maxOccurs="1" name="parameters" 
type="tns2:CreateApplicationParameters"/>
         <xs:element xmlns:q2="http://microsoft.com/wsdl/types/" minOccurs="1" maxOccurs="1" 
name="userCookieId" type="q2:guid"/>
         <xs:element minOccurs="1" maxOccurs="1" name="waitForAppCreation" type="xs:boolean"/>
       </xs:sequence>
     </xs:complexType>
   </xs:element>
   <xs:complexType name="CreateApplicationParameters">
     <xs:complexContent mixed="false">
       <xs:extension base="tns2:ServiceParameters">
         <xs:sequence>
           <xs:element minOccurs="0" maxOccurs="1" name="Collation" type="tns2:Collation"/>
           <xs:element minOccurs="0" maxOccurs="1" name="ProtocolVersionOptions" 
type="tns2:ProtocolVersionList"/>
         </xs:sequence>
         <xs:attribute name="Name" type="xs:string"/>
       </xs:extension>
     </xs:complexContent>
   </xs:complexType>
   <xs:complexType name="ServiceParameters"/>
   <xs:complexType name="Collation">
     <xs:attribute name="Culture" type="xs:string"/>
     <xs:attribute name="CaseSensitive" type="xs:boolean"/>
     <xs:attribute name="AccentSensitive" type="xs:boolean"/>
     <xs:attribute name="KanaSensitive" type="xs:boolean"/>
     <xs:attribute name="WidthSensitive" type="xs:boolean"/>
     <xs:attribute name="UseSupplementaryCharacters" type="xs:boolean" use="required"/>
   </xs:complexType>
   <xs:complexType name="ProtocolVersionList">
     <xs:sequence>
      <xs:element minOccurs="0" maxOccurs="unbounded" name="ProtocolVersion" 
type="xs:string"/>
     </xs:sequence>
   </xs:complexType>
  <xs:complexType name="ServiceResult">
     <xs:sequence>
       <xs:element minOccurs="1" maxOccurs="1" name="Warning" nillable="true" 
type="tns2:ServiceWarning"/>
     </xs:sequence>
   </xs:complexType>
```
*Copyright © 2014 Microsoft Corporation.* 

*Release: February 10, 2014*

```
 <xs:complexType name="ServiceWarning">
     <xs:attribute name="Code" type="xs:string"/>
     <xs:attribute name="Message" type="xs:string"/>
   </xs:complexType>
   <xs:complexType name="CreateAppResult">
     <xs:complexContent mixed="false">
       <xs:extension base="tns2:ServiceResult">
         <xs:sequence>
           <xs:element minOccurs="0" maxOccurs="1" name="ApplicationUrl" type="xs:string"/>
         </xs:sequence>
         <xs:attribute name="ProtocolVersion" type="xs:string"/>
         <xs:attribute name="AlternateUrl" type="xs:string"/>
         <xs:attribute name="ApplicationCulture" type="xs:string"/>
         <xs:attribute name="DatabaseName" type="xs:string"/>
         <xs:attribute name="DataServerName" type="xs:string"/>
         <xs:attribute name="RequestIPAddress" type="xs:string"/>
         <xs:attribute name="IsFirewallRestricted" type="xs:boolean" use="required"/>
         <xs:attribute name="IsDataConnectivitySupported" type="xs:boolean" use="required"/>
       </xs:extension>
     </xs:complexContent>
   </xs:complexType>
   <xs:element name="CreateApplicationResponse">
     <xs:complexType>
       <xs:sequence>
        <xs:element minOccurs="0" maxOccurs="1" name="CreateApplicationResult" 
type="tns2:CommandResult"/>
        <xs:element minOccurs="0" maxOccurs="1" name="result" type="tns2:CreateAppResult"/>
       </xs:sequence>
     </xs:complexType>
   </xs:element>
   <xs:element name="GetApplicationInformation">
     <xs:complexType>
       <xs:sequence>
         <xs:element minOccurs="0" maxOccurs="1" name="commandParameter" 
type="tns2:CommandParameter"/>
         <xs:element minOccurs="0" maxOccurs="1" name="container" type="xs:string"/>
        <xs:element minOccurs="0" maxOccurs="1" name="parameters" 
type="tns2:GetApplicationInformationParameters"/>
        <xs:element xmlns:q2="http://microsoft.com/wsdl/types/" minOccurs="1" maxOccurs="1" 
name="userCookieId" type="q2:guid"/>
       </xs:sequence>
     </xs:complexType>
   </xs:element>
   <xs:complexType name="GetApplicationInformationParameters">
     <xs:complexContent mixed="false">
       <xs:extension base="tns2:ServiceParameters">
         <xs:sequence>
           <xs:element minOccurs="0" maxOccurs="1" name="ProtocolVersionOptions" 
type="tns2:ProtocolVersionList"/>
          <xs:element minOccurs="0" maxOccurs="1" name="KnownObjects" 
type="tns2:ObjectIdentityList"/>
         </xs:sequence>
       </xs:extension>
     </xs:complexContent>
   </xs:complexType>
   <xs:complexType name="ObjectIdentityList">
     <xs:sequence>
       <xs:element minOccurs="0" maxOccurs="unbounded" name="ObjectIdentity" 
type="tns2:AccessObjectIdentity"/>
```
*Copyright © 2014 Microsoft Corporation.* 

*Release: February 10, 2014*

```
 </xs:sequence>
   </xs:complexType>
  <xs:complexType name="AccessObjectIdentity">
     <xs:attribute name="ID" type="xs:int" use="required"/>
     <xs:attribute name="Version" type="xs:string"/>
   </xs:complexType>
   <xs:complexType name="IDList">
     <xs:sequence>
       <xs:element minOccurs="0" maxOccurs="unbounded" name="ID" type="xs:int"/>
     </xs:sequence>
   </xs:complexType>
   <xs:complexType name="AccessObjectList">
     <xs:sequence>
       <xs:element minOccurs="0" maxOccurs="unbounded" name="AccessObject" 
type="tns2:AccessObject"/>
    </xs:sequence>
   </xs:complexType>
   <xs:complexType name="AccessObject">
     <xs:sequence>
       <xs:element minOccurs="1" maxOccurs="1" name="ParentId" nillable="true" type="xs:int"/>
       <xs:element minOccurs="1" maxOccurs="1" name="Definition" nillable="true">
         <xs:complexType mixed="true">
          <xs:sequence>
             <xs:any/>
           </xs:sequence>
         </xs:complexType>
       </xs:element>
     </xs:sequence>
     <xs:attribute name="ID" type="xs:int" use="required"/>
     <xs:attribute name="Name" type="xs:string"/>
     <xs:attribute name="ObjectType" type="tns2:AccessObjectType" use="required"/>
     <xs:attribute name="Description" type="xs:string"/>
     <xs:attribute name="Version" type="xs:string"/>
   </xs:complexType>
   <xs:simpleType name="AccessObjectType">
     <xs:restriction base="xs:string">
       <xs:enumeration value="Unknown"/>
       <xs:enumeration value="Table"/>
       <xs:enumeration value="Query"/>
       <xs:enumeration value="DataMacro"/>
       <xs:enumeration value="Form"/>
       <xs:enumeration value="UIMacro"/>
       <xs:enumeration value="Report"/>
       <xs:enumeration value="Image"/>
       <xs:enumeration value="NavigationPane"/>
       <xs:enumeration value="AccessProperties"/>
       <xs:enumeration value="ApplicationVersion"/>
       <xs:enumeration value="ApplicationLogic"/>
       <xs:enumeration value="ApplicationStyle"/>
       <xs:enumeration value="LinkedTable"/>
       <xs:enumeration value="EmbeddedExpression"/>
       <xs:enumeration value="LinkedQuery"/>
     </xs:restriction>
   </xs:simpleType>
   <xs:complexType name="Query">
     <xs:complexContent mixed="false">
       <xs:extension base="tns2:AccessObject"/>
     </xs:complexContent>
   </xs:complexType>
```
*Copyright © 2014 Microsoft Corporation.* 

*Release: February 10, 2014*

```
 <xs:complexType name="Table">
     <xs:complexContent mixed="false">
       <xs:extension base="tns2:AccessObject"/>
     </xs:complexContent>
   </xs:complexType>
   <xs:complexType name="DataMacro">
     <xs:complexContent mixed="false">
       <xs:extension base="tns2:AccessObject"/>
     </xs:complexContent>
   </xs:complexType>
   <xs:complexType name="LinkedTable">
     <xs:complexContent mixed="false">
       <xs:extension base="tns2:AccessObject"/>
     </xs:complexContent>
   </xs:complexType>
   <xs:complexType name="AccessStorageObject" abstract="true">
     <xs:complexContent mixed="false">
       <xs:extension base="tns2:AccessObject"/>
     </xs:complexContent>
   </xs:complexType>
   <xs:complexType name="EmbeddedExpression">
     <xs:complexContent mixed="false">
       <xs:extension base="tns2:AccessStorageObject"/>
     </xs:complexContent>
   </xs:complexType>
   <xs:complexType name="UIMacro">
     <xs:complexContent mixed="false">
       <xs:extension base="tns2:AccessStorageObject"/>
     </xs:complexContent>
   </xs:complexType>
   <xs:complexType name="Form">
     <xs:complexContent mixed="false">
       <xs:extension base="tns2:AccessStorageObject"/>
     </xs:complexContent>
   </xs:complexType>
   <xs:element name="GetApplicationInformationResponse">
     <xs:complexType>
       <xs:sequence>
        <xs:element minOccurs="0" maxOccurs="1" name="GetApplicationInformationResult" 
type="tns2:CommandResult"/>
         <xs:element minOccurs="0" maxOccurs="1" name="result" type="tns2:GetAppInfoResult"/>
       </xs:sequence>
     </xs:complexType>
   </xs:element>
  <xs:complexType name="GetAppInfoResult">
     <xs:complexContent mixed="false">
       <xs:extension base="tns2:ServiceResult">
         <xs:sequence>
           <xs:element minOccurs="0" maxOccurs="1" name="Collation" type="tns2:Collation"/>
           <xs:element minOccurs="0" maxOccurs="1" name="NewObjects" 
type="tns2:AccessObjectList"/>
           <xs:element minOccurs="0" maxOccurs="1" name="UpdatedObjects" 
type="tns2:AccessObjectList"/>
           <xs:element minOccurs="0" maxOccurs="1" name="DeletedObjects" type="tns2:IDList"/>
         </xs:sequence>
         <xs:attribute name="ProtocolVersion" type="xs:string"/>
         <xs:attribute name="Name" type="xs:string"/>
         <xs:attribute name="AlternateUrl" type="xs:string"/>
         <xs:attribute name="Title" type="xs:string"/>
```
*Copyright © 2014 Microsoft Corporation.* 

```
 <xs:attribute name="DatabaseName" type="xs:string"/>
         <xs:attribute name="DataServerName" type="xs:string"/>
         <xs:attribute name="ApplicationCulture" type="xs:string"/>
         <xs:attribute name="RequestIPAddress" type="xs:string"/>
         <xs:attribute name="IsDataMacroTracingOn" type="xs:boolean" use="required"/>
         <xs:attribute name="IsFirewallRestricted" type="xs:boolean" use="required"/>
         <xs:attribute name="IsDataConnectivitySupported" type="xs:boolean" use="required"/>
       </xs:extension>
     </xs:complexContent>
   </xs:complexType>
   <xs:element name="GetAccessObject">
     <xs:complexType>
       <xs:sequence>
         <xs:element minOccurs="0" maxOccurs="1" name="commandParameter" 
type="tns2:CommandParameter"/>
         <xs:element minOccurs="0" maxOccurs="1" name="container" type="xs:string"/>
         <xs:element minOccurs="0" maxOccurs="1" name="parameters" type="tns2:GetParameters"/>
         <xs:element xmlns:q2="http://microsoft.com/wsdl/types/" minOccurs="1" maxOccurs="1" 
name="userCookieId" type="q2:guid"/>
       </xs:sequence>
     </xs:complexType>
   </xs:element>
   <xs:complexType name="GetParameters">
     <xs:complexContent mixed="false">
       <xs:extension base="tns2:ServiceParameters">
         <xs:attribute name="ProtocolVersion" type="xs:string"/>
         <xs:attribute name="ID" type="xs:int" use="required"/>
       </xs:extension>
     </xs:complexContent>
   </xs:complexType>
   <xs:element name="GetAccessObjectResponse">
     <xs:complexType>
       <xs:sequence>
         <xs:element minOccurs="0" maxOccurs="1" name="GetAccessObjectResult" 
type="tns2:CommandResult"/>
         <xs:element minOccurs="0" maxOccurs="1" name="result" type="tns2:GetResult"/>
       </xs:sequence>
     </xs:complexType>
   </xs:element>
   <xs:complexType name="GetResult">
     <xs:complexContent mixed="false">
       <xs:extension base="tns2:ServiceResult">
         <xs:sequence>
           <xs:element minOccurs="0" maxOccurs="1" name="Objects" 
type="tns2:AccessObjectList"/>
         </xs:sequence>
       </xs:extension>
     </xs:complexContent>
   </xs:complexType>
   <xs:element name="CreateAccessObject">
     <xs:complexType>
       <xs:sequence>
        <xs:element minOccurs="0" maxOccurs="1" name="commandParameter" 
type="tns2:CommandParameter"/>
         <xs:element minOccurs="0" maxOccurs="1" name="container" type="xs:string"/>
         <xs:element minOccurs="0" maxOccurs="1" name="parameters" 
type="tns2:CreateParameters"/>
        <xs:element xmlns:q2="http://microsoft.com/wsdl/types/" minOccurs="1" maxOccurs="1" 
name="userCookieId" type="q2:guid"/>
```
*Copyright © 2014 Microsoft Corporation.* 

*Release: February 10, 2014*

```
 </xs:sequence>
     </xs:complexType>
   </xs:element>
   <xs:complexType name="CreateParameters">
     <xs:complexContent mixed="false">
       <xs:extension base="tns2:ServiceParameters">
         <xs:sequence>
          <xs:element minOccurs="0" maxOccurs="1" name="ParameterObjects" 
type="tns2:ParameterObjectList"/>
         </xs:sequence>
         <xs:attribute name="ProtocolVersion" type="xs:string"/>
       </xs:extension>
     </xs:complexContent>
   </xs:complexType>
   <xs:complexType name="ParameterObjectList">
     <xs:sequence>
       <xs:element minOccurs="0" maxOccurs="unbounded" name="ParameterObject" 
type="tns2:ParameterObject"/>
     </xs:sequence>
   </xs:complexType>
   <xs:complexType name="ParameterObject">
     <xs:sequence>
       <xs:element minOccurs="0" maxOccurs="1" name="Body">
         <xs:complexType mixed="true">
           <xs:sequence>
             <xs:any/>
           </xs:sequence>
         </xs:complexType>
       </xs:element>
     </xs:sequence>
     <xs:attribute name="Name" type="xs:string"/>
     <xs:attribute name="Description" type="xs:string"/>
     <xs:attribute name="ObjectType" type="tns2:AccessObjectType" use="required"/>
   </xs:complexType>
   <xs:complexType name="ServiceError">
     <xs:attribute name="Code" type="xs:string"/>
    <xs:attribute name="Message" type="xs:string"/>
    <xs:attribute name="CorrelationId" type="xs:string"/>
     <xs:attribute name="Timestamp" type="xs:string"/>
   </xs:complexType>
   <xs:element name="CreateAccessObjectResponse">
     <xs:complexType>
       <xs:sequence>
         <xs:element minOccurs="0" maxOccurs="1" name="CreateAccessObjectResult" 
type="tns2:CommandResult"/>
         <xs:element minOccurs="0" maxOccurs="1" name="result" type="tns2:CreateResult"/>
       </xs:sequence>
     </xs:complexType>
   </xs:element>
   <xs:complexType name="CreateResult">
     <xs:complexContent mixed="false">
       <xs:extension base="tns2:ServiceResult">
         <xs:sequence>
           <xs:element minOccurs="0" maxOccurs="1" name="Objects" 
type="tns2:AccessObjectList"/>
           <xs:element minOccurs="1" maxOccurs="1" name="RefreshRequired" type="xs:boolean"/>
           <xs:element minOccurs="1" maxOccurs="1" name="Error" nillable="true" 
type="tns2:ServiceError"/>
         </xs:sequence>
```
*Copyright © 2014 Microsoft Corporation.* 

*Release: February 10, 2014*

```
 </xs:extension>
     </xs:complexContent>
   </xs:complexType>
   <xs:element name="RenameAccessObject">
     <xs:complexType>
       <xs:sequence>
         <xs:element minOccurs="0" maxOccurs="1" name="commandParameter" 
type="tns2:CommandParameter"/>
         <xs:element minOccurs="0" maxOccurs="1" name="container" type="xs:string"/>
         <xs:element minOccurs="0" maxOccurs="1" name="parameters" 
type="tns2:RenameParameters"/>
         <xs:element xmlns:q2="http://microsoft.com/wsdl/types/" minOccurs="1" maxOccurs="1" 
name="userCookieId" type="q2:guid"/>
       </xs:sequence>
     </xs:complexType>
   </xs:element>
  <xs:complexType name="RenameParameters">
     <xs:complexContent mixed="false">
       <xs:extension base="tns2:ServiceParameters">
         <xs:sequence>
           <xs:element minOccurs="0" maxOccurs="1" name="KnownObjects" 
type="tns2:ObjectIdentityList"/>
          <xs:element minOccurs="0" maxOccurs="1" name="OpenObjects" 
type="tns2:ObjectIdentityList"/>
         </xs:sequence>
         <xs:attribute name="ProtocolVersion" type="xs:string"/>
         <xs:attribute name="ID" type="xs:int" use="required"/>
         <xs:attribute name="ObjectVersion" type="xs:string"/>
         <xs:attribute name="Name" type="xs:string"/>
       </xs:extension>
     </xs:complexContent>
   </xs:complexType>
   <xs:element name="RenameAccessObjectResponse">
     <xs:complexType>
       <xs:sequence>
        <xs:element minOccurs="0" maxOccurs="1" name="RenameAccessObjectResult" 
type="tns2:CommandResult"/>
         <xs:element minOccurs="0" maxOccurs="1" name="result" type="tns2:RenameResult"/>
       </xs:sequence>
     </xs:complexType>
   </xs:element>
   <xs:complexType name="RenameResult">
     <xs:complexContent mixed="false">
       <xs:extension base="tns2:ServiceResult">
         <xs:sequence>
           <xs:element minOccurs="0" maxOccurs="1" name="AccessObject" 
type="tns2:AccessObject"/>
          <xs:element minOccurs="1" maxOccurs="1" name="Error" nillable="true" 
type="tns2:ServiceError"/>
          <xs:element minOccurs="1" maxOccurs="1" name="UpdatedObjects" nillable="true" 
type="tns2:AccessObjectList"/>
         </xs:sequence>
       </xs:extension>
     </xs:complexContent>
   </xs:complexType>
   <xs:element name="UpdateAccessObject">
     <xs:complexType>
       <xs:sequence>
         <xs:element minOccurs="0" maxOccurs="1" name="commandParameter" 
type="tns2:CommandParameter"/>
```
*Copyright © 2014 Microsoft Corporation.* 

*Release: February 10, 2014*

```
 <xs:element minOccurs="0" maxOccurs="1" name="container" type="xs:string"/>
         <xs:element minOccurs="0" maxOccurs="1" name="parameters" 
type="tns2:UpdateParameters"/>
        <xs:element xmlns:q2="http://microsoft.com/wsdl/types/" minOccurs="1" maxOccurs="1" 
name="userCookieId" type="q2:guid"/>
       </xs:sequence>
     </xs:complexType>
   </xs:element>
  <xs:complexType name="UpdateParameters">
     <xs:complexContent mixed="false">
       <xs:extension base="tns2:ServiceParameters">
         <xs:sequence>
           <xs:element minOccurs="0" maxOccurs="1" name="Body">
             <xs:complexType mixed="true">
               <xs:sequence>
                <xs:any/>
               </xs:sequence>
             </xs:complexType>
           </xs:element>
           <xs:element minOccurs="0" maxOccurs="1" name="KnownObjects" 
type="tns2:ObjectIdentityList"/>
           <xs:element minOccurs="0" maxOccurs="1" name="OpenObjects" 
type="tns2:ObjectIdentityList"/>
         </xs:sequence>
         <xs:attribute name="ProtocolVersion" type="xs:string"/>
         <xs:attribute name="ID" type="xs:int" use="required"/>
         <xs:attribute name="ObjectVersion" type="xs:string"/>
         <xs:attribute name="Description" type="xs:string"/>
       </xs:extension>
     </xs:complexContent>
   </xs:complexType>
   <xs:element name="UpdateAccessObjectResponse">
     <xs:complexType>
       <xs:sequence>
         <xs:element minOccurs="0" maxOccurs="1" name="UpdateAccessObjectResult" 
type="tns2:CommandResult"/>
         <xs:element minOccurs="0" maxOccurs="1" name="result" type="tns2:UpdateResult"/>
       </xs:sequence>
     </xs:complexType>
   </xs:element>
   <xs:complexType name="UpdateResult">
     <xs:complexContent mixed="false">
       <xs:extension base="tns2:ServiceResult">
         <xs:sequence>
           <xs:element minOccurs="0" maxOccurs="1" name="Objects" 
type="tns2:AccessObjectList"/>
           <xs:element minOccurs="1" maxOccurs="1" name="Error" nillable="true" 
type="tns2:ServiceError"/>
           <xs:element minOccurs="1" maxOccurs="1" name="RefreshRequired" type="xs:boolean"/>
         </xs:sequence>
       </xs:extension>
     </xs:complexContent>
   </xs:complexType>
   <xs:element name="DeleteAccessObject">
     <xs:complexType>
       <xs:sequence>
         <xs:element minOccurs="0" maxOccurs="1" name="commandParameter" 
type="tns2:CommandParameter"/>
         <xs:element minOccurs="0" maxOccurs="1" name="container" type="xs:string"/>
```
*Copyright © 2014 Microsoft Corporation.* 

*Release: February 10, 2014*

```
 <xs:element minOccurs="0" maxOccurs="1" name="parameters" 
type="tns2:DeleteParameters"/>
        <xs:element xmlns:q2="http://microsoft.com/wsdl/types/" minOccurs="1" maxOccurs="1" 
name="userCookieId" type="q2:guid"/>
       </xs:sequence>
     </xs:complexType>
  </xs:element>
   <xs:complexType name="DeleteParameters">
     <xs:complexContent mixed="false">
       <xs:extension base="tns2:ServiceParameters">
         <xs:attribute name="ProtocolVersion" type="xs:string"/>
         <xs:attribute name="ID" type="xs:int" use="required"/>
         <xs:attribute name="ObjectVersion" type="xs:string"/>
       </xs:extension>
     </xs:complexContent>
   </xs:complexType>
   <xs:element name="DeleteAccessObjectResponse">
     <xs:complexType>
       <xs:sequence>
        <xs:element minOccurs="0" maxOccurs="1" name="DeleteAccessObjectResult" 
type="tns2:CommandResult"/>
         <xs:element minOccurs="0" maxOccurs="1" name="result" type="tns2:DeleteResult"/>
       </xs:sequence>
     </xs:complexType>
   </xs:element>
   <xs:complexType name="DeleteResult">
     <xs:complexContent mixed="false">
       <xs:extension base="tns2:ServiceResult">
         <xs:sequence>
           <xs:element minOccurs="1" maxOccurs="1" name="Error" nillable="true" 
type="tns2:ServiceError"/>
          <xs:element minOccurs="0" maxOccurs="1" name="AccessObject" 
type="tns2:AccessObject"/>
         </xs:sequence>
         <xs:attribute name="ID" type="xs:int" use="required"/>
       </xs:extension>
     </xs:complexContent>
   </xs:complexType>
   <xs:element name="SetDataMacroTracing">
     <xs:complexType>
       <xs:sequence>
        <xs:element minOccurs="0" maxOccurs="1" name="commandParameter" 
type="tns2:CommandParameter"/>
         <xs:element minOccurs="0" maxOccurs="1" name="container" type="xs:string"/>
         <xs:element minOccurs="0" maxOccurs="1" name="parameters" 
type="tns2:SetDataMacroTracingParameters"/>
        <xs:element xmlns:q2="http://microsoft.com/wsdl/types/" minOccurs="1" maxOccurs="1" 
name="userCookieId" type="q2:guid"/>
       </xs:sequence>
     </xs:complexType>
   </xs:element>
   <xs:complexType name="SetDataMacroTracingParameters">
     <xs:complexContent mixed="false">
       <xs:extension base="tns2:ServiceParameters">
         <xs:attribute name="ProtocolVersion" type="xs:string"/>
         <xs:attribute name="TurnTracingOn" type="xs:boolean" use="required"/>
       </xs:extension>
     </xs:complexContent>
   </xs:complexType>
   <xs:element name="SetDataMacroTracingResponse">
```
*Copyright © 2014 Microsoft Corporation.* 

*Release: February 10, 2014*

```
 <xs:complexType>
       <xs:sequence>
         <xs:element minOccurs="0" maxOccurs="1" name="SetDataMacroTracingResult" 
type="tns2:CommandResult"/>
         <xs:element minOccurs="0" maxOccurs="1" name="result" 
type="tns2:SetDataMacroTracingResult"/>
      </xs:sequence>
     </xs:complexType>
   </xs:element>
   <xs:complexType name="SetDataMacroTracingResult">
     <xs:complexContent mixed="false">
       <xs:extension base="tns2:ServiceResult">
         <xs:attribute name="IsTracingOn" type="xs:boolean" use="required"/>
       </xs:extension>
     </xs:complexContent>
   </xs:complexType>
   <xs:element name="GetLinkedTableInformation">
     <xs:complexType>
       <xs:sequence>
         <xs:element minOccurs="0" maxOccurs="1" name="commandParameter" 
type="tns2:CommandParameter"/>
         <xs:element minOccurs="0" maxOccurs="1" name="container" type="xs:string"/>
         <xs:element minOccurs="0" maxOccurs="1" name="parameters" 
type="tns2:GetLinkedTableInformationParameters"/>
         <xs:element xmlns:q2="http://microsoft.com/wsdl/types/" minOccurs="1" maxOccurs="1" 
name="userCookieId" type="q2:guid"/>
       </xs:sequence>
     </xs:complexType>
   </xs:element>
   <xs:complexType name="GetLinkedTableInformationParameters">
     <xs:complexContent mixed="false">
       <xs:extension base="tns2:ServiceParameters">
         <xs:attribute name="ProtocolVersion" type="xs:string"/>
         <xs:attribute xmlns:q2="http://microsoft.com/wsdl/types/" name="ListID" 
type="q2:guid" use="required"/>
         <xs:attribute name="SiteUrl" type="xs:string"/>
       </xs:extension>
     </xs:complexContent>
   </xs:complexType>
   <xs:element name="GetLinkedTableInformationResponse">
     <xs:complexType>
       <xs:sequence>
         <xs:element minOccurs="0" maxOccurs="1" name="GetLinkedTableInformationResult" 
type="tns2:CommandResult"/>
         <xs:element minOccurs="0" maxOccurs="1" name="result" 
type="tns2:GetLinkedTableInformationResult"/>
       </xs:sequence>
     </xs:complexType>
   </xs:element>
  <xs:complexType name="GetLinkedTableInformationResult">
     <xs:complexContent mixed="false">
       <xs:extension base="tns2:ServiceResult">
         <xs:sequence>
           <xs:element minOccurs="0" maxOccurs="1" name="Objects" 
type="tns2:AccessObjectList"/>
         </xs:sequence>
       </xs:extension>
     </xs:complexContent>
   </xs:complexType>
   <xs:element name="RefreshLinkedTableInformation">
```
*Copyright © 2014 Microsoft Corporation.* 

*Release: February 10, 2014*

```
 <xs:complexType>
       <xs:sequence>
         <xs:element minOccurs="0" maxOccurs="1" name="commandParameter" 
type="tns2:CommandParameter"/>
         <xs:element minOccurs="0" maxOccurs="1" name="container" type="xs:string"/>
         <xs:element minOccurs="0" maxOccurs="1" name="parameters" 
type="tns2:RefreshLinkedTableInformationParameters"/>
         <xs:element xmlns:q2="http://microsoft.com/wsdl/types/" minOccurs="1" maxOccurs="1" 
name="userCookieId" type="q2:guid"/>
       </xs:sequence>
     </xs:complexType>
   </xs:element>
   <xs:complexType name="RefreshLinkedTableInformationParameters">
     <xs:complexContent mixed="false">
       <xs:extension base="tns2:ServiceParameters">
         <xs:attribute name="ProtocolVersion" type="xs:string"/>
         <xs:attribute name="ID" type="xs:int" use="required"/>
       </xs:extension>
     </xs:complexContent>
   </xs:complexType>
   <xs:element name="RefreshLinkedTableInformationResponse">
     <xs:complexType>
       <xs:sequence>
         <xs:element minOccurs="0" maxOccurs="1" name="RefreshLinkedTableInformationResult" 
type="tns2:CommandResult"/>
         <xs:element minOccurs="0" maxOccurs="1" name="result" 
type="tns2:RefreshLinkedTableInformationResult"/>
       </xs:sequence>
     </xs:complexType>
  </xs:element>
   <xs:complexType name="RefreshLinkedTableInformationResult">
     <xs:complexContent mixed="false">
       <xs:extension base="tns2:ServiceResult">
         <xs:sequence>
          <xs:element minOccurs="0" maxOccurs="1" name="Objects" 
type="tns2:AccessObjectList"/>
         </xs:sequence>
       </xs:extension>
     </xs:complexContent>
   </xs:complexType>
   <xs:element name="ImportData">
     <xs:complexType>
       <xs:sequence>
         <xs:element minOccurs="0" maxOccurs="1" name="commandParameter" 
type="tns2:CommandParameter"/>
         <xs:element minOccurs="0" maxOccurs="1" name="container" type="xs:string"/>
         <xs:element minOccurs="0" maxOccurs="1" name="parameters" 
type="tns2:ImportDataParameters"/>
        <xs:element xmlns:q2="http://microsoft.com/wsdl/types/" minOccurs="1" maxOccurs="1" 
name="userCookieId" type="q2:guid"/>
       </xs:sequence>
     </xs:complexType>
   </xs:element>
   <xs:complexType name="ImportDataParameters">
     <xs:complexContent mixed="false">
       <xs:extension base="tns2:ServiceParameters">
         <xs:sequence>
           <xs:element minOccurs="0" maxOccurs="1" name="Body">
             <xs:complexType mixed="true">
               <xs:sequence>
```
*Copyright © 2014 Microsoft Corporation.* 

*Release: February 10, 2014*

```
 <xs:any/>
               </xs:sequence>
             </xs:complexType>
           </xs:element>
         </xs:sequence>
         <xs:attribute name="ProtocolVersion" type="xs:string"/>
         <xs:attribute name="Version" type="xs:string"/>
         <xs:attribute name="TargetObjectID" type="xs:int" use="required"/>
       </xs:extension>
     </xs:complexContent>
   </xs:complexType>
   <xs:element name="ImportDataResponse">
     <xs:complexType>
       <xs:sequence>
         <xs:element minOccurs="0" maxOccurs="1" name="ImportDataResult" 
type="tns2:CommandResult"/>
        <xs:element minOccurs="0" maxOccurs="1" name="result" type="tns2:ImportDataResult"/>
       </xs:sequence>
     </xs:complexType>
   </xs:element>
  <xs:complexType name="ImportDataResult">
     <xs:complexContent mixed="false">
       <xs:extension base="tns2:ServiceResult">
         <xs:sequence>
           <xs:element minOccurs="1" maxOccurs="1" name="Error" nillable="true" 
type="tns2:ServiceError"/>
         </xs:sequence>
         <xs:attribute name="RowsProcessed" type="xs:int" use="required"/>
       </xs:extension>
     </xs:complexContent>
   </xs:complexType>
   <xs:element name="SetDataConnectivityStatus">
     <xs:complexType>
       <xs:sequence>
        <xs:element minOccurs="0" maxOccurs="1" name="commandParameter" 
type="tns2:CommandParameter"/>
         <xs:element minOccurs="0" maxOccurs="1" name="container" type="xs:string"/>
         <xs:element minOccurs="0" maxOccurs="1" name="parameters" 
type="tns2:SetDataConnectivityStatusParameters"/>
        <xs:element xmlns:q2="http://microsoft.com/wsdl/types/" minOccurs="1" maxOccurs="1" 
name="userCookieId" type="q2:guid"/>
       </xs:sequence>
     </xs:complexType>
  </xs:element>
  <xs:complexType name="SetDataConnectivityStatusParameters">
     <xs:complexContent mixed="false">
       <xs:extension base="tns2:ServiceParameters">
         <xs:attribute name="ProtocolVersion" type="xs:string"/>
         <xs:attribute name="Permission" type="tns2:ConnectivityPermissionLevel" 
use="required"/>
         <xs:attribute name="IsEnabled" type="xs:boolean" use="required"/>
       </xs:extension>
     </xs:complexContent>
   </xs:complexType>
  <xs:simpleType name="ConnectivityPermissionLevel">
     <xs:restriction base="xs:string">
       <xs:enumeration value="Reader"/>
       <xs:enumeration value="Writer"/>
     </xs:restriction>
```
*Copyright © 2014 Microsoft Corporation.* 

*Release: February 10, 2014*

```
 </xs:simpleType>
   <xs:complexType name="ConnectivityStatusInformation">
     <xs:attribute name="Permission" type="tns2:ConnectivityPermissionLevel" use="required"/>
     <xs:attribute name="IsEnabled" type="xs:boolean" use="required"/>
   </xs:complexType>
   <xs:element name="SetDataConnectivityStatusResponse">
     <xs:complexType>
       <xs:sequence>
         <xs:element minOccurs="0" maxOccurs="1" name="SetDataConnectivityStatusResult" 
type="tns2:CommandResult"/>
         <xs:element minOccurs="0" maxOccurs="1" name="result" 
type="tns2:SetDataConnectivityStatusResult"/>
       </xs:sequence>
     </xs:complexType>
   </xs:element>
   <xs:complexType name="SetDataConnectivityStatusResult">
     <xs:complexContent mixed="false">
       <xs:extension base="tns2:ServiceResult">
         <xs:sequence>
           <xs:element minOccurs="0" maxOccurs="1" name="ConnectivityStatusInformation" 
type="tns2:ConnectivityStatusInformation"/>
           <xs:element minOccurs="1" maxOccurs="1" name="Error" nillable="true" 
type="tns2:ServiceError"/>
         </xs:sequence>
       </xs:extension>
     </xs:complexContent>
   </xs:complexType>
   <xs:element name="GetDataConnectivityStatus">
     <xs:complexType>
       <xs:sequence>
         <xs:element minOccurs="0" maxOccurs="1" name="commandParameter" 
type="tns2:CommandParameter"/>
         <xs:element minOccurs="0" maxOccurs="1" name="container" type="xs:string"/>
        <xs:element minOccurs="0" maxOccurs="1" name="parameters" 
type="tns2:GetDataConnectivityStatusParameters"/>
        <xs:element xmlns:q2="http://microsoft.com/wsdl/types/" minOccurs="1" maxOccurs="1" 
name="userCookieId" type="q2:guid"/>
       </xs:sequence>
     </xs:complexType>
   </xs:element>
   <xs:complexType name="GetDataConnectivityStatusParameters">
     <xs:complexContent mixed="false">
       <xs:extension base="tns2:ServiceParameters">
         <xs:attribute name="ProtocolVersion" type="xs:string"/>
       </xs:extension>
     </xs:complexContent>
   </xs:complexType>
   <xs:complexType name="ArrayOfConnectivityStatusInformation">
     <xs:sequence>
       <xs:element minOccurs="0" maxOccurs="unbounded" name="ConnectivityStatusInformation" 
nillable="true" type="tns2:ConnectivityStatusInformation"/>
     </xs:sequence>
   </xs:complexType>
   <xs:element name="GetDataConnectivityStatusResponse">
     <xs:complexType>
       <xs:sequence>
         <xs:element minOccurs="0" maxOccurs="1" name="GetDataConnectivityStatusResult" 
type="tns2:CommandResult"/>
         <xs:element minOccurs="0" maxOccurs="1" name="result" 
type="tns2:GetDataConnectivityStatusResult"/>
```
*Copyright © 2014 Microsoft Corporation.* 

*Release: February 10, 2014*

```
 </xs:sequence>
     </xs:complexType>
   </xs:element>
   <xs:complexType name="GetDataConnectivityStatusResult">
     <xs:complexContent mixed="false">
       <xs:extension base="tns2:ServiceResult">
         <xs:sequence>
           <xs:element minOccurs="0" maxOccurs="1" name="StatusInformations" 
type="tns2:ArrayOfConnectivityStatusInformation"/>
           <xs:element minOccurs="1" maxOccurs="1" name="Error" nillable="true" 
type="tns2:ServiceError"/>
         </xs:sequence>
       </xs:extension>
     </xs:complexContent>
   </xs:complexType>
   <xs:element name="GetDataConnectivity">
     <xs:complexType>
       <xs:sequence>
         <xs:element minOccurs="0" maxOccurs="1" name="commandParameter" 
type="tns2:CommandParameter"/>
         <xs:element minOccurs="0" maxOccurs="1" name="container" type="xs:string"/>
         <xs:element minOccurs="0" maxOccurs="1" name="parameters" 
type="tns2:GetDataConnectivityParameters"/>
         <xs:element xmlns:q2="http://microsoft.com/wsdl/types/" minOccurs="1" maxOccurs="1" 
name="userCookieId" type="q2:guid"/>
       </xs:sequence>
     </xs:complexType>
   </xs:element>
   <xs:complexType name="GetDataConnectivityParameters">
     <xs:complexContent mixed="false">
       <xs:extension base="tns2:ServiceParameters">
         <xs:attribute name="ProtocolVersion" type="xs:string"/>
        <xs:attribute name="Permission" type="tns2:ConnectivityPermissionLevel" 
use="required"/>
       </xs:extension>
     </xs:complexContent>
   </xs:complexType>
   <xs:element name="GetDataConnectivityResponse">
     <xs:complexType>
       <xs:sequence>
         <xs:element minOccurs="0" maxOccurs="1" name="GetDataConnectivityResult" 
type="tns2:CommandResult"/>
         <xs:element minOccurs="0" maxOccurs="1" name="result" 
type="tns2:GetDataConnectivityResult"/>
       </xs:sequence>
     </xs:complexType>
   </xs:element>
  <xs:complexType name="GetDataConnectivityResult">
     <xs:complexContent mixed="false">
       <xs:extension base="tns2:ServiceResult">
         <xs:sequence>
           <xs:element minOccurs="1" maxOccurs="1" name="Error" nillable="true" 
type="tns2:ServiceError"/>
         </xs:sequence>
         <xs:attribute name="UserName" type="xs:string"/>
         <xs:attribute name="Password" type="xs:string"/>
         <xs:attribute name="Permission" type="tns2:ConnectivityPermissionLevel" 
use="required"/>
       </xs:extension>
     </xs:complexContent>
```
*Copyright © 2014 Microsoft Corporation.* 

*Release: February 10, 2014*

```
 </xs:complexType>
  <xs:element name="GetFirewallRules">
     <xs:complexType>
       <xs:sequence>
         <xs:element minOccurs="0" maxOccurs="1" name="commandParameter" 
type="tns2:CommandParameter"/>
         <xs:element minOccurs="0" maxOccurs="1" name="container" type="xs:string"/>
         <xs:element minOccurs="0" maxOccurs="1" name="parameters" 
type="tns2:GetFirewallRulesParameters"/>
         <xs:element xmlns:q2="http://microsoft.com/wsdl/types/" minOccurs="1" maxOccurs="1" 
name="userCookieId" type="q2:guid"/>
       </xs:sequence>
     </xs:complexType>
   </xs:element>
  <xs:complexType name="GetFirewallRulesParameters">
     <xs:complexContent mixed="false">
       <xs:extension base="tns2:ServiceParameters">
         <xs:attribute name="ProtocolVersion" type="xs:string"/>
       </xs:extension>
     </xs:complexContent>
   </xs:complexType>
   <xs:complexType name="FirewallRule">
     <xs:attribute name="StartIPAddress" type="xs:string"/>
     <xs:attribute name="EndIPAddress" type="xs:string"/>
  </xs:complexType>
   <xs:complexType name="ArrayOfFirewallRule">
     <xs:sequence>
       <xs:element minOccurs="0" maxOccurs="unbounded" name="FirewallRule" nillable="true" 
type="tns2:FirewallRule"/>
     </xs:sequence>
   </xs:complexType>
  <xs:element name="GetFirewallRulesResponse">
     <xs:complexType>
       <xs:sequence>
         <xs:element minOccurs="0" maxOccurs="1" name="GetFirewallRulesResult" 
type="tns2:CommandResult"/>
        <xs:element minOccurs="0" maxOccurs="1" name="result" 
type="tns2:GetFirewallRulesResult"/>
       </xs:sequence>
     </xs:complexType>
   </xs:element>
  <xs:complexType name="GetFirewallRulesResult">
     <xs:complexContent mixed="false">
       <xs:extension base="tns2:ServiceResult">
         <xs:sequence>
           <xs:element minOccurs="0" maxOccurs="1" name="FirewallRules" 
type="tns2:ArrayOfFirewallRule"/>
          <xs:element minOccurs="1" maxOccurs="1" name="Error" nillable="true" 
type="tns2:ServiceError"/>
         </xs:sequence>
       </xs:extension>
     </xs:complexContent>
   </xs:complexType>
   <xs:element name="AddFirewallRule">
     <xs:complexType>
       <xs:sequence>
         <xs:element minOccurs="0" maxOccurs="1" name="commandParameter" 
type="tns2:CommandParameter"/>
         <xs:element minOccurs="0" maxOccurs="1" name="container" type="xs:string"/>
```
*Copyright © 2014 Microsoft Corporation.* 

*Release: February 10, 2014*

```
 <xs:element minOccurs="0" maxOccurs="1" name="parameters" 
type="tns2:AddFirewallRuleParameters"/>
         <xs:element xmlns:q2="http://microsoft.com/wsdl/types/" minOccurs="1" maxOccurs="1" 
name="userCookieId" type="q2:guid"/>
       </xs:sequence>
     </xs:complexType>
  </xs:element>
   <xs:complexType name="AddFirewallRuleParameters">
     <xs:complexContent mixed="false">
       <xs:extension base="tns2:ServiceParameters">
         <xs:attribute name="ProtocolVersion" type="xs:string"/>
         <xs:attribute name="StartIPAddress" type="xs:string"/>
         <xs:attribute name="EndIPAddress" type="xs:string"/>
       </xs:extension>
     </xs:complexContent>
   </xs:complexType>
  <xs:element name="AddFirewallRuleResponse">
     <xs:complexType>
       <xs:sequence>
        <xs:element minOccurs="0" maxOccurs="1" name="AddFirewallRuleResult" 
type="tns2:CommandResult"/>
        <xs:element minOccurs="0" maxOccurs="1" name="result" 
type="tns2:AddFirewallRuleResult"/>
       </xs:sequence>
     </xs:complexType>
   </xs:element>
   <xs:complexType name="AddFirewallRuleResult">
     <xs:complexContent mixed="false">
       <xs:extension base="tns2:ServiceResult">
         <xs:sequence>
           <xs:element minOccurs="1" maxOccurs="1" name="Error" nillable="true" 
type="tns2:ServiceError"/>
         </xs:sequence>
         <xs:attribute name="RuleName" type="xs:string"/>
       </xs:extension>
     </xs:complexContent>
   </xs:complexType>
   <xs:element name="DeleteFirewallRules">
     <xs:complexType>
       <xs:sequence>
         <xs:element minOccurs="0" maxOccurs="1" name="commandParameter" 
type="tns2:CommandParameter"/>
         <xs:element minOccurs="0" maxOccurs="1" name="container" type="xs:string"/>
         <xs:element minOccurs="0" maxOccurs="1" name="parameters" 
type="tns2:DeleteFirewallRulesParameters"/>
        <xs:element xmlns:q2="http://microsoft.com/wsdl/types/" minOccurs="1" maxOccurs="1" 
name="userCookieId" type="q2:guid"/>
       </xs:sequence>
     </xs:complexType>
   </xs:element>
  <xs:complexType name="DeleteFirewallRulesParameters">
     <xs:complexContent mixed="false">
       <xs:extension base="tns2:ServiceParameters">
         <xs:sequence>
           <xs:element minOccurs="0" maxOccurs="1" name="SpecifiedFirewallRules" 
type="tns2:FirewallRulesList"/>
         </xs:sequence>
         <xs:attribute name="ProtocolVersion" type="xs:string"/>
         <xs:attribute name="DeleteOption" type="tns2:DeleteFirewallRulesOption" 
use="required"/>
```
*Copyright © 2014 Microsoft Corporation.* 

*Release: February 10, 2014*

```
 </xs:extension>
     </xs:complexContent>
   </xs:complexType>
   <xs:complexType name="FirewallRulesList">
     <xs:sequence>
       <xs:element minOccurs="0" maxOccurs="unbounded" name="FirewallRule" 
type="tns2:FirewallRule"/>
     </xs:sequence>
   </xs:complexType>
  <xs:simpleType name="DeleteFirewallRulesOption">
     <xs:restriction base="xs:string">
       <xs:enumeration value="Specified"/>
       <xs:enumeration value="All"/>
     </xs:restriction>
   </xs:simpleType>
   <xs:element name="DeleteFirewallRulesResponse">
     <xs:complexType>
       <xs:sequence>
         <xs:element minOccurs="0" maxOccurs="1" name="DeleteFirewallRulesResult" 
type="tns2:CommandResult"/>
        <xs:element minOccurs="0" maxOccurs="1" name="result" 
type="tns2:DeleteFirewallRulesResult"/>
       </xs:sequence>
     </xs:complexType>
  </xs:element>
   <xs:complexType name="DeleteFirewallRulesResult">
     <xs:complexContent mixed="false">
       <xs:extension base="tns2:ServiceResult">
         <xs:sequence>
           <xs:element minOccurs="1" maxOccurs="1" name="Error" nillable="true" 
type="tns2:ServiceError"/>
         </xs:sequence>
       </xs:extension>
     </xs:complexContent>
   </xs:complexType>
  <xs:element name="CreatePackage">
     <xs:complexType>
       <xs:sequence>
         <xs:element minOccurs="0" maxOccurs="1" name="commandParameter" 
type="tns2:CommandParameter"/>
         <xs:element minOccurs="0" maxOccurs="1" name="container" type="xs:string"/>
         <xs:element minOccurs="0" maxOccurs="1" name="parameters" 
type="tns2:CreatePackageParameters"/>
         <xs:element xmlns:q2="http://microsoft.com/wsdl/types/" minOccurs="1" maxOccurs="1" 
name="userCookieId" type="q2:guid"/>
       </xs:sequence>
     </xs:complexType>
  </xs:element>
  <xs:complexType name="CreatePackageParameters">
     <xs:complexContent mixed="false">
       <xs:extension base="tns2:ServiceParameters">
         <xs:attribute name="ProtocolVersion" type="xs:string"/>
         <xs:attribute name="Title" type="xs:string"/>
         <xs:attribute name="Data" type="xs:boolean" use="required"/>
       </xs:extension>
     </xs:complexContent>
   </xs:complexType>
   <xs:element name="CreatePackageResponse">
     <xs:complexType>
```
*Copyright © 2014 Microsoft Corporation.* 

```
 <xs:sequence>
         <xs:element minOccurs="0" maxOccurs="1" name="CreatePackageResult" 
type="tns2:CommandResult"/>
         <xs:element minOccurs="0" maxOccurs="1" name="result" 
type="tns2:CreatePackageResult"/>
       </xs:sequence>
     </xs:complexType>
   </xs:element>
  <xs:complexType name="CreatePackageResult">
     <xs:complexContent mixed="false">
       <xs:extension base="tns2:ServiceResult">
         <xs:sequence>
           <xs:element minOccurs="0" maxOccurs="1" name="PackageId" type="xs:string"/>
         </xs:sequence>
       </xs:extension>
     </xs:complexContent>
   </xs:complexType>
  <xs:element name="GetPackage">
     <xs:complexType>
       <xs:sequence>
         <xs:element minOccurs="0" maxOccurs="1" name="commandParameter" 
type="tns2:CommandParameter"/>
         <xs:element minOccurs="0" maxOccurs="1" name="container" type="xs:string"/>
         <xs:element minOccurs="0" maxOccurs="1" name="packageParams" 
type="tns2:GetPackageParameters"/>
         <xs:element xmlns:q2="http://microsoft.com/wsdl/types/" minOccurs="1" maxOccurs="1" 
name="userCookieId" type="q2:guid"/>
       </xs:sequence>
     </xs:complexType>
   </xs:element>
   <xs:complexType name="GetPackageParameters">
     <xs:complexContent mixed="false">
       <xs:extension base="tns2:ServiceParameters">
         <xs:attribute name="ProtocolVersion" type="xs:string"/>
         <xs:attribute name="PackageId" type="xs:string"/>
       </xs:extension>
     </xs:complexContent>
   </xs:complexType>
   <xs:element name="GetPackageResponse">
     <xs:complexType>
       <xs:sequence>
         <xs:element minOccurs="0" maxOccurs="1" name="GetPackageResult" 
type="tns2:CommandResult"/>
         <xs:element minOccurs="0" maxOccurs="1" name="result" type="tns2:GetPackageResult"/>
       </xs:sequence>
     </xs:complexType>
   </xs:element>
   <xs:complexType name="GetPackageResult">
     <xs:complexContent mixed="false">
       <xs:extension base="tns2:ServiceResult">
         <xs:sequence>
           <xs:element minOccurs="1" maxOccurs="1" name="Status" type="tns2:PackageStatus"/>
           <xs:element minOccurs="0" maxOccurs="1" name="Data" type="xs:string"/>
         </xs:sequence>
       </xs:extension>
     </xs:complexContent>
   </xs:complexType>
   <xs:simpleType name="PackageStatus">
     <xs:restriction base="xs:string">
```
*Copyright © 2014 Microsoft Corporation.* 

*Release: February 10, 2014*

```
 <xs:enumeration value="Creating"/>
       <xs:enumeration value="Created"/>
     </xs:restriction>
   </xs:simpleType>
   <xs:element name="GetAvailableServer">
     <xs:complexType>
       <xs:sequence>
        <xs:element minOccurs="0" maxOccurs="1" name="commandParameter" 
type="tns2:CommandParameter"/>
         <xs:element minOccurs="1" maxOccurs="1" name="authMode" 
type="tns2:SqlAuthenticationMode"/>
         <xs:element minOccurs="1" maxOccurs="1" name="packageSource" 
type="tns2:PackageSource"/>
       </xs:sequence>
     </xs:complexType>
   </xs:element>
  <xs:simpleType name="SqlAuthenticationMode">
     <xs:restriction base="xs:string">
       <xs:enumeration value="SqlServerAuth"/>
       <xs:enumeration value="SqlServerAuthOrWindowsAuth"/>
     </xs:restriction>
   </xs:simpleType>
   <xs:simpleType name="PackageSource">
     <xs:restriction base="xs:string">
       <xs:enumeration value="InvalidSource"/>
       <xs:enumeration value="Marketplace"/>
       <xs:enumeration value="CorporateCatalog"/>
       <xs:enumeration value="DeveloperSite"/>
      <xs:enumeration value="ObjectModel"/>
       <xs:enumeration value="RemoteObjectModel"/>
     </xs:restriction>
   </xs:simpleType>
   <xs:complexType name="ServerContext">
     <xs:sequence>
      <xs:element xmlns:q2="http://microsoft.com/wsdl/types/" minOccurs="1" maxOccurs="1" 
name="ServerReferenceId" type="q2:guid"/>
      <xs:element minOccurs="0" maxOccurs="1" name="MasterCredential" 
type="tns2:NetworkCredential"/>
     </xs:sequence>
   </xs:complexType>
  <xs:complexType name="NetworkCredential">
     <xs:sequence>
       <xs:element minOccurs="0" maxOccurs="1" name="UserName" type="xs:string"/>
       <xs:element minOccurs="0" maxOccurs="1" name="Password" type="xs:string"/>
       <xs:element minOccurs="0" maxOccurs="1" name="SecurePassword" 
type="tns2:SecureString"/>
       <xs:element minOccurs="0" maxOccurs="1" name="Domain" type="xs:string"/>
     </xs:sequence>
  </xs:complexType>
  <xs:complexType name="SecureString"/>
  <xs:element name="GetAvailableServerResponse">
     <xs:complexType>
       <xs:sequence>
        <xs:element minOccurs="0" maxOccurs="1" name="GetAvailableServerResult" 
type="tns2:CommandResult"/>
        <xs:element minOccurs="0" maxOccurs="1" name="serverContext" 
type="tns2:ServerContext"/>
      </xs:sequence>
     </xs:complexType>
   </xs:element>
```
*Copyright © 2014 Microsoft Corporation.* 

*Release: February 10, 2014*

```
<xs:element name="GetServerName">
     <xs:complexType>
       <xs:sequence>
         <xs:element minOccurs="0" maxOccurs="1" name="commandParameter" 
type="tns2:CommandParameter"/>
        <xs:element xmlns:q2="http://microsoft.com/wsdl/types/" minOccurs="1" maxOccurs="1" 
name="serverReferenceId" type="q2:guid"/>
       </xs:sequence>
     </xs:complexType>
   </xs:element>
   <xs:element name="GetServerNameResponse">
     <xs:complexType>
       <xs:sequence>
        <xs:element minOccurs="0" maxOccurs="1" name="GetServerNameResult" 
type="tns2:CommandResult"/>
         <xs:element minOccurs="0" maxOccurs="1" name="serverName" type="xs:string"/>
       </xs:sequence>
     </xs:complexType>
   </xs:element>
   <xs:element name="ProvisionDatabase">
     <xs:complexType>
       <xs:sequence>
         <xs:element minOccurs="0" maxOccurs="1" name="commandParameter" 
type="tns2:CommandParameter"/>
         <xs:element minOccurs="0" maxOccurs="1" name="databaseContext" 
type="tns2:DatabaseContext"/>
         <xs:element minOccurs="0" maxOccurs="1" name="encodedDac" type="xs:string"/>
       </xs:sequence>
     </xs:complexType>
   </xs:element>
   <xs:complexType name="DatabaseContext">
     <xs:sequence>
       <xs:element minOccurs="0" maxOccurs="1" name="Server" type="tns2:ServerContext"/>
       <xs:element minOccurs="0" maxOccurs="1" name="DatabaseName" type="xs:string"/>
       <xs:element minOccurs="1" maxOccurs="1" name="PackageSource" 
type="tns2:PackageSource"/>
       <xs:element minOccurs="0" maxOccurs="1" name="PackageType" type="xs:string"/>
       <xs:element minOccurs="0" maxOccurs="1" name="Collation" type="xs:string"/>
      <xs:element minOccurs="1" maxOccurs="1" name="InstallationLocaleId" type="xs:int"/>
       <xs:element xmlns:q2="http://microsoft.com/wsdl/types/" minOccurs="1" maxOccurs="1" 
name="SiteId" type="q2:guid"/>
       <xs:element xmlns:q2="http://microsoft.com/wsdl/types/" minOccurs="1" maxOccurs="1" 
name="SiteSubscriptionId" type="q2:guid"/>
       <xs:element xmlns:q2="http://microsoft.com/wsdl/types/" minOccurs="1" maxOccurs="1" 
name="AppInstanceId" type="q2:guid"/>
      <xs:element minOccurs="0" maxOccurs="1" name="TimeZone" type="xs:string"/>
       <xs:element minOccurs="0" maxOccurs="1" name="DatabaseSize" type="xs:string"/>
     </xs:sequence>
   </xs:complexType>
   <xs:complexType name="ProvisionedDatabaseContext">
     <xs:sequence>
       <xs:element minOccurs="0" maxOccurs="1" name="DatabaseContext" 
type="tns2:DatabaseContext"/>
       <xs:element minOccurs="0" maxOccurs="1" name="DboCredential" 
type="tns2:NetworkCredential"/>
       <xs:element minOccurs="0" maxOccurs="1" name="LoginCredential" 
type="tns2:NetworkCredential"/>
       <xs:element minOccurs="0" maxOccurs="1" name="AccessAccount" type="xs:string"/>
       <xs:element minOccurs="0" maxOccurs="1" name="Password" type="xs:string"/>
       <xs:element minOccurs="0" maxOccurs="1" name="LoginPassword" type="xs:string"/>
```
*Copyright © 2014 Microsoft Corporation.* 

*Release: February 10, 2014*

```
 </xs:sequence>
   </xs:complexType>
  <xs:element name="ProvisionDatabaseResponse">
     <xs:complexType>
       <xs:sequence>
         <xs:element minOccurs="0" maxOccurs="1" name="ProvisionDatabaseResult" 
type="tns2:CommandResult"/>
         <xs:element minOccurs="0" maxOccurs="1" name="provisionedDatabaseContext" 
type="tns2:ProvisionedDatabaseContext"/>
       </xs:sequence>
     </xs:complexType>
   </xs:element>
   <xs:element name="UnprovisionDatabase">
     <xs:complexType>
       <xs:sequence>
         <xs:element minOccurs="0" maxOccurs="1" name="commandParameter" 
type="tns2:CommandParameter"/>
         <xs:element minOccurs="0" maxOccurs="1" name="databaseContext" 
type="tns2:DatabaseContext"/>
         <xs:element minOccurs="1" maxOccurs="1" name="dropLogin" type="xs:boolean"/>
       </xs:sequence>
     </xs:complexType>
   </xs:element>
   <xs:element name="UnprovisionDatabaseResponse">
     <xs:complexType>
       <xs:sequence>
         <xs:element minOccurs="0" maxOccurs="1" name="UnprovisionDatabaseResult" 
type="tns2:CommandResult"/>
       </xs:sequence>
     </xs:complexType>
   </xs:element>
   <xs:element name="ExecuteDacIncrementalUpgrade">
     <xs:complexType>
      <xs:sequence>
         <xs:element minOccurs="0" maxOccurs="1" name="commandParameter" 
type="tns2:CommandParameter"/>
         <xs:element minOccurs="0" maxOccurs="1" name="databaseContext" 
type="tns2:DatabaseContext"/>
         <xs:element minOccurs="0" maxOccurs="1" name="loginName" type="xs:string"/>
         <xs:element minOccurs="0" maxOccurs="1" name="encodedDac" type="xs:string"/>
       </xs:sequence>
     </xs:complexType>
   </xs:element>
   <xs:element name="ExecuteDacIncrementalUpgradeResponse">
     <xs:complexType>
       <xs:sequence>
        <xs:element minOccurs="0" maxOccurs="1" name="ExecuteDacIncrementalUpgradeResult" 
type="tns2:CommandResult"/>
       </xs:sequence>
     </xs:complexType>
   </xs:element>
   <xs:element name="CopyDatabase">
     <xs:complexType>
       <xs:sequence>
         <xs:element minOccurs="0" maxOccurs="1" name="commandParameter" 
type="tns2:CommandParameter"/>
         <xs:element minOccurs="0" maxOccurs="1" name="originalDatabaseContext" 
type="tns2:DatabaseContext"/>
         <xs:element minOccurs="0" maxOccurs="1" name="copyDatabaseName" type="xs:string"/>
       </xs:sequence>
```
*Copyright © 2014 Microsoft Corporation.* 

*Release: February 10, 2014*

```
 </xs:complexType>
   </xs:element>
   <xs:element name="CopyDatabaseResponse">
     <xs:complexType>
       <xs:sequence>
         <xs:element minOccurs="0" maxOccurs="1" name="CopyDatabaseResult" 
type="tns2:CommandResult"/>
         <xs:element minOccurs="0" maxOccurs="1" name="provisionedDatabaseContext" 
type="tns2:ProvisionedDatabaseContext"/>
       </xs:sequence>
     </xs:complexType>
   </xs:element>
   <xs:element name="CheckCopyStatus">
     <xs:complexType>
       <xs:sequence>
         <xs:element minOccurs="0" maxOccurs="1" name="commandParameter"
type="tns2:CommandParameter"/>
         <xs:element minOccurs="0" maxOccurs="1" name="sourceDatabase" 
type="tns2:DatabaseContext"/>
        <xs:element minOccurs="0" maxOccurs="1" name="destinationDatabase" 
type="tns2:DatabaseContext"/>
      </xs:sequence>
     </xs:complexType>
   </xs:element>
   <xs:element name="CheckCopyStatusResponse">
     <xs:complexType>
       <xs:sequence>
         <xs:element minOccurs="0" maxOccurs="1" name="CheckCopyStatusResult" 
type="tns2:CommandResult"/>
         <xs:element minOccurs="1" maxOccurs="1" name="copyStatus" type="xs:unsignedByte"/>
       </xs:sequence>
     </xs:complexType>
   </xs:element>
   <xs:element name="RenameDatabase">
     <xs:complexType>
       <xs:sequence>
         <xs:element minOccurs="0" maxOccurs="1" name="commandParameter" 
type="tns2:CommandParameter"/>
         <xs:element minOccurs="0" maxOccurs="1" name="databaseContext" 
type="tns2:DatabaseContext"/>
         <xs:element minOccurs="0" maxOccurs="1" name="newDatabaseName" type="xs:string"/>
       </xs:sequence>
     </xs:complexType>
   </xs:element>
   <xs:element name="RenameDatabaseResponse">
     <xs:complexType>
       <xs:sequence>
         <xs:element minOccurs="0" maxOccurs="1" name="RenameDatabaseResult" 
type="tns2:CommandResult"/>
       </xs:sequence>
     </xs:complexType>
   </xs:element>
   <xs:element name="DatabaseExists">
     <xs:complexType>
       <xs:sequence>
         <xs:element minOccurs="0" maxOccurs="1" name="commandParameter" 
type="tns2:CommandParameter"/>
         <xs:element minOccurs="0" maxOccurs="1" name="databaseContext" 
type="tns2:DatabaseContext"/>
       </xs:sequence>
```
*Copyright © 2014 Microsoft Corporation.* 

```
 </xs:complexType>
   </xs:element>
   <xs:element name="DatabaseExistsResponse">
     <xs:complexType>
       <xs:sequence>
         <xs:element minOccurs="0" maxOccurs="1" name="DatabaseExistsResult" 
type="tns2:CommandResult"/>
         <xs:element minOccurs="1" maxOccurs="1" name="exists" type="xs:boolean"/>
       </xs:sequence>
     </xs:complexType>
   </xs:element>
   <xs:element name="SetReadWrite">
     <xs:complexType>
       <xs:sequence>
         <xs:element minOccurs="0" maxOccurs="1" name="commandParameter" 
type="tns2:CommandParameter"/>
         <xs:element minOccurs="0" maxOccurs="1" name="databaseContext" 
type="tns2:DatabaseContext"/>
         <xs:element minOccurs="1" maxOccurs="1" name="readWrite" 
type="tns2:DatabaseReadWriteState"/>
       </xs:sequence>
     </xs:complexType>
   </xs:element>
   <xs:simpleType name="DatabaseReadWriteState">
     <xs:restriction base="xs:string">
       <xs:enumeration value="Read"/>
       <xs:enumeration value="ReadWrite"/>
     </xs:restriction>
   </xs:simpleType>
   <xs:element name="SetReadWriteResponse">
     <xs:complexType>
       <xs:sequence>
        <xs:element minOccurs="0" maxOccurs="1" name="SetReadWriteResult" 
type="tns2:CommandResult"/>
       </xs:sequence>
     </xs:complexType>
   </xs:element>
   <xs:element name="SetEnableDisableDatabase">
     <xs:complexType>
       <xs:sequence>
         <xs:element minOccurs="0" maxOccurs="1" name="commandParameter" 
type="tns2:CommandParameter"/>
         <xs:element minOccurs="0" maxOccurs="1" name="databaseContext" 
type="tns2:DatabaseContext"/>
         <xs:element minOccurs="1" maxOccurs="1" name="enableDisable" 
type="tns2:DatabaseEnableDisableState"/>
       </xs:sequence>
     </xs:complexType>
   </xs:element>
  <xs:simpleType name="DatabaseEnableDisableState">
     <xs:restriction base="xs:string">
       <xs:enumeration value="Enable"/>
       <xs:enumeration value="Disable"/>
     </xs:restriction>
   </xs:simpleType>
   <xs:element name="SetEnableDisableDatabaseResponse">
     <xs:complexType>
       <xs:sequence>
         <xs:element minOccurs="0" maxOccurs="1" name="SetEnableDisableDatabaseResult" 
type="tns2:CommandResult"/>
```
*Copyright © 2014 Microsoft Corporation.* 

```
 </xs:sequence>
     </xs:complexType>
   </xs:element>
   <xs:element name="UpdateDatabaseConfiguration">
     <xs:complexType>
       <xs:sequence>
         <xs:element minOccurs="0" maxOccurs="1" name="commandParameter" 
type="tns2:CommandParameter"/>
         <xs:element minOccurs="0" maxOccurs="1" name="databaseContext" 
type="tns2:DatabaseContext"/>
         <xs:element minOccurs="0" maxOccurs="1" name="databaseSize" type="xs:string"/>
       </xs:sequence>
     </xs:complexType>
   </xs:element>
   <xs:element name="UpdateDatabaseConfigurationResponse">
     <xs:complexType>
       <xs:sequence>
        <xs:element minOccurs="0" maxOccurs="1" name="UpdateDatabaseConfigurationResult" 
type="tns2:CommandResult"/>
       </xs:sequence>
     </xs:complexType>
  </xs:element>
</xs:schema>
```
## **7.4**

## **http://schemas.datacontract.org/2004/07/Microsoft.Office.Access.Services.Dat abase Schema**

```
<?xml version="1.0"?>
<xs:schema 
xmlns:tns="http://schemas.datacontract.org/2004/07/Microsoft.Office.Access.Services.Database" 
elementFormDefault="qualified" 
targetNamespace="http://schemas.datacontract.org/2004/07/Microsoft.Office.Access.Services.Dat
abase" xmlns:xs="http://www.w3.org/2001/XMLSchema">
   <xs:simpleType name="DatabaseProviderError">
     <xs:restriction base="xs:string">
       <xs:enumeration value="UndefinedError"/>
       <xs:enumeration value="ServiceContextError"/>
       <xs:enumeration value="InvalidArgument"/>
       <xs:enumeration value="NotSupported"/>
     </xs:restriction>
   </xs:simpleType>
   <xs:element name="DatabaseProviderError" nillable="true" type="tns:DatabaseProviderError"/>
</xs:schema>
```
## **7.5 http://schemas.microsoft.com/2003/10/Serialization/Arrays Schema**

```
<?xml version="1.0"?>
<xs:schema xmlns:q1="http://schemas.microsoft.com/2003/10/Serialization/Arrays" 
elementFormDefault="qualified" 
targetNamespace="http://schemas.microsoft.com/2003/10/Serialization/Arrays" 
xmlns:xs="http://www.w3.org/2001/XMLSchema">
  <xs:complexType name="ArrayOfKeyValueOfstringstring">
     <xs:sequence>
       <xs:element minOccurs="0" maxOccurs="unbounded" name="KeyValueOfstringstring">
         <xs:complexType>
          <xs:sequence>
```
*[MS-ADR] — v20140204 Access Services Data Run Time Protocol* 

*Copyright © 2014 Microsoft Corporation.* 

*Release: February 10, 2014*

```
 <xs:element name="Key" nillable="true" type="xs:string"/>
             <xs:element name="Value" nillable="true" type="xs:string"/>
           </xs:sequence>
         </xs:complexType>
       </xs:element>
     </xs:sequence>
   </xs:complexType>
   <xs:element name="ArrayOfKeyValueOfstringstring" nillable="true" 
type="q1:ArrayOfKeyValueOfstringstring"/>
</xs:schema>
```
## **7.6 http://schemas.microsoft.com/2003/10/Serialization/ Schema**

```
<?xml version="1.0"?>
<xs:schema xmlns:ser="http://schemas.microsoft.com/2003/10/Serialization/" 
attributeFormDefault="qualified" elementFormDefault="qualified" 
targetNamespace="http://schemas.microsoft.com/2003/10/Serialization/" 
xmlns:xs="http://www.w3.org/2001/XMLSchema">
  <xs:element name="anyType" nillable="true" type="xs:anyType"/>
  <xs:element name="anyURI" nillable="true" type="xs:anyURI"/>
  <xs:element name="base64Binary" nillable="true" type="xs:base64Binary"/>
  <xs:element name="boolean" nillable="true" type="xs:boolean"/>
  <xs:element name="byte" nillable="true" type="xs:byte"/>
  <xs:element name="dateTime" nillable="true" type="xs:dateTime"/>
   <xs:element name="decimal" nillable="true" type="xs:decimal"/>
   <xs:element name="double" nillable="true" type="xs:double"/>
   <xs:element name="float" nillable="true" type="xs:float"/>
   <xs:element name="int" nillable="true" type="xs:int"/>
  <xs:element name="long" nillable="true" type="xs:long"/>
  <xs:element name="QName" nillable="true" type="xs:QName"/>
  <xs:element name="short" nillable="true" type="xs:short"/>
  <xs:element name="string" nillable="true" type="xs:string"/>
  <xs:element name="unsignedByte" nillable="true" type="xs:unsignedByte"/>
  <xs:element name="unsignedInt" nillable="true" type="xs:unsignedInt"/>
  <xs:element name="unsignedLong" nillable="true" type="xs:unsignedLong"/>
   <xs:element name="unsignedShort" nillable="true" type="xs:unsignedShort"/>
   <xs:element name="char" nillable="true" type="ser:char"/>
  <xs:simpleType name="char">
    <xs:restriction base="xs:int"/>
  </xs:simpleType>
  <xs:element name="duration" nillable="true" type="ser:duration"/>
  <xs:simpleType name="duration">
     <xs:restriction base="xs:duration">
      \langle xs:pattern value="\\-?P(\d*D)?(T(\d*H)?(\d*M)?(\d*(*\d*?S))?)?"/> <xs:minInclusive value="-P10675199DT2H48M5.4775808S"/>
       <xs:maxInclusive value="P10675199DT2H48M5.4775807S"/>
     </xs:restriction>
   </xs:simpleType>
   <xs:element name="guid" nillable="true" type="ser:guid"/>
   <xs:simpleType name="guid">
     <xs:restriction base="xs:string">
      \langle xs:pattern value="[\dagger -fA-F]{8}-[\dagger -fA-F]{4}-[\dagger -fA-F]{4}-[\dagger -fA-F]{4}-[\dagger -fA-F]{4}-[\dagger -fA-F]{4}F] {12}"/>
     </xs:restriction>
   </xs:simpleType>
   <xs:attribute name="FactoryType" type="xs:QName"/>
   <xs:attribute name="Id" type="xs:ID"/>
  <xs:attribute name="Ref" type="xs:IDREF"/>
```
*[MS-ADR] — v20140204 Access Services Data Run Time Protocol* 

*Copyright © 2014 Microsoft Corporation.* 

*Release: February 10, 2014*
</xs:schema>

*[MS-ADR] — v20140204 Access Services Data Run Time Protocol* 

*Copyright © 2014 Microsoft Corporation.* 

*Release: February 10, 2014*

*325 / 331*

## **8 Appendix C: Product Behavior**

<span id="page-325-0"></span>The information in this specification is applicable to the following Microsoft products or supplemental software. References to product versions include released service packs:

- **Microsoft Access 2013**
- Microsoft SharePoint Server 2013

Exceptions, if any, are noted below. If a service pack or Quick Fix Engineering (QFE) number appears with the product version, behavior changed in that service pack or QFE. The new behavior also applies to subsequent service packs of the product unless otherwise specified. If a product edition appears with the product version, behavior is different in that product edition.

Unless otherwise specified, any statement of optional behavior in this specification that is prescribed using the terms SHOULD or SHOULD NOT implies product behavior in accordance with the SHOULD or SHOULD NOT prescription. Unless otherwise specified, the term MAY implies that the product does not follow the prescription.

[<1> Section 2.2.5:](#page-42-0) Access Services Preview assumes that a localized version of the string will be displayed to a user.

[<2> Section 2.2.5.6:](#page-61-0) Access Services Preview assumes that a localized version of the string will be displayed to a user.

*Copyright © 2014 Microsoft Corporation.* 

# **9 Change Tracking**

<span id="page-326-0"></span>No table of changes is available. The document is either new or has had no changes since its last release.

*[MS-ADR] — v20140204 Access Services Data Run Time Protocol* 

*Copyright © 2014 Microsoft Corporation.* 

## **10 Index**

#### **A**

Abstract data model [server](#page-77-0) 78 [AccessServerMessageButtonssimple type](#page-42-1) 43 [AccessServerMessagecomplex type](#page-25-0) 26 [AccessServerMessageIdsimple type](#page-43-0) 44 [AccessServerMessageSeveritysimple type](#page-59-0) 60 [AccessServerMessageTypesimple type](#page-59-1) 60 [Applicability](#page-20-0) 21 [ArrayOfAnyTypecomplex type](#page-30-0) 31 [ArrayOfFieldSchemacomplex type](#page-35-0) 36 [ArrayOfIntcomplex type](#page-36-0) 37 [ArrayOfKeyValueOfstringstringcomplex type](#page-34-0) 35 [ArrayOfKeyValuePaircomplex type](#page-26-0) 27 [ArrayOfParameterValuecomplex type](#page-36-1) 37 [ArrayOfStringcomplex type](#page-36-2) 37 [Attribute groups](#page-69-0) 70 [Attributes](#page-69-1) 70

#### **C**

[CacheCommandssimple type](#page-60-0) 61 [Capability negotiation](#page-21-0) 22 [Change tracking](#page-326-0) 327 Client [overview](#page-235-0) 236 [ClientMessagecomplex type](#page-37-0) 38 [ClientMessageIDsimple type](#page-61-1) 62 [CommandParametercomplex type](#page-26-1) 27 [CommandResultcomplex type](#page-27-0) 28 [Complex types](#page-23-0) 24 [AccessServerMessage](#page-25-0) 26 [ArrayOfAnyType](#page-30-0) 31 [ArrayOfFieldSchema](#page-35-0) 36 [ArrayOfInt](#page-36-0) 37 [ArrayOfKeyValueOfstringstring](#page-34-0) 35 [ArrayOfKeyValuePair](#page-26-0) 27 [ArrayOfParameterValue](#page-36-1) 37 [ArrayOfString](#page-36-2) 37 [ClientMessage](#page-37-0) 38 [CommandParameter](#page-26-1) 27 [CommandResult](#page-27-0) 28 [DatabaseContext](#page-31-0) 32 [DatabaseProviderMessage](#page-35-1) 36 [Expression](#page-37-1) 38 [FieldList](#page-32-0) 33 [FieldSchema](#page-38-0) 39 [FilterInfo](#page-30-1) 31 [KeyValuePair](#page-28-0) 29 [NetworkCredential](#page-33-0) 34 [ParameterValue](#page-41-0) 42 [ProvisionedDatabaseContext](#page-33-1) 34 [RequestContext](#page-41-1) 42 [SecureString](#page-34-1) 35 [ServerContext](#page-34-2) 35 ServerHealthInformation [\(section 2.2.4.6](#page-29-0) 30, [section 2.2.4.7](#page-29-1) 30) [WorkOnBehalf](#page-30-2) 31

[CreateAccessObject example](#page-236-0) 237 [CreateApplication example](#page-238-0) 239

### **D**

Data model - abstract [server](#page-77-0) 78 [DatabaseContextcomplex type](#page-31-0) 32 [DatabaseProviderErrorsimple type](#page-67-0) 68 [DatabaseProviderMessagecomplex type](#page-35-1) 36 [DeleteData example](#page-239-0) 240

### **E**

Events local - [server](#page-235-1) 236 Example [CreateAccessObject](#page-236-0) 237 [CreateApplication](#page-238-0) 239 [DeleteData](#page-239-0) 240 [OpenResultSet](#page-242-0) 243 [UpdateData](#page-240-0) 241 [Expressioncomplex type](#page-37-1) 38

#### **F**

[Faults](#page-70-0) 71 [FieldListcomplex type](#page-32-0) 33 Fields - [vendor-extensible](#page-21-1) 22 [FieldSchemacomplex type](#page-38-0) 39 [FilterInfocomplex type](#page-30-1) 31 [Full WSDL](#page-246-0) 247 [Full XML Schema](#page-279-0) 280 [http://microsoft.com/wsdl/types/ Schema](#page-279-1) 280 [http://schemas.datacontract.org/2004/07/Micros](#page-279-2) [oft.Office.Access.Services Schema](#page-279-2) 280 [http://schemas.datacontract.org/2004/07/Micros](#page-322-0) [oft.Office.Access.Services.Database Schema](#page-322-0) 323 [http://schemas.microsoft.com/2003/10/Serializat](#page-323-0) [ion/ Schema](#page-323-0) 324 [http://schemas.microsoft.com/2003/10/Serializat](#page-322-1) [ion/Arrays Schema](#page-322-1) 323 [http://schemas.microsoft.com/office/Access/201](#page-285-0) [0/11/Server/WebServices/AccessServerInterna](#page-285-0) [lService/ Schema](#page-285-0) 286

#### **G**

[Glossary](#page-16-0) 17 [Groups](#page-69-2) 70 [guidsimple type](#page-67-1) 68

#### **I**

Implementer - [security considerations](#page-245-0) 246 [Index of security parameters](#page-245-1) 246 [Informative](#page-19-0) references 20 Initialization

*[MS-ADR] — v20140204 Access Services Data Run Time Protocol* 

*Copyright © 2014 Microsoft Corporation.* 

*Release: February 10, 2014*

*328 / 331*

[server](#page-80-0) 81 [Introduction](#page-16-1) 17

#### **K**

[KeyValuePaircomplex type](#page-28-0) 29

#### **L**

Local events [server](#page-235-1) 236

#### **M**

Message processing [server](#page-80-1) 81 **Messages** [AccessServerMessageButtonssimple type](#page-42-1) 43 [AccessServerMessagecomplex type](#page-25-0) 26 [AccessServerMessageIdsimple type](#page-43-0) 44 [AccessServerMessageSeveritysimple type](#page-59-0) 60 [AccessServerMessageTypesimple type](#page-59-1) 60 [ArrayOfAnyTypecomplex type](#page-30-0) 31 [ArrayOfFieldSchemacomplex type](#page-35-0) 36 [ArrayOfIntcomplex type](#page-36-0) 37 [ArrayOfKeyValueOfstringstringcomplex type](#page-34-0) 35 [ArrayOfKeyValuePaircomplex type](#page-26-0) 27 [ArrayOfParameterValuecomplex type](#page-36-1) 37 [ArrayOfStringcomplex type](#page-36-2) 37 [attribute groups](#page-69-0) 70 [attributes](#page-69-1) 70 [CacheCommandssimple type](#page-60-0) 61 [ClientMessagecomplex type](#page-37-0) 38 [ClientMessageIDsimple type](#page-61-1) 62 [CommandParametercomplex type](#page-26-1) 27 [CommandResultcomplex type](#page-27-0) 28 [complex types](#page-23-0) 24 [DatabaseContextcomplex type](#page-31-0) 32 [DatabaseProviderErrorsimple type](#page-67-0) 68 [DatabaseProviderMessagecomplex type](#page-35-1) 36 [elements](#page-23-1) 24 [enumerated](#page-23-2) 24 [Expressioncomplex type](#page-37-1) 38 [faults](#page-70-0) 71 [FieldListcomplex type](#page-32-0) 33 [FieldSchemacomplex type](#page-38-0) 39 [FilterInfocomplex type](#page-30-1) 31 [groups](#page-69-2) 70 [guidsimple type](#page-67-1) 68 [KeyValuePaircomplex type](#page-28-0) 29 [namespaces](#page-22-0) 23 [NetworkCredentialcomplex type](#page-33-0) 34 [PackageSourcesimple type](#page-68-0) 69 [ParameterValuecomplex type](#page-41-0) 42 [ProvisionedDatabaseContextcomplex type](#page-33-1) 34 [RequestContextcomplex type](#page-41-1) 42 [SecureStringcomplex type](#page-34-1) 35 [ServerContextcomplex type](#page-34-2) 35 ServerHealthInformationcomplex type (section [2.2.4.6](#page-29-0) 30, [section 2.2.4.7](#page-29-1) 30) ServerStateFlagssimple type [\(section 2.2.5.10](#page-68-1) 69, [section 2.2.5.11](#page-69-3) 70)

[simple types](#page-42-2) 43 [syntax](#page-22-1) 23 [transport](#page-22-2) 23 [WorkOnBehalfcomplex type](#page-30-2) 31

#### **N**

[Namespaces](#page-22-0) 23 [NetworkCredentialcomplex type](#page-33-0) 34 [Normative references](#page-17-0) 18

#### **O**

[OpenResultSet example](#page-242-0) 243 **Operations** [AddFirewallRule](#page-124-0) 125 [CheckCopyStatus](#page-174-0) 175 [CloseSession](#page-83-0) 84 [CopyDatabase](#page-177-0) 178 [CreateAccessObject](#page-126-0) 127 [CreateApplication](#page-129-0) 130 [CreatePackage](#page-132-0) 133 [DatabaseExists](#page-180-0) 181 [DeleteAccessObject](#page-134-0) 135 [DeleteData](#page-85-0) 86 [DeleteFirewallRules](#page-137-0) 138 [ExecuteDacIncrementalUpgrade](#page-182-0) 183 [FixupRow](#page-88-0) 89 [GetAccessObject](#page-140-0) 141 [GetApplicationInformation](#page-143-0) 144 [GetAutoSumValues](#page-205-0) 206 [GetAvailableServer](#page-185-0) 186 [GetData](#page-92-0) 93 [GetDataConnectivity](#page-146-0) 147 [GetDataConnectivityStatus](#page-148-0) 149 [GetDistinctValues](#page-96-0) 97 [GetFirewallRules](#page-151-0) 152 [GetFormDefinitionAndRecordSet](#page-214-0) 215 [GetHealthScore](#page-98-0) 99 [GetLinkedTableInformation](#page-154-0) 155 [GetObjectSchema](#page-101-0) 102 [GetPackage](#page-189-0) 190 [GetSearchData](#page-208-0) 209 [GetServerName](#page-191-0) 192 [GetUIMacroJavascript](#page-226-0) 227 [ImportData](#page-157-0) 158 [InsertData](#page-104-0) 105 [KeepAlive](#page-107-0) 108 [OpenResultSet](#page-110-0) 111 **[OpenSession](#page-114-0) 115** [ProvisionDatabase](#page-194-0) 195 [RefreshLinkedTableInformation](#page-160-0) 161 [RenameAccessObject](#page-163-0) 164 [RenameDatabase](#page-196-0) 197 [RunDataMacro](#page-211-0) 212 [SetDataConnectivityStatus](#page-166-0) 167 [SetDataMacroTracing](#page-169-0) 170 [SetEnableDisableDatabase](#page-228-0) 229 [SetReadWrite](#page-199-0) 200 [UnprovisionDatabase](#page-202-0) 203 [UpdateAccessObject](#page-172-0) 173 [UpdateData](#page-119-0) 120

*[MS-ADR] — v20140204 Access Services Data Run Time Protocol* 

*Copyright © 2014 Microsoft Corporation.* 

[UpdateDatabaseConfiguration](#page-232-0) 233 [Overview \(synopsis\)](#page-19-1) 20

#### **P**

[PackageSourcesimple type](#page-68-0) 69 Parameters - [security index](#page-245-1) 246 [ParameterValuecomplex type](#page-41-0) 42 [Preconditions](#page-20-1) 21 [Prerequisites](#page-20-1) 21 [Product behavior](#page-325-0) 326 Protocol Details [overview](#page-77-1) 78 **[Protocol operations](#page-19-2) 20** [ProvisionedDatabaseContextcomplex type](#page-33-1) 34

#### **R**

[References](#page-17-1) 18 [informative](#page-19-0) 20 [normative](#page-17-0) 18 [Relationship to other protocols](#page-19-3) 20 [RequestContextcomplex type](#page-41-1) 42

#### **S**

[SecureStringcomplex type](#page-34-1) 35 **Security** [implementer considerations](#page-245-0) 246 [parameter index](#page-245-1) 246 Sequencing rules [server](#page-80-1)<sub>81</sub> Server [abstract data model](#page-77-0) 78 [AddFirewallRule operation](#page-124-0) 125 [CheckCopyStatus operation](#page-174-0) 175 [CloseSession operation](#page-83-0) 84 [CopyDatabase operation](#page-177-0) 178 [CreateAccessObject operation](#page-126-0) 127 [CreateApplication operation](#page-129-0) 130 [CreatePackage operation](#page-132-0) 133 [DatabaseExists operation](#page-180-0) 181 [DeleteAccessObject operation](#page-134-0) 135 [DeleteData operation](#page-85-0) 86 [DeleteFirewallRules operation](#page-137-0) 138 [ExecuteDacIncrementalUpgrade operation](#page-182-0) 183 [FixupRow operation](#page-88-0) 89 [GetAccessObject operation](#page-140-0) 141 [GetApplicationInformation operation](#page-143-0) 144 [GetAutoSumValues operation](#page-205-0) 206 [GetAvailableServer operation](#page-185-0) 186 [GetData operation](#page-92-0) 93 [GetDataConnectivity operation](#page-146-0) 147 [GetDataConnectivityStatus operation](#page-148-0) 149 [GetDistinctValues operation](#page-96-0) 97 [GetFirewallRules operation](#page-151-0) 152 [GetFormDefinitionAndRecordSet operation](#page-214-0) 215 [GetHealthScore operation](#page-98-0) 99 [GetLinkedTableInformation operation](#page-154-0) 155 [GetObjectSchema operation](#page-101-0) 102 [GetPackage operation](#page-189-0) 190 [GetSearchData operation](#page-208-0) 209

[GetServerName operation](#page-191-0) 192 [GetUIMacroJavascript operation](#page-226-0) 227 [ImportData operation](#page-157-0) 158 [initialization](#page-80-0) 81 [InsertData operation](#page-104-0) 105 [KeepAlive operation](#page-107-0) 108 [local events](#page-235-1) 236 [message processing](#page-80-1) 81 [OpenResultSet operation](#page-110-0) 111 [OpenSession operation](#page-114-0) 115 [overview](#page-77-2) 78 [ProvisionDatabase operation](#page-194-0) 195 [RefreshLinkedTableInformation operation](#page-160-0) 161 [RenameAccessObject operation](#page-163-0) 164 [RenameDatabase operation](#page-196-0) 197 [RunDataMacro operation](#page-211-0) 212 [sequencing rules](#page-80-1) 81 [session timeout](#page-235-2) - timer events 236 [session timeout -](#page-80-2) timers 81 [SetDataConnectivityStatus operation](#page-166-0) 167 [SetDataMacroTracing operation](#page-169-0) 170 [SetEnableDisableDatabase operation](#page-228-0) 229 [SetReadWrite operation](#page-199-0) 200 [timers](#page-80-2) 81 [UnprovisionDatabase operation](#page-202-0) 203 [UpdateAccessObject operation](#page-172-0) 173 [UpdateData operation](#page-119-0) 120 [UpdateDatabaseConfiguration operation](#page-232-0) 233 [ServerContextcomplex type](#page-34-2) 35 ServerHealthInformationcomplex type (section [2.2.4.6](#page-29-0) 30, [section 2.2.4.7](#page-29-1) 30) ServerStateFlagssimple type [\(section 2.2.5.10](#page-68-1) 69, [section 2.2.5.11](#page-69-3) 70) Session timeout – server [timer events](#page-235-2) 236 [timers](#page-80-2) 81 [Session-based protocol](#page-19-4) 20 [Simple types](#page-42-2) 43 [AccessServerMessageButtons](#page-42-1) 43 [AccessServerMessageId](#page-43-0) 44 [AccessServerMessageSeverity](#page-59-0) 60 [AccessServerMessageType](#page-59-1) 60 [CacheCommands](#page-60-0) 61 [ClientMessageID](#page-61-1) 62 [DatabaseProviderError](#page-67-0) 68 [guid](#page-67-1) 68 [PackageSource](#page-68-0) 69 ServerStateFlags [\(section 2.2.5.10](#page-68-1) 69, [section](#page-69-3)  [2.2.5.11](#page-69-3) 70) [Standards assignments](#page-21-2) 22 Syntax [messages -](#page-22-1) overview 23

#### **T**

Timers [server](#page-80-2) 81 [Tracking changes](#page-326-0) 327 [Transport](#page-22-2) 23 Types [complex](#page-23-0) 24 [simple](#page-42-2) 43

*[MS-ADR] — v20140204 Access Services Data Run Time Protocol* 

*Copyright © 2014 Microsoft Corporation.* 

*Release: February 10, 2014*

*330 / 331*

**U**

[UpdateData example](#page-240-0) 241

#### **V**

[Vendor-extensible fields](#page-21-1) 22 [Versioning](#page-21-0) 22

#### **W**

[WorkOnBehalfcomplex type](#page-30-2) 31 [WSDL](#page-246-0) 247

#### **X**

[XML Schema](#page-279-0) 280

- [http://microsoft.com/wsdl/types/ Schema](#page-279-1) 280 [http://schemas.datacontract.org/2004/07/Micros](#page-279-2) [oft.Office.Access.Services Schema](#page-279-2) 280
- [http://schemas.datacontract.org/2004/07/Micros](#page-322-0) [oft.Office.Access.Services.Database Schema](#page-322-0) 323
- [http://schemas.microsoft.com/2003/10/Serializat](#page-323-0) [ion/ Schema](#page-323-0) 324
- [http://schemas.microsoft.com/2003/10/Serializat](#page-322-1) [ion/Arrays Schema](#page-322-1) 323
- [http://schemas.microsoft.com/office/Access/201](#page-285-0) [0/11/Server/WebServices/AccessServerInterna](#page-285-0) [lService/ Schema](#page-285-0) 286

*Copyright © 2014 Microsoft Corporation.*